\*\*\*Unable to locate subtitle\*\*\*

# Amazon QuickSight

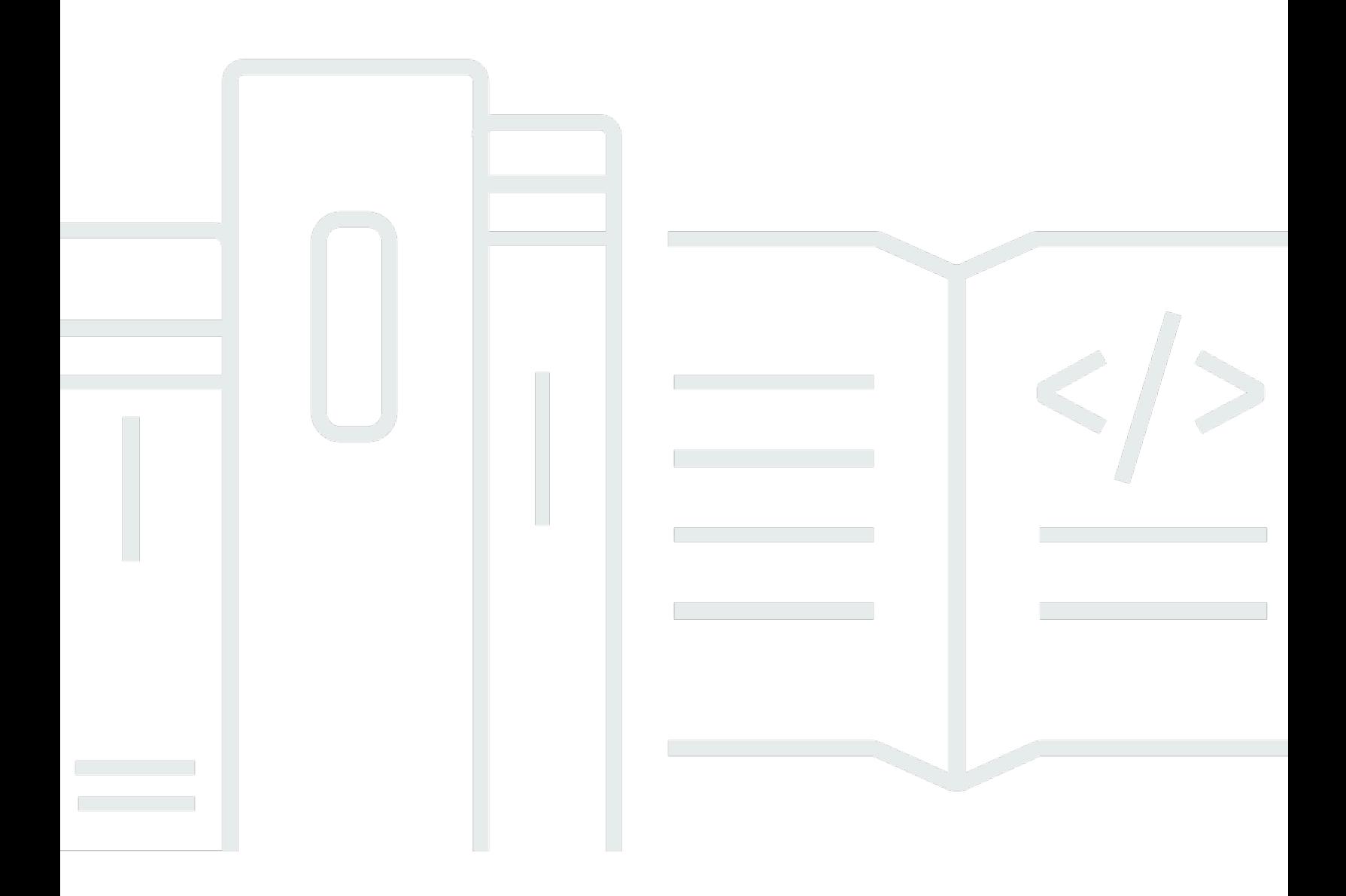

# Amazon QuickSight: \*\*\*Unable to locate subtitle\*\*\*

# **Table of Contents**

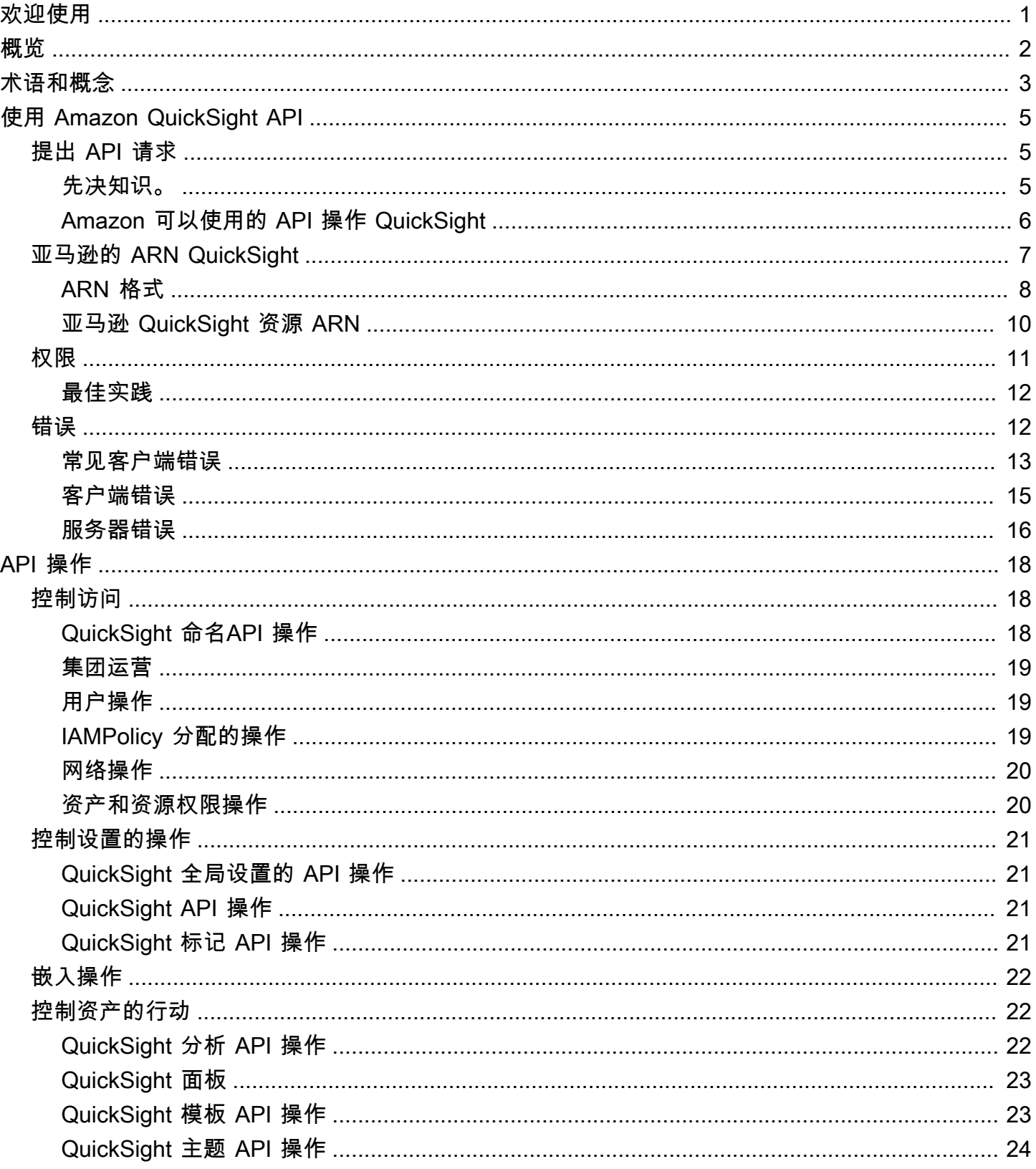

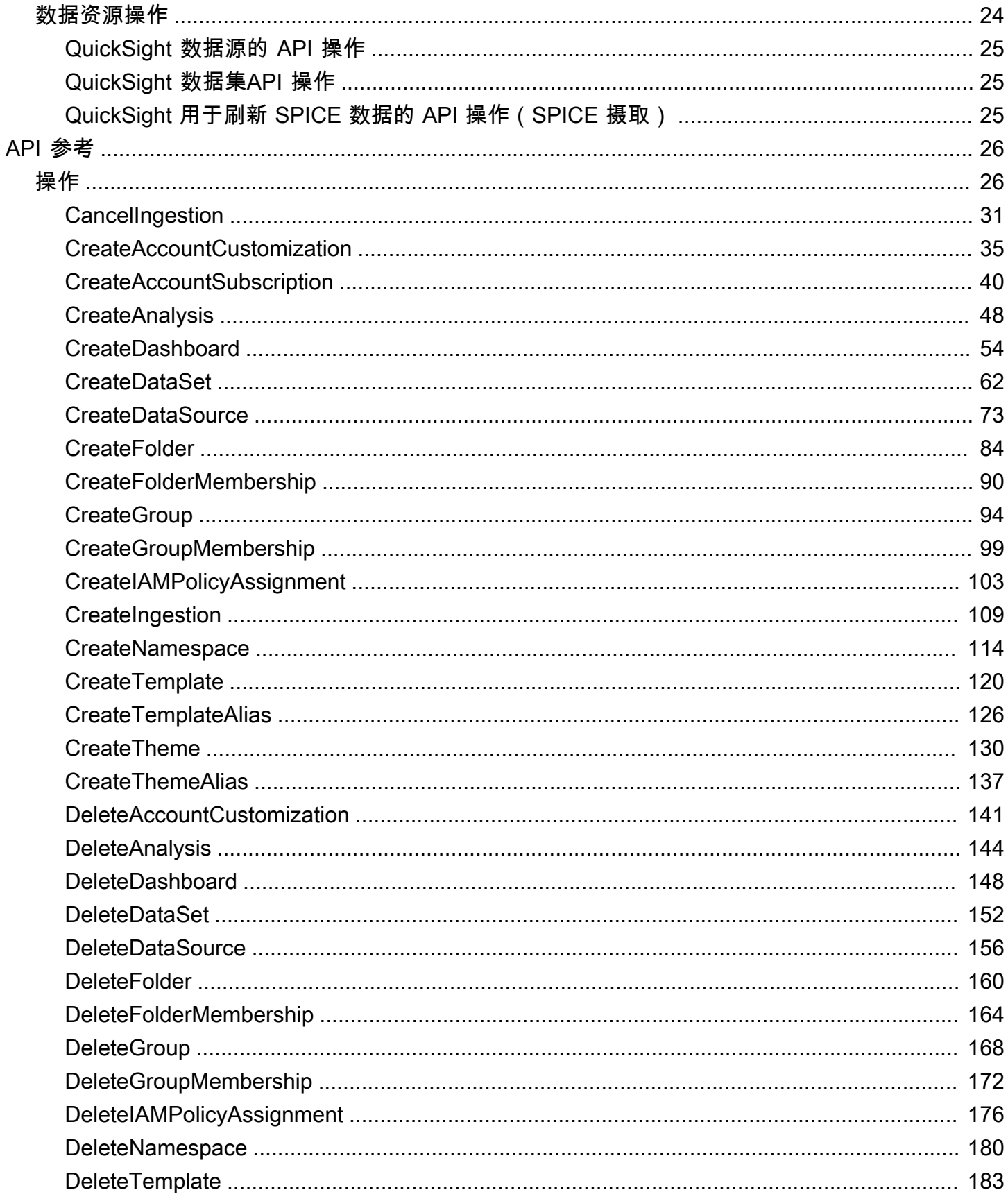

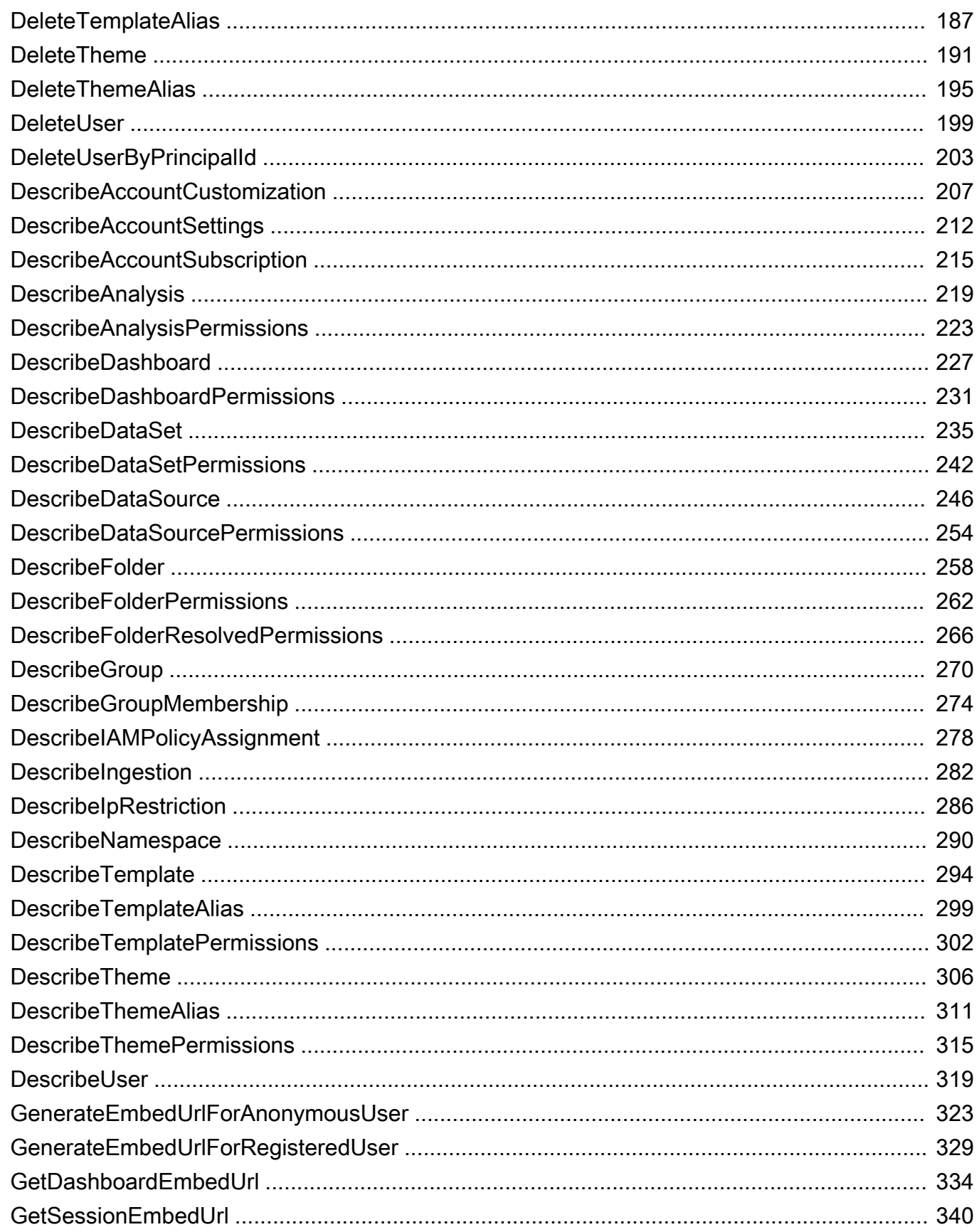

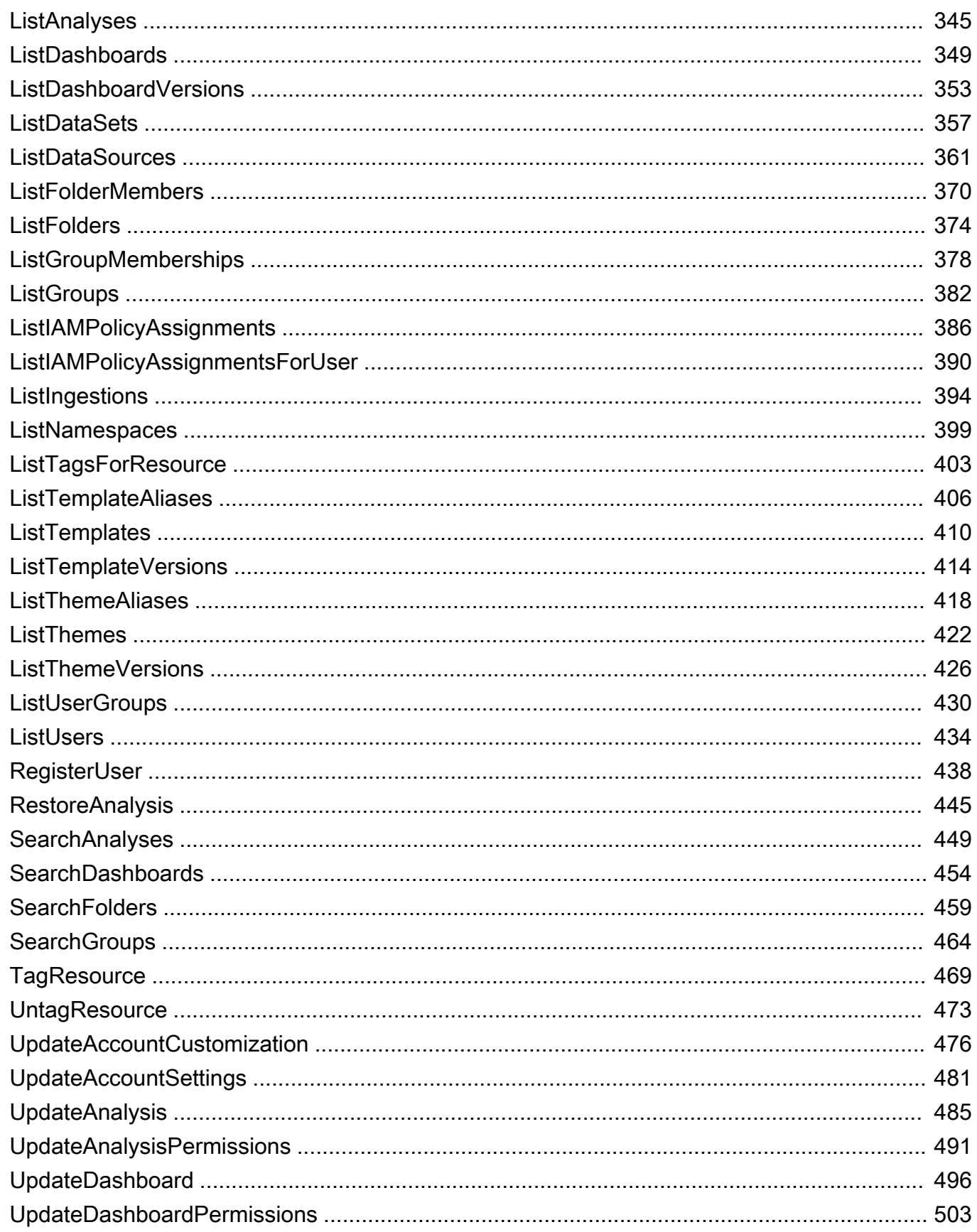

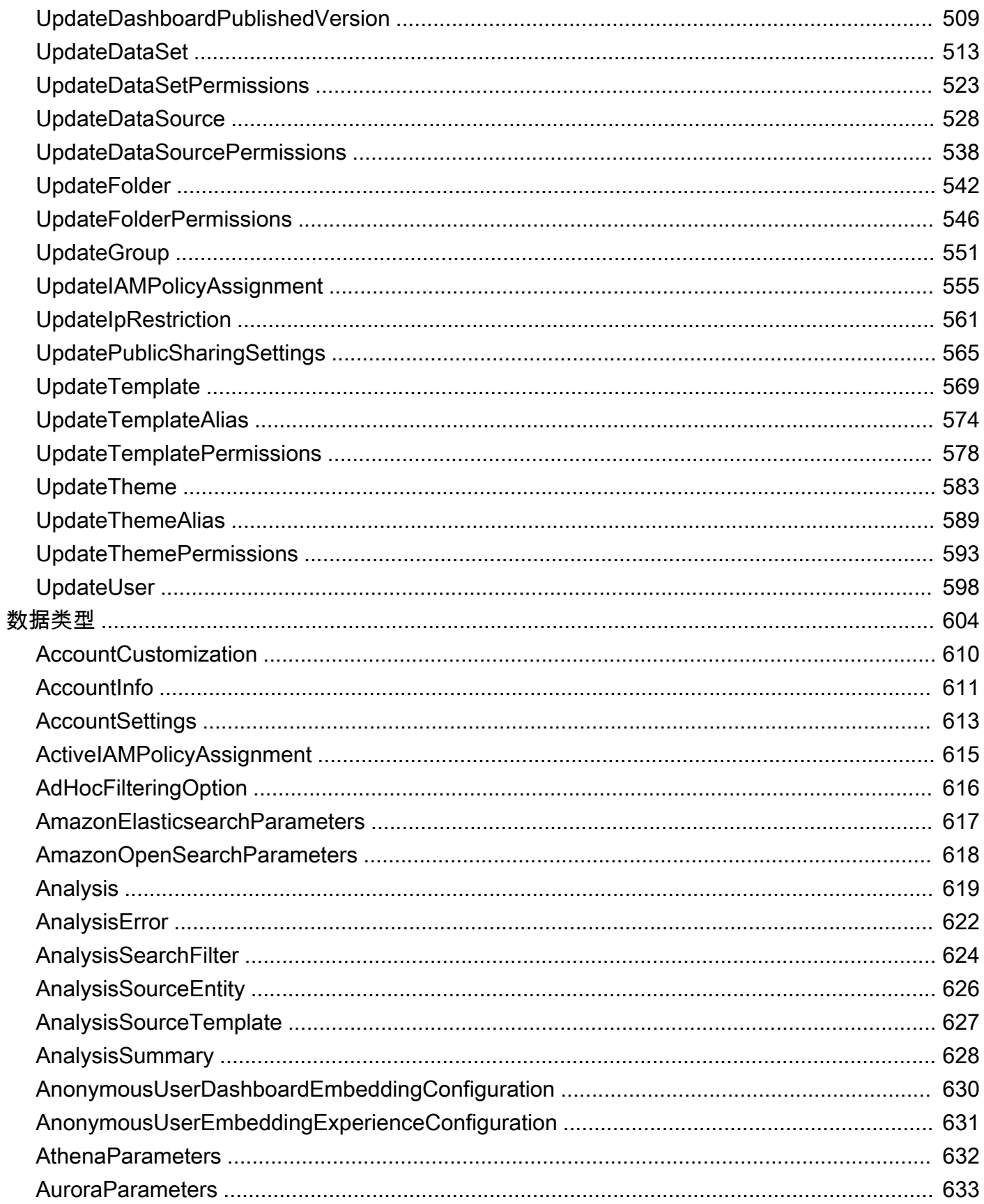

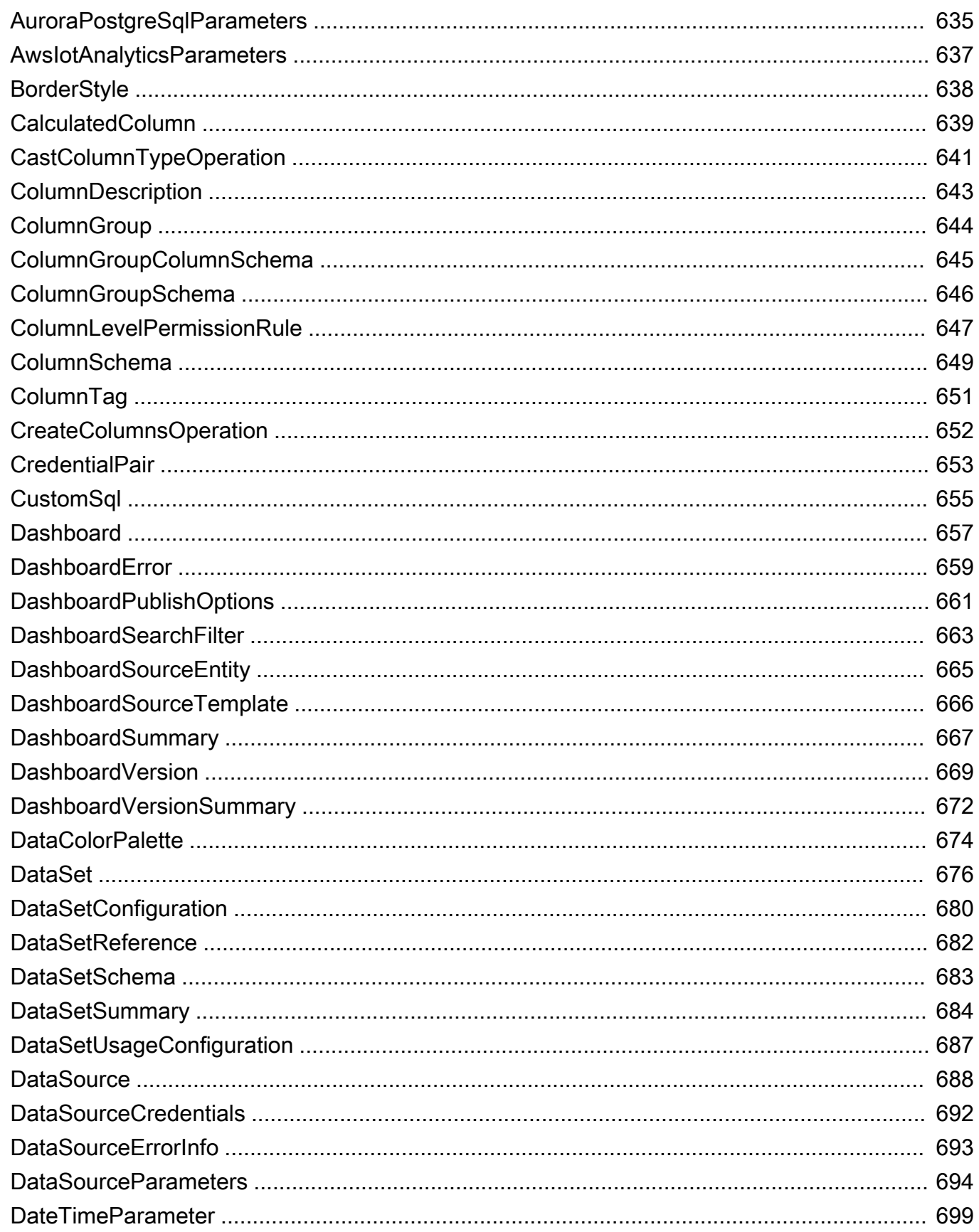

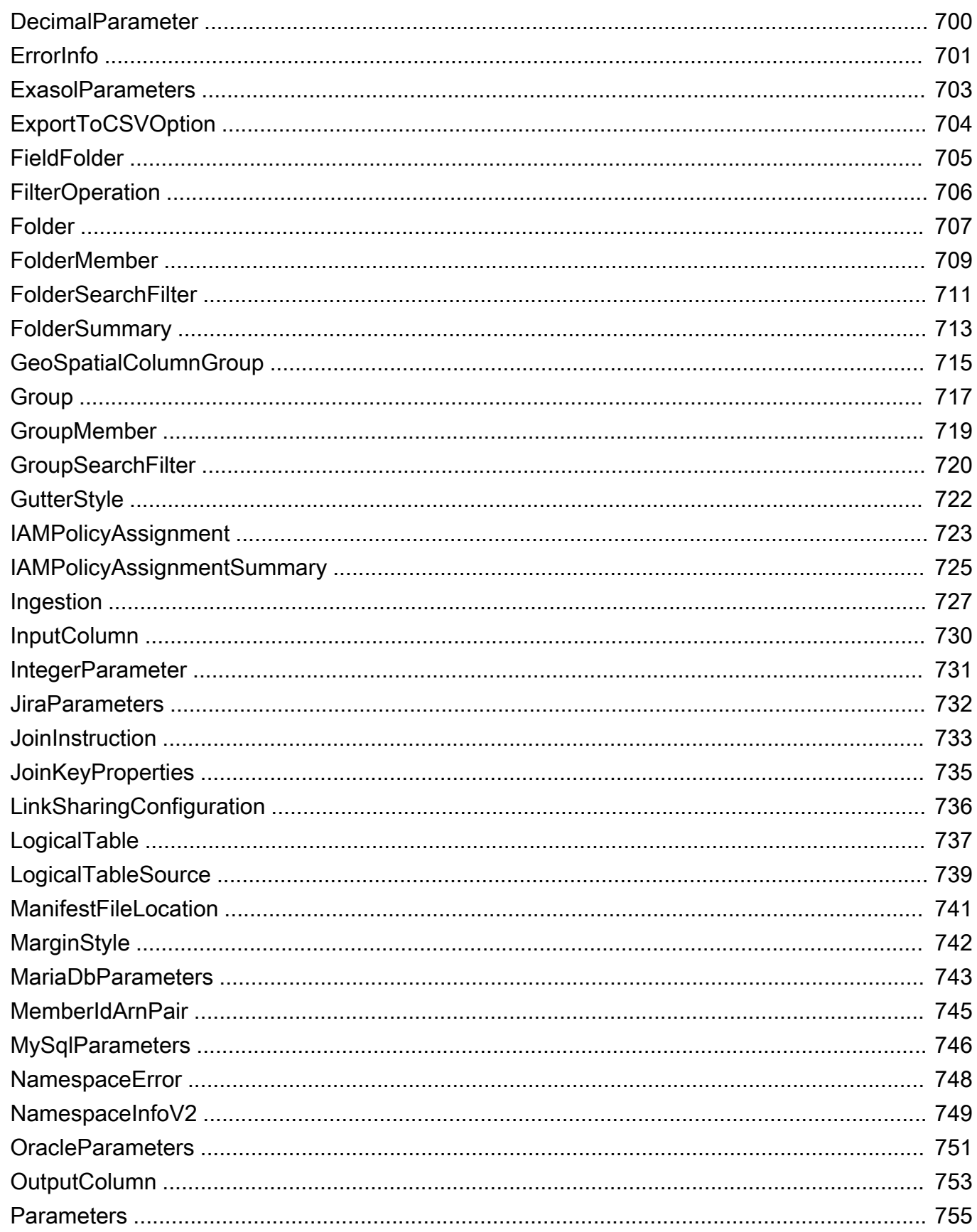

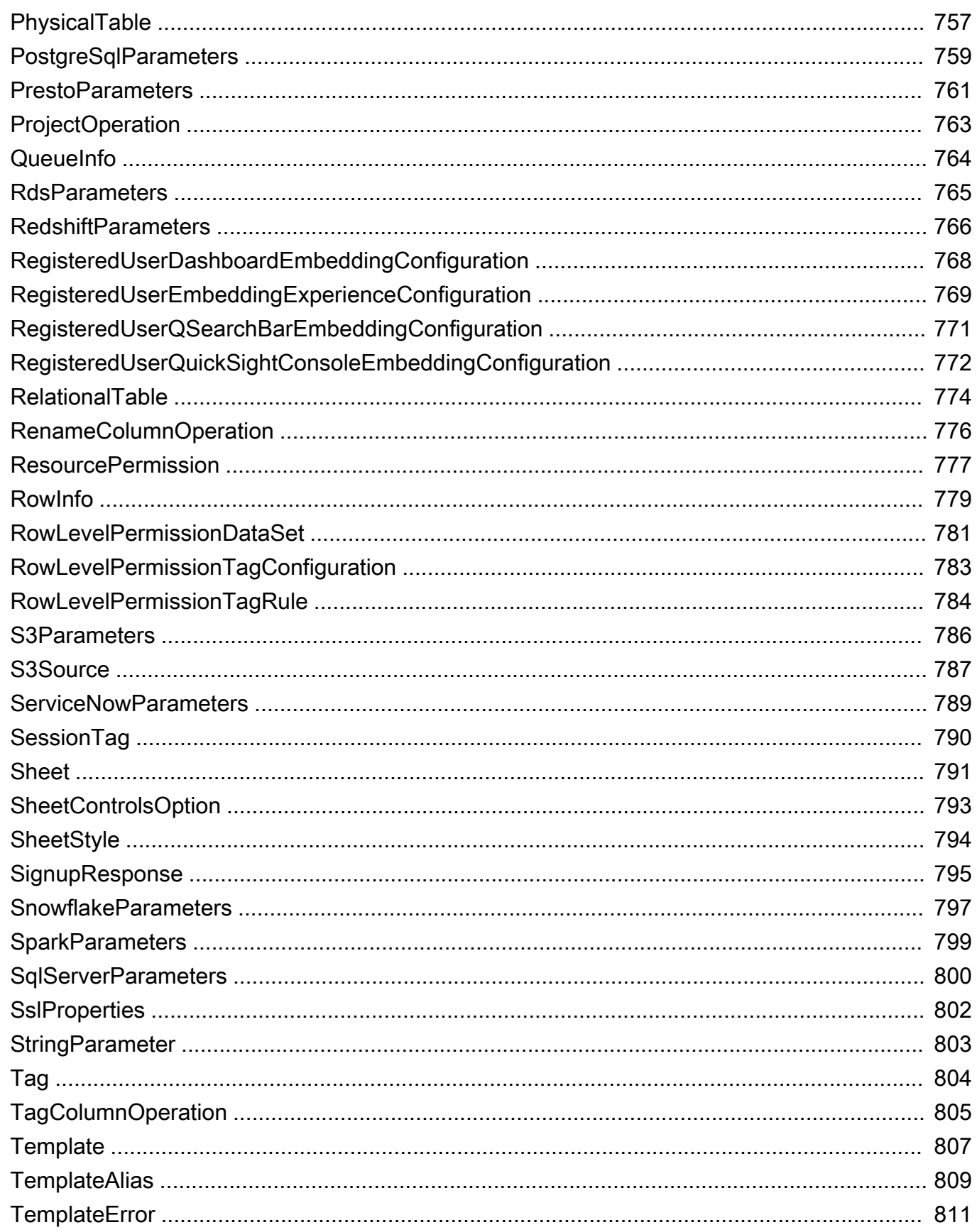

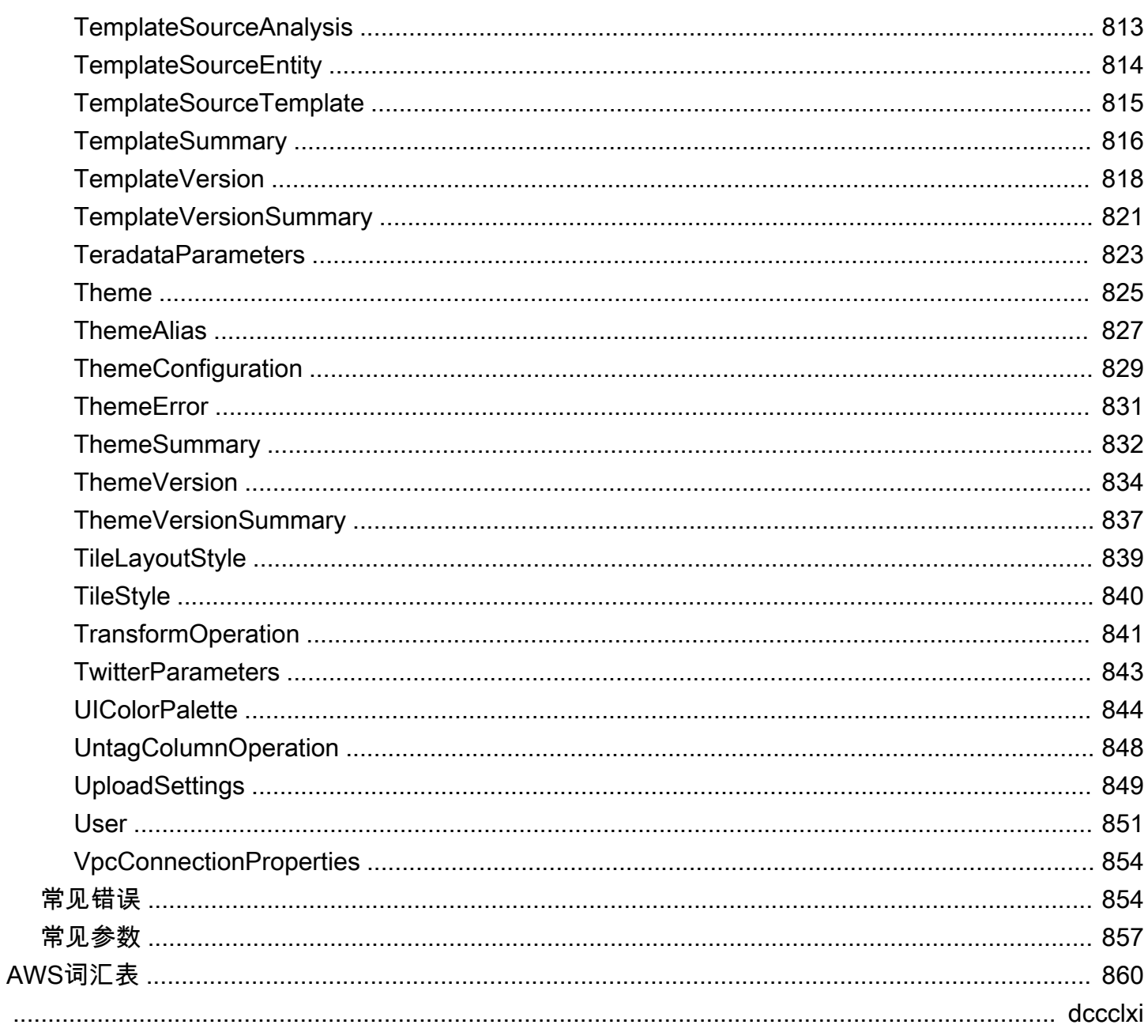

# <span id="page-11-0"></span>欢迎使用

亚马逊 QuickSight 是一种完全托管的完全托管无服务器商业智能服务AWS Cloud这使您可以轻松 地将数据和见解扩展到组织中的每个用户。此 API 参考包含可用于管理亚马逊的编程接口的文档 QuickSight.

本文件最后一次发布于2022年8月16日。

# <span id="page-12-0"></span>概览

Amazon QuickSight API 参考提供 Amazon 的各种操作和数据类型的描述、语法和用法示例 QuickSight. 您可以使用 API 操作以编程方式扩展和管理 Amazon QuickSight 部署。

您还可以使用Amazon SDK之一访问适用于您所用编程语言或平台的 API 操作。有关更多信息,请参 阅 [。Amazon SDK](https://aws.amazon.com/tools/#SDKs).

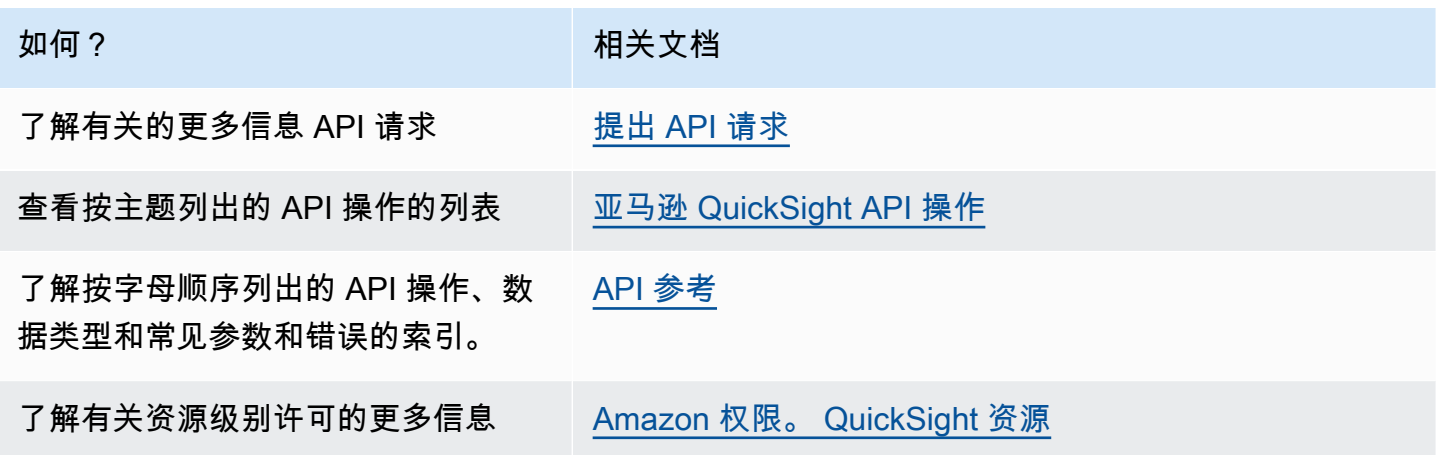

了解有关Amazon 的更多信息 QuickSight,请参阅[亚马逊 QuickSight 用户指南](https://docs.aws.amazon.com/quicksight/latest/user/welcome.html).

# <span id="page-13-0"></span>术语和概念

此部分提供了Amazon 开发的术语列表 QuickSight.

来电者身份:— 的身份AWS Identity and Access Management(发出 API 请求的 IAM 用户。调用方 的身份由Amazon 确定 QuickSight 使用附加到请求的签名。通过使用我们提供的开发工具包客户端, 您无需以手动方式生成签名或将其附加到请求。但是,如果需要的话,您也可以手动完成上述操作。

调用者身份:— 除了调用方身份(但不能替代它)以外,您还可以通过IAM担任调用方的身 份AssumeRole拨打亚马逊电话时的 API QuickSight.AWS通过调用方的调用程序身份批准调用方。这 样做是为了避免显式添加属于同一Amazon的多个账户 QuickSight 订阅。

QuickSight ARN:— Amazon 资源名称 (ARN)。亚马逊 QuickSight资源使用其名称或 ARN 标识。 例如,以下是名为 MyGroup1 的组、名为 User1 的用户以及 ID 为 1a1ac2b2-3fc3-4b44-5e5dc6db6778df89 的控制面板的 ARN:

```
arn:aws:quicksight:us-east-1:111122223333:group/default/MyGroup1
arn:aws:quicksight:us-east-1:111122223333:user/default/User1
arn:aws:quicksight:us-west-2:111122223333:dashboard/1a1ac2b2-3fc3-4b44-5e5d-
c6db6778df89
```
下列示例显示名为" 的模板的 ARNMyTemplate" 和名为" 的仪表板MyDashboard"。

#### 1. 模板的示例 ARN

arn:aws:quicksight:us-east-1:111122223333:template/MyTemplate

#### 2. 模板的示例 ARN,引用模板的特定版本

arn:aws:quicksight:us-east-1:111122223333:template/MyTemplate/version/10

3. 模板别名的示例 ARN

arn:aws:quicksight:us-east-1:111122223333:template/MyTemplate/alias/STAGING

#### 4. 控制面板的示例 ARN

arn:aws:quicksight:us-east-1:111122223333:dashboard/MyDashboard

5. 仪表板的示例 ARN,引用控制面板的特定版本

arn:aws:quicksight:us-east-1:111122223333:dashboard/MyDashboard/version/10

根据具体情况,您可能需要提供实体的名称、ID 或 ARN。如果知道名称,您可以使用某些 QuickSight API 操作。

QuickSight 控制面板:— 标识的实体QuickSight 报告,根据分析或模板创建。 QuickSight 仪表板是可共享的。使用正确的权限,可以从中创建计划的电子邮件报告。这些区域 有:CreateDashboard和DescribeDashboardAPI 操作对仪表板实体起作用。

QuickSight 模板:-封装创建分析或仪表板所需的元数据的实体。它通过将与分析关联的数据集替换为 占位符来抽象化该数据集。模板可用于创建控制面板,方法是将数据集占位符替换为遵循用于创建源分 析和模板的相同架构的数据集。

QuickSight 用户: — 这是亚马逊 QuickSight API 调用操作的用户身份。该用户不同于调用方身份,但 可能是在Amazon中映射到该用户的用户 QuickSight.

# <span id="page-15-0"></span>使用 Amazon QuickSight API

在下文中,您可以了解如何开始使用 Amazon QuickSight API。

#### 主题

- [提出 API 请求](#page-15-1)
- [Amazon 资源名称 \(ARN\) QuickSight](#page-17-0)
- [Amazon 权限。 QuickSight 资源](#page-21-0)
- [亚马逊 QuickSight API 错误](#page-22-1)

# <span id="page-15-1"></span>提出 API 请求

我们为Amazon 提供 API。 QuickSight,以及使您能够访问亚马逊的亚马逊软件开发工具包 QuickSight 来自您首选的编程语言。使用 Amazon QuickSight,您可以使用 Amazon 开发工具包管理 部署的某些方面。

监控拨打Amazon 的电话 QuickSight 你账户的 API,你可以使用AWS CloudTrail. CloudTrail 可以监视 由AWS Management Console、命令行工具和其他服务。有关更多信息,请参阅《[AWS CloudTrail 用](https://docs.aws.amazon.com/awscloudtrail/latest/userguide/) [户指南](https://docs.aws.amazon.com/awscloudtrail/latest/userguide/)》。

#### 目录

- [先决知识。](#page-15-2)
- [Amazon 可以使用的 API 操作 QuickSight](#page-16-0)

### <span id="page-15-2"></span>先决知识。

如果您计划访问亚马逊 QuickSight 通过 API,您应该熟悉以下内容:

- JSON
- Web 服务
- HTTP 请求
- 一种或多种编程语言,如 JavaScript、C#、C#。

我们建议访问。AWS [开始使用资源中心了](https://aws.amazon.com/getting-started/tools-sdks/)解亚马逊软件开发工具包和工具包必须提供的内容。

尽管您可以使用终端和自己喜欢的文本编辑器,但在集成开发环境 (IDE) 中获得的更直观的用户界面 体验可能会使您受益。我们在中提供了 IDE 的列表AWS开始使用资源中心中的[IDE 和 IDE 工具箱。部](https://aws.amazon.com/getting-started/tools-sdks/#IDE_and_IDE_Toolkits) 分。。。。本网站提供AWS您可以为首选 IDE 下载的工具包。有些IDE 还提供教程,帮助您了解有关 编程语言的更多信息。

<span id="page-16-0"></span>Amazon 可以使用的 API 操作 QuickSight

亚马逊 QuickSight API 提供:API 提供:

- 用户和组管理
- 数据管理(数据源、数据集、模板和 SPICE 提取)
- 控制面板和分析管理
- 模板管理。
- 权限管理
- 定制管理。

AWS为倾向于使用语言特定的 API 操作而非通过 HTTPS 提交请求来构建应用程序的软件开发人员提 供了库、示例代码、教程和其他资源。这些库文件提供可自动执行任务的基本功能,例如以加密方式对 请求签名、重试请求和处理错误响应。这些库能帮助您更轻松地入门。

有关下载Amazon 开发工具包的更多信息,请参[阅Amazon 开发工具包开发工具包和.](https://aws.amazon.com/tools/) 以下链接是特定 于语言的 API 文档的示例。

AWS Command Line Interface

- [AWS CLI QuickSight 命令参考](https://docs.aws.amazon.com/cli/latest/reference/quicksight/index.html)
- [AWS CLI 用户指南](https://docs.aws.amazon.com/cli/latest/userguide/)
- [AWS CLI 命令引用](https://docs.aws.amazon.com/cli/latest/reference/)

AWS SDK for .NET

- [亚马逊。快速瞄准](https://docs.aws.amazon.com/sdkfornet/v3/apidocs/index.html?page=QuickSight/NQuickSight.html)
- [Amazon.Quicksight](https://docs.aws.amazon.com/sdkfornet/v3/apidocs/index.html?page=QuickSight/NQuickSightModel.html)

AWS SDK for C++

• [Aws:QuickSight::QuickSightClient 类参考。](https://sdk.amazonaws.com/cpp/api/LATEST/class_aws_1_1_quick_sight_1_1_quick_sight_client.html)

#### AWS SDK for Go

• [quicksight](https://docs.aws.amazon.com/sdk-for-go/api/service/quicksight/)

AWS SDK for Java

- [QuickSightClient](https://docs.aws.amazon.com/sdk-for-java/latest/reference//software/amazon/awssdk/services/quicksight/package-frame.html)
- [QuickSightModel](https://docs.aws.amazon.com/sdk-for-java/latest/reference//software/amazon/awssdk/services/quicksight/model/package-frame.html)

AWS SDK for JavaScript

• [QuickSight](https://docs.aws.amazon.com/AWSJavaScriptSDK/latest/AWS/QuickSight.html)

#### AWS SDK for PHP

• [QuickSightClient](https://docs.aws.amazon.com/aws-sdk-php/v3/api/class-Aws.QuickSight.QuickSightClient.html)

AWS SDK for Python (Boto3)

• [QuickSight](https://boto3.amazonaws.com/v1/documentation/api/latest/reference/services/quicksight.html)

AWS SDK for Ruby

• [Aws:QuickSight](https://docs.aws.amazon.com/sdk-for-ruby/v3/api/Aws/QuickSight.html)

# <span id="page-17-0"></span>Amazon 资源名称 (ARN) QuickSight

Amazon Resource Name (ARN)唯一标识 AWS 资源。ARN 在所有AWS, 例如 IamPolicional Database Service (Amazon Relational Database Service) 检索Amazon 的 ARN QuickSight资源, 你 可以使用。Describe对相关资源进行操作。

您可以使用此部分了解 ARN 的工作原理。此处的材料提供了专门针对亚马逊的示例 QuickSight.

#### 主题

- [ARN 格式](#page-18-0)
- [亚马逊 QuickSight 资源 ARN](#page-20-0)

### <span id="page-18-0"></span>ARN 格式

ARN 用冒号分隔,由段,它们是用冒号分隔的部分(:)。ARN 区段中使用的特定组件和值取决于哪个 AWSARN 用于的服务。以下示例演示了ARN 是如何构造的。

```
arn:partition:service:region:account-id:resource-id
arn:partition:service:region:account-id:resource-type/resource-id
arn:partition:service:region:account-id:resource-type:resource-id
```
这些 ARN 包含以下区段:

*partition*— 资源所处的分区。对于标准。AWS 区域,分区是*aws*. 如果资源位于其他分区,则分区 是*aws-####*. 例如,中国(北京)区域中的资源的分区为 aws-cn。

*service*— 标识AWS产品。。。。例如,quicksight识别亚马逊 QuickSight、s3标识Amazon S3。iam标识 IAM。

*reqion*— 该AWS 区域资源所在的。一些资源的 ARN 不需要使用AWS 区域,因此,在某些情况下, 该组成部分可能会被省略。亚马逊 QuickSight ARN 需要一个AWS 区域.

*account-id*— 的 ID。AWS 账户拥有资源的第一个版本。当您在 ARN 或 API 操作中使用账号时, 可以省略连字符(例如 123456789012)。一些资源的 ARN 不需要账号,因此,该组成部分可能会被 省略。亚马逊 QuickSight ARN 需要一个AWS 账户数字。。。。但是,账号和AWS 区域在 S3 存储桶 ARN 中省略,如下所示。

arn:aws:s3:::*bucket\_name* arn:aws:s3:::*bucket\_name/key\_name*

*resource*要么*resource-type*— ARN 这部分的内容因服务而异。资源标识符可以是资源的名称或 ID(例如,user/Bob要么instance/i-1234567890abcdef0) 或资源路径。。例如,一些资源标 识符包括父资源 (*sub-resource-type*/*parent-resource*/*sub-resource*) 或限定符,例如版本 (*#####*:*#####*:*###*)。

有些资源 ARN 可以包含路径、变量或通配符。

你可以使用通配符 (\*和?) 在任何 ARN 区段中。星号 (\*) 表示 0 个或多个字符的任意组合,问号 (?) 表 示任何单个字符。您可在每个分段中使用多个 \* 或 ? 字符,但通配符不能跨分段。如果您使用 ARN 获 取权限,请避免使用\*如果可能,则使用通配符来限制对必需元素的访问。下面是使用路径、通配符和 变量的一些示例。

在以下示例中,我们将使用 S3 ARN。在 IAMPolicy 中向 S3 授予权限时,可能会使用此功能。此 S3 ARN 显示路径和文件已指定。

**a** Note

术语。键名称。用来描述路径和文件之后的样子bucketname/. 这些名称之所以称为键名, 是因为存储桶实际上并不包含计算机文件系统中使用的文件夹结构。相反,斜杠 (/) 是一个分 隔符,有助于使存储桶的组织更加直观。在这种情况下,存储桶名为examplebucket,键名 称,键名称为。developers/design\_info.doc.

arn:aws:s3:::*examplebucket*/*my-data/sales-export-2019-q4.json*

如果要标识存储桶中的所有对象,可以使用通配符指示 ARN 中包含所有键名称(或路径和文件),如 下所示。

arn:aws:s3:::*examplebucket*/*\**

您可以使用键名的一部分加上通配符来标识以特定模式开头的所有对象。在这种情况下,它类似于文件 夹名称加上通配符,如下所示。但是,此 ARN 还包括内部的任何 "子文件夹"my - da t a.

arn:aws:s3:::*examplebucket*/*my-data/\**

您可以通过添加通配符来指定部分名称。这个标识任何以开头的对象my-data/sales-export\*.

arn:aws:s3:::*examplebucket*/*my-data/sales-export\**

在这种情况下,使用此通配符指定包含名称如下所示的对象:

- my-data/sales-export-1.xlsx
- my-data/sales-export-new.txt
- my-data/sales-export-2019/file1.txt

您可以组合使用两种类型的通配符(星号和问号),也可以单独使用,如下所示。

arn:aws:s3:::*examplebucket*/*my-data/sales-export-2019-q?.\**

arn:aws:s3:::*examplebucket*/*my-data/sales-export-20??-q?.\**

或者,如果您想让 ARN 面向未来,可以用通配符替换整个年份,而不仅仅是最后两位数字使用通配 符。

```
arn:aws:s3:::examplebucket/my-data/sales-export-????-q?.*
arn:aws:s3:::examplebucket/my-data/sales-export-*-q?.*
```
要了解有关 S3 ARN 的更多信息,请参阅[在策略中指定资源和](https://docs.aws.amazon.com/AmazonS3/latest/dev/s3-arn-format.html)[对象键和元数据中](https://docs.aws.amazon.com/AmazonS3/latest/dev/UsingMetadata.html)的Amazon Simple Storage 服务用户指南

### <span id="page-20-0"></span>亚马逊 QuickSight 资源 ARN

以下资源类型由亚马逊定义 QuickSight:用户、组和仪表板。这些在亚马逊中使用 QuickSight API 调 用和作为 iamPermission 语句的元素。查找。up-to-date Amazon 信息。 QuickSight (服务前缀: quicksight)在 IamPermissional 策略中使用的资源、操作和条件上下文键,请参阅[Amazon 的操作、](https://docs.aws.amazon.com/IAM/latest/UserGuide/list_amazonquicksight.html) [资源和条件键 QuickSight](https://docs.aws.amazon.com/IAM/latest/UserGuide/list_amazonquicksight.html)中的iaSource。

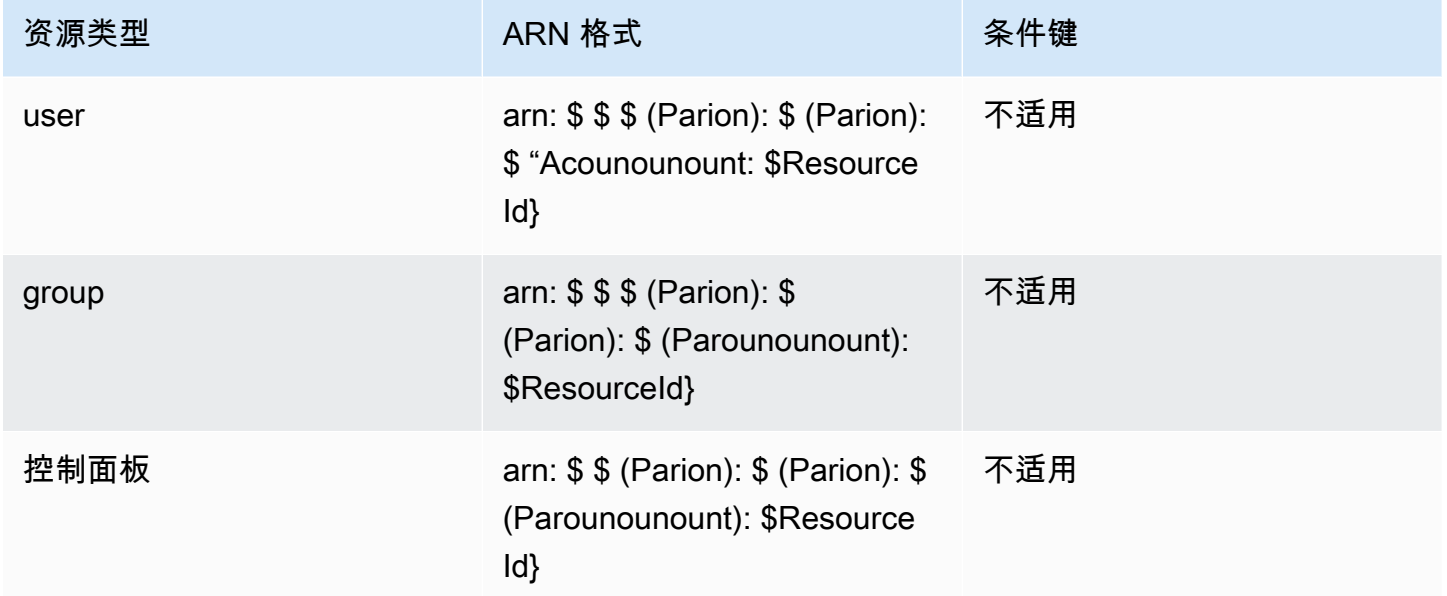

资源 ARN 由描述您的资源的区段构成。例如,用于分析的资源 ARN 由以下区段组成。

arn:*<partition>*:quicksight:*<aws-region>*:*<aws-account-id>*:*<resource-type>*/*<resource-id>*

区段的定义如下:

- *partition* 例如,,,,,。aws要么aws-cn.
- *aws-region* 该AWS 区域包含该资源。
- *aws-account-id* 该AWS 账户包含该资源。这不包括连字符。
- *resource-type* 资源的类型。在本例中,它是。analyses. 对于仪表板,它是dashboard.
- *resource-id* 特定资源的唯一标识符。

这些区域有:AWS 区域、资源类型和资源 ID 在您使用 Amazon 时在资源的 URL 中标识 QuickSight 控制台。例如,假设您需要 ARN 的分析的 URL。

https://*us-east-2*.quicksight.*aws*.amazon.com/sn/*analysis*/*4036e682-7de6-4c05-8a76 be51b9ec9b29*

AWS 区域 为 us-east-2。资源类型为。analysis. 此 URL 中的资源 ID 为4036e682-7de6-4c05-8a76-be51b9ec9b29. 如果您的账号为。111122223333,则此分析的 ARN 如下所示。

arn:aws:quicksight:us-east-2:111122223333:analysis/4036e682-7de6-4c05-8a76-be51b9ec9b29

<span id="page-21-0"></span>获取你的。AWS 账户号码,请联系您的系统管理员。

## Amazon 权限。 QuickSight 资源

如果您不确定需要什么权限,可以尝试进行调用。然后,客户端会告诉你缺少的权限是什么。你可以 使用星号 (\*),而不是指定显式资源。但是,我们强烈建议您尽可能使每个权限简洁。您可以在策略 中使用 Amazon 指定或排除资源,从而限制用户访问 QuickSight ARN。。。检索Amazon 的 ARN QuickSight 资源,使用。Describe对相关资源进行操作。

在您拨打Amazon 之前 QuickSight API 操作,您需要quicksight:*operation-name*附加到你的 IAMIdentity 的策略中的权限。例如,要调用 list-users,您需要 quicksight:ListUsers 权 限。该模式适用于所有操作。如果您尝试进行调用,则无权调用,生成的错误将为您显示缺少什么权 限。因此,我们强烈建议您尽可能限制每个权限。

您可以在IAM中添加条件,以进一步限制在某些情况下对 API 的访问。例如,当您将 User1 添加 到 Group1 时,主资源为 Group1。您可以允许或拒绝对特定组的访问。或者您也可以编辑Amazon QuickSight iamKeyquicksight:UserName添加一个条件来允许或阻止某些用户添加到该组。

有关更多信息,请参阅下列内容:

- [操作、资源和条件键](https://docs.aws.amazon.com/IAM/latest/UserGuide/list_amazonquicksight.html)
- [IAMJSON 策略元素。](https://docs.aws.amazon.com/IAM/latest/UserGuide/reference_policies_elements.html)

看得最多 up-to-date 亚马逊名单 QuickSight 操作,请参阅[Amazon 定义的操作。 QuickSight中](https://docs.aws.amazon.com/IAM/latest/UserGuide/list_amazonquicksight.html#amazonquicksight-actions-as-permissions)的IAM 用户指南.

#### <span id="page-22-0"></span>最佳实践

亚马逊 QuickSight 允许您与多达 100 位委托人共享分析、仪表板、模板和主题。一个校长的值可以是 以下值之一:

- Amazon 资源名称 (ARN) QuickSight 与数据源或数据集关联的用户或组。(最常见。)
- Amazon 的 ARN。 QuickSight 与分析、仪表板、模板或主题关联的用户、组或命名空间。(最常 见。)
- 一个的 ARN。AWS账户根根名称:这是一个 IAM ARN,而不是 QuickSight ARN。。。此选项仅用 于共享资源(模板)AWS账户。(不太常见。)

如果要与更多委托人共享这些资源,请考虑在组或命名空间级别分配资源权限。例如,如果您将用户添 加到群组中并将资源共享到该群组,则该组算作一个委托人,即使该群组共享给群组中的所有人。

### <span id="page-22-1"></span>亚马逊 QuickSight API 错误

亚马逊 QuickSight 具有两种错误代码:

- 客户端错误数— 这些错误一般由客户端执行的操作导致。例如,在请求中指定不正确或无效的参 数,或者为无权使用操作或资源的用户使用操作或资源。这些错误伴随 400 系列的 HTTP 响应代 码。
- 服务器错误数— 这些错误一般由AWS服务器端问题。这些错误伴随 500 系列的 HTTP 响应代码。

目录

- [常见客户端错误](#page-23-0)
- [客户端错误](#page-25-0)
- [服务器错误](#page-26-0)

# <span id="page-23-0"></span>常见客户端错误

接下来,您可以找到所有操作可以返回的常见客户端错误列表。

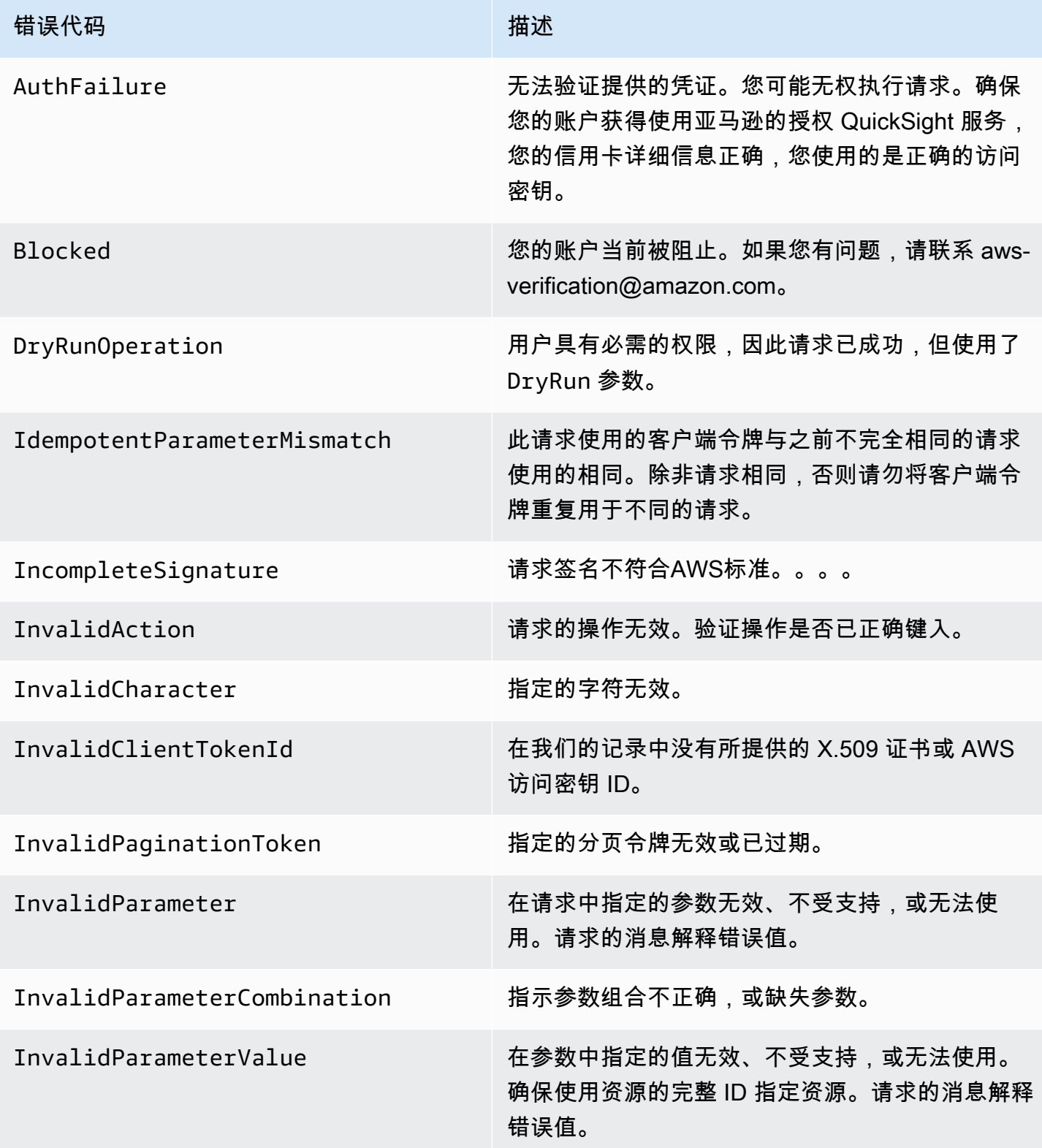

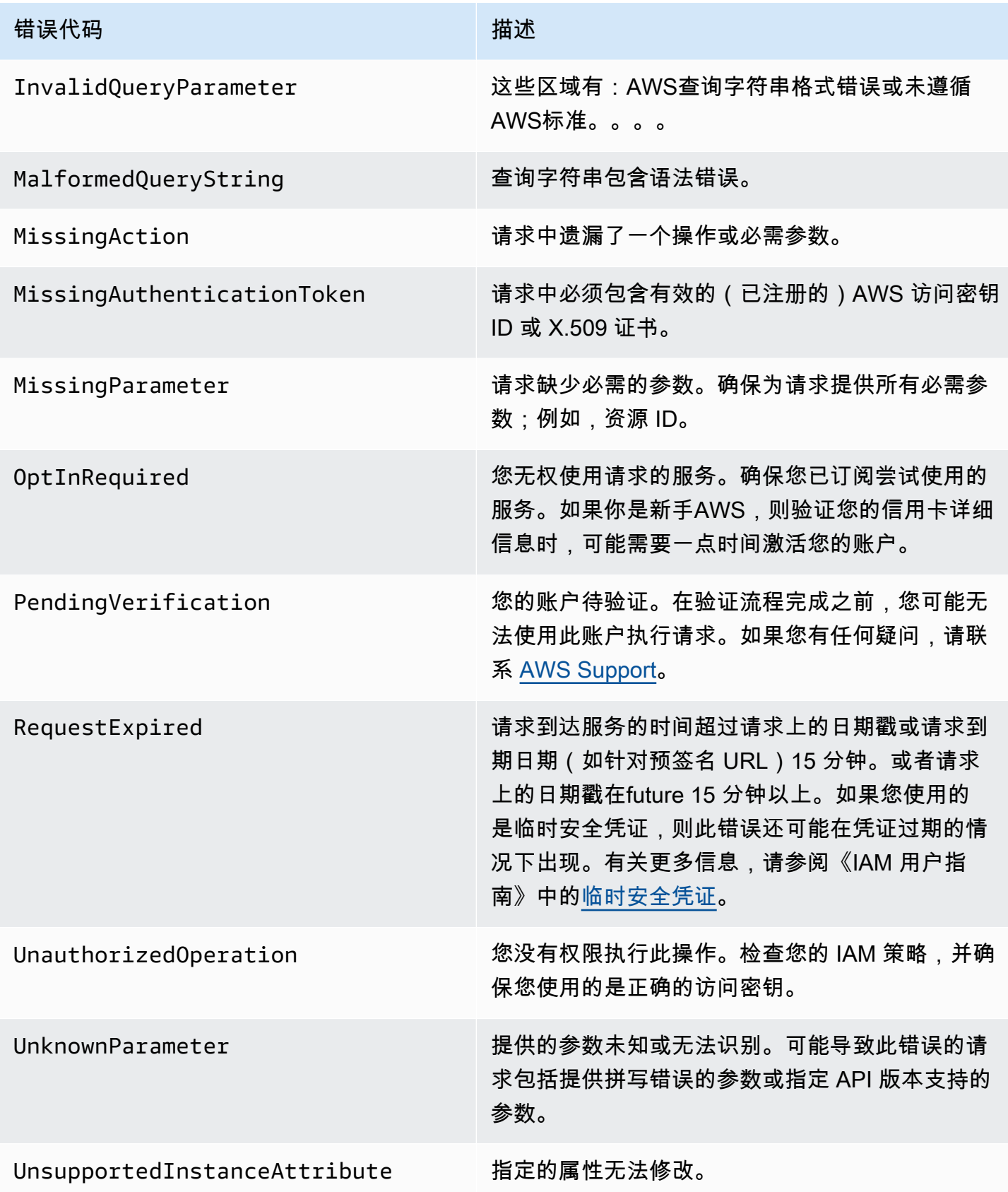

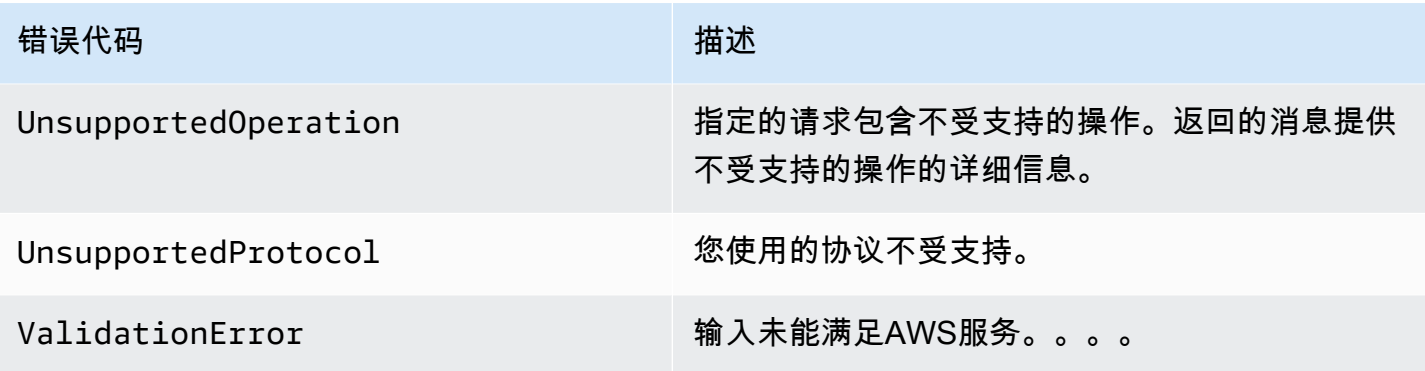

# <span id="page-25-0"></span>客户端错误

在下文中,您可以使用 Amazon 特定的客户端错误列表 QuickSight API。

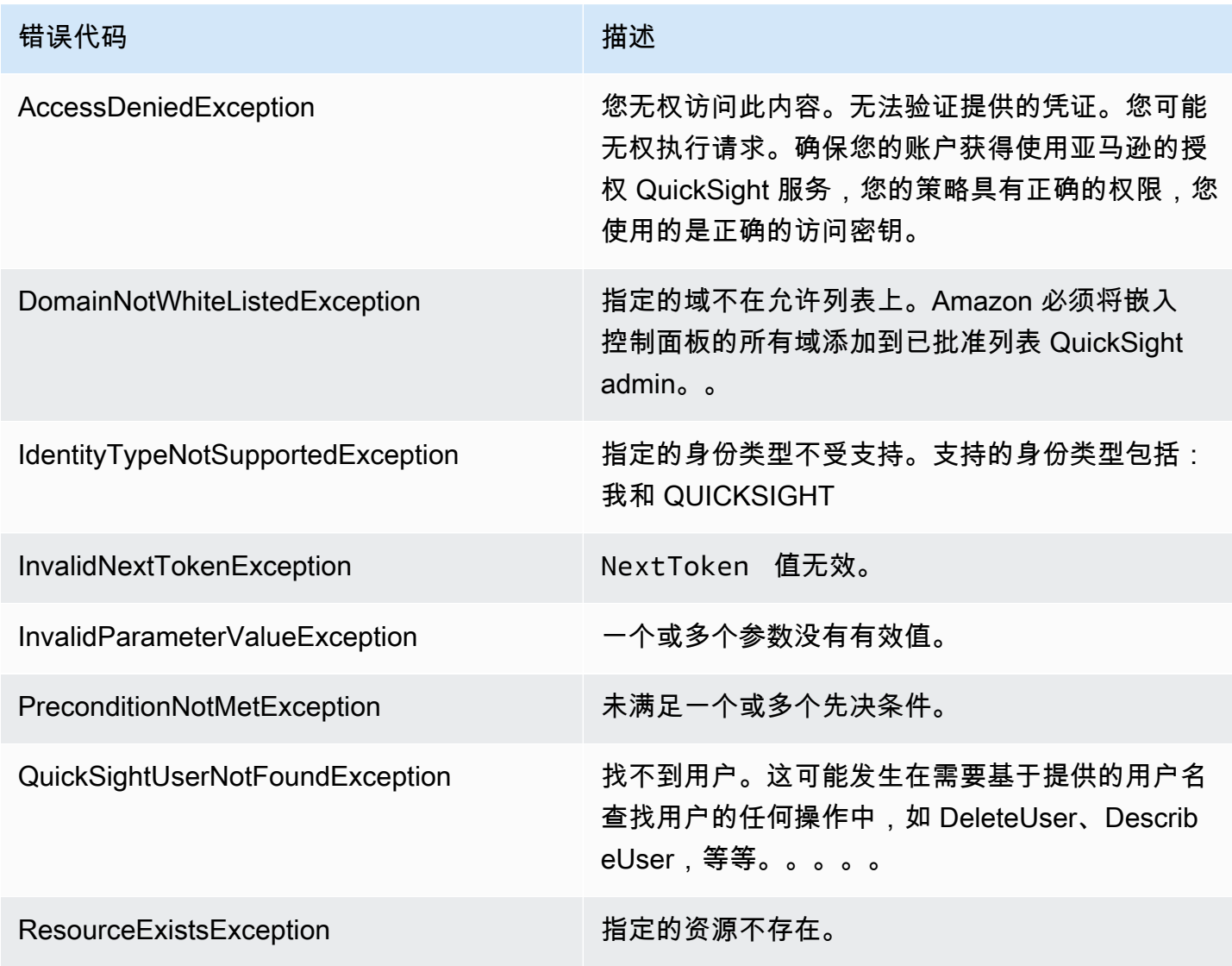

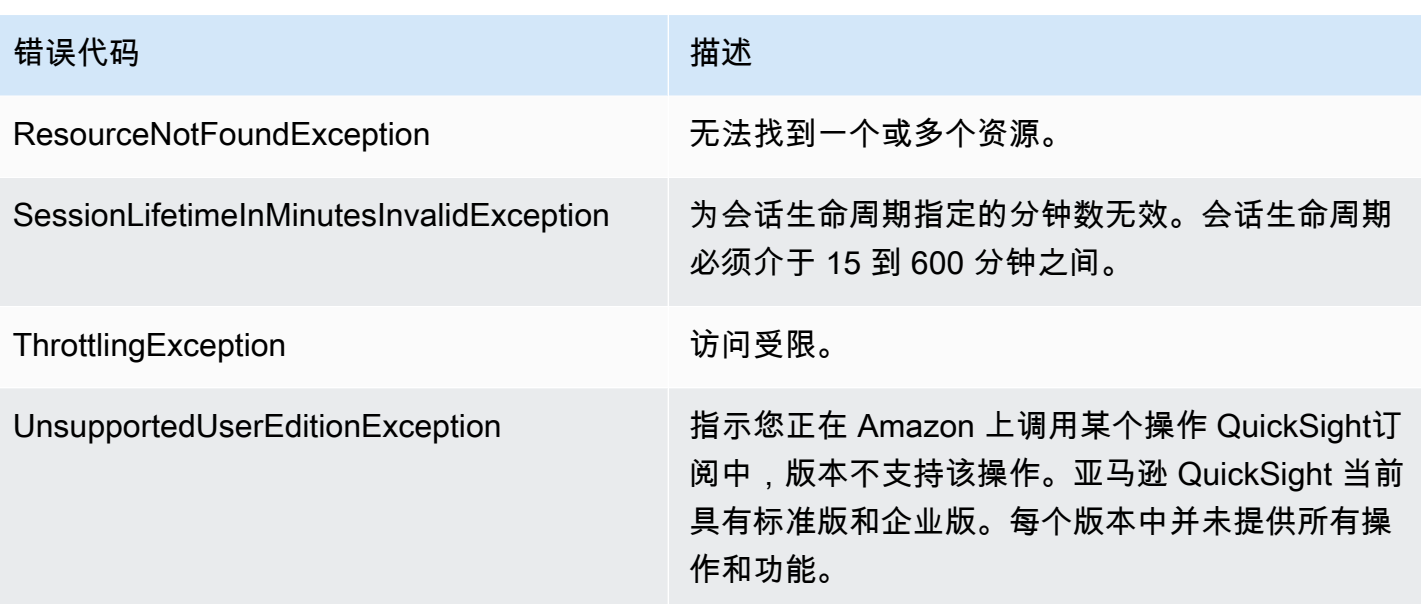

客户端错误的常见原因

执行请求时可能遇到错误的原因有很多。可以通过遵循以下准则来阻止或轻松解决一些错误:

- 指定AWS 账户ID 和命名空间 ID。— 相关AWS 账户每个请求都必须提供身份证件。命名空间必须设 置为 default。
- 允许最终一致性— 由于之前的请求未在系统中彻底传播,因此导致了一些错误。
- 在请求速率之间使用休眠间隔— Amazon QuickSight 将阻止 API 请求,以帮助维护服务性能。如果 您的请求受限,您将收到错误。
- 使用资源的完整 ID— 指定资源时,请确保使用资源的完整 ID,而不是用户提供的资源名称或描述。
- 检查您的服务。— 确保您已注册尝试使用的所有服务。您可以前往查看您注册的服务我的账户。的 部分[AWS主页](https://aws.amazon.com/).
- 检查您的权限。— 确保您具有执行请求所需的权限。
- 检查您的 VPC。— VPC)之间不能共享某些资源,如安全组。
- 检查您的凭证。— 请确保您在提出请求时提供访问密钥,并且已正确输入凭据。此外,如果您有 多个账户,请确保您使用的是特定账户的正确凭证。如果提供的凭证不正确,则可能会收到以下错 误:Client.AuthFailure.

#### <span id="page-26-0"></span>服务器错误

在下文中,您可以找到服务器会返回的错误列表。

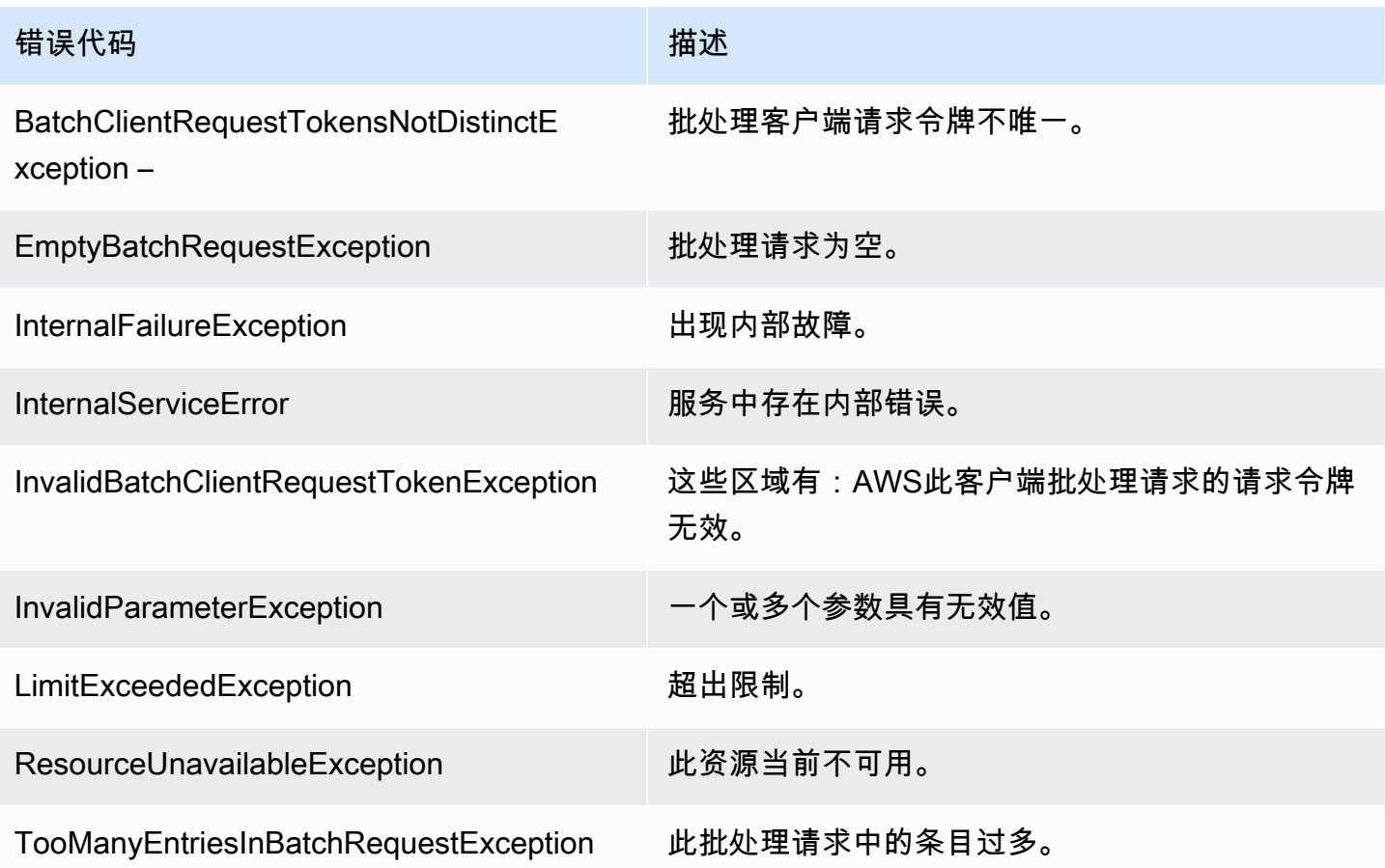

# <span id="page-28-0"></span>亚马逊 QuickSight API 操作

使用此部分查找 QuickSight 按主题划分的 API 操作。

#### 主题

- [QuickSight 用于控制访问的 API 操作](#page-28-1)
- [QuickSight 用于控制设置的 API 操作](#page-31-0)
- [QuickSight API 操作](#page-32-0)
- [QuickSight 控制资产的 API 操作](#page-32-1)
- [QuickSight 控制数据资源的 API 操作](#page-34-1)

# <span id="page-28-1"></span>QuickSight 用于控制访问的 API 操作

此部分中的 API 操作控制 QuickSight 用户, QuickSight 组中), QuickSight 命名空间和权限 QuickSight 资产

#### 主题

- [QuickSight 命名API 操作](#page-28-2)
- [QuickSight 组API 操作](#page-29-0)
- [QuickSight 用户 API 操作](#page-29-1)
- [QuickSight 用于 IAMPolicy 分配的 API 操作](#page-29-2)
- [QuickSight API 操作](#page-30-0)
- [QuickSight 资产和资源权限的 API 操作](#page-30-1)

# <span id="page-28-2"></span>QuickSight 命名API 操作

此部分中的 API 操作控制 QuickSight 命名空间。

- [CreateNamespace](#page-124-0)
- [DeleteNamespace](#page-190-0)
- [DescribeNamespace](#page-300-0)
- [ListNamespaces](#page-409-0)

### <span id="page-29-0"></span>QuickSight 组API 操作

此部分中的 API 操作控制 QuickSight 组中)。

- [CreateGroup](#page-104-0)
- **[DescribeGroup](#page-280-0)**
- **[ListGroups](#page-392-0)**
- [UpdateGroup](#page-561-0)
- [DeleteGroup](#page-178-0)
- [GroupMember](#page-729-0)
- [CreateGroupMembership](#page-109-0)
- [DeleteGroupMembership](#page-182-0)
- [ListGroupMemberships](#page-388-0)

# <span id="page-29-1"></span>QuickSight 用户 API 操作

此部分中的 API 操作控制 QuickSight 用户。

- [RegisterUser](#page-448-0)
- **[DescribeUser](#page-329-0)**
- [ListUsers](#page-444-0)
- [ListUserGroups](#page-440-0)
- [DeleteUser](#page-209-0)
- [DeleteUserByPrincipalId](#page-213-0)
- [ListIAMPolicyAssignmentsForUser](#page-400-0)
- [UpdateUser](#page-608-0)

## <span id="page-29-2"></span>QuickSight 用于 IAMPolicy 分配的 API 操作

本节中的 API 操作控制 IAMPolicy 分配 QuickSight.

- [CreateIAMPolicyAssignment](#page-113-0)
- [UpdateIAMPolicyAssignment](#page-565-0)
- **[ListIAMPolicyAssignments](#page-396-0)**
- [ListIAMPolicyAssignmentsForUser](#page-400-0)
- [DescribeIAMPolicyAssignment](#page-288-0)
- [DeleteIAMPolicyAssignment](#page-186-0)

## <span id="page-30-0"></span>QuickSight API 操作

本节中的 API 操作控制对以下内容的网络访问 QuickSight.

#### IPI 操作

- **[DescribeIpRestriction](#page-296-0)**
- [UpdateIpRestriction](#page-571-0)

## <span id="page-30-1"></span>QuickSight 资产和资源权限的 API 操作

本节中的 API 操作控制权限和访问权限 QuickSight 资产和资源。

#### 资源权限

- [DescribeAnalysisPermissions](#page-233-0)
- [UpdateAnalysisPermissions](#page-501-0)
- **[DescribeDashboardPermissions](#page-241-0)**
- [UpdateDashboardPermissions](#page-513-0)
- [DescribeDataSetPermissions](#page-252-0)
- [UpdateDataSetPermissions](#page-533-0)
- [DescribeDataSourcePermissions](#page-264-0)
- [UpdateDataSourcePermissions](#page-548-0)
- [DescribeTemplatePermissions](#page-312-0)
- [UpdateTemplatePermissions](#page-588-0)
- [DescribeThemePermissions](#page-325-0)
- [UpdateThemePermissions](#page-603-0)
- 自定义 UI 权限: [RegisterUser和](#page-448-0)[UpdateUser](#page-608-0)

• IM M 策略分配:[CreateIAMPolicyAssignment和](#page-113-0)[UpdateIAMPolicyAssignment](#page-565-0)

# <span id="page-31-0"></span>QuickSight 用于控制设置的 API 操作

本节中的 API 操作控制中的设置 QuickSight.

#### 主题

- [QuickSight 全局设置的 API 操作](#page-31-1)
- [QuickSight API 操作](#page-31-2)
- [QuickSight 标记 API 操作](#page-31-3)

### <span id="page-31-1"></span>QuickSight 全局设置的 API 操作

本节中的 API 操作控制您的全局设置 QuickSight 订阅。

- [DescribeAccountSettings](#page-222-0)
- [UpdateAccountSettings](#page-491-0)

## <span id="page-31-2"></span>QuickSight API 操作

此部分中的 API 操作控制 QuickSight 自定义,例如通过设置默认主题进行品牌推广。

- [CreateAccountCustomization](#page-45-0)
- [DeleteAccountCustomization](#page-151-0)
- [DescribeAccountCustomization](#page-217-0)
- [UpdateAccountCustomization](#page-486-0)

### <span id="page-31-3"></span>QuickSight 标记 API 操作

本节中的 API 操作控制了 QuickSight.

#### 标签

- [TagResource](#page-479-0)
- [ListTagsForResource](#page-413-0)

• [UntagResource](#page-483-0)

# <span id="page-32-0"></span>QuickSight API 操作

本节中的 API 操作控制嵌入式 QuickSight 体验:嵌入式仪表板、嵌入式创作控制台和嵌入式 Q 搜索 栏。

• [GenerateEmbedUrlForAnonymousUser](#page-333-0)

有关如何为匿名用户的控制面板,请参阅[嵌入控制面板 QuickSight 所有面板.](https://docs.aws.amazon.com/quicksight/latest/user/embedded-analytics-dashboards-for-everyone.html)

- [GenerateEmbedUrlForRegisteredUser](#page-339-0)
	- 有关如何为注册用户的控制面板,请参阅[嵌入控制面板 QuickSight 面向注册用户的仪表板.](https://docs.aws.amazon.com/quicksight/latest/user/embedded-analytics-dashboards-for-authenticated-users.html)
	- 有关如何嵌入亚马逊的信息 QuickSight 控制台,请参阅[嵌入的全部功能 QuickSight 面向注册用户](https://docs.aws.amazon.com/quicksight/latest/user/embedded-analytics-full-console-for-authenticated-users.html) [的控制台](https://docs.aws.amazon.com/quicksight/latest/user/embedded-analytics-full-console-for-authenticated-users.html).
	- 有关如何嵌入 QuickSight Q 搜索栏,请参[阅嵌入 QuickSight Q 注册用户的搜索栏.](https://docs.aws.amazon.com/quicksight/latest/user/embedded-analytics-q-search-bar-for-authenticated-users.html)

# <span id="page-32-1"></span>QuickSight 控制资产的 API 操作

#### 主题

- [QuickSight 分析 API 操作](#page-32-2)
- [QuickSight 面板](#page-33-0)
- [QuickSight 模板 API 操作](#page-33-1)
- [QuickSight 主题 API 操作](#page-34-0)

<span id="page-32-2"></span>此部分中的 API 操作控制 QuickSight 资产

QuickSight 分析 API 操作

此部分中的 API 操作控制 QuickSight 分析。

- [CreateAnalysis](#page-58-0)
- **[DescribeAnalysis](#page-229-0)**
- [ListAnalyses](#page-355-0)
- [RestoreAnalysis](#page-455-0)
- **[SearchAnalyses](#page-459-0)**
- [UpdateAnalysis](#page-495-0)
- [DescribeAnalysisPermissions](#page-233-0)
- [UpdateAnalysisPermissions](#page-501-0)
- [DeleteAnalysis](#page-154-0)

## <span id="page-33-0"></span>QuickSight 面板

此部分中的 API 操作控制 QuickSight 面板。

- [CreateDashboard](#page-64-0)
- [DescribeDashboard](#page-237-0)
- [ListDashboards](#page-359-0)
- [ListDashboardVersions](#page-363-0)
- [SearchDashboards](#page-464-0)
- [UpdateDashboard](#page-506-0)
- [DeleteDashboard](#page-158-0)
- [DescribeDashboardPermissions](#page-241-0)
- [UpdateDashboardPermissions](#page-513-0)
- [UpdateDashboardPublishedVersion](#page-519-0)

### <span id="page-33-1"></span>QuickSight 模板 API 操作

此部分中的 API 操作控制 QuickSight 模板。

- [CreateTemplate](#page-130-0)
- **[DescribeTemplate](#page-304-0)**
- [ListTemplates](#page-420-0)
- [ListTemplateVersions](#page-424-0)
- [UpdateTemplate](#page-579-0)
- [DeleteTemplate](#page-193-0)
- [DescribeTemplatePermissions](#page-312-0)
- [UpdateTemplatePermissions](#page-588-0)
- [CreateTemplateAlias](#page-136-0)
- **[ListTemplateAliases](#page-416-0)**
- **[DescribeTemplateAlias](#page-309-0)**
- [UpdateTemplateAlias](#page-584-0)
- [DeleteTemplateAlias](#page-197-0)

### <span id="page-34-0"></span>QuickSight 主题 API 操作

此部分中的 API 操作控制 QuickSight 主题。

- [CreateTheme](#page-140-0)
- [DescribeTheme](#page-316-0)
- [DescribeThemePermissions](#page-325-0)
- [ListThemes](#page-432-0)
- [ListThemeVersions](#page-436-0)
- [UpdateTheme](#page-593-0)
- [UpdateThemePermissions](#page-603-0)
- [DeleteTheme](#page-201-0)
- [CreateThemeAlias](#page-147-0)
- [DescribeThemeAlias](#page-321-0)
- [ListThemeAliases](#page-428-0)
- [UpdateThemeAlias](#page-599-0)
- [DeleteThemeAlias](#page-205-0)

## <span id="page-34-1"></span>QuickSight 控制数据资源的 API 操作

此部分中的 API 操作控制 QuickSight 数据资源。

#### 主题

- [QuickSight 数据源的 API 操作](#page-35-0)
- [QuickSight 数据集API 操作](#page-35-1)
- [QuickSight 用于刷新 SPICE 数据的 API 操作\(SPICE 摄取\)](#page-35-2)

## <span id="page-35-0"></span>QuickSight 数据源的 API 操作

此部分中的 API 操作控制 QuickSight 数据源。

- [CreateDataSource](#page-83-0)
- [DescribeDataSource](#page-256-0)
- [ListDataSources](#page-371-0)
- [UpdateDataSource](#page-538-0)
- [DeleteDataSource](#page-166-0)
- [DescribeDataSourcePermissions](#page-264-0)
- [UpdateDataSetPermissions](#page-533-0)

### <span id="page-35-1"></span>QuickSight 数据集API 操作

此部分中的 API 操作控制 QuickSight 数据集。

- [CreateDataSet](#page-72-0)
- [DescribeDataSet](#page-245-0)
- [ListDataSets](#page-367-0)
- [UpdateDataSet](#page-523-0)
- [DeleteDataSet](#page-162-0)
- [DescribeDataSetPermissions](#page-252-0)
- [UpdateDataSetPermissions](#page-533-0)

<span id="page-35-2"></span>QuickSight 用于刷新 SPICE 数据的 API 操作(SPICE 摄取)

本节中的 API 操作控制刷新 SPICE 数据(SPICE 摄取)。

- [CreateIngestion](#page-119-0)
- **[CancelIngestion](#page-41-0)**
- [DescribeIngestion](#page-292-0)
- [ListIngestions](#page-404-0)
# API 参考

本节包含 API 参考文档。

# 主题

- [操作](#page-36-0)
- [数据类型](#page-614-0)
- [常见错误](#page-864-0)
- [常见参数](#page-867-0)

# <span id="page-36-0"></span>操作

支持以下操作:

- [CancelIngestion](#page-41-0)
- [CreateAccountCustomization](#page-45-0)
- [CreateAccountSubscription](#page-50-0)
- [CreateAnalysis](#page-58-0)
- [CreateDashboard](#page-64-0)
- [CreateDataSet](#page-72-0)
- [CreateDataSource](#page-83-0)
- [CreateFolder](#page-94-0)
- [CreateFolderMembership](#page-100-0)
- [CreateGroup](#page-104-0)
- [CreateGroupMembership](#page-109-0)
- [CreateIAMPolicyAssignment](#page-113-0)
- [CreateIngestion](#page-119-0)
- [CreateNamespace](#page-124-0)
- [CreateTemplate](#page-130-0)
- [CreateTemplateAlias](#page-136-0)
- [CreateTheme](#page-140-0)
- [CreateThemeAlias](#page-147-0)
- [DeleteAccountCustomization](#page-151-0)
- **[DeleteAnalysis](#page-154-0)**
- [DeleteDashboard](#page-158-0)
- [DeleteDataSet](#page-162-0)
- [DeleteDataSource](#page-166-0)
- [DeleteFolder](#page-170-0)
- [DeleteFolderMembership](#page-174-0)
- **[DeleteGroup](#page-178-0)**
- [DeleteGroupMembership](#page-182-0)
- [DeleteIAMPolicyAssignment](#page-186-0)
- [DeleteNamespace](#page-190-0)
- [DeleteTemplate](#page-193-0)
- [DeleteTemplateAlias](#page-197-0)
- [DeleteTheme](#page-201-0)
- [DeleteThemeAlias](#page-205-0)
- [DeleteUser](#page-209-0)
- [DeleteUserByPrincipalId](#page-213-0)
- [DescribeAccountCustomization](#page-217-0)
- [DescribeAccountSettings](#page-222-0)
- [DescribeAccountSubscription](#page-225-0)
- **[DescribeAnalysis](#page-229-0)**
- [DescribeAnalysisPermissions](#page-233-0)
- [DescribeDashboard](#page-237-0)
- [DescribeDashboardPermissions](#page-241-0)
- [DescribeDataSet](#page-245-0)
- [DescribeDataSetPermissions](#page-252-0)
- [DescribeDataSource](#page-256-0)
- [DescribeDataSourcePermissions](#page-264-0)
- [DescribeFolder](#page-268-0)
- [DescribeFolderPermissions](#page-272-0)
- [DescribeFolderResolvedPermissions](#page-276-0)
- **[DescribeGroup](#page-280-0)**
- [DescribeGroupMembership](#page-284-0)
- [DescribeIAMPolicyAssignment](#page-288-0)
- [DescribeIngestion](#page-292-0)
- [DescribeIpRestriction](#page-296-0)
- [DescribeNamespace](#page-300-0)
- **[DescribeTemplate](#page-304-0)**
- [DescribeTemplateAlias](#page-309-0)
- **[DescribeTemplatePermissions](#page-312-0)**
- [DescribeTheme](#page-316-0)
- [DescribeThemeAlias](#page-321-0)
- [DescribeThemePermissions](#page-325-0)
- [DescribeUser](#page-329-0)
- [GenerateEmbedUrlForAnonymousUser](#page-333-0)
- [GenerateEmbedUrlForRegisteredUser](#page-339-0)
- [GetDashboardEmbedUrl](#page-344-0)
- [GetSessionEmbedUrl](#page-350-0)
- **[ListAnalyses](#page-355-0)**
- [ListDashboards](#page-359-0)
- [ListDashboardVersions](#page-363-0)
- [ListDataSets](#page-367-0)
- [ListDataSources](#page-371-0)
- [ListFolderMembers](#page-380-0)
- [ListFolders](#page-384-0)
- [ListGroupMemberships](#page-388-0)
- [ListGroups](#page-392-0)
- [ListIAMPolicyAssignments](#page-396-0)
- [ListIAMPolicyAssignmentsForUser](#page-400-0)
- [ListIngestions](#page-404-0)
- **[ListNamespaces](#page-409-0)**
- **[ListTagsForResource](#page-413-0)**
- [ListTemplateAliases](#page-416-0)
- [ListTemplates](#page-420-0)
- [ListTemplateVersions](#page-424-0)
- [ListThemeAliases](#page-428-0)
- [ListThemes](#page-432-0)
- [ListThemeVersions](#page-436-0)
- [ListUserGroups](#page-440-0)
- [ListUsers](#page-444-0)
- [RegisterUser](#page-448-0)
- [RestoreAnalysis](#page-455-0)
- [SearchAnalyses](#page-459-0)
- [SearchDashboards](#page-464-0)
- **[SearchFolders](#page-469-0)**
- **[SearchGroups](#page-474-0)**
- **[TagResource](#page-479-0)**
- [UntagResource](#page-483-0)
- [UpdateAccountCustomization](#page-486-0)
- [UpdateAccountSettings](#page-491-0)
- [UpdateAnalysis](#page-495-0)
- [UpdateAnalysisPermissions](#page-501-0)
- [UpdateDashboard](#page-506-0)
- [UpdateDashboardPermissions](#page-513-0)
- [UpdateDashboardPublishedVersion](#page-519-0)
- [UpdateDataSet](#page-523-0)
- [UpdateDataSetPermissions](#page-533-0)
- [UpdateDataSource](#page-538-0)
- [UpdateDataSourcePermissions](#page-548-0)
- [UpdateFolder](#page-552-0)
- [UpdateFolderPermissions](#page-556-0)
- [UpdateGroup](#page-561-0)
- [UpdateIAMPolicyAssignment](#page-565-0)
- [UpdateIpRestriction](#page-571-0)
- [UpdatePublicSharingSettings](#page-575-0)
- [UpdateTemplate](#page-579-0)
- [UpdateTemplateAlias](#page-584-0)
- [UpdateTemplatePermissions](#page-588-0)
- [UpdateTheme](#page-593-0)
- [UpdateThemeAlias](#page-599-0)
- [UpdateThemePermissions](#page-603-0)
- [UpdateUser](#page-608-0)

# <span id="page-41-0"></span>**CancelIngestion**

取消持续向 SPICE 引入数据。

# <span id="page-41-1"></span>请求语法

DELETE /accounts/*AwsAccountId*/data-sets/*DataSetId*/ingestions/*IngestionId* HTTP/1.1

# URI 请求参数

请求使用以下 URI 参数。

**[AwsAccountId](#page-41-1)** 

AWS 账户 ID。

长度约束:固定长度为 12。

模式: ^[0-9]{12}\$

必需:是

**[DataSetId](#page-41-1)** 

用于提取的数据集的 ID。

必需:是

[IngestionId](#page-41-1)

摄取的 ID。

长度约束:最小长度为 1。长度上限为 128。

模式: ^[a-zA-Z0-9- ]+\$

必需:是

# 请求正文

该请求没有请求体。

# <span id="page-42-3"></span>响应语法

```
HTTP/1.1 Status
Content-type: application/json
{ 
    "Arn": "string", 
    "IngestionId": "string", 
    "RequestId": "string"
}
```
# 响应元素

如果此操作成功,则该服务将会发送回 HTTP 响应。

#### **[Status](#page-42-3)**

请求的 HTTP 状态。

服务以 JSON 格式返回的以下数据。

#### <span id="page-42-0"></span>[Arn](#page-42-3)

用于数据提取的 Amazon Resource Name(ARN)。

类型: 字符串

# <span id="page-42-1"></span>[IngestionId](#page-42-3)

摄取的 ID。

类型: 字符串

长度约束:最小长度为 1。长度上限为 128。

模式:^[a-zA-Z0-9-\_]+\$

#### <span id="page-42-2"></span>**[RequestId](#page-42-3)**

这些区域有:AWS用于此操作的请求 ID。

#### 类型: 字符串

# 错误

有关所有操作常见错误的信息,请参阅[常见错误](#page-864-0).

AccessDeniedException

您无权访问此项目。无法验证提供的凭证。您可能无权执行请求。确保您的账户已获得使用亚马逊 的授权 QuickSight 服务,您的策略具有正确的权限,并且您使用的是正确的访问密钥。

**HTTP 状态代码: 401** 

InternalFailureException

出现内部故障。

**HTTP 状态代码: 500** 

InvalidParameterValueException

一个或多个参数的值无效。

**HTTP 状态代码: 400** 

ResourceExistsException

已存在指定的资源。

**HTTP 状态代码: 409** 

ResourceNotFoundException

无法找到一个或多个资源。

**HTTP 状态代码: 404** 

**ThrottlingException** 

访问受限。

**HTTP 状态代码: 429** 

# 示例

示例

此示例说明了一种用法 CancelIngestion.

### 示例请求

DELETE /accounts/\*AwsAccountId\*/data-sets/\*DataSetID\*/ingestions/\*IngestionID\* HTTP/1.1

# 另请参阅

有关在特定语言的 AWS 软件开发工具包中使用此 API 的更多信息,请参阅以下内容:

- [AWS 命令行界面](https://docs.aws.amazon.com/goto/aws-cli/quicksight-2018-04-01/CancelIngestion)
- [适用于 .NET 的 AWS SDK](https://docs.aws.amazon.com/goto/DotNetSDKV3/quicksight-2018-04-01/CancelIngestion)
- [适用于 C++ 的 AWS SDK](https://docs.aws.amazon.com/goto/SdkForCpp/quicksight-2018-04-01/CancelIngestion)
- [适用于 Go 的 AWS SDK](https://docs.aws.amazon.com/goto/SdkForGoV1/quicksight-2018-04-01/CancelIngestion)
- [适用于 Java V2 的 AWS SDK](https://docs.aws.amazon.com/goto/SdkForJavaV2/quicksight-2018-04-01/CancelIngestion)
- [AWS适用于的开发工具包 JavaScript](https://docs.aws.amazon.com/goto/AWSJavaScriptSDK/quicksight-2018-04-01/CancelIngestion)
- [适用于 PHP V3 的 AWS SDK](https://docs.aws.amazon.com/goto/SdkForPHPV3/quicksight-2018-04-01/CancelIngestion)
- [适用于 Python 的 AWS SDK](https://docs.aws.amazon.com/goto/boto3/quicksight-2018-04-01/CancelIngestion)
- [适用于 Ruby V3 的 AWS SDK](https://docs.aws.amazon.com/goto/SdkForRubyV3/quicksight-2018-04-01/CancelIngestion)

# <span id="page-45-0"></span>CreateAccountCustomization

创建亚马逊 QuickSight 当前的自定义AWS 区域. 目前,您可以使

用CreateAccountCustomization要么UpdateAccountCustomizationAPI 操作。进一步定制 亚马逊 QuickSight 通过移除亚马逊 QuickSight面向所有新用户的样本资产和视频,请参阅定制亚马逊 [QuickSight中](https://docs.aws.amazon.com/quicksight/latest/user/customizing-quicksight.html)的亚马逊 QuickSight 用户指南。

您可以为自己的AWS帐户,或者,如果您指定命名空间,则为 QuickSight 相反,命名空间。应用于命 名空间的自定义项始终覆盖应用于命名空间的自定义项AWSaccount. 要了解哪些自定义项适用,请使 用DescribeAccountCustomizationAPI 操作。

使用CreateAccountCustomizationAPI 操作添加主题作为命名空间默认值,请确保先与命名空 间共享主题。如果您不将其与命名空间共享,则即使您将其设为默认主题,用户也看不到该主题。 要检查主题是否已共享,请使用 [DescribeThemePermissions](https://docs.aws.amazon.com/quicksight/latest/APIReference/API_DescribeThemePermissions.html) API 操作。要共享模版,请使用 [UpdateThemePermissions](https://docs.aws.amazon.com/quicksight/latest/APIReference/API_UpdateThemePermissions.html) API 操作。

<span id="page-45-1"></span>请求语法

```
POST /accounts/AwsAccountId/customizations?namespace=Namespace HTTP/1.1
Content-type: application/json
{ 
    "AccountCustomization": { 
        "DefaultEmailCustomizationTemplate": "string", 
        "DefaultTheme": "string" 
    }, 
    "Tags": [ 
        { 
           "Key": "string", 
           "Value": "string" 
        } 
   \mathbf{I}}
```
URI 请求参数

请求使用以下 URI 参数。

**[AwsAccountId](#page-45-1)** 

的IDAWS您要自定义Amazon QuickSight 对于。

长度约束:固定长度为 12。

模式:^[0-9]{12}\$

#### 必需:是

#### **[Namespace](#page-45-1)**

Amazon QuickSight 要添加自定义项的命名空间。

长度约束:最大长度为 64。

模式: ^[a-zA-Z0-9. -]\*\$

请求正文

请求接受采用 JSON 格式的以下数据。

#### <span id="page-46-0"></span>[AccountCustomization](#page-45-1)

Amazon QuickSight 你在当前版本中添加的自定义项AWS 区域. 您可以将这些添加到AWS账户和一 个 QuickSight 命名空间。

```
例如,您可以通过以下方式添加默认主题:AccountCustomization到
午夜的主题:"AccountCustomization": { "DefaultTheme": 
"arn:aws:quicksight::aws:theme/MIDNIGHT" }. 或者,您可以通过指
定"AccountCustomization": { "DefaultTheme": "arn:aws:quicksight:us-
west-2:111122223333:theme/bdb844d0-0fe9-4d9d-b520-0fe602d93639" }.
```
类型:[AccountCustomization](#page-620-2) 对象

必需:是

#### <span id="page-46-1"></span>[Tags](#page-45-1)

您要附加到此资源的标签的列表。

类型: 数组的数组[Tag](#page-814-2)对象

数组成员:最少 1 项。最多 20项。

### 必需:否

## <span id="page-47-3"></span>响应语法

```
HTTP/1.1 Status
Content-type: application/json
{ 
    "AccountCustomization": { 
       "DefaultEmailCustomizationTemplate": "string", 
       "DefaultTheme": "string" 
    }, 
    "Arn": "string", 
    "AwsAccountId": "string", 
    "Namespace": "string", 
    "RequestId": "string"
}
```
# 响应元素

如果此操作成功,则该服务将会发送回 HTTP 响应。

#### **[Status](#page-47-3)**

请求的 HTTP 状态。

服务以 JSON 格式返回的以下数据。

#### <span id="page-47-0"></span>[AccountCustomization](#page-47-3)

Amazon QuickSight 你在当前版本中添加的自定义项AWS 区域.

类型:[AccountCustomization](#page-620-2) 对象

#### <span id="page-47-1"></span>[Arn](#page-47-3)

您为此创建的Amazon 资源名称 (ARN)AWSaccount.

## 类型: 字符串

#### <span id="page-47-2"></span>**[AwsAccountId](#page-47-3)**

的IDAWS您要自定义Amazon QuickSight 对于。

#### 类型: 字符串

长度约束:固定长度为 12。

模式: ^[0-9]{12}\$

#### <span id="page-48-0"></span>[Namespace](#page-47-3)

与您要创建的命名空间。

类型: 字符串

长度约束:最大长度为 64。

模式:^[a-zA-Z0-9.\_-]\*\$

<span id="page-48-1"></span>**[RequestId](#page-47-3)** 

这些区域有:AWS用于此操作的请求 ID。

类型: 字符串

# 错误

有关所有操作常见错误的信息,请参阅[常见错误](#page-864-0).

AccessDeniedException

您无权访问此项目。无法验证提供的凭证。您可能无权执行请求。确保您的账户已获得使用亚马逊 的授权 QuickSight 服务,您的策略具有正确的权限,您使用的是正确的访问密钥。

**HTTP 状态代码: 401** 

**ConflictException** 

更新或删除资源可能会导致状态不一致。

**HTTP 状态代码: 409** 

InternalFailureException

出现内部故障。

**HTTP 状态代码: 500** 

InvalidParameterValueException

一个或多个参数的值无效。

**HTTP 状态代码: 400** 

ResourceExistsException

已存在指定的资源。

**HTTP 状态代码: 409** 

ResourceNotFoundException

无法找到一个或多个资源。

HTTP 状态代码:404

ResourceUnavailableException

此资源当前不可用。

**HTTP 状态代码: 503** 

**ThrottlingException** 

访问受限。

**HTTP 状态代码: 429** 

另请参阅

有关在特定语言的 AWS 软件开发工具包中使用此 API 的更多信息,请参阅以下内容:

- [AWS 命令行界面](https://docs.aws.amazon.com/goto/aws-cli/quicksight-2018-04-01/CreateAccountCustomization)
- [适用于 .NET 的 AWS SDK](https://docs.aws.amazon.com/goto/DotNetSDKV3/quicksight-2018-04-01/CreateAccountCustomization)
- [适用于 C++ 的 AWS SDK](https://docs.aws.amazon.com/goto/SdkForCpp/quicksight-2018-04-01/CreateAccountCustomization)
- [适用于 Go 的 AWS SDK](https://docs.aws.amazon.com/goto/SdkForGoV1/quicksight-2018-04-01/CreateAccountCustomization)
- [适用于 Java V2 的 AWS SDK](https://docs.aws.amazon.com/goto/SdkForJavaV2/quicksight-2018-04-01/CreateAccountCustomization)
- [AWS适用于的开发工具包 JavaScript](https://docs.aws.amazon.com/goto/AWSJavaScriptSDK/quicksight-2018-04-01/CreateAccountCustomization)
- [适用于 PHP V3 的 AWS SDK](https://docs.aws.amazon.com/goto/SdkForPHPV3/quicksight-2018-04-01/CreateAccountCustomization)
- [适用于 Python 的 AWS SDK](https://docs.aws.amazon.com/goto/boto3/quicksight-2018-04-01/CreateAccountCustomization)
- [适用于 Ruby V3 的 AWS SDK](https://docs.aws.amazon.com/goto/SdkForRubyV3/quicksight-2018-04-01/CreateAccountCustomization)

# <span id="page-50-0"></span>CreateAccountSubscription

创建 Amazon QuickSight 账户,或订阅亚马逊 QuickSight Q。

这些区域有:AWS 区域因为该账户是从中配置的派生出来的AWS CLI或开发工具包。美国东部(俄亥 俄)区域、南美洲(圣保罗)区域或亚太地区(新加坡)区域不支持此操作。

在使用此操作之前,请确保您可以连接到现有的AWS 账户. 如果您没有,则该设置AWS 账户,请 参阅[注册AWS](https://docs.aws.amazon.com/quicksight/latest/user/setting-up-aws-sign-up.html)中的亚马逊 QuickSight 用户指南. 注册亚马逊的人 QuickSight 需要有正确的AWS Identity and Access Management(IAM) 权限。有关更多信息,请参阅 [。Amazon 的 IAM 策略示例](https://docs.aws.amazon.com/quicksight/latest/user/iam-policy-examples.html)  [QuickSight中](https://docs.aws.amazon.com/quicksight/latest/user/iam-policy-examples.html)的亚马逊 QuickSight 用户指南.

如果您的 IAM 策略同时包含Subscribe和CreateAccountSubscription操作,请确保两个操作都 设置为A11ow. 如果将任一操作设置为Deny,该Deny操作占上风,您的 API 调用失败。

您无法传递现有 IAM 角色来访问其他AWS使用 API 操作的服务。将您的现有 IAM 角色传递给亚马逊 QuickSight,请参阅[将 IAM 角色传递给亚马逊 QuickSight](https://docs.aws.amazon.com/quicksight/latest/user/security_iam_service-with-iam.html#security-create-iam-role)中的亚马逊 QuickSight 用户指南.

您无法从亚马逊为新账户设置默认资源访问权限 QuickSightAPI。相反,添加来自亚马逊的默认资源访 问权限 QuickSight 控制台。有关将默认资源访问设置为AWS服务,请参阅[将默认资源访问权限设置为](https://docs.aws.amazon.com/quicksight/latest/user/scoping-policies-defaults.html) [AWS服务](https://docs.aws.amazon.com/quicksight/latest/user/scoping-policies-defaults.html)中的亚马逊 QuickSight用户指南.

# <span id="page-50-1"></span>请求语法

```
POST /account/AwsAccountId HTTP/1.1
Content-type: application/json
{ 
    "AccountName": "string", 
    "ActiveDirectoryName": "string", 
    "AdminGroup": [ "string" ], 
    "AuthenticationMethod": "string", 
    "AuthorGroup": [ "string" ], 
    "ContactNumber": "string", 
    "DirectoryId": "string", 
    "Edition": "string", 
    "EmailAddress": "string", 
    "FirstName": "string", 
    "LastName": "string", 
    "NotificationEmail": "string", 
    "ReaderGroup": [ "string" ],
```
}

"[Realm"](#page-54-2): "*string*"

# URI 请求参数

请求使用以下 URI 参数。

#### **[AwsAccountId](#page-50-1)**

这些区域有:AWS 账户您要用于创建亚马逊的账户的 ID QuickSight account.

长度约束: 长度为 12。

模式: ^[0-9]{12}\$

必需: 是

# 请求正文

请求接受采用 JSON 格式的以下数据。

#### <span id="page-51-0"></span>**[AccountName](#page-50-1)**

您的 Amazon 的名称 QuickSight account. 这个名字在所有方面都是唯一的AWS,并且仅在用户登 录时才会显示。无法更改此设置AccountName仅次于亚马逊的价值 QuickSight 账户已创建。

类型: 字符串

#### 必需: 是

#### <span id="page-51-1"></span>[AuthenticationMethod](#page-50-1)

您希望用于对您的亚马逊进行身份验证的方法 QuickSight account. 目前,此参数的有效值 为IAM\_AND\_QUICKSIGHT、IAM\_ONLY, 和ACTIVE\_DIRECTORY.

如果选择...ACTIVE\_DIRECTORY,提供一个ActiveDirectoryName还有一个AdminGroup与 Active Directory

#### 类型: 字符串

有效值: IAM\_AND\_QUICKSIGHT | IAM\_ONLY | ACTIVE\_DIRECTORY

# 必需: 是

# <span id="page-52-2"></span>**[Edition](#page-50-1)**

亚马逊的版本 QuickSight 你想让你的账户拥有的。目前,您可以从ENTERPRISE要 么ENTERPRISE\_AND\_Q.

如果选择...ENTERPRISE\_AND\_Q,以下参数为必需参数:

- FirstName
- LastName
- EmailAddress
- ContactNumber

# 类型: 字符串

有效值: STANDARD | ENTERPRISE | ENTERPRISE\_AND\_Q

### 必需: 是

# <span id="page-52-3"></span>**[NotificationEmail](#page-50-1)**

您想要使用亚马逊的电子邮件地址 QuickSight 向发送有关您的亚马逊的通知 QuickSight 账户或亚 马逊 QuickSight 订阅。

## 类型: 字符串

### 必需: 是

### <span id="page-52-0"></span>[ActiveDirectoryName](#page-50-1)

您的 Act Directory 的名称。对于是必需的ACTIVE\_DIRECTORY是新亚马逊的选定身份验证方法 QuickSight account.

### 类型: 字符串

### 必需: 否

### <span id="page-52-1"></span>**[AdminGroup](#page-50-1)**

与您的 Active Directory 关联的管理员组。对于是必需的ACTIVE\_DIRECTORY是新亚马逊的 选定身份验证方法 QuickSight account. 有关在 Amazon 中使用活动目录的更多信息,请参阅 QuickSight,请参阅[将 Active Direct QuickSight 企业版](https://docs.aws.amazon.com/quicksight/latest/user/aws-directory-service.html)在Amazon QuickSight用户指南。

#### 类型: 字符串数组

# 必需: 否

### <span id="page-53-0"></span>**[AuthorGroup](#page-50-1)**

与您的 Active Directory 关联的作者组。有关在 Amazon 中使用活动目录的更多信息,请参阅 QuickSight,请参阅[将 Active Direct QuickSight 企业版](https://docs.aws.amazon.com/quicksight/latest/user/aws-directory-service.html)在Amazon QuickSight用户指南。

类型: 字符串数组

必需: 否

# <span id="page-53-1"></span>**[ContactNumber](#page-50-1)**

亚马逊作者的10位电话号码 QuickSight 用于将future 通信的账户。对于是必需 的ENTERPPRISE\_AND\_Q是全新亚马逊的精选版本 QuickSight account.

类型: 字符串

必需: 否

### <span id="page-53-2"></span>**[DirectoryId](#page-50-1)**

与您的 Amazon 关联的 Active Directory 的 ID QuickSight account.

类型: 字符串

# 必需: 否

# <span id="page-53-3"></span>**[EmailAddress](#page-50-1)**

亚马逊作者的电子邮件地址 QuickSight 用于将future 通信的账户。对于是必需 的ENTERPPRISE\_AND\_Q是全新亚马逊的精选版本 QuickSight account.

类型: 字符串

# 必需: 否

### <span id="page-53-4"></span>**[FirstName](#page-50-1)**

亚马逊作者的名字 QuickSight 用于将future 通信的账户。对于是必需的ENTERPPRISE\_AND\_Q是全 新亚马逊的精选版本 QuickSight account.

### 类型: 字符串

#### 必需: 否

#### <span id="page-54-0"></span>**[LastName](#page-50-1)**

亚马逊作者的姓氏 QuickSight 用于将future 通信的账户。对于是必需的ENTERPPRISE\_AND\_Q是全 新亚马逊的精选版本 QuickSight account.

类型: 字符串

必需: 否

# <span id="page-54-1"></span>**[ReaderGroup](#page-50-1)**

与您的活动目录关联的读者组。有关在 Amazon 中使用活动目录的更多信息,请参阅 QuickSight, 请参阅[将 Active Direct QuickSight 企业版](https://docs.aws.amazon.com/quicksight/latest/user/aws-directory-service.html)中的亚马逊 QuickSight用户指南.

类型: 字符串数组

必需: 否

<span id="page-54-2"></span>[Realm](#page-50-1)

与您的亚马逊关联的 Active Directory 的领域 QuickSight account. 对于是必需 的ACTIVE\_DIRECTORY是新亚马逊的选定身份验证方法 QuickSight account.

类型: 字符串

必需: 否

<span id="page-54-3"></span>响应语法

```
HTTP/1.1 Status
Content-type: application/json
{ 
    "RequestId": "string", 
    "SignupResponse": { 
       "accountName": "string", 
        "directoryType": "string", 
       "IAMUser": boolean, 
        "userLoginName": "string" 
    }
}
```
# 响应元素

如果此操作成功,则该服务将会发送回 HTTP 响应。

#### **[Status](#page-54-3)**

请求的 HTTP 状态。

服务以 JSON 格式返回的以下数据。

#### <span id="page-55-0"></span>**[RequestId](#page-54-3)**

这些区域有:AWS用于此操作的请求 ID。

类型: 字符串

# <span id="page-55-1"></span>**[SignupResponse](#page-54-3)**

一个SignupResponse返回有关新创建的亚马逊信息的对象 QuickSight account.

类型:[SignupResponse](#page-805-4) 对象

# 错误

有关所有操作常见错误的信息,请参阅[常见错误](#page-864-0).

AccessDeniedException

您无权访问此内容。无法验证提供的凭证。您可能无权执行请求。确保您的账户已获得使用亚马逊 的授权 QuickSight 服务,您的策略具有正确的权限,并且您使用的是正确的访问密钥。

**HTTP 状态代码: 401** 

**ConflictException** 

更新或删除资源可能会导致状态不一致。

**HTTP 状态代码: 409** 

InternalFailureException

出现内部故障。

**HTTP 状态代码: 500** 

InvalidParameterValueException

一个或多个参数的值无效。

**HTTP 状态代码: 400** 

PreconditionNotMetException

未满足一个或多个先决条件。

**HTTP 状态代码: 400** 

ResourceExistsException

已存在指定的资源。

**HTTP 状态代码: 409** 

ResourceNotFoundException

无法找到一个或多个资源。

**HTTP 状态代码: 404** 

ResourceUnavailableException

此资源当前不可用。

**HTTP 状态代码: 503** 

**ThrottlingException** 

访问受限。

HTTP 状态代码:429

# 另请参阅

有关在特定语言的 AWS 软件开发工具包中使用此 API 的更多信息,请参阅以下内容:

- [AWS 命令行界面](https://docs.aws.amazon.com/goto/aws-cli/quicksight-2018-04-01/CreateAccountSubscription)
- [适用于 .NET 的 AWS SDK](https://docs.aws.amazon.com/goto/DotNetSDKV3/quicksight-2018-04-01/CreateAccountSubscription)
- [适用于 C++ 的 AWS SDK](https://docs.aws.amazon.com/goto/SdkForCpp/quicksight-2018-04-01/CreateAccountSubscription)
- [适用于 Go 的 AWS SDK](https://docs.aws.amazon.com/goto/SdkForGoV1/quicksight-2018-04-01/CreateAccountSubscription)
- [适用于 Java V2 的 AWS SDK](https://docs.aws.amazon.com/goto/SdkForJavaV2/quicksight-2018-04-01/CreateAccountSubscription)
- [AWS适用于的开发工具包 JavaScript](https://docs.aws.amazon.com/goto/AWSJavaScriptSDK/quicksight-2018-04-01/CreateAccountSubscription)
- [适用于 PHP V3 的 AWS SDK](https://docs.aws.amazon.com/goto/SdkForPHPV3/quicksight-2018-04-01/CreateAccountSubscription)
- [适用于 Python 的 AWS SDK](https://docs.aws.amazon.com/goto/boto3/quicksight-2018-04-01/CreateAccountSubscription)
- [适用于 Ruby V3 的 AWS SDK](https://docs.aws.amazon.com/goto/SdkForRubyV3/quicksight-2018-04-01/CreateAccountSubscription)

# <span id="page-58-0"></span>**CreateAnalysis**

在 Amazon 中创建分析 QuickSight.

# <span id="page-58-1"></span>请求语法

```
POST /accounts/AwsAccountId/analyses/AnalysisId HTTP/1.1
Content-type: application/json
{ 
    "Name": "string", 
    "Parameters": { 
        "DateTimeParameters": [ 
           { 
               "Name": "string", 
               "Values": [ number ] 
           } 
        ], 
        "DecimalParameters": [ 
           { 
               "Name": "string", 
               "Values": [ number ] 
 } 
        ], 
        "IntegerParameters": [ 
           { 
               "Name": "string", 
               "Values": [ number ] 
           } 
        ], 
        "StringParameters": [ 
           { 
               "Name": "string", 
               "Values": [ "string" ] 
           } 
        ] 
    }, 
    "Permissions": [ 
        { 
           "Actions": [ "string" ], 
           "Principal": "string" 
        } 
    ],
```

```
 "SourceEntity": { 
       "SourceTemplate": { 
           "Arn": "string", 
           "DataSetReferences": [ 
\{\hspace{.1cm} \} "DataSetArn": "string", 
                 "DataSetPlaceholder": "string" 
 } 
 ] 
       } 
    }, 
    "Tags": [ 
       { 
           "Key": "string", 
           "Value": "string" 
       } 
    ], 
    "ThemeArn": "string"
}
```
# URI 请求参数

请求使用以下 URI 参数。

# [AnalysisId](#page-58-1)

您创建的分析的 ID。此 ID 在分析的 URL 中显示。

长度限制:最小长度为 1。长度上限为 2048。

模式:[\w\-]+

必需:是

# [AwsAccountId](#page-58-1)

您在其中创建分析的 AWS 账户的 ID。

长度限制:固定长度为 12。

模式: ^[0-9]{12}\$

# 必需:是

# 请求正文

请求接受采用 JSON 格式的以下数据。

#### <span id="page-60-0"></span>[Name](#page-58-1)

您创建的分析的描述性名称。此名称将显示在亚马逊进行分析 QuickSight 控制台。

类型: 字符串

长度限制:最小长度为 1。长度上限为 2048。

必需:是

# <span id="page-60-3"></span>**[SourceEntity](#page-58-1)**

用于您创建的分析的源实体。此元数据结构包含描述源模板以及一个或多个数据集的详细信息。

类型:[AnalysisSourceEntity](#page-636-1) 对象

必需:是

# <span id="page-60-1"></span>**[Parameters](#page-58-1)**

要使用的参数名称和覆盖值。分析可以具有任何参数类型,并且某些参数可接受多个值。

类型:[Parameters](#page-765-4) 对象

必需:否

#### <span id="page-60-2"></span>**[Permissions](#page-58-1)**

描述分析的主体和资源级别权限的结构。通过为 Amazon 资源名称(ARN)列出的每个主体提供 AWS Identity and Access Management (IAM) 操作信息列表,可以使用 Permissions 结构授予 权限。

如果不指定任何权限,请省略 Permissions。

类型: 数组[ResourcePermission](#page-787-2)对象

数组成员:最少 1 项。最多 6项。

必需:否

### <span id="page-60-4"></span>[Tags](#page-58-1)

包含分配给分析的一个或多个资源标签的键值对映射。

类型: 数组[Tag](#page-814-2)对象

数组成员:最少 1 项。最多 20项。

必需:否

## <span id="page-61-0"></span>**[ThemeArn](#page-58-1)**

要应用于您所创建分析主题的 ARN。在 Amazon 上看到主题 QuickSight 控制台上,请确保您可以 访问它。

类型: 字符串

必需:否

<span id="page-61-2"></span>响应语法

```
HTTP/1.1 Status
Content-type: application/json
{ 
    "AnalysisId": "string", 
    "Arn": "string", 
    "CreationStatus": "string", 
    "RequestId": "string"
}
```
# 响应元素

如果此操作成功,则该服务将会发送回 HTTP 响应。

#### **[Status](#page-61-2)**

请求的 HTTP 状态。

服务以 JSON 格式返回的以下数据。

## <span id="page-61-1"></span>[AnalysisId](#page-61-2)

分析的 ID。

类型: 字符串

长度限制:最小长度为 1。长度上限为 2048。

模式:[\w\-]+

#### <span id="page-62-0"></span>[Arn](#page-61-2)

用于分析的 ARN。

类型: 字符串

# <span id="page-62-1"></span>**[CreationStatus](#page-61-2)**

分析的创建状态。

类型: 字符串

有效值: CREATION\_IN\_PROGRESS | CREATION\_SUCCESSFUL | CREATION\_FAILED | UPDATE\_IN\_PROGRESS | UPDATE\_SUCCESSFUL | UPDATE\_FAILED | DELETED

#### <span id="page-62-2"></span>**[RequestId](#page-61-2)**

这些区域有:AWS用于此操作的请求 ID。

类型: 字符串

# 错误

有关所有操作共有的错误的信息,请参阅[常见错误](#page-864-0).

**ConflictException** 

更新或删除资源可能会导致状态不一致。

**HTTP 状态代码: 409** 

InternalFailureException

出现内部故障。

**HTTP 状态代码: 500** 

InvalidParameterValueException

一个或多个参数的值无效。

HTTP 状态代码:400

ResourceExistsException

已存在指定的资源。

**HTTP 状态代码: 409** 

ResourceNotFoundException

无法找到一个或多个资源。

HTTP 状态代码:404

**ThrottlingException** 

访问受限。

HTTP 状态代码:429

UnsupportedUserEditionException

此错误指示您正在 Amazon 上调用某个操作。 QuickSight该版本不支持该操作的订阅。Amazon QuickSight 当前具有标准版和企业版。每个版本中并未提供所有操作和功能。

**HTTP 状态代码: 403** 

# 另请参阅

有关在特定语言的 AWS 软件开发工具包中使用此 API 的更多信息,请参阅以下内容:

- [AWS 命令行界面](https://docs.aws.amazon.com/goto/aws-cli/quicksight-2018-04-01/CreateAnalysis)
- [适用于 .NET 的 AWS SDK](https://docs.aws.amazon.com/goto/DotNetSDKV3/quicksight-2018-04-01/CreateAnalysis)
- [适用于 C++ 的 AWS SDK](https://docs.aws.amazon.com/goto/SdkForCpp/quicksight-2018-04-01/CreateAnalysis)
- [适用于 Go 的 AWS SDK](https://docs.aws.amazon.com/goto/SdkForGoV1/quicksight-2018-04-01/CreateAnalysis)
- [适用于 Java V2 的 AWS SDK](https://docs.aws.amazon.com/goto/SdkForJavaV2/quicksight-2018-04-01/CreateAnalysis)
- [AWS适用于的开发工具包 JavaScript](https://docs.aws.amazon.com/goto/AWSJavaScriptSDK/quicksight-2018-04-01/CreateAnalysis)
- [适用于 PHP V3 的 AWS SDK](https://docs.aws.amazon.com/goto/SdkForPHPV3/quicksight-2018-04-01/CreateAnalysis)
- [适用于 Python 的 AWS SDK](https://docs.aws.amazon.com/goto/boto3/quicksight-2018-04-01/CreateAnalysis)
- [适用于 Ruby V3 的 AWS SDK](https://docs.aws.amazon.com/goto/SdkForRubyV3/quicksight-2018-04-01/CreateAnalysis)

# <span id="page-64-0"></span>CreateDashboard

从模板创建控制面板。要首先创建模板,请参阅 [CreateTemplate](https://docs.aws.amazon.com/quicksight/latest/APIReference/API_CreateTemplate.html) API 操作。

仪表板是亚马逊中的一个实体 QuickSight 标识亚马逊 QuickSight 报告,从分析创建。你可以分享亚马 逊 QuickSight 控制面板。您可以通过相应的权限从中创建计划的电子邮件报告。如果您具有正确的权 限,则可以从存在于另一个AWSaccount.

# <span id="page-64-1"></span>请求语法

```
POST /accounts/AwsAccountId/dashboards/DashboardId HTTP/1.1
Content-type: application/json
{ 
    "DashboardPublishOptions": { 
        "AdHocFilteringOption": { 
           "AvailabilityStatus": "string" 
        }, 
        "ExportToCSVOption": { 
           "AvailabilityStatus": "string" 
        }, 
        "SheetControlsOption": { 
           "VisibilityState": "string" 
        } 
    }, 
    "Name": "string", 
    "Parameters": { 
        "DateTimeParameters": [ 
\overline{\mathcal{E}} "Name": "string", 
               "Values": [ number ] 
           } 
        ], 
        "DecimalParameters": [ 
           { 
               "Name": "string", 
               "Values": [ number ] 
           } 
        ], 
        "IntegerParameters": [ 
           { 
               "Name": "string", 
               "Values": [ number ]
```

```
 } 
        ], 
        "StringParameters": [ 
            { 
               "Name": "string", 
               "Values": [ "string" ] 
            } 
        ] 
    }, 
    "Permissions": [ 
        { 
            "Actions": [ "string" ], 
            "Principal": "string" 
        } 
    ], 
    "SourceEntity": { 
        "SourceTemplate": { 
            "Arn": "string", 
            "DataSetReferences": [ 
               { 
                   "DataSetArn": "string", 
                   "DataSetPlaceholder": "string" 
 } 
           \mathbf{I} } 
    }, 
   Tags": [
        { 
            "Key": "string", 
            "Value": "string" 
        } 
    ], 
    "ThemeArn": "string", 
    "VersionDescription": "string"
}
```
URI 请求参数

请求使用以下 URI 参数。

**[AwsAccountId](#page-64-1)** 

您要在其中创建控制面板的 AWS 账户的 ID。

长度约束:固定长度为 12。

模式: ^[0-9]{12}\$

### 必需:必需 是

#### **[DashboardId](#page-64-1)**

控制面板的 ID,也添加到 IAM policy 中。

长度约束:最小长度为 1。长度上限为 2048。

模式:[\w\-]+

必需:必需 是

# 请求正文

请求接受采用 JSON 格式的以下数据。

#### <span id="page-66-0"></span>[Name](#page-64-1)

控制面板的显示名称。

类型: 字符串

长度约束:最小长度为 1。长度上限为 2048。

#### 必需:必需 是

#### <span id="page-66-1"></span>**[SourceEntity](#page-64-1)**

创建控制面板时用作源的实体。InSourceEntity,则指定要用作源的对象的类型。您只能从模 板创建控制面板,因此请使用 SourceTemplate 实体。如果需要从分析创建控制面板,请先使 用 [CreateTemplate](https://docs.aws.amazon.com/quicksight/latest/APIReference/API_CreateTemplate.html) API 操作将分析转换为模板。对于 SourceTemplate,指定源模板的 Amazon 资源名称(ARN)。这些区域有:SourceTemplateARN 可以包含任何AWS账户和任何 亚马逊 QuickSight-支持AWS 区域.

使用 SourceTemplate 中的 DataSetReferences 实体列出原文中所列占位符的替换数据集。 每个数据集中的架构必须与其占位符匹配。

类型:[DashboardSourceEntity](#page-675-1) 对象

### 必需:必需 是

#### <span id="page-67-0"></span>[DashboardPublishOptions](#page-64-1)

创建时发布控制面板的选项:

- AvailabilityStatus 的 AdHocFilteringOption 此状态可以是 ENABLED 或 DISABLED。当设置此属性时DISABLED,Amazon QuickSight 禁用已发布仪表板上的左侧筛选 器窗格,该窗格可用于临时(一次性)筛选。默认情况下,此选项为 ENABLED。
- AvailabilityStatus 的 ExportToCSVOption 此状态可以是 ENABLED 或 DISABLED。 此项设置为 DISABLED 时,将数据导出为 .CSV 格式的可视选项未启用。默认情况下,此选项为 ENABLED。
- VisibilityState 的 SheetControlsOption 此可见性状态可以是 COLLAPSED 或 EXPANDED。默认情况下,此选项为 COLLAPSED。

类型:[DashboardPublishOptions](#page-671-3) 对象

必需:必需 否

#### <span id="page-67-1"></span>**[Parameters](#page-64-1)**

用于创建控制面板的参数,您希望使用这些参数来覆盖默认设置。控制面板可以具有任何类型的参 数,并且某些参数可接受多个值。

类型:[Parameters](#page-765-4) 对象

必需:必需 否

<span id="page-67-2"></span>**[Permissions](#page-64-1)** 

包含控制面板权限的结构。通过为每个主体 ARN 提供 IAM 操作信息列表,您可以使用此结构授予 权限。

如果不指定任何权限,请省略权限列表。

类型: 数组的[ResourcePermission](#page-787-2)对象

数组成员:最少 1 项。最多 6项。

必需:必需 否

#### <span id="page-67-3"></span>[Tags](#page-64-1)

包含分配给控制面板的一个或多个资源标签的键值对映射。

类型: 数组的[Tag](#page-814-2)对象

数组成员:最少 1 项。最多 200 项。

必需:必需 否

#### <span id="page-68-0"></span>[ThemeArn](#page-64-1)

用于此控制面板的主题的 Amazon 资源名称(ARN)。如果为此字段添加值,它将覆盖源实体中使 用的值。主题 ARN 必须存在于创建控制面板的同一 AWS 账户中。

类型: 字符串

必需:必需 否

<span id="page-68-1"></span>**[VersionDescription](#page-64-1)** 

所创建控制面板的第一个版本的描述。

类型: 字符串

长度约束:最小长度为 1。长度上限为 512。

必需:必需 否

<span id="page-68-2"></span>响应语法

```
HTTP/1.1 Status
Content-type: application/json
{ 
    "Arn": "string", 
    "CreationStatus": "string", 
    "DashboardId": "string", 
    "RequestId": "string", 
    "VersionArn": "string"
}
```
# 响应元素

如果此操作成功,则该服务将会发送回 HTTP 响应。

#### **[Status](#page-68-2)**

请求的 HTTP 状态。

服务以 JSON 格式返回的以下数据。

#### <span id="page-69-0"></span>[Arn](#page-68-2)

控制面板 ARN。

类型: 字符串

# <span id="page-69-1"></span>**[CreationStatus](#page-68-2)**

控制面板,创建请求的状态。

# 类型: 字符串

有效值: CREATION\_IN\_PROGRESS | CREATION\_SUCCESSFUL | CREATION\_FAILED | UPDATE\_IN\_PROGRESS | UPDATE\_SUCCESSFUL | UPDATE\_FAILED | DELETED

# <span id="page-69-2"></span>**[DashboardId](#page-68-2)**

控制面板 ID。

类型: 字符串

长度约束:最小长度为 1。长度上限为 2048。

模式:[\w\-]+

# <span id="page-69-3"></span>**[RequestId](#page-68-2)**

这些区域有:AWS用于此操作的请求 ID。

类型: 字符串

# <span id="page-69-4"></span>[VersionArn](#page-68-2)

控制面板的 ARN,包括创建的第一个版本的版本号。

类型: 字符串

# 错误

有关所有操作常见错误的信息,请参阅[常见错误](#page-864-0).

**ConflictException** 

更新或删除资源可能会导致状态不一致。

**HTTP 状态代码: 409** 

InternalFailureException

出现内部故障。

**HTTP 状态代码: 500** 

InvalidParameterValueException

一个或多个参数的值无效。

**HTTP 状态代码: 400** 

ResourceExistsException

已存在指定的资源。

**HTTP 状态代码: 409** 

ResourceNotFoundException

无法找到一个或多个资源。

HTTP 状态代码:404

**ThrottlingException** 

访问受限。

**HTTP 状态代码: 429** 

UnsupportedUserEditionException

此错误指示您正在 Amazon 上调用某个操作 QuickSight该版本不支持该操作的订阅。亚马逊 Amazon QuickSight 当前具有标准版和企业版。每个版本中并未提供所有操作和功能。

**HTTP 状态代码: 403** 

# 另请参阅

有关在特定语言的 AWS 软件开发工具包中使用此 API 的更多信息,请参阅以下内容:

- [AWS 命令行界面](https://docs.aws.amazon.com/goto/aws-cli/quicksight-2018-04-01/CreateDashboard)
- [适用于 .NET 的 AWS SDK](https://docs.aws.amazon.com/goto/DotNetSDKV3/quicksight-2018-04-01/CreateDashboard)
- [适用于 C++ 的 AWS SDK](https://docs.aws.amazon.com/goto/SdkForCpp/quicksight-2018-04-01/CreateDashboard)
- [适用于 Go 的 AWS SDK](https://docs.aws.amazon.com/goto/SdkForGoV1/quicksight-2018-04-01/CreateDashboard)
- [适用于 Java V2 的 AWS SDK](https://docs.aws.amazon.com/goto/SdkForJavaV2/quicksight-2018-04-01/CreateDashboard)
- [AWS适用于的开发工具包 JavaScript](https://docs.aws.amazon.com/goto/AWSJavaScriptSDK/quicksight-2018-04-01/CreateDashboard)
- [适用于 PHP V3 的 AWS SDK](https://docs.aws.amazon.com/goto/SdkForPHPV3/quicksight-2018-04-01/CreateDashboard)
- [适用于 Python 的 AWS SDK](https://docs.aws.amazon.com/goto/boto3/quicksight-2018-04-01/CreateDashboard)
- [适用于 Ruby V3 的 AWS SDK](https://docs.aws.amazon.com/goto/SdkForRubyV3/quicksight-2018-04-01/CreateDashboard)
# CreateDataSet

创建数据集。此操作不支持包含上传文件作为源的数据集。

# <span id="page-72-0"></span>请求语法

```
POST /accounts/AwsAccountId/data-sets HTTP/1.1
Content-type: application/json
{ 
    "ColumnGroups": [ 
      \{ "GeoSpatialColumnGroup": { 
              "Columns": [ "string" ], 
              "CountryCode": "string", 
              "Name": "string" 
           } 
       } 
    ], 
    "ColumnLevelPermissionRules": [ 
       { 
           "ColumnNames": [ "string" ], 
           "Principals": [ "string" ] 
       } 
    ], 
    "DataSetId": "string", 
    "DataSetUsageConfiguration": { 
        "DisableUseAsDirectQuerySource": boolean, 
        "DisableUseAsImportedSource": boolean
    }, 
    "FieldFolders": { 
        "string" : { 
           "columns": [ "string" ], 
           "description": "string" 
       } 
    }, 
    "ImportMode": "string", 
    "LogicalTableMap": { 
       "string" : { 
           "Alias": "string", 
           "DataTransforms": [ 
\{\hspace{.1cm} \} "CastColumnTypeOperation": {
```

```
 "ColumnName": "string", 
                    "Format": "string", 
                    "NewColumnType": "string" 
                }, 
                 "CreateColumnsOperation": { 
                    "Columns": [ 
\{ \} "ColumnId": "string", 
                          "ColumnName": "string", 
                          "Expression": "string" 
 } 
\sim 100 \sim 100 \sim 100 \sim 100 \sim 100 \sim 100 \sim }, 
                 "FilterOperation": { 
                    "ConditionExpression": "string" 
                }, 
                 "ProjectOperation": { 
                    "ProjectedColumns": [ "string" ] 
                }, 
                 "RenameColumnOperation": { 
                    "ColumnName": "string", 
                    "NewColumnName": "string" 
                }, 
                 "TagColumnOperation": { 
                    "ColumnName": "string", 
                    "Tags": [ 
\{ \} "ColumnDescription": { 
                              "Text": "string" 
\}, \{ "ColumnGeographicRole": "string" 
 } 
\sim 100 \sim 100 \sim 100 \sim 100 \sim 100 \sim 100 \sim }, 
                 "UntagColumnOperation": { 
                    "ColumnName": "string", 
                    "TagNames": [ "string" ] 
 } 
             } 
          ], 
          "Source": { 
             "DataSetArn": "string", 
             "JoinInstruction": { 
                 "LeftJoinKeyProperties": {
```

```
 "UniqueKey": boolean
                 }, 
                 "LeftOperand": "string", 
                 "OnClause": "string", 
                 "RightJoinKeyProperties": { 
                    "UniqueKey": boolean
                 }, 
                 "RightOperand": "string", 
                 "Type": "string" 
             }, 
              "PhysicalTableId": "string" 
          } 
       } 
    }, 
    "Name": "string", 
    "Permissions": [ 
       { 
          "Actions": [ "string" ], 
          "Principal": "string" 
       } 
    ], 
    "PhysicalTableMap": { 
       "string" : { 
          "CustomSql": { 
              "Columns": [ 
\overline{a} "Name": "string", 
                    "Type": "string" 
 } 
             ], 
              "DataSourceArn": "string", 
              "Name": "string", 
              "SqlQuery": "string" 
          }, 
          "RelationalTable": { 
              "Catalog": "string", 
              "DataSourceArn": "string", 
              "InputColumns": [ 
\overline{a} "Name": "string", 
                    "Type": "string" 
 } 
             ], 
              "Name": "string",
```

```
 "Schema": "string" 
          }, 
           "S3Source": { 
              "DataSourceArn": "string", 
              "InputColumns": [ 
\overline{a} "Name": "string", 
                     "Type": "string" 
 } 
              ], 
              "UploadSettings": { 
                 "ContainsHeader": boolean, 
                 "Delimiter": "string", 
                 "Format": "string", 
                 "StartFromRow": number, 
                 "TextQualifier": "string" 
              } 
          } 
       } 
    }, 
    "RowLevelPermissionDataSet": { 
       "Arn": "string", 
       "FormatVersion": "string", 
       "Namespace": "string", 
       "PermissionPolicy": "string", 
       "Status": "string" 
    }, 
    "RowLevelPermissionTagConfiguration": { 
       "Status": "string", 
       "TagRules": [ 
          { 
              "ColumnName": "string", 
              "MatchAllValue": "string", 
              "TagKey": "string", 
              "TagMultiValueDelimiter": "string" 
          } 
       ] 
    }, 
    "Tags": [ 
       { 
           "Key": "string", 
           "Value": "string" 
       } 
    ]
```
## }

## URI 请求参数

请求使用以下 URI 参数。

**[AwsAccountId](#page-72-0)** 

AWS 账户 ID。

长度限制:固定长度为 12。

模式: ^[0-9]{12}\$

必需: 是

## 请求正文

请求接受采用 JSON 格式的以下数据。

<span id="page-76-0"></span>**[DataSetId](#page-72-0)** 

您希望创建的数据集的 ID。对于每个 AWS 账户,此 ID 在每个 AWS 区域 中都是唯一的。

类型: 字符串

必需: 是

<span id="page-76-1"></span>**[ImportMode](#page-72-0)** 

指示是否要将数据导入 SPICE。

类型: 字符串

有效值: SPICE | DIRECT\_QUERY

必需: 是

#### <span id="page-76-2"></span>[Name](#page-72-0)

数据集的显示名称。

类型: 字符串

长度限制:最小长度为 1。长度上限为 128。

#### 必需: 是

#### <span id="page-77-3"></span>[PhysicalTableMap](#page-72-0)

声明基础数据源中可用的物理表。

类型: 字符串[PhysicalTable](#page-767-3)物体映射

地图条目:最少 0 项。最多 32 项。

密钥长度限制:最小长度为 1。最大长度为 64。

密钥模式:[0-9a-zA-Z-]\*

必需: 是

<span id="page-77-0"></span>**[ColumnGroups](#page-72-0)** 

在某些 Amazon QuickSight 功能。目前仅支持地理空间层次结构。

类型: 数组数组[ColumnGroup](#page-654-1)对象

数组成员:最少 1 项。最多 8 项。

必需: 否

<span id="page-77-1"></span>[ColumnLevelPermissionRules](#page-72-0)

[ColumnLevelPermissionRule](https://docs.aws.amazon.com/quicksight/latest/APIReference/API_ColumnLevelPermissionRule.html) 的一个或多个定义的集合。

类型: 数组数组[ColumnLevelPermissionRule对](#page-657-2)象

数组成员:最少 1 项。

必需: 否

<span id="page-77-2"></span>[DataSetUsageConfiguration](#page-72-0)

应用于引用此数据集作为源的子数据集的使用配置。

类型:[DataSetUsageConfiguration](#page-697-2) 对象

#### 必需: 否

#### <span id="page-78-0"></span>**[FieldFolders](#page-72-0)**

包含数据集的字段和嵌套子文件夹的文件夹。

类型: 字符串[FieldFolder物](#page-715-2)体映射

密钥长度限制:最小长度为 1。长度上限为 1000。

#### 必需: 否

#### <span id="page-78-1"></span>[LogicalTableMap](#page-72-0)

配置物理表中数据的组合和转换。

类型: 字符串[LogicalTable物](#page-747-3)体映射

地图条目:最多 64 项。

密钥长度限制:最小长度为 1。最大长度为 64。

密钥模式:[0-9a-zA-Z-]\*

必需: 否

#### <span id="page-78-2"></span>**[Permissions](#page-72-0)**

数据集上的资源权限列表。

类型: 数组数组[ResourcePermission](#page-787-2)对象

数组成员:最少 1 项。最多 64 项。

必需: 否

#### <span id="page-78-3"></span>[RowLevelPermissionDataSet](#page-72-0)

要创建的数据的行级别安全配置。

类型:[RowLevelPermissionDataSet](#page-791-3) 对象

必需: 否

#### <span id="page-78-4"></span>[RowLevelPermissionTagConfiguration](#page-72-0)

在数据集上配置标签以设置行级安全性。行级安全标记目前仅支持匿名嵌入。

类型:[RowLevelPermissionTagConfiguration](#page-793-2) 对象

#### 必需: 否

### <span id="page-79-0"></span>[Tags](#page-72-0)

包含分配给数据集的一个或多个资源标签的键值对映射。

类型: 数组数组[Tag](#page-814-2)对象

数组成员:最少 1 项。最多 200 项。

#### 必需: 否

<span id="page-79-2"></span>响应语法

```
HTTP/1.1 Status
Content-type: application/json
{ 
    "Arn": "string", 
    "DataSetId": "string", 
    "IngestionArn": "string", 
    "IngestionId": "string", 
    "RequestId": "string"
}
```
### 响应元素

如果此操作成功,则该服务将会发送回 HTTP 响应。

#### **[Status](#page-79-2)**

请求的 HTTP 状态。

服务以 JSON 格式返回的以下数据。

#### <span id="page-79-1"></span>[Arn](#page-79-2)

数据集的 Amazon 资源名称(ARN)。

类型: 字符串

#### <span id="page-80-0"></span>**[DataSetId](#page-79-2)**

要创建数据集的 ID。对于每个 AWS 账户,此 ID 在每个 AWS 区域 中都是唯一的。

类型: 字符串

#### <span id="page-80-1"></span>**[IngestionArn](#page-79-2)**

摄取的 ARN,如果导入模式为 SPICE,则在创建数据集时触发。

类型: 字符串

#### <span id="page-80-2"></span>[IngestionId](#page-79-2)

摄取的 ID,如果导入模式为 SPICE,则在创建数据集时触发。

类型: 字符串

#### <span id="page-80-3"></span>**[RequestId](#page-79-2)**

这些区域有:AWS对于此操作的请求编号。

类型: 字符串

## 错误

有关所有操作常见错误的信息,请参阅[常见错误](#page-864-0).

AccessDeniedException

您无权访问此项。无法验证提供的凭证。您可能无权执行请求。确保您的账户已获得使用亚马逊的 授权 QuickSight 服务,您的策略具有正确的权限,并且您使用的是正确的访问密钥。

HTTP 状态代码:401

**ConflictException** 

更新或删除资源可能会导致状态不一致。

**HTTP 状态代码: 409** 

InternalFailureException

出现内部故障。

**HTTP 状态代码: 500** 

InvalidParameterValueException

一个或多个参数的值无效。

**HTTP 状态代码: 400** 

LimitExceededException

超出限制。

**HTTP 状态代码: 409** 

ResourceExistsException

已存在指定的资源。

**HTTP 状态代码: 409** 

ResourceNotFoundException

无法找到一个或多个资源。

**HTTP 状态代码: 404** 

**ThrottlingException** 

访问受限。

HTTP 状态代码:429

UnsupportedUserEditionException

此错误指示您正在 Amazon QuickSight该版本不支持该操作的订阅。Amazon QuickSight 当前具有 标准版和企业版。每个版本中并未提供所有操作和功能。

**HTTP 状态代码: 403** 

#### 示例

示例

此示例说明了一种用法 CreateDataSet.

#### 示例请求

POST /accounts/{AwsAccountId}/data-sets HTTP/1.1

Content-type: application/json

# 另请参阅

有关在特定语言的 AWS 软件开发工具包中使用此 API 的更多信息,请参阅以下内容:

- [AWS 命令行界面](https://docs.aws.amazon.com/goto/aws-cli/quicksight-2018-04-01/CreateDataSet)
- [适用于 .NET 的 AWS SDK](https://docs.aws.amazon.com/goto/DotNetSDKV3/quicksight-2018-04-01/CreateDataSet)
- [适用于 C++ 的 AWS SDK](https://docs.aws.amazon.com/goto/SdkForCpp/quicksight-2018-04-01/CreateDataSet)
- [适用于 Go 的 AWS SDK](https://docs.aws.amazon.com/goto/SdkForGoV1/quicksight-2018-04-01/CreateDataSet)
- [适用于 Java V2 的 AWS SDK](https://docs.aws.amazon.com/goto/SdkForJavaV2/quicksight-2018-04-01/CreateDataSet)
- [AWS适用于的开发工具包 JavaScript](https://docs.aws.amazon.com/goto/AWSJavaScriptSDK/quicksight-2018-04-01/CreateDataSet)
- [适用于 PHP V3 的 AWS SDK](https://docs.aws.amazon.com/goto/SdkForPHPV3/quicksight-2018-04-01/CreateDataSet)
- [适用于 Python 的 AWS SDK](https://docs.aws.amazon.com/goto/boto3/quicksight-2018-04-01/CreateDataSet)
- [适用于 Ruby V3 的 AWS SDK](https://docs.aws.amazon.com/goto/SdkForRubyV3/quicksight-2018-04-01/CreateDataSet)

# CreateDataSource

## 创建数据源。

# <span id="page-83-0"></span>请求语法

```
POST /accounts/AwsAccountId/data-sources HTTP/1.1
Content-type: application/json
{ 
    "Credentials": { 
        "CopySourceArn": "string", 
        "CredentialPair": { 
           "AlternateDataSourceParameters": [ 
\{\hspace{.1cm} \} "AmazonElasticsearchParameters": { 
                     "Domain": "string" 
                  }, 
                  "AmazonOpenSearchParameters": { 
                     "Domain": "string" 
                  }, 
                  "AthenaParameters": { 
                     "WorkGroup": "string" 
                  }, 
                  "AuroraParameters": { 
                     "Database": "string", 
                     "Host": "string", 
                     "Port": number
                  }, 
                  "AuroraPostgreSqlParameters": { 
                     "Database": "string", 
                     "Host": "string", 
                     "Port": number
                  }, 
                  "AwsIotAnalyticsParameters": { 
                     "DataSetName": "string" 
                  }, 
                  "ExasolParameters": { 
                     "Host": "string", 
                     "Port": number
                  }, 
                  "JiraParameters": { 
                     "SiteBaseUrl": "string"
```

```
 }, 
                 "MariaDbParameters": { 
                     "Database": "string", 
                     "Host": "string", 
                     "Port": number
                 }, 
                 "MySqlParameters": { 
                     "Database": "string", 
                     "Host": "string", 
                     "Port": number
                 }, 
                 "OracleParameters": { 
                     "Database": "string", 
                     "Host": "string", 
                     "Port": number
                 }, 
                 "PostgreSqlParameters": { 
                     "Database": "string", 
                     "Host": "string", 
                    "Port": number
                 }, 
                 "PrestoParameters": { 
                     "Catalog": "string", 
                     "Host": "string", 
                     "Port": number
                 }, 
                 "RdsParameters": { 
                     "Database": "string", 
                     "InstanceId": "string" 
                 }, 
                 "RedshiftParameters": { 
                     "ClusterId": "string", 
                     "Database": "string", 
                     "Host": "string", 
                     "Port": number
                 }, 
                 "S3Parameters": { 
                     "ManifestFileLocation": { 
                        "Bucket": "string", 
                       "Key": "string" 
 } 
                 }, 
                 "ServiceNowParameters": { 
                     "SiteBaseUrl": "string"
```

```
 }, 
                 "SnowflakeParameters": { 
                     "Database": "string", 
                     "Host": "string", 
                    "Warehouse": "string" 
                 }, 
                 "SparkParameters": { 
                     "Host": "string", 
                    "Port": number
                 }, 
                 "SqlServerParameters": { 
                    "Database": "string", 
                    "Host": "string", 
                    "Port": number
                 }, 
                 "TeradataParameters": { 
                    "Database": "string", 
                    "Host": "string", 
                    "Port": number
                 }, 
                 "TwitterParameters": { 
                     "MaxRows": number, 
                    "Query": "string" 
 } 
 } 
          ], 
          "Password": "string", 
          "Username": "string" 
       } 
    }, 
    "DataSourceId": "string", 
    "DataSourceParameters": { 
       "AmazonElasticsearchParameters": { 
          "Domain": "string" 
       }, 
       "AmazonOpenSearchParameters": { 
          "Domain": "string" 
       }, 
       "AthenaParameters": { 
          "WorkGroup": "string" 
       }, 
       "AuroraParameters": { 
          "Database": "string", 
          "Host": "string",
```

```
 "Port": number
 }, 
 "AuroraPostgreSqlParameters": { 
    "Database": "string", 
    "Host": "string", 
    "Port": number
 }, 
 "AwsIotAnalyticsParameters": { 
    "DataSetName": "string" 
 }, 
 "ExasolParameters": { 
    "Host": "string", 
    "Port": number
 }, 
 "JiraParameters": { 
    "SiteBaseUrl": "string" 
 }, 
 "MariaDbParameters": { 
    "Database": "string", 
    "Host": "string", 
    "Port": number
 }, 
 "MySqlParameters": { 
    "Database": "string", 
    "Host": "string", 
    "Port": number
 }, 
 "OracleParameters": { 
    "Database": "string", 
    "Host": "string", 
    "Port": number
 }, 
 "PostgreSqlParameters": { 
    "Database": "string", 
    "Host": "string", 
    "Port": number
 }, 
 "PrestoParameters": { 
    "Catalog": "string", 
    "Host": "string", 
    "Port": number
 }, 
 "RdsParameters": { 
    "Database": "string",
```

```
 "InstanceId": "string" 
    }, 
    "RedshiftParameters": { 
        "ClusterId": "string", 
        "Database": "string", 
        "Host": "string", 
        "Port": number
    }, 
    "S3Parameters": { 
        "ManifestFileLocation": { 
           "Bucket": "string", 
           "Key": "string" 
       } 
    }, 
    "ServiceNowParameters": { 
        "SiteBaseUrl": "string" 
    }, 
    "SnowflakeParameters": { 
        "Database": "string", 
        "Host": "string", 
        "Warehouse": "string" 
    }, 
    "SparkParameters": { 
        "Host": "string", 
        "Port": number
    }, 
    "SqlServerParameters": { 
        "Database": "string", 
        "Host": "string", 
        "Port": number
    }, 
    "TeradataParameters": { 
        "Database": "string", 
        "Host": "string", 
        "Port": number
    }, 
    "TwitterParameters": { 
        "MaxRows": number, 
        "Query": "string" 
    } 
 }, 
 "Name": "string", 
 "Permissions": [ 
    {
```

```
 "Actions": [ "string" ], 
            "Principal": "string" 
        } 
    ], 
    "SslProperties": { 
        "DisableSsl": boolean
    }, 
    "Tags": [ 
        { 
            "Key": "string", 
           "Value": "string" 
        } 
    ], 
    "Type": "string", 
    "VpcConnectionProperties": { 
        "VpcConnectionArn": "string" 
    }
}
```
## URI 请求参数

请求使用以下 URI 参数。

#### **[AwsAccountId](#page-83-0)**

AWS 账户 ID。

长度约束:固定长度为 12。

模式: ^[0-9]{12}\$

必需:是

请求正文

请求接受采用 JSON 格式的以下数据。

<span id="page-88-0"></span>**[DataSourceId](#page-83-0)** 

数据来源的 ID。对于每个 AWS 账户,此 ID 在每个 AWS 区域 中都是唯一的。

#### 类型: 字符串

#### 必需:是

#### <span id="page-89-2"></span>[Name](#page-83-0)

数据源的显示名称。

类型: 字符串

长度约束:最小长度为 1。长度上限为 128。

必需:是

#### <span id="page-89-3"></span>[Type](#page-83-0)

数据源的类型。要返回所有数据来源的列表,请使用 ListDataSources。

使用AMAZON\_ELASTICSEARCH适用于Amazon OpenSearch 服务 。

#### 类型: 字符串

有效值: ADOBE\_ANALYTICS | AMAZON\_ELASTICSEARCH | ATHENA | AURORA | AURORA\_POSTGRESQL | AWS\_IOT\_ANALYTICS | GITHUB | JIRA | MARIADB | MYSQL | ORACLE | POSTGRESQL | PRESTO | REDSHIFT | S3 | SALESFORCE | SERVICENOW | SNOWFLAKE | SPARK | SQLSERVER | TERADATA | TWITTER | TIMESTREAM | AMAZON\_OPENSEARCH | EXASOL

#### 必需:是

#### <span id="page-89-0"></span>**[Credentials](#page-83-0)**

亚马逊的凭证 QuickSight 用于连接到您的底层数据源的代码。目前,仅支持基于用户名和密码的凭 证。

类型:[DataSourceCredentials](#page-702-2) 对象

#### 必需:否

#### <span id="page-89-1"></span>[DataSourceParameters](#page-83-0)

亚马逊的参数 QuickSight 用于连接到您的底层数据源代码。

#### 类型:[DataSourceParameters](#page-704-4) 对象

## 必需:否

#### <span id="page-90-0"></span>**[Permissions](#page-83-0)**

数据来源上的资源权限列表。

类型: 数组[ResourcePermission](#page-787-2)对象

数组成员:最少 1 项。最多 64 项。

```
必需:否
```
#### <span id="page-90-1"></span>**[SslProperties](#page-83-0)**

Amazon 应用的安全套接层 (SSL) 属性 QuickSight 连接到您的底层来源。

类型:[SslProperties](#page-812-1) 对象

必需:否

#### <span id="page-90-2"></span>[Tags](#page-83-0)

包含分配给数据来源的一个或多个资源标签的键值对映射。

类型: 数组[Tag](#page-814-2)对象

数组成员:最少 1 项。最多 200 项。

```
必需:否
```
<span id="page-90-3"></span>[VpcConnectionProperties](#page-83-0)

仅当您想要Amazon QuickSight , 以便在连接到您的底层数据源时使用 VPC 连接。

类型:[VpcConnectionProperties](#page-864-2) 对象

必需:否

## <span id="page-90-4"></span>响应语法

```
HTTP/1.1 Status
Content-type: application/json
{ 
    "Arn": "string", 
    "CreationStatus": "string", 
    "DataSourceId": "string",
```
Amazon QuickSight **Amazon CuickSight** the subtitle<sup>\*\*\*</sup>Unable to locate subtitle<sup>\*\*\*</sup>

"[RequestId"](#page-91-3): "*string*"

## 响应元素

}

如果此操作成功,则该服务将会发送回 HTTP 响应。

#### **[Status](#page-90-4)**

请求的 HTTP 状态。

服务以 JSON 格式返回的以下数据。

#### <span id="page-91-0"></span>[Arn](#page-90-4)

数据源的 Amazon 资源名称 (ARN)。

类型: 字符串

#### <span id="page-91-1"></span>**[CreationStatus](#page-90-4)**

创建数据源的状态。

类型: 字符串

有效值: CREATION\_IN\_PROGRESS | CREATION\_SUCCESSFUL | CREATION\_FAILED | UPDATE\_IN\_PROGRESS | UPDATE\_SUCCESSFUL | UPDATE\_FAILED | DELETED

### <span id="page-91-2"></span>**[DataSourceId](#page-90-4)**

数据源的 ID。对于每个 AWS 账户,此 ID 在每个 AWS 区域 中都是唯一的。

类型: 字符串

#### <span id="page-91-3"></span>**[RequestId](#page-90-4)**

这些区域有:AWS用于此操作的请求 ID。

#### 类型: 字符串

## 错误

有关所有操作共有的错误的信息,请参阅[常见错误](#page-864-0).

#### AccessDeniedException

您无权访问此项目。无法验证提供的凭证。您可能无权执行请求。确保您的账户已获得使用亚马逊 的授权 QuickSight 服务,您的策略具有正确的权限,并且您使用的是正确的访问密钥。

HTTP 状态代码:401

**ConflictException** 

更新或删除资源可能会导致状态不一致。

HTTP 状态代码:409

InternalFailureException

出现内部故障。

**HTTP 状态代码: 500** 

InvalidParameterValueException

一个或多个参数的值无效。

**HTTP 状态代码: 400** 

LimitExceededException

超出限制。

**HTTP 状态代码: 409** 

ResourceExistsException

已存在指定的资源。

**HTTP 状态代码: 409** 

ResourceNotFoundException

无法找到一个或多个资源。

HTTP 状态代码:404

**ThrottlingException** 

访问受限。

**HTTP 状态代码: 429** 

## 示例

示例

此示例说明了一种用法 CreateDataSource.

示例请求

POST /accounts/{AwsAccountId}/data-sources HTTP/1.1 Content-type: application/json

# 另请参阅

有关在特定语言的 AWS 软件开发工具包中使用此 API 的更多信息,请参阅以下内容:

- [AWS 命令行界面](https://docs.aws.amazon.com/goto/aws-cli/quicksight-2018-04-01/CreateDataSource)
- [适用于 .NET 的 AWS SDK](https://docs.aws.amazon.com/goto/DotNetSDKV3/quicksight-2018-04-01/CreateDataSource)
- [适用于 C++ 的 AWS SDK](https://docs.aws.amazon.com/goto/SdkForCpp/quicksight-2018-04-01/CreateDataSource)
- [适用于 Go 的 AWS SDK](https://docs.aws.amazon.com/goto/SdkForGoV1/quicksight-2018-04-01/CreateDataSource)
- [适用于 Java V2 的 AWS SDK](https://docs.aws.amazon.com/goto/SdkForJavaV2/quicksight-2018-04-01/CreateDataSource)
- [AWS适用于的开发工具包 JavaScript](https://docs.aws.amazon.com/goto/AWSJavaScriptSDK/quicksight-2018-04-01/CreateDataSource)
- [适用于 PHP V3 的 AWS SDK](https://docs.aws.amazon.com/goto/SdkForPHPV3/quicksight-2018-04-01/CreateDataSource)
- [适用于 Python 的 AWS SDK](https://docs.aws.amazon.com/goto/boto3/quicksight-2018-04-01/CreateDataSource)
- [适用于 Ruby V3 的 AWS SDK](https://docs.aws.amazon.com/goto/SdkForRubyV3/quicksight-2018-04-01/CreateDataSource)

# **CreateFolder**

创建一个空共享文件夹。

# <span id="page-94-0"></span>请求语法

```
POST /accounts/AwsAccountId/folders/FolderId HTTP/1.1
Content-type: application/json
{ 
    "FolderType": "string", 
    "Name": "string", 
    "ParentFolderArn": "string", 
    "Permissions": [ 
        { 
           "Actions": [ "string" ], 
           "Principal": "string" 
        } 
    ], 
    "Tags": [ 
        { 
           "Key": "string", 
           "Value": "string" 
        } 
   \mathbf{I}}
```
URI 请求参数

请求使用以下 URI 参数。

**[AwsAccountId](#page-94-0)** 

对于是的 IDAWS要在其中创建文件夹的帐户。

长度限制: 固定长度为 12。

模式: ^[0-9]{12}\$

必需的: 是

[FolderId](#page-94-0)

文件夹的 ID。

长度限制: 最小长度为 1。长度上限为 2048。

模式:[\w\-]+

必需的: 是

## 请求正文

请求接受采用 JSON 格式的以下数据。

### <span id="page-95-0"></span>[FolderType](#page-94-0)

文件夹的类型。默认folderType是SHARED.

类型: 字符串

有效值: SHARED

必需的: 否

#### <span id="page-95-1"></span>[Name](#page-94-0)

文件夹名称。

类型: 字符串

长度限制: 最小长度为 1。最大长度为 200。

必需的: 否

<span id="page-95-2"></span>[ParentFolderArn](#page-94-0)

父文件夹的 Amazon 资源名称 (ARN)

ParentFolderArn可以为空。空的parentFolderArn创建一个根级文件夹。

类型: 字符串

必需的: 否

#### <span id="page-95-3"></span>**[Permissions](#page-94-0)**

描述文件夹的委托人和资源级权限的结构。

如果不指定任何权限,请省略 Permissions。

类型: 数组的[ResourcePermission](#page-787-2)对象

数组成员: 最少 1 项。最多 64 项。

必需的: 否

```
Tags
```
文件夹的标签。

类型: 数组的[Tag](#page-814-2)对象

数组成员: 最少 1 项。最多 200 项。

必需的: 否

<span id="page-96-2"></span>响应语法

```
HTTP/1.1 Status
Content-type: application/json
{ 
    "Arn": "string", 
    "FolderId": "string", 
    "RequestId": "string"
}
```
## 响应元素

如果此操作成功,则该服务将会发送回 HTTP 响应。

#### **[Status](#page-96-2)**

请求的 HTTP 状态。

服务以 JSON 格式返回的以下数据。

#### <span id="page-96-1"></span>[Arn](#page-96-2)

新创建文件夹的 Amazon 资源名称 (ARN)

类型: 字符串

#### <span id="page-97-0"></span>[FolderId](#page-96-2)

新创建的文件夹的文件夹 ID。

类型: 字符串

长度限制: 最小长度为 1。长度上限为 2048。

模式:[\w\-]+

#### <span id="page-97-1"></span>**[RequestId](#page-96-2)**

新创建的文件夹的请求 ID。

类型: 字符串

## 错误

有关所有操作常见错误的信息,请参阅[常见错误](#page-864-0).

AccessDeniedException

您无权访问此项。无法验证提供的凭证。您可能无权执行请求。确保您的账户已获得使用亚马逊的 授权 QuickSight 服务,您的策略具有正确的权限,并且您使用的是正确的权限。

**HTTP 状态代码: 401** 

**ConflictException** 

更新或删除资源可能会导致状态不一致。

**HTTP 状态代码: 409** 

InternalFailureException

出现内部故障。

**HTTP 状态代码: 500** 

InvalidParameterValueException

一个或多个参数的值无效。

**HTTP 状态代码: 400** 

LimitExceededException

超出限制。

**HTTP 状态代码: 409** 

ResourceExistsException

已存在指定的资源。

**HTTP 状态代码: 409** 

ResourceNotFoundException

无法找到一个或多个资源。

**HTTP 状态代码: 404** 

**ThrottlingException** 

访问受限。

**HTTP 状态代码: 429** 

UnsupportedUserEditionException

该错误指示您正在 Amazon QuickSight该版本不支持该操作的订阅。Amazon QuickSight 当前具有 标准版和企业版。每个版本中并未提供所有操作和功能。

**HTTP 状态代码: 403** 

## 另请参阅

有关在特定语言的 AWS 软件开发工具包中使用此 API 的更多信息,请参阅以下内容:

- [AWS 命令行界面](https://docs.aws.amazon.com/goto/aws-cli/quicksight-2018-04-01/CreateFolder)
- [适用于 .NET 的 AWS SDK](https://docs.aws.amazon.com/goto/DotNetSDKV3/quicksight-2018-04-01/CreateFolder)
- [适用于 C++ 的 AWS SDK](https://docs.aws.amazon.com/goto/SdkForCpp/quicksight-2018-04-01/CreateFolder)
- [适用于 Go 的 AWS SDK](https://docs.aws.amazon.com/goto/SdkForGoV1/quicksight-2018-04-01/CreateFolder)
- [适用于 Java V2 的 AWS SDK](https://docs.aws.amazon.com/goto/SdkForJavaV2/quicksight-2018-04-01/CreateFolder)
- [AWS适用于的开发工具包 JavaScript](https://docs.aws.amazon.com/goto/AWSJavaScriptSDK/quicksight-2018-04-01/CreateFolder)
- [适用于 PHP V3 的 AWS SDK](https://docs.aws.amazon.com/goto/SdkForPHPV3/quicksight-2018-04-01/CreateFolder)
- [适用于 Python 的 AWS SDK](https://docs.aws.amazon.com/goto/boto3/quicksight-2018-04-01/CreateFolder)
- [适用于 Ruby V3 的 AWS SDK](https://docs.aws.amazon.com/goto/SdkForRubyV3/quicksight-2018-04-01/CreateFolder)

# CreateFolderMembership

将仪表板、分析或数据集等资产添加到文件夹中。

## <span id="page-100-0"></span>请求语法

PUT /accounts/*AwsAccountId*/folders/*FolderId*/members/*MemberType*/*MemberId* HTTP/1.1

## URI 请求参数

请求使用以下 URI 参数。

#### **[AwsAccountId](#page-100-0)**

对于的IDAWS包含文件夹的帐户。

长度约束:12 的固定长度。

模式: ^[0-9]{12}\$

必需:是

#### [FolderId](#page-100-0)

文件夹的 ID。

长度约束:最小长度为 1。长度上限为 2048。

模式:[\w\-]+

必需:是

#### [MemberId](#page-100-0)

资产(仪表板、分析或数据集)的 ID。

长度约束:最小长度为 1。长度上限为 2048。

模式:[\w\-]+

必需:是

**[MemberType](#page-100-0)** 

成员的类型,包括DASHBOARD、ANALYSIS, 和DATASET.

#### 有效值: DASHBOARD | ANALYSIS | DATASET

必需:是

请求正文

该请求没有请求体。

<span id="page-101-3"></span>响应语法

```
HTTP/1.1 200
Content-type: application/json
{ 
    "FolderMember": { 
        "MemberId": "string", 
        "MemberType": "string" 
    }, 
    "RequestId": "string", 
    "Status": number
}
```
# 响应元素

如果此操作成功,则该服务将会发送回 HTTP 200 响应。

服务以 JSON 格式返回的以下数据。

<span id="page-101-0"></span>[FolderMember](#page-101-3)

有关文件夹中成员的信息。

类型:[FolderMember](#page-719-2) 对象

<span id="page-101-1"></span>**[RequestId](#page-101-3)** 

这些区域有:AWS用于此操作的请求 ID。

类型: 字符串

#### <span id="page-101-2"></span>**[Status](#page-101-3)**

请求的 HTTP 状态。

#### 类型: 整数

## 错误

有关所有操作共有的错误的信息,请参阅[常见错误](#page-864-0).

AccessDeniedException

您无权访问此项目。无法验证提供的凭证。您可能无权执行请求。确保您的账户已获得使用亚马逊 的授权 QuickSight 服务,您的策略具有正确的权限,并且您使用的是正确的访问密钥。

HTP 状态代码:401

InternalFailureException

出现内部故障。

HTP 状态代码: 500

InvalidParameterValueException

一个或多个参数的值无效。

HTP 状态代码:400

LimitExceededException

超出限制。

HTP 状态代码:409

ResourceExistsException

已存在指定的资源。

HTP 状态代码:409

ResourceNotFoundException

无法找到一个或多个资源。

HTP 状态代码:404

**ThrottlingException** 

访问受限。

HTP 状态代码:429

UnsupportedUserEditionException

此错误指示您正在 Amazon 上调用某个操作 QuickSight该版本不支持该操作的订阅。亚马逊 Amazon QuickSight 当前具有标准版和企业版。每个版本中并未提供所有操作和功能。

HTP 状态代码:403

## 另请参阅

有关在特定语言的 AWS 软件开发工具包中使用此 API 的更多信息,请参阅以下内容:

- [AWS 命令行界面](https://docs.aws.amazon.com/goto/aws-cli/quicksight-2018-04-01/CreateFolderMembership)
- [适用于 .NET 的 AWS SDK](https://docs.aws.amazon.com/goto/DotNetSDKV3/quicksight-2018-04-01/CreateFolderMembership)
- [适用于 C++ 的 AWS SDK](https://docs.aws.amazon.com/goto/SdkForCpp/quicksight-2018-04-01/CreateFolderMembership)
- [适用于 Go 的 AWS SDK](https://docs.aws.amazon.com/goto/SdkForGoV1/quicksight-2018-04-01/CreateFolderMembership)
- [适用于 Java V2 的 AWS SDK](https://docs.aws.amazon.com/goto/SdkForJavaV2/quicksight-2018-04-01/CreateFolderMembership)
- [AWS适用于的开发工具包 JavaScript](https://docs.aws.amazon.com/goto/AWSJavaScriptSDK/quicksight-2018-04-01/CreateFolderMembership)
- [适用于 PHP V3 的 AWS SDK](https://docs.aws.amazon.com/goto/SdkForPHPV3/quicksight-2018-04-01/CreateFolderMembership)
- [适用于 Python 的 AWS SDK](https://docs.aws.amazon.com/goto/boto3/quicksight-2018-04-01/CreateFolderMembership)
- [适用于 Ruby V3 的 AWS SDK](https://docs.aws.amazon.com/goto/SdkForRubyV3/quicksight-2018-04-01/CreateFolderMembership)

# **CreateGroup**

使用CreateGroup在亚马逊中创建群组的操作 QuickSight. 您可以在命名空间中创建最多 10000 个 组。如果您要在一个命名空间中创建超过 10000 个组,请联系 AWS Support。

权限资源是arn:aws:quicksight:<your-region>:*<relevant-aws-account-id>*:group/ default/*<group-name>* .

响应是一个群组对象。

<span id="page-104-0"></span>请求语法

```
POST /accounts/AwsAccountId/namespaces/Namespace/groups HTTP/1.1
Content-type: application/json
{ 
    "Description": "string", 
    "GroupName": "string"
}
```
URI 请求参数

请求使用以下 URI 参数。

**[AwsAccountId](#page-104-0)** 

组所在 AWS 账户的 ID。目前,您将 ID 用于AWS包含您的亚马逊的账户 QuickSight account.

长度约束:固定长度为 12。

模式: ^[0-9]{12}\$

必需:是

**[Namespace](#page-104-0)** 

您希望组成为其一部分的命名空间。

长度约束:最大长度为 64。

模式:^[a-zA-Z0-9.\_-]\*\$

必需:是

### 请求正文

请求接受采用 JSON 格式的以下数据。

<span id="page-105-1"></span>**[GroupName](#page-104-0)** 

要创建的组的名称。

类型: 字符串

长度约束:最小长度为 1。

模式: [\u0020-\u00FF]+

必需:是

#### <span id="page-105-0"></span>**[Description](#page-104-0)**

对要创建的组的描述。

类型: 字符串

长度约束:最小长度为 1。长度上限为 512。

必需:否

<span id="page-105-2"></span>响应语法

```
HTTP/1.1 Status
Content-type: application/json
{ 
    "Group": { 
       "Arn": "string", 
       "Description": "string", 
       "GroupName": "string", 
        "PrincipalId": "string" 
    }, 
    "RequestId": "string"
}
```
## 响应元素

如果此操作成功,则该服务将会发送回 HTTP 响应。

#### **[Status](#page-105-2)**

请求的 HTTP 状态。

服务以 JSON 格式返回的以下数据。

#### <span id="page-106-0"></span>**[Group](#page-105-2)**

组的名称。

类型:[Group](#page-727-4) 对象

#### <span id="page-106-1"></span>[RequestId](#page-105-2)

这些区域有:AWS用于此操作的请求 ID。

类型: 字符串

## 错误

有关所有操作共有的错误的信息,请参阅[常见错误](#page-864-0).

AccessDeniedException

您无权访问此项目。无法验证提供的凭证。您可能无权执行请求。确保您的账户已获得使用亚马逊 的授权 QuickSight 服务,您的策略具有正确的权限,并且您使用的是正确的访问密钥。

**HTTP 状态代码: 401** 

InternalFailureException

出现内部故障。

**HTTP 状态代码: 500** 

InvalidParameterValueException

一个或多个参数的值无效。

**HTTP 状态代码: 400** 

LimitExceededException

超出限制。

**HTTP 状态代码: 409** 

PreconditionNotMetException

未满足一个或多个先决条件。

**HTTP 状态代码: 400** 

ResourceExistsException

已存在指定的资源。

**HTTP 状态代码: 409** 

ResourceNotFoundException

无法找到一个或多个资源。

HTTP 状态代码:404

ResourceUnavailableException

此资源当前不可用。

**HTTP 状态代码: 503** 

**ThrottlingException** 

访问受限。

**HTTP 状态代码: 429** 

## 另请参阅

有关在特定语言的 AWS 软件开发工具包中使用此 API 的更多信息,请参阅以下内容:

- [AWS 命令行界面](https://docs.aws.amazon.com/goto/aws-cli/quicksight-2018-04-01/CreateGroup)
- [适用于 .NET 的 AWS SDK](https://docs.aws.amazon.com/goto/DotNetSDKV3/quicksight-2018-04-01/CreateGroup)
- [适用于 C++ 的 AWS SDK](https://docs.aws.amazon.com/goto/SdkForCpp/quicksight-2018-04-01/CreateGroup)
- [适用于 Go 的 AWS SDK](https://docs.aws.amazon.com/goto/SdkForGoV1/quicksight-2018-04-01/CreateGroup)
- [适用于 Java V2 的 AWS SDK](https://docs.aws.amazon.com/goto/SdkForJavaV2/quicksight-2018-04-01/CreateGroup)
- [AWS适用于的开发工具包 JavaScript](https://docs.aws.amazon.com/goto/AWSJavaScriptSDK/quicksight-2018-04-01/CreateGroup)
- [适用于 PHP V3 的 AWS SDK](https://docs.aws.amazon.com/goto/SdkForPHPV3/quicksight-2018-04-01/CreateGroup)
- [适用于 Python 的 AWS SDK](https://docs.aws.amazon.com/goto/boto3/quicksight-2018-04-01/CreateGroup)
- [适用于 Ruby V3 的 AWS SDK](https://docs.aws.amazon.com/goto/SdkForRubyV3/quicksight-2018-04-01/CreateGroup)

# CreateGroupMembership

<span id="page-109-0"></span>添加亚马逊 QuickSight 用户访问亚马逊 QuickSight 组中)。

# 请求语法

PUT /accounts/*AwsAccountId*/namespaces/*Namespace*/groups/*GroupName*/members/*MemberName* HTTP/1.1

# URI 请求参数

### 请求使用以下 URI 参数。

### **[AwsAccountId](#page-109-0)**

组所在 AWS 账户的 ID。目前,您将 ID 用于AWS 账户包含你的亚马逊 QuickSight account.

长度约束:固定长度为 12。

模式: ^[0-9]{12}\$

必需:是

## **[GroupName](#page-109-0)**

您要将用户添加到的组的名称。

长度约束:最小长度为 1。

模式: [\u0020-\u00FF]+

必需:是

## [MemberName](#page-109-0)

您要添加到组中的用户的名称。

长度约束:最小长度为 1。长度上限为 256。

模式: [\u0020-\u00FF]+

### 必需:是

#### **[Namespace](#page-109-0)**

您希望用户成为其一部分的命名空间。

长度约束:最大长度为 64。

模式:^[a-zA-Z0-9.\_-]\*\$

### 必需:是

请求正文

该请求没有请求体。

<span id="page-110-1"></span>响应语法

```
HTTP/1.1 Status
Content-type: application/json
{ 
    "GroupMember": { 
       "Arn": "string", 
       "MemberName": "string" 
    }, 
    "RequestId": "string"
}
```
响应元素

如果此操作成功,则该服务将会发送回 HTTP 响应。

### **[Status](#page-110-1)**

请求的 HTTP 状态。

服务以 JSON 格式返回的以下数据。

<span id="page-110-0"></span>**[GroupMember](#page-110-1)** 

## 组成员。

类型:[GroupMember](#page-729-2) 对象

#### <span id="page-111-0"></span>**[RequestId](#page-110-1)**

这些区域有:AWS用于此操作的请求 ID。

类型: 字符串

# 错误

有关所有操作常见错误的信息,请参阅[常见错误](#page-864-0).

AccessDeniedException

您无权访问此项目。无法验证提供的凭证。您可能无权执行请求。确保您的账户已获得使用亚马逊 的授权 QuickSight 服务,您的策略具有正确的权限,并且您使用的是正确的访问密钥。

**HTTP 状态代码: 401** 

InternalFailureException

出现内部故障。

**HTTP 状态代码: 500** 

InvalidParameterValueException

一个或多个参数的值无效。

**HTTP 状态代码: 400** 

PreconditionNotMetException

未满足一个或多个先决条件。

HTTP 状态代码:400

ResourceNotFoundException

无法找到一个或多个资源。

HTTP 状态代码:404

ResourceUnavailableException

此资源当前不可用。

**HTTP 状态代码: 503** 

**ThrottlingException** 

访问受限。

**HTTP 状态代码: 429** 

另请参阅

有关在特定语言的 AWS 软件开发工具包中使用此 API 的更多信息,请参阅以下内容:

- [AWS 命令行界面](https://docs.aws.amazon.com/goto/aws-cli/quicksight-2018-04-01/CreateGroupMembership)
- [适用于 .NET 的 AWS SDK](https://docs.aws.amazon.com/goto/DotNetSDKV3/quicksight-2018-04-01/CreateGroupMembership)
- [适用于 C++ 的 AWS SDK](https://docs.aws.amazon.com/goto/SdkForCpp/quicksight-2018-04-01/CreateGroupMembership)
- [适用于 Go 的 AWS SDK](https://docs.aws.amazon.com/goto/SdkForGoV1/quicksight-2018-04-01/CreateGroupMembership)
- [适用于 Java V2 的 AWS SDK](https://docs.aws.amazon.com/goto/SdkForJavaV2/quicksight-2018-04-01/CreateGroupMembership)
- [AWS适用于的开发包 JavaScript](https://docs.aws.amazon.com/goto/AWSJavaScriptSDK/quicksight-2018-04-01/CreateGroupMembership)
- [适用于 PHP V3 的 AWS SDK](https://docs.aws.amazon.com/goto/SdkForPHPV3/quicksight-2018-04-01/CreateGroupMembership)
- [适用于 Python 的 AWS SDK](https://docs.aws.amazon.com/goto/boto3/quicksight-2018-04-01/CreateGroupMembership)
- [适用于 Ruby V3 的 AWS SDK](https://docs.aws.amazon.com/goto/SdkForRubyV3/quicksight-2018-04-01/CreateGroupMembership)

# CreateIAMPolicyAssignment

创建具有一个指定 IAM 策略,该策略由其 Amazon 资源名称名称 (ARN) 标识。此策略分配附加到 Amazon 的指定组或用户 QuickSight. 每个任务名称是唯一的AWSaccount. 为避免覆盖其他命名空间中 的规则,请使用唯一的赋值名称。

## <span id="page-113-0"></span>请求语法

```
POST /accounts/AwsAccountId/namespaces/Namespace/iam-policy-assignments/ HTTP/1.1
Content-type: application/json
{ 
    "AssignmentName": "string", 
    "AssignmentStatus": "string", 
    "Identities": { 
       "string" : [ "string" ] 
    }, 
    "PolicyArn": "string"
}
```
# URI 请求参数

请求使用以下 URI 参数。

**[AwsAccountId](#page-113-0)** 

的 IDAWS您希望将 IAM 策略分配给Amazon QuickSight 用户或组。

长度约束:固定长度为 12。

模式: ^[0-9]{12}\$

必需:是

## [Namespace](#page-113-0)

包含赋值的命名空间。

长度约束:最大长度为 64。

模式:^[a-zA-Z0-9.\_-]\*\$

必需:是

# 请求正文

请求接受采用 JSON 格式的以下数据。

#### <span id="page-114-0"></span>**[AssignmentName](#page-113-0)**

分配的名称,也称为规则。该名称在AWSaccount.

类型: 字符串

长度约束:最小长度为 1。

模式:(?=^.{2,256}\$)(?!.\*\s)[0-9a-zA-Z-\_.:=+@]\*\$

必需:是

### <span id="page-114-1"></span>**[AssignmentStatus](#page-113-0)**

分配的状态。可能值如下所示:

- ENABLED-创建数据源时将使用此分配中指定的任何内容。
- DISABLED-创建数据源时不使用此分配。
- DRAFT-此作业是未完成的草稿,在创建数据源时不使用。

类型: 字符串

有效值: ENABLED | DRAFT | DISABLED

#### 必需:是

#### <span id="page-114-2"></span>**[Identities](#page-113-0)**

Amazon QuickSight 要向其分配策略的用户、组或两者。

类型: 字符到字符串到字符串到字符串到映射

长度约束:最小长度为 1。

模式:[\u0020-\u00FF]+

必需:否

### <span id="page-114-3"></span>**[PolicyArn](#page-113-0)**

要应用于亚马逊的 IAM 策略的 ARN QuickSight 在此分配中指定的用户和组。

类型: 字符串

必需:否

<span id="page-115-2"></span>响应语法

```
HTTP/1.1 Status
Content-type: application/json
{ 
    "AssignmentId": "string", 
    "AssignmentName": "string", 
    "AssignmentStatus": "string", 
    "Identities": { 
       "string" : [ "string" ] 
    }, 
    "PolicyArn": "string", 
    "RequestId": "string"
}
```
# 响应元素

如果此操作成功,则该服务将会发送回 HTTP 响应。

### **[Status](#page-115-2)**

请求的 HTTP 状态。

服务以 JSON 格式返回的以下数据。

<span id="page-115-0"></span>**[AssignmentId](#page-115-2)** 

作业的 ID。

类型: 字符串

## <span id="page-115-1"></span>[AssignmentName](#page-115-2)

作业的名称。此名称在中必须唯一AWSaccount.

### 类型: 字符串

长度约束:最小长度为 1。

模式:(?=^.{2,256}\$)(?!.\*\s)[0-9a-zA-Z-.:=+a]\*\$

<span id="page-116-0"></span>**[AssignmentStatus](#page-115-2)** 

分配的状态。可能值如下所示:

- ENABLED-创建数据源时将使用此分配中指定的任何内容。
- DISABLED-创建数据源时不使用此分配。
- DRAFT-此作业是未完成的草稿,在创建数据源时不使用。

### 类型: 字符串

有效值: ENABLED | DRAFT | DISABLED

### <span id="page-116-1"></span>**[Identities](#page-115-2)**

Amazon QuickSight IAM 策略分配到的用户、组或两者。

类型: 字符到字符串到字符串到字符串到映射

长度约束:最小长度为 1。

模式:[\u0020-\u00FF]+

### <span id="page-116-2"></span>[PolicyArn](#page-115-2)

ARN 于Amazon QuickSight 在此分配中指定的用户和组。

### 类型: 字符串

#### <span id="page-116-3"></span>**[RequestId](#page-115-2)**

这些区域有:AWS用于此操作的请求 ID。

类型: 字符串

## 错误

有关所有操作常见错误的信息,请参阅[常见错误](#page-864-0).

#### AccessDeniedException

您无权访问此项目。无法验证提供的凭证。您可能无权执行请求。确保您的账户已获得使用亚马逊 的授权 QuickSight 服务,并且您使用的是正确的访问密钥。

HTP 状态代码:401

ConcurrentUpdatingException

资源已处于一种状态,表明正在执行某项操作,必须先完成该操作,然后才能应用新的更新。

HTP 状态代码: 500

InternalFailureException

出现内部故障。

HTP 状态代码: 500

InvalidParameterValueException

一个或多个参数的值无效。

HTP 状态代码:400

ResourceExistsException

已存在指定的资源。

HTP 状态代码:409

ResourceNotFoundException

无法找到一个或多个资源。

HTP 状态代码:404

**ThrottlingException** 

访问受限。

HTP 状态代码:429

# 另请参阅

有关在特定语言的 AWS 软件开发工具包中使用此 API 的更多信息,请参阅以下内容:

- [AWS 命令行界面](https://docs.aws.amazon.com/goto/aws-cli/quicksight-2018-04-01/CreateIAMPolicyAssignment)
- [适用于 .NET 的 AWS SDK](https://docs.aws.amazon.com/goto/DotNetSDKV3/quicksight-2018-04-01/CreateIAMPolicyAssignment)
- [适用于 C++ 的 AWS SDK](https://docs.aws.amazon.com/goto/SdkForCpp/quicksight-2018-04-01/CreateIAMPolicyAssignment)
- [适用于 Go 的 AWS SDK](https://docs.aws.amazon.com/goto/SdkForGoV1/quicksight-2018-04-01/CreateIAMPolicyAssignment)
- [适用于 Java V2 的 AWS SDK](https://docs.aws.amazon.com/goto/SdkForJavaV2/quicksight-2018-04-01/CreateIAMPolicyAssignment)
- [AWS适用于的开发工具包 JavaScript](https://docs.aws.amazon.com/goto/AWSJavaScriptSDK/quicksight-2018-04-01/CreateIAMPolicyAssignment)
- [适用于 PHP V3 的 AWS SDK](https://docs.aws.amazon.com/goto/SdkForPHPV3/quicksight-2018-04-01/CreateIAMPolicyAssignment)
- [适用于 Python 的 AWS SDK](https://docs.aws.amazon.com/goto/boto3/quicksight-2018-04-01/CreateIAMPolicyAssignment)
- [适用于 Ruby V3 的 AWS SDK](https://docs.aws.amazon.com/goto/SdkForRubyV3/quicksight-2018-04-01/CreateIAMPolicyAssignment)

# **CreateIngestion**

为数据集创建并启动新的 SPICE 提取。24 小时内,您只能刷新企业版账户中的数据集32次。24 小时 内,您在标准版账户中可以为 8 次手动刷新数据集。每个 24 小时周期从当前日期和时间前 24 小时开 始测量。

对已标记数据集进行操作的任何提取都会自动继承相同的标记,以便在访问控制中使用。有关示例,请 参阅 [。如何创建IAM 策略结构。中](https://aws.amazon.com/premiumsupport/knowledge-center/iam-ec2-resource-tags/)的AWS知识中心 标记在已标记的数据集上可见,但在摄取资源上不 可见。

# <span id="page-119-0"></span>请求语法

```
PUT /accounts/AwsAccountId/data-sets/DataSetId/ingestions/IngestionId HTTP/1.1
Content-type: application/json
{ 
    "IngestionType": "string"
}
```
# URI 请求参数

请求使用以下 URI 参数。

### **[AwsAccountId](#page-119-0)**

AWS 账户 ID。

长度约束:固定长度为 12

模式: ^[0-9]{12}\$

必需:是

## **[DataSetId](#page-119-0)**

提取中使用的数据集的 ID。

## 必需:是

**[IngestionId](#page-119-0)** 

摄取的 ID。

长度约束:最小长度为 1。长度上限为 128。

模式: ^[a-zA-Z0-9- ]+\$

## 必需:是

# 请求正文

请求接受采用 JSON 格式的以下数据。

### <span id="page-120-0"></span>[IngestionType](#page-119-0)

您希望创建的摄取的类型。

类型: 字符串

```
有效值: INCREMENTAL_REFRESH | FULL_REFRESH
```
必需:否

# <span id="page-120-1"></span>响应语法

```
HTTP/1.1 Status
Content-type: application/json
{ 
    "Arn": "string", 
    "IngestionId": "string", 
    "IngestionStatus": "string", 
    "RequestId": "string"
}
```
# 响应元素

如果此操作成功,则该服务将会发送回 HTTP 响应。

#### **[Status](#page-120-1)**

请求的 HTTP 状态。

服务以 JSON 格式返回的以下数据。

#### <span id="page-121-0"></span>[Arn](#page-120-1)

数据提取的 Amazon 资源名称 (ARN)

类型: 字符串

### <span id="page-121-1"></span>**[IngestionId](#page-120-1)**

摄取的 ID。

类型: 字符串

长度约束:最小长度为 1。长度上限为 128。

模式:^[a-zA-Z0-9-\_]+\$

### <span id="page-121-2"></span>**[IngestionStatus](#page-120-1)**

摄取状态。

类型: 字符串

<span id="page-121-3"></span>有效值: INITIALIZED | QUEUED | RUNNING | FAILED | COMPLETED | CANCELLED **[RequestId](#page-120-1)** 

这些区域有:AWS此操作的请求 ID

类型: 字符串

# 错误

有关所有操作常见错误的信息,请参阅[常见错误](#page-864-0).

AccessDeniedException

您无权访问此项目。无法验证提供的凭证。您可能无权执行请求。确保您的账户已获得使用亚马逊 的授权 QuickSight 服务,您的策略具有正确的权限,并且您使用的是正确的访问密钥。

**HTTP 状态代码: 401** 

InternalFailureException

出现内部故障。

**HTTP 状态代码: 500** 

InvalidParameterValueException

一个或多个参数的值无效。

**HTTP 状态代码: 400** 

LimitExceededException

超出限制。

**HTTP 状态代码: 409** 

ResourceExistsException

已存在指定的资源。

**HTTP 状态代码: 409** 

ResourceNotFoundException

无法找到一个或多个资源。

**HTTP 状态代码: 404** 

**ThrottlingException** 

访问受限。

**HTTP 状态代码: 429** 

# 示例

示例

此示例说明了一种用法 CreateIngestion.

## 示例请求

PUT /accounts/\*AwsAccountId\*/data-sets/\*DataSetID\*/ingestions/\*IngestionID\* HTTP/1.1

# 另请参阅

有关在特定语言的 AWS 软件开发工具包中使用此 API 的更多信息,请参阅以下内容:

• [AWS 命令行界面](https://docs.aws.amazon.com/goto/aws-cli/quicksight-2018-04-01/CreateIngestion)

- [适用于 .NET 的 AWS SDK](https://docs.aws.amazon.com/goto/DotNetSDKV3/quicksight-2018-04-01/CreateIngestion)
- [适用于 C++ 的 AWS SDK](https://docs.aws.amazon.com/goto/SdkForCpp/quicksight-2018-04-01/CreateIngestion)
- [适用于 Go 的 AWS SDK](https://docs.aws.amazon.com/goto/SdkForGoV1/quicksight-2018-04-01/CreateIngestion)
- [适用于 Java V2 的 AWS SDK](https://docs.aws.amazon.com/goto/SdkForJavaV2/quicksight-2018-04-01/CreateIngestion)
- [AWS适用于的开发工具包 JavaScript](https://docs.aws.amazon.com/goto/AWSJavaScriptSDK/quicksight-2018-04-01/CreateIngestion)
- [适用于 PHP V3 的 AWS SDK](https://docs.aws.amazon.com/goto/SdkForPHPV3/quicksight-2018-04-01/CreateIngestion)
- [适用于 Python 的 AWS SDK](https://docs.aws.amazon.com/goto/boto3/quicksight-2018-04-01/CreateIngestion)
- [适用于 Ruby V3 的 AWS SDK](https://docs.aws.amazon.com/goto/SdkForRubyV3/quicksight-2018-04-01/CreateIngestion)

# **CreateNamespace**

(仅限企业版)创建新的命名空间供您在亚马逊上使用 QuickSight.

命名空间允许您隔离Amazon QuickSight 为该命名空间注册的用户和组。访问命名空间的用户只能与 同一命名空间中的其他用户或组共享资产。他们看不到其他命名空间中的用户和组。你可以在你的后面 创建一个命名空间AWS账户已订阅 Amazon QuickSight. 命名空间在中必须是唯一的AWSaccount. 默 认情况下,每个限制 100 命名空间AWSaccount. 要提高您的限额,请使用以下命令创建一个 TTAWS Support.

## <span id="page-124-0"></span>请求语法

```
POST /accounts/AwsAccountId HTTP/1.1
Content-type: application/json
{ 
    "IdentityStore": "string", 
    "Namespace": "string", 
    "Tags": [ 
        { 
           "Key": "string", 
           "Value": "string" 
        } 
    ]
}
```
URI 请求参数

请求使用以下 URI 参数。

**[AwsAccountId](#page-124-0)** 

的身份证件AWS您要创建Amazon的账户 QuickSight 命名空间在。

长度限制:12 的固定长度。

模式: ^[0-9]{12}\$

必需:是

## 请求正文

请求接受采用 JSON 格式的以下数据。

## <span id="page-125-0"></span>**[IdentityStore](#page-124-0)**

指定用户标识目录的类型。目前,这支持身份类型为QUICKSIGHT.

类型: 字符串

有效值: QUICKSIGHT

必需:是

#### <span id="page-125-1"></span>**[Namespace](#page-124-0)**

您要用于描述新命名空间的名称。

类型: 字符串

长度限制:最大长度为 64。

模式:^[a-zA-Z0-9.\_-]\*\$

必需:是

## <span id="page-125-2"></span>[Tags](#page-124-0)

您要与正在创建的命名空间关联的标签。

类型: 数组[Tag](#page-814-2)对象

数组成员:最少 1 项。最多 200 项。

必需:否

# <span id="page-125-3"></span>响应语法

```
HTTP/1.1 Status
Content-type: application/json
{ 
    "Arn": "string", 
    "CapacityRegion": "string",
```

```
 "CreationStatus": "string", 
    "IdentityStore": "string", 
    "Name": "string", 
    "RequestId": "string"
}
```
## 响应元素

如果此操作成功,则该服务将会发送回 HTTP 响应。

#### **[Status](#page-125-3)**

请求的 HTTP 状态。

服务以 JSON 格式返回的以下数据。

### <span id="page-126-0"></span>[Arn](#page-125-3)

Amazon 的 ARN QuickSight 你创建的命名空间。

类型: 字符串

### <span id="page-126-1"></span>**[CapacityRegion](#page-125-3)**

这些区域有:AWS 区域;您希望用于新命名空间的免费 SPICE 容量。这被设置为你运行的区域 CreateNamespace 在。

类型: 字符串

### <span id="page-126-2"></span>**[CreationStatus](#page-125-3)**

命名空间的创建状态。这是一个异步过程。A 状态为CREATED意味着您的命名空间已准备就绪,可 供使用。如果出现错误,则会指示该过程是否retryable要么non-retryable. 如果出现不可重 试的错误,请参阅错误消息以了解后续任务。

类型: 字符串

有效值: CREATED | CREATING | DELETING | RETRYABLE\_FAILURE | NON RETRYABLE FAILURE

#### <span id="page-126-3"></span>**[IdentityStore](#page-125-3)**

指定用户标识目录的类型。目前,这支持身份类型为QUICKSIGHT.

类型: 字符串

有效值: QUICKSIGHT

#### <span id="page-127-0"></span>[Name](#page-125-3)

您创建的新命名空间的名称。

类型: 字符串

长度限制:最大长度为 64。

模式:^[a-zA-Z0-9.\_-]\*\$

<span id="page-127-1"></span>**[RequestId](#page-125-3)** 

这些区域有:AWS用于此操作的请求 ID。

类型: 字符串

# 错误

有关所有操作共有的错误的信息,请参阅[常见错误](#page-864-0).

AccessDeniedException

您无权访问此项目。无法验证提供的凭证。您可能无权执行请求。确保您的账户已获得使用亚马逊 的授权 QuickSight 服务,您的策略具有正确的权限,并且您使用的是正确的访问密钥。

HTTP P P P P P P 401

**ConflictException** 

更新或删除资源可能会导致状态不一致。

HTTP P P P P P P 409

InternalFailureException

出现内部故障。

HTTP P P P P P P 500

InvalidParameterValueException

一个或多个参数的值无效。

HTTP P P P P P P 400

LimitExceededException

## 超出限制。

HTTP P P P P P P 409

PreconditionNotMetException

未满足一个或多个先决条件。

HTTP P P P P P P 400

ResourceExistsException

已存在指定的资源。

HTTP P P P P P P 409

ResourceNotFoundException

无法找到一个或多个资源。

HTTP P P P P P P 404

ResourceUnavailableException

此资源当前不可用。

HTTP P P P P P P 503

**ThrottlingException** 

访问受限。

HTTP P P P P P P 429

# 另请参阅

有关在特定语言的 AWS 软件开发工具包中使用此 API 的更多信息,请参阅以下内容:

- [AWS 命令行界面](https://docs.aws.amazon.com/goto/aws-cli/quicksight-2018-04-01/CreateNamespace)
- [适用于 .NET 的 AWS SDK](https://docs.aws.amazon.com/goto/DotNetSDKV3/quicksight-2018-04-01/CreateNamespace)
- [适用于 C++ 的 AWS SDK](https://docs.aws.amazon.com/goto/SdkForCpp/quicksight-2018-04-01/CreateNamespace)
- [适用于 Go 的 AWS SDK](https://docs.aws.amazon.com/goto/SdkForGoV1/quicksight-2018-04-01/CreateNamespace)
- [适用于 Java V2 的 AWS SDK](https://docs.aws.amazon.com/goto/SdkForJavaV2/quicksight-2018-04-01/CreateNamespace)
- [AWS适用于的开发工具包 JavaScript](https://docs.aws.amazon.com/goto/AWSJavaScriptSDK/quicksight-2018-04-01/CreateNamespace)
- [适用于 PHP V3 的 AWS SDK](https://docs.aws.amazon.com/goto/SdkForPHPV3/quicksight-2018-04-01/CreateNamespace)
- [适用于 Python 的 AWS SDK](https://docs.aws.amazon.com/goto/boto3/quicksight-2018-04-01/CreateNamespace)
- [适用于 Ruby V3 的 AWS SDK](https://docs.aws.amazon.com/goto/SdkForRubyV3/quicksight-2018-04-01/CreateNamespace)

# **CreateTemplate**

根据现有的 Amazon 创建模板 QuickSight 分析或模板。您可以使用生成的模板创建控制面板。

一个模板是亚马逊的实体 QuickSight 它封装了创建分析所需的元数据,可用于创建控制面板。模板通 过使用占位符替换与分析关联的数据集来添加抽象层。您可以使用模板来创建控制面板,方法是将数据 集占位符替换为遵循用于创建源分析和模板的相同架构的数据集。

# <span id="page-130-0"></span>请求语法

```
POST /accounts/AwsAccountId/templates/TemplateId HTTP/1.1
Content-type: application/json
{ 
    "Name": "string", 
    "Permissions": [ 
      \{ "Actions": [ "string" ], 
           "Principal": "string" 
       } 
    ], 
    "SourceEntity": { 
       "SourceAnalysis": { 
           "Arn": "string", 
           "DataSetReferences": [ 
\{\hspace{.1cm} \} "DataSetArn": "string", 
                 "DataSetPlaceholder": "string" 
 } 
 ] 
       }, 
       "SourceTemplate": { 
           "Arn": "string" 
       } 
    }, 
    "Tags": [ 
       { 
           "Key": "string", 
           "Value": "string" 
       } 
    ], 
    "VersionDescription": "string"
}
```
## URI 请求参数

请求使用以下 URI 参数。

#### **[AwsAccountId](#page-130-0)**

组所在 AWS 账户的 ID。您将使用该 IDAWS包含您的Amazon QuickSight account.

长度限制:固定长度为 12。

模式: ^[0-9]{12}\$

必需:是

### **[TemplateId](#page-130-0)**

您希望创建的模板的 ID。此模板在每个 AWS 账户的每个 AWS 区域 中唯一。

长度限制:最小长度为 1。长度上限为 2048。

模式:[\w\-]+

必需:是

### 请求正文

请求接受采用 JSON 格式的以下数据。

#### <span id="page-131-0"></span>**[SourceEntity](#page-130-0)**

创建模板时用作源的实体。在 SourceEntity 中,指定用作源的对象类型:SourceTemplate 用于模板或 SourceAnalysis 用于分析。两者都需要 Amazon 资源名称(ARN)。对于 SourceTemplate,指定源模板的 ARN。对于 SourceAnalysis,指定源分析的 ARN。这些区 域有:SourceTemplateARN 可以包含任何AWS账户和任何亚马逊 QuickSight-支持AWS 区域.

使用 SourceTemplate 或 SourceAnalysis 中的 DataSetReferences 实体列出原文中所列 占位符的替换数据集。每个数据集中的架构必须与其占位符匹配。

### 类型:[TemplateSourceEntity](#page-824-2) 对象

### 必需:是

### <span id="page-132-0"></span>[Name](#page-130-0)

模板的显示名称。

类型: 字符串

长度限制:最小长度为 1。长度上限为 2048。

必需:否

## <span id="page-132-1"></span>**[Permissions](#page-130-0)**

要在模板上设置的资源权限列表。

类型: 数组[ResourcePermission](#page-787-2)对象

数组成员:最少 1。最多 64。

必需:否

### <span id="page-132-2"></span>[Tags](#page-130-0)

包含分配给资源的一个或多个资源标签的键值对映射。

类型: 数组[Tag](#page-814-2)对象

数组成员:最少 1。最多 20项。

必需:否

### <span id="page-132-3"></span>**[VersionDescription](#page-130-0)**

创建的当前模板版本的描述。此 API 操作创建模板的第一个版本。每次调用 UpdateTemplate 时,都将创建一个新版本。模板的每个版本都在 VersionDescription 字段中维护版本的描述。

类型: 字符串

长度限制:最小长度为 1。长度上限为 512。

### 必需:否

## <span id="page-132-4"></span>响应语法

HTTP/1.1 *Status*

```
Content-type: application/json
{ 
    "Arn": "string", 
    "CreationStatus": "string", 
    "RequestId": "string", 
    "TemplateId": "string", 
    "VersionArn": "string"
}
```
# 响应元素

如果此操作成功,则该服务将会发送回 HTTP 响应。

### **[Status](#page-132-4)**

请求的 HTTP 状态。

服务以 JSON 格式返回的以下数据。

```
Arn
```
模板的 ARN。

类型: 字符串

## <span id="page-133-1"></span>**[CreationStatus](#page-132-4)**

模板创建状态。

类型: 字符串

有效值: CREATION\_IN\_PROGRESS | CREATION\_SUCCESSFUL | CREATION\_FAILED | UPDATE\_IN\_PROGRESS | UPDATE\_SUCCESSFUL | UPDATE\_FAILED | DELETED

<span id="page-133-2"></span>**[RequestId](#page-132-4)** 

这些区域有:AWS用于此操作的请求 ID。

类型: 字符串

### <span id="page-133-3"></span>**[TemplateId](#page-132-4)**

模板的 ID。

#### 类型: 字符串

长度限制:最小长度为 1。长度上限为 2048。

模式:[\w\-]+

## <span id="page-134-0"></span>**[VersionArn](#page-132-4)**

模板的 ARN,包括第一个版本的版本信息。

类型: 字符串

# 错误

有关所有操作常见错误的信息,请参阅[常见错误](#page-864-0).

AccessDeniedException

您无权访问此项。无法验证提供的凭证。您可能无权执行请求。确保您的账户获得使用亚马逊的授 权 QuickSight 服务,您的策略具有正确的权限,并且您使用的是正确的访问密钥。

HT0:401

**ConflictException** 

更新或删除资源可能会导致状态不一致。

HT0:409

InternalFailureException

出现内部故障。

HT0:500

InvalidParameterValueException

一个或多个参数的值无效。

HT0:400

LimitExceededException

超出限制。

HT0:409

ResourceExistsException

已存在指定的资源。

HT0:409

ResourceNotFoundException

无法找到一个或多个资源。

HT0:404

**ThrottlingException** 

访问受限。

HT0:429

UnsupportedUserEditionException

此错误指示您正在 Amazon 上调用某个操作 QuickSight该版本不支持该操作的订阅。Amazon QuickSight 当前具有标准版和企业版。每个版本中并未提供所有操作和功能。

HT0:403

# 另请参阅

有关在特定语言的 AWS 软件开发工具包中使用此 API 的更多信息,请参阅以下内容:

- [AWS 命令行界面](https://docs.aws.amazon.com/goto/aws-cli/quicksight-2018-04-01/CreateTemplate)
- [适用于 .NET 的 AWS SDK](https://docs.aws.amazon.com/goto/DotNetSDKV3/quicksight-2018-04-01/CreateTemplate)
- [适用于 C++ 的 AWS SDK](https://docs.aws.amazon.com/goto/SdkForCpp/quicksight-2018-04-01/CreateTemplate)
- [适用于 Go 的 AWS SDK](https://docs.aws.amazon.com/goto/SdkForGoV1/quicksight-2018-04-01/CreateTemplate)
- [适用于 Java V2 的 AWS SDK](https://docs.aws.amazon.com/goto/SdkForJavaV2/quicksight-2018-04-01/CreateTemplate)
- [AWS适用于的开发工具包 JavaScript](https://docs.aws.amazon.com/goto/AWSJavaScriptSDK/quicksight-2018-04-01/CreateTemplate)
- [适用于 PHP V3 的 AWS SDK](https://docs.aws.amazon.com/goto/SdkForPHPV3/quicksight-2018-04-01/CreateTemplate)
- [适用于 Python 的 AWS SDK](https://docs.aws.amazon.com/goto/boto3/quicksight-2018-04-01/CreateTemplate)
- [适用于 Ruby V3 的 AWS SDK](https://docs.aws.amazon.com/goto/SdkForRubyV3/quicksight-2018-04-01/CreateTemplate)

# **CreateTemplateAlias**

# 为模板创建模板别名。

# <span id="page-136-0"></span>请求语法

```
POST /accounts/AwsAccountId/templates/TemplateId/aliases/AliasName HTTP/1.1
Content-type: application/json
{ 
    "TemplateVersionNumber": number
}
```
URI 请求参数

请求使用以下 URI 参数。

# [AliasName](#page-136-0)

要为正在创建的模板别名指定的名称。别名开头不要用\$character. 以开头的别名\$由Amazon 预留 QuickSight.

长度限制:最小长度为 1。长度上限为 2048。

模式: [\w\-]+|(\\$LATEST)|(\\$PUBLISHED)

## 必需:是

**[AwsAccountId](#page-136-0)** 

的 IDAWS包含您为其创建别名的模板的帐户。

长度限制:固定长度为 12。

模式: ^[0-9]{12}\$

# 必需:是

## **[TemplateId](#page-136-0)**

模板的 ID。

长度限制:最小长度为 1。长度上限为 2048。

Amazon QuickSight **Amazon** QuickSight **the account of the subtitle \*\*\*** Unable to locate subtitle<sup>\*\*\*</sup>

模式:[\w\-]+

## 必需:是

请求正文

请求接受采用 JSON 格式的以下数据。

<span id="page-137-0"></span>[TemplateVersionNumber](#page-136-0)

模板的版本号。

类型: 长整型

有效范围:最小值为 1。

必需:是

# <span id="page-137-1"></span>响应语法

```
HTTP/1.1 Status
Content-type: application/json
{ 
    "RequestId": "string", 
    "TemplateAlias": { 
       "AliasName": "string", 
       "Arn": "string", 
       "TemplateVersionNumber": number
    }
}
```
# 响应元素

如果此操作成功,则该服务将会发送回 HTTP 响应。

#### **[Status](#page-137-1)**

请求的 HTTP 状态。

服务以 JSON 格式返回的以下数据。

#### <span id="page-138-0"></span>**[RequestId](#page-137-1)**

这些区域有:AWS用于此操作的请求 ID。

类型: 字符串

<span id="page-138-1"></span>**[TemplateAlias](#page-137-1)** 

有关模板别名的信息。

类型:[TemplateAlias](#page-819-3) 对象

# 错误

有关所有操作常见错误的信息,请参阅[常见错误](#page-864-0).

**ConflictException** 

更新或删除资源可能会导致状态不一致。

HTTP P P P P P;  $409$ 

**ConflictException** 

更新或删除资源可能会导致状态不一致。

HTTP P P P P P;  $409$ 

InternalFailureException

出现内部故障。

HTTP P P P P P; 500

LimitExceededException

超出限制。

HTTP P P P P P;  $409$ 

ResourceExistsException

已存在指定的资源。

HTTP P P P P P;  $409$ 

ResourceNotFoundException

无法找到一个或多个资源。

HTTP P P P P P;  $404$ 

**ThrottlingException** 

访问受限。

HTTP P P P P P;  $429$ 

UnsupportedUserEditionException

此错误指示您正在 Amazon 上调用某个操作 QuickSight该版本不支持该操作的订阅。Amazon QuickSight 当前具有标准版和企业版。每个版本中并未提供所有操作和功能。

HTTP P P P P P;  $403$ 

# 另请参阅

有关在特定语言的 AWS 软件开发工具包中使用此 API 的更多信息,请参阅以下内容:

- [AWS 命令行界面](https://docs.aws.amazon.com/goto/aws-cli/quicksight-2018-04-01/CreateTemplateAlias)
- [适用于 .NET 的 AWS SDK](https://docs.aws.amazon.com/goto/DotNetSDKV3/quicksight-2018-04-01/CreateTemplateAlias)
- [适用于 C++ 的 AWS SDK](https://docs.aws.amazon.com/goto/SdkForCpp/quicksight-2018-04-01/CreateTemplateAlias)
- [适用于 Go 的 AWS SDK](https://docs.aws.amazon.com/goto/SdkForGoV1/quicksight-2018-04-01/CreateTemplateAlias)
- [适用于 Java V2 的 AWS SDK](https://docs.aws.amazon.com/goto/SdkForJavaV2/quicksight-2018-04-01/CreateTemplateAlias)
- [AWS适用于的开发工具包 JavaScript](https://docs.aws.amazon.com/goto/AWSJavaScriptSDK/quicksight-2018-04-01/CreateTemplateAlias)
- [适用于 PHP V3 的 AWS SDK](https://docs.aws.amazon.com/goto/SdkForPHPV3/quicksight-2018-04-01/CreateTemplateAlias)
- [适用于 Python 的 AWS SDK](https://docs.aws.amazon.com/goto/boto3/quicksight-2018-04-01/CreateTemplateAlias)
- [适用于 Ruby V3 的 AWS SDK](https://docs.aws.amazon.com/goto/SdkForRubyV3/quicksight-2018-04-01/CreateTemplateAlias)

# CreateTheme

创建主题。

主题是颜色和布局的一组配置选项。主题适用于分析和控制面板。有关更多信息,请参阅 [。在Amazon](https://docs.aws.amazon.com/quicksight/latest/user/themes-in-quicksight.html) [中使用主题 QuickSight](https://docs.aws.amazon.com/quicksight/latest/user/themes-in-quicksight.html)中的亚马逊 QuickSight 用户指南.

# <span id="page-140-0"></span>请求语法

```
POST /accounts/AwsAccountId/themes/ThemeId HTTP/1.1
Content-type: application/json
{ 
    "BaseThemeId": "string", 
    "Configuration": { 
       "DataColorPalette": { 
           "Colors": [ "string" ], 
           "EmptyFillColor": "string", 
           "MinMaxGradient": [ "string" ] 
       }, 
       "Sheet": { 
           "Tile": { 
              "Border": { 
                 "Show": boolean
 } 
          }, 
           "TileLayout": { 
              "Gutter": { 
                 "Show": boolean
              }, 
              "Margin": { 
                 "Show": boolean
 } 
          } 
       }, 
       "UIColorPalette": { 
           "Accent": "string", 
           "AccentForeground": "string", 
           "Danger": "string", 
           "DangerForeground": "string", 
           "Dimension": "string", 
           "DimensionForeground": "string", 
           "Measure": "string",
```

```
 "MeasureForeground": "string", 
           "PrimaryBackground": "string", 
           "PrimaryForeground": "string", 
           "SecondaryBackground": "string", 
           "SecondaryForeground": "string", 
           "Success": "string", 
           "SuccessForeground": "string", 
           "Warning": "string", 
           "WarningForeground": "string" 
        } 
    }, 
    "Name": "string", 
    "Permissions": [ 
        { 
           "Actions": [ "string" ], 
           "Principal": "string" 
        } 
    ], 
    "Tags": [ 
        { 
           "Key": "string", 
           "Value": "string" 
        } 
    ], 
    "VersionDescription": "string"
}
```
URI 请求参数

请求使用以下 URI 参数。

**[AwsAccountId](#page-140-0)** 

您要在其中存储新主题的 AWS 账户的 ID。

长度约束:固定长度为 12。

模式: ^[0-9]{12}\$

必需: 是

**[ThemeId](#page-140-0)** 

您希望创建的主题的 ID。每个 AWS 账户中每个 AWS 区域 的主题 ID 都是唯一的。

长度约束:最小长度为 1。长度上限为 2048。

模式:[\w\-]+

### 必需: 是

## 请求正文

请求接受采用 JSON 格式的以下数据。

#### <span id="page-142-0"></span>**[BaseThemeId](#page-140-0)**

自定义主题将从中继承的主题的 ID。所有主题都继承自亚马逊定义的其中一个起始主题 QuickSight. 有关起始主题的列表,请使用 ListThemes 或从分析中选择 Themes(主题)。

### 类型: 字符串

长度约束:最小长度为 1。长度上限为 2048。

模式:[\w\-]+

必需: 是

## <span id="page-142-1"></span>**[Configuration](#page-140-0)**

主题配置,包含主题显示属性。

类型:[ThemeConfiguration](#page-839-3) 对象

必需: 是

#### <span id="page-142-2"></span>[Name](#page-140-0)

主题的显示名称。

类型: 字符串

长度约束:最小长度为 1。长度上限为 2048。

## 必需: 是

## <span id="page-142-3"></span>**[Permissions](#page-140-0)**

应用于新主题的有效资源权限分组。

类型: 数组的[ResourcePermission](#page-787-2)对象

数组成员:最少 1 项。最多 6项。

必需: 否

### <span id="page-143-0"></span>[Tags](#page-140-0)

要添加到资源的一个或多个资源标签的键值对映射。

类型: 数组的[Tag](#page-814-2)对象

数组成员:最少 1 项。最多 20项。

```
必需: 否
```
### <span id="page-143-1"></span>**[VersionDescription](#page-140-0)**

您所创建主题的第一个版本的描述。每次调用 UpdateTheme 时,都将创建一个新版本。主题的每 个版本都在 VersionDescription 字段中有版本描述。

## 类型: 字符串

长度约束:最小长度为 1。长度上限为 512。

必需: 否

## 响应语法

```
HTTP/1.1 Status
Content-type: application/json
{ 
    "Arn": "string", 
    "CreationStatus": "string", 
    "RequestId": "string", 
    "ThemeId": "string", 
    "VersionArn": "string"
}
```
# 响应元素

如果此操作成功,则该服务将会发送回 HTTP 响应。
#### **[Status](#page-143-0)**

请求的 HTTP 状态。

服务以 JSON 格式返回的以下数据。

#### [Arn](#page-143-0)

主题的 Amazon 资源名称 (ARN)

类型: 字符串

**[CreationStatus](#page-143-0)** 

主题创建状态。

类型: 字符串

有效值: CREATION\_IN\_PROGRESS | CREATION\_SUCCESSFUL | CREATION\_FAILED | UPDATE\_IN\_PROGRESS | UPDATE\_SUCCESSFUL | UPDATE\_FAILED | DELETED

#### **[RequestId](#page-143-0)**

这些区域有:AWS用于此操作的请求 ID。

类型: 字符串

## **[ThemeId](#page-143-0)**

主题的 ID。

类型: 字符串

长度约束:最小长度为 1。长度上限为 2048。

模式:[\w\-]+

## **[VersionArn](#page-143-0)**

新主题的 Amazon 资源名称 (ARN)

类型: 字符串

# 错误

有关所有操作常见错误的信息,请参阅[常见错误](#page-864-0).

#### AccessDeniedException

您无权访问此项。无法验证提供的凭证。您可能无权执行请求。确保您的账户获得使用亚马逊的授 权 QuickSight 服务,您的策略具有正确的权限,并且您使用的是正确的访问密钥。

HTTP 状态代码:401

InternalFailureException

出现内部故障。

**HTTP 状态代码: 500** 

InvalidParameterValueException

一个或多个参数的值无效。

**HTTP 状态代码: 400** 

LimitExceededException

超出限制。

HTTP 状态代码:409

ResourceExistsException

已存在指定的资源。

**HTTP 状态代码: 409** 

ResourceNotFoundException

无法找到一个或多个资源。

HTTP 状态代码:404

**ThrottlingException** 

访问受限。

**HTTP 状态代码: 429** 

UnsupportedUserEditionException

此错误指示您正在 Amazon 上调用某个操作 QuickSight该版本不支持该操作的订阅。Amazon QuickSight 当前具有标准版和企业版。每个版本中并未提供所有操作和功能。

**HTTP 状态代码: 403** 

# 另请参阅

- [AWS 命令行界面](https://docs.aws.amazon.com/goto/aws-cli/quicksight-2018-04-01/CreateTheme)
- [适用于 .NET 的 AWS SDK](https://docs.aws.amazon.com/goto/DotNetSDKV3/quicksight-2018-04-01/CreateTheme)
- [适用于 C++ 的 AWS SDK](https://docs.aws.amazon.com/goto/SdkForCpp/quicksight-2018-04-01/CreateTheme)
- [适用于 Go 的 AWS SDK](https://docs.aws.amazon.com/goto/SdkForGoV1/quicksight-2018-04-01/CreateTheme)
- [适用于 Java V2 的 AWS SDK](https://docs.aws.amazon.com/goto/SdkForJavaV2/quicksight-2018-04-01/CreateTheme)
- [AWS适用于的开发工具包 JavaScript](https://docs.aws.amazon.com/goto/AWSJavaScriptSDK/quicksight-2018-04-01/CreateTheme)
- [适用于 PHP V3 的 AWS SDK](https://docs.aws.amazon.com/goto/SdkForPHPV3/quicksight-2018-04-01/CreateTheme)
- [适用于 Python 的 AWS SDK](https://docs.aws.amazon.com/goto/boto3/quicksight-2018-04-01/CreateTheme)
- [适用于 Ruby V3 的 AWS SDK](https://docs.aws.amazon.com/goto/SdkForRubyV3/quicksight-2018-04-01/CreateTheme)

# **CreateThemeAlias**

# 为主题创建主题别名。

# <span id="page-147-0"></span>请求语法

```
POST /accounts/AwsAccountId/themes/ThemeId/aliases/AliasName HTTP/1.1
Content-type: application/json
{ 
    "ThemeVersionNumber": number
}
```
URI 请求参数

请求使用以下 URI 参数。

## [AliasName](#page-147-0)

要为要创建的主题别指定的名称。别名不能以\$. 以开头的别名\$由Amazon 预留 QuickSight.

长度约束:最小长度为 1。长度上限为 2048。

模式: [\w\-]+|(\\$LATEST)|(\\$PUBLISHED)

# 必需: 是

# **[AwsAccountId](#page-147-0)**

的 IDAWS包含新主题别名的主题的帐户。

长度约束:固定长度为 12。

模式: ^[0-9]{12}\$

# 必需: 是

# **[ThemeId](#page-147-0)**

主题别名的 ID。

长度约束:最小长度为 1。长度上限为 2048。

Amazon QuickSight **Amazon** QuickSight **the contract of the contract of the contract of the contract of the contract of the contract of the contract of the contract of the contract of the contract of the contract of the con** 

模式:[\w\-]+

必需: 是

请求正文

请求接受采用 JSON 格式的以下数据。

<span id="page-148-0"></span>[ThemeVersionNumber](#page-147-0)

主题的版本号。

类型: 长整型

有效范围:最小值为 1。

必需: 是

# <span id="page-148-1"></span>响应语法

```
HTTP/1.1 Status
Content-type: application/json
{ 
    "RequestId": "string", 
    "ThemeAlias": { 
       "AliasName": "string", 
       "Arn": "string", 
       "ThemeVersionNumber": number
    }
}
```
# 响应元素

如果此操作成功,则该服务将会发送回 HTTP 响应。

## **[Status](#page-148-1)**

请求的 HTTP 状态。

服务以 JSON 格式返回的以下数据。

#### <span id="page-149-0"></span>**[RequestId](#page-148-1)**

这些区域有:AWS用于此操作的请求 ID。

类型: 字符串

## <span id="page-149-1"></span>**[ThemeAlias](#page-148-1)**

有关主题别名的信息。

类型:[ThemeAlias](#page-837-3) 对象

# 错误

有关所有操作共有的错误的信息,请参阅[常见错误](#page-864-0).

**ConflictException** 

更新或删除资源可能会导致状态不一致。

**HTTP 状态代码: 409** 

InternalFailureException

出现内部故障。

**HTTP 状态代码: 500** 

InvalidParameterValueException

一个或多个参数的值无效。

**HTTP 状态代码: 400** 

LimitExceededException

超出限制。

**HTTP 状态代码: 409** 

ResourceExistsException

已存在指定的资源。

**HTTP 状态代码: 409** 

ResourceNotFoundException

无法找到一个或多个资源。

HTTP 状态代码:404

**ThrottlingException** 

访问受限。

**HTTP 状态代码: 429** 

UnsupportedUserEditionException

此错误指示您正在 Amazon 上调用某个操作 QuickSight该版本不支持该操作的订阅。Amazon A QuickSight 当前具有标准版和企业版。每个版本中并未提供所有操作和功能。

**HTTP 状态代码: 403** 

# 另请参阅

- [AWS 命令行界面](https://docs.aws.amazon.com/goto/aws-cli/quicksight-2018-04-01/CreateThemeAlias)
- [适用于 .NET 的 AWS SDK](https://docs.aws.amazon.com/goto/DotNetSDKV3/quicksight-2018-04-01/CreateThemeAlias)
- [适用于 C++ 的 AWS SDK](https://docs.aws.amazon.com/goto/SdkForCpp/quicksight-2018-04-01/CreateThemeAlias)
- [适用于 Go 的 AWS SDK](https://docs.aws.amazon.com/goto/SdkForGoV1/quicksight-2018-04-01/CreateThemeAlias)
- [适用于 Java V2 的 AWS SDK](https://docs.aws.amazon.com/goto/SdkForJavaV2/quicksight-2018-04-01/CreateThemeAlias)
- [AWS适用于的开发工具包 JavaScript](https://docs.aws.amazon.com/goto/AWSJavaScriptSDK/quicksight-2018-04-01/CreateThemeAlias)
- [适用于 PHP V3 的 AWS SDK](https://docs.aws.amazon.com/goto/SdkForPHPV3/quicksight-2018-04-01/CreateThemeAlias)
- [适用于 Python 的 AWS SDK](https://docs.aws.amazon.com/goto/boto3/quicksight-2018-04-01/CreateThemeAlias)
- [适用于 Ruby V3 的 AWS SDK](https://docs.aws.amazon.com/goto/SdkForRubyV3/quicksight-2018-04-01/CreateThemeAlias)

# DeleteAccountCustomization

删除所有Amazon QuickSight 这里的自定义AWS 区域对于指定的AWS账户和亚马逊 QuickSight 命名 空间。

## <span id="page-151-0"></span>请求语法

DELETE /accounts/*AwsAccountId*/customizations?namespace=*Namespace* HTTP/1.1

## URI 请求参数

请求使用以下 URI 参数。

## **[AwsAccountId](#page-151-0)**

的IDAWS您要删除Amazon QuickSight 来自此的自定义AWS 区域.

长度限制:固定长度为 12。

模式: ^[0-9]{12}\$

必需:是

## **[Namespace](#page-151-0)**

Amazon QuickSight 您要从中删除自定义项的命名空间。

长度限制:最大长度为 64。

模式:^[a-zA-Z0-9.\_-]\*\$

# 请求正文

该请求没有请求体。

## <span id="page-151-1"></span>响应语法

```
HTTP/1.1 Status
Content-type: application/json
{ 
    "RequestId": "string"
```
## }

## 响应元素

如果此操作成功,则该服务将会发送回 HTTP 响应。

#### **[Status](#page-151-1)**

请求的 HTTP 状态。

服务以 JSON 格式返回的以下数据。

#### <span id="page-152-0"></span>**[RequestId](#page-151-1)**

这些区域有:AWS用于此操作的请求 ID。

类型: 字符串

# 错误

有关所有操作共有的错误的信息,请参阅[常见错误](#page-864-0).

AccessDeniedException

您无权访问此项目。无法验证提供的凭证。您可能无权执行请求。确保您的账户已获得使用亚马逊 的授权 QuickSight 服务,您的策略具有正确的权限,并且您使用的是正确的访问密钥。

HTTP 状态代码:401

**ConflictException** 

更新或删除资源可能会导致状态不一致。

**HTTP 状态代码: 409** 

InternalFailureException

出现内部故障。

**HTTP 状态代码: 500** 

InvalidParameterValueException

一个或多个参数的值无效。

**HTTP 状态代码: 400** 

ResourceNotFoundException

无法找到一个或多个资源。

**HTTP 状态代码: 404** 

ResourceUnavailableException

此资源当前不可用。

**HTTP 状态代码: 503** 

**ThrottlingException** 

访问受限。

**HTTP 状态代码: 429** 

## 另请参阅

- [AWS 命令行界面](https://docs.aws.amazon.com/goto/aws-cli/quicksight-2018-04-01/DeleteAccountCustomization)
- [适用于 .NET 的 AWS SDK](https://docs.aws.amazon.com/goto/DotNetSDKV3/quicksight-2018-04-01/DeleteAccountCustomization)
- [适用于 C++ 的 AWS SDK](https://docs.aws.amazon.com/goto/SdkForCpp/quicksight-2018-04-01/DeleteAccountCustomization)
- [适用于 Go 的 AWS SDK](https://docs.aws.amazon.com/goto/SdkForGoV1/quicksight-2018-04-01/DeleteAccountCustomization)
- [适用于 Java V2 的 AWS SDK](https://docs.aws.amazon.com/goto/SdkForJavaV2/quicksight-2018-04-01/DeleteAccountCustomization)
- [AWS适用于的开发工具包 JavaScript](https://docs.aws.amazon.com/goto/AWSJavaScriptSDK/quicksight-2018-04-01/DeleteAccountCustomization)
- [适用于 PHP V3 的 AWS SDK](https://docs.aws.amazon.com/goto/SdkForPHPV3/quicksight-2018-04-01/DeleteAccountCustomization)
- [适用于 Python 的 AWS SDK](https://docs.aws.amazon.com/goto/boto3/quicksight-2018-04-01/DeleteAccountCustomization)
- [适用于 Ruby V3 的 AWS SDK](https://docs.aws.amazon.com/goto/SdkForRubyV3/quicksight-2018-04-01/DeleteAccountCustomization)

# **DeleteAnalysis**

从Amazon 删除分析 QuickSight. 您可以选择包括一个恢复时段,在此期间您可以恢复分析。如果您未 指定恢复时段值,则操作将默认为 30 天。亚马逊 QuickSight 将附加一个DeletionTime标记到指定 恢复时段结束的响应。在恢复窗口结束时,亚马逊 QuickSight 永久删除分析。

在恢复时段结束之前,您可以使用RestoreAnalysisAPI 操作来移除DeletionTime盖章并取消分 析的删除。在删除之前,分析在 API 中一直可见,因此您可以对其进行描述,但无法从中创建模板。

计划删除的分析无法在亚马逊上访问 QuickSight 控制台。要在控制台中访问它,请还原它。删除分析 不会删除您从分析中发布的仪表板。

# <span id="page-154-0"></span>请求语法

DELETE /accounts/*AwsAccountId*/analyses/*AnalysisId*?force-delete-withoutrecovery=*ForceDeleteWithoutRecovery*&recovery-window-in-days=*RecoveryWindowInDays* HTTP/1.1

# URI 请求参数

请求使用以下 URI 参数。

## [AnalysisId](#page-154-0)

要删除的分析的 ID。

长度约束:最小长度为 1。长度上限为 2048。

模式:[\w\-]+

## 必需:是

## **[AwsAccountId](#page-154-0)**

的 IDAWS要删除分析的帐户。

长度约束:固定长度为 12

模式: ^[0-9]{12}\$

## 必需:是

[ForceDeleteWithoutRecovery](#page-154-0)

此选项默认为值NoForceDeleteWithoutRecovery. 要立即删除分析,请添 加ForceDeleteWithoutRecovery选项。无法在删除分析后恢复。

## [RecoveryWindowInDays](#page-154-0)

一个值,它指定亚马逊的天数 QuickSight 在删除分析之前等待。您不能将此参数 与ForceDeleteWithoutRecovery选项在同一 API 调用中。默认值是 30。

有效范围:最小值为 7。最大值为 30。

请求正文

该请求没有请求体。

<span id="page-155-1"></span>响应语法

```
HTTP/1.1 Status
Content-type: application/json
{ 
    "AnalysisId": "string", 
    "Arn": "string", 
    "DeletionTime": number, 
    "RequestId": "string"
}
```
# 响应元素

如果此操作成功,则该服务将会发送回 HTTP 响应。

## **[Status](#page-155-1)**

请求的 HTTP 状态。

服务以 JSON 格式返回的以下数据。

## <span id="page-155-0"></span>[AnalysisId](#page-155-1)

删除的分析的 ID。

## 类型: 字符串

长度约束:最小长度为 1。长度上限为 2048。

模式:[\w\-]+

## <span id="page-156-0"></span>[Arn](#page-155-1)

删除分析的 Amazon 资源名称 (ARN)。

类型: 字符串

## <span id="page-156-1"></span>**[DeletionTime](#page-155-1)**

计划的分析删除日期和时间。

类型: 时间戳

#### <span id="page-156-2"></span>**[RequestId](#page-155-1)**

这些区域有:AWS用于此操作的请求 ID。

类型: 字符串

## 错误

有关所有操作常见错误的信息,请参阅[常见错误](#page-864-0).

**ConflictException** 

更新或删除资源可能会导致状态不一致。

HTTP TP TP TP 409

InternalFailureException

出现内部故障。

HTTP TP TP TP 500

InvalidParameterValueException

一个或多个参数的值无效。

HTTP TP TP TP 400

ResourceNotFoundException

无法找到一个或多个资源。

HTTP TP TP TP 404

**ThrottlingException** 

访问受限。

HTTP TP TP TP 429

UnsupportedUserEditionException

此错误指示您正在 Amazon 上调用某个操作 QuickSight该版本不支持该操作的订阅。Amazon QuickSight 当前具有标准版和企业版。每个版本中并未提供所有操作和功能。

HTTP TP TP TP 403

# 另请参阅

- [AWS 命令行界面](https://docs.aws.amazon.com/goto/aws-cli/quicksight-2018-04-01/DeleteAnalysis)
- [适用于 .NET 的 AWS SDK](https://docs.aws.amazon.com/goto/DotNetSDKV3/quicksight-2018-04-01/DeleteAnalysis)
- [适用于 C++ 的 AWS SDK](https://docs.aws.amazon.com/goto/SdkForCpp/quicksight-2018-04-01/DeleteAnalysis)
- [适用于 Go 的 AWS SDK](https://docs.aws.amazon.com/goto/SdkForGoV1/quicksight-2018-04-01/DeleteAnalysis)
- [适用于 Java V2 的 AWS SDK](https://docs.aws.amazon.com/goto/SdkForJavaV2/quicksight-2018-04-01/DeleteAnalysis)
- [AWS适用于的开发工具包 JavaScript](https://docs.aws.amazon.com/goto/AWSJavaScriptSDK/quicksight-2018-04-01/DeleteAnalysis)
- [适用于 PHP V3 的 AWS SDK](https://docs.aws.amazon.com/goto/SdkForPHPV3/quicksight-2018-04-01/DeleteAnalysis)
- [适用于 Python 的 AWS SDK](https://docs.aws.amazon.com/goto/boto3/quicksight-2018-04-01/DeleteAnalysis)
- [适用于 Ruby V3 的 AWS SDK](https://docs.aws.amazon.com/goto/SdkForRubyV3/quicksight-2018-04-01/DeleteAnalysis)

# DeleteDashboard

## 删除控制面板。

# <span id="page-158-0"></span>请求语法

DELETE /accounts/*AwsAccountId*/dashboards/*DashboardId*?version-number=*VersionNumber* HTTP/1.1

# URI 请求参数

## 请求使用以下 URI 参数。

## **[AwsAccountId](#page-158-0)**

的 IDAWS包含您要删除的仪表板的帐户。

长度限制:固定长度为 12。

模式:^[0-9]{12}\$

必需:是

## **[DashboardId](#page-158-0)**

控制面板的 ID。

长度限制:最小长度为 1。长度上限为 2048。

模式:[\w\-]+

必需:是

**[VersionNumber](#page-158-0)** 

控制面板的版本号。如果提供了 version number 属性,则只会删除指定版本的仪表板。

有效范围:最小值为 1。

# 请求正文

该请求没有请求体。

## <span id="page-159-3"></span>响应语法

```
HTTP/1.1 Status
Content-type: application/json
{ 
    "Arn": "string", 
    "DashboardId": "string", 
    "RequestId": "string"
}
```
# 响应元素

如果此操作成功,则该服务将会发送回 HTTP 响应。

#### **[Status](#page-159-3)**

请求的 HTTP 状态。

服务以 JSON 格式返回的以下数据。

<span id="page-159-0"></span>[Arn](#page-159-3)

适用于资源的安全套接层 (SSL) 属性。

类型: 字符串

<span id="page-159-1"></span>**[DashboardId](#page-159-3)** 

控制面板的 ID。

类型: 字符串

长度限制:最小长度为 1。长度上限为 2048。

模式:[\w\-]+

## <span id="page-159-2"></span>**[RequestId](#page-159-3)**

这些区域有:AWS用于此操作的请求 ID。

类型: 字符串

# 错误

有关所有操作共有的错误的信息,请参阅[常见错误](#page-864-0).

**ConflictException** 

更新或删除资源可能会导致状态不一致。

**HTTP 状态代码: 409** 

InternalFailureException

出现内部故障。

**HTTP 状态代码: 500** 

InvalidParameterValueException

一个或多个参数的值无效。

**HTTP 状态代码: 400** 

ResourceNotFoundException

无法找到一个或多个资源。

**HTTP 状态代码: 404** 

**ThrottlingException** 

访问受限。

**HTTP 状态代码: 429** 

UnsupportedUserEditionException

此错误指示您正在 Amazon 上调用某个操作 QuickSight该版本不支持该操作的订阅。Amazon A QuickSight 当前具有标准版和企业版。每个版本中并未提供所有操作和功能。

**HTTP 状态代码: 403** 

## 另请参阅

有关在特定语言的 AWS 软件开发工具包中使用此 API 的更多信息,请参阅以下内容:

• [AWS 命令行界面](https://docs.aws.amazon.com/goto/aws-cli/quicksight-2018-04-01/DeleteDashboard)

- [适用于 .NET 的 AWS SDK](https://docs.aws.amazon.com/goto/DotNetSDKV3/quicksight-2018-04-01/DeleteDashboard)
- [适用于 C++ 的 AWS SDK](https://docs.aws.amazon.com/goto/SdkForCpp/quicksight-2018-04-01/DeleteDashboard)
- [适用于 Go 的 AWS SDK](https://docs.aws.amazon.com/goto/SdkForGoV1/quicksight-2018-04-01/DeleteDashboard)
- [适用于 Java V2 的 AWS SDK](https://docs.aws.amazon.com/goto/SdkForJavaV2/quicksight-2018-04-01/DeleteDashboard)
- [AWS适用于的开发工具包 JavaScript](https://docs.aws.amazon.com/goto/AWSJavaScriptSDK/quicksight-2018-04-01/DeleteDashboard)
- [适用于 PHP V3 的 AWS SDK](https://docs.aws.amazon.com/goto/SdkForPHPV3/quicksight-2018-04-01/DeleteDashboard)
- [适用于 Python 的 AWS SDK](https://docs.aws.amazon.com/goto/boto3/quicksight-2018-04-01/DeleteDashboard)
- [适用于 Ruby V3 的 AWS SDK](https://docs.aws.amazon.com/goto/SdkForRubyV3/quicksight-2018-04-01/DeleteDashboard)

# DeleteDataSet

## 删除数据集。

# <span id="page-162-0"></span>请求语法

DELETE /accounts/*AwsAccountId*/data-sets/*DataSetId* HTTP/1.1

# URI 请求参数

请求使用以下 URI 参数。

## **[AwsAccountId](#page-162-0)**

AWS 账户 ID。

长度约束:固定长度为 12。

模式: ^[0-9]{12}\$

必需:是

**[DataSetId](#page-162-0)** 

要创建的数据集的 ID。对于每个 AWS 账户,此 ID 在每个 AWS 区域 中都是唯一的。

必需:是

请求正文

该请求没有请求体。

<span id="page-162-1"></span>响应语法

```
HTTP/1.1 Status
Content-type: application/json
{ 
    "Arn": "string", 
    "DataSetId": "string", 
    "RequestId": "string"
```
## }

## 响应元素

如果此操作成功,则该服务将会发送回 HTTP 响应。

#### **[Status](#page-162-1)**

请求的 HTTP 状态。

服务以 JSON 格式返回的以下数据。

#### <span id="page-163-0"></span>[Arn](#page-162-1)

数据集的 Amazon 资源名称(ARN)。

类型: 字符串

## <span id="page-163-1"></span>**[DataSetId](#page-162-1)**

要创建的数据集的 ID。对于每个 AWS 账户,此 ID 在每个 AWS 区域 中都是唯一的。

类型: 字符串

## <span id="page-163-2"></span>**[RequestId](#page-162-1)**

这些区域有:AWS用于此操作的请求 ID。

#### 类型: 字符串

# 错误

有关所有操作常见错误的信息,请参阅[常见错误](#page-864-0).

AccessDeniedException

您无权访问此项目。无法验证提供的凭证。您可能无权执行请求。确保您的账户已获得使用亚马逊 的授权 QuickSight 服务,您的策略具有正确的权限,并且您使用的是正确的访问密钥。

**HTTP 状态代码: 401** 

InternalFailureException

出现内部故障。

**HTTP 状态代码: 500** 

InvalidParameterValueException

一个或多个参数的值无效。

**HTTP 状态代码: 400** 

ResourceNotFoundException

无法找到一个或多个资源。

**HTTP 状态代码: 404** 

**ThrottlingException** 

访问受限。

HTTP 状态代码:429

## 示例

示例

此示例说明了一种用法 DeleteDataSet.

## 示例请求

```
DELETE /accounts/{AwsAccountId}/data-sets/{DataSetId} HTTP/1.1
Content-type: application/json
```
# 另请参阅

- [AWS 命令行界面](https://docs.aws.amazon.com/goto/aws-cli/quicksight-2018-04-01/DeleteDataSet)
- [适用于 .NET 的 AWS SDK](https://docs.aws.amazon.com/goto/DotNetSDKV3/quicksight-2018-04-01/DeleteDataSet)
- [适用于 C++ 的 AWS SDK](https://docs.aws.amazon.com/goto/SdkForCpp/quicksight-2018-04-01/DeleteDataSet)
- [适用于 Go 的 AWS SDK](https://docs.aws.amazon.com/goto/SdkForGoV1/quicksight-2018-04-01/DeleteDataSet)
- [适用于 Java V2 的 AWS SDK](https://docs.aws.amazon.com/goto/SdkForJavaV2/quicksight-2018-04-01/DeleteDataSet)
- [AWS适用于的开发工具包 JavaScript](https://docs.aws.amazon.com/goto/AWSJavaScriptSDK/quicksight-2018-04-01/DeleteDataSet)
- [适用于 PHP V3 的 AWS SDK](https://docs.aws.amazon.com/goto/SdkForPHPV3/quicksight-2018-04-01/DeleteDataSet)
- [适用于 Python 的 AWS SDK](https://docs.aws.amazon.com/goto/boto3/quicksight-2018-04-01/DeleteDataSet)
- [适用于 Ruby V3 的 AWS SDK](https://docs.aws.amazon.com/goto/SdkForRubyV3/quicksight-2018-04-01/DeleteDataSet)

# DeleteDataSource

永久删除数据源。此操作会断开引用已删除数据源的所有数据集。

# <span id="page-166-0"></span>请求语法

DELETE /accounts/*AwsAccountId*/data-sources/*DataSourceId* HTTP/1.1

# URI 请求参数

请求使用以下 URI 参数。

#### **[AwsAccountId](#page-166-0)**

AWS 账户 ID。

长度限制: 固定长度为 12。

模式: ^[0-9]{12}\$

```
必需: 是
```
**[DataSourceId](#page-166-0)** 

数据源的 ID。对于每个 AWS 账户,此 ID 在每个 AWS 区域 中都是唯一的。

必需: 是

请求正文

该请求没有请求体。

<span id="page-166-1"></span>响应语法

```
HTTP/1.1 Status
Content-type: application/json
{ 
    "Arn": "string", 
    "DataSourceId": "string", 
    "RequestId": "string"
```
## }

## 响应元素

如果此操作成功,则该服务将会发送回 HTTP 响应。

#### **[Status](#page-166-1)**

请求的 HTTP 状态。

服务以 JSON 格式返回的以下数据。

#### <span id="page-167-0"></span>[Arn](#page-166-1)

您删除的数据源的 Amazon Resource Name Name(ARN)。

类型: 字符串

## <span id="page-167-1"></span>**[DataSourceId](#page-166-1)**

数据源的 ID。对于每个 AWS 账户,此 ID 在每个 AWS 区域 中都是唯一的。

#### 类型: 字符串

#### <span id="page-167-2"></span>**[RequestId](#page-166-1)**

这些区域有:AWS用于此操作的请求 ID。

#### 类型: 字符串

# 错误

有关所有操作常见错误的信息,请参阅[常见错误](#page-864-0).

AccessDeniedException

您无权访问此项目。无法验证提供的凭证。您可能无权执行请求。确保您的账户已获得使用亚马逊 的授权 QuickSight 服务,您的策略具有正确的权限,并且您使用的是正确的访问密钥。

**HTTP 状态代码: 401** 

InternalFailureException

出现内部故障。

**HTTP 状态代码: 500** 

InvalidParameterValueException

一个或多个参数的值无效。

HTTP 状态代码:400

ResourceNotFoundException

无法找到一个或多个资源。

**HTTP 状态代码: 404** 

**ThrottlingException** 

访问受限。

HTTP 状态代码:429

## 示例

示例

此示例说明了一种用法 DeleteDataSource.

## 示例请求

```
DELETE /accounts/{AwsAccountId}/data-sources/{DataSourceId} HTTP/1.1
Content-type: application/json
```
# 另请参阅

- [AWS 命令行界面](https://docs.aws.amazon.com/goto/aws-cli/quicksight-2018-04-01/DeleteDataSource)
- [适用于 .NET 的 AWS SDK](https://docs.aws.amazon.com/goto/DotNetSDKV3/quicksight-2018-04-01/DeleteDataSource)
- [适用于 C++ 的 AWS SDK](https://docs.aws.amazon.com/goto/SdkForCpp/quicksight-2018-04-01/DeleteDataSource)
- [适用于 Go 的 AWS SDK](https://docs.aws.amazon.com/goto/SdkForGoV1/quicksight-2018-04-01/DeleteDataSource)
- [适用于 Java V2 的 AWS SDK](https://docs.aws.amazon.com/goto/SdkForJavaV2/quicksight-2018-04-01/DeleteDataSource)
- [AWS适用于的开发工具包 JavaScript](https://docs.aws.amazon.com/goto/AWSJavaScriptSDK/quicksight-2018-04-01/DeleteDataSource)
- [适用于 PHP V3 的 AWS SDK](https://docs.aws.amazon.com/goto/SdkForPHPV3/quicksight-2018-04-01/DeleteDataSource)
- [适用于 Python 的 AWS SDK](https://docs.aws.amazon.com/goto/boto3/quicksight-2018-04-01/DeleteDataSource)
- [适用于 Ruby V3 的 AWS SDK](https://docs.aws.amazon.com/goto/SdkForRubyV3/quicksight-2018-04-01/DeleteDataSource)

# **DeleteFolder**

删除空文件夹。

# <span id="page-170-0"></span>请求语法

DELETE /accounts/*AwsAccountId*/folders/*FolderId* HTTP/1.1

URI 请求参数

请求使用以下 URI 参数。

**[AwsAccountId](#page-170-0)** 

的 IDAWS包含文件夹的帐户。

长度约束:固定长度为 12。

模式: ^[0-9]{12}\$

必需:是

[FolderId](#page-170-0)

文件夹的 ID。

长度约束:最小长度为 1。长度上限为 2048。

模式:[\w\-]+

必需:是

# 请求正文

该请求没有请求体。

<span id="page-170-1"></span>响应语法

```
HTTP/1.1 Status
Content-type: application/json
```
DeleteFolder 160

```
{ 
    "Arn": "string", 
    "FolderId": "string", 
    "RequestId": "string"
}
```
# 响应元素

如果此操作成功,则该服务将会发送回 HTTP 响应。

## **[Status](#page-170-1)**

请求的 HTTP 状态。

服务以 JSON 格式返回的以下数据。

## <span id="page-171-0"></span>[Arn](#page-170-1)

已删除文件夹的亚马逊资源名称。

类型: 字符串

## <span id="page-171-1"></span>[FolderId](#page-170-1)

文件夹的 ID。

类型: 字符串

长度约束:最小长度为 1。长度上限为 2048。

模式:[\w\-]+

## <span id="page-171-2"></span>**[RequestId](#page-170-1)**

这些区域有:AWS用于此操作的请求 ID

类型: 字符串

# 错误

有关所有操作常见错误的信息,请参阅[常见错误](#page-864-0).

#### AccessDeniedException

您无权访问此项目。无法验证提供的凭证。您可能无权执行请求。确保您的账户已获得使用亚马逊 的授权 QuickSight 服务,您的策略具有正确的权限,并且您使用的是正确的访问密钥。

HTTP 状态代码:401

**ConflictException** 

更新或删除资源可能会导致状态不一致。

HTTP 状态代码:409

InternalFailureException

出现内部故障。

**HTTP 状态代码: 500** 

InvalidParameterValueException

一个或多个参数的值无效。

HTTP 状态代码:400

PreconditionNotMetException

未满足一个或多个先决条件。

**HTTP 状态代码: 400** 

ResourceNotFoundException

无法找到一个或多个资源。

HTTP 状态代码:404

**ThrottlingException** 

访问受限。

HTTP 状态代码:429

UnsupportedUserEditionException

此错误指示您正在 Amazon 上调用某个操作,而是 Amazon. QuickSight该版本不支持该操作的订 阅。Amazon QuickSight 当前具有标准版和企业版。每个版本中并未提供所有操作和功能。

**HTTP 状态代码: 403** 

# 另请参阅

- [AWS 命令行界面](https://docs.aws.amazon.com/goto/aws-cli/quicksight-2018-04-01/DeleteFolder)
- [适用于 .NET 的 AWS SDK](https://docs.aws.amazon.com/goto/DotNetSDKV3/quicksight-2018-04-01/DeleteFolder)
- [适用于 C++ 的 AWS SDK](https://docs.aws.amazon.com/goto/SdkForCpp/quicksight-2018-04-01/DeleteFolder)
- [适用于 Go 的 AWS SDK](https://docs.aws.amazon.com/goto/SdkForGoV1/quicksight-2018-04-01/DeleteFolder)
- [适用于 Java V2 的 AWS SDK](https://docs.aws.amazon.com/goto/SdkForJavaV2/quicksight-2018-04-01/DeleteFolder)
- [AWS适用于的开发工具包 JavaScript](https://docs.aws.amazon.com/goto/AWSJavaScriptSDK/quicksight-2018-04-01/DeleteFolder)
- [适用于 PHP V3 的 AWS SDK](https://docs.aws.amazon.com/goto/SdkForPHPV3/quicksight-2018-04-01/DeleteFolder)
- [适用于 Python 的 AWS SDK](https://docs.aws.amazon.com/goto/boto3/quicksight-2018-04-01/DeleteFolder)
- [适用于 Ruby V3 的 AWS SDK](https://docs.aws.amazon.com/goto/SdkForRubyV3/quicksight-2018-04-01/DeleteFolder)

# DeleteFolderMembership

从文件夹中移除资产,如仪表板、分析或数据集。

# <span id="page-174-0"></span>请求语法

DELETE /accounts/*AwsAccountId*/folders/*FolderId*/members/*MemberType*/*MemberId* HTTP/1.1

## URI 请求参数

请求使用以下 URI 参数。

## **[AwsAccountId](#page-174-0)**

的 IDAWS包含文件夹的帐户。

长度限制:固定长度为 12。

模式: ^[0-9]{12}\$

必需:是

## **[FolderId](#page-174-0)**

文件夹 ID。

长度限制:最小长度为 1。长度上限为 2048。

模式:[\w\-]+

#### 必需:是

## [MemberId](#page-174-0)

要删除的资产(仪表板、分析或数据集)的 ID。

长度限制:最小长度为 1。长度上限为 2048。

模式:[\w\-]+

## 必需:是

#### **[MemberType](#page-174-0)**

成员的类型,包括DASHBOARD、ANALYSIS, 和DATASET

有效值: DASHBOARD | ANALYSIS | DATASET

必需:是

# 请求正文

该请求没有请求体。

## <span id="page-175-2"></span>响应语法

```
HTTP/1.1 200
Content-type: application/json
{ 
    "RequestId": "string", 
    "Status": number
}
```
# 响应元素

如果此操作成功,则该服务将会发送回 HTTP 200 响应。

服务以 JSON 格式返回的以下数据。

#### <span id="page-175-0"></span>**[RequestId](#page-175-2)**

这些区域有:AWS用于此操作的请求 ID。

类型: 字符串

#### <span id="page-175-1"></span>**[Status](#page-175-2)**

请求的 HTTP 状态。

#### 类型: 整数

# 错误

有关所有操作常见错误的信息,请参阅[常见错误](#page-864-0).

#### AccessDeniedException

您无权访问此项目。无法验证提供的凭证。您可能无权执行请求。确保您的账户已获得使用亚马逊 的授权 QuickSight 服务,您的策略具有正确的权限,并且您使用的是正确的访问密钥。

HTTP 状态代码:401

InternalFailureException

出现内部故障。

**HTTP 状态代码: 500** 

InvalidParameterValueException

一个或多个参数的值无效。

HTTP 状态代码:400

ResourceNotFoundException

无法找到一个或多个资源。

HTTP 状态代码:404

**ThrottlingException** 

访问受限。

**HTTP 状态代码: 429** 

UnsupportedUserEditionException

此错误指示您正在 Amazon 上调用某个操作 QuickSight该版本不支持该操作的订阅。Amazon QuickSight 当前具有标准版和企业版。每个版本中并未提供所有操作和功能。

**HTTP 状态代码: 403** 

## 另请参阅

- [AWS 命令行界面](https://docs.aws.amazon.com/goto/aws-cli/quicksight-2018-04-01/DeleteFolderMembership)
- [适用于 .NET 的 AWS SDK](https://docs.aws.amazon.com/goto/DotNetSDKV3/quicksight-2018-04-01/DeleteFolderMembership)
- [适用于 C++ 的 AWS SDK](https://docs.aws.amazon.com/goto/SdkForCpp/quicksight-2018-04-01/DeleteFolderMembership)
- [适用于 Go 的 AWS SDK](https://docs.aws.amazon.com/goto/SdkForGoV1/quicksight-2018-04-01/DeleteFolderMembership)
- [适用于 Java V2 的 AWS SDK](https://docs.aws.amazon.com/goto/SdkForJavaV2/quicksight-2018-04-01/DeleteFolderMembership)
- [AWS适用于的开发工具包 JavaScript](https://docs.aws.amazon.com/goto/AWSJavaScriptSDK/quicksight-2018-04-01/DeleteFolderMembership)
- [适用于 PHP V3 的 AWS SDK](https://docs.aws.amazon.com/goto/SdkForPHPV3/quicksight-2018-04-01/DeleteFolderMembership)
- [适用于 Python 的 AWS SDK](https://docs.aws.amazon.com/goto/boto3/quicksight-2018-04-01/DeleteFolderMembership)
- [适用于 Ruby V3 的 AWS SDK](https://docs.aws.amazon.com/goto/SdkForRubyV3/quicksight-2018-04-01/DeleteFolderMembership)

# **DeleteGroup**

从亚马逊中删除用户组 QuickSight.

# <span id="page-178-0"></span>请求语法

DELETE /accounts/*AwsAccountId*/namespaces/*Namespace*/groups/*GroupName* HTTP/1.1

# URI 请求参数

请求使用以下 URI 参数。

## [AwsAccountId](#page-178-0)

组所在 AWS 账户的 ID。目前,您将 ID 用于AWS包含您的亚马逊的账户 QuickSight account.

长度限制:固定长度为 12。

模式: ^[0-9]{12}\$

- 必需:是
- **[GroupName](#page-178-0)**

要删除的组的名称。

长度限制:最小长度为 1。

模式: [\u0020-\u00FF]+

必需:是

**[Namespace](#page-178-0)** 

要删除的组的命名空间。

长度限制:最大长度为 64。

模式: ^[a-zA-Z0-9. -]\*\$

必需:是

# 请求正文

该请求没有请求体。

## <span id="page-179-1"></span>响应语法

```
HTTP/1.1 Status
Content-type: application/json
{ 
    "RequestId": "string"
}
```
## 响应元素

如果此操作成功,则该服务将会发送回 HTTP 响应。

#### **[Status](#page-179-1)**

请求的 HTTP 状态。

服务以 JSON 格式返回的以下数据。

#### <span id="page-179-0"></span>**[RequestId](#page-179-1)**

这些区域有:AWS用于此操作的请求 ID。

类型: 字符串

# 错误

有关所有操作常见错误的信息,请参阅[常见错误](#page-864-0).

AccessDeniedException

您无权访问此项目。无法验证提供的凭证。您可能无权执行请求。确保您的账户获得使用亚马逊的 授权 QuickSight 服务,您的策略具有正确的权限,并且您使用的是正确的访问密钥。

HTTP 状态代码:401

InternalFailureException

出现内部故障。

**HTTP 状态代码: 500**
InvalidParameterValueException

一个或多个参数的值无效。

**HTTP 状态代码: 400** 

PreconditionNotMetException

未满足一个或多个先决条件。

**HTTP 状态代码: 400** 

ResourceNotFoundException

无法找到一个或多个资源。

HTTP 状态代码:404

ResourceUnavailableException

此资源当前不可用。

**HTTP 状态代码: 503** 

**ThrottlingException** 

访问受限。

**HTTP 状态代码: 429** 

### 另请参阅

- [AWS 命令行界面](https://docs.aws.amazon.com/goto/aws-cli/quicksight-2018-04-01/DeleteGroup)
- [适用于 .NET 的 AWS SDK](https://docs.aws.amazon.com/goto/DotNetSDKV3/quicksight-2018-04-01/DeleteGroup)
- [适用于 C++ 的 AWS SDK](https://docs.aws.amazon.com/goto/SdkForCpp/quicksight-2018-04-01/DeleteGroup)
- [适用于 Go 的 AWS SDK](https://docs.aws.amazon.com/goto/SdkForGoV1/quicksight-2018-04-01/DeleteGroup)
- [适用于 Java V2 的 AWS SDK](https://docs.aws.amazon.com/goto/SdkForJavaV2/quicksight-2018-04-01/DeleteGroup)
- [AWS适用于的工具 JavaScript](https://docs.aws.amazon.com/goto/AWSJavaScriptSDK/quicksight-2018-04-01/DeleteGroup)
- [适用于 PHP V3 的 AWS SDK](https://docs.aws.amazon.com/goto/SdkForPHPV3/quicksight-2018-04-01/DeleteGroup)
- [适用于 Python 的 AWS SDK](https://docs.aws.amazon.com/goto/boto3/quicksight-2018-04-01/DeleteGroup)

## • [适用于 Ruby V3 的 AWS SDK](https://docs.aws.amazon.com/goto/SdkForRubyV3/quicksight-2018-04-01/DeleteGroup)

# DeleteGroupMembership

<span id="page-182-0"></span>从组中删除用户,以便该用户不再是该组的成员。

### 请求语法

DELETE /accounts/*AwsAccountId*/namespaces/*Namespace*/groups/*GroupName*/members/*MemberName* HTTP/1.1

## URI 请求参数

### 请求使用以下 URI 参数。

#### **[AwsAccountId](#page-182-0)**

组所在 AWS 账户的 ID。目前,您将 ID 用于AWS包含您的亚马逊的账户 QuickSight account.

长度限制:固定长度为 12。

模式: ^[0-9]{12}\$

必需:是

### **[GroupName](#page-182-0)**

要从中删除用户的组的名称。

长度限制:最小长度为 1。

模式: [\u0020-\u00FF]+

必需:是

### [MemberName](#page-182-0)

要从组成员中删除的用户的名称。

长度限制:最小长度为 1。长度上限为 256。

模式: [\u0020-\u00FF]+

#### 必需:是

#### **[Namespace](#page-182-0)**

要从中删除用户的组的命名空间。

长度限制:最大长度为 64。

模式:^[a-zA-Z0-9.\_-]\*\$

### 必需:是

## 请求正文

该请求没有请求体。

## <span id="page-183-1"></span>响应语法

```
HTTP/1.1 Status
Content-type: application/json
{ 
    "RequestId": "string"
}
```
### 响应元素

如果此操作成功,则该服务将会发送回 HTTP 响应。

#### **[Status](#page-183-1)**

请求的 HTTP 状态。

服务以 JSON 格式返回的以下数据。

#### <span id="page-183-0"></span>**[RequestId](#page-183-1)**

这些区域有:AWS用于此操作的请求 ID。

#### 类型: 字符串

## 错误

有关所有操作常见错误的信息,请参阅[常见错误](#page-864-0).

#### AccessDeniedException

您无权访问此项目。无法验证提供的凭证。您可能无权执行请求。确保您的账户获得使用亚马逊的 授权 QuickSight 服务,您的策略具有正确的权限,并且您使用的是正确的访问密钥。

HTTP 状态代码:401

InternalFailureException

出现内部故障。

**HTTP 状态代码: 500** 

InvalidParameterValueException

一个或多个参数的值无效。

**HTTP 状态代码: 400** 

PreconditionNotMetException

未满足一个或多个先决条件。

**HTTP 状态代码: 400** 

ResourceNotFoundException

无法找到一个或多个资源。

**HTTP 状态代码: 404** 

ResourceUnavailableException

此资源当前不可用。

**HTTP 状态代码: 503** 

**ThrottlingException** 

访问受限。

**HTTP 状态代码: 429** 

## 另请参阅

- [AWS 命令行界面](https://docs.aws.amazon.com/goto/aws-cli/quicksight-2018-04-01/DeleteGroupMembership)
- [适用于 .NET 的 AWS SDK](https://docs.aws.amazon.com/goto/DotNetSDKV3/quicksight-2018-04-01/DeleteGroupMembership)
- [适用于 C++ 的 AWS SDK](https://docs.aws.amazon.com/goto/SdkForCpp/quicksight-2018-04-01/DeleteGroupMembership)
- [适用于 Go 的 AWS SDK](https://docs.aws.amazon.com/goto/SdkForGoV1/quicksight-2018-04-01/DeleteGroupMembership)
- [适用于 Java V2 的 AWS SDK](https://docs.aws.amazon.com/goto/SdkForJavaV2/quicksight-2018-04-01/DeleteGroupMembership)
- [AWS适用于的开发工具包 JavaScript](https://docs.aws.amazon.com/goto/AWSJavaScriptSDK/quicksight-2018-04-01/DeleteGroupMembership)
- [适用于 PHP V3 的 AWS SDK](https://docs.aws.amazon.com/goto/SdkForPHPV3/quicksight-2018-04-01/DeleteGroupMembership)
- [适用于 Python 的 AWS SDK](https://docs.aws.amazon.com/goto/boto3/quicksight-2018-04-01/DeleteGroupMembership)
- [适用于 Ruby V3 的 AWS SDK](https://docs.aws.amazon.com/goto/SdkForRubyV3/quicksight-2018-04-01/DeleteGroupMembership)

# DeleteIAMPolicyAssignment

删除现有 IAM 策略分配。

## <span id="page-186-0"></span>请求语法

DELETE /accounts/*AwsAccountId*/namespace/*Namespace*/iam-policy-assignments/*AssignmentName* HTTP/1.1

## URI 请求参数

请求使用以下 URI 参数。

[AssignmentName](#page-186-0)

作业的名称。

长度约束:最小长度为 1。

模式:(?=^.{2,256}\$)(?!.\*\s)[0-9a-zA-Z-\_.:=+@]\*\$

必需:是

#### **[AwsAccountId](#page-186-0)**

这些区域有:AWS要从中删除 IAM 策略分配的账户 ID。

长度约束:固定长度为 12。

模式: ^[0-9]{12}\$

必需:是

#### **[Namespace](#page-186-0)**

包含赋值的命名空间。

长度约束:最大长度为 64。

模式:^[a-zA-Z0-9.\_-]\*\$

必需:是

## 请求正文

该请求没有请求体。

## <span id="page-187-2"></span>响应语法

```
HTTP/1.1 Status
Content-type: application/json
{ 
    "AssignmentName": "string", 
    "RequestId": "string"
}
```
## 响应元素

如果此操作成功,则该服务将会发送回 HTTP 响应。

### **[Status](#page-187-2)**

请求的 HTTP 状态。

服务以 JSON 格式返回的以下数据。

<span id="page-187-0"></span>[AssignmentName](#page-187-2)

作业的名称。

类型: 字符串

长度约束:最小长度为 1。

模式:(?=^.{2,256}\$)(?!.\*\s)[0-9a-zA-Z-\_.:=+@]\*\$

### <span id="page-187-1"></span>**[RequestId](#page-187-2)**

这些区域有:AWS用于此操作的请求 ID。

类型: 字符串

## 错误

有关所有操作共有的错误的信息,请参阅[常见错误](#page-864-0).

#### AccessDeniedException

您无权访问此项目。无法验证提供的凭证。您可能无权执行请求。确保您的账户已获得使用亚马逊 的授权 QuickSight 服务,您的策略具有正确的权限,并且您使用的是正确的访问密钥。

HTTP 状态代码:401

ConcurrentUpdatingException

资源已处于一种状态,表明正在执行某项操作,必须先完成该操作,然后才能应用新的更新。

**HTTP 状态代码: 500** 

InternalFailureException

出现内部故障。

**HTTP 状态代码: 500** 

InvalidParameterValueException

一个或多个参数的值无效。

HTTP 状态代码:400

ResourceExistsException

已存在指定的资源。

**HTTP 状态代码: 409** 

ResourceNotFoundException

无法找到一个或多个资源。

HTTP 状态代码:404

**ThrottlingException** 

访问受限。

**HTTP 状态代码: 429** 

## 另请参阅

- [AWS 命令行界面](https://docs.aws.amazon.com/goto/aws-cli/quicksight-2018-04-01/DeleteIAMPolicyAssignment)
- [适用于 .NET 的 AWS SDK](https://docs.aws.amazon.com/goto/DotNetSDKV3/quicksight-2018-04-01/DeleteIAMPolicyAssignment)
- [适用于 C++ 的 AWS SDK](https://docs.aws.amazon.com/goto/SdkForCpp/quicksight-2018-04-01/DeleteIAMPolicyAssignment)
- [适用于 Go 的 AWS SDK](https://docs.aws.amazon.com/goto/SdkForGoV1/quicksight-2018-04-01/DeleteIAMPolicyAssignment)
- [适用于 Java V2 的 AWS SDK](https://docs.aws.amazon.com/goto/SdkForJavaV2/quicksight-2018-04-01/DeleteIAMPolicyAssignment)
- [AWS适用于的开发工具包 JavaScript](https://docs.aws.amazon.com/goto/AWSJavaScriptSDK/quicksight-2018-04-01/DeleteIAMPolicyAssignment)
- [适用于 PHP V3 的 AWS SDK](https://docs.aws.amazon.com/goto/SdkForPHPV3/quicksight-2018-04-01/DeleteIAMPolicyAssignment)
- [适用于 Python 的 AWS SDK](https://docs.aws.amazon.com/goto/boto3/quicksight-2018-04-01/DeleteIAMPolicyAssignment)
- [适用于 Ruby V3 的 AWS SDK](https://docs.aws.amazon.com/goto/SdkForRubyV3/quicksight-2018-04-01/DeleteIAMPolicyAssignment)

## DeleteNamespace

删除命名空间以及与该命名空间关联的用户和组。这是一个异步过程。包括仪表板、分析、数据集和数 据源在内的资产不会被删除。要删除这些资产,您可以使用相关资产的 API 操作。

## <span id="page-190-0"></span>请求语法

DELETE /accounts/*AwsAccountId*/namespaces/*Namespace* HTTP/1.1

### URI 请求参数

请求使用以下 URI 参数。

#### **[AwsAccountId](#page-190-0)**

的IDAWS您要删除亚马逊的账户 QuickSight 命名空间来自。

长度限制:固定长度为 12。

模式: ^[0-9]{12}\$

必需: 是

#### **[Namespace](#page-190-0)**

您要删除的命名空间。

长度限制:最大长度为 64。

模式:^[a-zA-Z0-9.\_-]\*\$

必需: 是

## 请求正文

该请求没有请求体。

#### <span id="page-190-1"></span>响应语法

```
HTTP/1.1 Status
```
Content-type: application/json

```
{ 
    "RequestId": "string"
}
```
### 响应元素

如果此操作成功,则该服务将会发送回 HTTP 响应。

#### **[Status](#page-190-1)**

请求的 HTTP 状态。

服务以 JSON 格式返回的以下数据。

#### <span id="page-191-0"></span>**[RequestId](#page-190-1)**

这些区域有:AWS用于此操作的请求 ID。

#### 类型: 字符串

### 错误

有关所有操作共有的错误的信息,请参阅[常见错误](#page-864-0).

#### AccessDeniedException

您无权访问此项目。无法验证提供的凭证。您可能无权执行请求。确保您的账户已获得使用亚马逊 的授权 QuickSight 服务,您的策略具有正确的权限,并且您的策略具有正确的权限,并且您的策略 具有正确的权限,并且您使用的是正确的权限。

HTTP 状态代码:401

InternalFailureException

出现内部故障。

**HTTP 状态代码: 500** 

InvalidParameterValueException

一个或多个参数的值无效。

**HTTP 状态代码: 400** 

PreconditionNotMetException

未满足一个或多个先决条件。

**HTTP 状态代码: 400** 

ResourceNotFoundException

无法找到一个或多个资源。

HTTP 状态代码:404

ResourceUnavailableException

此资源当前不可用。

**HTTP 状态代码: 503** 

**ThrottlingException** 

访问受限。

**HTTP 状态代码: 429** 

另请参阅

- [AWS 命令行界面](https://docs.aws.amazon.com/goto/aws-cli/quicksight-2018-04-01/DeleteNamespace)
- [适用于 .NET 的 AWS SDK](https://docs.aws.amazon.com/goto/DotNetSDKV3/quicksight-2018-04-01/DeleteNamespace)
- [适用于 C++ 的 AWS SDK](https://docs.aws.amazon.com/goto/SdkForCpp/quicksight-2018-04-01/DeleteNamespace)
- [适用于 Go 的 AWS SDK](https://docs.aws.amazon.com/goto/SdkForGoV1/quicksight-2018-04-01/DeleteNamespace)
- [适用于 Java V2 的 AWS SDK](https://docs.aws.amazon.com/goto/SdkForJavaV2/quicksight-2018-04-01/DeleteNamespace)
- [AWS适用于的开发工具包 JavaScript](https://docs.aws.amazon.com/goto/AWSJavaScriptSDK/quicksight-2018-04-01/DeleteNamespace)
- [适用于 PHP V3 的 AWS SDK](https://docs.aws.amazon.com/goto/SdkForPHPV3/quicksight-2018-04-01/DeleteNamespace)
- [适用于 Python 的 AWS SDK](https://docs.aws.amazon.com/goto/boto3/quicksight-2018-04-01/DeleteNamespace)
- [适用于 Ruby V3 的 AWS SDK](https://docs.aws.amazon.com/goto/SdkForRubyV3/quicksight-2018-04-01/DeleteNamespace)

# **DeleteTemplate**

## 删除模板。

## <span id="page-193-0"></span>请求语法

DELETE /accounts/*AwsAccountId*/templates/*TemplateId*?version-number=*VersionNumber* HTTP/1.1

## URI 请求参数

### 请求使用以下 URI 参数。

### **[AwsAccountId](#page-193-0)**

的 IDAWS包含您要删除的模板的帐户。

长度限制:固定长度为 12。

模式: ^[0-9]{12}\$

必需:是

### **[TemplateId](#page-193-0)**

要删除的模板的 ID。

长度限制:最小长度为 1。长度上限为 2048。

模式:[\w\-]+

必需:是

**[VersionNumber](#page-193-0)** 

指定要删除的模板的版本。如果不提供版本号,DeleteTemplate会删除该模板的所有版本。

有效范围:最小值为 1。

## 请求正文

### 该请求没有请求体。

## <span id="page-194-3"></span>响应语法

```
HTTP/1.1 Status
Content-type: application/json
{ 
    "Arn": "string", 
    "RequestId": "string", 
    "TemplateId": "string"
}
```
## 响应元素

如果此操作成功,则该服务将会发送回 HTTP 响应。

#### **[Status](#page-194-3)**

请求的 HTTP 状态。

服务以 JSON 格式返回的以下数据。

<span id="page-194-0"></span>[Arn](#page-194-3)

资源的 Amazon 资源名称(ARN)。

类型: 字符串

<span id="page-194-1"></span>**[RequestId](#page-194-3)** 

这些区域有:AWS用于此操作的请求 ID。

类型: 字符串

### <span id="page-194-2"></span>**[TemplateId](#page-194-3)**

模板的 ID。

类型: 字符串

长度限制:最小长度为 1。长度上限为 2048。

模式:[\w\-]+

## 错误

有关所有操作共有的错误的信息,请参阅[常见错误](#page-864-0).

**ConflictException** 

更新或删除资源可能会导致状态不一致。

**HTTP 状态代码: 409** 

InternalFailureException

出现内部故障。

**HTTP 状态代码: 500** 

InvalidParameterValueException

一个或多个参数的值无效。

**HTTP 状态代码: 400** 

LimitExceededException

超出限制。

**HTTP 状态代码: 409** 

ResourceNotFoundException

无法找到一个或多个资源。

HTTP 状态代码:404

**ThrottlingException** 

访问受限。

**HTTP 状态代码: 429** 

UnsupportedUserEditionException

此错误指示您正在 Amazon 上调用某个操作 QuickSight该版本不支持该操作的订阅。亚马逊 Amazon QuickSight 当前具有标准版和企业版。每个版本中并未提供所有操作和功能。

**HTTP 状态代码: 403** 

### 另请参阅

- [AWS 命令行界面](https://docs.aws.amazon.com/goto/aws-cli/quicksight-2018-04-01/DeleteTemplate)
- [适用于 .NET 的 AWS SDK](https://docs.aws.amazon.com/goto/DotNetSDKV3/quicksight-2018-04-01/DeleteTemplate)
- [适用于 C++ 的 AWS SDK](https://docs.aws.amazon.com/goto/SdkForCpp/quicksight-2018-04-01/DeleteTemplate)
- [适用于 Go 的 AWS SDK](https://docs.aws.amazon.com/goto/SdkForGoV1/quicksight-2018-04-01/DeleteTemplate)
- [适用于 Java V2 的 AWS SDK](https://docs.aws.amazon.com/goto/SdkForJavaV2/quicksight-2018-04-01/DeleteTemplate)
- [AWS适用于的开发工具包 JavaScript](https://docs.aws.amazon.com/goto/AWSJavaScriptSDK/quicksight-2018-04-01/DeleteTemplate)
- [适用于 PHP V3 的 AWS SDK](https://docs.aws.amazon.com/goto/SdkForPHPV3/quicksight-2018-04-01/DeleteTemplate)
- [适用于 Python 的 AWS SDK](https://docs.aws.amazon.com/goto/boto3/quicksight-2018-04-01/DeleteTemplate)
- [适用于 Ruby V3 的 AWS SDK](https://docs.aws.amazon.com/goto/SdkForRubyV3/quicksight-2018-04-01/DeleteTemplate)

## DeleteTemplateAlias

<span id="page-197-0"></span>删除指定模板别名指向的项目。如果您提供了特定别名,则会删除该别名所指向的模板版本。

### 请求语法

DELETE /accounts/*AwsAccountId*/templates/*TemplateId*/aliases/*AliasName* HTTP/1.1

## URI 请求参数

请求使用以下 URI 参数。

### [AliasName](#page-197-0)

模板别名的名称。要删除特定别名,请删除别名指向的版本。您可以指定别名,也可以通过提供关 键字来指定模板的最新版本\$LATEST中的AliasName参数。

长度限制:最小长度为 1。长度上限为 2048。

模式: [\w\-]+|(\\$LATEST)|(\\$PUBLISHED)

必需:是

#### **[AwsAccountId](#page-197-0)**

的 IDAWS包含要删除项目的帐户。

长度限制:固定长度为 12。

模式:^[0-9]{12}\$

必需:是

### **[TemplateId](#page-197-0)**

指定别名所针对的模板的 ID。

长度限制:最小长度为 1。长度上限为 2048。

模式:[\w\-]+

#### 必需:是

### 请求正文

该请求没有请求体。

### <span id="page-198-2"></span>响应语法

```
HTTP/1.1 Status
Content-type: application/json
{ 
    "AliasName": "string", 
    "Arn": "string", 
    "RequestId": "string", 
    "TemplateId": "string"
}
```
## 响应元素

如果此操作成功,则该服务将会发送回 HTTP 响应。

#### **[Status](#page-198-2)**

请求的 HTTP 状态。

服务以 JSON 格式返回的以下数据。

#### <span id="page-198-0"></span>[AliasName](#page-198-2)

模板别名的名称。

类型: 字符串

长度限制:最小长度为 1。长度上限为 2048。

模式: [\w\-]+|(\\$LATEST)|(\\$PUBLISHED)

#### <span id="page-198-1"></span>[Arn](#page-198-2)

您要删除的模板的 Amazon 资源名称 (ARN)。

#### 类型: 字符串

#### <span id="page-199-0"></span>**[RequestId](#page-198-2)**

这些区域有:AWS用于此操作的请求 ID。

类型: 字符串

#### <span id="page-199-1"></span>**[TemplateId](#page-198-2)**

与删除关联的模板的 ID。

类型: 字符串

长度限制:最小长度为 1。长度上限为 2048。

模式:[\w\-]+

## 错误

有关所有操作常见错误的信息,请参阅[常见错误](#page-864-0).

**ConflictException** 

更新或删除资源可能会导致状态不一致。

**HTTP 状态代码: 409** 

InternalFailureException

出现内部故障。

**HTTP 状态代码: 500** 

ResourceNotFoundException

无法找到一个或多个资源。

**HTTP 状态代码: 404** 

**ThrottlingException** 

访问受限。

**HTTP 状态代码: 429** 

UnsupportedUserEditionException

此错误指示您正在 Amazon 上调用某个操作 QuickSight该版本不支持该操作的订阅。Amazon A QuickSight 当前具有标准版和企业版。每个版本中并未提供所有操作和功能。

**HTTP 状态代码: 403** 

## 另请参阅

- [AWS 命令行界面](https://docs.aws.amazon.com/goto/aws-cli/quicksight-2018-04-01/DeleteTemplateAlias)
- [适用于 .NET 的 AWS SDK](https://docs.aws.amazon.com/goto/DotNetSDKV3/quicksight-2018-04-01/DeleteTemplateAlias)
- [适用于 C++ 的 AWS SDK](https://docs.aws.amazon.com/goto/SdkForCpp/quicksight-2018-04-01/DeleteTemplateAlias)
- [适用于 Go 的 AWS SDK](https://docs.aws.amazon.com/goto/SdkForGoV1/quicksight-2018-04-01/DeleteTemplateAlias)
- [适用于 Java V2 的 AWS SDK](https://docs.aws.amazon.com/goto/SdkForJavaV2/quicksight-2018-04-01/DeleteTemplateAlias)
- [AWS适用于的开发工具包 JavaScript](https://docs.aws.amazon.com/goto/AWSJavaScriptSDK/quicksight-2018-04-01/DeleteTemplateAlias)
- [适用于 PHP V3 的 AWS SDK](https://docs.aws.amazon.com/goto/SdkForPHPV3/quicksight-2018-04-01/DeleteTemplateAlias)
- [适用于 Python 的 AWS SDK](https://docs.aws.amazon.com/goto/boto3/quicksight-2018-04-01/DeleteTemplateAlias)
- [适用于 Ruby V3 的 AWS SDK](https://docs.aws.amazon.com/goto/SdkForRubyV3/quicksight-2018-04-01/DeleteTemplateAlias)

# DeleteTheme

删除主题。

## <span id="page-201-0"></span>请求语法

DELETE /accounts/*AwsAccountId*/themes/*ThemeId*?version-number=*VersionNumber* HTTP/1.1

## URI 请求参数

请求使用以下 URI 参数。

### **[AwsAccountId](#page-201-0)**

的 IDAWS包含您要删除的主题的账户。

长度限制:固定长度为 12。

模式: ^[0-9]{12}\$

必需:是

### **[ThemeId](#page-201-0)**

您要删除的主题的 ID。

长度限制:最小长度为 1。长度上限为 2048。

模式:[\w\-]+

必需:是

**[VersionNumber](#page-201-0)** 

您要删除的主题版本。

注意:如果不提供版本号,则您使用此调用来DeleteTheme删除主题的所有版本。

有效范围:最小值为 1。

## 请求正文

该请求没有请求体。

## <span id="page-202-3"></span>响应语法

```
HTTP/1.1 Status
Content-type: application/json
{ 
    "Arn": "string", 
    "RequestId": "string", 
    "ThemeId": "string"
}
```
## 响应元素

如果此操作成功,则该服务将会发送回 HTTP 响应。

#### **[Status](#page-202-3)**

请求的 HTTP 状态。

服务以 JSON 格式返回的以下数据。

<span id="page-202-0"></span>[Arn](#page-202-3)

资源的 Amazon 资源名称(ARN)。

类型: 字符串

<span id="page-202-1"></span>**[RequestId](#page-202-3)** 

这些区域有:AWS用于此操作的请求 ID。

类型: 字符串

### <span id="page-202-2"></span>**[ThemeId](#page-202-3)**

主题的 ID。

类型: 字符串

长度限制:最小长度为 1。长度上限为 2048。

模式:[\w\-]+

### 错误

有关所有操作共有的错误的信息,请参阅[常见错误](#page-864-0).

AccessDeniedException

您无权访问此项目。无法验证提供的凭证。您可能无权执行请求。确保您的账户已获得使用亚马逊 的授权 QuickSight 服务,并且您使用的是正确的访问密钥。

HTTP 状态代码:401

**ConflictException** 

更新或删除资源可能会导致状态不一致。

**HTTP 状态代码: 409** 

InternalFailureException

出现内部故障。

**HTTP 状态代码: 500** 

InvalidParameterValueException

一个或多个参数的值无效。

**HTTP 状态代码: 400** 

ResourceNotFoundException

无法找到一个或多个资源。

HTTP 状态代码:404

**ThrottlingException** 

访问受限。

HTTP 状态代码:429

UnsupportedUserEditionException

此错误指示您正在 Amazon 上调用某个操作 QuickSight该版本不支持该操作的订阅。Amazon QuickSight 当前具有标准版和企业版。每个版本中并未提供所有操作和功能。

**HTTP 状态代码: 403** 

### 另请参阅

- [AWS 命令行界面](https://docs.aws.amazon.com/goto/aws-cli/quicksight-2018-04-01/DeleteTheme)
- [适用于 .NET 的 AWS SDK](https://docs.aws.amazon.com/goto/DotNetSDKV3/quicksight-2018-04-01/DeleteTheme)
- [适用于 C++ 的 AWS SDK](https://docs.aws.amazon.com/goto/SdkForCpp/quicksight-2018-04-01/DeleteTheme)
- [适用于 Go 的 AWS SDK](https://docs.aws.amazon.com/goto/SdkForGoV1/quicksight-2018-04-01/DeleteTheme)
- [适用于 Java V2 的 AWS SDK](https://docs.aws.amazon.com/goto/SdkForJavaV2/quicksight-2018-04-01/DeleteTheme)
- [AWS适用于的开发工具包 JavaScript](https://docs.aws.amazon.com/goto/AWSJavaScriptSDK/quicksight-2018-04-01/DeleteTheme)
- [适用于 PHP V3 的 AWS SDK](https://docs.aws.amazon.com/goto/SdkForPHPV3/quicksight-2018-04-01/DeleteTheme)
- [适用于 Python 的 AWS SDK](https://docs.aws.amazon.com/goto/boto3/quicksight-2018-04-01/DeleteTheme)
- [适用于 Ruby V3 的 AWS SDK](https://docs.aws.amazon.com/goto/SdkForRubyV3/quicksight-2018-04-01/DeleteTheme)

# DeleteThemeAlias

删除指定主题别名指向的主题的版本。如果您提供了特定的别名,则会删除该别名所指向的主题版本。

## <span id="page-205-0"></span>请求语法

DELETE /accounts/*AwsAccountId*/themes/*ThemeId*/aliases/*AliasName* HTTP/1.1

## URI 请求参数

请求使用以下 URI 参数。

### [AliasName](#page-205-0)

要删除的主题别名的唯一名称。

长度限制:最小长度为 1。长度上限为 2048。

模式: [\w\-]+|(\\$LATEST)|(\\$PUBLISHED)

必需:是

### **[AwsAccountId](#page-205-0)**

的 IDAWS包含要删除的主题别名的帐户。

长度限制:固定长度为 12。

模式: ^[0-9]{12}\$

必需:是

**[ThemeId](#page-205-0)** 

指定别名所针对的主题的 ID。

长度限制:最小长度为 1。长度上限为 2048。

模式:[\w\-]+

必需:是

## 请求正文

该请求没有请求体。

### <span id="page-206-3"></span>响应语法

```
HTTP/1.1 Status
Content-type: application/json
{ 
    "AliasName": "string", 
    "Arn": "string", 
    "RequestId": "string", 
    "ThemeId": "string"
}
```
## 响应元素

如果此操作成功,则该服务将会发送回 HTTP 响应。

#### **[Status](#page-206-3)**

请求的 HTTP 状态。

服务以 JSON 格式返回的以下数据。

<span id="page-206-0"></span>[AliasName](#page-206-3)

主题别名的名称。

类型: 字符串

长度限制:最小长度为 1。长度上限为 2048。

模式: [\w\-]+|(\\$LATEST)|(\\$PUBLISHED)

#### <span id="page-206-1"></span>[Arn](#page-206-3)

使用删除别名的主题资源的 Amazon Resource Name (ARN)。

类型: 字符串

#### <span id="page-206-2"></span>**[RequestId](#page-206-3)**

这些区域有:AWS用于此操作的请求 ID。

#### 类型: 字符串

#### <span id="page-207-0"></span>**[ThemeId](#page-206-3)**

与删除相关的主题的 ID。

类型: 字符串

长度限制:最小长度为 1。长度上限为 2048。

模式:[\w\-]+

## 错误

有关所有操作常见错误的信息,请参阅[常见错误](#page-864-0).

**ConflictException** 

更新或删除资源可能会导致状态不一致。

**HTTP 状态代码: 409** 

InternalFailureException

出现内部故障。

**HTTP 状态代码: 500** 

InvalidParameterValueException

一个或多个参数的值无效。

**HTTP 状态代码: 400** 

ResourceNotFoundException

无法找到一个或多个资源。

**HTTP 状态代码: 404** 

**ThrottlingException** 

访问受限。

**HTTP 状态代码: 429** 

UnsupportedUserEditionException

此错误指示您正在 Amazon 上调用某个操作 QuickSight该版本不支持该操作的订阅。Amazon QuickSight 当前具有标准版和企业版。每个版本中并未提供所有操作和功能。

**HTTP 状态代码: 403** 

## 另请参阅

- [AWS 命令行界面](https://docs.aws.amazon.com/goto/aws-cli/quicksight-2018-04-01/DeleteThemeAlias)
- [适用于 .NET 的 AWS SDK](https://docs.aws.amazon.com/goto/DotNetSDKV3/quicksight-2018-04-01/DeleteThemeAlias)
- [适用于 C++ 的 AWS SDK](https://docs.aws.amazon.com/goto/SdkForCpp/quicksight-2018-04-01/DeleteThemeAlias)
- [适用于 Go 的 AWS SDK](https://docs.aws.amazon.com/goto/SdkForGoV1/quicksight-2018-04-01/DeleteThemeAlias)
- [适用于 Java V2 的 AWS SDK](https://docs.aws.amazon.com/goto/SdkForJavaV2/quicksight-2018-04-01/DeleteThemeAlias)
- [AWS适用于的开发工具包 JavaScript](https://docs.aws.amazon.com/goto/AWSJavaScriptSDK/quicksight-2018-04-01/DeleteThemeAlias)
- [适用于 PHP V3 的 AWS SDK](https://docs.aws.amazon.com/goto/SdkForPHPV3/quicksight-2018-04-01/DeleteThemeAlias)
- [适用于 Python 的 AWS SDK](https://docs.aws.amazon.com/goto/boto3/quicksight-2018-04-01/DeleteThemeAlias)
- [适用于 Ruby V3 的 AWS SDK](https://docs.aws.amazon.com/goto/SdkForRubyV3/quicksight-2018-04-01/DeleteThemeAlias)

# DeleteUser

删除Amazon QuickSight 与的身份关联的用户AWS Identity and Access Management(IAM) 用户或正 在进行调用的角色。在进行该调用时,不会删除 IAM 用户。

## <span id="page-209-0"></span>请求语法

DELETE /accounts/*AwsAccountId*/namespaces/*Namespace*/users/*UserName* HTTP/1.1

## URI 请求参数

请求使用以下 URI 参数。

### **[AwsAccountId](#page-209-0)**

对于的IDAWS用户所在的帐户。目前,您将 ID 用于AWS包含您的Amazon QuickSight account.

长度约:固定长度为 12。

模式:^[0-9]{12}\$

#### 必 是

#### [Namespace](#page-209-0)

命名空间。目前,您应该将其设置为default.

长度约:最大长度为 64。

模式:^[a-zA-Z0-9.\_-]\*\$

必 是

### [UserName](#page-209-0)

要删除的用户的名称。

长度约:最小长度为 1。

模式: [\u0020-\u00FF]+

必 是

## 请求正文

该请求没有请求体。

## <span id="page-210-1"></span>响应语法

```
HTTP/1.1 Status
Content-type: application/json
{ 
    "RequestId": "string"
}
```
## 响应元素

如果此操作成功,则该服务将会发送回 HTTP 响应。

### **[Status](#page-210-1)**

请求的 HTTP 状态。

服务以 JSON 格式返回的以下数据。

<span id="page-210-0"></span>**[RequestId](#page-210-1)** 

这些区域有:AWS用于此操作的ID。

类型: 字符串

## 错误

有关所有操作常见错误的信息,请参阅[常见错误](#page-864-0).

AccessDeniedException

您无权访问此项目。无法验证提供的凭证。您可能无权执行请求。确保您的账户已获得使用亚马逊 的授权 QuickSight 服务,您的策略具有正确的权限,并且您使用的是正确的访问密钥。

HTTTTTP 状态代码:401

InternalFailureException

出现内部故障。

HTTTTTP 状态代码: 500

InvalidParameterValueException

一个或多个参数的值无效。

HTTTTTP 状态代码:400

PreconditionNotMetException

未满足一个或多个先决条件。

HTTTTTP 状态代码:400

ResourceNotFoundException

无法找到一个或多个资源。

HTTTTTP 状态代码:404

ResourceUnavailableException

此资源当前不可用。

HTTTTTP 状态代码: 503

**ThrottlingException** 

访问受限。

HTTTTTP 状态代码:429

## 另请参阅

- [AWS 命令行界面](https://docs.aws.amazon.com/goto/aws-cli/quicksight-2018-04-01/DeleteUser)
- [适用于 .NET 的 AWS SDK](https://docs.aws.amazon.com/goto/DotNetSDKV3/quicksight-2018-04-01/DeleteUser)
- [适用于 C++ 的 AWS SDK](https://docs.aws.amazon.com/goto/SdkForCpp/quicksight-2018-04-01/DeleteUser)
- [适用于 Go 的 AWS SDK](https://docs.aws.amazon.com/goto/SdkForGoV1/quicksight-2018-04-01/DeleteUser)
- [适用于 Java V2 的 AWS SDK](https://docs.aws.amazon.com/goto/SdkForJavaV2/quicksight-2018-04-01/DeleteUser)
- [AWS适用于的开发工具包 JavaScript](https://docs.aws.amazon.com/goto/AWSJavaScriptSDK/quicksight-2018-04-01/DeleteUser)
- [适用于 PHP V3 的 AWS SDK](https://docs.aws.amazon.com/goto/SdkForPHPV3/quicksight-2018-04-01/DeleteUser)
- [适用于 Python 的 AWS SDK](https://docs.aws.amazon.com/goto/boto3/quicksight-2018-04-01/DeleteUser)
- [适用于 Ruby V3 的 AWS SDK](https://docs.aws.amazon.com/goto/SdkForRubyV3/quicksight-2018-04-01/DeleteUser)

# DeleteUserByPrincipalId

### 删除由委托人 ID 标识的用户。

### <span id="page-213-0"></span>请求语法

DELETE /accounts/*AwsAccountId*/namespaces/*Namespace*/user-principals/*PrincipalId* HTTP/1.1

### URI 请求参数

请求使用以下 URI 参数。

#### **[AwsAccountId](#page-213-0)**

的 IDAWS用户所在的帐户。目前,您将 ID 用于AWS包含您的亚马逊的账户 QuickSight account.

长度限制:固定长度为 12。

模式: ^[0-9]{12}\$

#### 必需:是

#### **[Namespace](#page-213-0)**

命名空间。目前,您应该将其设置为default.

长度限制:最大长度为 64。

模式: ^[a-zA-Z0-9. -]\*\$

必需:是

### **[PrincipalId](#page-213-0)**

用户的委托人 ID。

### 必需:是

### 请求正文

该请求没有请求体。

### <span id="page-214-1"></span>响应语法

```
HTTP/1.1 Status
Content-type: application/json
{ 
    "RequestId": "string"
}
```
### 响应元素

如果此操作成功,则该服务将会发送回 HTTP 响应。

#### **[Status](#page-214-1)**

请求的 HTTP 状态。

服务以 JSON 格式返回的以下数据。

#### <span id="page-214-0"></span>**[RequestId](#page-214-1)**

这些区域有:AWS用于此操作的请求 ID。

类型: 字符串

## 错误

有关所有操作共有的错误的信息,请参阅[常见错误](#page-864-0).

AccessDeniedException

您无权访问此项目。无法验证提供的凭证。您可能无权执行请求。确保您的账户已获得使用亚马逊 的授权 QuickSight 服务,您的策略具有正确的权限,并且您使用的是正确的访问密钥。

HTTP 状态代码:401

InternalFailureException

出现内部故障。

**HTTP 状态代码: 500** 

InvalidParameterValueException

一个或多个参数的值无效。

**HTTP 状态代码: 400** 

PreconditionNotMetException

未满足一个或多个先决条件。

**HTTP 状态代码: 400** 

ResourceNotFoundException

无法找到一个或多个资源。

HTTP 状态代码:404

ResourceUnavailableException

此资源当前不可用。

**HTTP 状态代码: 503** 

**ThrottlingException** 

访问受限。

**HTTP 状态代码: 429** 

## 另请参阅

- [AWS 命令行界面](https://docs.aws.amazon.com/goto/aws-cli/quicksight-2018-04-01/DeleteUserByPrincipalId)
- [适用于 .NET 的 AWS SDK](https://docs.aws.amazon.com/goto/DotNetSDKV3/quicksight-2018-04-01/DeleteUserByPrincipalId)
- [适用于 C++ 的 AWS SDK](https://docs.aws.amazon.com/goto/SdkForCpp/quicksight-2018-04-01/DeleteUserByPrincipalId)
- [适用于 Go 的 AWS SDK](https://docs.aws.amazon.com/goto/SdkForGoV1/quicksight-2018-04-01/DeleteUserByPrincipalId)
- [适用于 Java V2 的 AWS SDK](https://docs.aws.amazon.com/goto/SdkForJavaV2/quicksight-2018-04-01/DeleteUserByPrincipalId)
- [AWS适用于的开发工具包 JavaScript](https://docs.aws.amazon.com/goto/AWSJavaScriptSDK/quicksight-2018-04-01/DeleteUserByPrincipalId)
- [适用于 PHP V3 的 AWS SDK](https://docs.aws.amazon.com/goto/SdkForPHPV3/quicksight-2018-04-01/DeleteUserByPrincipalId)
- [适用于 Python 的 AWS SDK](https://docs.aws.amazon.com/goto/boto3/quicksight-2018-04-01/DeleteUserByPrincipalId)
## • [适用于 Ruby V3 的 AWS SDK](https://docs.aws.amazon.com/goto/SdkForRubyV3/quicksight-2018-04-01/DeleteUserByPrincipalId)

# DescribeAccountCustomization

描述与提供的相关联的自定义AWS账户和亚马逊亚马逊 QuickSight 命名空间AWS 区域. Amazon on QuickSight 控制台通过运行此 API 操作来评估要应用哪些自定义设置Resolved包括标记。

要确定运行此命令时显示的自定义项,它有助于直观显示所涉及的实体的关系。

- AWS account-该AWS账户位于层次结构的顶部。它有可能使用所有的AWS 区域和AWS服务。当 您订阅 Amamazon on on 时 QuickSight,你选一个AWS 区域用作你的家乡地区。这就是您的免费 SPICE 容量所在的位置。你可以使用亚马逊 QuickSight 在任何受支持的环境中AWS 区域.
- AWS ## -在每个AWS 区域您在哪里登录亚马逊 QuickSightAmazon on 至少一次 QuickSight 充当同 一服务的单独实例。如果您有用户目录,则它位于 us-east-est-est-est-eas-est-1,即美国东部(弗 吉尼亚北部)。一般来说,这些用户可以访问亚马逊 QuickSight 在任何AWS 区域,除非它们被限制 在命名空间中。

在其他的环境中运行AWS 区域,则可以更改区域设置。如果您使用的是AWS CLI,您可以使用以下 选项之一:

- 使用[命令行选项](https://docs.aws.amazon.com/cli/latest/userguide/cli-configure-options.html).
- 使用[命名配置文件](https://docs.aws.amazon.com/cli/latest/userguide/cli-configure-profiles.html).
- 运行aws configure来更改你的默认AWS 区域. 使用 Enter 键为密钥设置相同的设置。有关更多 信息,请参阅[配置 AWS CLI。](https://docs.aws.amazon.com/cli/latest/userguide/cli-chap-configure.html)
- Namespace-一个 QuickSight namespace 是一个包含用户和资产(数据源、数据集、仪表板等)的 分区。要访问位于特定命名空间中的资产,用户和组也必须属于同一命名空间。共享命名空间的人与 其他命名空间中的用户和资产完全隔离,即使他们在同一个命名空间中AWS账户和AWS 区域.
- Applied customizations-在AWS 区域,一套亚马逊 QuickSight 自定义项可以应用于AWS账 户或命名空间。应用于命名空间的设置会覆盖应用于命名空间的设置AWSaccount. 所有设置都隔离 到一个AWS 区域. 将它们应用于其他AWS 区域,运行CreateAccountCustomization每个命令 AWS 区域要在其中应用相同的自定义。

## <span id="page-217-0"></span>请求语法

GET /accounts/*AwsAccountId*/customizations?namespace=*Namespace*&resolved=*Resolved* HTTP/1.1

## URI 请求参数

请求使用以下 URI 参数。

#### **[AwsAccountId](#page-217-0)**

的的 IDAWS您希望描述Amazon 的账户 QuickSight 的自定义。

长度约束:固定长度为 12

模式: ^[0-9]{12}\$

#### 必需:是

#### **[Namespace](#page-217-0)**

Amazon on QuickSight 您希望描述Amazon 的命名空间 QuickSight 的自定义。

长度约束:最大长度为 64。

模式: ^[a-zA-Z0-9. -]\*\$

#### [Resolved](#page-217-0)

这些区域有:Resolvedflag 与其他参数一起使用以确定亚马逊的哪个视图 QuickSight 返回自定义 项。您可以将此标志添加到您的命令中,以使用与 Amazon 相同的视图 QuickSight 用于标识要应 用于控制台的自定义项。省略此标志,或将其设置为no-resolved,以显示在不同级别配置的自 定义项。

### 请求正文

#### 该请求没有请求体。

#### <span id="page-218-0"></span>响应语法

```
HTTP/1.1 Status
Content-type: application/json
{ 
    "AccountCustomization": { 
       "DefaultEmailCustomizationTemplate": "string", 
       "DefaultTheme": "string" 
    }, 
    "Arn": "string", 
    "AwsAccountId": "string", 
    "Namespace": "string", 
    "RequestId": "string"
```
#### }

### 响应元素

如果此操作成功,则该服务将会发送回 HTTP 响应。

#### **[Status](#page-218-0)**

请求的 HTTP 状态。

服务以 JSON 格式返回的以下数据。

#### <span id="page-219-0"></span>[AccountCustomization](#page-218-0)

Amazon on QuickSight 当前版本中存在的自定义AWS 区域.

类型:[AccountCustomization](#page-620-2) 对象

#### <span id="page-219-1"></span>[Arn](#page-218-0)

与此相关联的自定义 (ARN) 的自定义AWSaccount.

类型: 字符串

#### <span id="page-219-2"></span>**[AwsAccountId](#page-218-0)**

的的 IDAWS你描述的账户。

类型: 字符串

长度约束:固定长度为 12

模式:^[0-9]{12}\$

#### <span id="page-219-3"></span>**[Namespace](#page-218-0)**

Amazon on QuickSight 你正在描述的命名空间。

类型: 字符串

长度约束:最大长度为 64。

模式:^[a-zA-Z0-9.\_-]\*\$

#### <span id="page-220-0"></span>**[RequestId](#page-218-0)**

这些区域有:AWS用于此操作的请求 ID。

类型: 字符串

## 错误

有关所有操作常见错误的信息,请参阅[常见错误](#page-864-0).

AccessDeniedException

您无权访问此项目。无法验证提供的凭证。您可能无权执行请求。确保您的账户已获得使用亚马逊 的授权 QuickSight 服务,您的策略具有正确的访问密钥。

HT状态代码:401

InternalFailureException

出现内部故障。

HT状态代码:500

InvalidParameterValueException

一个或多个参数的值无效。

HT状态代码:400

ResourceNotFoundException

无法找到一个或多个资源。

HT状态代码:404

ResourceUnavailableException

此资源当前不可用。

HT状态代码:503

**ThrottlingException** 

访问受限。

HT状态代码:429

### 另请参阅

- [AWS 命令行界面](https://docs.aws.amazon.com/goto/aws-cli/quicksight-2018-04-01/DescribeAccountCustomization)
- [适用于 .NET 的 AWS SDK](https://docs.aws.amazon.com/goto/DotNetSDKV3/quicksight-2018-04-01/DescribeAccountCustomization)
- [适用于 C++ 的 AWS SDK](https://docs.aws.amazon.com/goto/SdkForCpp/quicksight-2018-04-01/DescribeAccountCustomization)
- [适用于 Go 的 AWS SDK](https://docs.aws.amazon.com/goto/SdkForGoV1/quicksight-2018-04-01/DescribeAccountCustomization)
- [适用于 Java V2 的 AWS SDK](https://docs.aws.amazon.com/goto/SdkForJavaV2/quicksight-2018-04-01/DescribeAccountCustomization)
- [AWS适用于的开发工具包 JavaScript](https://docs.aws.amazon.com/goto/AWSJavaScriptSDK/quicksight-2018-04-01/DescribeAccountCustomization)
- [适用于 PHP V3 的 AWS SDK](https://docs.aws.amazon.com/goto/SdkForPHPV3/quicksight-2018-04-01/DescribeAccountCustomization)
- [适用于 Python 的 AWS SDK](https://docs.aws.amazon.com/goto/boto3/quicksight-2018-04-01/DescribeAccountCustomization)
- [适用于 Ruby V3 的 AWS SDK](https://docs.aws.amazon.com/goto/SdkForRubyV3/quicksight-2018-04-01/DescribeAccountCustomization)

# DescribeAccountSettings

描述您的卓越亚马逊时使用的设置 QuickSight 订阅最初是在此创建的AWSaccount.

## <span id="page-222-0"></span>请求语法

GET /accounts/*AwsAccountId*/settings HTTP/1.1

## URI 请求参数

请求使用以下 URI 参数。

#### **[AwsAccountId](#page-222-0)**

的的 ID 的 ID 的 ID 的 IDAWS包含要列出的的设置的设置的命名名名单

长度限制:固定长度为 12.

模式: ^[0-9]{12}\$

必需:是

请求正文

该请求没有请求体。

### <span id="page-222-1"></span>响应语法

```
HTTP/1.1 Status
Content-type: application/json
{ 
    "AccountSettings": { 
       "AccountName": "string", 
       "DefaultNamespace": "string", 
       "Edition": "string", 
       "NotificationEmail": "string", 
       "PublicSharingEnabled": boolean
    }, 
    "RequestId": "string"
}
```
### 响应元素

如果此操作成功,则该服务将会发送回 HTTP 响应。

#### **[Status](#page-222-1)**

请求的 HTTP 状态。

服务以 JSON 格式返回的以下数据。

#### <span id="page-223-0"></span>**[AccountSettings](#page-222-1)**

Amazon QuickSight 此设置设置AWSaccount. 此信息包括亚马逊的版本亚马逊 QuickSight 您订阅 的(标准版或企业版)以及亚马逊的通知电子邮件 QuickSight 订阅。

在 QuickSight 控制台,亚马逊 QuickSight 订阅有时也称为订阅 QuickSight "账户",尽管从技术上 讲它本身不是一个账户。相反,它是亚马逊的订阅 QuickSight 为你服务AWSaccount. 您订阅的版 本适用于亚马逊 QuickSight Run evyAWS 区域你在哪里使用它。

类型:[AccountSettings](#page-623-4) 对象

<span id="page-223-1"></span>**[RequestId](#page-222-1)** 

这些区域有:AWS用于此操作的请求 ID 的请求 ID 的请求 ID.

类型: 字符串

#### 错误

有关所有操作常见错误的信息,请参阅[常见错误](#page-864-0).

AccessDeniedException

您无权访问此项目。无法验证提供的凭证。您可能无权执行请求。确保您的账户已获得使用亚马逊 的授权 QuickSight 服务,您的策略具有正确的权限,您使用的是正确的访问密钥。

**HTTP 状态代码: 401** 

InternalFailureException

出现内部故障。

**HTTP 状态代码: 500** 

InvalidParameterValueException

一个或多个参数的值无效。

**HTTP 状态代码: 400** 

ResourceNotFoundException

无法找到一个或多个资源。

HTTP 状态代码:404

ResourceUnavailableException

此资源当前不可用。

**HTTP 状态代码: 503** 

**ThrottlingException** 

访问受限。

**HTTP 状态代码: 429** 

另请参阅

- [AWS 命令行界面](https://docs.aws.amazon.com/goto/aws-cli/quicksight-2018-04-01/DescribeAccountSettings)
- [适用于 .NET 的 AWS SDK](https://docs.aws.amazon.com/goto/DotNetSDKV3/quicksight-2018-04-01/DescribeAccountSettings)
- [适用于 C++ 的 AWS SDK](https://docs.aws.amazon.com/goto/SdkForCpp/quicksight-2018-04-01/DescribeAccountSettings)
- [适用于 Go 的 AWS SDK](https://docs.aws.amazon.com/goto/SdkForGoV1/quicksight-2018-04-01/DescribeAccountSettings)
- [适用于 Java V2 的 AWS SDK](https://docs.aws.amazon.com/goto/SdkForJavaV2/quicksight-2018-04-01/DescribeAccountSettings)
- [AWS适用于的开发工具包 JavaScript](https://docs.aws.amazon.com/goto/AWSJavaScriptSDK/quicksight-2018-04-01/DescribeAccountSettings)
- [适用于 PHP V3 的 AWS SDK](https://docs.aws.amazon.com/goto/SdkForPHPV3/quicksight-2018-04-01/DescribeAccountSettings)
- [适用于 Python 的 AWS SDK](https://docs.aws.amazon.com/goto/boto3/quicksight-2018-04-01/DescribeAccountSettings)
- [适用于 Ruby V3 的 AWS SDK](https://docs.aws.amazon.com/goto/SdkForRubyV3/quicksight-2018-04-01/DescribeAccountSettings)

# DescribeAccountSubscription

使用 DescribeAccountSubscription 操作来接收亚马逊的描述 QuickSight 账户的订阅。成功的 API 调 用将返回AccountInfo对象,包括帐户的名称、订阅状态、身份验证类型、版本和通知电子邮件地 址。

<span id="page-225-0"></span>请求语法

GET /account/*AwsAccountId* HTTP/1.1

URI 请求参数

请求使用以下 URI 参数。

#### **[AwsAccountId](#page-225-0)**

这些区域有:AWS 账户与您的 Amazon 关联的代码 QuickSight account.

长度约束:固定长度为 12。

模式: ^[0-9]{12}\$

必需:是

## 请求正文

该请求没有请求体。

<span id="page-225-1"></span>响应语法

```
HTTP/1.1 Status
Content-type: application/json
{ 
    "AccountInfo": { 
       "AccountName": "string", 
       "AccountSubscriptionStatus": "string", 
       "AuthenticationType": "string", 
       "Edition": "string", 
       "NotificationEmail": "string" 
    },
```
Amazon QuickSight **Amazon CuickSight** the subtitle<sup>\*\*\*</sup>Unable to locate subtitle<sup>\*\*\*</sup>

"[RequestId"](#page-226-1): "*string*"

## }

### 响应元素

如果此操作成功,则该服务将会发送回 HTTP 响应。

#### **[Status](#page-225-1)**

请求的 HTTP 状态。

服务以 JSON 格式返回的以下数据。

#### <span id="page-226-0"></span>[AccountInfo](#page-225-1)

包含以下元素的结构:

- Amazon QuickSight 账户名称。
- 亚马逊的版本 QuickSight 您的账户正在使用的。
- Amazon 关联的通知电子邮件地址 QuickSightaccount.
- Amazon 的身份验证类型 QuickSight account.
- Amazon 的状态 QuickSight 账户的订阅。

类型:[AccountInfo](#page-621-3) 对象

#### <span id="page-226-1"></span>**[RequestId](#page-225-1)**

这些区域有:AWS用于此操作的请求 ID。

类型: 字符串

## 错误

有关所有操作常见错误的信息,请参阅[常见错误](#page-864-0).

#### AccessDeniedException

您无权访问此项目。无法验证提供的凭证。您可能无权执行请求。确保您的账户获得使用亚马逊的 授权 QuickSight 服务,您的策略具有正确的权限,并且您使用的是正确的访问密钥。

**HTTP 状态代码: 401** 

InternalFailureException

出现内部故障。

**HTTP 状态代码: 500** 

InvalidParameterValueException

一个或多个参数的值无效。

**HTTP 状态代码: 400** 

ResourceNotFoundException

无法找到一个或多个资源。

HTTP 状态代码:404

ResourceUnavailableException

此资源当前不可用。

**HTTP 状态代码: 503** 

**ThrottlingException** 

访问受限。

**HTTP 状态代码: 429** 

## 另请参阅

- [AWS 命令行界面](https://docs.aws.amazon.com/goto/aws-cli/quicksight-2018-04-01/DescribeAccountSubscription)
- [适用于 .NET 的 AWS SDK](https://docs.aws.amazon.com/goto/DotNetSDKV3/quicksight-2018-04-01/DescribeAccountSubscription)
- [适用于 C++ 的 AWS SDK](https://docs.aws.amazon.com/goto/SdkForCpp/quicksight-2018-04-01/DescribeAccountSubscription)
- [适用于 Go 的 AWS SDK](https://docs.aws.amazon.com/goto/SdkForGoV1/quicksight-2018-04-01/DescribeAccountSubscription)
- [适用于 Java V2 的 AWS SDK](https://docs.aws.amazon.com/goto/SdkForJavaV2/quicksight-2018-04-01/DescribeAccountSubscription)
- [AWS适用于的开发工具包 JavaScript](https://docs.aws.amazon.com/goto/AWSJavaScriptSDK/quicksight-2018-04-01/DescribeAccountSubscription)
- [适用于 PHP V3 的 AWS SDK](https://docs.aws.amazon.com/goto/SdkForPHPV3/quicksight-2018-04-01/DescribeAccountSubscription)
- [适用于 Python 的 AWS SDK](https://docs.aws.amazon.com/goto/boto3/quicksight-2018-04-01/DescribeAccountSubscription)

## • [适用于 Ruby V3 的 AWS SDK](https://docs.aws.amazon.com/goto/SdkForRubyV3/quicksight-2018-04-01/DescribeAccountSubscription)

# **DescribeAnalysis**

### 提供分析的元数据摘要。

## <span id="page-229-0"></span>请求语法

GET /accounts/*AwsAccountId*/analyses/*AnalysisId* HTTP/1.1

### URI 请求参数

请求使用以下 URI 参数。

#### [AnalysisId](#page-229-0)

您正在描述的分析的 ID。ID 是分析的 URL 的一部分。

长度限制:最小长度为 1。长度上限为 2048。

模式:[\w\-]+

#### 必需:是

#### **[AwsAccountId](#page-229-0)**

的 IDAWS包含分析的帐户。您必须使用核心AWS分析所在的账户。

长度限制:固定长度为 12。

模式: ^[0-9]{12}\$

必需:是

## 请求正文

该请求没有请求体。

#### <span id="page-229-1"></span>响应语法

```
HTTP/1.1 Status
Content-type: application/json
{ 
    "Analysis": {
```

```
 "AnalysisId": "string", 
       "Arn": "string", 
       "CreatedTime": number, 
       "DataSetArns": [ "string" ], 
       "Errors": [ 
           { 
              "Message": "string", 
              "Type": "string" 
 } 
       ], 
       "LastUpdatedTime": number, 
       "Name": "string", 
       "Sheets": [ 
           { 
              "Name": "string", 
              "SheetId": "string" 
           } 
       ], 
       "Status": "string", 
       "ThemeArn": "string" 
    }, 
    "RequestId": "string"
```
## 响应元素

}

如果此操作成功,则该服务将会发送回 HTTP 响应。

### **[Status](#page-229-1)**

请求的 HTTP 状态。

服务以 JSON 格式返回的以下数据。

## <span id="page-230-0"></span>[Analysis](#page-229-1)

一种元数据结构,其中包含您所描述的分析的摘要信息。

## 类型:[Analysis](#page-629-4) 对象

### <span id="page-230-1"></span>**[RequestId](#page-229-1)**

这些区域有:AWS用于此操作的请求 ID。

#### 类型: 字符串

## 错误

有关所有操作常见错误的信息,请参阅[常见错误](#page-864-0).

AccessDeniedException

您无权访问此项目。无法验证提供的凭证。您可能无权执行请求。确保您的账户已获得使用亚马逊 的授权 QuickSight 服务,您的策略具有正确的权限,并且您使用的是正确的访问密钥。

**HTTP 状态代码: 401** 

InternalFailureException

出现内部故障。

**HTTP 状态代码: 500** 

InvalidParameterValueException

一个或多个参数的值无效。

HTTP 状态代码:400

ResourceNotFoundException

无法找到一个或多个资源。

**HTTP 状态代码: 404** 

**ThrottlingException** 

访问受限。

**HTTP 状态代码: 429** 

UnsupportedUserEditionException

此错误指示您正在 Amazon 上调用某个操作 QuickSight该版本不支持该操作的订阅。亚马逊 Amazon QuickSight 当前具有标准版和企业版。每个版本中并未提供所有操作和功能。

**HTTP 状态代码: 403** 

### 另请参阅

- [AWS 命令行界面](https://docs.aws.amazon.com/goto/aws-cli/quicksight-2018-04-01/DescribeAnalysis)
- [适用于 .NET 的 AWS SDK](https://docs.aws.amazon.com/goto/DotNetSDKV3/quicksight-2018-04-01/DescribeAnalysis)
- [适用于 C++ 的 AWS SDK](https://docs.aws.amazon.com/goto/SdkForCpp/quicksight-2018-04-01/DescribeAnalysis)
- [适用于 Go 的 AWS SDK](https://docs.aws.amazon.com/goto/SdkForGoV1/quicksight-2018-04-01/DescribeAnalysis)
- [适用于 Java V2 的 AWS SDK](https://docs.aws.amazon.com/goto/SdkForJavaV2/quicksight-2018-04-01/DescribeAnalysis)
- [AWS适用于的开发工具包 JavaScript](https://docs.aws.amazon.com/goto/AWSJavaScriptSDK/quicksight-2018-04-01/DescribeAnalysis)
- [适用于 PHP V3 的 AWS SDK](https://docs.aws.amazon.com/goto/SdkForPHPV3/quicksight-2018-04-01/DescribeAnalysis)
- [适用于 Python 的 AWS SDK](https://docs.aws.amazon.com/goto/boto3/quicksight-2018-04-01/DescribeAnalysis)
- [适用于 Ruby V3 的 AWS SDK](https://docs.aws.amazon.com/goto/SdkForRubyV3/quicksight-2018-04-01/DescribeAnalysis)

# DescribeAnalysisPermissions

### 提供分析的读写权限。

## <span id="page-233-0"></span>请求语法

GET /accounts/*AwsAccountId*/analyses/*AnalysisId*/permissions HTTP/1.1

## URI 请求参数

请求使用以下 URI 参数。

#### [AnalysisId](#page-233-0)

您正描述其权限的分析的 ID ID。ID 是分析网址的一部分。

长度约束:1 最小长度为 1。长度上限为 2048。

模式:[\w\-]+

必需:1 是

#### **[AwsAccountId](#page-233-0)**

的 ID ID ID ID ID ID ID IDAWS包含您要描述其权限的分析的帐户。您必须使用的是AWS分析所在 的账户。

长度约束:1 固定长度为 12。

模式: ^[0-9]{12}\$

必需:1 是

### 请求正文

该请求没有请求体。

## <span id="page-233-1"></span>响应语法

```
HTTP/1.1 Status
```
Content-type: application/json

```
{ 
    "AnalysisArn": "string", 
    "AnalysisId": "string", 
    "Permissions": [ 
        { 
           "Actions": [ "string" ], 
           "Principal": "string" 
        } 
    ], 
    "RequestId": "string"
}
```
## 响应元素

如果此操作成功,则该服务将会发送回 HTTP 响应。

#### **[Status](#page-233-1)**

请求的 HTTP 状态。

服务以 JSON 格式返回的以下数据。

<span id="page-234-0"></span>[AnalysisArn](#page-233-1)

您正描述其权限的分析的 Amazon 资源名称 (ARN)。

类型: 字符串

<span id="page-234-1"></span>[AnalysisId](#page-233-1)

您正描述其权限的分析的 ID ID。

类型: 字符串

长度约束:1 最小长度为 1。长度上限为 2048。

模式:[\w\-]+

#### <span id="page-234-2"></span>**[Permissions](#page-233-1)**

描述分析的主体和资源级别权限的结构。

类型: 数组[ResourcePermission](#page-787-2)对象

数组成员:1 最少 1 项。最多 64 项。

#### <span id="page-235-0"></span>**[RequestId](#page-233-1)**

这些区域有:AWS用于此操作的 ID ID。

类型: 字符串

#### 错误

有关所有操作常见错误的信息,请参阅[常见错误](#page-864-0).

InternalFailureException

出现内部故障。

HTP 状态代码:P 状态代码:500

InvalidParameterValueException

一个或多个参数的值无效。

HTP 状态代码:P 状态代码:400

ResourceNotFoundException

无法找到一个或多个资源。

HTP 状态代码:P 状态代码:404

**ThrottlingException** 

访问受限。

HTP 状态代码:P 状态代码:429

UnsupportedUserEditionException

此错误指示您正在 Amazon 上调用某个操作 QuickSight该版本不支持该操作的订阅。Amazon on QuickSight 当前具有标准版和企业版。每个版本中并未提供所有操作和功能。

HTP 状态代码:P 状态代码:403

### 另请参阅

- [AWS 命令行界面](https://docs.aws.amazon.com/goto/aws-cli/quicksight-2018-04-01/DescribeAnalysisPermissions)
- [适用于 .NET 的 AWS SDK](https://docs.aws.amazon.com/goto/DotNetSDKV3/quicksight-2018-04-01/DescribeAnalysisPermissions)
- [适用于 C++ 的 AWS SDK](https://docs.aws.amazon.com/goto/SdkForCpp/quicksight-2018-04-01/DescribeAnalysisPermissions)
- [适用于 Go 的 AWS SDK](https://docs.aws.amazon.com/goto/SdkForGoV1/quicksight-2018-04-01/DescribeAnalysisPermissions)
- [适用于 Java V2 的 AWS SDK](https://docs.aws.amazon.com/goto/SdkForJavaV2/quicksight-2018-04-01/DescribeAnalysisPermissions)
- [AWS适用于的开发工具包 JavaScript](https://docs.aws.amazon.com/goto/AWSJavaScriptSDK/quicksight-2018-04-01/DescribeAnalysisPermissions)
- [适用于 PHP V3 的 AWS SDK](https://docs.aws.amazon.com/goto/SdkForPHPV3/quicksight-2018-04-01/DescribeAnalysisPermissions)
- [适用于 Python 的 AWS SDK](https://docs.aws.amazon.com/goto/boto3/quicksight-2018-04-01/DescribeAnalysisPermissions)
- [适用于 Ruby V3 的 AWS SDK](https://docs.aws.amazon.com/goto/SdkForRubyV3/quicksight-2018-04-01/DescribeAnalysisPermissions)

# DescribeDashboard

### 提供控制面板的摘要。

## <span id="page-237-0"></span>请求语法

GET /accounts/*AwsAccountId*/dashboards/*DashboardId*?alias-name=*AliasName*&versionnumber=*VersionNumber* HTTP/1.1

## URI 请求参数

请求使用以下 URI 参数。

### [AliasName](#page-237-0)

别名。

长度限制:最小长度为 1。长度上限为 2048。

模式: [\w\-]+|(\\$LATEST)|(\\$PUBLISHED)

### **[AwsAccountId](#page-237-0)**

的 IDAWS包含您所描述的仪表板的帐户。

长度限制:固定长度为 12。

模式: ^[0-9]{12}\$

必需:是

**[DashboardId](#page-237-0)** 

控制面板的 ID。

长度限制:最小长度为 1。长度上限为 2048。

模式:[\w\-]+

### 必需:是

### **[VersionNumber](#page-237-0)**

控制面板的版本号。如果未传递版本号,则说明最新发布的仪表板版本。

Amazon QuickSight **Amazon** QuickSight **the account of the subtitle \*\*\*** Unable to locate subtitle<sup>\*\*\*</sup>

有效范围:最小值为 1。

## 请求正文

该请求没有请求体。

## <span id="page-238-0"></span>响应语法

```
HTTP/1.1 Status
Content-type: application/json
{ 
    "Dashboard": { 
        "Arn": "string", 
        "CreatedTime": number, 
        "DashboardId": "string", 
        "LastPublishedTime": number, 
        "LastUpdatedTime": number, 
        "Name": "string", 
        "Version": { 
           "Arn": "string", 
           "CreatedTime": number, 
           "DataSetArns": [ "string" ], 
           "Description": "string", 
           "Errors": [ 
               { 
                  "Message": "string", 
                  "Type": "string" 
              } 
           ], 
           "Sheets": [ 
               { 
                  "Name": "string", 
                  "SheetId": "string" 
              } 
           ], 
           "SourceEntityArn": "string", 
           "Status": "string", 
           "ThemeArn": "string", 
           "VersionNumber": number
        } 
    }, 
    "RequestId": "string"
```
#### }

### 响应元素

如果此操作成功,则该服务将会发送回 HTTP 响应。

#### **[Status](#page-238-0)**

此请求的 HTTP 状态。

服务以 JSON 格式返回的以下数据。

#### <span id="page-239-0"></span>**[Dashboard](#page-238-0)**

有关仪表板的信息。

类型:[Dashboard](#page-667-4) 对象

#### <span id="page-239-1"></span>**[RequestId](#page-238-0)**

这些区域有:AWS用于此操作的请求 ID。

类型: 字符串

### 错误

有关所有操作常见错误的信息,请参阅[常见错误](#page-864-0).

AccessDeniedException

您无权访问此项目。无法验证提供的凭证。您可能无权执行请求。确保您的账户已获得使用亚马逊 的授权 QuickSight 服务,您的策略具有正确的权限,并且您使用的是正确的访问密钥。

HTTP 状态代码:401

InternalFailureException

出现内部故障。

**HTTP 状态代码: 500** 

InvalidParameterValueException

一个或多个参数的值无效。

**HTTP 状态代码: 400** 

ResourceNotFoundException

无法找到一个或多个资源。

**HTTP 状态代码: 404** 

**ThrottlingException** 

访问受限。

**HTTP 状态代码: 429** 

UnsupportedUserEditionException

此错误指示您正在 Amazon 上调用某个操作 QuickSight该版本不支持该操作的订阅。Amazon A QuickSight 当前具有标准版和企业版。每个版本中并未提供所有操作和功能。

**HTTP 状态代码: 403** 

另请参阅

- [AWS 命令行界面](https://docs.aws.amazon.com/goto/aws-cli/quicksight-2018-04-01/DescribeDashboard)
- [适用于 .NET 的 AWS SDK](https://docs.aws.amazon.com/goto/DotNetSDKV3/quicksight-2018-04-01/DescribeDashboard)
- [适用于 C++ 的 AWS SDK](https://docs.aws.amazon.com/goto/SdkForCpp/quicksight-2018-04-01/DescribeDashboard)
- [适用于 Go 的 AWS SDK](https://docs.aws.amazon.com/goto/SdkForGoV1/quicksight-2018-04-01/DescribeDashboard)
- [适用于 Java V2 的 AWS SDK](https://docs.aws.amazon.com/goto/SdkForJavaV2/quicksight-2018-04-01/DescribeDashboard)
- [AWS适用于的开发工具包 JavaScript](https://docs.aws.amazon.com/goto/AWSJavaScriptSDK/quicksight-2018-04-01/DescribeDashboard)
- [适用于 PHP V3 的 AWS SDK](https://docs.aws.amazon.com/goto/SdkForPHPV3/quicksight-2018-04-01/DescribeDashboard)
- [适用于 Python 的 AWS SDK](https://docs.aws.amazon.com/goto/boto3/quicksight-2018-04-01/DescribeDashboard)
- [适用于 Ruby V3 的 AWS SDK](https://docs.aws.amazon.com/goto/SdkForRubyV3/quicksight-2018-04-01/DescribeDashboard)

# DescribeDashboardPermissions

### 描述控制面板的读取和写入权限。

## <span id="page-241-0"></span>请求语法

GET /accounts/*AwsAccountId*/dashboards/*DashboardId*/permissions HTTP/1.1

## URI 请求参数

请求使用以下 URI 参数。

#### **[AwsAccountId](#page-241-0)**

的 IDAWS账户,其中包含您要描述权限的仪表板。

长度限制:固定长度为 12。

模式: ^[0-9]{12}\$

必需:是

#### **[DashboardId](#page-241-0)**

控制面板的 ID,也添加到 IAM policy 中。

长度限制:最小长度为 1。长度上限为 2048。

模式:[\w\-]+

#### 必需:是

### 请求正文

该请求没有请求体。

### <span id="page-241-1"></span>响应语法

{

```
HTTP/1.1 Status
Content-type: application/json
```

```
DescribeDashboardPermissions 231
```

```
 "DashboardArn": "string", 
    "DashboardId": "string", 
    "LinkSharingConfiguration": { 
        "Permissions": [ 
           { 
               "Actions": [ "string" ], 
               "Principal": "string" 
 } 
        ] 
    }, 
    "Permissions": [ 
        { 
           "Actions": [ "string" ], 
           "Principal": "string" 
        } 
    ], 
    "RequestId": "string"
}
```
## 响应元素

如果此操作成功,则该服务将会发送回 HTTP 响应。

#### **[Status](#page-241-1)**

请求的 HTTP 状态。

服务以 JSON 格式返回的以下数据。

<span id="page-242-0"></span>[DashboardArn](#page-241-1)

控制面板的 Amazon 资源名称(ARN)。

类型: 字符串

#### <span id="page-242-1"></span>**[DashboardId](#page-241-1)**

控制面板的 ID。

类型: 字符串

长度限制:最小长度为 1。长度上限为 2048。

模式:[\w\-]+

#### <span id="page-243-0"></span>**[LinkSharingConfiguration](#page-241-1)**

包含可共享链接的配置的结构,用于授予控制面板的访问权限。如果仪表板已与用户共享,则用户 可以使用该链接查看仪表板并与之交互。有关共享控制面板的更多信息,请参阅[共享控制面板](https://docs.aws.amazon.com/quicksight/latest/user/sharing-a-dashboard.html).

类型:[LinkSharingConfiguration](#page-746-1) 对象

#### <span id="page-243-1"></span>**[Permissions](#page-241-1)**

包含控制面板的权限的结构。

类型: 数组[ResourcePermission](#page-787-2)对象

数组成员:最少 1 项。最多 64 项。

#### <span id="page-243-2"></span>**[RequestId](#page-241-1)**

这些区域有:AWS用于此操作的请求 ID。

#### 类型: 字符串

## 错误

有关所有操作共有的错误的信息,请参阅[常见错误](#page-864-0).

InternalFailureException

出现内部故障。

**HTTP 状态代码: 500** 

InvalidParameterValueException

一个或多个参数的值无效。

HTTP 状态代码:400

ResourceNotFoundException

无法找到一个或多个资源。

**HTTP 状态代码: 404** 

**ThrottlingException** 

访问受限。

**HTTP 状态代码: 429** 

UnsupportedUserEditionException

此错误指示您正在 Amazon 上调用某个操作 QuickSight该版本不支持该操作的订阅。Amazon A QuickSight 当前具有标准版和企业版。每个版本中并未提供所有操作和功能。

**HTTP 状态代码: 403** 

### 另请参阅

- [AWS 命令行界面](https://docs.aws.amazon.com/goto/aws-cli/quicksight-2018-04-01/DescribeDashboardPermissions)
- [适用于 .NET 的 AWS SDK](https://docs.aws.amazon.com/goto/DotNetSDKV3/quicksight-2018-04-01/DescribeDashboardPermissions)
- [适用于 C++ 的 AWS SDK](https://docs.aws.amazon.com/goto/SdkForCpp/quicksight-2018-04-01/DescribeDashboardPermissions)
- [适用于 Go 的 AWS SDK](https://docs.aws.amazon.com/goto/SdkForGoV1/quicksight-2018-04-01/DescribeDashboardPermissions)
- [适用于 Java V2 的 AWS SDK](https://docs.aws.amazon.com/goto/SdkForJavaV2/quicksight-2018-04-01/DescribeDashboardPermissions)
- [AWS适用于的开发工具包 JavaScript](https://docs.aws.amazon.com/goto/AWSJavaScriptSDK/quicksight-2018-04-01/DescribeDashboardPermissions)
- [适用于 PHP V3 的 AWS SDK](https://docs.aws.amazon.com/goto/SdkForPHPV3/quicksight-2018-04-01/DescribeDashboardPermissions)
- [适用于 Python 的 AWS SDK](https://docs.aws.amazon.com/goto/boto3/quicksight-2018-04-01/DescribeDashboardPermissions)
- [适用于 Ruby V3 的 AWS SDK](https://docs.aws.amazon.com/goto/SdkForRubyV3/quicksight-2018-04-01/DescribeDashboardPermissions)

# DescribeDataSet

描述数据集。此操作不支持包含上传文件作为源的数据集。

## <span id="page-245-0"></span>请求语法

GET /accounts/*AwsAccountId*/data-sets/*DataSetId* HTTP/1.1

## URI 请求参数

请求使用以下 URI 参数。

#### **[AwsAccountId](#page-245-0)**

AWS 账户 ID。

长度限制:固定长度为 12。

模式: ^[0-9]{12}\$

必需:是

#### **[DataSetId](#page-245-0)**

要创建的数据集的 ID。对于每个 AWS 账户,此 ID 在每个 AWS 区域 中都是唯一的。

必需:是

请求正文

该请求没有请求体。

<span id="page-245-1"></span>响应语法

```
HTTP/1.1 Status
Content-type: application/json
{ 
    "DataSet": { 
        "Arn": "string", 
        "ColumnGroups": [ 
           { 
              "GeoSpatialColumnGroup": {
```

```
 "Columns": [ "string" ], 
                 "CountryCode": "string", 
                 "Name": "string" 
             } 
          } 
       ], 
       "ColumnLevelPermissionRules": [ 
         \mathbf{f} "ColumnNames": [ "string" ], 
             "Principals": [ "string" ] 
          } 
       ], 
       "ConsumedSpiceCapacityInBytes": number, 
       "CreatedTime": number, 
       "DataSetId": "string", 
       "DataSetUsageConfiguration": { 
          "DisableUseAsDirectQuerySource": boolean, 
          "DisableUseAsImportedSource": boolean
       }, 
       "FieldFolders": { 
          "string" : { 
             "columns": [ "string" ], 
             "description": "string" 
          } 
       }, 
       "ImportMode": "string", 
       "LastUpdatedTime": number, 
       "LogicalTableMap": { 
          "string" : { 
             "Alias": "string", 
             "DataTransforms": [ 
\overline{a} "CastColumnTypeOperation": { 
                       "ColumnName": "string", 
                       "Format": "string", 
                       "NewColumnType": "string" 
                    }, 
                    "CreateColumnsOperation": { 
                       "Columns": [ 
 { 
                              "ColumnId": "string", 
                              "ColumnName": "string", 
                              "Expression": "string" 
 }
```

```
\sim 100 \sim 100 \sim 100 \sim 100 \sim 100 \sim 100 \sim 100 \sim 100 \sim 100 \sim 100 \sim 100 \sim 100 \sim 100 \sim 100 \sim 100 \sim 100 \sim 100 \sim 100 \sim 100 \sim 100 \sim 100 \sim 100 \sim 100 \sim 100 \sim 
                           }, 
                            "FilterOperation": { 
                                "ConditionExpression": "string" 
                           }, 
                            "ProjectOperation": { 
                                "ProjectedColumns": [ "string" ] 
                           }, 
                            "RenameColumnOperation": { 
                                "ColumnName": "string", 
                                "NewColumnName": "string" 
                           }, 
                            "TagColumnOperation": { 
                                "ColumnName": "string", 
                                "Tags": [ 
 { 
                                         "ColumnDescription": { 
                                              "Text": "string" 
 }, 
                                         "ColumnGeographicRole": "string" 
 } 
\sim 100 \sim 100 \sim 100 \sim 100 \sim 100 \sim 100 \sim 100 \sim 100 \sim 100 \sim 100 \sim 100 \sim 100 \sim 100 \sim 100 \sim 100 \sim 100 \sim 100 \sim 100 \sim 100 \sim 100 \sim 100 \sim 100 \sim 100 \sim 100 \sim 
, and the state \mathbb{R}, the state \mathbb{R} "UntagColumnOperation": { 
                                "ColumnName": "string", 
                                "TagNames": [ "string" ] 
 } 
 } 
                  ], 
                   "Source": { 
                       "DataSetArn": "string", 
                       "JoinInstruction": { 
                            "LeftJoinKeyProperties": { 
                                "UniqueKey": boolean
, and the state \mathbb{R}, the state \mathbb{R} "LeftOperand": "string", 
                           "OnClause": "string", 
                            "RightJoinKeyProperties": { 
                                "UniqueKey": boolean
                           }, 
                            "RightOperand": "string", 
                            "Type": "string" 
                       }, 
                       "PhysicalTableId": "string"
```

```
 } 
         } 
      }, 
      "Name": "string", 
      "OutputColumns": [ 
         { 
            "Description": "string", 
            "Name": "string", 
            "Type": "string" 
         } 
      ], 
      "PhysicalTableMap": { 
         "string" : { 
            "CustomSql": { 
               "Columns": [ 
\{ "Name": "string", 
                     "Type": "string" 
 } 
               ], 
               "DataSourceArn": "string", 
               "Name": "string", 
               "SqlQuery": "string" 
            }, 
            "RelationalTable": { 
               "Catalog": "string", 
               "DataSourceArn": "string", 
               "InputColumns": [ 
\{ "Name": "string", 
                     "Type": "string" 
 } 
               ], 
               "Name": "string", 
               "Schema": "string" 
            }, 
            "S3Source": { 
               "DataSourceArn": "string", 
               "InputColumns": [ 
\{ "Name": "string", 
                     "Type": "string" 
 } 
               ],
```

```
 "UploadSettings": { 
                     "ContainsHeader": boolean, 
                    "Delimiter": "string", 
                     "Format": "string", 
                     "StartFromRow": number, 
                     "TextQualifier": "string" 
 } 
              } 
 } 
       }, 
       "RowLevelPermissionDataSet": { 
           "Arn": "string", 
           "FormatVersion": "string", 
           "Namespace": "string", 
           "PermissionPolicy": "string", 
           "Status": "string" 
       }, 
       "RowLevelPermissionTagConfiguration": { 
           "Status": "string", 
           "TagRules": [ 
\{\hspace{.1cm} \} "ColumnName": "string", 
                 "MatchAllValue": "string", 
                 "TagKey": "string", 
                 "TagMultiValueDelimiter": "string" 
 } 
          \mathbf{I} } 
    }, 
    "RequestId": "string"
}
```
## 响应元素

如果此操作成功,则该服务将会发送回 HTTP 响应。

### **[Status](#page-245-1)**

请求的 HTTP 状态。

服务以 JSON 格式返回的以下数据。

#### <span id="page-250-0"></span>**[DataSet](#page-245-1)**

有关数据集的信息。

类型:[DataSet](#page-686-4) 对象

<span id="page-250-1"></span>**[RequestId](#page-245-1)** 

这些区域有:AWS用于此操作的请求 ID。

类型: 字符串

## 错误

有关所有操作常见错误的信息,请参阅[常见错误](#page-864-0).

AccessDeniedException

您无权访问此项目。无法验证提供的凭证。您可能无权执行请求。确保您的账户已获得使用亚马逊 的授权 QuickSight 服务,您的策略具有正确的权限,并且您使用的是正确的访问密钥。

HTTP 状态代码:401

InternalFailureException

出现内部故障。

**HTTP 状态代码: 500** 

InvalidParameterValueException

一个或多个参数的值无效。

**HTTP 状态代码: 400** 

ResourceNotFoundException

无法找到一个或多个资源。

HTTP 状态代码:404

**ThrottlingException** 

访问受限。

**HTTP 状态代码: 429** 

## 示例

示例

此示例说明了一种用法 DescribeDataSet.

## 示例请求

```
GET /accounts/{AwsAccountId}/data-sets/{DataSetId} HTTP/1.1
Content-type: application/json
```
# 另请参阅

- [AWS 命令行界面](https://docs.aws.amazon.com/goto/aws-cli/quicksight-2018-04-01/DescribeDataSet)
- [适用于 .NET 的 AWS SDK](https://docs.aws.amazon.com/goto/DotNetSDKV3/quicksight-2018-04-01/DescribeDataSet)
- [适用于 C++ 的 AWS SDK](https://docs.aws.amazon.com/goto/SdkForCpp/quicksight-2018-04-01/DescribeDataSet)
- [适用于 Go 的 AWS SDK](https://docs.aws.amazon.com/goto/SdkForGoV1/quicksight-2018-04-01/DescribeDataSet)
- [适用于 Java V2 的 AWS SDK](https://docs.aws.amazon.com/goto/SdkForJavaV2/quicksight-2018-04-01/DescribeDataSet)
- [AWS适用于的开发工具包 JavaScript](https://docs.aws.amazon.com/goto/AWSJavaScriptSDK/quicksight-2018-04-01/DescribeDataSet)
- [适用于 PHP V3 的 AWS SDK](https://docs.aws.amazon.com/goto/SdkForPHPV3/quicksight-2018-04-01/DescribeDataSet)
- [适用于 Python 的 AWS SDK](https://docs.aws.amazon.com/goto/boto3/quicksight-2018-04-01/DescribeDataSet)
- [适用于 Ruby V3 的 AWS SDK](https://docs.aws.amazon.com/goto/SdkForRubyV3/quicksight-2018-04-01/DescribeDataSet)
## DescribeDataSetPermissions

### 描述数据集的权限。

权限资源是arn:aws:quicksight:region:aws-account-id:dataset/data-set-id.

## <span id="page-252-0"></span>请求语法

GET /accounts/*AwsAccountId*/data-sets/*DataSetId*/permissions HTTP/1.1

### URI 请求参数

请求使用以下 URI 参数。

### **[AwsAccountId](#page-252-0)**

AWS 账户 ID。

长度约束:固定长度为 12。

模式: ^[0-9]{12}\$

必需:是

#### **[DataSetId](#page-252-0)**

要创建的数据集的 ID。对于每个 AWS 账户,此 ID 在每个 AWS 区域 中都是唯一的。

必需:是

## 请求正文

该请求没有请求体。

## <span id="page-252-1"></span>响应语法

```
HTTP/1.1 Status
Content-type: application/json
{ 
    "DataSetArn": "string", 
    "DataSetId": "string",
```

```
 "Permissions": [ 
        { 
            "Actions": [ "string" ], 
            "Principal": "string" 
        } 
    ], 
    "RequestId": "string"
}
```
如果此操作成功,则该服务将会发送回 HTTP 响应。

#### **[Status](#page-252-1)**

请求的 HTTP 状态。

服务以 JSON 格式返回的以下数据。

<span id="page-253-0"></span>**[DataSetArn](#page-252-1)** 

数据集的 Amazon 资源名称(ARN)。

类型: 字符串

<span id="page-253-1"></span>**[DataSetId](#page-252-1)** 

要创建的数据集的 ID。对于每个 AWS 账户,此 ID 在每个 AWS 区域 中都是唯一的。

类型: 字符串

<span id="page-253-2"></span>**[Permissions](#page-252-1)** 

数据集上的资源权限列表。

类型: 数组[ResourcePermission](#page-787-2)对象

数组成员:最少 1 项。最多 6项。

#### <span id="page-253-3"></span>**[RequestId](#page-252-1)**

这些区域有:AWS用于此操作的请求 ID。

类型: 字符串

### 错误

有关所有操作常见错误的信息,请参阅[常见错误](#page-864-0).

AccessDeniedException

您无权访问此项。无法验证提供的凭证。您可能无权执行请求。确保您的账户获得使用亚马逊的授 权 QuickSight 服务,您的策略具有正确的权限,并且您使用的是正确的访问密钥。

**HTTP 状态代码: 401** 

InternalFailureException

出现内部故障。

**HTTP 状态代码: 500** 

InvalidParameterValueException

一个或多个参数的值无效。

HTTP 状态代码:400

ResourceNotFoundException

无法找到一个或多个资源。

HTTP 状态代码:404

**ThrottlingException** 

访问受限。

**HTTP 状态代码: 429** 

### 示例

示例

此示例说明了一种用法 DescribeDataSetPermissions.

### 示例请求

GET /accounts/{AwsAccountId}/data-sets/{DataSetId}/permissions HTTP/1.1

Content-type: application/json

## 另请参阅

- [AWS 命令行界面](https://docs.aws.amazon.com/goto/aws-cli/quicksight-2018-04-01/DescribeDataSetPermissions)
- [适用于 .NET 的 AWS SDK](https://docs.aws.amazon.com/goto/DotNetSDKV3/quicksight-2018-04-01/DescribeDataSetPermissions)
- [适用于 C++ 的 AWS SDK](https://docs.aws.amazon.com/goto/SdkForCpp/quicksight-2018-04-01/DescribeDataSetPermissions)
- [适用于 Go 的 AWS SDK](https://docs.aws.amazon.com/goto/SdkForGoV1/quicksight-2018-04-01/DescribeDataSetPermissions)
- [适用于 Java V2 的 AWS SDK](https://docs.aws.amazon.com/goto/SdkForJavaV2/quicksight-2018-04-01/DescribeDataSetPermissions)
- [AWS适用于的开发工具包 JavaScript](https://docs.aws.amazon.com/goto/AWSJavaScriptSDK/quicksight-2018-04-01/DescribeDataSetPermissions)
- [适用于 PHP V3 的 AWS SDK](https://docs.aws.amazon.com/goto/SdkForPHPV3/quicksight-2018-04-01/DescribeDataSetPermissions)
- [适用于 Python 的 AWS SDK](https://docs.aws.amazon.com/goto/boto3/quicksight-2018-04-01/DescribeDataSetPermissions)
- [适用于 Ruby V3 的 AWS SDK](https://docs.aws.amazon.com/goto/SdkForRubyV3/quicksight-2018-04-01/DescribeDataSetPermissions)

# DescribeDataSource

### 描述数据源。

## <span id="page-256-0"></span>请求语法

GET /accounts/*AwsAccountId*/data-sources/*DataSourceId* HTTP/1.1

## URI 请求参数

请求使用以下 URI 参数。

### **[AwsAccountId](#page-256-0)**

AWS 账户 ID。

长度约束:固定长度为 12。

模式: ^[0-9]{12}\$

必需:是

### **[DataSourceId](#page-256-0)**

数据源的 ID。对于每个 AWS 账户,此 ID 在每个 AWS 区域 中都是唯一的。

必需:是

请求正文

该请求没有请求体。

<span id="page-256-1"></span>响应语法

```
HTTP/1.1 Status
Content-type: application/json
{ 
    "DataSource": { 
       "AlternateDataSourceParameters": [ 
           { 
              "AmazonElasticsearchParameters": { 
                  "Domain": "string"
```

```
 }, 
 "AmazonOpenSearchParameters": { 
    "Domain": "string" 
 }, 
 "AthenaParameters": { 
    "WorkGroup": "string" 
 }, 
 "AuroraParameters": { 
    "Database": "string", 
    "Host": "string", 
    "Port": number
 }, 
 "AuroraPostgreSqlParameters": { 
    "Database": "string", 
    "Host": "string", 
    "Port": number
 }, 
 "AwsIotAnalyticsParameters": { 
    "DataSetName": "string" 
 }, 
 "ExasolParameters": { 
    "Host": "string", 
    "Port": number
 }, 
 "JiraParameters": { 
    "SiteBaseUrl": "string" 
 }, 
 "MariaDbParameters": { 
    "Database": "string", 
    "Host": "string", 
    "Port": number
 }, 
 "MySqlParameters": { 
    "Database": "string", 
    "Host": "string", 
    "Port": number
 }, 
 "OracleParameters": { 
    "Database": "string", 
    "Host": "string", 
    "Port": number
 }, 
 "PostgreSqlParameters": { 
    "Database": "string",
```

```
 "Host": "string", 
                 "Port": number
              }, 
              "PrestoParameters": { 
                 "Catalog": "string", 
                 "Host": "string", 
                 "Port": number
              }, 
              "RdsParameters": { 
                 "Database": "string", 
                 "InstanceId": "string" 
              }, 
              "RedshiftParameters": { 
                 "ClusterId": "string", 
                 "Database": "string", 
                 "Host": "string", 
                 "Port": number
              }, 
              "S3Parameters": { 
                 "ManifestFileLocation": { 
                     "Bucket": "string", 
                     "Key": "string" 
 } 
              }, 
              "ServiceNowParameters": { 
                 "SiteBaseUrl": "string" 
              }, 
              "SnowflakeParameters": { 
                 "Database": "string", 
                 "Host": "string", 
                 "Warehouse": "string" 
              }, 
              "SparkParameters": { 
                 "Host": "string", 
                 "Port": number
              }, 
              "SqlServerParameters": { 
                 "Database": "string", 
                 "Host": "string", 
                 "Port": number
              }, 
              "TeradataParameters": { 
                 "Database": "string", 
                 "Host": "string",
```

```
 "Port": number
       }, 
        "TwitterParameters": { 
           "MaxRows": number, 
           "Query": "string" 
       } 
    } 
 ], 
 "Arn": "string", 
 "CreatedTime": number, 
 "DataSourceId": "string", 
 "DataSourceParameters": { 
    "AmazonElasticsearchParameters": { 
        "Domain": "string" 
    }, 
    "AmazonOpenSearchParameters": { 
        "Domain": "string" 
    }, 
    "AthenaParameters": { 
        "WorkGroup": "string" 
    }, 
    "AuroraParameters": { 
        "Database": "string", 
        "Host": "string", 
       "Port": number
    }, 
    "AuroraPostgreSqlParameters": { 
        "Database": "string", 
       "Host": "string", 
        "Port": number
    }, 
    "AwsIotAnalyticsParameters": { 
        "DataSetName": "string" 
    }, 
    "ExasolParameters": { 
        "Host": "string", 
       "Port": number
    }, 
    "JiraParameters": { 
        "SiteBaseUrl": "string" 
    }, 
    "MariaDbParameters": { 
        "Database": "string", 
        "Host": "string",
```

```
 "Port": number
 }, 
 "MySqlParameters": { 
    "Database": "string", 
    "Host": "string", 
    "Port": number
 }, 
 "OracleParameters": { 
    "Database": "string", 
    "Host": "string", 
    "Port": number
 }, 
 "PostgreSqlParameters": { 
    "Database": "string", 
    "Host": "string", 
    "Port": number
 }, 
 "PrestoParameters": { 
    "Catalog": "string", 
    "Host": "string", 
    "Port": number
 }, 
 "RdsParameters": { 
    "Database": "string", 
    "InstanceId": "string" 
 }, 
 "RedshiftParameters": { 
    "ClusterId": "string", 
    "Database": "string", 
    "Host": "string", 
    "Port": number
 }, 
 "S3Parameters": { 
    "ManifestFileLocation": { 
       "Bucket": "string", 
       "Key": "string" 
    } 
 }, 
 "ServiceNowParameters": { 
    "SiteBaseUrl": "string" 
 }, 
 "SnowflakeParameters": { 
    "Database": "string", 
    "Host": "string",
```

```
 "Warehouse": "string" 
        }, 
        "SparkParameters": { 
           "Host": "string", 
           "Port": number
        }, 
        "SqlServerParameters": { 
           "Database": "string", 
           "Host": "string", 
           "Port": number
        }, 
        "TeradataParameters": { 
           "Database": "string", 
           "Host": "string", 
           "Port": number
        }, 
        "TwitterParameters": { 
           "MaxRows": number, 
           "Query": "string" 
        } 
    }, 
    "ErrorInfo": { 
        "Message": "string", 
        "Type": "string" 
    }, 
    "LastUpdatedTime": number, 
    "Name": "string", 
    "SslProperties": { 
        "DisableSsl": boolean
    }, 
    "Status": "string", 
    "Type": "string", 
    "VpcConnectionProperties": { 
        "VpcConnectionArn": "string" 
    } 
 }, 
 "RequestId": "string"
```
}

如果此操作成功,则该服务将会发送回 HTTP 响应。

#### **[Status](#page-256-1)**

请求的 HTTP 状态。

服务以 JSON 格式返回的以下数据。

<span id="page-262-0"></span>**[DataSource](#page-256-1)** 

数据源的信息。

类型:[DataSource](#page-698-4) 对象

<span id="page-262-1"></span>[RequestId](#page-256-1)

这些区域有:AWS用于此操作的请求 ID。

类型: 字符串

## 错误

有关所有操作共有的错误的信息,请参阅[常见错误](#page-864-0).

AccessDeniedException

您无权访问此项目。无法验证提供的凭证。您可能无权执行请求。确保您的账户已获得使用亚马逊 的授权 QuickSight 服务,您的策略具有正确的权限,并且您使用的是正确的访问密钥。

HTTP 状态代码:401

InternalFailureException

出现内部故障。

**HTTP 状态代码: 500** 

InvalidParameterValueException

一个或多个参数的值无效。

**HTTP 状态代码: 400** 

ResourceNotFoundException

无法找到一个或多个资源。

**HTTP 状态代码: 404** 

**ThrottlingException** 

访问受限。

**HTTP 状态代码: 429** 

另请参阅

- [AWS 命令行界面](https://docs.aws.amazon.com/goto/aws-cli/quicksight-2018-04-01/DescribeDataSource)
- [适用于 .NET 的 AWS SDK](https://docs.aws.amazon.com/goto/DotNetSDKV3/quicksight-2018-04-01/DescribeDataSource)
- [适用于 C++ 的 AWS SDK](https://docs.aws.amazon.com/goto/SdkForCpp/quicksight-2018-04-01/DescribeDataSource)
- [适用于 Go 的 AWS SDK](https://docs.aws.amazon.com/goto/SdkForGoV1/quicksight-2018-04-01/DescribeDataSource)
- [适用于 Java V2 的 AWS SDK](https://docs.aws.amazon.com/goto/SdkForJavaV2/quicksight-2018-04-01/DescribeDataSource)
- [AWS适用于的开发工具包 JavaScript](https://docs.aws.amazon.com/goto/AWSJavaScriptSDK/quicksight-2018-04-01/DescribeDataSource)
- [适用于 PHP V3 的 AWS SDK](https://docs.aws.amazon.com/goto/SdkForPHPV3/quicksight-2018-04-01/DescribeDataSource)
- [适用于 Python 的 AWS SDK](https://docs.aws.amazon.com/goto/boto3/quicksight-2018-04-01/DescribeDataSource)
- [适用于 Ruby V3 的 AWS SDK](https://docs.aws.amazon.com/goto/SdkForRubyV3/quicksight-2018-04-01/DescribeDataSource)

# DescribeDataSourcePermissions

### 描述数据源的资源权限。

## <span id="page-264-0"></span>请求语法

GET /accounts/*AwsAccountId*/data-sources/*DataSourceId*/permissions HTTP/1.1

## URI 请求参数

请求使用以下 URI 参数。

#### **[AwsAccountId](#page-264-0)**

AWS 账户 ID。

长度约束:固定长度为 12。

模式: ^[0-9]{12}\$

```
必需: 是
```
**[DataSourceId](#page-264-0)** 

数据源的 ID。对于每个 AWS 账户,此 ID 在每个 AWS 区域 中都是唯一的。

必需: 是

请求正文

该请求没有请求体。

<span id="page-264-1"></span>响应语法

```
HTTP/1.1 Status
Content-type: application/json
{ 
    "DataSourceArn": "string", 
    "DataSourceId": "string", 
    "Permissions": [
```

```
 { 
            "Actions": [ "string" ], 
            "Principal": "string" 
        } 
    ], 
    "RequestId": "string"
}
```
如果此操作成功,则该服务将会发送回 HTTP 响应。

#### **[Status](#page-264-1)**

请求的 HTTP 状态。

服务以 JSON 格式返回的以下数据。

#### <span id="page-265-0"></span>**[DataSourceArn](#page-264-1)**

数据源的 Amazon 资源名称 (ARN)。

类型: 字符串

<span id="page-265-1"></span>**[DataSourceId](#page-264-1)** 

数据源的 ID。对于每个 AWS 账户,此 ID 在每个 AWS 区域 中都是唯一的。

类型: 字符串

<span id="page-265-2"></span>**[Permissions](#page-264-1)** 

数据来源上的资源权限列表。

类型: 数组[ResourcePermission](#page-787-2)对象

数组成员:最少 1 项。最多 64 项。

#### <span id="page-265-3"></span>**[RequestId](#page-264-1)**

这些区域有:AWS用于此操作的请求 ID。

#### 类型: 字符串

DescribeDataSourcePermissions 255

### 错误

有关所有操作常见错误的信息,请参阅[常见错误](#page-864-0).

AccessDeniedException

您无权访问此项。无法验证提供的凭证。您可能无权执行请求。确保您的账户已获得使用亚马逊的 授权 QuickSight 服务,您的策略具有正确的权限,并且您使用的是正确的访问密钥。

**HTTP 状态代码: 401** 

InternalFailureException

出现内部故障。

**HTTP 状态代码: 500** 

InvalidParameterValueException

一个或多个参数的值无效。

HTTP 状态代码:400

ResourceNotFoundException

无法找到一个或多个资源。

HTTP 状态代码:404

**ThrottlingException** 

访问受限。

**HTTP 状态代码: 429** 

## 示例

示例

此示例说明了一种用法 DescribeDataSourcePermissions.

### 示例请求

GET /accounts/{AwsAccountId}/data-sources/{DataSourceId}/permissions HTTP/1.1

Content-type: application/json

## 另请参阅

- [AWS 命令行界面](https://docs.aws.amazon.com/goto/aws-cli/quicksight-2018-04-01/DescribeDataSourcePermissions)
- [适用于 .NET 的 AWS SDK](https://docs.aws.amazon.com/goto/DotNetSDKV3/quicksight-2018-04-01/DescribeDataSourcePermissions)
- [适用于 C++ 的 AWS SDK](https://docs.aws.amazon.com/goto/SdkForCpp/quicksight-2018-04-01/DescribeDataSourcePermissions)
- [适用于 Go 的 AWS SDK](https://docs.aws.amazon.com/goto/SdkForGoV1/quicksight-2018-04-01/DescribeDataSourcePermissions)
- [适用于 Java V2 的 AWS SDK](https://docs.aws.amazon.com/goto/SdkForJavaV2/quicksight-2018-04-01/DescribeDataSourcePermissions)
- [AWS适用于的开发工具包 JavaScript](https://docs.aws.amazon.com/goto/AWSJavaScriptSDK/quicksight-2018-04-01/DescribeDataSourcePermissions)
- [适用于 PHP V3 的 AWS SDK](https://docs.aws.amazon.com/goto/SdkForPHPV3/quicksight-2018-04-01/DescribeDataSourcePermissions)
- [适用于 Python 的 AWS SDK](https://docs.aws.amazon.com/goto/boto3/quicksight-2018-04-01/DescribeDataSourcePermissions)
- [适用于 Ruby V3 的 AWS SDK](https://docs.aws.amazon.com/goto/SdkForRubyV3/quicksight-2018-04-01/DescribeDataSourcePermissions)

# **DescribeFolder**

## 描述文件夹。

## <span id="page-268-0"></span>请求语法

GET /accounts/*AwsAccountId*/folders/*FolderId* HTTP/1.1

## URI 请求参数

请求使用以下 URI 参数。

### [AwsAccountId](#page-268-0)

的 IDAWS包含文件夹的帐户。

长度限制:固定长度为 12。

模式: ^[0-9]{12}\$

必需:是

### [FolderId](#page-268-0)

文件夹的 ID。

长度限制:最小长度为 1。长度上限为 2048。

模式:[\w\-]+

### 必需:是

## 请求正文

### 该请求没有请求体。

## <span id="page-268-1"></span>响应语法

```
HTTP/1.1 Status
Content-type: application/json
```
{

```
 "Folder": { 
        "Arn": "string", 
        "CreatedTime": number, 
        "FolderId": "string", 
        "FolderPath": [ "string" ], 
        "FolderType": "string", 
        "LastUpdatedTime": number, 
        "Name": "string" 
    }, 
    "RequestId": "string"
}
```
如果此操作成功,则该服务将会发送回 HTTP 响应。

#### **[Status](#page-268-1)**

请求的 HTTP 状态。

服务以 JSON 格式返回的以下数据。

#### <span id="page-269-0"></span>[Folder](#page-268-1)

文件夹的相关信息。

类型:[Folder](#page-717-4) 对象

#### <span id="page-269-1"></span>**[RequestId](#page-268-1)**

这些区域有:AWS用于此操作的请求 ID。

类型: 字符串

## 错误

有关所有操作共有的错误的信息,请参阅[常见错误](#page-864-0).

### AccessDeniedException

您无权访问此项目。无法验证提供的凭证。您可能无权执行请求。确保您的账户已获得使用亚马逊 的授权 QuickSight 服务,您的策略具有正确的权限,并且您使用的是正确的访问密钥。

HTTP 状态代码:401

InternalFailureException

#### 出现内部故障。

**HTTP 状态代码: 500** 

InvalidParameterValueException

一个或多个参数的值无效。

**HTTP 状态代码: 400** 

ResourceNotFoundException

无法找到一个或多个资源。

**HTTP 状态代码: 404** 

**ThrottlingException** 

访问受限。

HTTP 状态代码:429

UnsupportedUserEditionException

此错误指示您正在 Amazon 上调用某个操作 QuickSight该版本不支持该操作的订阅。亚马逊 Amazon QuickSight 当前具有标准版和企业版。每个版本中并未提供所有操作和功能。

**HTTP 状态代码: 403** 

## 另请参阅

- [AWS 命令行界面](https://docs.aws.amazon.com/goto/aws-cli/quicksight-2018-04-01/DescribeFolder)
- [适用于 .NET 的 AWS SDK](https://docs.aws.amazon.com/goto/DotNetSDKV3/quicksight-2018-04-01/DescribeFolder)
- [适用于 C++ 的 AWS SDK](https://docs.aws.amazon.com/goto/SdkForCpp/quicksight-2018-04-01/DescribeFolder)
- [适用于 Go 的 AWS SDK](https://docs.aws.amazon.com/goto/SdkForGoV1/quicksight-2018-04-01/DescribeFolder)
- [适用于 Java V2 的 AWS SDK](https://docs.aws.amazon.com/goto/SdkForJavaV2/quicksight-2018-04-01/DescribeFolder)
- [AWS适用于的开发工具包 JavaScript](https://docs.aws.amazon.com/goto/AWSJavaScriptSDK/quicksight-2018-04-01/DescribeFolder)
- [适用于 PHP V3 的 AWS SDK](https://docs.aws.amazon.com/goto/SdkForPHPV3/quicksight-2018-04-01/DescribeFolder)
- [适用于 Python 的 AWS SDK](https://docs.aws.amazon.com/goto/boto3/quicksight-2018-04-01/DescribeFolder)
- [适用于 Ruby V3 的 AWS SDK](https://docs.aws.amazon.com/goto/SdkForRubyV3/quicksight-2018-04-01/DescribeFolder)

# **DescribeFolderPermissions**

### 描述文件夹的权限。

## <span id="page-272-0"></span>请求语法

GET /accounts/*AwsAccountId*/folders/*FolderId*/permissions HTTP/1.1

## URI 请求参数

请求使用以下 URI 参数。

#### [AwsAccountId](#page-272-0)

的 IDAWS包含文件夹的帐户。

长度限制:固定长度为 12。

模式: ^[0-9]{12}\$

必需:是

### [FolderId](#page-272-0)

文件夹的 ID。

长度限制:最小长度为 1。长度上限为 2048。

模式:[\w\-]+

#### 必需:是

## 请求正文

### 该请求没有请求体。

## <span id="page-272-1"></span>响应语法

```
HTTP/1.1 Status
Content-type: application/json
```
{

```
 "Arn": "string", 
    "FolderId": "string", 
    "Permissions": [ 
        { 
            "Actions": [ "string" ], 
            "Principal": "string" 
        } 
    ], 
    "RequestId": "string"
}
```
如果此操作成功,则该服务将会发送回 HTTP 响应。

#### **[Status](#page-272-1)**

请求的 HTTP 状态。

服务以 JSON 格式返回的以下数据。

<span id="page-273-0"></span>[Arn](#page-272-1)

文件夹的 Amazon 资源名称 (ARN)

类型: 字符串

<span id="page-273-1"></span>[FolderId](#page-272-1)

文件夹的 ID。

类型: 字符串

长度限制:最小长度为 1。长度上限为 2048。

模式:[\w\-]+

<span id="page-273-2"></span>**[Permissions](#page-272-1)** 

有关文件夹权限的信息。

类型: 数组[ResourcePermission](#page-787-2)对象

数组成员:最少 1 项。最多 6项。

#### <span id="page-274-0"></span>**[RequestId](#page-272-1)**

这些区域有:AWS用于此操作的请求 ID。

类型: 字符串

### 错误

有关所有操作常见错误的信息,请参阅[常见错误](#page-864-0).

AccessDeniedException

您无权访问此项。无法验证提供的凭证。您可能无权执行请求。确保您的账户已获得使用亚马逊的 授权 QuickSight 服务,您的策略具有正确的权限,并且您使用的是正确的访问密钥。

HTTP 状态代码:401

InternalFailureException

出现内部故障。

**HTTP 状态代码: 500** 

InvalidParameterValueException

一个或多个参数的值无效。

**HTTP 状态代码: 400** 

ResourceNotFoundException

无法找到一个或多个资源。

HTTP 状态代码:404

**ThrottlingException** 

访问受限。

**HTTP 状态代码: 429** 

UnsupportedUserEditionException

此错误指示您正在 Amazon 上调用某个操作 QuickSight该版本不支持该操作的订阅。亚马逊 Amazon QuickSight 当前具有标准版和企业版。每个版本中并未提供所有操作和功能。

**HTTP 状态代码: 403** 

## 另请参阅

- [AWS 命令行界面](https://docs.aws.amazon.com/goto/aws-cli/quicksight-2018-04-01/DescribeFolderPermissions)
- [适用于 .NET 的 AWS SDK](https://docs.aws.amazon.com/goto/DotNetSDKV3/quicksight-2018-04-01/DescribeFolderPermissions)
- [适用于 C++ 的 AWS SDK](https://docs.aws.amazon.com/goto/SdkForCpp/quicksight-2018-04-01/DescribeFolderPermissions)
- [适用于 Go 的 AWS SDK](https://docs.aws.amazon.com/goto/SdkForGoV1/quicksight-2018-04-01/DescribeFolderPermissions)
- [适用于 Java V2 的 AWS SDK](https://docs.aws.amazon.com/goto/SdkForJavaV2/quicksight-2018-04-01/DescribeFolderPermissions)
- [AWS适用于的开发工具包 JavaScript](https://docs.aws.amazon.com/goto/AWSJavaScriptSDK/quicksight-2018-04-01/DescribeFolderPermissions)
- [适用于 PHP V3 的 AWS SDK](https://docs.aws.amazon.com/goto/SdkForPHPV3/quicksight-2018-04-01/DescribeFolderPermissions)
- [适用于 Python 的 AWS SDK](https://docs.aws.amazon.com/goto/boto3/quicksight-2018-04-01/DescribeFolderPermissions)
- [适用于 Ruby V3 的 AWS SDK](https://docs.aws.amazon.com/goto/SdkForRubyV3/quicksight-2018-04-01/DescribeFolderPermissions)

# DescribeFolderResolvedPermissions

描述文件夹解析的权限。权限由直接文件夹权限和从上级文件夹继承的权限组成。

## <span id="page-276-0"></span>请求语法

GET /accounts/*AwsAccountId*/folders/*FolderId*/resolved-permissions HTTP/1.1

## URI 请求参数

请求使用以下 URI 参数。

#### [AwsAccountId](#page-276-0)

的 IDAWS包含文件夹的帐户。

长度限制:固定长度为 12。

模式: ^[0-9]{12}\$

必需:是

### [FolderId](#page-276-0)

文件夹的 ID。

长度限制:最小长度为 1。长度上限为 2048。

模式:[\w\-]+

#### 必需:是

### 请求正文

### 该请求没有请求体。

### <span id="page-276-1"></span>响应语法

{

```
HTTP/1.1 Status
Content-type: application/json
```

```
DescribeFolderResolvedPermissions 266
```

```
 "Arn": "string", 
    "FolderId": "string", 
    "Permissions": [ 
        { 
            "Actions": [ "string" ], 
            "Principal": "string" 
        } 
    ], 
    "RequestId": "string"
}
```
如果此操作成功,则该服务将会发送回 HTTP 响应。

#### **[Status](#page-276-1)**

请求的 HTTP 状态。

服务以 JSON 格式返回的以下数据。

<span id="page-277-0"></span>[Arn](#page-276-1)

文件夹的 Amazon 资源名称 (ARN)。

类型: 字符串

### <span id="page-277-1"></span>[FolderId](#page-276-1)

文件夹的 ID。

类型: 字符串

长度限制:最小长度为 1。长度上限为 2048。

模式:[\w\-]+

### <span id="page-277-2"></span>**[Permissions](#page-276-1)**

有关该文件夹的权限的信息。

类型: 数组的[ResourcePermission](#page-787-2)对象

数组成员:最少 1 项。最多 64 项。

#### <span id="page-278-0"></span>**[RequestId](#page-276-1)**

这些区域有:AWS用于此操作的请求 ID。

类型: 字符串

### 错误

有关所有操作常见错误的信息,请参阅[常见错误](#page-864-0).

AccessDeniedException

您无权访问此项。无法验证提供的凭证。您可能无权执行请求。确保您的账户已获得使用亚马逊的 授权 QuickSight 服务,您的策略具有正确的权限,并且您使用的是正确的访问密钥。

HTTP 状态代码:401

InternalFailureException

出现内部故障。

**HTTP 状态代码: 500** 

InvalidParameterValueException

一个或多个参数的值无效。

**HTTP 状态代码: 400** 

ResourceNotFoundException

无法找到一个或多个资源。

HTTP 状态代码:404

**ThrottlingException** 

访问受限。

**HTTP 状态代码: 429** 

UnsupportedUserEditionException

此错误指示您正在 Amazon 上调用某个操作 QuickSight该版本不支持该操作的订阅。Amazon QuickSight 当前具有标准版和企业版。每个版本中并未提供所有操作和功能。

**HTTP 状态代码: 403** 

## 另请参阅

- [AWS 命令行界面](https://docs.aws.amazon.com/goto/aws-cli/quicksight-2018-04-01/DescribeFolderResolvedPermissions)
- [适用于 .NET 的 AWS SDK](https://docs.aws.amazon.com/goto/DotNetSDKV3/quicksight-2018-04-01/DescribeFolderResolvedPermissions)
- [适用于 C++ 的 AWS SDK](https://docs.aws.amazon.com/goto/SdkForCpp/quicksight-2018-04-01/DescribeFolderResolvedPermissions)
- [适用于 Go 的 AWS SDK](https://docs.aws.amazon.com/goto/SdkForGoV1/quicksight-2018-04-01/DescribeFolderResolvedPermissions)
- [适用于 Java V2 的 AWS SDK](https://docs.aws.amazon.com/goto/SdkForJavaV2/quicksight-2018-04-01/DescribeFolderResolvedPermissions)
- [AWS适用于的开发工具包 JavaScript](https://docs.aws.amazon.com/goto/AWSJavaScriptSDK/quicksight-2018-04-01/DescribeFolderResolvedPermissions)
- [适用于 PHP V3 的 AWS SDK](https://docs.aws.amazon.com/goto/SdkForPHPV3/quicksight-2018-04-01/DescribeFolderResolvedPermissions)
- [适用于 Python 的 AWS SDK](https://docs.aws.amazon.com/goto/boto3/quicksight-2018-04-01/DescribeFolderResolvedPermissions)
- [适用于 Ruby V3 的 AWS SDK](https://docs.aws.amazon.com/goto/SdkForRubyV3/quicksight-2018-04-01/DescribeFolderResolvedPermissions)

# **DescribeGroup**

退回亚马逊 QuickSight 组的描述和Amazon Resource Name Name Name

## <span id="page-280-0"></span>请求语法

GET /accounts/*AwsAccountId*/namespaces/*Namespace*/groups/*GroupName* HTTP/1.1

## URI 请求参数

请求使用以下 URI 参数。

### [AwsAccountId](#page-280-0)

组所在 AWS 账户的 ID。目前,您将 ID 用于AWS包含您的Amazon Amazon QuickSight account.

长度约束:固定长度为 12。

模式: ^[0-9]{12}\$

必需: 是

**[GroupName](#page-280-0)** 

您要描述的组的名称。

长度约束:最小长度为 1。

模式: [\u0020-\u00FF]+

必需: 是

**[Namespace](#page-280-0)** 

您要描述的组的命名空间。

长度约束:最大长度为 64。

模式: ^[a-zA-Z0-9. -]\*\$

必需: 是

## 请求正文

该请求没有请求体。

### <span id="page-281-2"></span>响应语法

```
HTTP/1.1 Status
Content-type: application/json
{ 
    "Group": { 
       "Arn": "string", 
        "Description": "string", 
       "GroupName": "string", 
        "PrincipalId": "string" 
    }, 
    "RequestId": "string"
}
```
## 响应元素

如果此操作成功,则该服务将会发送回 HTTP 响应。

#### **[Status](#page-281-2)**

请求的 HTTP 状态。

服务以 JSON 格式返回的以下数据。

#### <span id="page-281-0"></span>**[Group](#page-281-2)**

组的名称。

类型:[Group](#page-727-4) 对象

#### <span id="page-281-1"></span>**[RequestId](#page-281-2)**

这些区域有:AWS用于此操作的请求 ID。

#### 类型: 字符串

## 错误

有关所有操作常见错误的信息,请参阅[常见错误](#page-864-0).

#### AccessDeniedException

您无权访问此项目。无法验证提供的凭证。您可能无权授权您执行请求。确保您的账户已获得使用 亚马逊的授权 QuickSight 服务,您的策略具有正确的权限,并且您使用的是正确的访问密钥。

HTTP 状态代码:401

InternalFailureException

出现内部故障。

**HTTP 状态代码: 500** 

InvalidParameterValueException

一个或多个参数的值无效。

**HTTP 状态代码: 400** 

PreconditionNotMetException

未满足一个或多个先决条件。

**HTTP 状态代码: 400** 

ResourceNotFoundException

无法找到一个或多个资源。

**HTTP 状态代码: 404** 

ResourceUnavailableException

此资源当前不可用。

**HTTP 状态代码: 503** 

**ThrottlingException** 

访问受限。

**HTTP 状态代码: 429** 

## 另请参阅

- [AWS 命令行界面](https://docs.aws.amazon.com/goto/aws-cli/quicksight-2018-04-01/DescribeGroup)
- [适用于 .NET 的 AWS SDK](https://docs.aws.amazon.com/goto/DotNetSDKV3/quicksight-2018-04-01/DescribeGroup)
- [适用于 C++ 的 AWS SDK](https://docs.aws.amazon.com/goto/SdkForCpp/quicksight-2018-04-01/DescribeGroup)
- [适用于 Go 的 AWS SDK](https://docs.aws.amazon.com/goto/SdkForGoV1/quicksight-2018-04-01/DescribeGroup)
- [适用于 Java V2 的 AWS SDK](https://docs.aws.amazon.com/goto/SdkForJavaV2/quicksight-2018-04-01/DescribeGroup)
- [AWS适用于的开发工具包 JavaScript](https://docs.aws.amazon.com/goto/AWSJavaScriptSDK/quicksight-2018-04-01/DescribeGroup)
- [适用于 PHP V3 的 AWS SDK](https://docs.aws.amazon.com/goto/SdkForPHPV3/quicksight-2018-04-01/DescribeGroup)
- [适用于 Python 的 AWS SDK](https://docs.aws.amazon.com/goto/boto3/quicksight-2018-04-01/DescribeGroup)
- [适用于 Ruby V3 的 AWS SDK](https://docs.aws.amazon.com/goto/SdkForRubyV3/quicksight-2018-04-01/DescribeGroup)

# DescribeGroupMembership

使用DescribeGroupMembership操作以确定某个用户是否是指定组的成员。如果用户存在并且是指 定组的成员,则关联的GroupMember对象被返回。

### <span id="page-284-0"></span>请求语法

GET /accounts/*AwsAccountId*/namespaces/*Namespace*/groups/*GroupName*/members/*MemberName* HTTP/1.1

### URI 请求参数

请求使用以下 URI 参数。

#### **[AwsAccountId](#page-284-0)**

组所在 AWS 账户的 ID。目前,您将 ID 用于AWS 账户包含你的亚马逊 QuickSight account.

长度约束:固定长度为 12。

模式:^[0-9]{12}\$

必需:是

#### **[GroupName](#page-284-0)**

您希望搜索的组的名称。

长度约束:最小长度为 1。

模式: [\u0020-\u00FF]+

必需:是

#### [MemberName](#page-284-0)

您希望搜索的用户的用户的用户名。

长度约束:最小长度为 1。长度上限为 256。

模式: [\u0020-\u00FF]+

#### 必需:是

#### **[Namespace](#page-284-0)**

包含要在其中搜索的组的命名空间。

长度约束:最大长度为 64。

模式:^[a-zA-Z0-9.\_-]\*\$

必需:是

请求正文

该请求没有请求体。

<span id="page-285-1"></span>响应语法

```
HTTP/1.1 Status
Content-type: application/json
{ 
    "GroupMember": { 
       "Arn": "string", 
       "MemberName": "string" 
    }, 
    "RequestId": "string"
}
```
响应元素

如果此操作成功,则该服务将会发送回 HTTP 响应。

#### **[Status](#page-285-1)**

请求的 HTTP 状态。

服务以 JSON 格式返回的以下数据。

#### <span id="page-285-0"></span>**[GroupMember](#page-285-1)**

亚马逊会员 QuickSight 组中)。目前,组成员必须是用户。群组不能是其他组的成员。

类型:[GroupMember](#page-729-2) 对象

#### <span id="page-286-0"></span>**[RequestId](#page-285-1)**

这些区域有:AWS用于此操作的请求 ID。

类型: 字符串

### 错误

有关所有操作常见错误的信息,请参阅[常见错误](#page-864-0).

AccessDeniedException

您无权访问此项目。无法验证提供的凭证。您可能无权执行请求。确保您的账户已获得使用亚马逊 的授权 QuickSight 服务,您的策略具有正确的权限,并且您使用的是正确的访问密钥。

HTTP 状态代码:401

InternalFailureException

出现内部故障。

**HTTP 状态代码: 500** 

InvalidParameterValueException

一个或多个参数的值无效。

**HTTP 状态代码: 400** 

PreconditionNotMetException

未满足一个或多个先决条件。

HTTP 状态代码:400

ResourceNotFoundException

无法找到一个或多个资源。

HTTP 状态代码:404

ResourceUnavailableException

此资源当前不可用。

**HTTP 状态代码: 503** 

**ThrottlingException** 

访问受限。

**HTTP 状态代码: 429** 

## 另请参阅

- [AWS 命令行界面](https://docs.aws.amazon.com/goto/aws-cli/quicksight-2018-04-01/DescribeGroupMembership)
- [适用于 .NET 的 AWS SDK](https://docs.aws.amazon.com/goto/DotNetSDKV3/quicksight-2018-04-01/DescribeGroupMembership)
- [适用于 C++ 的 AWS SDK](https://docs.aws.amazon.com/goto/SdkForCpp/quicksight-2018-04-01/DescribeGroupMembership)
- [适用于 Go 的 AWS SDK](https://docs.aws.amazon.com/goto/SdkForGoV1/quicksight-2018-04-01/DescribeGroupMembership)
- [适用于 Java V2 的 AWS SDK](https://docs.aws.amazon.com/goto/SdkForJavaV2/quicksight-2018-04-01/DescribeGroupMembership)
- [AWS适用于的开发工具包 JavaScript](https://docs.aws.amazon.com/goto/AWSJavaScriptSDK/quicksight-2018-04-01/DescribeGroupMembership)
- [适用于 PHP V3 的 AWS SDK](https://docs.aws.amazon.com/goto/SdkForPHPV3/quicksight-2018-04-01/DescribeGroupMembership)
- [适用于 Python 的 AWS SDK](https://docs.aws.amazon.com/goto/boto3/quicksight-2018-04-01/DescribeGroupMembership)
- [适用于 Ruby V3 的 AWS SDK](https://docs.aws.amazon.com/goto/SdkForRubyV3/quicksight-2018-04-01/DescribeGroupMembership)
# DescribeIAMPolicyAssignment

### <span id="page-288-0"></span>描述由分配名称指定的现有 IAM 策略分配。

## 请求语法

GET /accounts/*AwsAccountId*/namespaces/*Namespace*/iam-policy-assignments/*AssignmentName* HTTP/1.1

# URI 请求参数

请求使用以下 URI 参数。

#### **[AssignmentName](#page-288-0)**

分配的名称,也称为规则。

长度约束:最小长度为 1。

模式:(?=^.{2,256}\$)(?!.\*\s)[0-9a-zA-Z-\_.:=+@]\*\$

必需: 是

#### **[AwsAccountId](#page-288-0)**

的 IDAWS包含您要描述的任务的帐户。

长度约束:固定长度为 12。

模式: ^[0-9]{12}\$

必需: 是

## [Namespace](#page-288-0)

包含赋值的命名空间。

长度约束:最大长度为 64。

模式:^[a-zA-Z0-9.\_-]\*\$

必需: 是

## 请求正文

该请求没有请求体。

# <span id="page-289-2"></span>响应语法

```
HTTP/1.1 Status
Content-type: application/json
{ 
    "IAMPolicyAssignment": { 
       "AssignmentId": "string", 
        "AssignmentName": "string", 
        "AssignmentStatus": "string", 
        "AwsAccountId": "string", 
        "Identities": { 
           "string" : [ "string" ] 
       }, 
        "PolicyArn": "string" 
    }, 
    "RequestId": "string"
}
```
# 响应元素

如果此操作成功,则该服务将会发送回 HTTP 响应。

## **[Status](#page-289-2)**

请求的 HTTP 状态。

服务以 JSON 格式返回的以下数据。

## <span id="page-289-0"></span>[IAMPolicyAssignment](#page-289-2)

描述 IAM 策略分配的信息。

类型:[IAMPolicyAssignment](#page-733-4) 对象

## <span id="page-289-1"></span>**[RequestId](#page-289-2)**

这些区域有:AWS用于此操作的请求 ID。

#### 类型: 字符串

# 错误

有关所有操作常见错误的信息,请参阅[常见错误](#page-864-0).

AccessDeniedException

您无权访问此项目。无法验证提供的凭证。您可能无权执行请求。确保您的账户获得使用亚马逊的 授权 QuickSight 服务,您的策略具有正确的权限,并且您使用的是正确的访问密钥。

HTTP 状态代码:401

InternalFailureException

出现内部故障。

**HTTP 状态代码: 500** 

InvalidNextTokenException

NextToken 值无效。

**HTTP 状态代码: 400** 

InvalidParameterValueException

一个或多个参数的值无效。

**HTTP 状态代码: 400** 

ResourceNotFoundException

无法找到一个或多个资源。

HTTP 状态代码:404

**ThrottlingException** 

访问受限。

**HTTP 状态代码: 429** 

## 另请参阅

- [AWS 命令行界面](https://docs.aws.amazon.com/goto/aws-cli/quicksight-2018-04-01/DescribeIAMPolicyAssignment)
- [适用于 .NET 的 AWS SDK](https://docs.aws.amazon.com/goto/DotNetSDKV3/quicksight-2018-04-01/DescribeIAMPolicyAssignment)
- [适用于 C++ 的 AWS SDK](https://docs.aws.amazon.com/goto/SdkForCpp/quicksight-2018-04-01/DescribeIAMPolicyAssignment)
- [适用于 Go 的 AWS SDK](https://docs.aws.amazon.com/goto/SdkForGoV1/quicksight-2018-04-01/DescribeIAMPolicyAssignment)
- [适用于 Java V2 的 AWS SDK](https://docs.aws.amazon.com/goto/SdkForJavaV2/quicksight-2018-04-01/DescribeIAMPolicyAssignment)
- [AWS适用于的开发工具包 JavaScript](https://docs.aws.amazon.com/goto/AWSJavaScriptSDK/quicksight-2018-04-01/DescribeIAMPolicyAssignment)
- [适用于 PHP V3 的 AWS SDK](https://docs.aws.amazon.com/goto/SdkForPHPV3/quicksight-2018-04-01/DescribeIAMPolicyAssignment)
- [适用于 Python 的 AWS SDK](https://docs.aws.amazon.com/goto/boto3/quicksight-2018-04-01/DescribeIAMPolicyAssignment)
- [适用于 Ruby V3 的 AWS SDK](https://docs.aws.amazon.com/goto/SdkForRubyV3/quicksight-2018-04-01/DescribeIAMPolicyAssignment)

# DescribeIngestion

## 描述 SPICE 摄入。

# <span id="page-292-0"></span>请求语法

GET /accounts/*AwsAccountId*/data-sets/*DataSetId*/ingestions/*IngestionId* HTTP/1.1

# URI 请求参数

请求使用以下 URI 参数。

#### **[AwsAccountId](#page-292-0)**

AWS 账户 ID。

长度限制:固定长度为 12。

模式: ^[0-9]{12}\$

必需:是

**[DataSetId](#page-292-0)** 

用于提取的数据集的 ID。

## 必需:是

#### [IngestionId](#page-292-0)

用于摄取的 ID。

长度限制:最小长度为 1。长度上限为 128。

模式:^[a-zA-Z0-9-\_]+\$

必需:是

# 请求正文

该请求没有请求体。

## <span id="page-292-1"></span>响应语法

HTTP/1.1 *Status*

Content-type: application/json

```
{ 
    "Ingestion": { 
       "Arn": "string", 
        "CreatedTime": number, 
        "ErrorInfo": { 
           "Message": "string", 
           "Type": "string" 
       }, 
        "IngestionId": "string", 
        "IngestionSizeInBytes": number, 
        "IngestionStatus": "string", 
        "IngestionTimeInSeconds": number, 
        "QueueInfo": { 
           "QueuedIngestion": "string", 
           "WaitingOnIngestion": "string" 
       }, 
        "RequestSource": "string", 
        "RequestType": "string", 
        "RowInfo": { 
           "RowsDropped": number, 
           "RowsIngested": number, 
           "TotalRowsInDataset": number
       } 
    }, 
    "RequestId": "string"
}
```
# 响应元素

如果此操作成功,则该服务将会发送回 HTTP 响应。

#### **[Status](#page-292-1)**

请求的 HTTP 状态。

服务以 JSON 格式返回的以下数据。

#### <span id="page-293-0"></span>[Ingestion](#page-292-1)

有关摄入的信息。

类型:[Ingestion](#page-737-4) 对象

#### <span id="page-294-0"></span>**[RequestId](#page-292-1)**

这些区域有:AWS用于此操作的请求 ID。

类型: 字符串

## 错误

有关所有操作共有的错误的信息,请参阅[常见错误](#page-864-0).

AccessDeniedException

您无权访问此项目。无法验证提供的凭证。您可能无权执行请求。确保您的账户已获得使用亚马逊 的授权 QuickSight 服务,您的策略具有正确的权限,并且您使用的是正确的访问密钥。

HTTP 状态代码:401

InternalFailureException

出现内部故障。

**HTTP 状态代码: 500** 

InvalidParameterValueException

一个或多个参数的值无效。

**HTTP 状态代码: 400** 

ResourceExistsException

已存在指定的资源。

**HTTP 状态代码: 409** 

ResourceNotFoundException

无法找到一个或多个资源。

HTTP 状态代码:404

**ThrottlingException** 

访问受限。

**HTTP 状态代码: 429** 

# 示例

示例

这个例子说明了一个用法 DescribeIngestion.

## 示例请求

GET /accounts/\*AwsAccountId\*/data-sets/\*DataSetID\*/ingestions/\*IngestionID\* HTTP/1.1

# 另请参阅

- [AWS 命令行界面](https://docs.aws.amazon.com/goto/aws-cli/quicksight-2018-04-01/DescribeIngestion)
- [适用于 .NET 的 AWS SDK](https://docs.aws.amazon.com/goto/DotNetSDKV3/quicksight-2018-04-01/DescribeIngestion)
- [适用于 C++ 的 AWS SDK](https://docs.aws.amazon.com/goto/SdkForCpp/quicksight-2018-04-01/DescribeIngestion)
- [适用于 Go 的 AWS SDK](https://docs.aws.amazon.com/goto/SdkForGoV1/quicksight-2018-04-01/DescribeIngestion)
- [适用于 Java V2 的 AWS SDK](https://docs.aws.amazon.com/goto/SdkForJavaV2/quicksight-2018-04-01/DescribeIngestion)
- [AWS适用于的开发工具包 JavaScript](https://docs.aws.amazon.com/goto/AWSJavaScriptSDK/quicksight-2018-04-01/DescribeIngestion)
- [适用于 PHP V3 的 AWS SDK](https://docs.aws.amazon.com/goto/SdkForPHPV3/quicksight-2018-04-01/DescribeIngestion)
- [适用于 Python 的 AWS SDK](https://docs.aws.amazon.com/goto/boto3/quicksight-2018-04-01/DescribeIngestion)
- [适用于 Ruby V3 的 AWS SDK](https://docs.aws.amazon.com/goto/SdkForRubyV3/quicksight-2018-04-01/DescribeIngestion)

# **DescribeIpRestriction**

## 提供 IP 规则的摘要和状态。

# <span id="page-296-0"></span>请求语法

GET /accounts/*AwsAccountId*/ip-restriction HTTP/1.1

# URI 请求参数

请求使用以下 URI 参数。

## **[AwsAccountId](#page-296-0)**

的 IDAWS包含 IP 规则的帐户。

长度限制:长度固定为 12。

模式: ^[0-9]{12}\$

必需: 是

# 请求正文

该请求没有请求体。

# <span id="page-296-1"></span>响应语法

```
HTTP/1.1 Status
Content-type: application/json
{ 
    "AwsAccountId": "string", 
    "Enabled": boolean, 
    "IpRestrictionRuleMap": { 
       "string" : "string" 
    }, 
    "RequestId": "string"
}
```
## 响应元素

如果此操作成功,则该服务将会发送回 HTTP 响应。

#### **[Status](#page-296-1)**

请求的 HTTP 状态。

服务以 JSON 格式返回的以下数据。

#### <span id="page-297-0"></span>**[AwsAccountId](#page-296-1)**

的 IDAWS包含 IP 规则的帐户。

类型: 字符串

长度限制:长度固定为 12。

模式:^[0-9]{12}\$

<span id="page-297-1"></span>[Enabled](#page-296-1)

一个值,该值指定是否启用 IP 规则。

类型: 布尔值

#### <span id="page-297-2"></span>[IpRestrictionRuleMap](#page-296-1)

描述带有 CIDR 范围和描述的 IP 规则的映射。

#### 类型: 字符串到字符串映射

密钥模式:^(([0-9]|[1-9][0-9]|1[0-9]{2}|2[0-4][0-9]|25[0-5])\.){3}([0-9]|  $[1-9][0-9][1[0-9]{2}[2][0-4][0-9][25[0-5])(\sqrt{(3[0-2][1-2][0-9][1-9]}))$ 

值长度约束:长度上限为 0。长度上限为 150。

#### <span id="page-297-3"></span>**[RequestId](#page-296-1)**

这些区域有:AWS用于此操作的请求 ID。

#### 类型: 字符串

## 错误

有关所有操作共有的错误的信息,请参阅[常见错误](#page-864-0).

AccessDeniedException

您无权访问此项目。无法验证提供的凭证。您可能无权执行请求。确保您的账户已获得使用亚马逊 的授权 QuickSight 服务,您的策略具有正确的权限,并且您使用的是正确的访问密钥。

**HTTP 状态代码: 401** 

InternalFailureException

出现内部故障。

**HTTP 状态代码: 500** 

InvalidParameterValueException

一个或多个参数的值无效。

**HTTP 状态代码: 400** 

ResourceNotFoundException

无法找到一个或多个资源。

**HTTP 状态代码: 404** 

**ThrottlingException** 

访问受限。

**HTTP 状态代码: 429** 

## 另请参阅

- [AWS 命令行界面](https://docs.aws.amazon.com/goto/aws-cli/quicksight-2018-04-01/DescribeIpRestriction)
- [适用于 .NET 的 AWS SDK](https://docs.aws.amazon.com/goto/DotNetSDKV3/quicksight-2018-04-01/DescribeIpRestriction)
- [适用于 C++ 的 AWS SDK](https://docs.aws.amazon.com/goto/SdkForCpp/quicksight-2018-04-01/DescribeIpRestriction)
- [适用于 Go 的 AWS SDK](https://docs.aws.amazon.com/goto/SdkForGoV1/quicksight-2018-04-01/DescribeIpRestriction)
- [适用于 Java V2 的 AWS SDK](https://docs.aws.amazon.com/goto/SdkForJavaV2/quicksight-2018-04-01/DescribeIpRestriction)
- [AWS适用于的开发工具包 JavaScript](https://docs.aws.amazon.com/goto/AWSJavaScriptSDK/quicksight-2018-04-01/DescribeIpRestriction)
- [适用于 PHP V3 的 AWS SDK](https://docs.aws.amazon.com/goto/SdkForPHPV3/quicksight-2018-04-01/DescribeIpRestriction)
- [适用于 Python 的 AWS SDK](https://docs.aws.amazon.com/goto/boto3/quicksight-2018-04-01/DescribeIpRestriction)
- [适用于 Ruby V3 的 AWS SDK](https://docs.aws.amazon.com/goto/SdkForRubyV3/quicksight-2018-04-01/DescribeIpRestriction)

# DescribeNamespace

描述当前命名空间。

# <span id="page-300-0"></span>请求语法

GET /accounts/*AwsAccountId*/namespaces/*Namespace* HTTP/1.1

# URI 请求参数

请求使用以下 URI 参数。

#### **[AwsAccountId](#page-300-0)**

的身份证的AWS包含亚马逊的账户 QuickSight 您要描述的命名空间。

长度限制:固定长度为 12。

模式: ^[0-9]{12}\$

#### 必需:是

#### [Namespace](#page-300-0)

您要描述的命名空间。

长度限制:最大长度为 64。

模式:^[a-zA-Z0-9.\_-]\*\$

必需:是

## 请求正文

该请求没有请求体。

# <span id="page-300-1"></span>响应语法

```
HTTP/1.1 Status
```
Content-type: application/json

 $\epsilon$ 

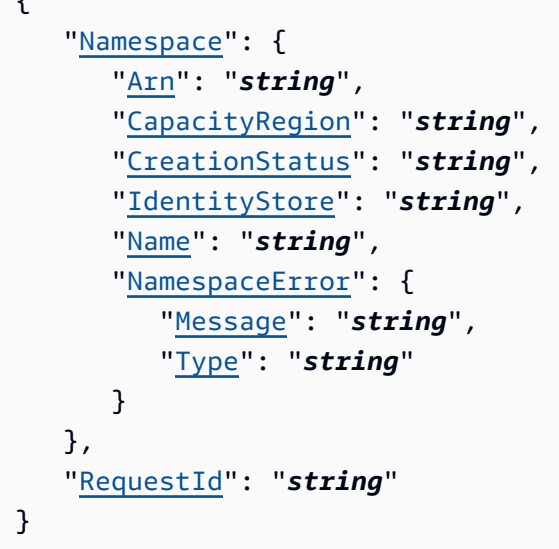

## 响应元素

如果此操作成功,则该服务将会发送回 HTTP 响应。

#### **[Status](#page-300-1)**

请求的 HTTP 状态。

服务以 JSON 格式返回的以下数据。

#### <span id="page-301-0"></span>[Namespace](#page-300-1)

您所描述的命名空间的相关信息。响应中包含命名空间 ARN、名称、AWS 区域、创建状态和身份 存储。DescribeNamespace也适用于处于创建过程中的命名空间。对于不完整的命名空间,此 API 操作会列出命名空间错误类型和与创建过程相关的消息。

类型:[NamespaceInfoV2](#page-759-4) 对象

#### <span id="page-301-1"></span>**[RequestId](#page-300-1)**

这些区域有:AWS用于此操作的请求 ID。

类型: 字符串

# 错误

有关所有操作共有的错误的信息,请参阅[常见错误](#page-864-0).

#### AccessDeniedException

您无权访问此项目。无法验证提供的凭证。您可能无权执行请求。确保您的账户已获得使用亚马逊 的授权 QuickSight 服务,您的策略具有正确的权限,并且您使用的是正确的访问密钥。

HTTP 状态代码:401

InternalFailureException

出现内部故障。

**HTTP 状态代码: 500** 

InvalidParameterValueException

一个或多个参数的值无效。

**HTTP 状态代码: 400** 

ResourceNotFoundException

无法找到一个或多个资源。

HTTP 状态代码:404

ResourceUnavailableException

此资源当前不可用。

**HTTP 状态代码: 503** 

**ThrottlingException** 

访问受限。

HTTP 状态代码:429

## 另请参阅

- [AWS 命令行界面](https://docs.aws.amazon.com/goto/aws-cli/quicksight-2018-04-01/DescribeNamespace)
- [适用于 .NET 的 AWS SDK](https://docs.aws.amazon.com/goto/DotNetSDKV3/quicksight-2018-04-01/DescribeNamespace)
- [适用于 C++ 的 AWS SDK](https://docs.aws.amazon.com/goto/SdkForCpp/quicksight-2018-04-01/DescribeNamespace)
- [适用于 Go 的 AWS SDK](https://docs.aws.amazon.com/goto/SdkForGoV1/quicksight-2018-04-01/DescribeNamespace)
- [适用于 Java V2 的 AWS SDK](https://docs.aws.amazon.com/goto/SdkForJavaV2/quicksight-2018-04-01/DescribeNamespace)
- [AWS适用于的开发工具包 JavaScript](https://docs.aws.amazon.com/goto/AWSJavaScriptSDK/quicksight-2018-04-01/DescribeNamespace)
- [适用于 PHP V3 的 AWS SDK](https://docs.aws.amazon.com/goto/SdkForPHPV3/quicksight-2018-04-01/DescribeNamespace)
- [适用于 Python 的 AWS SDK](https://docs.aws.amazon.com/goto/boto3/quicksight-2018-04-01/DescribeNamespace)
- [适用于 Ruby V3 的 AWS SDK](https://docs.aws.amazon.com/goto/SdkForRubyV3/quicksight-2018-04-01/DescribeNamespace)

# DescribeTemplate

#### 描述模板的元数据。

## <span id="page-304-0"></span>请求语法

GET /accounts/*AwsAccountId*/templates/*TemplateId*?alias-name=*AliasName*&versionnumber=*VersionNumber* HTTP/1.1

## URI 请求参数

请求使用以下 URI 参数。

#### [AliasName](#page-304-0)

您要描述的模板的别名。如果您命名特定别名,则说明该别名指向的版本。您可以通过提供关键 字,指定最新版本的模板\$LATEST中的AliasName参数。关键字\$PUBLISHED不适用于模板。

长度限制:最小长度为 1。长度上限为 2048。

模式: [\w\-]+|(\\$LATEST)|(\\$PUBLISHED)

#### **[AwsAccountId](#page-304-0)**

的 IDAWS包含您正在描述的模板的账户。

长度限制:固定长度为 12。

模式: ^[0-9]{12}\$

必需:是

**[TemplateId](#page-304-0)** 

模板的 ID。

长度限制:最小长度为 1。长度上限为 2048。

模式:[\w\-]+

#### 必需:是

#### **[VersionNumber](#page-304-0)**

(可选) 要描述的版本的编号。如果VersionNumber未提供参数值,则描述模板的最新版本。

Amazon QuickSight **Amazon** QuickSight **the account of the subtitle \*\*\*** Unable to locate subtitle<sup>\*\*\*</sup>

有效范围:最小值为 1。

# 请求正文

该请求没有请求体。

# <span id="page-305-0"></span>响应语法

```
HTTP/1.1 Status
Content-type: application/json
{ 
   "RequestId": "string", 
   "Template": { 
      "Arn": "string", 
      "CreatedTime": number, 
      "LastUpdatedTime": number, 
      "Name": "string", 
      "TemplateId": "string", 
      "Version": { 
         "CreatedTime": number, 
         "DataSetConfigurations": [ 
\{\hspace{.1cm} \} "ColumnGroupSchemaList": [ 
\overline{a} "ColumnGroupColumnSchemaList": [ 
 { 
                         "Name": "string" 
 } 
 ], 
                    "Name": "string" 
1999 B
              ], 
              "DataSetSchema": { 
                 "ColumnSchemaList": [ 
\{ \} "DataType": "string", 
                      "GeographicRole": "string", 
                      "Name": "string" 
 } 
 ] 
              }, 
              "Placeholder": "string"
```

```
 } 
          ], 
          "Description": "string", 
          "Errors": [ 
\{\hspace{.1cm} \} "Message": "string", 
                 "Type": "string" 
 } 
          ], 
          "Sheets": [ 
\{\hspace{.1cm} \} "Name": "string", 
                 "SheetId": "string" 
 } 
          ], 
          "SourceEntityArn": "string", 
          "Status": "string", 
          "ThemeArn": "string", 
          "VersionNumber": number
       } 
    }
}
```
# 响应元素

如果此操作成功,则该服务将会发送回 HTTP 响应。

#### **[Status](#page-305-0)**

请求的 HTTP 状态。

服务以 JSON 格式返回的以下数据。

#### <span id="page-306-0"></span>**[RequestId](#page-305-0)**

这些区域有:AWS用于此操作的请求 ID。

类型: 字符串

## <span id="page-306-1"></span>**[Template](#page-305-0)**

您要描述的对象的模板结构。

类型:[Template](#page-817-4) 对象

## 错误

有关所有操作共有的错误的信息,请参阅[常见错误](#page-864-0).

AccessDeniedException

您无权访问此项目。无法验证提供的凭证。您可能无权执行请求。确保您的账户已获得使用亚马逊 的授权 QuickSight 服务,您的策略具有正确的权限,并且您使用的是正确的访问密钥。

**HTTP 状态代码: 401** 

**ConflictException** 

更新或删除资源可能会导致状态不一致。

**HTTP 状态代码: 409** 

InternalFailureException

出现内部故障。

**HTTP 状态代码: 500** 

InvalidParameterValueException

一个或多个参数的值无效。

**HTTP 状态代码: 400** 

ResourceExistsException

已存在指定的资源。

**HTTP 状态代码: 409** 

ResourceNotFoundException

无法找到一个或多个资源。

HTTP 状态代码:404

**ThrottlingException** 

访问受限。

**HTTP 状态代码: 429** 

UnsupportedUserEditionException

该错误指示您正在 Amazon 上调用某个操作 QuickSight该版本不支持该操作的订阅。亚马逊 Amazon QuickSight 当前具有标准版和企业版。每个版本中并未提供所有操作和功能。

**HTTP 状态代码: 403** 

# 另请参阅

- [AWS 命令行界面](https://docs.aws.amazon.com/goto/aws-cli/quicksight-2018-04-01/DescribeTemplate)
- [适用于 .NET 的 AWS SDK](https://docs.aws.amazon.com/goto/DotNetSDKV3/quicksight-2018-04-01/DescribeTemplate)
- [适用于 C++ 的 AWS SDK](https://docs.aws.amazon.com/goto/SdkForCpp/quicksight-2018-04-01/DescribeTemplate)
- [适用于 Go 的 AWS SDK](https://docs.aws.amazon.com/goto/SdkForGoV1/quicksight-2018-04-01/DescribeTemplate)
- [适用于 Java V2 的 AWS SDK](https://docs.aws.amazon.com/goto/SdkForJavaV2/quicksight-2018-04-01/DescribeTemplate)
- [AWS适用于的开发工具包 JavaScript](https://docs.aws.amazon.com/goto/AWSJavaScriptSDK/quicksight-2018-04-01/DescribeTemplate)
- [适用于 PHP V3 的 AWS SDK](https://docs.aws.amazon.com/goto/SdkForPHPV3/quicksight-2018-04-01/DescribeTemplate)
- [适用于 Python 的 AWS SDK](https://docs.aws.amazon.com/goto/boto3/quicksight-2018-04-01/DescribeTemplate)
- [适用于 Ruby V3 的 AWS SDK](https://docs.aws.amazon.com/goto/SdkForRubyV3/quicksight-2018-04-01/DescribeTemplate)

# DescribeTemplateAlias

<span id="page-309-0"></span>描述模板的模板的模板模板的模板的模板的模板的模板的模板

## 请求语法

GET /accounts/*AwsAccountId*/templates/*TemplateId*/aliases/*AliasName* HTTP/1.1

# URI 请求参数

请求使用以下 URI 参数。

#### [AliasName](#page-309-0)

您要描述的模板的模板的模板的模板名称。如果命名某个特定的 "别名",则说明该别名指向的版 本。您可以通过提供关键字\$LATEST中的AliasName参数。关键字\$PUBLISHED不适用于模板。

长度限制:最小长度为 1。长度上限为 2048。

模式: [\w\-]+|(\\$LATEST)|(\\$PUBLISHED)

必需:是

#### **[AwsAccountId](#page-309-0)**

的 IDAWS包含您所描述的模板别名的账户。

长度限制:固定长度为 12。

模式:^[0-9]{12}\$

必需:是

#### **[TemplateId](#page-309-0)**

模板的 ID。

长度限制:最小长度为 1。长度上限为 2048。

模式:[\w\-]+

#### 必需:是

## 请求正文

该请求没有请求体。

## <span id="page-310-2"></span>响应语法

```
HTTP/1.1 Status
Content-type: application/json
{ 
    "RequestId": "string", 
    "TemplateAlias": { 
       "AliasName": "string", 
       "Arn": "string", 
       "TemplateVersionNumber": number
    }
}
```
# 响应元素

如果此操作成功,则该服务将会发送回 HTTP 响应。

#### **[Status](#page-310-2)**

请求的 HTTP 状态。

服务以 JSON 格式返回的以下数据。

<span id="page-310-0"></span>**[RequestId](#page-310-2)** 

这些区域有:AWS用于此操作的请求 ID。

类型: 字符串

#### <span id="page-310-1"></span>**[TemplateAlias](#page-310-2)**

有关模板的模板的模板的模板的

类型:[TemplateAlias](#page-819-3) 对象

## 错误

有关所有操作常见错误的信息,请参阅[常见错误](#page-864-0).

InternalFailureException

出现内部故障。

HTT状态代码: 500

ResourceNotFoundException

无法找到一个或多个资源。

HTT状态代码:404

**ThrottlingException** 

访问受限。

HTT状态代码:429

UnsupportedUserEditionException

该错误指示您正在 Amazon QuickSight该版本不支持该操作的订阅。Amazon QuickSight 当前具有 标准版和企业版。每个版本中并未提供所有操作和功能。

HTT状态代码:403

# 另请参阅

- [AWS 命令行界面](https://docs.aws.amazon.com/goto/aws-cli/quicksight-2018-04-01/DescribeTemplateAlias)
- [适用于 .NET 的 AWS SDK](https://docs.aws.amazon.com/goto/DotNetSDKV3/quicksight-2018-04-01/DescribeTemplateAlias)
- [适用于 C++ 的 AWS SDK](https://docs.aws.amazon.com/goto/SdkForCpp/quicksight-2018-04-01/DescribeTemplateAlias)
- [适用于 Go 的 AWS SDK](https://docs.aws.amazon.com/goto/SdkForGoV1/quicksight-2018-04-01/DescribeTemplateAlias)
- [适用于 Java V2 的 AWS SDK](https://docs.aws.amazon.com/goto/SdkForJavaV2/quicksight-2018-04-01/DescribeTemplateAlias)
- [AWS适用于的开发工具包 JavaScript](https://docs.aws.amazon.com/goto/AWSJavaScriptSDK/quicksight-2018-04-01/DescribeTemplateAlias)
- [适用于 PHP V3 的 AWS SDK](https://docs.aws.amazon.com/goto/SdkForPHPV3/quicksight-2018-04-01/DescribeTemplateAlias)
- [适用于 Python 的 AWS SDK](https://docs.aws.amazon.com/goto/boto3/quicksight-2018-04-01/DescribeTemplateAlias)
- [适用于 Ruby V3 的 AWS SDK](https://docs.aws.amazon.com/goto/SdkForRubyV3/quicksight-2018-04-01/DescribeTemplateAlias)

# DescribeTemplatePermissions

## 描述模板的读取和写入权限。

# <span id="page-312-0"></span>请求语法

GET /accounts/*AwsAccountId*/templates/*TemplateId*/permissions HTTP/1.1

# URI 请求参数

请求使用以下 URI 参数。

#### [AwsAccountId](#page-312-0)

的 IDAWS包含您描述的模板的账户。

长度限制:固定长度为 12。

模式: ^[0-9]{12}\$

#### 必需: 是

### **[TemplateId](#page-312-0)**

模板的 ID。

长度限制:最小长度为 1。长度上限为 2048。

模式:[\w\-]+

#### 必需: 是

## 请求正文

该请求没有请求体。

## <span id="page-312-1"></span>响应语法

```
HTTP/1.1 Status
Content-type: application/json
```
## {

```
 "Permissions": [ 
        { 
           "Actions": [ "string" ], 
           "Principal": "string" 
        } 
    ], 
    "RequestId": "string", 
    "TemplateArn": "string", 
    "TemplateId": "string"
}
```
# 响应元素

如果此操作成功,则该服务将会发送回 HTTP 响应。

## **[Status](#page-312-1)**

请求的 HTTP 状态。

服务以 JSON 格式返回的以下数据。

<span id="page-313-0"></span>**[Permissions](#page-312-1)** 

要在模板上设置的资源权限列表。

类型: 数组[ResourcePermission](#page-787-2)对象

数组成员:最少 1 项。最多 64 项。

<span id="page-313-1"></span>**[RequestId](#page-312-1)** 

这些区域有:AWS用于此操作的请求 ID。

类型: 字符串

## <span id="page-313-2"></span>**[TemplateArn](#page-312-1)**

模板的 Amazon 资源名称(ARN)。

类型: 字符串

<span id="page-313-3"></span>**[TemplateId](#page-312-1)** 

模板的 ID。

#### 类型: 字符串

长度限制:最小长度为 1。长度上限为 2048。

模式:[\w\-]+

## 错误

有关所有操作常见错误的信息,请参阅[常见错误](#page-864-0).

**ConflictException** 

更新或删除资源可能会导致状态不一致。

**HTTP 状态代码: 409** 

InternalFailureException

出现内部故障。

**HTTP 状态代码: 500** 

InvalidParameterValueException

一个或多个参数的值无效。

**HTTP 状态代码: 400** 

ResourceNotFoundException

无法找到一个或多个资源。

**HTTP 状态代码: 404** 

**ThrottlingException** 

访问受限。

**HTTP 状态代码: 429** 

UnsupportedUserEditionException

此错误指示您正在 Amazon 上调用某个操作 QuickSight该版本不支持该操作的订阅。Amazon A QuickSight 当前具有标准版和企业版。每个版本中并未提供所有操作和功能。

**HTTP 状态代码: 403** 

## 另请参阅

- [AWS 命令行界面](https://docs.aws.amazon.com/goto/aws-cli/quicksight-2018-04-01/DescribeTemplatePermissions)
- [适用于 .NET 的 AWS SDK](https://docs.aws.amazon.com/goto/DotNetSDKV3/quicksight-2018-04-01/DescribeTemplatePermissions)
- [适用于 C++ 的 AWS SDK](https://docs.aws.amazon.com/goto/SdkForCpp/quicksight-2018-04-01/DescribeTemplatePermissions)
- [适用于 Go 的 AWS SDK](https://docs.aws.amazon.com/goto/SdkForGoV1/quicksight-2018-04-01/DescribeTemplatePermissions)
- [适用于 Java V2 的 AWS SDK](https://docs.aws.amazon.com/goto/SdkForJavaV2/quicksight-2018-04-01/DescribeTemplatePermissions)
- [AWS适用于的开发工具包 JavaScript](https://docs.aws.amazon.com/goto/AWSJavaScriptSDK/quicksight-2018-04-01/DescribeTemplatePermissions)
- [适用于 PHP V3 的 AWS SDK](https://docs.aws.amazon.com/goto/SdkForPHPV3/quicksight-2018-04-01/DescribeTemplatePermissions)
- [适用于 Python 的 AWS SDK](https://docs.aws.amazon.com/goto/boto3/quicksight-2018-04-01/DescribeTemplatePermissions)
- [适用于 Ruby V3 的 AWS SDK](https://docs.aws.amazon.com/goto/SdkForRubyV3/quicksight-2018-04-01/DescribeTemplatePermissions)

# **DescribeTheme**

# 描述主题。

# <span id="page-316-0"></span>请求语法

GET /accounts/*AwsAccountId*/themes/*ThemeId*?alias-name=*AliasName*&versionnumber=*VersionNumber* HTTP/1.1

# URI 请求参数

请求使用以下 URI 参数。

## [AliasName](#page-316-0)

您要描述的主题的别名。如果您命名特定别名,则说明别名指向的版本。您可以通过提供关键字来 指定主题的最新版本\$LATEST中的AliasName参数。关键字\$PUBLISHED不适用于主题。

长度约束:最小长度为 1。长度上限为 2048。

模式: [\w\-]+|(\\$LATEST)|(\\$PUBLISHED)

## **[AwsAccountId](#page-316-0)**

的 IDAWS包含您所描述主题的账户。

模式:^(aws|[0-9]{12})\$

必需:是

**[ThemeId](#page-316-0)** 

主题的 ID。

长度约束:最小长度为 1。长度上限为 2048。

模式:[\w\-]+

## 必需:是

## **[VersionNumber](#page-316-0)**

要描述的版本的版本号。如果VersionNumber未提供参数值,则描述主题的最新版本。

Amazon QuickSight **Amazon** QuickSight **the account of the subtitle \*\*\*** Unable to locate subtitle<sup>\*\*\*</sup>

有效范围:最小值为 1。

## 请求正文

该请求没有请求体。

# <span id="page-317-0"></span>响应语法

```
HTTP/1.1 Status
Content-type: application/json
{ 
    "RequestId": "string", 
    "Theme": { 
       "Arn": "string", 
       "CreatedTime": number, 
       "LastUpdatedTime": number, 
       "Name": "string", 
       "ThemeId": "string", 
       "Type": "string", 
       "Version": { 
          "Arn": "string", 
          "BaseThemeId": "string", 
          "Configuration": { 
              "DataColorPalette": { 
                 "Colors": [ "string" ], 
                 "EmptyFillColor": "string", 
                 "MinMaxGradient": [ "string" ] 
             }, 
              "Sheet": { 
                 "Tile": { 
                    "Border": { 
                       "Show": boolean
1999 B
                }, 
                 "TileLayout": { 
                    "Gutter": { 
                       "Show": boolean
                    }, 
                    "Margin": { 
                       "Show": boolean
1999 B
 }
```
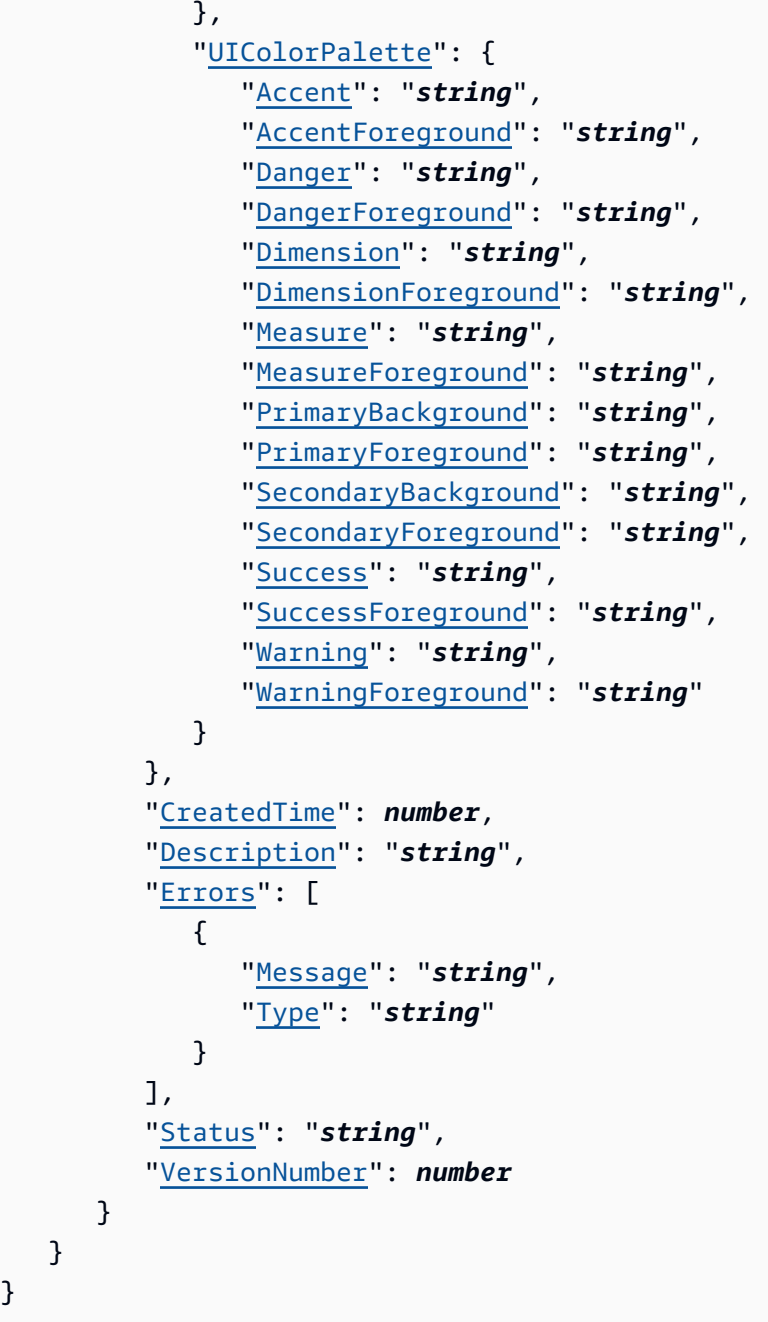

# 响应元素

}

如果此操作成功,则该服务将会发送回 HTTP 响应。

## **[Status](#page-317-0)**

请求的 HTTP 状态。

服务以 JSON 格式返回的以下数据。

#### <span id="page-319-0"></span>**[RequestId](#page-317-0)**

这些区域有:AWS用于此操作的请求 ID。

类型: 字符串

#### <span id="page-319-1"></span>[Theme](#page-317-0)

您所描述的主题的相关信息。

类型:[Theme](#page-835-4) 对象

# 错误

有关所有操作常见错误的信息,请参阅[常见错误](#page-864-0).

AccessDeniedException

您无权访问该项目。无法验证提供的凭证。您可能无权执行请求。确保您的账户已获得使用亚马逊 的授权 QuickSight 服务,您的策略具有正确的权限,并且您使用的是正确的访问密钥。

HTTP 状态代码:401

InternalFailureException

出现内部故障。

**HTTP 状态代码: 500** 

InvalidParameterValueException

一个或多个参数的值无效。

HTTP 状态代码:400

ResourceExistsException

已存在指定的资源。

**HTTP 状态代码: 409** 

ResourceNotFoundException

无法找到一个或多个资源。

**HTTP 状态代码: 404** 

**ThrottlingException** 

访问受限。

**HTTP 状态代码: 429** 

UnsupportedUserEditionException

该错误指示您正在 Amazon 上调用某个操作 QuickSight该版本不支持该操作的订阅。亚马逊 Amazon QuickSight 当前具有标准版和企业版。每个版本中并未提供所有操作和功能。

**HTTP 状态代码: 403** 

# 另请参阅

- [AWS 命令行界面](https://docs.aws.amazon.com/goto/aws-cli/quicksight-2018-04-01/DescribeTheme)
- [适用于 .NET 的 AWS SDK](https://docs.aws.amazon.com/goto/DotNetSDKV3/quicksight-2018-04-01/DescribeTheme)
- [适用于 C++ 的 AWS SDK](https://docs.aws.amazon.com/goto/SdkForCpp/quicksight-2018-04-01/DescribeTheme)
- [适用于 Go 的 AWS SDK](https://docs.aws.amazon.com/goto/SdkForGoV1/quicksight-2018-04-01/DescribeTheme)
- [适用于 Java V2 的 AWS SDK](https://docs.aws.amazon.com/goto/SdkForJavaV2/quicksight-2018-04-01/DescribeTheme)
- [AWS适用于的开发工具包 JavaScript](https://docs.aws.amazon.com/goto/AWSJavaScriptSDK/quicksight-2018-04-01/DescribeTheme)
- [适用于 PHP V3 的 AWS SDK](https://docs.aws.amazon.com/goto/SdkForPHPV3/quicksight-2018-04-01/DescribeTheme)
- [适用于 Python 的 AWS SDK](https://docs.aws.amazon.com/goto/boto3/quicksight-2018-04-01/DescribeTheme)
- [适用于 Ruby V3 的 AWS SDK](https://docs.aws.amazon.com/goto/SdkForRubyV3/quicksight-2018-04-01/DescribeTheme)

# **DescribeThemeAlias**

## 描述主题的别名。

# <span id="page-321-0"></span>请求语法

GET /accounts/*AwsAccountId*/themes/*ThemeId*/aliases/*AliasName* HTTP/1.1

# URI 请求参数

请求使用以下 URI 参数。

## [AliasName](#page-321-0)

您要描述的主题别名的名称。

长度限制:最小长度为 1。长度上限为 2048。

模式: [\w\-]+|(\\$LATEST)|(\\$PUBLISHED)

必需:是

## **[AwsAccountId](#page-321-0)**

的 IDAWS包含您描述的主题别名的账户。

长度限制:固定长度为 12。

模式: ^[0-9]{12}\$

必需:是

**[ThemeId](#page-321-0)** 

主题的 ID。

长度限制:最小长度为 1。长度上限为 2048。

模式:[\w\-]+

必需:是

# 请求正文

该请求没有请求体。

## <span id="page-322-2"></span>响应语法

```
HTTP/1.1 Status
Content-type: application/json
{ 
    "RequestId": "string", 
    "ThemeAlias": { 
       "AliasName": "string", 
       "Arn": "string", 
       "ThemeVersionNumber": number
    }
}
```
# 响应元素

如果此操作成功,则该服务将会发送回 HTTP 响应。

#### **[Status](#page-322-2)**

请求的 HTTP 状态。

服务以 JSON 格式返回的以下数据。

<span id="page-322-0"></span>**[RequestId](#page-322-2)** 

这些区域有:AWS用于此操作的请求 ID。

类型: 字符串

<span id="page-322-1"></span>**[ThemeAlias](#page-322-2)** 

有关主题别名的信息。

类型:[ThemeAlias](#page-837-3) 对象

# 错误

有关所有操作常见错误的信息,请参阅[常见错误](#page-864-0).

**ConflictException** 

更新或删除资源可能会导致状态不一致。

HTTP 状态代码:409

InternalFailureException

#### 出现内部故障。

**HTTP 状态代码: 500** 

InvalidParameterValueException

一个或多个参数的值无效。

**HTTP 状态代码: 400** 

ResourceNotFoundException

无法找到一个或多个资源。

HTTP 状态代码:404

**ThrottlingException** 

访问受限。

HTTP 状态代码:429

UnsupportedUserEditionException

此错误指示您正在 Amazon 上调用某个操作 QuickSight该版本不支持该操作的订阅。Amazon QuickSight 当前具有标准版和企业版。每个版本中并未提供所有操作和功能。

**HTTP 状态代码: 403** 

# 另请参阅

- [AWS 命令行界面](https://docs.aws.amazon.com/goto/aws-cli/quicksight-2018-04-01/DescribeThemeAlias)
- [适用于 .NET 的 AWS SDK](https://docs.aws.amazon.com/goto/DotNetSDKV3/quicksight-2018-04-01/DescribeThemeAlias)
- [适用于 C++ 的 AWS SDK](https://docs.aws.amazon.com/goto/SdkForCpp/quicksight-2018-04-01/DescribeThemeAlias)
- [适用于 Go 的 AWS SDK](https://docs.aws.amazon.com/goto/SdkForGoV1/quicksight-2018-04-01/DescribeThemeAlias)
- [适用于 Java V2 的 AWS SDK](https://docs.aws.amazon.com/goto/SdkForJavaV2/quicksight-2018-04-01/DescribeThemeAlias)
- [AWS适用于的开发工具包 JavaScript](https://docs.aws.amazon.com/goto/AWSJavaScriptSDK/quicksight-2018-04-01/DescribeThemeAlias)
- [适用于 PHP V3 的 AWS SDK](https://docs.aws.amazon.com/goto/SdkForPHPV3/quicksight-2018-04-01/DescribeThemeAlias)
- [适用于 Python 的 AWS SDK](https://docs.aws.amazon.com/goto/boto3/quicksight-2018-04-01/DescribeThemeAlias)
- [适用于 Ruby V3 的 AWS SDK](https://docs.aws.amazon.com/goto/SdkForRubyV3/quicksight-2018-04-01/DescribeThemeAlias)

# DescribeThemePermissions

### 描述主题的读取和写入权限。

# <span id="page-325-0"></span>请求语法

GET /accounts/*AwsAccountId*/themes/*ThemeId*/permissions HTTP/1.1

# URI 请求参数

请求使用以下 URI 参数。

### **[AwsAccountId](#page-325-0)**

的 IDAWS包含您所描述主题的账户。

长度限制:固定长度为 12。

模式: ^[0-9]{12}\$

必需: 是

## **[ThemeId](#page-325-0)**

您要描述权限的主题的 ID。

长度限制:最小长度为 1。长度上限为 2048。

模式:[\w\-]+

### 必需: 是

# 请求正文

该请求没有请求体。

# <span id="page-325-1"></span>响应语法

```
HTTP/1.1 Status
Content-type: application/json
```

```
{
```

```
 "Permissions": [ 
        { 
            "Actions": [ "string" ], 
            "Principal": "string" 
        } 
    ], 
    "RequestId": "string", 
    "ThemeArn": "string", 
    "ThemeId": "string"
}
```
# 响应元素

如果此操作成功,则该服务将会发送回 HTTP 响应。

### **[Status](#page-325-1)**

请求的 HTTP 状态。

服务以 JSON 格式返回的以下数据。

<span id="page-326-0"></span>**[Permissions](#page-325-1)** 

主题上设置的资源权限列表。

类型: 数组的[ResourcePermission](#page-787-2)对象

数组成员:最少 1 项。最多 64 项。

<span id="page-326-1"></span>**[RequestId](#page-325-1)** 

这些区域有:AWS用于此操作的请求 ID。

类型: 字符串

## <span id="page-326-2"></span>[ThemeArn](#page-325-1)

主题的 Amazon 资源名称(ARN)。

类型: 字符串

### <span id="page-326-3"></span>**[ThemeId](#page-325-1)**

主题的 ID。

#### 类型: 字符串

长度限制:最小长度为 1。长度上限为 2048。

模式:[\w\-]+

## 错误

有关所有操作常见错误的信息,请参阅[常见错误](#page-864-0).

AccessDeniedException

您无权访问此项。无法验证提供的凭证。您可能无权执行请求。确保您的账户已获得使用亚马逊的 授权 QuickSight 服务,并且您使用的是正确的访问密钥。

HTTP 状态代码:401

InternalFailureException

出现内部故障。

**HTTP 状态代码: 500** 

InvalidParameterValueException

一个或多个参数的值无效。

**HTTP 状态代码: 400** 

ResourceNotFoundException

无法找到一个或多个资源。

HTTP 状态代码:404

**ThrottlingException** 

访问受限。

**HTTP 状态代码: 429** 

UnsupportedUserEditionException

此错误指示您正在 Amazon 上调用某个操作 QuickSight该版本不支持该操作的订阅。Amazon QuickSight 当前具有标准版和企业版。每个版本中并未提供所有操作和功能。

**HTTP 状态代码: 403** 

# 另请参阅

- [AWS 命令行界面](https://docs.aws.amazon.com/goto/aws-cli/quicksight-2018-04-01/DescribeThemePermissions)
- [适用于 .NET 的 AWS SDK](https://docs.aws.amazon.com/goto/DotNetSDKV3/quicksight-2018-04-01/DescribeThemePermissions)
- [适用于 C++ 的 AWS SDK](https://docs.aws.amazon.com/goto/SdkForCpp/quicksight-2018-04-01/DescribeThemePermissions)
- [适用于 Go 的 AWS SDK](https://docs.aws.amazon.com/goto/SdkForGoV1/quicksight-2018-04-01/DescribeThemePermissions)
- [适用于 Java V2 的 AWS SDK](https://docs.aws.amazon.com/goto/SdkForJavaV2/quicksight-2018-04-01/DescribeThemePermissions)
- [AWS适用于的开发工具包 JavaScript](https://docs.aws.amazon.com/goto/AWSJavaScriptSDK/quicksight-2018-04-01/DescribeThemePermissions)
- [适用于 PHP V3 的 AWS SDK](https://docs.aws.amazon.com/goto/SdkForPHPV3/quicksight-2018-04-01/DescribeThemePermissions)
- [适用于 Python 的 AWS SDK](https://docs.aws.amazon.com/goto/boto3/quicksight-2018-04-01/DescribeThemePermissions)
- [适用于 Ruby V3 的 AWS SDK](https://docs.aws.amazon.com/goto/SdkForRubyV3/quicksight-2018-04-01/DescribeThemePermissions)

# **DescribeUser**

<span id="page-329-0"></span>在给定用户名的情况下,返回有关用户的信息。

## 请求语法

GET /accounts/*AwsAccountId*/namespaces/*Namespace*/users/*UserName* HTTP/1.1

# URI 请求参数

请求使用以下 URI 参数。

### **[AwsAccountId](#page-329-0)**

对于是必需的AWS用户所在的帐户。目前,您将 ID 用于AWS包含您的亚马逊账户 QuickSight account.

长度限制:固定长度为 12。

模式:^[0-9]{12}\$

必需:是

### [Namespace](#page-329-0)

命名空间。目前,您应该将其设置为default.

长度限制:最大长度为 64。

模式:^[a-zA-Z0-9.\_-]\*\$

必需:是

### [UserName](#page-329-0)

您要描述的用户的名称。

长度限制:最小长度为 1。

模式: [\u0020-\u00FF]+

必需:是

## 请求正文

该请求没有请求体。

## <span id="page-330-1"></span>响应语法

```
HTTP/1.1 Status
Content-type: application/json
{ 
    "RequestId": "string", 
    "User": { 
       "Active": boolean, 
       "Arn": "string", 
       "CustomPermissionsName": "string", 
       "Email": "string", 
       "ExternalLoginFederationProviderType": "string", 
       "ExternalLoginFederationProviderUrl": "string", 
       "ExternalLoginId": "string", 
       "IdentityType": "string", 
       "PrincipalId": "string", 
       "Role": "string", 
       "UserName": "string" 
    }
}
```
# 响应元素

如果此操作成功,则该服务将会发送回 HTTP 响应。

#### **[Status](#page-330-1)**

请求的 HTTP 状态。

服务以 JSON 格式返回的以下数据。

### <span id="page-330-0"></span>**[RequestId](#page-330-1)**

这些区域有:AWS用于此操作的 ID。

#### 类型: 字符串

#### <span id="page-331-0"></span>[User](#page-330-1)

用户名。

类型:[User](#page-861-4) 对象

# 错误

有关所有操作共有的错误的信息,请参阅[常见错误](#page-864-0).

### AccessDeniedException

您无权访问此项目。无法验证提供的凭证。您可能无权执行请求。确保您的账户已获得使用亚马逊 的授权 QuickSight 服务,您的策略具有正确的权限,并且您使用的是正确的访问密钥。

**HTTP 状态代码: 401** 

InternalFailureException

出现内部故障。

**HTTP 状态代码: 500** 

InvalidParameterValueException

一个或多个参数的值无效。

**HTTP 状态代码: 400** 

PreconditionNotMetException

未满足一个或多个先决条件。

**HTTP 状态代码: 400** 

ResourceNotFoundException

无法找到一个或多个资源。

HTTP 状态代码:404

ResourceUnavailableException

此资源当前不可用。

**HTTP 状态代码: 503** 

**ThrottlingException** 

访问受限。

**HTTP 状态代码: 429** 

# 另请参阅

- [AWS 命令行界面](https://docs.aws.amazon.com/goto/aws-cli/quicksight-2018-04-01/DescribeUser)
- [适用于 .NET 的 AWS SDK](https://docs.aws.amazon.com/goto/DotNetSDKV3/quicksight-2018-04-01/DescribeUser)
- [适用于 C++ 的 AWS SDK](https://docs.aws.amazon.com/goto/SdkForCpp/quicksight-2018-04-01/DescribeUser)
- [适用于 Go 的 AWS SDK](https://docs.aws.amazon.com/goto/SdkForGoV1/quicksight-2018-04-01/DescribeUser)
- [适用于 Java V2 的 AWS SDK](https://docs.aws.amazon.com/goto/SdkForJavaV2/quicksight-2018-04-01/DescribeUser)
- [AWS适用于的开发工具包 JavaScript](https://docs.aws.amazon.com/goto/AWSJavaScriptSDK/quicksight-2018-04-01/DescribeUser)
- [适用于 PHP V3 的 AWS SDK](https://docs.aws.amazon.com/goto/SdkForPHPV3/quicksight-2018-04-01/DescribeUser)
- [适用于 Python 的 AWS SDK](https://docs.aws.amazon.com/goto/boto3/quicksight-2018-04-01/DescribeUser)
- [适用于 Ruby V3 的 AWS SDK](https://docs.aws.amazon.com/goto/SdkForRubyV3/quicksight-2018-04-01/DescribeUser)

# GenerateEmbedUrlForAnonymousUser

生成可用于嵌入亚马逊的嵌入 URL QuickSight 仪表板在您的网站中,无需注册任何读者用户。在使用 此操作之前,请确保您已配置仪表板和权限。

以下规则适用于生成的 URL:

- 它包含一个临时不记名令牌。在生成后的 5 分钟内有效。在此期限内兑换后,将无法再次使用。
- 不应将 URL 有效期与实际会话生命周期混淆,后者可以使用 [SessionLifetimeInMinutes](https://docs.aws.amazon.com/quicksight/latest/APIReference/API_GenerateEmbedUrlForAnonymousUser.html#QS-GenerateEmbedUrlForAnonymousUser-request-SessionLifetimeInMinutes) 参 数。生成的用户会话有效期为 15 分钟(最短)到 10 小时(最长)。默认会话持续时间为 10 小时。
- 仅当使用 URL 或与亚马逊互动时,您才需要付费 QuickSight.

有关更多信息,请参阅 [。嵌入式分析](https://docs.aws.amazon.com/quicksight/latest/user/embedded-analytics.html)中的亚马逊 QuickSight 用户指南.

有关嵌入的高级步骤的详细信息以及自定义嵌入方式的交互式演示,请访问[亚马逊 QuickSight 开发人](https://docs.aws.amazon.com/quicksight/latest/user/quicksight-dev-portal.html) [员门户](https://docs.aws.amazon.com/quicksight/latest/user/quicksight-dev-portal.html).

## <span id="page-333-0"></span>请求语法

```
POST /accounts/AwsAccountId/embed-url/anonymous-user HTTP/1.1
Content-type: application/json
{ 
    "AllowedDomains": [ "string" ], 
    "AuthorizedResourceArns": [ "string" ], 
    "ExperienceConfiguration": { 
       "Dashboard": { 
           "InitialDashboardId": "string" 
       } 
    }, 
    "Namespace": "string", 
    "SessionLifetimeInMinutes": number, 
    "SessionTags": [ 
       { 
           "Key": "string", 
           "Value": "string" 
       } 
    ]
}
```
### URI 请求参数

请求使用以下 URI 参数。

#### **[AwsAccountId](#page-333-0)**

对于是AWS 账户包含您要嵌入的仪表板。

长度限制:固定长度为 12。

模式: ^[0-9]{12}\$

### 要求: 是

## 请求正文

请求接受采用 JSON 格式的以下数据。

### <span id="page-334-0"></span>[AuthorizedResourceArns](#page-333-0)

Amazon 资源名称 (ARN) QuickSight 授权用户在会话生命周期内访问的资源。如果选 择Dashboard嵌入体验,传递您希望用户能够查看的账户中的仪表板 ARN 列表。目前,您最多可 以在每个 API 调用中传递 25 个仪表板 ARN。

类型: 字符串数组

要求: 是

<span id="page-334-1"></span>**[ExperienceConfiguration](#page-333-0)** 

您正在嵌入的体验的配置。

类型:[AnonymousUserEmbeddingExperienceConfiguration](#page-641-1) 对象

要求: 是

### <span id="page-334-2"></span>**[Namespace](#page-333-0)**

Amazon QuickSight 匿名用户虚拟所属的命名空间。如果你没有使用亚马逊 QuickSight 自定义命名 空间,将其设置为default.

#### 类型: 字符串

长度限制:最大长度为 64。

### 模式: ^[a-zA-Z0-9. -]\*\$

#### 要求: 是

#### <span id="page-335-0"></span>[AllowedDomains](#page-333-0)

要添加到允许列表以访问随后嵌入的生成的 URL 的域。此可选参数将覆盖在 Manage 中配置的静 态域 QuickSight 亚马逊的菜单 QuickSight 控制台。相反,它只允许您在此参数中包含的域。在每 个 API 调用中,您最多可以列出三个域或子域。

要将特定域下的所有子域包含到允许列表中,请使用\*. 例如,https://\*.sapp.amazon.com包 括以下所有子域https://sapp.amazon.com.

#### 类型: 字符串数组

#### 要求: 否

#### <span id="page-335-1"></span>**[SessionLifetimeInMinutes](#page-333-0)**

会话的有效时长(以分钟为单位) 会话生命周期必须介于 [15-600] 分钟范围内。

#### 类型: 长整型

有效范围: 最小值为 15。最大值为 600。

#### 要求: 否

#### <span id="page-335-2"></span>**[SessionTags](#page-333-0)**

用于行级别安全的会话标记。在使用此参数之前,请确保您已使用DataSet \$RowLevelPermissionTagConfiguration参数,以便会话标记可用于提供行级安全性。

这些不是用于AWS资源标记功能。有关更多信息,请参阅 。[使用具有标记的行级别安全性 \(RLS\)](https://docs.aws.amazon.com/quicksight/latest/user/quicksight-dev-rls-tags.html)中 的亚马逊 QuickSight 用户指南.

类型: 数组的[SessionTag对](#page-800-2)象

数组成员:最少 1 项。最多 50 项。

#### 要求: 否

### <span id="page-335-3"></span>响应语法

#### HTTP/1.1 *Status*

GenerateEmbedUrlForAnonymousUser 325

```
Content-type: application/json
{ 
    "EmbedUrl": "string", 
    "RequestId": "string"
}
```
# 响应元素

如果此操作成功,则该服务将会发送回 HTTP 响应。

### **[Status](#page-335-3)**

请求的 HTTP 状态。

服务以 JSON 格式返回的以下数据。

#### <span id="page-336-0"></span>[EmbedUrl](#page-335-3)

仪表板的嵌入 URL。

类型: 字符串

### <span id="page-336-1"></span>**[RequestId](#page-335-3)**

这些区域有:AWS用于此操作的请求 ID。

#### 类型: 字符串

# 错误

有关所有操作常见错误的信息,请参阅[常见错误](#page-864-0).

AccessDeniedException

您无权访问此项目。无法验证提供的凭证。您可能无权执行请求。确保您的账户获得使用亚马逊的 授权 QuickSight 服务,您的策略具有正确的权限,您使用的是正确的访问密钥。

**HTTP 状态代码: 401** 

InternalFailureException

### 出现内部故障。

**HTTP 状态代码: 500** 

InvalidParameterValueException

一个或多个参数的值无效。

HTTP 状态代码:400

ResourceNotFoundException

无法找到一个或多个资源。

HTTP 状态代码:404

SessionLifetimeInMinutesInvalidException

为会话生命周期指定的分钟数无效。会话生命周期必须为 15-600 分钟。

HTTP 状态代码:400

**ThrottlingException** 

访问受限。

**HTTP 状态代码: 429** 

UnsupportedPricingPlanException

此错误表示您正在亚马逊中调用嵌入操作 QuickSight没有您所需的定价计划AWSaccount. 在对 匿名用户使用嵌入之前, QuickSight 管理员需要向亚马逊添加容量定价 QuickSight. 您可在管理 Amazon QuickSight页.

添加容量定价后,您可以使用 [GetDashboardEmbedUrl](https://docs.aws.amazon.com/quicksight/latest/APIReference/API_GetDashboardEmbedUrl.html) 使用的--identity-type ANONYMOUS选项。

**HTTP 状态代码: 403** 

UnsupportedUserEditionException

此错误指示您正在 Amazon 上调用某个操作 QuickSight该版本不支持该操作的订阅。Amazon QuickSight 当前具有标准版和企业版。每个版本中并未提供所有操作和功能。

**HTTP 状态代码: 403** 

## 另请参阅

- [AWS 命令行界面](https://docs.aws.amazon.com/goto/aws-cli/quicksight-2018-04-01/GenerateEmbedUrlForAnonymousUser)
- [适用于 .NET 的 AWS SDK](https://docs.aws.amazon.com/goto/DotNetSDKV3/quicksight-2018-04-01/GenerateEmbedUrlForAnonymousUser)
- [适用于 C++ 的 AWS SDK](https://docs.aws.amazon.com/goto/SdkForCpp/quicksight-2018-04-01/GenerateEmbedUrlForAnonymousUser)
- [适用于 Go 的 AWS SDK](https://docs.aws.amazon.com/goto/SdkForGoV1/quicksight-2018-04-01/GenerateEmbedUrlForAnonymousUser)
- [适用于 Java V2 的 AWS SDK](https://docs.aws.amazon.com/goto/SdkForJavaV2/quicksight-2018-04-01/GenerateEmbedUrlForAnonymousUser)
- [AWS适用于是 JavaScript](https://docs.aws.amazon.com/goto/AWSJavaScriptSDK/quicksight-2018-04-01/GenerateEmbedUrlForAnonymousUser)
- [适用于 PHP V3 的 AWS SDK](https://docs.aws.amazon.com/goto/SdkForPHPV3/quicksight-2018-04-01/GenerateEmbedUrlForAnonymousUser)
- [适用于 Python 的 AWS SDK](https://docs.aws.amazon.com/goto/boto3/quicksight-2018-04-01/GenerateEmbedUrlForAnonymousUser)
- [适用于 Ruby V3 的 AWS SDK](https://docs.aws.amazon.com/goto/SdkForRubyV3/quicksight-2018-04-01/GenerateEmbedUrlForAnonymousUser)

# GenerateEmbedUrlForRegisteredUser

生成可用于嵌入亚马逊的嵌入 URL QuickSight 在您的网站上的体验。此操作可用于在亚马逊注册的任 何类型的用户 QuickSight account. 在使用此操作之前,请确保您已配置相关Amazon QuickSight 资源 和权限。

以下规则适用于生成的 URL:

- 它包含一个临时不记名令牌。生成后的 5 分钟内有效。在此期限内兑换后,将无法再次使用。
- 不应将 URL 有效期与实际会话生命周期混淆,后者可以使用 [SessionLifetimeInMinutes](https://docs.aws.amazon.com/quicksight/latest/APIReference/API_GenerateEmbedUrlForRegisteredUser.html#QS-GenerateEmbedUrlForRegisteredUser-request-SessionLifetimeInMinutes) 参 数。

生成的用户会话有效期为 15 分钟(最短)到 10 小时(最长)。默认会话持续时间为 10 小时。

• 只有在使用 URL 或与亚马逊进行互动时,您才需要付费 QuickSight.

有关更多信息,请参阅 [。嵌入式分析](https://docs.aws.amazon.com/quicksight/latest/user/embedded-analytics.html)中的亚马逊 QuickSight 用户指南.

有关嵌入的高级步骤的详细信息以及自定义嵌入方式的交互式演示,请访问[亚马逊 QuickSight 开发人](https://docs.aws.amazon.com/quicksight/latest/user/quicksight-dev-portal.html) [员门户](https://docs.aws.amazon.com/quicksight/latest/user/quicksight-dev-portal.html).

## <span id="page-339-0"></span>请求语法

```
POST /accounts/AwsAccountId/embed-url/registered-user HTTP/1.1
Content-type: application/json
{ 
    "AllowedDomains": [ "string" ], 
    "ExperienceConfiguration": { 
       "Dashboard": { 
           "InitialDashboardId": "string" 
       }, 
       "QSearchBar": { 
           "InitialTopicId": "string" 
       }, 
       "QuickSightConsole": { 
           "InitialPath": "string" 
       } 
    }, 
    "SessionLifetimeInMinutes": number, 
    "UserArn": "string"
```
## }

### URI 请求参数

请求使用以下 URI 参数。

**[AwsAccountId](#page-339-0)** 

用于的IDAWS 账户包含您要嵌入的仪表板。

长度约束:固定长度为 12。

模式: ^[0-9]{12}\$

必需:是

## 请求正文

请求接受采用 JSON 格式的以下数据。

### <span id="page-340-1"></span>[ExperienceConfiguration](#page-339-0)

你正在嵌入的体验。对于注册用户,您可以嵌入亚马逊 QuickSight 整个亚马逊的仪表板 QuickSight 控制台。

类型:[RegisteredUserEmbeddingExperienceConfiguration](#page-779-3) 对象

必需:是

#### <span id="page-340-2"></span>**[UserArn](#page-339-0)**

注册用户的 Amazon 资源名称。

类型: 字符串

### 必需:是

### <span id="page-340-0"></span>**[AllowedDomains](#page-339-0)**

要添加到允许列表以访问随后嵌入的生成的 URL 的域。此可选参数将覆盖在 Manage 中配置的静 态域 QuickSight 亚马逊的菜单 QuickSight 控制台。相反,它只允许您在此参数中包含的域。在每 个 API 调用中,您最多可以列出三个域或子域。

要将特定域下的所有子域包含到允许列表中,请使用\*. 例如,https://\*.sapp.amazon.com包 括以下所有子域https://sapp.amazon.com.

类型: 字符串数组

必需:否

<span id="page-341-0"></span>**[SessionLifetimeInMinutes](#page-339-0)** 

会话的有效时长(以分钟为单位)。会话生命周期必须介于 [15-600] 分钟范围内。

类型: 长整型

有效范围:最小值为 15。最大值为 600。

必需:否

<span id="page-341-2"></span>响应语法

```
HTTP/1.1 Status
Content-type: application/json
{ 
    "EmbedUrl": "string", 
    "RequestId": "string"
}
```
# 响应元素

如果此操作成功,则该服务将会发送回 HTTP 响应。

**[Status](#page-341-2)** 

请求的 HTTP 状态。

服务以 JSON 格式返回的以下数据。

<span id="page-341-1"></span>[EmbedUrl](#page-341-2)

亚马逊的嵌入 URL QuickSight 仪表板或控制台。

### 类型: 字符串

#### <span id="page-342-0"></span>**[RequestId](#page-341-2)**

这些区域有:AWS用于此操作的请求 ID。

类型: 字符串

## 错误

有关所有操作共有的错误的信息,请参阅[常见错误](#page-864-0).

AccessDeniedException

您无权访问此项目。无法验证提供的凭证。您可能无权执行请求。确保您的账户已获得使用亚马逊 的授权 QuickSight 服务,您的策略具有正确的权限,并且您使用的是正确的访问密钥。

HTTP 状态代码:401

InternalFailureException

出现内部故障。

**HTTP 状态代码: 500** 

InvalidParameterValueException

一个或多个参数的值无效。

**HTTP 状态代码: 400** 

QuickSightUserNotFoundException

未找到具有所提供名称的用户。这可能发生在需要基于提供的用户名查找用户的任何操作中, 如DeleteUser、DescribeUser、、、、、、、、、等等。

**HTTP 状态代码: 404** 

ResourceNotFoundException

无法找到一个或多个资源。

**HTTP 状态代码: 404** 

SessionLifetimeInMinutesInvalidException

为会话生命周期指定的分钟数无效。会话生命周期必须为 15-600 分钟。

HTTP 状态代码:400

**ThrottlingException** 

访问受限。

**HTTP 状态代码: 429** 

UnsupportedPricingPlanException

此错误表示您正在调用 Amazon 中的嵌入操作 QuickSight没有您所需的定价计划AWSaccount. 在 对匿名用户使用嵌入之前, QuickSight 管理员需要向亚马逊添加容量定价 QuickSight. 您可以在上 执行此操作管理Amazon QuickSight页.

添加容量定价后,您可以使用 [GetDashboardEmbedUrl](https://docs.aws.amazon.com/quicksight/latest/APIReference/API_GetDashboardEmbedUrl.html) 使用的 API 操作--identity-type ANONYMOUS选项。

**HTTP 状态代码: 403** 

UnsupportedUserEditionException

此错误指示您正在 Amazon 上调用某个操作 QuickSight该版本不支持该操作的订阅。Amazon QuickSight 当前具有标准版和企业版。每个版本中并未提供所有操作和功能。

**HTTP 状态代码: 403** 

### 另请参阅

- [AWS 命令行界面](https://docs.aws.amazon.com/goto/aws-cli/quicksight-2018-04-01/GenerateEmbedUrlForRegisteredUser)
- [适用于 .NET 的 AWS SDK](https://docs.aws.amazon.com/goto/DotNetSDKV3/quicksight-2018-04-01/GenerateEmbedUrlForRegisteredUser)
- [适用于 C++ 的 AWS SDK](https://docs.aws.amazon.com/goto/SdkForCpp/quicksight-2018-04-01/GenerateEmbedUrlForRegisteredUser)
- [适用于 Go 的 AWS SDK](https://docs.aws.amazon.com/goto/SdkForGoV1/quicksight-2018-04-01/GenerateEmbedUrlForRegisteredUser)
- [适用于 Java V2 的 AWS SDK](https://docs.aws.amazon.com/goto/SdkForJavaV2/quicksight-2018-04-01/GenerateEmbedUrlForRegisteredUser)
- [AWS适用于的开发工具包 JavaScript](https://docs.aws.amazon.com/goto/AWSJavaScriptSDK/quicksight-2018-04-01/GenerateEmbedUrlForRegisteredUser)
- [适用于 PHP V3 的 AWS SDK](https://docs.aws.amazon.com/goto/SdkForPHPV3/quicksight-2018-04-01/GenerateEmbedUrlForRegisteredUser)
- [适用于 Python 的 AWS SDK](https://docs.aws.amazon.com/goto/boto3/quicksight-2018-04-01/GenerateEmbedUrlForRegisteredUser)
- [适用于 Ruby V3 的 AWS SDK](https://docs.aws.amazon.com/goto/SdkForRubyV3/quicksight-2018-04-01/GenerateEmbedUrlForRegisteredUser)

# GetDashboardEmbedUrl

生成可用于嵌入 Amazon 的临时会话 URL 和授权码(持有者令牌) QuickSight 您的网站或应用程序 中的只读仪表板。在使用此命令之前,请确保您已配置控制面板和权限。

目前,您可以使用GetDashboardEmbedURL只能来自服务器,而不是来自用户的浏览器。以下规则适 用于生成的 URL:

- 它们必须一起使用。
- 它们只能使用一次。
- 在发出请求后的 5 分钟内有效。
- 只有在使用 URL 或与亚马逊进行互动时,您才需要付费 QuickSight.
- 生成的用户会话有效期为 15 分钟(默认),最长 10 小时(最长)。您可以使用可选 的SessionLifetimeInMinutes参数自定义会话持续时间。

有关更多信息,请参阅 [。使用嵌入分析 GetDashboardEmbedUrl中](https://docs.aws.amazon.com/quicksight/latest/user/embedded-analytics-deprecated.html)的亚马逊 QuickSight 用户指南.

有关嵌入的高级步骤的详细信息以及自定义嵌入方式的交互式演示,请访问[亚马逊 QuickSight 开发人](https://docs.aws.amazon.com/quicksight/latest/user/quicksight-dev-portal.html) [员门户](https://docs.aws.amazon.com/quicksight/latest/user/quicksight-dev-portal.html).

## <span id="page-344-0"></span>请求语法

GET /accounts/*AwsAccountId*/dashboards/*DashboardId*/embed-url?additional-dashboardids=*AdditionalDashboardIds*&creds-type=*IdentityType*&namespace=*Namespace*&resetdisabled=*ResetDisabled*&session-lifetime=*SessionLifetimeInMinutes*&state-persistenceenabled=*StatePersistenceEnabled*&undo-redo-disabled=*UndoRedoDisabled*&user-arn=*UserArn* HTTP/1.1

# URI 请求参数

请求使用以下 URI 参数。

### [AdditionalDashboardIds](#page-344-0)

您希望匿名用户临时访问的一个或多个仪表板 ID 的列表。目前,IdentityType参数必须设置 为ANONYMOUS因为其他身份类型认证为亚马逊 QuickSight 或 IAM 用户。例如,如果您设置"- dashboard-id dash\_id1 --dashboard-id dash\_id2 dash\_id3 identity-type ANONYMOUS",会话可以访问所有三个仪表板。

数组成员:最少 1 项。最多 20 项。

长度限制:最小长度为 1。长度上限为 2048。

模式:[\w\-]+

### **[AwsAccountId](#page-344-0)**

用于的IDAWS 账户包含您要嵌入的仪表板。

长度限制:固定长度为 12。

模式:^[0-9]{12}\$

必需:是

#### **[DashboardId](#page-344-0)**

控制面板的 ID,也添加到AWS Identity and Access Management(IAM) 策略。

长度限制:最小长度为 1。长度上限为 2048。

模式:[\w\-]+

必需:是

### [IdentityType](#page-344-0)

用户用于登录的身份验证方法。

有效值: IAM | QUICKSIGHT | ANONYMOUS

必需:是

#### **[Namespace](#page-344-0)**

Amazon QuickSight 包含此请求中的仪表板 ID 的命名空间。如果您没有使用自定义命名空间,请 设置Namespace = default.

长度限制:最大长度为 64。

模式: ^[a-zA-Z0-9. -]\*\$

#### [ResetDisabled](#page-344-0)

移除嵌入式控制面板上的重置按钮。默认值为 FALSE,表示启用重置按钮。

#### **[SessionLifetimeInMinutes](#page-344-0)**

会话的有效时长(以分钟为单位)。会话生命周期必须为 15-600 分钟。

有效范围:最小值为 15。最大值为 600。

#### [StatePersistenceEnabled](#page-344-0)

在嵌入式仪表板中为用户会话添加状态的持久性。持久性适用于工作表和参数设置。这些是控制 面板订阅者(亚马逊)的控制设置 QuickSight reader)在查看仪表板时进行选择。如果此值设置 为TRUE,当订阅者重新打开相同的仪表板 URL 时,设置相同。状态存储在Amazon QuickSight, 而不是在浏览器 cookie 中。如果将其设置为 FALSE,则不会保留用户会话的状态。默认为 FALSE。

#### [UndoRedoDisabled](#page-344-0)

移除嵌入式控制面板上的撤消/重做按钮。默认值为 FALSE,即启用撤消/重做按钮。

#### [UserArn](#page-344-0)

Amazon QuickSight 用户的 Amazon 资源名称 (ARN),用于与QUICKSIGHT身份类型。你可以将它 用于任何亚马逊 QuickSight 您账户中的用户(读者、作者或管理员)以下列身份进行身份验证的 Ⅱ 账户 (读者、作者或管理员):

- Active Directory (AD) 用户或组成员
- 受邀的非联合用户
- 使用 SAML、OpenID Connect 或 IAM 联合,通过联合单点登录进行身份验证的 IAM 用户和基于 IAM 角色的用户和基于 IA

为第三个组(IAM 用户和基于角色的 IAM 会话)中的用户省略此参数。

### 请求正文

### 该请求没有请求体。

### <span id="page-346-0"></span>响应语法

```
HTTP/1.1 Status
Content-type: application/json
{ 
    "EmbedUrl": "string",
```
Amazon QuickSight **Amazon CuickSight** the subtitle<sup>\*\*\*</sup>Unable to locate subtitle<sup>\*\*\*</sup>

"[RequestId"](#page-347-1): "*string*"

### 响应元素

}

如果此操作成功,则该服务将会发送回 HTTP 响应。

#### **[Status](#page-346-0)**

请求的 HTTP 状态。

服务以 JSON 格式返回的以下数据。

#### <span id="page-347-0"></span>**[EmbedUrl](#page-346-0)**

您可以将其放入服务器端网页以嵌入仪表板的一次性网址。此 URL 的有效时间为 5 分钟。API 操 作为 URL 提供了一个auth\_code值,该值允许一个(且仅一次)登录有效期为 10 小时的用户会 话。

类型: 字符串

#### <span id="page-347-1"></span>**[RequestId](#page-346-0)**

这些区域有:AWS用于此操作的请求 ID。

类型: 字符串

## 错误

有关所有操作常见错误的信息,请参阅[常见错误](#page-864-0).

AccessDeniedException

您无权访问此项目。无法验证提供的凭证。您可能无权执行请求。确保您的账户已获得使用亚马逊 的授权 QuickSight 服务,您的策略具有正确的权限,并且您使用的是正确的访问密钥。

HTTTP 状态代码:401

DomainNotWhitelistedException

指定的域不在允许列表中。Amazon 必须将嵌入控制面板的所有域添加到已批准列表 QuickSight admin。

HTTTP 状态代码:403

IdentityTypeNotSupportedException

指定的身份类型不受支持。支持的身份类型包括IAM和QUICKSIGHT.

HTTTP 状态代码: 403

InternalFailureException

出现内部故障。

HTTTP 状态代码: 500

InvalidParameterValueException

一个或多个参数的值无效。

HTTTP 状态代码:400

QuickSightUserNotFoundException

未找到具有所提供名称的用户。此错误可能发生在需要基于提供的用户名查找用户的任何操作中, 如DeleteUser、DescribeUser等等。

HTTTP 状态代码:404

ResourceExistsException

已存在指定的资源。

HTTTP 状态代码:409

ResourceNotFoundException

无法找到一个或多个资源。

HTTTP 状态代码:404

SessionLifetimeInMinutesInvalidException

为会话生命周期指定的分钟数无效。会话生命周期必须为 15-600 分钟。

HTTTP 状态代码:400

**ThrottlingException** 

访问受限。

HTTTP 状态代码:429

UnsupportedPricingPlanException

此错误表示您正在调用 Amazon 中的嵌入操作 QuickSight没有您所需的定价计划AWSaccount. 在 对匿名用户使用嵌入之前, QuickSight 管理员需要向亚马逊添加容量定价 QuickSight. 您可通过实 现此目的管理Amazon QuickSight页.

添加容量定价后,您可以使用 [GetDashboardEmbedUrl](https://docs.aws.amazon.com/quicksight/latest/APIReference/API_GetDashboardEmbedUrl.html) 使用的 API 操作--identity-type ANONYMOUS选项。

HTTTP 状态代码:403

UnsupportedUserEditionException

此错误指示您正在 Amazon 上调用某个操作 QuickSight该版本不支持该操作的订阅。Amazon a QuickSight 当前具有标准版和企业版。每个版本中并未提供所有操作和功能。

HTTTP 状态代码:403

# 另请参阅

- [AWS 命令行界面](https://docs.aws.amazon.com/goto/aws-cli/quicksight-2018-04-01/GetDashboardEmbedUrl)
- [适用于 .NET 的 AWS SDK](https://docs.aws.amazon.com/goto/DotNetSDKV3/quicksight-2018-04-01/GetDashboardEmbedUrl)
- [适用于 C++ 的 AWS SDK](https://docs.aws.amazon.com/goto/SdkForCpp/quicksight-2018-04-01/GetDashboardEmbedUrl)
- [适用于 Go 的 AWS SDK](https://docs.aws.amazon.com/goto/SdkForGoV1/quicksight-2018-04-01/GetDashboardEmbedUrl)
- [适用于 Java V2 的 AWS SDK](https://docs.aws.amazon.com/goto/SdkForJavaV2/quicksight-2018-04-01/GetDashboardEmbedUrl)
- [AWS适用于的开发工具包 JavaScript](https://docs.aws.amazon.com/goto/AWSJavaScriptSDK/quicksight-2018-04-01/GetDashboardEmbedUrl)
- [适用于 PHP V3 的 AWS SDK](https://docs.aws.amazon.com/goto/SdkForPHPV3/quicksight-2018-04-01/GetDashboardEmbedUrl)
- [适用于 Python 的 AWS SDK](https://docs.aws.amazon.com/goto/boto3/quicksight-2018-04-01/GetDashboardEmbedUrl)
- [适用于 Ruby V3 的 AWS SDK](https://docs.aws.amazon.com/goto/SdkForRubyV3/quicksight-2018-04-01/GetDashboardEmbedUrl)

# GetSessionEmbedUrl

生成一个会话 URL 和授权码,您可以使用该代码嵌入亚马逊亚马逊 QuickSight 控制面的 Web 服 务器代码中的控制面板。使用GetSessionEmbedUrl您希望提供一个创作门户,允许用户创建数 据源、数据集、分析和控制面板。访问嵌入式亚马逊的用户 QuickSight 控制台需要属于作者或管理 员安全群组。如果要限制对其中某些功能的权限,请使用以下命令向用户添加自定义权限配置文件 [UpdateUser](https://docs.aws.amazon.com/quicksight/latest/APIReference/API_UpdateUser.html) API 操作。使用 [RegisterUser](https://docs.aws.amazon.com/quicksight/latest/APIReference/API_RegisterUser.html) 添加附加了自定义权限配置文件的新用户的 API 操 作。有关更多信息,请参阅 "" 中的以下章节亚马逊 QuickSight 用户指南:

- [嵌入分析](https://docs.aws.amazon.com/quicksight/latest/user/embedded-analytics.html)
- [自定义对亚马逊的访问权限 QuickSight 控制台](https://docs.aws.amazon.com/quicksight/latest/user/customizing-permissions-to-the-quicksight-console.html)

## <span id="page-350-0"></span>请求语法

GET /accounts/*AwsAccountId*/session-embed-url?entry-point=*EntryPoint*&sessionlifetime=*SessionLifetimeInMinutes*&user-arn=*UserArn* HTTP/1.1

# URI 请求参数

请求使用以下 URI 参数。

### **[AwsAccountId](#page-350-0)**

的IDAWS 账户与您的Amazon QuickSight 订阅。

长度限制:固定长度为 12。

模式: ^[0-9]{12}\$

必需:是

### **[EntryPoint](#page-350-0)**

用于访问嵌入式会话的 URL。入口点 URL 被限制为以下路径:

- /start
- /start/analyses
- /start/dashboards
- /start/favorites
- /dashboards/*DashboardId* -其中DashboardId是来自Amazon 的实际 ID ID keyson QuickSight 仪表板的控制台 URL
- /analyses/*AnalysisId* -其中AnalysisId是来自Amazon 的实际 ID ID keyson QuickSight 分析的控制台 URL

长度限制:最小长度为 1。长度上限为 1000。

[SessionLifetimeInMinutes](#page-350-0)

会话的有效时长(以分钟为单位)。会话生命周期必须为 15-600 分钟。

有效范围:最小值为 15。最大值为 600。

### [UserArn](#page-350-0)

Amazon QuickSight 用户的 Amazon 资源名称 (ARN),用于与QUICKSIGHT身份类型。你可以将它 用于任何类型的亚马逊 QuickSight 您账户中的用户(读者、作者或管理员)。他们需要以下项目之 一进行身份验证的:

- 1. Active Directory (AD) 用户或组成员
- 2. 已邀请的非联合用户
- 3. AWS Identity and Access Management(OpenID Connesource Connect 或 IAM 联合,通过联合 单点登录进行身份验证的 AM 角色的会话

对于第三组中的用户、IAM 用户和基于角色的 IAM 会话,请忽略此参数。

请求正文

<span id="page-351-0"></span>该请求没有请求体。

响应语法

```
HTTP/1.1 Status
Content-type: application/json
{ 
    "EmbedUrl": "string", 
    "RequestId": "string"
}
```
### 响应元素

如果此操作成功,则该服务将会发送回 HTTP 响应。

#### **[Status](#page-351-0)**

请求的 HTTP 状态。

服务以 JSON 格式返回的以下数据。

#### <span id="page-352-0"></span>[EmbedUrl](#page-351-0)

一次性网址,您可以将其放入服务器端网页以嵌入您的亚马逊 QuickSight 会话。此 URL 的有效时 间为 5 分钟。API 操作为 URL 提供了一个auth\_code值,该值允许一个 (且仅一次)登录有效期 为 10 小时的用户会话。

类型: 字符串

#### <span id="page-352-1"></span>**[RequestId](#page-351-0)**

这些区域有:AWS用于此操作的请求 ID。

类型: 字符串

### 错误

有关所有操作共有的错误的信息,请参阅[常见错误](#page-864-0).

AccessDeniedException

您无权访问此项目。无法验证提供的凭证。您可能无权执行请求。确保您的账户已获得使用亚马逊 的授权 QuickSight 服务,您的策略具有正确的权限,您使用的是正确的访问密钥。

**HTTP 状态代码: 401** 

InternalFailureException

出现内部故障。

**HTTP 状态代码: 500** 

InvalidParameterValueException

一个或多个参数的值无效。

**HTTP 状态代码: 400** 

QuickSightUserNotFoundException

未找到具有所提供名称的用户。这可能发生在需要基于提供的用户名查找用户的任何操作中, 如DeleteUser、DescribeUser,等等。

HTTP 状态代码:404

ResourceExistsException

已存在指定的资源。

**HTTP 状态代码: 409** 

ResourceNotFoundException

无法找到一个或多个资源。

**HTTP 状态代码: 404** 

SessionLifetimeInMinutesInvalidException

为会话生命周期指定的分钟数无效。会话生命周期必须为 15-600 分钟。

**HTTP 状态代码: 400** 

**ThrottlingException** 

访问受限。

HTTP 状态代码:429

UnsupportedUserEditionException

此错误表示您正在 Amazon 上调用某个操作 QuickSight该版本不支持该操作的订阅。Amazon QuickSight 当前具有标准版和企业版。每个版本中并未提供所有操作和功能。

**HTTP 状态代码: 403** 

### 另请参阅

- [AWS 命令行界面](https://docs.aws.amazon.com/goto/aws-cli/quicksight-2018-04-01/GetSessionEmbedUrl)
- [适用于 .NET 的 AWS SDK](https://docs.aws.amazon.com/goto/DotNetSDKV3/quicksight-2018-04-01/GetSessionEmbedUrl)
- [适用于 C++ 的 AWS SDK](https://docs.aws.amazon.com/goto/SdkForCpp/quicksight-2018-04-01/GetSessionEmbedUrl)
- [适用于 Go 的 AWS SDK](https://docs.aws.amazon.com/goto/SdkForGoV1/quicksight-2018-04-01/GetSessionEmbedUrl)
- [适用于 Java V2 的 AWS SDK](https://docs.aws.amazon.com/goto/SdkForJavaV2/quicksight-2018-04-01/GetSessionEmbedUrl)
- [AWS适用于的开发工具包 JavaScript](https://docs.aws.amazon.com/goto/AWSJavaScriptSDK/quicksight-2018-04-01/GetSessionEmbedUrl)
- [适用于 PHP V3 的 AWS SDK](https://docs.aws.amazon.com/goto/SdkForPHPV3/quicksight-2018-04-01/GetSessionEmbedUrl)
- [适用于 Python 的 AWS SDK](https://docs.aws.amazon.com/goto/boto3/quicksight-2018-04-01/GetSessionEmbedUrl)
- [适用于 Ruby V3 的 AWS SDK](https://docs.aws.amazon.com/goto/SdkForRubyV3/quicksight-2018-04-01/GetSessionEmbedUrl)

# **ListAnalyses**

列出亚马逊 QuickSight 存在于指定的AWSaccount.

# <span id="page-355-0"></span>请求语法

GET /accounts/*AwsAccountId*/analyses?max-results=*MaxResults*&next-token=*NextToken* HTTP/1.1

# URI 请求参数

请求使用以下 URI 参数。

## [AwsAccountId](#page-355-0)

的 IDAWS包含分析的帐户。

长度限制:固定长度为 12。

模式: ^[0-9]{12}\$

必需:是

**[MaxResults](#page-355-0)** 

要返回的最大结果数量。

有效范围:最小值为 1。最大值为 100。

**[NextToken](#page-355-0)** 

分页标记,您可在后续的 Dlusters 中使用。

# 请求正文

该请求没有请求体。

# <span id="page-355-1"></span>响应语法

```
HTTP/1.1 Status
Content-type: application/json
```

```
{ 
    "AnalysisSummaryList": [ 
        { 
           "AnalysisId": "string", 
           "Arn": "string", 
           "CreatedTime": number, 
           "LastUpdatedTime": number, 
           "Name": "string", 
           "Status": "string" 
        } 
    ], 
    "NextToken": "string", 
    "RequestId": "string"
}
```
### 响应元素

如果此操作成功,则该服务将会发送回 HTTP 响应。

### **[Status](#page-355-1)**

请求的 HTTP 状态。

服务以 JSON 格式返回的以下数据。

### <span id="page-356-0"></span>[AnalysisSummaryList](#page-355-1)

描述列出的每项分析的元数据。

类型: 数组[AnalysisSummary对](#page-638-4)象

数组成员:最多 100 项。

### <span id="page-356-1"></span>**[NextToken](#page-355-1)**

分页标记,您可在后续的 Dlusters 中使用。

类型: 字符串

#### <span id="page-356-2"></span>**[RequestId](#page-355-1)**

这些区域有:AWS用于此操作的请求 ID。

### 类型: 字符串

# 错误

有关所有操作共有的错误的信息,请参阅[常见错误](#page-864-0).

InternalFailureException

出现内部故障。

**HTTP 状态代码: 500** 

InvalidNextTokenException

NextToken 值无效。

**HTTP 状态代码: 400** 

**ThrottlingException** 

访问受限。

**HTTP 状态代码: 429** 

UnsupportedUserEditionException

此错误指示您正在 Amazon 上调用某个操作 QuickSight该版本不支持该操作的订阅。Amazon QuickSight 当前具有标准版和企业版。每个版本中并未提供所有操作和功能。

**HTTP 状态代码: 403** 

# 另请参阅

- [AWS 命令行界面](https://docs.aws.amazon.com/goto/aws-cli/quicksight-2018-04-01/ListAnalyses)
- [适用于 .NET 的 AWS SDK](https://docs.aws.amazon.com/goto/DotNetSDKV3/quicksight-2018-04-01/ListAnalyses)
- [适用于 C++ 的 AWS SDK](https://docs.aws.amazon.com/goto/SdkForCpp/quicksight-2018-04-01/ListAnalyses)
- [适用于 Go 的 AWS SDK](https://docs.aws.amazon.com/goto/SdkForGoV1/quicksight-2018-04-01/ListAnalyses)
- [适用于 Java V2 的 AWS SDK](https://docs.aws.amazon.com/goto/SdkForJavaV2/quicksight-2018-04-01/ListAnalyses)
- [AWS适用于的开发工具包 JavaScript](https://docs.aws.amazon.com/goto/AWSJavaScriptSDK/quicksight-2018-04-01/ListAnalyses)
- [适用于 PHP V3 的 AWS SDK](https://docs.aws.amazon.com/goto/SdkForPHPV3/quicksight-2018-04-01/ListAnalyses)
- [适用于 Python 的 AWS SDK](https://docs.aws.amazon.com/goto/boto3/quicksight-2018-04-01/ListAnalyses)

# • [适用于 Ruby V3 的 AWS SDK](https://docs.aws.amazon.com/goto/SdkForRubyV3/quicksight-2018-04-01/ListAnalyses)

# **ListDashboards**

# 在AWSaccount.

# <span id="page-359-0"></span>请求语法

GET /accounts/*AwsAccountId*/dashboards?max-results=*MaxResults*&next-token=*NextToken* HTTP/1.1

# URI 请求参数

# 请求使用以下 URI 参数。

## [AwsAccountId](#page-359-0)

的 IDAWS包含您列出的仪表板的帐户。

长度限制:固定长度为 12。

模式: ^[0-9]{12}\$

必需:是

## **[MaxResults](#page-359-0)**

每个请求返回的最大结果数。

有效范围:最小值为 1。最大值为 100。

**[NextToken](#page-359-0)** 

下一组结果的令牌,没有更多结果时为 null。

# 请求正文

## 该请求没有请求体。

# 响应语法

```
HTTP/1.1 Status
Content-type: application/json
```

```
{
```
```
 "DashboardSummaryList": [ 
        { 
           "Arn": "string", 
           "CreatedTime": number, 
           "DashboardId": "string", 
           "LastPublishedTime": number, 
           "LastUpdatedTime": number, 
           "Name": "string", 
           "PublishedVersionNumber": number
        } 
    ], 
    "NextToken": "string", 
    "RequestId": "string"
}
```
### 响应元素

如果此操作成功,则该服务将会发送回 HTTP 响应。

#### **[Status](#page-359-0)**

请求的 HTTP 状态。

服务以 JSON 格式返回的以下数据。

#### <span id="page-360-0"></span>[DashboardSummaryList](#page-359-0)

包含您的所有仪表板的结构AWSaccount. 此结构提供控制面板的基本信息。

类型: 数组[DashboardSummary对](#page-677-4)象

数组成员:最多 100 项。

#### <span id="page-360-1"></span>**[NextToken](#page-359-0)**

下一组结果的令牌,没有更多结果时为 null。

#### 类型: 字符串

#### <span id="page-360-2"></span>**[RequestId](#page-359-0)**

这些区域有:AWS用于此操作的请求 ID。

#### 类型: 字符串

### 错误

有关所有操作共有的错误的信息,请参阅[常见错误](#page-864-0).

InternalFailureException

出现内部故障。

**HTTP 状态代码: 500** 

InvalidNextTokenException

NextToken 值无效。

**HTTP 状态代码: 400** 

**ThrottlingException** 

访问受限。

**HTTP 状态代码: 429** 

UnsupportedUserEditionException

此错误指示您正在 Amazon 上调用某个操作 QuickSight该版本不支持该操作的订阅。Amazon QuickSight 当前具有标准版和企业版。每个版本中并未提供所有操作和功能。

**HTTP 状态代码: 403** 

## 另请参阅

- [AWS 命令行界面](https://docs.aws.amazon.com/goto/aws-cli/quicksight-2018-04-01/ListDashboards)
- [适用于 .NET 的 AWS SDK](https://docs.aws.amazon.com/goto/DotNetSDKV3/quicksight-2018-04-01/ListDashboards)
- [适用于 C++ 的 AWS SDK](https://docs.aws.amazon.com/goto/SdkForCpp/quicksight-2018-04-01/ListDashboards)
- [适用于 Go 的 AWS SDK](https://docs.aws.amazon.com/goto/SdkForGoV1/quicksight-2018-04-01/ListDashboards)
- [适用于 Java V2 的 AWS SDK](https://docs.aws.amazon.com/goto/SdkForJavaV2/quicksight-2018-04-01/ListDashboards)
- [AWS适用于的开发工具包 JavaScript](https://docs.aws.amazon.com/goto/AWSJavaScriptSDK/quicksight-2018-04-01/ListDashboards)
- [适用于 PHP V3 的 AWS SDK](https://docs.aws.amazon.com/goto/SdkForPHPV3/quicksight-2018-04-01/ListDashboards)
- [适用于 Python 的 AWS SDK](https://docs.aws.amazon.com/goto/boto3/quicksight-2018-04-01/ListDashboards)

# • [适用于 Ruby V3 的 AWS SDK](https://docs.aws.amazon.com/goto/SdkForRubyV3/quicksight-2018-04-01/ListDashboards)

# ListDashboardVersions

列出 Amazon 控制面板的所有版本 QuickSight 订阅。

## <span id="page-363-0"></span>请求语法

GET /accounts/*AwsAccountId*/dashboards/*DashboardId*/versions?max-results=*MaxResults*&nexttoken=*NextToken* HTTP/1.1

## URI 请求参数

#### 请求使用以下 URI 参数。

#### **[AwsAccountId](#page-363-0)**

的 IDAWS包含您要发布版本的仪表板的账户。

长度约束:固定长度为 12。

模式: ^[0-9]{12}\$

必需:是

**[DashboardId](#page-363-0)** 

控制面板的 ID。

长度约束:最小长度为 1。长度上限为 2048。

模式:[\w\-]+

#### 必需:是

#### **[MaxResults](#page-363-0)**

每个请求返回的最大结果数。

有效范围:最小值为 1。最大值为 100。

#### **[NextToken](#page-363-0)**

下一组结果的令牌,没有更多结果时为 null。

### 请求正文

该请求没有请求体。

### <span id="page-364-1"></span>响应语法

```
HTTP/1.1 Status
Content-type: application/json
{ 
    "DashboardVersionSummaryList": [ 
       { 
           "Arn": "string", 
           "CreatedTime": number, 
           "Description": "string", 
           "SourceEntityArn": "string", 
           "Status": "string", 
           "VersionNumber": number
       } 
    ], 
    "NextToken": "string", 
    "RequestId": "string"
}
```
### 响应元素

如果此操作成功,则该服务将会发送回 HTTP 响应。

#### **[Status](#page-364-1)**

请求的 HTTP 状态。

服务以 JSON 格式返回的以下数据。

<span id="page-364-0"></span>[DashboardVersionSummaryList](#page-364-1)

一种结构,其中包含有关仪表板的每个版本的信息。

类型: 数组的[DashboardVersionSummary](#page-682-4)对象

数组成员:最多 100 项。

#### <span id="page-365-0"></span>**[NextToken](#page-364-1)**

下一组结果的令牌,没有更多结果时为 null。

#### 类型: 字符串

### <span id="page-365-1"></span>**[RequestId](#page-364-1)**

这些区域有:AWS用于此操作的请求 ID。

### 类型: 字符串

## 错误

有关所有操作共有的错误的信息,请参阅[常见错误](#page-864-0).

InternalFailureException

出现内部故障。

**HTTP 状态代码: 500** 

InvalidNextTokenException

NextToken 值无效。

**HTTP 状态代码: 400** 

InvalidParameterValueException

一个或多个参数的值无效。

**HTTP 状态代码: 400** 

ResourceNotFoundException

无法找到一个或多个资源。

**HTTP 状态代码: 404** 

**ThrottlingException** 

访问受限。

**HTTP 状态代码: 429** 

UnsupportedUserEditionException

此错误指示您正在 Amazon 上调用某个操作 QuickSight该版本不支持该操作的订阅。亚马逊 Amazon QuickSight 当前具有标准版和企业版。每个版本中并未提供所有操作和功能。

**HTTP 状态代码: 403** 

## 另请参阅

- [AWS 命令行界面](https://docs.aws.amazon.com/goto/aws-cli/quicksight-2018-04-01/ListDashboardVersions)
- [适用于 .NET 的 AWS SDK](https://docs.aws.amazon.com/goto/DotNetSDKV3/quicksight-2018-04-01/ListDashboardVersions)
- [适用于 C++ 的 AWS SDK](https://docs.aws.amazon.com/goto/SdkForCpp/quicksight-2018-04-01/ListDashboardVersions)
- [适用于 Go 的 AWS SDK](https://docs.aws.amazon.com/goto/SdkForGoV1/quicksight-2018-04-01/ListDashboardVersions)
- [适用于 Java V2 的 AWS SDK](https://docs.aws.amazon.com/goto/SdkForJavaV2/quicksight-2018-04-01/ListDashboardVersions)
- [AWS适用于的开发工具包 JavaScript](https://docs.aws.amazon.com/goto/AWSJavaScriptSDK/quicksight-2018-04-01/ListDashboardVersions)
- [适用于 PHP V3 的 AWS SDK](https://docs.aws.amazon.com/goto/SdkForPHPV3/quicksight-2018-04-01/ListDashboardVersions)
- [适用于 Python 的 AWS SDK](https://docs.aws.amazon.com/goto/boto3/quicksight-2018-04-01/ListDashboardVersions)
- [适用于 Ruby V3 的 AWS SDK](https://docs.aws.amazon.com/goto/SdkForRubyV3/quicksight-2018-04-01/ListDashboardVersions)

# **ListDataSets**

列出属于当前数据集的所有数据集AWS账户位于AWS 区域.

权限资源是arn:aws:quicksight:region:aws-account-id:dataset/\*.

## <span id="page-367-0"></span>请求语法

GET /accounts/*AwsAccountId*/data-sets?max-results=*MaxResults*&next-token=*NextToken* HTTP/1.1

## URI 请求参数

请求使用以下 URI 参数。

#### **[AwsAccountId](#page-367-0)**

AWS 账户 ID。

长度限制:固定长度为 12。

模式: ^[0-9]{12}\$

必需:是

#### **[MaxResults](#page-367-0)**

每个请求返回的最大结果数。

有效范围:最小值为 1。最大值为 100。

#### **[NextToken](#page-367-0)**

下一组结果的令牌,没有更多结果时为 null。

## 请求正文

该请求没有请求体。

## <span id="page-367-1"></span>响应语法

```
HTTP/1.1 Status
Content-type: application/json
```
ListDataSets 357

```
{ 
    "DataSetSummaries": [ 
       { 
           "Arn": "string", 
           "ColumnLevelPermissionRulesApplied": boolean, 
           "CreatedTime": number, 
           "DataSetId": "string", 
           "ImportMode": "string", 
           "LastUpdatedTime": number, 
           "Name": "string", 
           "RowLevelPermissionDataSet": { 
              "Arn": "string", 
              "FormatVersion": "string", 
              "Namespace": "string", 
              "PermissionPolicy": "string", 
              "Status": "string" 
           }, 
           "RowLevelPermissionTagConfigurationApplied": boolean
       } 
    ], 
    "NextToken": "string", 
    "RequestId": "string"
}
```
## 响应元素

如果此操作成功,则该服务将会发送回 HTTP 响应。

### **[Status](#page-367-1)**

请求的 HTTP 状态。

服务以 JSON 格式返回的以下数据。

<span id="page-368-0"></span>**[DataSetSummaries](#page-367-1)** 

数据集摘要列表。

类型: 数组[DataSetSummary](#page-694-5)对象

### <span id="page-368-1"></span>**[NextToken](#page-367-1)**

下一组结果的令牌,没有更多结果时为 null。

#### 类型: 字符串

#### <span id="page-369-0"></span>**[RequestId](#page-367-1)**

这些区域有:AWS用于此操作的请求 ID。

类型: 字符串

### 错误

有关所有操作共有的错误的信息,请参阅[常见错误](#page-864-0).

AccessDeniedException

您无权访问此内容。无法验证提供的凭证。您可能无权执行请求。确保您的账户已获得使用亚马逊 的授权 QuickSight 服务,您的策略具有正确的权限,并且您使用的是正确的访问密钥。

HTTP 状态代码:401

InternalFailureException

出现内部故障。

**HTTP 状态代码: 500** 

InvalidNextTokenException

NextToken 值无效。

**HTTP 状态代码: 400** 

InvalidParameterValueException

一个或多个参数的值无效。

**HTTP 状态代码: 400** 

**ThrottlingException** 

访问受限。

**HTTP 状态代码: 429** 

## 示例

示例

这个例子说明了一个用法 ListDataSets.

## 示例请求

```
GET /accounts/{AwsAccountId}/data-sets?next-token={NextToken};max-results={MaxResults} 
  HTTP/1.1
```
Content-type: application/json

# 另请参阅

- [AWS 命令行界面](https://docs.aws.amazon.com/goto/aws-cli/quicksight-2018-04-01/ListDataSets)
- [适用于 .NET 的 AWS SDK](https://docs.aws.amazon.com/goto/DotNetSDKV3/quicksight-2018-04-01/ListDataSets)
- [适用于 C++ 的 AWS SDK](https://docs.aws.amazon.com/goto/SdkForCpp/quicksight-2018-04-01/ListDataSets)
- [适用于 Go 的 AWS SDK](https://docs.aws.amazon.com/goto/SdkForGoV1/quicksight-2018-04-01/ListDataSets)
- [适用于 Java V2 的 AWS SDK](https://docs.aws.amazon.com/goto/SdkForJavaV2/quicksight-2018-04-01/ListDataSets)
- [AWS适用于的开发工具包 JavaScript](https://docs.aws.amazon.com/goto/AWSJavaScriptSDK/quicksight-2018-04-01/ListDataSets)
- [适用于 PHP V3 的 AWS SDK](https://docs.aws.amazon.com/goto/SdkForPHPV3/quicksight-2018-04-01/ListDataSets)
- [适用于 Python 的 AWS SDK](https://docs.aws.amazon.com/goto/boto3/quicksight-2018-04-01/ListDataSets)
- [适用于 Ruby V3 的 AWS SDK](https://docs.aws.amazon.com/goto/SdkForRubyV3/quicksight-2018-04-01/ListDataSets)

# **ListDataSources**

## 列出当前的数据源AWS 区域属于这个AWSaccount.

## <span id="page-371-0"></span>请求语法

GET /accounts/*AwsAccountId*/data-sources?max-results=*MaxResults*&next-token=*NextToken* HTTP/1.1

## URI 请求参数

请求使用以下 URI 参数。

#### **[AwsAccountId](#page-371-0)**

AWS 账户 ID。

长度限制: 固定长度为 12。

模式: ^[0-9]{12}\$

必需: 是

#### **[MaxResults](#page-371-0)**

每个请求返回的最大结果数。

有效范围: 最小值为 1。最大值为 100。

**[NextToken](#page-371-0)** 

下一组结果的令牌,没有更多结果时为 null。

## 请求正文

该请求没有请求体。

### <span id="page-371-1"></span>响应语法

```
HTTP/1.1 Status
Content-type: application/json
{ 
    "DataSources": [
```

```
 { 
           "AlternateDataSourceParameters": [ 
\{\hspace{.1cm} \} "AmazonElasticsearchParameters": { 
                     "Domain": "string" 
                  }, 
                  "AmazonOpenSearchParameters": { 
                     "Domain": "string" 
                  }, 
                  "AthenaParameters": { 
                     "WorkGroup": "string" 
                  }, 
                  "AuroraParameters": { 
                     "Database": "string", 
                     "Host": "string", 
                     "Port": number
                  }, 
                  "AuroraPostgreSqlParameters": { 
                     "Database": "string", 
                     "Host": "string", 
                     "Port": number
                  }, 
                  "AwsIotAnalyticsParameters": { 
                     "DataSetName": "string" 
                 }, 
                  "ExasolParameters": { 
                     "Host": "string", 
                     "Port": number
                  }, 
                  "JiraParameters": { 
                     "SiteBaseUrl": "string" 
                  }, 
                  "MariaDbParameters": { 
                     "Database": "string", 
                     "Host": "string", 
                     "Port": number
                  }, 
                  "MySqlParameters": { 
                     "Database": "string", 
                     "Host": "string", 
                     "Port": number
                  }, 
                  "OracleParameters": { 
                     "Database": "string",
```

```
 "Host": "string", 
                     "Port": number
                 }, 
                 "PostgreSqlParameters": { 
                     "Database": "string", 
                     "Host": "string", 
                     "Port": number
                 }, 
                 "PrestoParameters": { 
                     "Catalog": "string", 
                     "Host": "string", 
                     "Port": number
                 }, 
                 "RdsParameters": { 
                     "Database": "string", 
                     "InstanceId": "string" 
                 }, 
                 "RedshiftParameters": { 
                     "ClusterId": "string", 
                     "Database": "string", 
                     "Host": "string", 
                     "Port": number
                 }, 
                 "S3Parameters": { 
                     "ManifestFileLocation": { 
                        "Bucket": "string", 
                        "Key": "string" 
 } 
                 }, 
                 "ServiceNowParameters": { 
                     "SiteBaseUrl": "string" 
                 }, 
                 "SnowflakeParameters": { 
                     "Database": "string", 
                     "Host": "string", 
                     "Warehouse": "string" 
                 }, 
                 "SparkParameters": { 
                     "Host": "string", 
                     "Port": number
                 }, 
                 "SqlServerParameters": { 
                     "Database": "string", 
                     "Host": "string",
```

```
 "Port": number
                 }, 
                 "TeradataParameters": { 
                     "Database": "string", 
                     "Host": "string", 
                    "Port": number
                 }, 
                 "TwitterParameters": { 
                     "MaxRows": number, 
                     "Query": "string" 
 } 
              } 
           ], 
           "Arn": "string", 
           "CreatedTime": number, 
           "DataSourceId": "string", 
           "DataSourceParameters": { 
              "AmazonElasticsearchParameters": { 
                 "Domain": "string" 
              }, 
              "AmazonOpenSearchParameters": { 
                 "Domain": "string" 
              }, 
              "AthenaParameters": { 
                 "WorkGroup": "string" 
              }, 
              "AuroraParameters": { 
                 "Database": "string", 
                 "Host": "string", 
                 "Port": number
              }, 
              "AuroraPostgreSqlParameters": { 
                 "Database": "string", 
                 "Host": "string", 
                 "Port": number
              }, 
              "AwsIotAnalyticsParameters": { 
                 "DataSetName": "string" 
              }, 
              "ExasolParameters": { 
                 "Host": "string", 
                 "Port": number
              }, 
              "JiraParameters": {
```

```
 "SiteBaseUrl": "string" 
              }, 
              "MariaDbParameters": { 
                 "Database": "string", 
                 "Host": "string", 
                 "Port": number
              }, 
              "MySqlParameters": { 
                 "Database": "string", 
                 "Host": "string", 
                 "Port": number
              }, 
              "OracleParameters": { 
                 "Database": "string", 
                 "Host": "string", 
                 "Port": number
              }, 
              "PostgreSqlParameters": { 
                 "Database": "string", 
                 "Host": "string", 
                 "Port": number
              }, 
              "PrestoParameters": { 
                 "Catalog": "string", 
                 "Host": "string", 
                 "Port": number
              }, 
              "RdsParameters": { 
                 "Database": "string", 
                 "InstanceId": "string" 
              }, 
              "RedshiftParameters": { 
                 "ClusterId": "string", 
                 "Database": "string", 
                 "Host": "string", 
                 "Port": number
              }, 
              "S3Parameters": { 
                  "ManifestFileLocation": { 
                    "Bucket": "string", 
                    "Key": "string" 
 } 
              }, 
              "ServiceNowParameters": {
```

```
 "SiteBaseUrl": "string" 
           }, 
           "SnowflakeParameters": { 
              "Database": "string", 
              "Host": "string", 
              "Warehouse": "string" 
           }, 
           "SparkParameters": { 
              "Host": "string", 
              "Port": number
           }, 
           "SqlServerParameters": { 
              "Database": "string", 
              "Host": "string", 
              "Port": number
           }, 
           "TeradataParameters": { 
              "Database": "string", 
              "Host": "string", 
              "Port": number
           }, 
           "TwitterParameters": { 
              "MaxRows": number, 
              "Query": "string" 
           } 
       }, 
        "ErrorInfo": { 
           "Message": "string", 
           "Type": "string" 
        }, 
        "LastUpdatedTime": number, 
        "Name": "string", 
        "SslProperties": { 
           "DisableSsl": boolean
        }, 
        "Status": "string", 
        "Type": "string", 
        "VpcConnectionProperties": { 
           "VpcConnectionArn": "string" 
        } 
    } 
 "NextToken": "string", 
 "RequestId": "string"
```
],

### }

### 响应元素

如果此操作成功,则该服务将会发送回 HTTP 响应。

#### **[Status](#page-371-1)**

请求的 HTTP 状态。

服务以 JSON 格式返回的以下数据。

#### <span id="page-377-0"></span>**[DataSources](#page-371-1)**

数据源列表。

类型: 数组[DataSource对](#page-698-4)象

### <span id="page-377-1"></span>**[NextToken](#page-371-1)**

下一组结果的令牌,没有更多结果时为 null。

类型: 字符串

#### <span id="page-377-2"></span>**[RequestId](#page-371-1)**

这些区域有:AWS用于此操作的请求 ID。

#### 类型: 字符串

## 错误

有关所有操作常见错误的信息,请参阅[常见错误](#page-864-0).

AccessDeniedException

您无权访问此内容。无法验证提供的凭证。您可能无权执行请求。确保您的账户已获得使用亚马逊 的授权 QuickSight 服务,您的策略具有正确的权限,并且您使用的是正确的访问密钥。

**HTTP 状态代码: 401** 

InternalFailureException

出现内部故障。

**HTTP 状态代码: 500** 

InvalidNextTokenException

NextToken 值无效。

HTTP 状态代码:400

InvalidParameterValueException

一个或多个参数的值无效。

**HTTP 状态代码: 400** 

**ThrottlingException** 

访问受限。

**HTTP 状态代码: 429** 

## 示例

示例

此示例说明了一种用法 ListDataSources.

### 示例请求

```
GET /accounts/{AwsAccountId}/data-sources?next-token={NextToken};max-
results={MaxResults} HTTP/1.1
Content-type: application/json
```
## 另请参阅

- [AWS 命令行界面](https://docs.aws.amazon.com/goto/aws-cli/quicksight-2018-04-01/ListDataSources)
- [适用于 .NET 的 AWS SDK](https://docs.aws.amazon.com/goto/DotNetSDKV3/quicksight-2018-04-01/ListDataSources)
- [适用于 C++ 的 AWS SDK](https://docs.aws.amazon.com/goto/SdkForCpp/quicksight-2018-04-01/ListDataSources)
- [适用于 Go 的 AWS SDK](https://docs.aws.amazon.com/goto/SdkForGoV1/quicksight-2018-04-01/ListDataSources)
- [适用于 Java V2 的 AWS SDK](https://docs.aws.amazon.com/goto/SdkForJavaV2/quicksight-2018-04-01/ListDataSources)
- [AWS适用于的开发工具包 JavaScript](https://docs.aws.amazon.com/goto/AWSJavaScriptSDK/quicksight-2018-04-01/ListDataSources)
- [适用于 PHP V3 的 AWS SDK](https://docs.aws.amazon.com/goto/SdkForPHPV3/quicksight-2018-04-01/ListDataSources)
- [适用于 Python 的 AWS SDK](https://docs.aws.amazon.com/goto/boto3/quicksight-2018-04-01/ListDataSources)
- [适用于 Ruby V3 的 AWS SDK](https://docs.aws.amazon.com/goto/SdkForRubyV3/quicksight-2018-04-01/ListDataSources)

# **ListFolderMembers**

列出所有资产 (DASHBOARD、ANALYSIS, 和DATASET)在文件夹中。

# <span id="page-380-0"></span>请求语法

GET /accounts/*AwsAccountId*/folders/*FolderId*/members?max-results=*MaxResults*&nexttoken=*NextToken* HTTP/1.1

# URI 请求参数

请求使用以下 URI 参数。

### **[AwsAccountId](#page-380-0)**

的IDAWS包含文件夹的帐户。

长度限制:固定长度为 12。

模式: ^[0-9]{12}\$

必需: 是

### [FolderId](#page-380-0)

文件夹的 ID。

长度限制:最小长度为 1。长度上限为 2048。

模式:[\w\-]+

## 必需: 是

### **[MaxResults](#page-380-0)**

每个请求返回的最大结果数。

有效范围: 最小值为 1。最大值为 100。

### **[NextToken](#page-380-0)**

下一组组组组组组组组组组组组组组组组组组组组组组组组组组组组组组组组组组组

## 请求正文

该请求没有请求体。

## <span id="page-381-2"></span>响应语法

```
HTTP/1.1 Status
Content-type: application/json
{ 
    "FolderMemberList": [ 
        { 
           "MemberArn": "string", 
           "MemberId": "string" 
        } 
    ], 
    "NextToken": "string", 
    "RequestId": "string"
}
```
## 响应元素

如果此操作成功,则该服务将会发送回 HTTP 响应。

### **[Status](#page-381-2)**

请求的 HTTP 状态。

服务以 JSON 格式返回的以下数据。

<span id="page-381-0"></span>**[FolderMemberList](#page-381-2)** 

包含文件夹中所有文件夹成员(仪表板、分析和数据集)的结构。

类型: 数组的数组[MemberIdArnPair对](#page-755-2)象

数组成员:最多 100 项。

#### <span id="page-381-1"></span>**[NextToken](#page-381-2)**

下一组组组组组组组组组组组组组组组组组组组组组组组组组组组组组组组组组组组

类型: 字符串

#### <span id="page-382-0"></span>**[RequestId](#page-381-2)**

这些区域有:AWS此组的请求ID。

类型: 字符串

## 错误

有关所有操作共有的错误的信息,请参阅[常见错误](#page-864-0).

AccessDeniedException

您无权访问此项目。无法验证提供的凭证。您可能无权执行请求,您无权执行请求。确保您的账户 已获得使用亚马逊的授权 QuickSight 服务,您的策略具有正确的权限,您使用的是正确的访问密 钥。

HTTP 状态代码:401

InternalFailureException

出现内部故障。

**HTTP 状态代码: 500** 

InvalidNextTokenException

NextToken 值无效。

**HTTP 状态代码: 400** 

InvalidParameterValueException

一个或多个参数的值无效。

**HTTP 状态代码: 400** 

ResourceNotFoundException

无法找到一个或多个资源。

**HTTP 状态代码: 404** 

**ThrottlingException** 

访问受限。

**HTTP 状态代码: 429** 

UnsupportedUserEditionException

此错误指示您正在 Amazon 上调用某个操作 QuickSight该版本不支持该操作的订阅。亚马逊 Amazon QuickSight 当前具有标准版和企业版。每个版本中并未提供所有操作和功能。

**HTTP 状态代码: 403** 

### 另请参阅

- [AWS 命令行界面](https://docs.aws.amazon.com/goto/aws-cli/quicksight-2018-04-01/ListFolderMembers)
- [适用于 .NET 的 AWS SDK](https://docs.aws.amazon.com/goto/DotNetSDKV3/quicksight-2018-04-01/ListFolderMembers)
- [适用于 C++ 的 AWS SDK](https://docs.aws.amazon.com/goto/SdkForCpp/quicksight-2018-04-01/ListFolderMembers)
- [适用于 Go 的 AWS SDK](https://docs.aws.amazon.com/goto/SdkForGoV1/quicksight-2018-04-01/ListFolderMembers)
- [适用于 Java V2 的 AWS SDK](https://docs.aws.amazon.com/goto/SdkForJavaV2/quicksight-2018-04-01/ListFolderMembers)
- [AWS适用于的开发工具包 JavaScript](https://docs.aws.amazon.com/goto/AWSJavaScriptSDK/quicksight-2018-04-01/ListFolderMembers)
- [适用于 PHP V3 的 AWS SDK](https://docs.aws.amazon.com/goto/SdkForPHPV3/quicksight-2018-04-01/ListFolderMembers)
- [适用于 Python 的 AWS SDK](https://docs.aws.amazon.com/goto/boto3/quicksight-2018-04-01/ListFolderMembers)
- [适用于 Ruby V3 的 AWS SDK](https://docs.aws.amazon.com/goto/SdkForRubyV3/quicksight-2018-04-01/ListFolderMembers)

# **ListFolders**

列出账户中的所有文件夹。

## <span id="page-384-0"></span>请求语法

GET /accounts/*AwsAccountId*/folders?max-results=*MaxResults*&next-token=*NextToken* HTTP/1.1

URI 请求参数

请求使用以下 URI 参数。

**[AwsAccountId](#page-384-0)** 

的IDAWS包含文件夹的帐户。

长度限制:固定长度为 12。

模式: ^[0-9]{12}\$

必需:是

**[MaxResults](#page-384-0)** 

每个请求返回的最大结果数。

有效范围:最小值为 1。最大值为 100。

**[NextToken](#page-384-0)** 

下一组结果的令牌,没有更多结果时为 null。

## 请求正文

该请求没有请求体。

## <span id="page-384-1"></span>响应语法

```
HTTP/1.1 Status
Content-type: application/json
```

```
{ 
    "FolderSummaryList": [ 
        { 
           "Arn": "string", 
           "CreatedTime": number, 
           "FolderId": "string", 
           "FolderType": "string", 
           "LastUpdatedTime": number, 
           "Name": "string" 
        } 
    ], 
    "NextToken": "string", 
    "RequestId": "string"
}
```
### 响应元素

如果此操作成功,则该服务将会发送回 HTTP 响应。

#### **[Status](#page-384-1)**

请求的 HTTP 状态。

服务以 JSON 格式返回的以下数据。

#### <span id="page-385-0"></span>**[FolderSummaryList](#page-384-1)**

包含所有文件夹的结构AWSaccount. 此结构提供文件夹的基本信息。

类型: 数组[FolderSummary对](#page-723-4)象

#### 数组成员:最多 100 项。

#### <span id="page-385-1"></span>**[NextToken](#page-384-1)**

下一组结果的令牌,没有更多结果时为 null。

#### 类型: 字符串

#### <span id="page-385-2"></span>**[RequestId](#page-384-1)**

这些区域有:AWS用于此操作的请求 ID。

#### 类型: 字符串

## 错误

有关所有操作共有的错误的信息,请参阅[常见错误](#page-864-0).

AccessDeniedException

您无权访问此项目。无法验证提供的凭证。您可能无权执行请求。确保您的账户已获得使用亚马逊 的授权 QuickSight 服务,您的策略具有正确的权限,并且您使用的是正确的访问密钥。

HTTP 状态代码:401

InternalFailureException

出现内部故障。

**HTTP 状态代码: 500** 

InvalidNextTokenException

NextToken 值无效。

**HTTP 状态代码: 400** 

InvalidParameterValueException

一个或多个参数的值无效。

**HTTP 状态代码: 400** 

ResourceNotFoundException

无法找到一个或多个资源。

HTTP 状态代码:404

**ThrottlingException** 

访问受限。

HTTP 状态代码:429

UnsupportedUserEditionException

此错误指示您正在 Amazon 上调用某个操作 QuickSight该版本不支持该操作的订阅。Amazon QuickSight 当前具有标准版和企业版。每个版本中并未提供所有操作和功能。

**HTTP 状态代码: 403** 

## 另请参阅

- [AWS 命令行界面](https://docs.aws.amazon.com/goto/aws-cli/quicksight-2018-04-01/ListFolders)
- [适用于 .NET 的 AWS SDK](https://docs.aws.amazon.com/goto/DotNetSDKV3/quicksight-2018-04-01/ListFolders)
- [适用于 C++ 的 AWS SDK](https://docs.aws.amazon.com/goto/SdkForCpp/quicksight-2018-04-01/ListFolders)
- [适用于 Go 的 AWS SDK](https://docs.aws.amazon.com/goto/SdkForGoV1/quicksight-2018-04-01/ListFolders)
- [适用于 Java V2 的 AWS SDK](https://docs.aws.amazon.com/goto/SdkForJavaV2/quicksight-2018-04-01/ListFolders)
- [AWS适用于的开发工具包 JavaScript](https://docs.aws.amazon.com/goto/AWSJavaScriptSDK/quicksight-2018-04-01/ListFolders)
- [适用于 PHP V3 的 AWS SDK](https://docs.aws.amazon.com/goto/SdkForPHPV3/quicksight-2018-04-01/ListFolders)
- [适用于 Python 的 AWS SDK](https://docs.aws.amazon.com/goto/boto3/quicksight-2018-04-01/ListFolders)
- [适用于 Ruby V3 的 AWS SDK](https://docs.aws.amazon.com/goto/SdkForRubyV3/quicksight-2018-04-01/ListFolders)

# ListGroupMemberships

### 列出组中的成员用户。

## <span id="page-388-0"></span>请求语法

GET /accounts/*AwsAccountId*/namespaces/*Namespace*/groups/*GroupName*/members?maxresults=*MaxResults*&next-token=*NextToken* HTTP/1.1

## URI 请求参数

### 请求使用以下 URI 参数。

### **[AwsAccountId](#page-388-0)**

组所在 AWS 账户的 ID。目前,您将 ID 用于AWS包含您的亚马逊的账户 QuickSight account.

长度约束:固定长度为 12。

模式: ^[0-9]{12}\$

必需:是

### **[GroupName](#page-388-0)**

要查看其成员列表的组的名称。

长度约束:最小长度为 1。

模式: [\u0020-\u00FF]+

必需:是

#### **[MaxResults](#page-388-0)**

此请求返回的最大结果数。

有效范围:最小值为 1。最大值为 100。

#### [Namespace](#page-388-0)

要从中获得用户列表的组的命名空间。

长度约束:最大长度为 64。

模式:^[a-zA-Z0-9.\_-]\*\$

必需:是

### **[NextToken](#page-388-0)**

分页标记,您可在后续的请求中使用。

## 请求正文

该请求没有请求体。

<span id="page-389-1"></span>响应语法

```
HTTP/1.1 Status
Content-type: application/json
{ 
    "GroupMemberList": [ 
        { 
           "Arn": "string", 
           "MemberName": "string" 
        } 
    ], 
    "NextToken": "string", 
    "RequestId": "string"
}
```
# 响应元素

如果此操作成功,则该服务将会发送回 HTTP 响应。

#### **[Status](#page-389-1)**

请求的 HTTP 状态。

服务以 JSON 格式返回的以下数据。

<span id="page-389-0"></span>**[GroupMemberList](#page-389-1)** 

## 组成员列表。

#### 类型: 数组[GroupMember对](#page-729-2)象

#### <span id="page-390-0"></span>**[NextToken](#page-389-1)**

分页标记,您可在后续的请求中使用。

#### 类型: 字符串

### <span id="page-390-1"></span>**[RequestId](#page-389-1)**

这些区域有:AWS用于此操作的请求 ID。

类型: 字符串

## 错误

有关所有操作常见错误的信息,请参阅[常见错误](#page-864-0).

#### AccessDeniedException

您无权访问此项目。无法验证提供的凭证。您可能无权执行请求。确保您的账户已获得使用亚马逊 的授权 QuickSight 服务,您的策略具有正确的权限,并且您使用的是正确的访问密钥。

HTP 状态代码:401

InternalFailureException

出现内部故障。

HTP 状态代码: 500

InvalidNextTokenException

NextToken 值无效。

HTP 状态代码:400

InvalidParameterValueException

一个或多个参数的值无效。

HTP 状态代码:400

PreconditionNotMetException

未满足一个或多个先决条件。

HTP 状态代码:400

ResourceNotFoundException

无法找到一个或多个资源。

HTP 状态代码:404

ResourceUnavailableException

此资源当前不可用。

HTP 状态代码: 503

**ThrottlingException** 

访问受限。

HTP 状态代码:429

## 另请参阅

- [AWS 命令行界面](https://docs.aws.amazon.com/goto/aws-cli/quicksight-2018-04-01/ListGroupMemberships)
- [适用于 .NET 的 AWS SDK](https://docs.aws.amazon.com/goto/DotNetSDKV3/quicksight-2018-04-01/ListGroupMemberships)
- [适用于 C++ 的 AWS SDK](https://docs.aws.amazon.com/goto/SdkForCpp/quicksight-2018-04-01/ListGroupMemberships)
- [适用于 Go 的 AWS SDK](https://docs.aws.amazon.com/goto/SdkForGoV1/quicksight-2018-04-01/ListGroupMemberships)
- [适用于 Java V2 的 AWS SDK](https://docs.aws.amazon.com/goto/SdkForJavaV2/quicksight-2018-04-01/ListGroupMemberships)
- [AWS适用于的开发工具包 JavaScript](https://docs.aws.amazon.com/goto/AWSJavaScriptSDK/quicksight-2018-04-01/ListGroupMemberships)
- [适用于 PHP V3 的 AWS SDK](https://docs.aws.amazon.com/goto/SdkForPHPV3/quicksight-2018-04-01/ListGroupMemberships)
- [适用于 Python 的 AWS SDK](https://docs.aws.amazon.com/goto/boto3/quicksight-2018-04-01/ListGroupMemberships)
- [适用于 Ruby V3 的 AWS SDK](https://docs.aws.amazon.com/goto/SdkForRubyV3/quicksight-2018-04-01/ListGroupMemberships)

# **ListGroups**

列出Amazon QuickSight.

# <span id="page-392-0"></span>请求语法

GET /accounts/*AwsAccountId*/namespaces/*Namespace*/groups?max-results=*MaxResults*&nexttoken=*NextToken* HTTP/1.1

# URI 请求参数

请求使用以下 URI 参数。

### **[AwsAccountId](#page-392-0)**

组所在 AWS 账户的 ID。目前,您将 ID 用于AWS包含您的亚马逊的权限 QuickSight account.

长度约束:固定长度为 12。

模式: ^[0-9]{12}\$

必需 是

**[MaxResults](#page-392-0)** 

要返回的最大结果数量。

有效范围:最小值为 1。最大值为 100。

### [Namespace](#page-392-0)

要从中获得组列表的命名空间。

长度约束:最大长度为 64。

模式:^[a-zA-Z0-9.\_-]\*\$

必需 是

**[NextToken](#page-392-0)** 

分页标记,您可在后续请求中使用。

## 请求正文

该请求没有请求体。

## <span id="page-393-2"></span>响应语法

```
HTTP/1.1 Status
Content-type: application/json
{ 
    "GroupList": [ 
        { 
           "Arn": "string", 
           "Description": "string", 
           "GroupName": "string", 
           "PrincipalId": "string" 
        } 
    ], 
    "NextToken": "string", 
    "RequestId": "string"
}
```
# 响应元素

如果此操作成功,则该服务将会发送回 HTTP 响应。

#### **[Status](#page-393-2)**

请求的 HTTP 状态。

服务以 JSON 格式返回的以下数据。

### <span id="page-393-0"></span>**[GroupList](#page-393-2)**

组列表。

类型: 数组的数组[Group对](#page-727-4)象

### <span id="page-393-1"></span>**[NextToken](#page-393-2)**

分页标记,您可在后续请求中使用。

#### 类型: 字符串

#### <span id="page-394-0"></span>**[RequestId](#page-393-2)**

这些区域有:AWS用于此操作的请求 ID。

类型: 字符串

## 错误

有关所有操作常见错误的信息,请参阅[常见错误](#page-864-0).

AccessDeniedException

您无权访问此项目。无法验证提供的凭证。您可能无权执行请求。确保您的账户已获得使用亚马逊 的授权 QuickSight 服务,您的策略具有正确的权限,并且您使用的是正确的访问密钥。

HTTP 状态代码:401

InternalFailureException

出现内部故障。

**HTTP 状态代码: 500** 

InvalidNextTokenException

NextToken 值无效。

**HTTP 状态代码: 400** 

InvalidParameterValueException

一个或多个参数的值无效。

HTTP 状态代码:400

PreconditionNotMetException

未满足一个或多个先决条件。

**HTTP 状态代码: 400** 

ResourceNotFoundException

无法找到一个或多个资源。

**HTTP 状态代码: 404** 

ResourceUnavailableException

此资源当前不可用。

**HTTP 状态代码: 503** 

**ThrottlingException** 

访问受限。

**HTTP 状态代码: 429** 

# 另请参阅

- [AWS 命令行界面](https://docs.aws.amazon.com/goto/aws-cli/quicksight-2018-04-01/ListGroups)
- [适用于 .NET 的 AWS SDK](https://docs.aws.amazon.com/goto/DotNetSDKV3/quicksight-2018-04-01/ListGroups)
- [适用于 C++ 的 AWS SDK](https://docs.aws.amazon.com/goto/SdkForCpp/quicksight-2018-04-01/ListGroups)
- [适用于 Go 的 AWS SDK](https://docs.aws.amazon.com/goto/SdkForGoV1/quicksight-2018-04-01/ListGroups)
- [适用于 Java V2 的 AWS SDK](https://docs.aws.amazon.com/goto/SdkForJavaV2/quicksight-2018-04-01/ListGroups)
- [AWS适用于的开发工具包 JavaScript](https://docs.aws.amazon.com/goto/AWSJavaScriptSDK/quicksight-2018-04-01/ListGroups)
- [适用于 PHP V3 的 AWS SDK](https://docs.aws.amazon.com/goto/SdkForPHPV3/quicksight-2018-04-01/ListGroups)
- [适用于 Python 的 AWS SDK](https://docs.aws.amazon.com/goto/boto3/quicksight-2018-04-01/ListGroups)
- [适用于 Ruby V3 的 AWS SDK](https://docs.aws.amazon.com/goto/SdkForRubyV3/quicksight-2018-04-01/ListGroups)
# ListIAMPolicyAssignments

列出当前 Amazon 策略分配。 QuickSight account.

## <span id="page-396-0"></span>请求语法

```
GET /accounts/AwsAccountId/namespaces/Namespace/iam-policy-assignments?max-
results=MaxResults&next-token=NextToken HTTP/1.1
Content-type: application/json
{ 
    "AssignmentStatus": "string"
}
```
## URI 请求参数

请求使用以下 URI 参数。

#### **[AwsAccountId](#page-396-0)**

的ID ID ID。AWS包含这些 IAM 策略分配的账户。

长度约束:固定长度为的长度为。

模式: ^[0-9]{12}\$

必必必需。是

**[MaxResults](#page-396-0)** 

每个请求返回的最大结果数。

有效范围范围:最小值为 1。最大值为 100。

#### [Namespace](#page-396-0)

任务的命空间空间。

长度约束:最大长度为 64。

模式: ^[a-zA-Z0-9. -]\*\$

必必必需。是

#### **[NextToken](#page-396-0)**

下一组结果的令牌,没有更多结果时为 null。

请求正文

请求接受采用 JSON 格式的以下数据。

#### <span id="page-397-0"></span>**[AssignmentStatus](#page-396-0)**

任务的状态。

类型: 字符串

有效值: ENABLED | DRAFT | DISABLED

必必必需。否

<span id="page-397-1"></span>响应语法

```
HTTP/1.1 Status
Content-type: application/json
{ 
    "IAMPolicyAssignments": [ 
       { 
           "AssignmentName": "string", 
           "AssignmentStatus": "string" 
       } 
    ], 
    "NextToken": "string", 
    "RequestId": "string"
}
```
# 响应元素

如果此操作成功,则该服务将会发送回 HTTP 响应。

#### **[Status](#page-397-1)**

请求的 HTTP 状态。

服务以 JSON 格式返回的以下数据。

#### <span id="page-398-0"></span>[IAMPolicyAssignments](#page-397-1)

描述 IAM 策略分配的信息。

类型: 数组的数组[IAMPolicyAssignmentSummary对](#page-735-2)象

#### <span id="page-398-1"></span>**[NextToken](#page-397-1)**

下一组结果的令牌,没有更多结果时为 null。

类型: 字符串

#### <span id="page-398-2"></span>**[RequestId](#page-397-1)**

这些区域有:AWS用于此操作的请求 ID ID。

类型: 字符串

# 错误

有关所有操作常见错误的信息,请参阅[常见错误](#page-864-0).

AccessDeniedException

您无权访问此项目。无法验证提供的凭证。您可能无权执行请求。确保您的账户获得使用亚马逊的 授权 QuickSight 服务,您的策略具有正确的权限,您使用的是正确的访问密钥。

HTTP 状态状态状态状态代码状态 401

InternalFailureException

出现内部故障。

HTTP 状态状态状态状态代码状态 500

InvalidNextTokenException

NextToken 值无效。

HTTP 状态状态状态状态代码状态 400

InvalidParameterValueException

一个或多个参数的值无效。

HTTP 状态状态状态状态代码状态 400

ResourceNotFoundException

无法找到一个或多个资源。

HTTP 状态状态状态状态代码状态 404

**ThrottlingException** 

访问受限。

HTTP 状态状态状态状态代码状态 429

另请参阅

- [AWS 命令行界面](https://docs.aws.amazon.com/goto/aws-cli/quicksight-2018-04-01/ListIAMPolicyAssignments)
- [适用于 .NET 的 AWS SDK](https://docs.aws.amazon.com/goto/DotNetSDKV3/quicksight-2018-04-01/ListIAMPolicyAssignments)
- [适用于 C++ 的 AWS SDK](https://docs.aws.amazon.com/goto/SdkForCpp/quicksight-2018-04-01/ListIAMPolicyAssignments)
- [适用于 Go 的 AWS SDK](https://docs.aws.amazon.com/goto/SdkForGoV1/quicksight-2018-04-01/ListIAMPolicyAssignments)
- [适用于 Java V2 的 AWS SDK](https://docs.aws.amazon.com/goto/SdkForJavaV2/quicksight-2018-04-01/ListIAMPolicyAssignments)
- [AWS适用于的开发工具包 JavaScript](https://docs.aws.amazon.com/goto/AWSJavaScriptSDK/quicksight-2018-04-01/ListIAMPolicyAssignments)
- [适用于 PHP V3 的 AWS SDK](https://docs.aws.amazon.com/goto/SdkForPHPV3/quicksight-2018-04-01/ListIAMPolicyAssignments)
- [适用于 Python 的 AWS SDK](https://docs.aws.amazon.com/goto/boto3/quicksight-2018-04-01/ListIAMPolicyAssignments)
- [适用于 Ruby V3 的 AWS SDK](https://docs.aws.amazon.com/goto/SdkForRubyV3/quicksight-2018-04-01/ListIAMPolicyAssignments)

# ListIAMPolicyAssignmentsForUser

列出所有 IAM 策略分配,包括分配给指定用户和用户所属的一个或多个组的 IAM 策略的 Amazon 资源 名称 (ARN)。

## <span id="page-400-0"></span>请求语法

GET /accounts/*AwsAccountId*/namespaces/*Namespace*/users/*UserName*/iam-policy-assignments? max-results=*MaxResults*&next-token=*NextToken* HTTP/1.1

# URI 请求参数

请求使用以下 URI 参数。

## **[AwsAccountId](#page-400-0)**

的 IDAWS包含分配的帐户。

长度约束:固定长度为 12。

模式: ^[0-9]{12}\$

必需:是

**[MaxResults](#page-400-0)** 

每个请求返回的最大结果数。

有效范围:最小值为 1。最大值为 100。

**[Namespace](#page-400-0)** 

赋值的命名空间。

长度约束:最大长度为 64。

模式: ^[a-zA-Z0-9. -]\*\$

## 必需:是

**[NextToken](#page-400-0)** 

下一组结果的令牌,没有更多结果时为空。

## [UserName](#page-400-0)

用户的名称。

长度约束:最小长度为 1。

模式:[\u0020-\u00FF]+

必需:是

请求正文

该请求没有请求体。

<span id="page-401-1"></span>响应语法

```
HTTP/1.1 Status
Content-type: application/json
{ 
    "ActiveAssignments": [ 
       { 
           "AssignmentName": "string", 
           "PolicyArn": "string" 
       } 
    ], 
    "NextToken": "string", 
    "RequestId": "string"
}
```
# 响应元素

如果此操作成功,则该服务将会发送回 HTTP 响应。

#### **[Status](#page-401-1)**

请求的 HTTP 状态。

服务以 JSON 格式返回的以下数据。

<span id="page-401-0"></span>**[ActiveAssignments](#page-401-1)** 

此用户的活动分配。

类型: 的数组[ActiveIAMPolicyAssignment](#page-625-2)对象

#### <span id="page-402-0"></span>**[NextToken](#page-401-1)**

下一组结果的令牌,没有更多结果时为空。

类型: 字符串

#### <span id="page-402-1"></span>**[RequestId](#page-401-1)**

这些区域有:AWS用于此操作的请求 ID。

类型: 字符串

## 错误

有关所有操作常见错误的信息,请参阅[常见错误](#page-864-0).

AccessDeniedException

您无权访问此项目。无法验证提供的凭证。您可能无权执行请求。确保您的账户获得使用亚马逊的 授权 QuickSight 服务,您的策略具有正确的权限,并且您使用的是正确的访问密钥。

HTTP 状态代码:401

ConcurrentUpdatingException

资源已处于一种状态,表明正在执行某项操作,必须先完成该操作,然后才能应用新的更新。

**HTTP 状态代码: 500** 

InternalFailureException

出现内部故障。

**HTTP 状态代码: 500** 

InvalidParameterValueException

一个或多个参数的值无效。

**HTTP 状态代码: 400** 

ResourceExistsException

已存在指定的资源。

HTTP 状态代码:409

ResourceNotFoundException

无法找到一个或多个资源。

HTTP 状态代码:404

**ThrottlingException** 

访问受限。

**HTTP 状态代码: 429** 

# 另请参阅

- [AWS 命令行界面](https://docs.aws.amazon.com/goto/aws-cli/quicksight-2018-04-01/ListIAMPolicyAssignmentsForUser)
- [适用于 .NET 的 AWS SDK](https://docs.aws.amazon.com/goto/DotNetSDKV3/quicksight-2018-04-01/ListIAMPolicyAssignmentsForUser)
- [适用于 C++ 的 AWS SDK](https://docs.aws.amazon.com/goto/SdkForCpp/quicksight-2018-04-01/ListIAMPolicyAssignmentsForUser)
- [适用于 Go 的 AWS SDK](https://docs.aws.amazon.com/goto/SdkForGoV1/quicksight-2018-04-01/ListIAMPolicyAssignmentsForUser)
- [适用于 Java V2 的 AWS SDK](https://docs.aws.amazon.com/goto/SdkForJavaV2/quicksight-2018-04-01/ListIAMPolicyAssignmentsForUser)
- [AWS适用于的开发工具包 JavaScript](https://docs.aws.amazon.com/goto/AWSJavaScriptSDK/quicksight-2018-04-01/ListIAMPolicyAssignmentsForUser)
- [适用于 PHP V3 的 AWS SDK](https://docs.aws.amazon.com/goto/SdkForPHPV3/quicksight-2018-04-01/ListIAMPolicyAssignmentsForUser)
- [适用于 Python 的 AWS SDK](https://docs.aws.amazon.com/goto/boto3/quicksight-2018-04-01/ListIAMPolicyAssignmentsForUser)
- [适用于 Ruby V3 的 AWS SDK](https://docs.aws.amazon.com/goto/SdkForRubyV3/quicksight-2018-04-01/ListIAMPolicyAssignmentsForUser)

# **ListIngestions**

列出数据集的 SPICE 摄取历史记录。

# <span id="page-404-0"></span>请求语法

GET /accounts/*AwsAccountId*/data-sets/*DataSetId*/ingestions?max-results=*MaxResults*&nexttoken=*NextToken* HTTP/1.1

# URI 请求参数

请求使用以下 URI 参数。

## **[AwsAccountId](#page-404-0)**

AWS 账户 ID。

长度约束:固定长度为 12。

模式:^[0-9]{12}\$

必需: 是

**[DataSetId](#page-404-0)** 

用于提取的数据集的 ID。

必需: 是

**[MaxResults](#page-404-0)** 

每个请求返回的最大结果数。

有效范围: 最小值为 1。最大值为 100。

## **[NextToken](#page-404-0)**

下一组结果的令牌,没有更多结果时为 null。

# 请求正文

该请求没有请求体。

### <span id="page-405-0"></span>响应语法

```
HTTP/1.1 Status
Content-type: application/json
{ 
    "Ingestions": [ 
        { 
           "Arn": "string", 
           "CreatedTime": number, 
           "ErrorInfo": { 
               "Message": "string", 
               "Type": "string" 
           }, 
           "IngestionId": "string", 
           "IngestionSizeInBytes": number, 
           "IngestionStatus": "string", 
           "IngestionTimeInSeconds": number, 
           "QueueInfo": { 
               "QueuedIngestion": "string", 
               "WaitingOnIngestion": "string" 
           }, 
           "RequestSource": "string", 
           "RequestType": "string", 
           "RowInfo": { 
               "RowsDropped": number, 
              "RowsIngested": number, 
               "TotalRowsInDataset": number
           } 
        } 
    ], 
    "NextToken": "string", 
    "RequestId": "string"
}
```
# 响应元素

如果此操作成功,则该服务将会发送回 HTTP 响应。

#### **[Status](#page-405-0)**

请求的 HTTP 状态。

服务以 JSON 格式返回的以下数据。

#### <span id="page-406-0"></span>**[Ingestions](#page-405-0)**

#### 摄取量清单。

#### 类型: 数组[Ingestion](#page-737-4)对象

## <span id="page-406-1"></span>**[NextToken](#page-405-0)**

下一组结果的令牌,没有更多结果时为 null。

类型: 字符串

#### <span id="page-406-2"></span>**[RequestId](#page-405-0)**

这些区域有:AWS用于此操作的请求 ID。

#### 类型: 字符串

# 错误

有关所有操作共有的错误的信息,请参阅[常见错误](#page-864-0).

AccessDeniedException

您无权访问此项目。无法验证提供的凭证。您可能无权执行请求。确保您的账户已获得使用亚马逊 的授权 QuickSight 服务,您的策略具有正确的权限,并且您使用的是正确的访问密钥。

**HTTP 状态代码: 401** 

InternalFailureException

出现内部故障。

**HTTP 状态代码: 500** 

InvalidNextTokenException

NextToken 值无效。

**HTTP 状态代码: 400** 

InvalidParameterValueException

一个或多个参数的值无效。

**HTTP 状态代码: 400** 

ResourceExistsException

已存在指定的资源。

HTTP 状态代码:409

ResourceNotFoundException

无法找到一个或多个资源。

HTTP 状态代码:404

**ThrottlingException** 

访问受限。

HTTP 状态代码:429

## 示例

示例

此示例说明了一种用法 ListIngestions.

示例请求

```
GET /accounts/*AwsAccountId*/data-sets/*DataSetID*/ingestions?next-
token=*NextToken*;max-results=*MaxResults*" HTTP/1.1
```
# 另请参阅

- [AWS 命令行界面](https://docs.aws.amazon.com/goto/aws-cli/quicksight-2018-04-01/ListIngestions)
- [适用于 .NET 的 AWS SDK](https://docs.aws.amazon.com/goto/DotNetSDKV3/quicksight-2018-04-01/ListIngestions)
- [适用于 C++ 的 AWS SDK](https://docs.aws.amazon.com/goto/SdkForCpp/quicksight-2018-04-01/ListIngestions)
- [适用于 Go 的 AWS SDK](https://docs.aws.amazon.com/goto/SdkForGoV1/quicksight-2018-04-01/ListIngestions)
- [适用于 Java V2 的 AWS SDK](https://docs.aws.amazon.com/goto/SdkForJavaV2/quicksight-2018-04-01/ListIngestions)
- [AWS适用于的开发工具包 JavaScript](https://docs.aws.amazon.com/goto/AWSJavaScriptSDK/quicksight-2018-04-01/ListIngestions)
- [适用于 PHP V3 的 AWS SDK](https://docs.aws.amazon.com/goto/SdkForPHPV3/quicksight-2018-04-01/ListIngestions)
- [适用于 Python 的 AWS SDK](https://docs.aws.amazon.com/goto/boto3/quicksight-2018-04-01/ListIngestions)
- [适用于 Ruby V3 的 AWS SDK](https://docs.aws.amazon.com/goto/SdkForRubyV3/quicksight-2018-04-01/ListIngestions)

# **ListNamespaces**

列出指定的命名空间AWSaccount. 此操作不会列出已删除的命名空间。

# <span id="page-409-0"></span>请求语法

GET /accounts/*AwsAccountId*/namespaces?max-results=*MaxResults*&next-token=*NextToken* HTTP/1.1

## URI 请求参数

请求使用以下 URI 参数。

#### **[AwsAccountId](#page-409-0)**

的IDAWS包含亚马逊的账户 QuickSight 您要列出的命名空间。

长度限制:固定长度为 12。

模式: ^[0-9]{12}\$

必需:是

#### **[MaxResults](#page-409-0)**

要返回的最大结果数量。

有效范围:最小值为 1。最大值为 100。

#### **[NextToken](#page-409-0)**

您可在后续的 DescribeDBClusteDBClusters。您将在之前的响应正文中收到分页令 牌ListNameSpaces如果有更多数据可以返回,则调用 API。要接收数据,请再做一 个ListNamespaces带有返回的用于检索下一的,以检索下一的 API 调用。每个标记 24 小 时。如果你想做一个ListNamespaces使用过期令牌的 API 调用,您将收到一个HTTP 400 InvalidNextTokenException错误消息。

## 请求正文

该请求没有请求体。

### <span id="page-410-1"></span>响应语法

```
HTTP/1.1 Status
Content-type: application/json
{ 
    "Namespaces": [ 
        { 
           "Arn": "string", 
           "CapacityRegion": "string", 
           "CreationStatus": "string", 
           "IdentityStore": "string", 
           "Name": "string", 
           "NamespaceError": { 
               "Message": "string", 
               "Type": "string" 
           } 
        } 
    ], 
    "NextToken": "string", 
    "RequestId": "string"
}
```
# 响应元素

如果此操作成功,则该服务将会发送回 HTTP 响应。

#### **[Status](#page-410-1)**

请求的 HTTP 状态。

服务以 JSON 格式返回的以下数据。

#### <span id="page-410-0"></span>**[Namespaces](#page-410-1)**

有关此的有关命名空间的信息AWSaccount. 响应中包含命名空间 ARN、名称、AWS 区域、通知电 子邮件地址、创建状态和身份存储。

类型: 数组[NamespaceInfoV2](#page-759-4)对象

#### <span id="page-411-0"></span>**[NextToken](#page-410-1)**

您可在后续的 DescribeDBClusteDBClusters。接收NextToken在你的回复中表示有更多的数据可 以返回。要接收数据,请再做一个ListNamespaces带有返回的用于检索下一的,以检索下一的 API 调用。每个标记 24 小时。如果你想做一个ListNamespaces使用过期令牌的 API 调用,您将 收到一个HTTP 400 InvalidNextTokenException错误消息。

类型: 字符串

<span id="page-411-1"></span>**[RequestId](#page-410-1)** 

这些区域有:AWS用于此操作的请求ID。

类型: 字符串

## 错误

有关所有操作常见错误的信息,请参阅[常见错误](#page-864-0).

AccessDeniedException

您无权访问此项目。无法验证提供的凭证。您可能无权执行请求。确保您的账户已获得使用亚马逊 的授权 QuickSight 服务,您的策略具有正确的权限,您使用的是正确的访问密钥。

HTTP 状态代码:401

InternalFailureException

出现内部故障。

**HTTP 状态代码: 500** 

InvalidNextTokenException

NextToken 值无效。

**HTTP 状态代码: 400** 

InvalidParameterValueException

一个或多个参数的值无效。

HTTP 状态代码:400

PreconditionNotMetException

未满足一个或多个先决条件。

**HTTP 状态代码: 400** 

ResourceNotFoundException

无法找到一个或多个资源。

HTTP 状态代码:404

ResourceUnavailableException

此资源当前不可用。

**HTTP 状态代码: 503** 

**ThrottlingException** 

访问受限。

**HTTP 状态代码: 429** 

另请参阅

- [AWS 命令行界面](https://docs.aws.amazon.com/goto/aws-cli/quicksight-2018-04-01/ListNamespaces)
- [适用于 .NET 的 AWS SDK](https://docs.aws.amazon.com/goto/DotNetSDKV3/quicksight-2018-04-01/ListNamespaces)
- [适用于 C++ 的 AWS SDK](https://docs.aws.amazon.com/goto/SdkForCpp/quicksight-2018-04-01/ListNamespaces)
- [适用于 Go 的 AWS SDK](https://docs.aws.amazon.com/goto/SdkForGoV1/quicksight-2018-04-01/ListNamespaces)
- [适用于 Java V2 的 AWS SDK](https://docs.aws.amazon.com/goto/SdkForJavaV2/quicksight-2018-04-01/ListNamespaces)
- [AWS适用于的SDK JavaScript](https://docs.aws.amazon.com/goto/AWSJavaScriptSDK/quicksight-2018-04-01/ListNamespaces)
- [适用于 PHP V3 的 AWS SDK](https://docs.aws.amazon.com/goto/SdkForPHPV3/quicksight-2018-04-01/ListNamespaces)
- [适用于 Python 的 AWS SDK](https://docs.aws.amazon.com/goto/boto3/quicksight-2018-04-01/ListNamespaces)
- [适用于 Ruby V3 的 AWS SDK](https://docs.aws.amazon.com/goto/SdkForRubyV3/quicksight-2018-04-01/ListNamespaces)

# **ListTagsForResource**

## 列出分配给资源的标签。

# <span id="page-413-0"></span>请求语法

GET /resources/*ResourceArn*/tags HTTP/1.1

# URI 请求参数

请求使用以下 URI 参数。

## [ResourceArn](#page-413-0)

要列出其标签的资源的 Amazon 资源名称 (ARN)。

必需:是

# 请求正文

该请求没有请求体。

<span id="page-413-1"></span>响应语法

```
HTTP/1.1 Status
Content-type: application/json
{ 
    "RequestId": "string", 
    "Tags": [ 
       \{ "Key": "string", 
            "Value": "string" 
        } 
   \mathbf{I}}
```
# 响应元素

如果此操作成功,则该服务将会发送回 HTTP 响应。

#### **[Status](#page-413-1)**

请求的 HTTP 状态。

服务以 JSON 格式返回的以下数据。

#### <span id="page-414-0"></span>**[RequestId](#page-413-1)**

这些区域有:AWS用于此操作的请求 ID。

类型: 字符串

#### <span id="page-414-1"></span>[Tags](#page-413-1)

包含分配给资源的一个或多个资源标签的键值对映射。

类型: 数组的[Tag](#page-814-2)对象

数组成员:最少 1 项。最多 200 项。

## 错误

有关所有操作共有的错误的信息,请参阅[常见错误](#page-864-0).

#### AccessDeniedException

您无权访问此项。无法验证提供的凭证。您可能无权执行请求。确保您的账户已获得使用亚马逊的 授权 QuickSight 服务,您的策略具有正确的权限,并且您使用的是正确的访问密钥。

**HTTP 状态代码: 401** 

InternalFailureException

出现内部故障。

**HTTP 状态代码: 500** 

InvalidParameterValueException

一个或多个参数的值无效。

HTTP 状态代码:400

ResourceNotFoundException

无法找到一个或多个资源。

**HTTP 状态代码: 404** 

**ThrottlingException** 

访问受限。

**HTTP 状态代码: 429** 

另请参阅

- [AWS 命令行界面](https://docs.aws.amazon.com/goto/aws-cli/quicksight-2018-04-01/ListTagsForResource)
- [适用于 .NET 的 AWS SDK](https://docs.aws.amazon.com/goto/DotNetSDKV3/quicksight-2018-04-01/ListTagsForResource)
- [适用于 C++ 的 AWS SDK](https://docs.aws.amazon.com/goto/SdkForCpp/quicksight-2018-04-01/ListTagsForResource)
- [适用于 Go 的 AWS SDK](https://docs.aws.amazon.com/goto/SdkForGoV1/quicksight-2018-04-01/ListTagsForResource)
- [适用于 Java V2 的 AWS SDK](https://docs.aws.amazon.com/goto/SdkForJavaV2/quicksight-2018-04-01/ListTagsForResource)
- [AWS适用于的开发工具包 JavaScript](https://docs.aws.amazon.com/goto/AWSJavaScriptSDK/quicksight-2018-04-01/ListTagsForResource)
- [适用于 PHP V3 的 AWS SDK](https://docs.aws.amazon.com/goto/SdkForPHPV3/quicksight-2018-04-01/ListTagsForResource)
- [适用于 Python 的 AWS SDK](https://docs.aws.amazon.com/goto/boto3/quicksight-2018-04-01/ListTagsForResource)
- [适用于 Ruby V3 的 AWS SDK](https://docs.aws.amazon.com/goto/SdkForRubyV3/quicksight-2018-04-01/ListTagsForResource)

# **ListTemplateAliases**

## 列出模板的所有别名。

## <span id="page-416-0"></span>请求语法

GET /accounts/*AwsAccountId*/templates/*TemplateId*/aliases?max-result=*MaxResults*&nexttoken=*NextToken* HTTP/1.1

# URI 请求参数

#### 请求使用以下 URI 参数。

#### **[AwsAccountId](#page-416-0)**

的 IDAWS包含您发布的模板别名的账户。

长度限制:固定长度为 12。

模式: ^[0-9]{12}\$

必需:是

#### **[MaxResults](#page-416-0)**

每个请求返回的最大结果数。

有效范围:最小值为 1。最大值为 100。

#### **[NextToken](#page-416-0)**

下一组结果的令牌,没有更多结果时为 null。

### **[TemplateId](#page-416-0)**

模板的 ID。

长度限制:最小长度为 1。长度上限为 2048。

模式:[\w\-]+

## 必需:是

# 请求正文

该请求没有请求体。

# <span id="page-417-2"></span>响应语法

```
HTTP/1.1 Status
Content-type: application/json
{ 
    "NextToken": "string", 
    "RequestId": "string", 
    "TemplateAliasList": [ 
       { 
           "AliasName": "string", 
           "Arn": "string", 
           "TemplateVersionNumber": number
       } 
    ]
}
```
# 响应元素

如果此操作成功,则该服务将会发送回 HTTP 响应。

## **[Status](#page-417-2)**

请求的 HTTP 状态。

服务以 JSON 格式返回的以下数据。

<span id="page-417-0"></span>**[NextToken](#page-417-2)** 

下一组结果的令牌,没有更多结果时为 null。

类型: 字符串

## <span id="page-417-1"></span>**[RequestId](#page-417-2)**

这些区域有:AWS用于此操作的请求 ID。

#### 类型: 字符串

#### <span id="page-418-0"></span>**[TemplateAliasList](#page-417-2)**

包含模板别名列表的结构。

类型: 数组[TemplateAlias对](#page-819-3)象

数组成员:最多 100 项。

# 错误

有关所有操作共有的错误的信息,请参阅[常见错误](#page-864-0).

InternalFailureException

出现内部故障。

**HTTP 状态代码: 500** 

InvalidNextTokenException

NextToken 值无效。

**HTTP 状态代码: 400** 

ResourceNotFoundException

无法找到一个或多个资源。

**HTTP 状态代码: 404** 

**ThrottlingException** 

访问受限。

**HTTP 状态代码: 429** 

UnsupportedUserEditionException

此错误指示您正在 Amazon 上调用某个操作 QuickSight该版本不支持该操作的订阅。亚马逊 Amazon QuickSight 当前具有标准版和企业版。每个版本中并未提供所有操作和功能。

**HTTP 状态代码: 403** 

# 示例

示例

此示例说明了一种用法 ListTemplateAliases.

## 示例请求

GET /accounts/AwsAccountId/templates/TemplateId/aliases?max-result=MaxResults&nexttoken=NextToken HTTP/1.1

# 另请参阅

- [AWS 命令行界面](https://docs.aws.amazon.com/goto/aws-cli/quicksight-2018-04-01/ListTemplateAliases)
- [适用于 .NET 的 AWS SDK](https://docs.aws.amazon.com/goto/DotNetSDKV3/quicksight-2018-04-01/ListTemplateAliases)
- [适用于 C++ 的 AWS SDK](https://docs.aws.amazon.com/goto/SdkForCpp/quicksight-2018-04-01/ListTemplateAliases)
- [适用于 Go 的 AWS SDK](https://docs.aws.amazon.com/goto/SdkForGoV1/quicksight-2018-04-01/ListTemplateAliases)
- [适用于 Java V2 的 AWS SDK](https://docs.aws.amazon.com/goto/SdkForJavaV2/quicksight-2018-04-01/ListTemplateAliases)
- [AWS适用于的开发工具包 JavaScript](https://docs.aws.amazon.com/goto/AWSJavaScriptSDK/quicksight-2018-04-01/ListTemplateAliases)
- [适用于 PHP V3 的 AWS SDK](https://docs.aws.amazon.com/goto/SdkForPHPV3/quicksight-2018-04-01/ListTemplateAliases)
- [适用于 Python 的 AWS SDK](https://docs.aws.amazon.com/goto/boto3/quicksight-2018-04-01/ListTemplateAliases)
- [适用于 Ruby V3 的 AWS SDK](https://docs.aws.amazon.com/goto/SdkForRubyV3/quicksight-2018-04-01/ListTemplateAliases)

# **ListTemplates**

列出当前 Amazon 中的所有模板 QuickSight account.

## <span id="page-420-0"></span>请求语法

GET /accounts/*AwsAccountId*/templates?max-result=*MaxResults*&next-token=*NextToken* HTTP/1.1

## URI 请求参数

## 请求使用以下 URI 参数。

## **[AwsAccountId](#page-420-0)**

的 IDAWS包含您发布的模板的账户。

长度限制:固定长度为 12。

模式: ^[0-9]{12}\$

必需:是

### **[MaxResults](#page-420-0)**

每个请求返回的最大结果数。

有效范围:最小值为 1。最大值为 100。

#### **[NextToken](#page-420-0)**

下一组结果的令牌,没有更多结果时为 null。

## 请求正文

#### 该请求没有请求体。

## <span id="page-420-1"></span>响应语法

```
HTTP/1.1 Status
Content-type: application/json
```
 $\mathbf{r}$ 

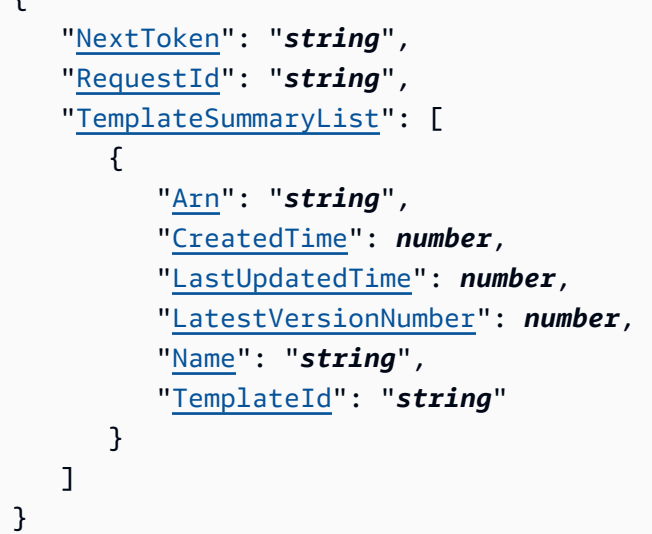

# 响应元素

如果此操作成功,则该服务将会发送回 HTTP 响应。

## **[Status](#page-420-1)**

请求的 HTTP 状态。

服务以 JSON 格式返回的以下数据。

### <span id="page-421-0"></span>**[NextToken](#page-420-1)**

下一组结果的令牌,没有更多结果时为 null。

类型: 字符串

## <span id="page-421-1"></span>**[RequestId](#page-420-1)**

这些区域有:AWS用于此操作的请求 ID。

## 类型: 字符串

<span id="page-421-2"></span>**[TemplateSummaryList](#page-420-1)** 

包含列表中模板信息的结构。

类型: 数组[TemplateSummary对](#page-826-4)象

数组成员:最多 100 项。

# 错误

有关所有操作共有的错误的信息,请参阅[常见错误](#page-864-0).

InternalFailureException

出现内部故障。

**HTTP 状态代码: 500** 

InvalidNextTokenException

NextToken 值无效。

**HTTP 状态代码: 400** 

InvalidParameterValueException

一个或多个参数的值无效。

HTTP 状态代码:400

ResourceNotFoundException

无法找到一个或多个资源。

**HTTP 状态代码: 404** 

**ThrottlingException** 

访问受限。

HTTP 状态代码:429

UnsupportedUserEditionException

此错误指示您正在 Amazon 上调用某个操作 QuickSight该版本不支持该操作的订阅。Amazon QuickSight 当前具有标准版和企业版。每个版本中并未提供所有操作和功能。

**HTTP 状态代码: 403** 

# 另请参阅

有关在特定语言的 AWS 软件开发工具包中使用此 API 的更多信息,请参阅以下内容:

• [AWS 命令行界面](https://docs.aws.amazon.com/goto/aws-cli/quicksight-2018-04-01/ListTemplates)

- [适用于 .NET 的 AWS SDK](https://docs.aws.amazon.com/goto/DotNetSDKV3/quicksight-2018-04-01/ListTemplates)
- [适用于 C++ 的 AWS SDK](https://docs.aws.amazon.com/goto/SdkForCpp/quicksight-2018-04-01/ListTemplates)
- [适用于 Go 的 AWS SDK](https://docs.aws.amazon.com/goto/SdkForGoV1/quicksight-2018-04-01/ListTemplates)
- [适用于 Java V2 的 AWS SDK](https://docs.aws.amazon.com/goto/SdkForJavaV2/quicksight-2018-04-01/ListTemplates)
- [AWS适用于的开发工具包 JavaScript](https://docs.aws.amazon.com/goto/AWSJavaScriptSDK/quicksight-2018-04-01/ListTemplates)
- [适用于 PHP V3 的 AWS SDK](https://docs.aws.amazon.com/goto/SdkForPHPV3/quicksight-2018-04-01/ListTemplates)
- [适用于 Python 的 AWS SDK](https://docs.aws.amazon.com/goto/boto3/quicksight-2018-04-01/ListTemplates)
- [适用于 Ruby V3 的 AWS SDK](https://docs.aws.amazon.com/goto/SdkForRubyV3/quicksight-2018-04-01/ListTemplates)

# ListTemplateVersions

列出当前 Amazon 中模板的所有版本 QuickSight account.

# <span id="page-424-0"></span>请求语法

GET /accounts/*AwsAccountId*/templates/*TemplateId*/versions?max-results=*MaxResults*&nexttoken=*NextToken* HTTP/1.1

# URI 请求参数

请求使用以下 URI 参数。

#### **[AwsAccountId](#page-424-0)**

的 IDAWS包含您发布的模板的账户。

长度约束:固定长度为 12。

模式: ^[0-9]{12}\$

必需:是

**[MaxResults](#page-424-0)** 

每个请求返回的最大结果数。

有效范围:最小值为 1。最大值为 100。

**[NextToken](#page-424-0)** 

下一组结果的令牌,没有更多结果时为 null。

### **[TemplateId](#page-424-0)**

模板的 ID。

长度约束:最小长度为 1。长度上限为 2048。

模式:[\w\-]+

## 必需:是

## 请求正文

该请求没有请求体。

# <span id="page-425-2"></span>响应语法

```
HTTP/1.1 Status
Content-type: application/json
{ 
    "NextToken": "string", 
    "RequestId": "string", 
    "TemplateVersionSummaryList": [ 
       { 
           "Arn": "string", 
           "CreatedTime": number, 
           "Description": "string", 
           "Status": "string", 
           "VersionNumber": number
       } 
    ]
}
```
# 响应元素

如果此操作成功,则该服务将会发送回 HTTP 响应。

#### **[Status](#page-425-2)**

请求的 HTTP 状态。

服务以 JSON 格式返回的以下数据。

## <span id="page-425-0"></span>**[NextToken](#page-425-2)**

下一组结果的令牌,没有更多结果时为 null。

#### 类型: 字符串

## <span id="page-425-1"></span>**[RequestId](#page-425-2)**

这些区域有:AWS用于此操作的请求 ID。

#### 类型: 字符串

#### <span id="page-426-0"></span>[TemplateVersionSummaryList](#page-425-2)

包含指定模板所有版本列表的结构。

类型: 数组的[TemplateVersionSummary对](#page-831-4)象

数组成员:最多 100 项。

# 错误

有关所有操作共有的错误的信息,请参阅[常见错误](#page-864-0).

InternalFailureException

出现内部故障。

**HTTP 状态代码: 500** 

InvalidNextTokenException

NextToken 值无效。

**HTTP 状态代码: 400** 

InvalidParameterValueException

一个或多个参数的值无效。

HTTP 状态代码:400

ResourceNotFoundException

无法找到一个或多个资源。

**HTTP 状态代码: 404** 

**ThrottlingException** 

访问受限。

**HTTP 状态代码: 429** 

UnsupportedUserEditionException

此错误指示您正在 Amazon 上调用某个操作 QuickSight该版本不支持该操作的订阅。Amazon QuickSight 当前具有标准版和企业版。每个版本中并未提供所有操作和功能。

**HTTP 状态代码: 403** 

# 另请参阅

- [AWS 命令行界面](https://docs.aws.amazon.com/goto/aws-cli/quicksight-2018-04-01/ListTemplateVersions)
- [适用于 .NET 的 AWS SDK](https://docs.aws.amazon.com/goto/DotNetSDKV3/quicksight-2018-04-01/ListTemplateVersions)
- [适用于 C++ 的 AWS SDK](https://docs.aws.amazon.com/goto/SdkForCpp/quicksight-2018-04-01/ListTemplateVersions)
- [适用于 Go 的 AWS SDK](https://docs.aws.amazon.com/goto/SdkForGoV1/quicksight-2018-04-01/ListTemplateVersions)
- [适用于 Java V2 的 AWS SDK](https://docs.aws.amazon.com/goto/SdkForJavaV2/quicksight-2018-04-01/ListTemplateVersions)
- [AWS适用于的开发工具包 JavaScript](https://docs.aws.amazon.com/goto/AWSJavaScriptSDK/quicksight-2018-04-01/ListTemplateVersions)
- [适用于 PHP V3 的 AWS SDK](https://docs.aws.amazon.com/goto/SdkForPHPV3/quicksight-2018-04-01/ListTemplateVersions)
- [适用于 Python 的 AWS SDK](https://docs.aws.amazon.com/goto/boto3/quicksight-2018-04-01/ListTemplateVersions)
- [适用于 Ruby V3 的 AWS SDK](https://docs.aws.amazon.com/goto/SdkForRubyV3/quicksight-2018-04-01/ListTemplateVersions)

# **ListThemeAliases**

## 列出主题的所有别名。

## <span id="page-428-0"></span>请求语法

GET /accounts/*AwsAccountId*/themes/*ThemeId*/aliases?max-result=*MaxResults*&nexttoken=*NextToken* HTTP/1.1

# URI 请求参数

#### 请求使用以下 URI 参数。

#### **[AwsAccountId](#page-428-0)**

的 IDAWS包含您发布的模版别名的账户。

长度限制:固定长度为 12。

模式: ^[0-9]{12}\$

必需:是

#### **[MaxResults](#page-428-0)**

每个请求返回的最大结果数。

有效范围:最小值为 1。最大值为 100。

#### **[NextToken](#page-428-0)**

下一组结果的令牌,没有更多结果时为 null。

### **[ThemeId](#page-428-0)**

主题的 ID。

长度限制:最小长度为 1。长度上限为 2048。

模式:[\w\-]+

## 必需:是

## 请求正文

该请求没有请求体。

# <span id="page-429-2"></span>响应语法

```
HTTP/1.1 Status
Content-type: application/json
{ 
    "NextToken": "string", 
    "RequestId": "string", 
    "ThemeAliasList": [ 
       { 
           "AliasName": "string", 
           "Arn": "string", 
           "ThemeVersionNumber": number
       } 
    ]
}
```
# 响应元素

如果此操作成功,则该服务将会发送回 HTTP 响应。

## **[Status](#page-429-2)**

请求的 HTTP 状态。

服务以 JSON 格式返回的以下数据。

<span id="page-429-0"></span>**[NextToken](#page-429-2)** 

下一组结果的令牌,没有更多结果时为 null。

类型: 字符串

### <span id="page-429-1"></span>**[RequestId](#page-429-2)**

这些区域有:AWS用于此操作的请求 ID。

#### 类型: 字符串

### <span id="page-430-0"></span>**[ThemeAliasList](#page-429-2)**

包含主题别名列表的结构。

类型: 数组的[ThemeAlias对](#page-837-3)象

数组成员:最多 100 项。

# 错误

有关所有操作常见错误的信息,请参阅[常见错误](#page-864-0).

**ConflictException** 

更新或删除资源可能会导致状态不一致。

**HTTP 状态代码: 409** 

InternalFailureException

出现内部故障。

**HTTP 状态代码: 500** 

InvalidNextTokenException

NextToken 值无效。

**HTTP 状态代码: 400** 

InvalidParameterValueException

一个或多个参数的值无效。

**HTTP 状态代码: 400** 

ResourceNotFoundException

无法找到一个或多个资源。

**HTTP 状态代码: 404** 

**ThrottlingException** 

访问受限。

**HTTP 状态代码: 429** 

UnsupportedUserEditionException

此错误指示您正在 Amazon 上调用某个操作 QuickSight该版本不支持该操作的订阅。亚马逊 Amazon QuickSight 当前具有标准版和企业版。每个版本中并未提供所有操作和功能。

**HTTP 状态代码: 403** 

示例

示例

此示例说明了一种用法 ListThemeAliases.

示例请求

GET /accounts/AwsAccountId/themes/ThemeId/aliases?max-result=MaxResults&nexttoken=NextToken& HTTP/1.1

# 另请参阅

- [AWS 命令行界面](https://docs.aws.amazon.com/goto/aws-cli/quicksight-2018-04-01/ListThemeAliases)
- [适用于 .NET 的 AWS SDK](https://docs.aws.amazon.com/goto/DotNetSDKV3/quicksight-2018-04-01/ListThemeAliases)
- [适用于 C++ 的 AWS SDK](https://docs.aws.amazon.com/goto/SdkForCpp/quicksight-2018-04-01/ListThemeAliases)
- [适用于 Go 的 AWS SDK](https://docs.aws.amazon.com/goto/SdkForGoV1/quicksight-2018-04-01/ListThemeAliases)
- [适用于 Java V2 的 AWS SDK](https://docs.aws.amazon.com/goto/SdkForJavaV2/quicksight-2018-04-01/ListThemeAliases)
- [AWS适用于的开发工具包 JavaScript](https://docs.aws.amazon.com/goto/AWSJavaScriptSDK/quicksight-2018-04-01/ListThemeAliases)
- [适用于 PHP V3 的 AWS SDK](https://docs.aws.amazon.com/goto/SdkForPHPV3/quicksight-2018-04-01/ListThemeAliases)
- [适用于 Python 的 AWS SDK](https://docs.aws.amazon.com/goto/boto3/quicksight-2018-04-01/ListThemeAliases)
- [适用于 Ruby V3 的 AWS SDK](https://docs.aws.amazon.com/goto/SdkForRubyV3/quicksight-2018-04-01/ListThemeAliases)
# **ListThemes**

列出当前版本中的所有主题AWSaccount.

### <span id="page-432-0"></span>请求语法

GET /accounts/*AwsAccountId*/themes?max-results=*MaxResults*&next-token=*NextToken*&type=*Type* HTTP/1.1

# URI 请求参数

请求使用以下 URI 参数。

#### **[AwsAccountId](#page-432-0)**

的 IDAWS包含您发布的主题的账户。

长度限制:固定长度为 12。

模式:^[0-9]{12}\$

必需: 是

### **[MaxResults](#page-432-0)**

每个请求返回的最大结果数。

有效范围: 最小值为 1。最大值为 100。

**[NextToken](#page-432-0)** 

下一组结果的令牌,没有更多结果时为 null。

#### [Type](#page-432-0)

要列出的主题类型。有效选项包含以下内容:

- ALL (default)-显示所有现有的主题。
- CUSTOM-仅显示使用亚马逊的用户创建的主题 QuickSight.
- QUICKSIGHT-仅显示亚马逊定义的起始主题 QuickSight.

有效值: QUICKSIGHT | CUSTOM | ALL

# 请求正文

该请求没有请求体。

# <span id="page-433-2"></span>响应语法

```
HTTP/1.1 Status
Content-type: application/json
{ 
    "NextToken": "string", 
    "RequestId": "string", 
    "ThemeSummaryList": [ 
        { 
           "Arn": "string", 
           "CreatedTime": number, 
           "LastUpdatedTime": number, 
           "LatestVersionNumber": number, 
           "Name": "string", 
           "ThemeId": "string" 
        } 
    ]
}
```
# 响应元素

如果此操作成功,则该服务将会发送回 HTTP 响应。

### **[Status](#page-433-2)**

请求的 HTTP 状态。

服务以 JSON 格式返回的以下数据。

### <span id="page-433-0"></span>**[NextToken](#page-433-2)**

下一组结果的令牌,没有更多结果时为 null。

类型: 字符串

### <span id="page-433-1"></span>**[RequestId](#page-433-2)**

这些区域有:AWS用于此操作的请求 ID。

Amazon QuickSight **Amazon** QuickSight **the contract of the contract of the contract of the contract of the contract of the contract of the contract of the contract of the contract of the contract of the contract of the con** 

类型: 字符串

<span id="page-434-0"></span>[ThemeSummaryList](#page-433-2)

列表中主题的相关信息。

类型: 数组[ThemeSummary](#page-842-4)对象

数组成员:最多 100 项。

# 错误

有关所有操作共有的错误的信息,请参阅[常见错误](#page-864-0).

AccessDeniedException

您无权访问此内容。无法验证提供的凭证。您可能无权执行请求。确保您的账户已获得使用亚马逊 的授权 QuickSight 服务,您的策略具有正确的权限,并且您使用的是正确的访问密钥。

HTTP 状态代码:401

InternalFailureException

出现内部故障。

**HTTP 状态代码: 500** 

InvalidNextTokenException

NextToken 值无效。

**HTTP 状态代码: 400** 

InvalidParameterValueException

一个或多个参数的值无效。

**HTTP 状态代码: 400** 

ResourceNotFoundException

无法找到一个或多个资源。

HTTP 状态代码:404

**ThrottlingException** 

访问受限。

**HTTP 状态代码: 429** 

UnsupportedUserEditionException

此错误指示您正在 Amazon 上调用某个操作 QuickSight该版本不支持该操作的订阅。亚马逊 Amazon QuickSight 当前具有标准版和企业版。每个版本中并未提供所有操作和功能。

**HTTP 状态代码: 403** 

# 另请参阅

- [AWS 命令行界面](https://docs.aws.amazon.com/goto/aws-cli/quicksight-2018-04-01/ListThemes)
- [适用于 .NET 的 AWS SDK](https://docs.aws.amazon.com/goto/DotNetSDKV3/quicksight-2018-04-01/ListThemes)
- [适用于 C++ 的 AWS SDK](https://docs.aws.amazon.com/goto/SdkForCpp/quicksight-2018-04-01/ListThemes)
- [适用于 Go 的 AWS SDK](https://docs.aws.amazon.com/goto/SdkForGoV1/quicksight-2018-04-01/ListThemes)
- [适用于 Java V2 的 AWS SDK](https://docs.aws.amazon.com/goto/SdkForJavaV2/quicksight-2018-04-01/ListThemes)
- [AWS适用于的开发工具包 JavaScript](https://docs.aws.amazon.com/goto/AWSJavaScriptSDK/quicksight-2018-04-01/ListThemes)
- [适用于 PHP V3 的 AWS SDK](https://docs.aws.amazon.com/goto/SdkForPHPV3/quicksight-2018-04-01/ListThemes)
- [适用于 Python 的 AWS SDK](https://docs.aws.amazon.com/goto/boto3/quicksight-2018-04-01/ListThemes)
- [适用于 Ruby V3 的 AWS SDK](https://docs.aws.amazon.com/goto/SdkForRubyV3/quicksight-2018-04-01/ListThemes)

# ListThemeVersions

### 列出当前AWSaccount.

# <span id="page-436-0"></span>请求语法

GET /accounts/*AwsAccountId*/themes/*ThemeId*/versions?max-results=*MaxResults*&nexttoken=*NextToken* HTTP/1.1

# URI 请求参数

请求使用以下 URI 参数。

### **[AwsAccountId](#page-436-0)**

的 IDAWS包含您发布的主题的账户。

长度限制:固定长度为 12。

模式: ^[0-9]{12}\$

必需:是

**[MaxResults](#page-436-0)** 

每个请求返回的最大结果数。

有效范围:最小值为 1。最大值为 100。

### **[NextToken](#page-436-0)**

下一组结果的令牌,没有更多结果时为 null。

### **[ThemeId](#page-436-0)**

主题的 ID。

长度限制:最小长度为 1。长度上限为 2048。

模式:[\w\-]+

### 必需:是

### 请求正文

该请求没有请求体。

# <span id="page-437-2"></span>响应语法

```
HTTP/1.1 Status
Content-type: application/json
{ 
    "NextToken": "string", 
    "RequestId": "string", 
    "ThemeVersionSummaryList": [ 
       { 
           "Arn": "string", 
           "CreatedTime": number, 
           "Description": "string", 
           "Status": "string", 
           "VersionNumber": number
       } 
    ]
}
```
# 响应元素

如果此操作成功,则该服务将会发送回 HTTP 响应。

#### **[Status](#page-437-2)**

请求的 HTTP 状态。

服务以 JSON 格式返回的以下数据。

### <span id="page-437-0"></span>**[NextToken](#page-437-2)**

下一组结果的令牌,没有更多结果时为 null。

#### 类型: 字符串

### <span id="page-437-1"></span>**[RequestId](#page-437-2)**

这些区域有:AWS用于此操作的请求 ID。

类型: 字符串

<span id="page-438-0"></span>[ThemeVersionSummaryList](#page-437-2)

包含指定主题的所有版本列表的结构。

类型: 数组[ThemeVersionSummary对](#page-847-4)象

数组成员:最多 100 项。

### 错误

有关所有操作共有的错误的信息,请参阅[常见错误](#page-864-0).

AccessDeniedException

您无权访问此项目。无法验证提供的凭证。您可能无权执行请求。确保您的账户已获得使用亚马逊 的授权 QuickSight 服务,您的策略具有正确的权限,并且您使用的是正确的访问密钥。

状态代码:401

InternalFailureException

出现内部故障。

状态代码:500

InvalidNextTokenException

NextToken 值无效。

状态代码:400

InvalidParameterValueException

一个或多个参数的值无效。

状态代码:400

ResourceNotFoundException

无法找到一个或多个资源。

状态代码:404

**ThrottlingException** 

访问受限。

状态代码:429

UnsupportedUserEditionException

此错误指示您正在 Amazon 上调用某个操作 QuickSight该版本不支持该操作的订阅。亚马逊 Amazon QuickSight 当前具有标准版和企业版。每个版本中并未提供所有操作和功能。

状态代码:403

# 另请参阅

- [AWS 命令行界面](https://docs.aws.amazon.com/goto/aws-cli/quicksight-2018-04-01/ListThemeVersions)
- [适用于 .NET 的 AWS SDK](https://docs.aws.amazon.com/goto/DotNetSDKV3/quicksight-2018-04-01/ListThemeVersions)
- [适用于 C++ 的 AWS SDK](https://docs.aws.amazon.com/goto/SdkForCpp/quicksight-2018-04-01/ListThemeVersions)
- [适用于 Go 的 AWS SDK](https://docs.aws.amazon.com/goto/SdkForGoV1/quicksight-2018-04-01/ListThemeVersions)
- [适用于 Java V2 的 AWS SDK](https://docs.aws.amazon.com/goto/SdkForJavaV2/quicksight-2018-04-01/ListThemeVersions)
- [AWS适用于的开发工具包 JavaScript](https://docs.aws.amazon.com/goto/AWSJavaScriptSDK/quicksight-2018-04-01/ListThemeVersions)
- [适用于 PHP V3 的 AWS SDK](https://docs.aws.amazon.com/goto/SdkForPHPV3/quicksight-2018-04-01/ListThemeVersions)
- [适用于 Python 的 AWS SDK](https://docs.aws.amazon.com/goto/boto3/quicksight-2018-04-01/ListThemeVersions)
- [适用于 Ruby V3 的 AWS SDK](https://docs.aws.amazon.com/goto/SdkForRubyV3/quicksight-2018-04-01/ListThemeVersions)

# **ListUserGroups**

列出亚马逊 QuickSight 分组那是亚马逊 QuickSight 用户是的成员。

# <span id="page-440-0"></span>请求语法

GET /accounts/*AwsAccountId*/namespaces/*Namespace*/users/*UserName*/groups?maxresults=*MaxResults*&next-token=*NextToken* HTTP/1.1

## URI 请求参数

### 请求使用以下 URI 参数。

#### **[AwsAccountId](#page-440-0)**

这些区域有:AWS用户所在的账户 ID。目前,您将 ID 用于AWS包含您的Amazon QuickSight account.

长度约束:固定长度为 12。

模式: ^[0-9]{12}\$

必需:是

#### **[MaxResults](#page-440-0)**

此请求返回的最大结果数。

有效范围:最小值为 1。最大值为 100。

#### **[Namespace](#page-440-0)**

命名空间。目前,您应该将其设置为default.

长度约束:最大长度为 64。

模式: ^[a-zA-Z0-9. -]\*\$

#### 必需:是

#### **[NextToken](#page-440-0)**

分页标记,您可在后续的请求中使用。

#### [UserName](#page-440-0)

Amazon QuickSight 要列出其组成员资格的用户名。

长度约束:最小长度为 1。

模式: [\u0020-\u00FF]+

#### 必需:是

# 请求正文

该请求没有请求体。

<span id="page-441-0"></span>响应语法

```
HTTP/1.1 Status
Content-type: application/json
{ 
    "GroupList": [ 
        { 
           "Arn": "string", 
           "Description": "string", 
           "GroupName": "string", 
           "PrincipalId": "string" 
        } 
    ], 
    "NextToken": "string", 
    "RequestId": "string"
}
```
### 响应元素

如果此操作成功,则该服务将会发送回 HTTP 响应。

#### **[Status](#page-441-0)**

请求的 HTTP 状态。

服务以 JSON 格式返回的以下数据。

#### <span id="page-442-0"></span>**[GroupList](#page-441-0)**

用户所属的组列表。

类型: 数组[Group对](#page-727-4)象

#### <span id="page-442-1"></span>**[NextToken](#page-441-0)**

分页标记,您可在后续的请求中使用。

类型: 字符串

#### <span id="page-442-2"></span>**[RequestId](#page-441-0)**

这些区域有:AWS用于此操作的请求 ID。

类型: 字符串

### 错误

有关所有操作共有的错误的信息,请参阅[常见错误](#page-864-0).

AccessDeniedException

您无权访问此项目。无法验证提供的凭证。您可能无权执行请求。确保您的账户已获得使用亚马逊 的授权 QuickSight 服务,您的策略具有正确的权限,并且您使用的是正确的访问密钥。

**HTTP 状态代码: 401** 

InternalFailureException

出现内部故障。

**HTTP 状态代码: 500** 

InvalidParameterValueException

一个或多个参数的值无效。

**HTTP 状态代码: 400** 

PreconditionNotMetException

未满足一个或多个先决条件。

**HTTP 状态代码: 400** 

ResourceNotFoundException

无法找到一个或多个资源。

HTTP 状态代码:404

ResourceUnavailableException

此资源当前不可用。

**HTTP 状态代码: 503** 

**ThrottlingException** 

访问受限。

**HTTP 状态代码: 429** 

### 另请参阅

- [AWS 命令行界面](https://docs.aws.amazon.com/goto/aws-cli/quicksight-2018-04-01/ListUserGroups)
- [适用于 .NET 的 AWS SDK](https://docs.aws.amazon.com/goto/DotNetSDKV3/quicksight-2018-04-01/ListUserGroups)
- [适用于 C++ 的 AWS SDK](https://docs.aws.amazon.com/goto/SdkForCpp/quicksight-2018-04-01/ListUserGroups)
- [适用于 Go 的 AWS SDK](https://docs.aws.amazon.com/goto/SdkForGoV1/quicksight-2018-04-01/ListUserGroups)
- [适用于 Java V2 的 AWS SDK](https://docs.aws.amazon.com/goto/SdkForJavaV2/quicksight-2018-04-01/ListUserGroups)
- [AWS适用于的开发工具包 JavaScript](https://docs.aws.amazon.com/goto/AWSJavaScriptSDK/quicksight-2018-04-01/ListUserGroups)
- [适用于 PHP V3 的 AWS SDK](https://docs.aws.amazon.com/goto/SdkForPHPV3/quicksight-2018-04-01/ListUserGroups)
- [适用于 Python 的 AWS SDK](https://docs.aws.amazon.com/goto/boto3/quicksight-2018-04-01/ListUserGroups)
- [适用于 Ruby V3 的 AWS SDK](https://docs.aws.amazon.com/goto/SdkForRubyV3/quicksight-2018-04-01/ListUserGroups)

# **ListUsers**

返回所有亚马逊的列表 QuickSight 属于该账户的用户。

## <span id="page-444-0"></span>请求语法

GET /accounts/*AwsAccountId*/namespaces/*Namespace*/users?max-results=*MaxResults*&nexttoken=*NextToken* HTTP/1.1

### URI 请求参数

#### 请求使用以下 URI 参数。

#### **[AwsAccountId](#page-444-0)**

的 IDAWS用户所在的帐户。目前,您将 ID 用于AWS包含您的亚马逊的账户 QuickSight account.

长度约束:长度固定为 12。

模式: ^[0-9]{12}\$

必需:是

#### **[MaxResults](#page-444-0)**

此请求返回的最大结果数。

有效范围:最小值为 1。最大值为 100。

#### [Namespace](#page-444-0)

命名空间。目前,您应该将其设置为default.

长度约束:最大长度为 64。

模式:^[a-zA-Z0-9.\_-]\*\$

#### 必需:是

#### **[NextToken](#page-444-0)**

分页标记,您可在后续的 DescribeDight 请求中使用。

# 请求正文

该请求没有请求体。

# <span id="page-445-1"></span>响应语法

```
HTTP/1.1 Status
Content-type: application/json
{ 
    "NextToken": "string", 
    "RequestId": "string", 
    "UserList": [ 
       { 
           "Active": boolean, 
           "Arn": "string", 
           "CustomPermissionsName": "string", 
           "Email": "string", 
           "ExternalLoginFederationProviderType": "string", 
           "ExternalLoginFederationProviderUrl": "string", 
           "ExternalLoginId": "string", 
           "IdentityType": "string", 
           "PrincipalId": "string", 
           "Role": "string", 
           "UserName": "string" 
       } 
    ]
}
```
# 响应元素

如果此操作成功,则该服务将会发送回 HTTP 响应。

### **[Status](#page-445-1)**

请求的 HTTP 状态。

服务以 JSON 格式返回的以下数据。

### <span id="page-445-0"></span>**[NextToken](#page-445-1)**

分页标记,您可在后续的 DescribeDight 请求中使用。

#### 类型: 字符串

#### <span id="page-446-0"></span>**[RequestId](#page-445-1)**

这些区域有:AWS用于此操作的请求 ID。

类型: 字符串

### <span id="page-446-1"></span>**[UserList](#page-445-1)**

用户的列表。

类型: 数组[User对](#page-861-4)象

# 错误

有关所有操作共有的错误的信息,请参阅[常见错误](#page-864-0).

#### AccessDeniedException

您无权访问此项目。无法验证提供的凭证。您可能无权执行请求。确保您的账户已获得使用亚马逊 的授权 QuickSight 服务,您的策略具有正确的权限,并且您使用的是正确的访问密钥。

HTP 状态代码:401

InternalFailureException

出现内部故障。

HTP 状态代码: 500

InvalidNextTokenException

NextToken 值无效。

HTP 状态代码:400

InvalidParameterValueException

一个或多个参数的值无效。

HTP 状态代码:400

PreconditionNotMetException

未满足一个或多个先决条件。

HTP 状态代码:400

ResourceNotFoundException

无法找到一个或多个资源。

HTP 状态代码:404

ResourceUnavailableException

此资源当前不可用。

HTP 状态代码: 503

**ThrottlingException** 

访问受限。

HTP 状态代码:429

# 另请参阅

- [AWS 命令行界面](https://docs.aws.amazon.com/goto/aws-cli/quicksight-2018-04-01/ListUsers)
- [适用于 .NET 的 AWS SDK](https://docs.aws.amazon.com/goto/DotNetSDKV3/quicksight-2018-04-01/ListUsers)
- [适用于 C++ 的 AWS SDK](https://docs.aws.amazon.com/goto/SdkForCpp/quicksight-2018-04-01/ListUsers)
- [适用于 Go 的 AWS SDK](https://docs.aws.amazon.com/goto/SdkForGoV1/quicksight-2018-04-01/ListUsers)
- [适用于 Java V2 的 AWS SDK](https://docs.aws.amazon.com/goto/SdkForJavaV2/quicksight-2018-04-01/ListUsers)
- [AWS适用于的开发工具包 JavaScript](https://docs.aws.amazon.com/goto/AWSJavaScriptSDK/quicksight-2018-04-01/ListUsers)
- [适用于 PHP V3 的 AWS SDK](https://docs.aws.amazon.com/goto/SdkForPHPV3/quicksight-2018-04-01/ListUsers)
- [适用于 Python 的 AWS SDK](https://docs.aws.amazon.com/goto/boto3/quicksight-2018-04-01/ListUsers)
- [适用于 Ruby V3 的 AWS SDK](https://docs.aws.amazon.com/goto/SdkForRubyV3/quicksight-2018-04-01/ListUsers)

# RegisterUser

创建 Amazon QuickSight 用户,其身份关联到到到到到AWS Identity and Access Management(IAM) 在请求中指定的身份或角色。

# <span id="page-448-0"></span>请求语法

```
POST /accounts/AwsAccountId/namespaces/Namespace/users HTTP/1.1
Content-type: application/json
{ 
    "CustomFederationProviderUrl": "string", 
    "CustomPermissionsName": "string", 
    "Email": "string", 
    "ExternalLoginFederationProviderType": "string", 
    "ExternalLoginId": "string", 
    "IamArn": "string", 
    "IdentityType": "string", 
    "SessionName": "string", 
    "UserName": "string", 
    "UserRole": "string"
}
```
# URI 请求参数

请求使用以下 URI 参数。

**[AwsAccountId](#page-448-0)** 

的的 IDAWS用户所在的帐户。目前,您将 ID 用于AWS包含您的Amazon QuickSight account.

长度限制:固定长度为 12。

模式: ^[0-9]{12}\$

### 必需: 是

### **[Namespace](#page-448-0)**

命名空间。目前,您应该将其设置为default.

长度限制:最大长度为 64。

模式: ^[a-zA-Z0-9. -]\*\$

必需: 是

请求正文

请求接受采用 JSON 格式的以下数据。

#### <span id="page-449-0"></span>[Email](#page-448-0)

您要注册的用户的电子邮件地址。

类型: 字符串

必需: 是

### <span id="page-449-1"></span>[IdentityType](#page-448-0)

亚马逊 QuickSight 支持多种管理用户身份的方法。此参数接受两个值:

- IAM:身份映射到现有 IAM 用户或角色的用户。
- QUICKSIGHT:身份由亚马逊内部拥有和管理的用户 QuickSight.

类型: 字符串

有效值: IAM | QUICKSIGHT

#### 必需: 是

#### <span id="page-449-2"></span>**[UserRole](#page-448-0)**

Amazon QuickSight 用户的角色。用户角色可以是以下值之一:

- READER:对仪表板具有只读访问权限。
- AUTHOR:可以创建数据源、数据集、分析和控制面板。
- ADMIN:作为作者的用户,也可以管理亚马逊 QuickSight设置。
- RESTRICTED\_READER:此角色当前不可用。
- RESTRICTED\_AUTHOR:此角色当前不可用。

类型: 字符串

有效值: ADMIN | AUTHOR | READER | RESTRICTED\_AUTHOR | RESTRICTED\_READER

必需: 是

#### <span id="page-450-0"></span>[CustomFederationProviderUrl](#page-448-0)

自定义 OpenID Connect (OIDC) 提供商的 URL,该提供商提供身份以允许用户联合到亚马逊 QuickSight 关联到AWS Identity and Access Management(IAM) 角色。只有在以下情况下才应使用 此参数ExternalLoginFederationProviderType参数设置为CUSTOM\_OIDC.

#### 类型: 字符串

#### 必需: 否

#### <span id="page-450-1"></span>[CustomPermissionsName](#page-448-0)

(仅限企业版)要分配给此用户的自定义权限配置文件的名称。自定义权限允许您通过限制访问以 下操作来控制用户的访问权限:

- 创建和更新数据源
- 创建和更新数据集
- 创建和更新电子邮件报告
- 订阅电子邮件报告

要向现有用户添加自定义权限,请使用 [UpdateUser](https://docs.aws.amazon.com/quicksight/latest/APIReference/API_UpdateUser.html) 相反。

一组自定义权限包括这些限制的任意组合。目前,您需要使用 Amazon 为自定义权限集创建配置文 件名称 QuickSight控制台。然后,您可以将将将将将将将将RegisterUser为亚马逊分配指定权限 集的 API 操作 QuickSight 用户。

亚马逊 QuickSight 通过 IAM 策略应用。因此,它们会覆盖通常通过分配亚马逊授予的权限 QuickSight 用户加入亚马逊的默认安全群组之一 QuickSight (管理员、作者、读者)。

此功能仅适用于 Amazon 可用 QuickSight 企业版订阅。

类型: 字符串

长度限制:最小长度为 1。最大长度为 64。

模式: ^[a-zA-Z0-9+=,.@\_-]+\$

必需: 否

### <span id="page-450-2"></span>[ExternalLoginFederationProviderType](#page-448-0)

受支持的外部登录提供商的类型,它提供身份以允许用户联合到 Amazon QuickSight 关联到AWS Identity and Access Management(IAM) 角色。支持的外部登录提供程序类型可以是以下类型之一。

- COGNITO:Amazon Cognito。提供商的网址是 cognito-identity.amazonaws.com。在选 择COGNITO提供商类型,请不要使用"CustomFederationProviderUrl"参数,只有在外部提供程序 是自定义时才需要的。
- CUSTOM\_OIDC:OOpenID ic) 提供商。选择时CUSTOM\_OIDC键入,使 用CustomFederationProviderUrl参数提供自定义的 Opc 提供商 URL。

类型: 字符串

必需: 否

### <span id="page-451-0"></span>**[ExternalLoginId](#page-448-0)**

外部登录提供程序中用户的身份 ID。

类型: 字符串

必需: 否

#### <span id="page-451-1"></span>[IamArn](#page-448-0)

您正在亚马逊注册的 IAM 角色的 ARN QuickSight.

类型: 字符串

必需: 否

### <span id="page-451-2"></span>**[SessionName](#page-448-0)**

仅当您使用代入的 IAM 角色来注册一个或多个用户时,才需要使用此参数。您无需为其他情况提供 会话名称,例如,当您注册 IAM 用户或 Amazon 时 QuickSight 用户。如果每个用户具有不同的会 话名称,您可以使用同一 IAM 角色来注册多个用户。有关担需 IAM 角色,请参需[assume-role](https://docs.aws.amazon.com/cli/latest/reference/sts/assume-role.html)中 的 AWS CLI参考。

类型: 字符串

长度限制:最小小长度为 2。最大长度为 64。

模式:[\w+=.@-]\*

### 必需: 否

### <span id="page-451-3"></span>[UserName](#page-448-0)

Amazon QuickSight 要为正在注册的用户创建的用户名。

类型: 字符串

长度限制:最小长度为 1。

模式: [\u0020-\u00FF]+

必需: 否

<span id="page-452-1"></span>响应语法

```
HTTP/1.1 Status
Content-type: application/json
{ 
    "RequestId": "string", 
    "User": { 
       "Active": boolean, 
       "Arn": "string", 
       "CustomPermissionsName": "string", 
       "Email": "string", 
       "ExternalLoginFederationProviderType": "string", 
       "ExternalLoginFederationProviderUrl": "string", 
       "ExternalLoginId": "string", 
       "IdentityType": "string", 
       "PrincipalId": "string", 
       "Role": "string", 
       "UserName": "string" 
    }, 
    "UserInvitationUrl": "string"
}
```
### 响应元素

如果此操作成功,则该服务将会发送回 HTTP 响应。

#### **[Status](#page-452-1)**

请求的 HTTP 状态。

服务以 JSON 格式返回的以下数据。

#### <span id="page-452-0"></span>**[RequestId](#page-452-1)**

这些区域有:AWS用于此操作的请求 ID。

类型: 字符串

#### <span id="page-453-0"></span>[User](#page-452-1)

用户的用户名称。

类型:[User](#page-861-4) 对象

### <span id="page-453-1"></span>**[UserInvitationUrl](#page-452-1)**

用户为完成注册和提供密码而访问的 URL。只有身份类型为的用户才会返回此值QUICKSIGHT.

类型: 字符串

# 错误

有关所有操作常见错误的信息,请参阅[常见错误](#page-864-0).

#### AccessDeniedException

您无权访问此项目。无法验证提供的凭证。您可能无权执行请求。确保您的账户已获得使用亚马逊 的授权 QuickSight 服务,您的策略具有正确的权限,并且您使用的是正确的访问密钥。

状态代码:401

InternalFailureException

出现内部故障。

状态代码: 500

InvalidParameterValueException

一个或多个参数的值无效。

状态代码:400

LimitExceededException

超出限制。

状态代码:409

PreconditionNotMetException

未满足一个或多个先决条件。

状态代码:400

ResourceExistsException

已存在指定的资源已存在。

状态代码:409

ResourceNotFoundException

无法找到一个或多个资源。

状态代码:404

ResourceUnavailableException

此资源当前不可用。

状态代码: 503

**ThrottlingException** 

访问受限。

状态代码:429

另请参阅

- [AWS 命令行界面](https://docs.aws.amazon.com/goto/aws-cli/quicksight-2018-04-01/RegisterUser)
- [适用于 .NET 的 AWS SDK](https://docs.aws.amazon.com/goto/DotNetSDKV3/quicksight-2018-04-01/RegisterUser)
- [适用于 C++ 的 AWS SDK](https://docs.aws.amazon.com/goto/SdkForCpp/quicksight-2018-04-01/RegisterUser)
- [适用于 Go 的 AWS SDK](https://docs.aws.amazon.com/goto/SdkForGoV1/quicksight-2018-04-01/RegisterUser)
- [适用于 Java V2 的 AWS SDK](https://docs.aws.amazon.com/goto/SdkForJavaV2/quicksight-2018-04-01/RegisterUser)
- [AWS适用于的开发工具包 JavaScript](https://docs.aws.amazon.com/goto/AWSJavaScriptSDK/quicksight-2018-04-01/RegisterUser)
- [适用于 PHP V3 的 AWS SDK](https://docs.aws.amazon.com/goto/SdkForPHPV3/quicksight-2018-04-01/RegisterUser)
- [适用于 Python 的 AWS SDK](https://docs.aws.amazon.com/goto/boto3/quicksight-2018-04-01/RegisterUser)
- [适用于 Ruby V3 的 AWS SDK](https://docs.aws.amazon.com/goto/SdkForRubyV3/quicksight-2018-04-01/RegisterUser)

# RestoreAnalysis

恢复分析。

# <span id="page-455-0"></span>请求语法

POST /accounts/*AwsAccountId*/restore/analyses/*AnalysisId* HTTP/1.1

# URI 请求参数

请求使用以下 URI 参数。

### [AnalysisId](#page-455-0)

您正在恢复的分析的 ID。

长度限制:最小长度为 1。长度上限为 2048。

模式:[\w\-]+

必需:是

### **[AwsAccountId](#page-455-0)**

的 IDAWS包含分析的帐户。

长度限制:固定长度为 12。

模式: ^[0-9]{12}\$

必需:是

# 请求正文

该请求没有请求体。

### <span id="page-455-1"></span>响应语法

```
HTTP/1.1 Status
Content-type: application/json
{ 
    "AnalysisId": "string",
```
Amazon QuickSight **Amazon** QuickSight **the contract of the contract of the contract of the contract of the contract of the contract of the contract of the contract of the contract of the contract of the contract of the con** 

```
 "Arn": "string", 
    "RequestId": "string"
}
```
### 响应元素

如果此操作成功,则该服务将会发送回 HTTP 响应。

#### **[Status](#page-455-1)**

请求的 HTTP 状态。

服务以 JSON 格式返回的以下数据。

#### <span id="page-456-0"></span>[AnalysisId](#page-455-1)

您正在恢复的分析的 ID。

类型: 字符串

长度限制:最小长度为 1。长度上限为 2048。

模式:[\w\-]+

#### <span id="page-456-1"></span>[Arn](#page-455-1)

您正在恢复的分析的 Amazon 资源名称 (ARN)。

类型: 字符串

### <span id="page-456-2"></span>**[RequestId](#page-455-1)**

这些区域有:AWS用于此操作的请求 ID。

类型: 字符串

# 错误

有关所有操作常见错误的信息,请参阅[常见错误](#page-864-0).

**ConflictException** 

更新或删除资源可能会导致状态不一致。

**HTTP 状态代码: 409** 

InternalFailureException

#### 出现内部故障。

**HTTP 状态代码: 500** 

InvalidParameterValueException

一个或多个参数的值无效。

**HTTP 状态代码: 400** 

ResourceNotFoundException

无法找到一个或多个资源。

HTTP 状态代码:404

**ThrottlingException** 

访问受限。

HTTP 状态代码:429

UnsupportedUserEditionException

此错误指示您正在 Amazon 上调用某个操作 QuickSight该版本不支持该操作的订阅。亚马逊 Amazon QuickSight 当前具有标准版和企业版。每个版本中并未提供所有操作和功能。

**HTTP 状态代码: 403** 

# 另请参阅

- [AWS 命令行界面](https://docs.aws.amazon.com/goto/aws-cli/quicksight-2018-04-01/RestoreAnalysis)
- [适用于 .NET 的 AWS SDK](https://docs.aws.amazon.com/goto/DotNetSDKV3/quicksight-2018-04-01/RestoreAnalysis)
- [适用于 C++ 的 AWS SDK](https://docs.aws.amazon.com/goto/SdkForCpp/quicksight-2018-04-01/RestoreAnalysis)
- [适用于 Go 的 AWS SDK](https://docs.aws.amazon.com/goto/SdkForGoV1/quicksight-2018-04-01/RestoreAnalysis)
- [适用于 Java V2 的 AWS SDK](https://docs.aws.amazon.com/goto/SdkForJavaV2/quicksight-2018-04-01/RestoreAnalysis)
- [AWS适用于的开发工具包 JavaScript](https://docs.aws.amazon.com/goto/AWSJavaScriptSDK/quicksight-2018-04-01/RestoreAnalysis)
- [适用于 PHP V3 的 AWS SDK](https://docs.aws.amazon.com/goto/SdkForPHPV3/quicksight-2018-04-01/RestoreAnalysis)
- [适用于 Python 的 AWS SDK](https://docs.aws.amazon.com/goto/boto3/quicksight-2018-04-01/RestoreAnalysis)
- [适用于 Ruby V3 的 AWS SDK](https://docs.aws.amazon.com/goto/SdkForRubyV3/quicksight-2018-04-01/RestoreAnalysis)

# **SearchAnalyses**

#### 搜索属于筛选器中指定用户的分析。

### **a** Note

此操作具有最终一致性。结果是最大努力的,可能不反映最新更新和更改。

<span id="page-459-0"></span>请求语法

```
POST /accounts/AwsAccountId/search/analyses HTTP/1.1
Content-type: application/json
{ 
    "Filters": [ 
       { 
           "Name": "string", 
           "Operator": "string", 
           "Value": "string" 
       } 
    ], 
    "MaxResults": number, 
    "NextToken": "string"
}
```
URI 请求参数

请求使用以下 URI 参数。

**[AwsAccountId](#page-459-0)** 

的 ID:AWS包含您要搜索的分析的帐户。

长度限制:固定长度为 12。

模式: ^[0-9]{12}\$

必需: 是

### 请求正文

请求接受采用 JSON 格式的以下数据。

#### <span id="page-460-0"></span>**[Filters](#page-459-0)**

要应用于搜索的搜索筛选器的结构。

类型: 数组[AnalysisSearchFilter对](#page-634-3)象

数组成员:固定数量为 1 项。

必需: 是

<span id="page-460-1"></span>**[MaxResults](#page-459-0)** 

要返回的最大结果数量。

#### 类型: 整数

有效范围:最小值为 1。最大值为 100。

必需: 否

#### <span id="page-460-2"></span>**[NextToken](#page-459-0)**

分页标记,您可在后续请求中使用。

类型: 字符串

必需: 否

# <span id="page-460-3"></span>响应语法

```
HTTP/1.1 Status
Content-type: application/json
{ 
    "AnalysisSummaryList": [ 
       { 
           "AnalysisId": "string", 
           "Arn": "string", 
           "CreatedTime": number,
```

```
 "LastUpdatedTime": number, 
           "Name": "string", 
           "Status": "string" 
        } 
    ], 
    "NextToken": "string", 
    "RequestId": "string"
}
```
# 响应元素

如果此操作成功,则该服务将会发送回 HTTP 响应。

#### **[Status](#page-460-3)**

请求的 HTTP 状态。

服务以 JSON 格式返回的以下数据。

#### <span id="page-461-0"></span>[AnalysisSummaryList](#page-460-3)

描述您搜索的分析的元数据。

类型: 数组[AnalysisSummary对](#page-638-4)象

数组成员:最多 100 项。

<span id="page-461-1"></span>**[NextToken](#page-460-3)** 

分页标记,您可在后续请求中使用。

类型: 字符串

#### <span id="page-461-2"></span>**[RequestId](#page-460-3)**

这些区域有:AWS用于此操作的请求 ID。

#### 类型: 字符串

# 错误

有关所有操作常见错误的信息,请参阅[常见错误](#page-864-0).

InternalFailureException

出现内部故障。

**HTTP 状态代码: 500** 

InvalidNextTokenException

NextToken 值无效。

**HTTP 状态代码: 400** 

InvalidParameterValueException

一个或多个参数的值无效。

**HTTP 状态代码: 400** 

ResourceNotFoundException

无法找到一个或多个资源。

HTTP 状态代码:404

**ThrottlingException** 

访问受限。

**HTTP 状态代码: 429** 

UnsupportedUserEditionException

此错误指示您正在 Amazon 上调用某个操作 QuickSight该版本不支持该操作的订阅。亚马逊 Amazon QuickSight 当前具有标准版和企业版。每个版本中并未提供所有操作和功能。

**HTTP 状态代码: 403** 

# 另请参阅

- [AWS 命令行界面](https://docs.aws.amazon.com/goto/aws-cli/quicksight-2018-04-01/SearchAnalyses)
- [适用于 .NET 的 AWS SDK](https://docs.aws.amazon.com/goto/DotNetSDKV3/quicksight-2018-04-01/SearchAnalyses)
- [适用于 C++ 的 AWS SDK](https://docs.aws.amazon.com/goto/SdkForCpp/quicksight-2018-04-01/SearchAnalyses)
- [适用于 Go 的 AWS SDK](https://docs.aws.amazon.com/goto/SdkForGoV1/quicksight-2018-04-01/SearchAnalyses)
- [适用于 Java V2 的 AWS SDK](https://docs.aws.amazon.com/goto/SdkForJavaV2/quicksight-2018-04-01/SearchAnalyses)
- [AWS适用于的开发工具包 JavaScript](https://docs.aws.amazon.com/goto/AWSJavaScriptSDK/quicksight-2018-04-01/SearchAnalyses)
- [适用于 PHP V3 的 AWS SDK](https://docs.aws.amazon.com/goto/SdkForPHPV3/quicksight-2018-04-01/SearchAnalyses)
- [适用于 Python 的 AWS SDK](https://docs.aws.amazon.com/goto/boto3/quicksight-2018-04-01/SearchAnalyses)
- [适用于 Ruby V3 的 AWS SDK](https://docs.aws.amazon.com/goto/SdkForRubyV3/quicksight-2018-04-01/SearchAnalyses)

# **SearchDashboards**

#### 搜索属于用户的仪表板。

### **a** Note

此操作具有最终一致性。结果是必需的,可能不反映最近的更新和更改。

<span id="page-464-0"></span>请求语法

```
POST /accounts/AwsAccountId/search/dashboards HTTP/1.1
Content-type: application/json
{ 
    "Filters": [ 
       { 
           "Name": "string", 
           "Operator": "string", 
           "Value": "string" 
       } 
    ], 
    "MaxResults": number, 
    "NextToken": "string"
}
```
URI 请求参数

请求使用以下 URI 参数。

**[AwsAccountId](#page-464-0)** 

的 IDAWS包含您正在搜索其仪表板的用户的帐户。

长度约束:固定长度为 12。

模式: ^[0-9]{12}\$

需: 是

### 请求正文

请求接受采用 JSON 格式的以下数据。

#### <span id="page-465-0"></span>**[Filters](#page-464-0)**

要应用于搜索的筛选器。目前,您只能按用户名搜索,"Filters": [ { "Name": "QUICKSIGHT\_USER", "Operator": "StringEquals", "Value": "arn:aws:quicksight:us-east-1:1:user/default/UserName1" } ]

类型: 数组[DashboardSearchFilter对](#page-673-3)象

数组成员:固定数量为 1 项。

需: 是

#### <span id="page-465-1"></span>**[MaxResults](#page-464-0)**

每个请求返回的最大结果数。

类型: 整数

有效范围: 最小值为 1。最大值为 100。

需: 否

### <span id="page-465-2"></span>**[NextToken](#page-464-0)**

下一组结果的令牌,没有更多结果时为 null。

类型: 字符串

需: 否

### <span id="page-465-3"></span>响应语法

```
HTTP/1.1 Status
Content-type: application/json
{ 
    "DashboardSummaryList": [ 
       { 
           "Arn": "string", 
           "CreatedTime": number,
```

```
 "DashboardId": "string", 
           "LastPublishedTime": number, 
           "LastUpdatedTime": number, 
           "Name": "string", 
           "PublishedVersionNumber": number
       } 
    ], 
    "NextToken": "string", 
    "RequestId": "string"
}
```
## 响应元素

如果此操作成功,则该服务将会发送回 HTTP 响应。

#### **[Status](#page-465-3)**

请求的 HTTP 状态。

服务以 JSON 格式返回的以下数据。

#### <span id="page-466-0"></span>[DashboardSummaryList](#page-465-3)

中指定的用户拥有的仪表板列表Filters在你的请求中。

类型: 数组[DashboardSummary对](#page-677-4)象

数组成员:最多 100 项。

#### <span id="page-466-1"></span>**[NextToken](#page-465-3)**

下一组结果的令牌,没有更多结果时为 null。

类型: 字符串

#### <span id="page-466-2"></span>**[RequestId](#page-465-3)**

这些区域有:AWS用于此操作的请求 ID。

#### 类型: 字符串

# 错误

有关所有操作共有的错误的信息,请参阅[常见错误](#page-864-0).

InternalFailureException

出现内部故障。

**HTTP 状态代码: 500** 

InvalidNextTokenException

NextToken 值无效。

**HTTP 状态代码: 400** 

InvalidParameterValueException

一个或多个参数的值无效。

**HTTP 状态代码: 400** 

ResourceNotFoundException

无法找到一个或多个资源。

HTTP 状态代码:404

**ThrottlingException** 

访问受限。

HTTP 状态代码:429

UnsupportedUserEditionException

此错误指示您正在 Amazon 上调用某个操作 QuickSight该版本不支持该操作的订阅。Amazon QuickSight 当前具有标准版和企业版。每个版本中并未提供所有操作和功能。

**HTTP 状态代码: 403** 

# 另请参阅

- [AWS 命令行界面](https://docs.aws.amazon.com/goto/aws-cli/quicksight-2018-04-01/SearchDashboards)
- [适用于 .NET 的 AWS SDK](https://docs.aws.amazon.com/goto/DotNetSDKV3/quicksight-2018-04-01/SearchDashboards)
- [适用于 C++ 的 AWS SDK](https://docs.aws.amazon.com/goto/SdkForCpp/quicksight-2018-04-01/SearchDashboards)
- [适用于 Go 的 AWS SDK](https://docs.aws.amazon.com/goto/SdkForGoV1/quicksight-2018-04-01/SearchDashboards)
- [适用于 Java V2 的 AWS SDK](https://docs.aws.amazon.com/goto/SdkForJavaV2/quicksight-2018-04-01/SearchDashboards)
- [AWS适用于的开发工具包 JavaScript](https://docs.aws.amazon.com/goto/AWSJavaScriptSDK/quicksight-2018-04-01/SearchDashboards)
- [适用于 PHP V3 的 AWS SDK](https://docs.aws.amazon.com/goto/SdkForPHPV3/quicksight-2018-04-01/SearchDashboards)
- [适用于 Python 的 AWS SDK](https://docs.aws.amazon.com/goto/boto3/quicksight-2018-04-01/SearchDashboards)
- [适用于 Ruby V3 的 AWS SDK](https://docs.aws.amazon.com/goto/SdkForRubyV3/quicksight-2018-04-01/SearchDashboards)

# **SearchFolders**

搜索文件夹中的子文件夹。

# <span id="page-469-0"></span>请求语法

```
POST /accounts/AwsAccountId/search/folders HTTP/1.1
Content-type: application/json
{ 
    "Filters": [ 
       { 
           "Name": "string", 
           "Operator": "string", 
           "Value": "string" 
       } 
    ], 
    "MaxResults": number, 
    "NextToken": "string"
}
```
# URI 请求参数

请求使用以下 URI 参数。

**[AwsAccountId](#page-469-0)** 

的身份证件AWS包含文件夹的帐户。

长度限制:固定长度为 12。

模式: ^[0-9]{12}\$

## 必需:是

# 请求正文

请求接受采用 JSON 格式的以下数据。

#### <span id="page-470-0"></span>**[Filters](#page-469-0)**

要应用于搜索的筛选器。目前,您只能按父文件夹 ARN 进行搜索。例如,"Filters": [ { "Name": "PARENT\_FOLDER\_ARN", "Operator": "StringEquals", "Value": "arn:aws:quicksight:us-east-1:1:folder/folderId" } ]。

类型: 数组的[FolderSearchFilter](#page-721-3)对象

数组成员:最多 100 项。

必需:是

### <span id="page-470-1"></span>**[MaxResults](#page-469-0)**

每个请求返回的最大结果数。

类型: 整数

有效范围:最小值为 1。最大值为 100。

必需:否

### <span id="page-470-2"></span>**[NextToken](#page-469-0)**

下一组结果的令牌。没有更多结果时为 null。

类型: 字符串

必需:否

<span id="page-470-3"></span>响应语法

```
HTTP/1.1 Status
Content-type: application/json
{ 
    "FolderSummaryList": [ 
       { 
           "Arn": "string", 
           "CreatedTime": number, 
           "FolderId": "string", 
           "FolderType": "string", 
           "LastUpdatedTime": number, 
           "Name": "string"
```

```
 } 
    ], 
    "NextToken": "string", 
    "RequestId": "string"
}
```
### 响应元素

如果此操作成功,则该服务将会发送回 HTTP 响应。

#### **[Status](#page-470-3)**

请求的 HTTP 状态。

服务以 JSON 格式返回的以下数据。

#### <span id="page-471-0"></span>[FolderSummaryList](#page-470-3)

包含所有文件夹的结构AWSaccount. 此结构提供文件夹的基本信息。

类型: 数组的[FolderSummary对](#page-723-4)象

数组成员:最多 100 项。

### <span id="page-471-1"></span>**[NextToken](#page-470-3)**

下一组结果的令牌。没有更多结果时为 null。

#### 类型: 字符串

#### <span id="page-471-2"></span>**[RequestId](#page-470-3)**

这些区域有:AWS用于此操作的请求 ID。

类型: 字符串

# 错误

有关所有操作常见错误的信息,请参阅[常见错误](#page-864-0).

#### AccessDeniedException

您无权访问此项目。无法验证提供的凭证。您可能无权执行请求。确保您的账户已获得使用亚马逊 的授权 QuickSight 服务,您的策略具有正确的访问密钥。

HTTP 状态代码:401

InternalFailureException

### 出现内部故障。

**HTTP 状态代码: 500** 

InvalidNextTokenException

NextToken 值无效。

HTTP 状态代码:400

InvalidParameterValueException

一个或多个参数的值无效。

**HTTP 状态代码: 400** 

ResourceNotFoundException

无法找到一个或多个资源。

HTTP 状态代码:404

**ThrottlingException** 

访问受限。

**HTTP 状态代码: 429** 

UnsupportedUserEditionException

此错误指示您正在 Amazon 上调用某个操作 QuickSight该版本不支持该操作的订阅。亚马逊 Amazon QuickSight 当前具有标准版和企业版。每个版本中并未提供所有操作和功能。

**HTTP 状态代码: 403** 

# 另请参阅

- [AWS 命令行界面](https://docs.aws.amazon.com/goto/aws-cli/quicksight-2018-04-01/SearchFolders)
- [适用于 .NET 的 AWS SDK](https://docs.aws.amazon.com/goto/DotNetSDKV3/quicksight-2018-04-01/SearchFolders)
- [适用于 C++ 的 AWS SDK](https://docs.aws.amazon.com/goto/SdkForCpp/quicksight-2018-04-01/SearchFolders)
- [适用于 Go 的 AWS SDK](https://docs.aws.amazon.com/goto/SdkForGoV1/quicksight-2018-04-01/SearchFolders)
- [适用于 Java V2 的 AWS SDK](https://docs.aws.amazon.com/goto/SdkForJavaV2/quicksight-2018-04-01/SearchFolders)
- [AWS适用于的开发工具包 JavaScript](https://docs.aws.amazon.com/goto/AWSJavaScriptSDK/quicksight-2018-04-01/SearchFolders)
- [适用于 PHP V3 的 AWS SDK](https://docs.aws.amazon.com/goto/SdkForPHPV3/quicksight-2018-04-01/SearchFolders)
- [适用于 Python 的 AWS SDK](https://docs.aws.amazon.com/goto/boto3/quicksight-2018-04-01/SearchFolders)
- [适用于 Ruby V3 的 AWS SDK](https://docs.aws.amazon.com/goto/SdkForRubyV3/quicksight-2018-04-01/SearchFolders)

# **SearchGroups**

使用SearchGroups操作来搜索指定亚马逊中的组 QuickSight 使用提供的过滤器命名空间。

# <span id="page-474-0"></span>请求语法

```
POST /accounts/AwsAccountId/namespaces/Namespace/groups-search?max-
results=MaxResults&next-token=NextToken HTTP/1.1
Content-type: application/json
{ 
    "Filters": [ 
       { 
           "Name": "string", 
           "Operator": "string", 
           "Value": "string" 
       } 
    ]
}
```
# URI 请求参数

请求使用以下 URI 参数。

**[AwsAccountId](#page-474-0)** 

组所在 AWS 账户的 ID。目前,您将 ID 用于AWS包含您的亚马逊账户 QuickSight account.

长度限制: 固定长度为 12。

模式: ^[0-9]{12}\$

必需:必需 是

### **[MaxResults](#page-474-0)**

此请求中要返回的最大结果数。

有效范围:有效范围: 最小值为 1。最大值为 100。

#### **[Namespace](#page-474-0)**

要搜索的命名空间。

长度限制: 最大长度为 64。

模式: ^[a-zA-Z0-9. -]\*\$

#### 必需:必需 是

### **[NextToken](#page-474-0)**

分页标记,您可在后续的 DescribeDP 使用。

# 请求正文

请求接受采用 JSON 格式的以下数据。

### <span id="page-475-0"></span>[Filters](#page-474-0)

要应用于搜索的搜索筛选器的结构。

类型: 数组数组的[GroupSearchFilter对](#page-730-3)象

数组成员:数组成员 固定数量为 1 项。

必需:必需 是

# <span id="page-475-1"></span>响应语法

```
HTTP/1.1 Status
Content-type: application/json
{ 
    "GroupList": [ 
        { 
           "Arn": "string", 
           "Description": "string", 
           "GroupName": "string", 
           "PrincipalId": "string" 
        } 
    ], 
    "NextToken": "string", 
    "RequestId": "string"
}
```
### 响应元素

如果此操作成功,则该服务将会发送回 HTTP 响应。

#### **[Status](#page-475-1)**

请求的 HTTP 状态。

服务以 JSON 格式返回的以下数据。

### <span id="page-476-0"></span>**[GroupList](#page-475-1)**

指定命名空间中与您在指定命名空间中的组列表,与您在 Filter (筛选条件) 部分的组的列 表,SearchGroups请求.

类型: 数组数组的[Group对](#page-727-4)象

### <span id="page-476-1"></span>**[NextToken](#page-475-1)**

分页标记,您可在后续的 DescribeDP 使用。

类型: 字符串

#### <span id="page-476-2"></span>**[RequestId](#page-475-1)**

这些区域有:AWS用于此操作的请求 ID。

#### 类型: 字符串

# 错误

有关所有操作共有的错误的信息,请参阅[常见错误](#page-864-0).

AccessDeniedException

您无权访问此项目。无法验证提供的凭证。您可能无权执行请求。确保您的账户已获得使用亚马逊 的授权 QuickSight 服务,您的策略具有正确的访问密钥。

HTP 状态代码: 401

InternalFailureException

出现内部故障。

HTP 状态代码: 500

InvalidNextTokenException

NextToken 值无效。

HTP 状态代码:400

InvalidParameterValueException

一个或多个参数的值无效。

HTP 状态代码:400

PreconditionNotMetException

未满足一个或多个先决条件。

HTP 状态代码:400

ResourceNotFoundException

无法找到一个或多个资源。

HTP 状态代码:404

ResourceUnavailableException

此资源当前不可用。

HTP 状态代码: 503

**ThrottlingException** 

访问受限。

HTP 状态代码:429

# 另请参阅

- [AWS 命令行界面](https://docs.aws.amazon.com/goto/aws-cli/quicksight-2018-04-01/SearchGroups)
- [适用于 .NET 的 AWS SDK](https://docs.aws.amazon.com/goto/DotNetSDKV3/quicksight-2018-04-01/SearchGroups)
- [适用于 C++ 的 AWS SDK](https://docs.aws.amazon.com/goto/SdkForCpp/quicksight-2018-04-01/SearchGroups)
- [适用于 Go 的 AWS SDK](https://docs.aws.amazon.com/goto/SdkForGoV1/quicksight-2018-04-01/SearchGroups)
- [适用于 Java V2 的 AWS SDK](https://docs.aws.amazon.com/goto/SdkForJavaV2/quicksight-2018-04-01/SearchGroups)
- [AWS适用于开发工具包 JavaScript](https://docs.aws.amazon.com/goto/AWSJavaScriptSDK/quicksight-2018-04-01/SearchGroups)
- [适用于 PHP V3 的 AWS SDK](https://docs.aws.amazon.com/goto/SdkForPHPV3/quicksight-2018-04-01/SearchGroups)
- [适用于 Python 的 AWS SDK](https://docs.aws.amazon.com/goto/boto3/quicksight-2018-04-01/SearchGroups)
- [适用于 Ruby V3 的 AWS SDK](https://docs.aws.amazon.com/goto/SdkForRubyV3/quicksight-2018-04-01/SearchGroups)

# **TagResource**

为指定的 Amazon 分配一个或多个标签(键值对) QuickSight 资源。

标签可以帮助您对资源进行组织和分类。您还可以使用它们来限定用户权限的范围,方法是只授予用户 访问或更改具有特定标签值的资源的权限。您可以使用TagResource对已有标签的资源执行操作。如 果为资源指定了新的标签键,则此标签会附加到与资源关联的标签列表中。如果您指定的标签键已与资 源关联,则您指定的新标签值将替换该标签的先前值。

您可以将多达 50 个标签与资源关联。亚马逊 QuickSight 支持对数据集、数据源、仪表板和模板进行 标记。

为亚马逊加标签 QuickSight 工作方式类似于为其添加标签AWS服务,以下内容除外:

- 您无法使用标签跟踪亚马逊的费用 QuickSight. 这是不可能的,因为您无法标记亚马逊的资源 QuickSight 成本基于,例如亚马逊 QuickSight 存储容量 (SPICE)、用户数量、用户类型和使用量指 标。
- 亚马逊 QuickSight 目前不支持的标签编辑器AWS Resource Groups.

### <span id="page-479-0"></span>请求语法

```
POST /resources/ResourceArn/tags HTTP/1.1
Content-type: application/json
{ 
    "Tags": [ 
        { 
           "Key": "string", 
           "Value": "string" 
        } 
    ]
}
```
URI 请求参数

请求使用以下 URI 参数。

[ResourceArn](#page-479-0)

您要标记的资源的 Amazon 资源名称 (ARN)。

### 必需:是

# 请求正文

请求接受采用 JSON 格式的以下数据。

#### <span id="page-480-0"></span>[Tags](#page-479-0)

包含分配给资源的一个或多个资源标签的键值对映射。

类型: 数组[Tag](#page-814-2)对象

数组成员:最少 1 项。最多 200 项。

必需:是

# <span id="page-480-2"></span>响应语法

```
HTTP/1.1 Status
Content-type: application/json
{ 
    "RequestId": "string"
}
```
# 响应元素

如果此操作成功,则该服务将会发送回 HTTP 响应。

### **[Status](#page-480-2)**

请求的 HTTP 状态。

服务以 JSON 格式返回的以下数据。

### <span id="page-480-1"></span>**[RequestId](#page-480-2)**

这些区域有:AWS用于此操作的请求 ID。

#### 类型: 字符串

### 错误

有关所有操作常见错误的信息,请参阅[常见错误](#page-864-0).

#### AccessDeniedException

您无权访问此项。无法验证提供的凭证。您可能无权执行请求。确保您的账户已获得使用亚马逊的 授权 QuickSight 服务,您的策略具有正确的权限,并且您使用的是正确的访问密钥。

HTTP 状态代码:401

InternalFailureException

出现内部故障。

**HTTP 状态代码: 500** 

InvalidParameterValueException

一个或多个参数的值无效。

HTTP 状态代码:400

LimitExceededException

超出限制。

**HTTP 状态代码: 409** 

ResourceNotFoundException

无法找到一个或多个资源。

HTTP 状态代码:404

**ThrottlingException** 

访问受限。

**HTTP 状态代码: 429** 

# 另请参阅

有关在特定语言的 AWS 软件开发工具包中使用此 API 的更多信息,请参阅以下内容:

• [AWS 命令行界面](https://docs.aws.amazon.com/goto/aws-cli/quicksight-2018-04-01/TagResource)

TagResource 471

- [适用于 .NET 的 AWS SDK](https://docs.aws.amazon.com/goto/DotNetSDKV3/quicksight-2018-04-01/TagResource)
- [适用于 C++ 的 AWS SDK](https://docs.aws.amazon.com/goto/SdkForCpp/quicksight-2018-04-01/TagResource)
- [适用于 Go 的 AWS SDK](https://docs.aws.amazon.com/goto/SdkForGoV1/quicksight-2018-04-01/TagResource)
- [适用于 Java V2 的 AWS SDK](https://docs.aws.amazon.com/goto/SdkForJavaV2/quicksight-2018-04-01/TagResource)
- [AWS适用于的开发工具包 JavaScript](https://docs.aws.amazon.com/goto/AWSJavaScriptSDK/quicksight-2018-04-01/TagResource)
- [适用于 PHP V3 的 AWS SDK](https://docs.aws.amazon.com/goto/SdkForPHPV3/quicksight-2018-04-01/TagResource)
- [适用于 Python 的 AWS SDK](https://docs.aws.amazon.com/goto/boto3/quicksight-2018-04-01/TagResource)
- [适用于 Ruby V3 的 AWS SDK](https://docs.aws.amazon.com/goto/SdkForRubyV3/quicksight-2018-04-01/TagResource)

# **UntagResource**

从资源中删除一个或多个标签。

# <span id="page-483-0"></span>请求语法

DELETE /resources/*ResourceArn*/tags?keys=*TagKeys* HTTP/1.1

# URI 请求参数

请求使用以下 URI 参数。

### [ResourceArn](#page-483-0)

您要取消标记的 Amazon Amazon Amazon Amazon Amazon Amazon

### 必需:是

## **[TagKeys](#page-483-0)**

分配给资源的一个或多个资源标签的键值对的键。

数组成员:最少 1 项 1 项。最多 20项

长度约束:最小长度为 1。长度上限为 128。

### 必需:是

# 请求正文

该请求没有请求体。

### <span id="page-483-1"></span>响应语法

```
HTTP/1.1 Status
Content-type: application/json
{ 
    "RequestId": "string"
}
```
### 响应元素

如果此操作成功,则该服务将会发送回 HTTP 响应。

#### **[Status](#page-483-1)**

请求的 HTTP 状态。

服务以 JSON 格式返回的以下数据。

### <span id="page-484-0"></span>**[RequestId](#page-483-1)**

这些区域有:AWS用于此操作的请求 ID 项。

类型: 字符串

# 错误

有关所有操作共有的错误的信息,请参阅[常见错误](#page-864-0).

AccessDeniedException

您无权访问此项。无法验证提供的凭证。您可能无权执行请求。确保您的账户已获得使用亚马逊的 授权 QuickSight 服务,您的策略具有正确的权限,并且您使用的是正确的访问密钥。

HTTP 状态代码:401

InternalFailureException

出现内部故障。

**HTTP 状态代码: 500** 

InvalidParameterValueException

一个或多个参数的值无效。

**HTTP 状态代码: 400** 

ResourceNotFoundException

无法找到一个或多个资源。

HTTP 状态代码:404

**ThrottlingException** 

访问受限。

**HTTP 状态代码: 429** 

# 另请参阅

- [AWS 命令行界面](https://docs.aws.amazon.com/goto/aws-cli/quicksight-2018-04-01/UntagResource)
- [适用于 .NET 的 AWS SDK](https://docs.aws.amazon.com/goto/DotNetSDKV3/quicksight-2018-04-01/UntagResource)
- [适用于 C++ 的 AWS SDK](https://docs.aws.amazon.com/goto/SdkForCpp/quicksight-2018-04-01/UntagResource)
- [适用于 Go 的 AWS SDK](https://docs.aws.amazon.com/goto/SdkForGoV1/quicksight-2018-04-01/UntagResource)
- [适用于 Java V2 的 AWS SDK](https://docs.aws.amazon.com/goto/SdkForJavaV2/quicksight-2018-04-01/UntagResource)
- [AWS适用于的开发工具包 JavaScript](https://docs.aws.amazon.com/goto/AWSJavaScriptSDK/quicksight-2018-04-01/UntagResource)
- [适用于 PHP V3 的 AWS SDK](https://docs.aws.amazon.com/goto/SdkForPHPV3/quicksight-2018-04-01/UntagResource)
- [适用于 Python 的 AWS SDK](https://docs.aws.amazon.com/goto/boto3/quicksight-2018-04-01/UntagResource)
- [适用于 Ruby V3 的 AWS SDK](https://docs.aws.amazon.com/goto/SdkForRubyV3/quicksight-2018-04-01/UntagResource)

# UpdateAccountCustomization

Amazon on QuickSight 当前的自定义AWS 区域. 目前, 您可以使用的唯一自定义是主题。

您可以将自定义项用于您的AWS账户,或者,如果您指定了命名空间,则用于亚马逊 QuickSight 命名 空间。应用于命名空间的自定义会覆盖应用于命名空间的自定义AWSaccount. 要了解哪些自定义项适 用,请使用DescribeAccountCustomizationAPI 操作。

# <span id="page-486-0"></span>请求语法

```
PUT /accounts/AwsAccountId/customizations?namespace=Namespace HTTP/1.1
Content-type: application/json
{ 
    "AccountCustomization": { 
       "DefaultEmailCustomizationTemplate": "string", 
       "DefaultTheme": "string" 
    }
}
```
## URI 请求参数

请求使用以下 URI 参数。

### **[AwsAccountId](#page-486-0)**

用于的IDAWS要更新Amazon 的账户 QuickSight 对的自定义。

长度限制:固定长度为 12。

模式: ^[0-9]{12}\$

### 必需:是

#### **[Namespace](#page-486-0)**

要更新Amazon 的命名空间 QuickSight 对的自定义。

长度限制:最大长度为 64。

模式: ^[a-zA-Z0-9. -]\*\$

### 请求正文

请求接受采用 JSON 格式的以下数据。

#### <span id="page-487-0"></span>[AccountCustomization](#page-486-0)

Amazon QuickSight 您在当前版本中更新的自定义项AWS 区域.

类型:[AccountCustomization](#page-620-2) 对象

必需:是

<span id="page-487-2"></span>响应语法

```
HTTP/1.1 Status
Content-type: application/json
{ 
    "AccountCustomization": { 
       "DefaultEmailCustomizationTemplate": "string", 
       "DefaultTheme": "string" 
    }, 
    "Arn": "string", 
    "AwsAccountId": "string", 
    "Namespace": "string", 
    "RequestId": "string"
}
```
# 响应元素

如果此操作成功,则该服务将会发送回 HTTP 响应。

#### **[Status](#page-487-2)**

请求的 HTTP 状态。

服务以 JSON 格式返回的以下数据。

<span id="page-487-1"></span>[AccountCustomization](#page-487-2)

Amazon QuickSight 您在当前版本中更新的自定义项AWS 区域.

#### 类型:[AccountCustomization](#page-620-2) 对象

### <span id="page-488-0"></span>[Arn](#page-487-2)

用于此内容的已更新自定义项的Amazon 资源名称 (ARN)AWSaccount.

类型: 字符串

### <span id="page-488-1"></span>**[AwsAccountId](#page-487-2)**

用于的IDAWS要更新Amazon 的账户 QuickSight 对的自定义。

类型: 字符串

长度限制:固定长度为 12。

模式:^[0-9]{12}\$

#### <span id="page-488-2"></span>[Namespace](#page-487-2)

与要更新的自定义项关联的命名空间。

类型: 字符串

长度限制:最大长度为 64。

模式: ^[a-zA-Z0-9. -]\*\$

#### <span id="page-488-3"></span>**[RequestId](#page-487-2)**

这些区域有:AWS用于此操作的请求 ID。

类型: 字符串

### 错误

有关所有操作共有的错误的信息,请参阅[常见错误](#page-864-0).

AccessDeniedException

您无权访问此项目。无法验证提供的凭证。您可能无权执行请求。确保您的账户已获得使用亚马逊 的授权 QuickSight 服务,您使用的是正确的权限,并且您使用的是正确的访问密钥。

HTTP 状态代码:401

#### **ConflictException**

更新或删除资源可能会导致状态不一致。

**HTTP 状态代码: 409** 

InternalFailureException

出现内部故障。

**HTTP 状态代码: 500** 

InvalidParameterValueException

一个或多个参数的值无效。

**HTTP 状态代码: 400** 

ResourceNotFoundException

无法找到一个或多个资源。

**HTTP 状态代码: 404** 

ResourceUnavailableException

此资源当前不可用。

**HTTP 状态代码: 503** 

**ThrottlingException** 

访问受限。

HTTP 状态代码:429

### 另请参阅

- [AWS 命令行界面](https://docs.aws.amazon.com/goto/aws-cli/quicksight-2018-04-01/UpdateAccountCustomization)
- [适用于 .NET 的 AWS SDK](https://docs.aws.amazon.com/goto/DotNetSDKV3/quicksight-2018-04-01/UpdateAccountCustomization)
- [适用于 C++ 的 AWS SDK](https://docs.aws.amazon.com/goto/SdkForCpp/quicksight-2018-04-01/UpdateAccountCustomization)
- [适用于 Go 的 AWS SDK](https://docs.aws.amazon.com/goto/SdkForGoV1/quicksight-2018-04-01/UpdateAccountCustomization)
- [适用于 Java V2 的 AWS SDK](https://docs.aws.amazon.com/goto/SdkForJavaV2/quicksight-2018-04-01/UpdateAccountCustomization)
- [AWS适用于的开发工具包 JavaScript](https://docs.aws.amazon.com/goto/AWSJavaScriptSDK/quicksight-2018-04-01/UpdateAccountCustomization)
- [适用于 PHP V3 的 AWS SDK](https://docs.aws.amazon.com/goto/SdkForPHPV3/quicksight-2018-04-01/UpdateAccountCustomization)
- [适用于 Python 的 AWS SDK](https://docs.aws.amazon.com/goto/boto3/quicksight-2018-04-01/UpdateAccountCustomization)
- [适用于 Ruby V3 的 AWS SDK](https://docs.aws.amazon.com/goto/SdkForRubyV3/quicksight-2018-04-01/UpdateAccountCustomization)

# UpdateAccountSettings

Amazon 更新 QuickSight 您的设置AWSaccount.

# <span id="page-491-1"></span>请求语法

```
PUT /accounts/AwsAccountId/settings HTTP/1.1
Content-type: application/json
{ 
    "DefaultNamespace": "string", 
    "NotificationEmail": "string"
}
```
URI 请求参数

请求使用以下 URI 参数。

**[AwsAccountId](#page-491-1)** 

的身份证的 IDAWS包含亚马逊的账户 QuickSight 您要列出的设置。

长度限制:12 的固定长度。

模式: ^[0-9]{12}\$

必需:是

请求正文

请求接受采用 JSON 格式的以下数据。

<span id="page-491-0"></span>[DefaultNamespace](#page-491-1)

这个的默认命名空间AWSaccount. 目前,默认值为default.AWS Identity and Access Management 首次在亚马逊注册的 (IAM) 用户 QuickSight 提供与默认命名空间关联的电子邮件地 址。

类型: 字符串

长度限制:最大长度为 64。

模式: ^[a-zA-Z0-9.\_-]\*\$

### 必需:是

<span id="page-492-0"></span>**[NotificationEmail](#page-491-1)** 

您想要使用亚马逊的电子邮件地址 QuickSight 向发送有关您的通知AWS账户或亚马逊 QuickSight 订阅。

类型: 字符串

必需:否

<span id="page-492-2"></span>响应语法

```
HTTP/1.1 Status
Content-type: application/json
{ 
    "RequestId": "string"
}
```
响应元素

如果此操作成功,则该服务将会发送回 HTTP 响应。

### **[Status](#page-492-2)**

请求的 HTTP 状态。

服务以 JSON 格式返回的以下数据。

<span id="page-492-1"></span>**[RequestId](#page-492-2)** 

这些区域有:AWS用于此操作的请求 ID。

类型: 字符串

# 错误

有关所有操作常见错误的信息,请参阅[常见错误](#page-864-0).

#### AccessDeniedException

您无权访问此项目。无法验证提供的凭证。您可能无权执行请求。确保您的账户已获得使用亚马逊 的授权 QuickSight 服务,您的策略具有正确的权限,并且您使用的是正确的访问密钥。

HTTP 状态代码:401

InternalFailureException

出现内部故障。

**HTTP 状态代码: 500** 

InvalidParameterValueException

一个或多个参数的值无效。

**HTTP 状态代码: 400** 

ResourceNotFoundException

无法找到一个或多个资源。

HTTP 状态代码:404

ResourceUnavailableException

此资源当前不可用。

**HTTP 状态代码: 503** 

**ThrottlingException** 

访问受限。

HTTP 状态代码:429

### 另请参阅

- [AWS 命令行界面](https://docs.aws.amazon.com/goto/aws-cli/quicksight-2018-04-01/UpdateAccountSettings)
- [适用于 .NET 的 AWS SDK](https://docs.aws.amazon.com/goto/DotNetSDKV3/quicksight-2018-04-01/UpdateAccountSettings)
- [适用于 C++ 的 AWS SDK](https://docs.aws.amazon.com/goto/SdkForCpp/quicksight-2018-04-01/UpdateAccountSettings)
- [适用于 Go 的 AWS SDK](https://docs.aws.amazon.com/goto/SdkForGoV1/quicksight-2018-04-01/UpdateAccountSettings)
- [适用于 Java V2 的 AWS SDK](https://docs.aws.amazon.com/goto/SdkForJavaV2/quicksight-2018-04-01/UpdateAccountSettings)
- [AWS适用于的开发工具包 JavaScript](https://docs.aws.amazon.com/goto/AWSJavaScriptSDK/quicksight-2018-04-01/UpdateAccountSettings)
- [适用于 PHP V3 的 AWS SDK](https://docs.aws.amazon.com/goto/SdkForPHPV3/quicksight-2018-04-01/UpdateAccountSettings)
- [适用于 Python 的 AWS SDK](https://docs.aws.amazon.com/goto/boto3/quicksight-2018-04-01/UpdateAccountSettings)
- [适用于 Ruby V3 的 AWS SDK](https://docs.aws.amazon.com/goto/SdkForRubyV3/quicksight-2018-04-01/UpdateAccountSettings)

# UpdateAnalysis

# 在 Amazon 上更新分析 QuickSight

# <span id="page-495-0"></span>请求语法

```
PUT /accounts/AwsAccountId/analyses/AnalysisId HTTP/1.1
Content-type: application/json
{ 
    "Name": "string", 
    "Parameters": { 
        "DateTimeParameters": [ 
           { 
               "Name": "string", 
               "Values": [ number ] 
           } 
        ], 
        "DecimalParameters": [ 
           { 
               "Name": "string", 
               "Values": [ number ] 
 } 
        ], 
        "IntegerParameters": [ 
           { 
               "Name": "string", 
               "Values": [ number ] 
           } 
        ], 
        "StringParameters": [ 
           { 
               "Name": "string", 
               "Values": [ "string" ] 
           } 
        ] 
    }, 
    "SourceEntity": { 
        "SourceTemplate": { 
           "Arn": "string", 
           "DataSetReferences": [ 
\{\hspace{.1cm} \} "DataSetArn": "string",
```

```
 "DataSetPlaceholder": "string" 
 } 
          \mathbf{I} } 
    }, 
    "ThemeArn": "string"
}
```
URI 请求参数

请求使用以下 URI 参数。

[AnalysisId](#page-495-0)

您正在更新的分析的 ID。此 ID 在分析的 URL 中显示。

长度约束:最小长度为 1。长度上限为 2048。

模式:[\w\-]+

必需:是

### **[AwsAccountId](#page-495-0)**

的 IDAWS包含您正在更新的分析的帐户。

长度约束:12 的固定长度。

模式: ^[0-9]{12}\$

必需:是

请求正文

请求接受采用 JSON 格式的以下数据。

#### <span id="page-496-0"></span>[Name](#page-495-0)

要更新的分析的描述性名称。此名称将显示在亚马逊进行分析 QuickSight 控制台。

类型: 字符串

长度约束:最小长度为 1。长度上限为 2048。

必需:是

<span id="page-497-1"></span>**[SourceEntity](#page-495-0)** 

用于要更新的分析的源实体。此元数据结构包含描述源模板以及一个或多个数据集的详细信息。

类型:[AnalysisSourceEntity](#page-636-1) 对象

必需:是

<span id="page-497-0"></span>**[Parameters](#page-495-0)** 

要使用的参数名称和覆盖值。分析可以具有任何参数类型,并且某些参数可接受多个值。

类型:[Parameters](#page-765-4) 对象

必需:否

<span id="page-497-2"></span>**[ThemeArn](#page-495-0)** 

适用于您正创建的分析的主题的 Amazon 资源名称 (ARN)。在 Amazon 上查看主题 QuickSight 控 制台,请确保您具有访问权限。

类型: 字符串

必需:否

<span id="page-497-3"></span>响应语法

```
HTTP/1.1 Status
Content-type: application/json
{ 
    "AnalysisId": "string", 
    "Arn": "string", 
    "RequestId": "string", 
    "UpdateStatus": "string"
}
```
### 响应元素

如果此操作成功,则该服务将会发送回 HTTP 响应。

#### **[Status](#page-497-3)**

请求的 HTTP 状态。

服务以 JSON 格式返回的以下数据。

#### <span id="page-498-0"></span>[AnalysisId](#page-497-3)

分析的 ID。

类型: 字符串

长度约束:最小长度为 1。长度上限为 2048。

模式:[\w\-]+

### <span id="page-498-1"></span>[Arn](#page-497-3)

您正在 Google 上更新的分析的 ARN。

类型: 字符串

<span id="page-498-2"></span>**[RequestId](#page-497-3)** 

这些区域有:AWS用于此操作的请求 ID。

类型: 字符串

#### <span id="page-498-3"></span>**[UpdateStatus](#page-497-3)**

上次对分析进行的更新的更新状态。

#### 类型: 字符串

有效值: CREATION\_IN\_PROGRESS | CREATION\_SUCCESSFUL | CREATION\_FAILED | UPDATE\_IN\_PROGRESS | UPDATE\_SUCCESSFUL | UPDATE\_FAILED | DELETED

# 错误

有关所有操作常见错误的信息,请参阅[常见错误](#page-864-0).

**ConflictException** 

更新或删除资源可能会导致状态不一致。

**HTTP 状态代码: 409** 

InternalFailureException

出现内部故障。

**HTTP 状态代码: 500** 

InvalidParameterValueException

一个或多个参数的值无效。

**HTTP 状态代码: 400** 

ResourceExistsException

已存在指定的资源。

**HTTP 状态代码: 409** 

ResourceNotFoundException

无法找到一个或多个资源。

HTTP 状态代码:404

**ThrottlingException** 

访问受限。

**HTTP 状态代码: 429** 

UnsupportedUserEditionException

此错误指示您正在 Amazon 上调用某个操作 QuickSight该版本不支持该操作的订阅。Amazon A QuickSight 当前具有标准版和企业版。每个版本中并未提供所有操作和功能。

**HTTP 状态代码: 403** 

### 另请参阅

- [AWS 命令行界面](https://docs.aws.amazon.com/goto/aws-cli/quicksight-2018-04-01/UpdateAnalysis)
- [适用于 .NET 的 AWS SDK](https://docs.aws.amazon.com/goto/DotNetSDKV3/quicksight-2018-04-01/UpdateAnalysis)
- [适用于 C++ 的 AWS SDK](https://docs.aws.amazon.com/goto/SdkForCpp/quicksight-2018-04-01/UpdateAnalysis)
- [适用于 Go 的 AWS SDK](https://docs.aws.amazon.com/goto/SdkForGoV1/quicksight-2018-04-01/UpdateAnalysis)
- [适用于 Java V2 的 AWS SDK](https://docs.aws.amazon.com/goto/SdkForJavaV2/quicksight-2018-04-01/UpdateAnalysis)
- [AWS适用于的开发工具包 JavaScript](https://docs.aws.amazon.com/goto/AWSJavaScriptSDK/quicksight-2018-04-01/UpdateAnalysis)
- [适用于 PHP V3 的 AWS SDK](https://docs.aws.amazon.com/goto/SdkForPHPV3/quicksight-2018-04-01/UpdateAnalysis)
- [适用于 Python 的 AWS SDK](https://docs.aws.amazon.com/goto/boto3/quicksight-2018-04-01/UpdateAnalysis)
- [适用于 Ruby V3 的 AWS SDK](https://docs.aws.amazon.com/goto/SdkForRubyV3/quicksight-2018-04-01/UpdateAnalysis)

# UpdateAnalysisPermissions

### 更新分析的读取和写权限。

# <span id="page-501-0"></span>请求语法

```
PUT /accounts/AwsAccountId/analyses/AnalysisId/permissions HTTP/1.1
Content-type: application/json
{ 
    "GrantPermissions": [ 
        { 
           "Actions": [ "string" ], 
           "Principal": "string" 
        } 
    ], 
    "RevokePermissions": [ 
        { 
           "Actions": [ "string" ], 
           "Principal": "string" 
        } 
    ]
}
```
# URI 请求参数

请求使用以下 URI 参数。

### [AnalysisId](#page-501-0)

您正要更新权限的分析的 ID。ID 是分析 URL 的一部分。

长度限制:最小长度为 1。长度上限为 2048。

模式:[\w\-]+

### 必需:是

### **[AwsAccountId](#page-501-0)**

的 IDAWS包含您正在更新其权限的分析的帐户。您必须使用的AWS分析所在的账户。

长度限制:固定长度为 12。

模式: ^[0-9]{12}\$

必需:是

# 请求正文

请求接受采用 JSON 格式的以下数据。

### <span id="page-502-0"></span>**[GrantPermissions](#page-501-0)**

描述要添加的权限和要向其添加权限的委托人的结构。

类型: 数组[ResourcePermission](#page-787-2)对象

数组成员:最多 100 项。

```
必需:否
```
### <span id="page-502-1"></span>**[RevokePermissions](#page-501-0)**

描述要删除的权限和要从中删除权限的委托人的结构。

类型: 数组[ResourcePermission](#page-787-2)对象

数组成员:最多 100 项。

必需:否

<span id="page-502-2"></span>响应语法

```
HTTP/1.1 Status
Content-type: application/json
{ 
    "AnalysisArn": "string", 
    "AnalysisId": "string", 
    "Permissions": [ 
       { 
           "Actions": [ "string" ], 
           "Principal": "string" 
       } 
    ], 
    "RequestId": "string"
```
### }

## 响应元素

如果此操作成功,则该服务将会发送回 HTTP 响应。

### **[Status](#page-502-2)**

请求的 HTTP 状态。

服务以 JSON 格式返回的以下数据。

#### <span id="page-503-0"></span>[AnalysisArn](#page-502-2)

您已更新的分析的 Amazon 资源名称 (ARN)。

类型: 字符串

### <span id="page-503-1"></span>[AnalysisId](#page-502-2)

您为其更新权限的分析的 ID。

类型: 字符串

长度限制:最小长度为 1。长度上限为 2048。

模式:[\w\-]+

#### <span id="page-503-2"></span>**[Permissions](#page-502-2)**

描述分析的主体和资源级别权限的结构。

类型: 数组[ResourcePermission](#page-787-2)对象

数组成员:最少 1 项。最多 64 项。

### <span id="page-503-3"></span>**[RequestId](#page-502-2)**

这些区域有:AWS用于此操作的请求 ID。

类型: 字符串

### 错误

有关所有操作常见错误的信息,请参阅[常见错误](#page-864-0).
**ConflictException** 

更新或删除资源可能会导致状态不一致。

HTTP 状态代码:409

InternalFailureException

出现内部故障。

**HTTP 状态代码: 500** 

InvalidParameterValueException

一个或多个参数的值无效。

**HTTP 状态代码: 400** 

ResourceNotFoundException

无法找到一个或多个资源。

HTTP 状态代码:404

**ThrottlingException** 

访问受限。

**HTTP 状态代码: 429** 

UnsupportedUserEditionException

此错误指示您正在 Amazon 上调用某个操作 QuickSight该版本不支持该操作的订阅。Amazon QuickSight 当前具有标准版和企业版。每个版本中并未提供所有操作和功能。

**HTTP 状态代码: 403** 

### 另请参阅

有关在特定语言的 AWS 软件开发工具包中使用此 API 的更多信息,请参阅以下内容:

- [AWS 命令行界面](https://docs.aws.amazon.com/goto/aws-cli/quicksight-2018-04-01/UpdateAnalysisPermissions)
- [适用于 .NET 的 AWS SDK](https://docs.aws.amazon.com/goto/DotNetSDKV3/quicksight-2018-04-01/UpdateAnalysisPermissions)
- [适用于 C++ 的 AWS SDK](https://docs.aws.amazon.com/goto/SdkForCpp/quicksight-2018-04-01/UpdateAnalysisPermissions)
- [适用于 Go 的 AWS SDK](https://docs.aws.amazon.com/goto/SdkForGoV1/quicksight-2018-04-01/UpdateAnalysisPermissions)
- [适用于 Java V2 的 AWS SDK](https://docs.aws.amazon.com/goto/SdkForJavaV2/quicksight-2018-04-01/UpdateAnalysisPermissions)
- [AWS适用于的开发工具包 JavaScript](https://docs.aws.amazon.com/goto/AWSJavaScriptSDK/quicksight-2018-04-01/UpdateAnalysisPermissions)
- [适用于 PHP V3 的 AWS SDK](https://docs.aws.amazon.com/goto/SdkForPHPV3/quicksight-2018-04-01/UpdateAnalysisPermissions)
- [适用于 Python 的 AWS SDK](https://docs.aws.amazon.com/goto/boto3/quicksight-2018-04-01/UpdateAnalysisPermissions)
- [适用于 Ruby V3 的 AWS SDK](https://docs.aws.amazon.com/goto/SdkForRubyV3/quicksight-2018-04-01/UpdateAnalysisPermissions)

# UpdateDashboard

# **a** Note

更新仪表板会创建新的仪表板版本,但不会立即发布新版本。您可以通过以下方式更新控制面 板的已发布版本 [UpdateDashboardPublishedVersion](https://docs.aws.amazon.com/quicksight/latest/APIReference/API_UpdateDashboardPublishedVersion.html) API 操作。

# <span id="page-506-0"></span>请求语法

```
PUT /accounts/AwsAccountId/dashboards/DashboardId HTTP/1.1
Content-type: application/json
{ 
    "DashboardPublishOptions": { 
        "AdHocFilteringOption": { 
           "AvailabilityStatus": "string" 
       }, 
        "ExportToCSVOption": { 
           "AvailabilityStatus": "string" 
       }, 
        "SheetControlsOption": { 
           "VisibilityState": "string" 
       } 
    }, 
    "Name": "string", 
    "Parameters": { 
        "DateTimeParameters": [ 
           { 
              "Name": "string", 
              "Values": [ number ] 
 } 
       ], 
        "DecimalParameters": [ 
           { 
              "Name": "string", 
              "Values": [ number ] 
           } 
        ], 
        "IntegerParameters": [
```

```
 { 
               "Name": "string", 
               "Values": [ number ] 
            } 
        ], 
        "StringParameters": [ 
            { 
               "Name": "string", 
               "Values": [ "string" ] 
            } 
        ] 
    }, 
    "SourceEntity": { 
        "SourceTemplate": { 
           "Arn": "string", 
            "DataSetReferences": [ 
\{\hspace{.1cm} \} "DataSetArn": "string", 
                  "DataSetPlaceholder": "string" 
 } 
           \mathbf{I} } 
    }, 
    "ThemeArn": "string", 
    "VersionDescription": "string"
}
```
URI 请求参数

请求使用以下 URI 参数。

**[AwsAccountId](#page-506-0)** 

的 IDAWS包含您要更新的仪表板的帐户。

长度限制:固定长度为 12。

模式: ^[0-9]{12}\$

必需:是

**[DashboardId](#page-506-0)** 

控制面板 ID。

长度限制:最小长度为 1。长度上限为 2048。

模式:[\w\-]+

#### 必需:是

请求正文

请求接受采用 JSON 格式的以下数据。

### <span id="page-508-1"></span>[Name](#page-506-0)

控制面板的显示名称。

类型: 字符串

长度限制:最小长度为 1。长度上限为 2048。

#### 必需:是

### <span id="page-508-2"></span>**[SourceEntity](#page-506-0)**

更新仪表板时用作源的实体。InSourceEntity,则指定要用作源的对象的类型。您只能从模 板更新仪表板,因此您可以使用SourceTemplate实体。如果需要从分析更新仪表板,请先 使用 [CreateTemplate](https://docs.aws.amazon.com/quicksight/latest/APIReference/API_CreateTemplate.html) API 操作。对于 SourceTemplate,指定源模板的 Amazon 资源 名称(ARN)。这些区域有:SourceTemplateARN 可以包含任何AWS账户和任何亚马逊 QuickSight-支持AWS 区域.

使用 SourceTemplate 中的 DataSetReferences 实体列出原文中所列占位符的替换数据集。 每个数据集中的架构必须与其占位符匹配。

类型:[DashboardSourceEntity](#page-675-1) 对象

#### 必需:是

### <span id="page-508-0"></span>[DashboardPublishOptions](#page-506-0)

创建时发布控制面板的选项:

• AvailabilityStatus 的 AdHocFilteringOption - 此状态可以是 ENABLED 或 DISABLED。当设置为DISABLED,Amaon on QuickSight 禁用已发布仪表板上的左侧筛选器窗 格,该窗格可用于临时(一次性)筛选。默认情况下,此选项为 ENABLED。

- AvailabilityStatus 的 ExportToCSVOption 此状态可以是 ENABLED 或 DISABLED。 此项设置为 DISABLED 时,将数据导出为 .CSV 格式的可视选项未启用。默认情况下,此选项为 ENABLED。
- VisibilityState 的 SheetControlsOption 此可见性状态可以是 COLLAPSED 或 EXPANDED。默认情况下,此选项为 COLLAPSED。

类型:[DashboardPublishOptions](#page-671-3) 对象

必需:否

<span id="page-509-0"></span>**[Parameters](#page-506-0)** 

包含仪表板参数的结构。这些是仪表板的参数覆盖。控制面板可以具有任何类型的参数,并且某些 参数可接受多个值。

类型:[Parameters](#page-765-4) 对象

必需:否

### <span id="page-509-1"></span>[ThemeArn](#page-506-0)

用于此控制面板的主题的 Amazon 资源名称(ARN)。如果您为此字段添加值,它会覆盖最初与实 体关联的值。主题 ARN 必须存在于创建控制面板的同一 AWS 账户中。

类型: 字符串

```
必需:否
```
<span id="page-509-2"></span>**[VersionDescription](#page-506-0)** 

所创建控制面板的第一个版本的描述。

类型: 字符串

长度限制:最小长度为 1。长度上限为 512。

必需:否

<span id="page-509-3"></span>响应语法

HTTP/1.1 200 Content-type: application/json

```
{ 
    "Arn": "string", 
    "CreationStatus": "string", 
    "DashboardId": "string", 
    "RequestId": "string", 
    "Status": number, 
    "VersionArn": "string"
}
```
## 响应元素

如果此操作成功,则该服务将会发送回 HTTP 200 响应。

服务以 JSON 格式返回的以下数据。

### <span id="page-510-0"></span>[Arn](#page-509-3)

资源的 Amazon 资源名称(ARN)。

类型: 字符串

<span id="page-510-1"></span>**[CreationStatus](#page-509-3)** 

请求的创建状态。

类型: 字符串

有效值: CREATION\_IN\_PROGRESS | CREATION\_SUCCESSFUL | CREATION\_FAILED | UPDATE\_IN\_PROGRESS | UPDATE\_SUCCESSFUL | UPDATE\_FAILED | DELETED

<span id="page-510-2"></span>**[DashboardId](#page-509-3)** 

控制面板 ID。

类型: 字符串

长度限制:最小长度为 1。长度上限为 2048。

模式:[\w\-]+

### <span id="page-510-3"></span>**[RequestId](#page-509-3)**

这些区域有:AWS对于是必需的。

类型: 字符串

### <span id="page-511-0"></span>**[Status](#page-509-3)**

请求的 HTTP 状态。

类型: 整数

<span id="page-511-1"></span>[VersionArn](#page-509-3)

控制面板 ARN,包括版本代码。

类型: 字符串

# 错误

有关所有操作常见错误的信息,请参阅[常见错误](#page-864-0).

**ConflictException** 

更新或删除资源可能会导致状态不一致。

**HTTP 状态代码: 409** 

InternalFailureException

出现内部故障。

**HTTP 状态代码: 500** 

InvalidParameterValueException

一个或多个参数的值无效。

**HTTP 状态代码: 400** 

LimitExceededException

超出限制。

**HTTP 状态代码: 409** 

ResourceNotFoundException

无法找到一个或多个资源。

**HTTP 状态代码: 404** 

**ThrottlingException** 

访问受限。

**HTTP 状态代码: 429** 

UnsupportedUserEditionException

此错误指示您正在 Amazon 上调用某个操作 QuickSight该版本不支持该操作的订阅。Amazon on QuickSight 当前具有标准版和企业版。每个版本中并未提供所有操作和功能。

**HTTP 状态代码: 403** 

# 另请参阅

有关在特定语言的 AWS 软件开发工具包中使用此 API 的更多信息,请参阅以下内容:

- [AWS 命令行界面](https://docs.aws.amazon.com/goto/aws-cli/quicksight-2018-04-01/UpdateDashboard)
- [适用于 .NET 的 AWS SDK](https://docs.aws.amazon.com/goto/DotNetSDKV3/quicksight-2018-04-01/UpdateDashboard)
- [适用于 C++ 的 AWS SDK](https://docs.aws.amazon.com/goto/SdkForCpp/quicksight-2018-04-01/UpdateDashboard)
- [适用于 Go 的 AWS SDK](https://docs.aws.amazon.com/goto/SdkForGoV1/quicksight-2018-04-01/UpdateDashboard)
- [适用于 Java V2 的 AWS SDK](https://docs.aws.amazon.com/goto/SdkForJavaV2/quicksight-2018-04-01/UpdateDashboard)
- [AWS适用于的开发工具包 JavaScript](https://docs.aws.amazon.com/goto/AWSJavaScriptSDK/quicksight-2018-04-01/UpdateDashboard)
- [适用于 PHP V3 的 AWS SDK](https://docs.aws.amazon.com/goto/SdkForPHPV3/quicksight-2018-04-01/UpdateDashboard)
- [适用于 Python 的 AWS SDK](https://docs.aws.amazon.com/goto/boto3/quicksight-2018-04-01/UpdateDashboard)
- [适用于 Ruby V3 的 AWS SDK](https://docs.aws.amazon.com/goto/SdkForRubyV3/quicksight-2018-04-01/UpdateDashboard)

# UpdateDashboardPermissions

### 更新控制面板上的读取和写入权限。

# <span id="page-513-0"></span>请求语法

```
PUT /accounts/AwsAccountId/dashboards/DashboardId/permissions HTTP/1.1
Content-type: application/json
{ 
    "GrantLinkPermissions": [ 
        { 
           "Actions": [ "string" ], 
           "Principal": "string" 
        } 
    ], 
    "GrantPermissions": [ 
        { 
           "Actions": [ "string" ], 
           "Principal": "string" 
        } 
    ], 
    "RevokeLinkPermissions": [ 
        { 
           "Actions": [ "string" ], 
           "Principal": "string" 
        } 
    ], 
    "RevokePermissions": [ 
        { 
           "Actions": [ "string" ], 
           "Principal": "string" 
        } 
    ]
}
```
# URI 请求参数

请求使用以下 URI 参数。

### **[AwsAccountId](#page-513-0)**

的 ID。AWS包含您要更新其权限的仪表板的帐户。

长度约束:固定长度为 12。

模式: ^[0-9]{12}\$

必需:必需 是

#### **[DashboardId](#page-513-0)**

控制面板 ID。

长度约束:最小长度为 1。长度上限为 2048。

模式:[\w\-]+

必需:必需 是

# 请求正文

请求接受采用 JSON 格式的以下数据。

<span id="page-514-0"></span>**[GrantLinkPermissions](#page-513-0)** 

向定义的命名空间中的所有用户授予链接权限。

类型: 数组的[ResourcePermission](#page-787-2)对象

数组成员:最多 2 项。

必需:必需 否

<span id="page-514-1"></span>**[GrantPermissions](#page-513-0)** 

您要授予此资源的权限。

类型: 数组的[ResourcePermission](#page-787-2)对象

数组成员:最多 100 项。

必需:必需 否

<span id="page-514-2"></span>[RevokeLinkPermissions](#page-513-0)

撤消已定义命名空间中所有用户的链接权限。

类型: 数组的[ResourcePermission](#page-787-2)对象

数组成员:最多 2 项。

必需:必需 否

<span id="page-515-0"></span>[RevokePermissions](#page-513-0)

您要从此资源撤消的权限。

类型: 数组的[ResourcePermission](#page-787-2)对象

数组成员:最多 100 项。

必需:必需 否

<span id="page-515-1"></span>响应语法

```
HTTP/1.1 Status
Content-type: application/json
{ 
    "DashboardArn": "string", 
    "DashboardId": "string", 
    "LinkSharingConfiguration": { 
        "Permissions": [ 
          \{ "Actions": [ "string" ], 
               "Principal": "string" 
           } 
        ] 
    }, 
    "Permissions": [ 
        { 
           "Actions": [ "string" ], 
           "Principal": "string" 
        } 
    ], 
    "RequestId": "string"
}
```
# 响应元素

如果此操作成功,则该服务将会发送回 HTTP 响应。

#### **[Status](#page-515-1)**

请求的 HTTP 状态。

服务以 JSON 格式返回的以下数据。

<span id="page-516-0"></span>**[DashboardArn](#page-515-1)** 

控制面板的 Amazon 资源名称(ARN)。

类型: 字符串

<span id="page-516-1"></span>**[DashboardId](#page-515-1)** 

控制面板 ID。

类型: 字符串

长度约束:最小长度为 1。长度上限为 2048。

模式:[\w\-]+

<span id="page-516-2"></span>[LinkSharingConfiguration](#page-515-1)

更新指向亚马逊的共享链接的权限 QuickSight 控制面板。

类型:[LinkSharingConfiguration](#page-746-1) 对象

### <span id="page-516-3"></span>**[Permissions](#page-515-1)**

有关仪表板上的权限的信息。

类型: 数组的[ResourcePermission](#page-787-2)对象

数组成员:最多 1 项。最多 64 项。

### <span id="page-516-4"></span>**[RequestId](#page-515-1)**

这些区域有:AWS用于此操作。

类型: 字符串

### 错误

有关所有操作共有的错误的信息,请参阅[常见错误](#page-864-0).

**ConflictException** 

更新或删除资源可能会导致状态不一致。

HTTP 状态代码:409

InternalFailureException

出现内部故障。

**HTTP 状态代码: 500** 

InvalidParameterValueException

一个或多个参数的值无效。

**HTTP 状态代码: 400** 

ResourceNotFoundException

无法找到一个或多个资源。

HTTP 状态代码:404

**ThrottlingException** 

访问受限。

**HTTP 状态代码: 429** 

UnsupportedUserEditionException

此错误指示您正在 Amazon 上调用某个操作。 QuickSight该版本不支持该操作的订阅。亚马逊 Amazon QuickSight 当前具有标准版和企业版。每个版本中并未提供所有操作和功能。

**HTTP 状态代码: 403** 

### 另请参阅

有关在特定语言的 AWS 软件开发工具包中使用此 API 的更多信息,请参阅以下内容:

- [AWS 命令行界面](https://docs.aws.amazon.com/goto/aws-cli/quicksight-2018-04-01/UpdateDashboardPermissions)
- [适用于 .NET 的 AWS SDK](https://docs.aws.amazon.com/goto/DotNetSDKV3/quicksight-2018-04-01/UpdateDashboardPermissions)
- [适用于 C++ 的 AWS SDK](https://docs.aws.amazon.com/goto/SdkForCpp/quicksight-2018-04-01/UpdateDashboardPermissions)
- [适用于 Go 的 AWS SDK](https://docs.aws.amazon.com/goto/SdkForGoV1/quicksight-2018-04-01/UpdateDashboardPermissions)
- [适用于 Java V2 的 AWS SDK](https://docs.aws.amazon.com/goto/SdkForJavaV2/quicksight-2018-04-01/UpdateDashboardPermissions)
- [AWS适用于的开发工具包 JavaScript](https://docs.aws.amazon.com/goto/AWSJavaScriptSDK/quicksight-2018-04-01/UpdateDashboardPermissions)
- [适用于 PHP V3 的 AWS SDK](https://docs.aws.amazon.com/goto/SdkForPHPV3/quicksight-2018-04-01/UpdateDashboardPermissions)
- [适用于 Python 的 AWS SDK](https://docs.aws.amazon.com/goto/boto3/quicksight-2018-04-01/UpdateDashboardPermissions)
- [适用于 Ruby V3 的 AWS SDK](https://docs.aws.amazon.com/goto/SdkForRubyV3/quicksight-2018-04-01/UpdateDashboardPermissions)

# UpdateDashboardPublishedVersion

### 更新控制面板。

# <span id="page-519-0"></span>请求语法

PUT /accounts/*AwsAccountId*/dashboards/*DashboardId*/versions/*VersionNumber* HTTP/1.1

# URI 请求参数

请求使用以下 URI 参数。

### [AwsAccountId](#page-519-0)

的 IDAWS包含您要更新的仪表板的帐户。

长度约束:固定长度为 12。

模式: ^[0-9]{12}\$

必需:是

**[DashboardId](#page-519-0)** 

控制面板 ID。

长度约束:最小长度为 1。长度上限为 2048。

模式:[\w\-]+

必需:是

**[VersionNumber](#page-519-0)** 

控制面板。

有效范围:最小值为 1。

必需:是

# 请求正文

该请求没有请求体。

### <span id="page-520-3"></span>响应语法

```
HTTP/1.1 Status
Content-type: application/json
{ 
    "DashboardArn": "string", 
    "DashboardId": "string", 
    "RequestId": "string"
}
```
# 响应元素

如果此操作成功,则该服务将会发送回 HTTP 响应。

### **[Status](#page-520-3)**

请求的 HTTP 状态。

服务以 JSON 格式返回的以下数据。

<span id="page-520-0"></span>[DashboardArn](#page-520-3)

控制面板的 Amazon 资源名称(ARN)。

类型: 字符串

<span id="page-520-1"></span>**[DashboardId](#page-520-3)** 

控制面板 ID。

类型: 字符串

长度约束:最小长度为 1。长度上限为 2048。

模式:[\w\-]+

### <span id="page-520-2"></span>**[RequestId](#page-520-3)**

这些区域有:AWS用于此操作的请求 ID。

#### 类型: 字符串

# 错误

有关所有操作共有的错误的信息,请参阅[常见错误](#page-864-0).

**ConflictException** 

更新或删除资源可能会导致状态不一致。

**HTTP 状态代码: 409** 

InternalFailureException

出现内部故障。

**HTTP 状态代码: 500** 

InvalidParameterValueException

一个或多个参数的值无效。

**HTTP 状态代码: 400** 

ResourceNotFoundException

无法找到一个或多个资源。

**HTTP 状态代码: 404** 

**ThrottlingException** 

访问受限。

**HTTP 状态代码: 429** 

UnsupportedUserEditionException

此错误指示您正在 Amazon 上调用某个操作 QuickSight该版本不支持该操作的订阅。Amazon A QuickSight 当前具有标准版和企业版。每个版本中并未提供所有操作和功能。

**HTTP 状态代码: 403** 

# 另请参阅

有关在特定语言的 AWS 软件开发工具包中使用此 API 的更多信息,请参阅以下内容:

### • [AWS 命令行界面](https://docs.aws.amazon.com/goto/aws-cli/quicksight-2018-04-01/UpdateDashboardPublishedVersion)

- [适用于 .NET 的 AWS SDK](https://docs.aws.amazon.com/goto/DotNetSDKV3/quicksight-2018-04-01/UpdateDashboardPublishedVersion)
- [适用于 C++ 的 AWS SDK](https://docs.aws.amazon.com/goto/SdkForCpp/quicksight-2018-04-01/UpdateDashboardPublishedVersion)
- [适用于 Go 的 AWS SDK](https://docs.aws.amazon.com/goto/SdkForGoV1/quicksight-2018-04-01/UpdateDashboardPublishedVersion)
- [适用于 Java V2 的 AWS SDK](https://docs.aws.amazon.com/goto/SdkForJavaV2/quicksight-2018-04-01/UpdateDashboardPublishedVersion)
- [AWS适用于的开发工具包 JavaScript](https://docs.aws.amazon.com/goto/AWSJavaScriptSDK/quicksight-2018-04-01/UpdateDashboardPublishedVersion)
- [适用于 PHP V3 的 AWS SDK](https://docs.aws.amazon.com/goto/SdkForPHPV3/quicksight-2018-04-01/UpdateDashboardPublishedVersion)
- [适用于 Python 的 AWS SDK](https://docs.aws.amazon.com/goto/boto3/quicksight-2018-04-01/UpdateDashboardPublishedVersion)
- [适用于 Ruby V3 的 AWS SDK](https://docs.aws.amazon.com/goto/SdkForRubyV3/quicksight-2018-04-01/UpdateDashboardPublishedVersion)

# UpdateDataSet

更新数据集。此操作不支持包含上传文件作为源的数据集。

# <span id="page-523-0"></span>请求语法

```
PUT /accounts/AwsAccountId/data-sets/DataSetId HTTP/1.1
Content-type: application/json
{ 
    "ColumnGroups": [ 
        { 
           "GeoSpatialColumnGroup": { 
               "Columns": [ "string" ], 
               "CountryCode": "string", 
               "Name": "string" 
           } 
        } 
    ], 
    "ColumnLevelPermissionRules": [ 
        { 
           "ColumnNames": [ "string" ], 
           "Principals": [ "string" ] 
        } 
    ], 
    "DataSetUsageConfiguration": { 
        "DisableUseAsDirectQuerySource": boolean, 
        "DisableUseAsImportedSource": boolean
    }, 
    "FieldFolders": { 
        "string" : { 
           "columns": [ "string" ], 
           "description": "string" 
        } 
    }, 
    "ImportMode": "string", 
    "LogicalTableMap": { 
        "string" : { 
           "Alias": "string", 
           "DataTransforms": [ 
              { 
                  "CastColumnTypeOperation": { 
                     "ColumnName": "string",
```

```
 "Format": "string", 
                 "NewColumnType": "string" 
              }, 
               "CreateColumnsOperation": { 
                Columns": [
\{ \} "ColumnId": "string", 
                       "ColumnName": "string", 
                       "Expression": "string" 
 } 
 ] 
              }, 
               "FilterOperation": { 
                 "ConditionExpression": "string" 
              }, 
               "ProjectOperation": { 
                 "ProjectedColumns": [ "string" ] 
              }, 
               "RenameColumnOperation": { 
                 "ColumnName": "string", 
                 "NewColumnName": "string" 
              }, 
               "TagColumnOperation": { 
                 "ColumnName": "string", 
                 "Tags": [ 
\{ \} "ColumnDescription": { 
                          "Text": "string" 
\}, \{ "ColumnGeographicRole": "string" 
 } 
 ] 
              }, 
               "UntagColumnOperation": { 
                 "ColumnName": "string", 
                 "TagNames": [ "string" ] 
 } 
           } 
         ], 
         "Source": { 
            "DataSetArn": "string", 
            "JoinInstruction": { 
               "LeftJoinKeyProperties": { 
                 "UniqueKey": boolean
```

```
 }, 
                 "LeftOperand": "string", 
                 "OnClause": "string", 
                 "RightJoinKeyProperties": { 
                    "UniqueKey": boolean
                 }, 
                 "RightOperand": "string", 
                 "Type": "string" 
             }, 
             "PhysicalTableId": "string" 
          } 
       } 
    }, 
    "Name": "string", 
    "PhysicalTableMap": { 
       "string" : { 
          "CustomSql": { 
             "Columns": [ 
\overline{a} "Name": "string", 
                    "Type": "string" 
 } 
             ], 
             "DataSourceArn": "string", 
             "Name": "string", 
             "SqlQuery": "string" 
          }, 
          "RelationalTable": { 
             "Catalog": "string", 
             "DataSourceArn": "string", 
             "InputColumns": [ 
\overline{a} "Name": "string", 
                    "Type": "string" 
 } 
             ], 
             "Name": "string", 
             "Schema": "string" 
          }, 
          "S3Source": { 
             "DataSourceArn": "string", 
             "InputColumns": [ 
\overline{a} "Name": "string",
```

```
 "Type": "string" 
 } 
              ], 
              "UploadSettings": { 
                  "ContainsHeader": boolean, 
                  "Delimiter": "string", 
                  "Format": "string", 
                  "StartFromRow": number, 
                  "TextQualifier": "string" 
              } 
           } 
       } 
    }, 
    "RowLevelPermissionDataSet": { 
       "Arn": "string", 
        "FormatVersion": "string", 
        "Namespace": "string", 
        "PermissionPolicy": "string", 
        "Status": "string" 
    }, 
    "RowLevelPermissionTagConfiguration": { 
        "Status": "string", 
        "TagRules": [ 
           { 
              "ColumnName": "string", 
              "MatchAllValue": "string", 
              "TagKey": "string", 
              "TagMultiValueDelimiter": "string" 
           } 
       ] 
    }
}
```
# URI 请求参数

请求使用以下 URI 参数。

**[AwsAccountId](#page-523-0)** 

AWS 账户 ID。

长度限制: 最少 12

模式: ^[0-9]{12}\$

### 必需: 是

### **[DataSetId](#page-523-0)**

要更新的数据集的 ID。对于每个 AWS 账户,此 ID 在每个 AWS 区域 中都是唯一的。

必需: 是

### 请求正文

请求接受采用 JSON 格式的以下数据。

#### <span id="page-527-0"></span>**[ImportMode](#page-523-0)**

指示是否要将数据导入 SPICE。

类型: 字符串

有效值: SPICE | DIRECT\_QUERY

必需: 是

#### <span id="page-527-1"></span>[Name](#page-523-0)

数据集的显示名称。

类型: 字符串

长度限制: 最小长度为 1。长度上限为 128。

必需: 是

### <span id="page-527-2"></span>[PhysicalTableMap](#page-523-0)

声明基础数据源中可用的物理表。

类型: 字符串 tP 的[PhysicalTable](#page-767-3)物体映射

地图条目:最少 0 项。最少最少最少最少最少最少最

密钥长度约束: 最小长度为 1。最大长度为 64。

密钥模式:[0-9a-zA-Z-]\*

### 必需: 是

#### <span id="page-528-0"></span>**[ColumnGroups](#page-523-0)**

在某些 Amazon 中协同工作的列的分组 QuickSight 功能。目前仅支持地理空间层次结构。

类型: 数组的数组[ColumnGroup](#page-654-1)对象

数组成员:最少 1 最少 8

必需: 否

<span id="page-528-1"></span>[ColumnLevelPermissionRules](#page-523-0)

[ColumnLevelPermissionRule](https://docs.aws.amazon.com/quicksight/latest/APIReference/API_ColumnLevelPermissionRule.html) 的一个或多个定义的集合。

类型: 数组的数组[ColumnLevelPermissionRule对](#page-657-2)象

数组成员:最少 1

必需: 否

<span id="page-528-2"></span>[DataSetUsageConfiguration](#page-523-0)

应用于引用此数据集作为源的子数据集的使用配置。

类型:[DataSetUsageConfiguration](#page-697-2) 对象

必需: 否

<span id="page-528-3"></span>**[FieldFolders](#page-523-0)** 

包含数据集的字段和嵌套子文件夹的文件夹。

类型: 字符串 tP 的[FieldFolder物](#page-715-2)体映射

密钥长度约束: 最小长度为 1。长度上限为 1000。

必需: 否

#### <span id="page-528-4"></span>[LogicalTableMap](#page-523-0)

配置物理表中数据的组合和转换。

类型: 字符串 tP 的[LogicalTable物](#page-747-3)体映射

地图条目:最少最少最少最少最少最少最

密钥长度约束: 最小长度为 1。最大长度为 64。

密钥模式:[0-9a-zA-Z-]\*

必需: 否

<span id="page-529-0"></span>[RowLevelPermissionDataSet](#page-523-0)

用于要创建的数据的行级别安全性配置。

类型:[RowLevelPermissionDataSet](#page-791-3) 对象

### 必需: 否

<span id="page-529-1"></span>[RowLevelPermissionTagConfiguration](#page-523-0)

在数据集上配置标签以设置行级安全性。行级安全标记目前仅支持匿名嵌入。

```
类型:RowLevelPermissionTagConfiguration 对象
```
必需: 否

<span id="page-529-2"></span>响应语法

```
HTTP/1.1 Status
Content-type: application/json
{ 
    "Arn": "string", 
    "DataSetId": "string", 
    "IngestionArn": "string", 
    "IngestionId": "string", 
    "RequestId": "string"
}
```
### 响应元素

如果此操作成功,则该服务将会发送回 HTTP 响应。

### **[Status](#page-529-2)**

请求的 HTTP 状态。

服务以 JSON 格式返回的以下数据。

#### <span id="page-530-0"></span>[Arn](#page-529-2)

数据集的 Amazon 资源名称(ARN)。

类型: 字符串

#### <span id="page-530-1"></span>**[DataSetId](#page-529-2)**

要创建的数据集的 ID。对于每个 AWS 账户,此 ID 在每个 AWS 区域 中都是唯一的。

类型: 字符串

#### <span id="page-530-2"></span>[IngestionArn](#page-529-2)

摄取的 ARN,如果导入模式为 SPICE,则在创建数据集时触发。

类型: 字符串

### <span id="page-530-3"></span>[IngestionId](#page-529-2)

摄取的 ID,如果导入模式为 SPICE,则在创建数据集时触发。

类型: 字符串

#### <span id="page-530-4"></span>**[RequestId](#page-529-2)**

这些区域有:AWS用于此操作的要求 ID。

类型: 字符串

### 错误

有关所有操作常见错误的信息,请参阅[常见错误](#page-864-0).

AccessDeniedException

您无权访问此项目。无法验证提供的凭证。您可能无权执行请求。确保您的账户已获得使用亚马逊 的授权 QuickSight 服务,您的策略具有正确的权限,并且您使用的是正确的访问密钥。

HTTP 状态代码:401

**ConflictException** 

更新或删除资源可能会导致状态不一致。

HTTP 状态代码:409

InternalFailureException

出现内部故障。

**HTTP 状态代码: 500** 

InvalidParameterValueException

一个或多个参数的值无效。

**HTTP 状态代码: 400** 

LimitExceededException

超出限制。

**HTTP 状态代码: 409** 

ResourceNotFoundException

无法找到一个或多个资源。

**HTTP 状态代码: 404** 

**ThrottlingException** 

访问受限。

HTTP 状态代码:429

UnsupportedUserEditionException

此错误表示您正在 Amazon 上调用某个操作 QuickSight该版本不支持该操作的订阅。亚马逊 Amazon QuickSight 当前具有标准版和企业版。每个版本中并未提供所有操作和功能。

**HTTP 状态代码: 403** 

### 示例

示例

此示例说明了一种用法 UpdateDataSet.

### 示例请求

POST /accounts/{AwsAccountId}/data-sets/{DataSetId} HTTP/1.1

Content-type: application/json

# 另请参阅

有关在特定语言的 AWS 软件开发工具包中使用此 API 的更多信息,请参阅以下内容:

- [AWS 命令行界面](https://docs.aws.amazon.com/goto/aws-cli/quicksight-2018-04-01/UpdateDataSet)
- [适用于 .NET 的 AWS SDK](https://docs.aws.amazon.com/goto/DotNetSDKV3/quicksight-2018-04-01/UpdateDataSet)
- [适用于 C++ 的 AWS SDK](https://docs.aws.amazon.com/goto/SdkForCpp/quicksight-2018-04-01/UpdateDataSet)
- [适用于 Go 的 AWS SDK](https://docs.aws.amazon.com/goto/SdkForGoV1/quicksight-2018-04-01/UpdateDataSet)
- [适用于 Java V2 的 AWS SDK](https://docs.aws.amazon.com/goto/SdkForJavaV2/quicksight-2018-04-01/UpdateDataSet)
- [AWS适用于的开发工具包 JavaScript](https://docs.aws.amazon.com/goto/AWSJavaScriptSDK/quicksight-2018-04-01/UpdateDataSet)
- [适用于 PHP V3 的 AWS SDK](https://docs.aws.amazon.com/goto/SdkForPHPV3/quicksight-2018-04-01/UpdateDataSet)
- [适用于 Python 的 AWS SDK](https://docs.aws.amazon.com/goto/boto3/quicksight-2018-04-01/UpdateDataSet)
- [适用于 Ruby V3 的 AWS SDK](https://docs.aws.amazon.com/goto/SdkForRubyV3/quicksight-2018-04-01/UpdateDataSet)

# UpdateDataSetPermissions

### 更新数据集的权限。

权限资源是arn:aws:quicksight:region:aws-account-id:dataset/data-set-id.

## <span id="page-533-0"></span>请求语法

```
POST /accounts/AwsAccountId/data-sets/DataSetId/permissions HTTP/1.1
Content-type: application/json
{ 
    "GrantPermissions": [ 
        { 
           "Actions": [ "string" ], 
           "Principal": "string" 
        } 
    ], 
    "RevokePermissions": [ 
        { 
           "Actions": [ "string" ], 
           "Principal": "string" 
        } 
   \mathbf{I}}
```
URI 请求参数

请求使用以下 URI 参数。

**[AwsAccountId](#page-533-0)** 

AWS 账户 ID。

长度限制: 固定长度为 12。

模式:^[0-9]{12}\$

必需: 是

**[DataSetId](#page-533-0)** 

要更新其权限的数据集的 ID。对于每个 AWS 账户,此 ID 在每个 AWS 区域 中都是唯一的。

### 必需: 是

### 请求正文

请求接受采用 JSON 格式的以下数据。

<span id="page-534-0"></span>**[GrantPermissions](#page-533-0)** 

要授予数据集的资源权限。

类型: 数组[ResourcePermission](#page-787-2)对象

数组成员:最少 1 项。最多 64 项。

必需: 否

<span id="page-534-1"></span>**[RevokePermissions](#page-533-0)** 

要从数据集撤消的资源权限。

类型: 数组[ResourcePermission](#page-787-2)对象

数组成员:最少 1 项。最多 64 项。

必需: 否

<span id="page-534-2"></span>响应语法

```
HTTP/1.1 Status
Content-type: application/json
{ 
    "DataSetArn": "string", 
    "DataSetId": "string", 
    "RequestId": "string"
}
```
## 响应元素

如果此操作成功,则该服务将会发送回 HTTP 响应。

#### **[Status](#page-534-2)**

请求的 HTTP 状态。

服务以 JSON 格式返回的以下数据。

<span id="page-535-0"></span>**[DataSetArn](#page-534-2)** 

数据集的 Amazon 资源名称(ARN)。

类型: 字符串

<span id="page-535-1"></span>**[DataSetId](#page-534-2)** 

要更新其权限的数据集的 ID。对于每个 AWS 账户,此 ID 在每个 AWS 区域 中都是唯一的。

类型: 字符串

#### <span id="page-535-2"></span>**[RequestId](#page-534-2)**

这些区域有:AWS用于此操作的请求 ID。

类型: 字符串

# 错误

有关所有操作常见错误的信息,请参阅[常见错误](#page-864-0).

AccessDeniedException

您无权访问此项。无法验证提供的凭证。您可能无权执行请求。确保您的账户获得使用亚马逊的授 权 QuickSight 服务,您的策略具有正确的权限,并且您使用的是正确的访问密钥。

**HTTP 状态代码: 401** 

**ConflictException** 

更新或删除资源可能会导致状态不一致。

**HTTP 状态代码: 409** 

InternalFailureException

出现内部故障。

**HTTP 状态代码: 500** 

InvalidParameterValueException

一个或多个参数的值无效。

HTTP 状态代码:400

ResourceNotFoundException

无法找到一个或多个资源。

HTTP 状态代码:404

**ThrottlingException** 

访问受限。

**HTTP 状态代码: 429** 

### 示例

示例

此示例说明了一种用法 UpdateDataSetPermissions.

### 示例请求

```
POST /accounts/{AwsAccountId}/data-sets/{DataSetId}/permissions HTTP/1.1
Content-type: application/json
```
## 另请参阅

有关在特定语言的 AWS 软件开发工具包中使用此 API 的更多信息,请参阅以下内容:

- [AWS 命令行界面](https://docs.aws.amazon.com/goto/aws-cli/quicksight-2018-04-01/UpdateDataSetPermissions)
- [适用于 .NET 的 AWS SDK](https://docs.aws.amazon.com/goto/DotNetSDKV3/quicksight-2018-04-01/UpdateDataSetPermissions)
- [适用于 C++ 的 AWS SDK](https://docs.aws.amazon.com/goto/SdkForCpp/quicksight-2018-04-01/UpdateDataSetPermissions)
- [适用于 Go 的 AWS SDK](https://docs.aws.amazon.com/goto/SdkForGoV1/quicksight-2018-04-01/UpdateDataSetPermissions)
- [适用于 Java V2 的 AWS SDK](https://docs.aws.amazon.com/goto/SdkForJavaV2/quicksight-2018-04-01/UpdateDataSetPermissions)
- [AWS适用于的开发工具包 JavaScript](https://docs.aws.amazon.com/goto/AWSJavaScriptSDK/quicksight-2018-04-01/UpdateDataSetPermissions)
- [适用于 PHP V3 的 AWS SDK](https://docs.aws.amazon.com/goto/SdkForPHPV3/quicksight-2018-04-01/UpdateDataSetPermissions)
- [适用于 Python 的 AWS SDK](https://docs.aws.amazon.com/goto/boto3/quicksight-2018-04-01/UpdateDataSetPermissions)
- [适用于 Ruby V3 的 AWS SDK](https://docs.aws.amazon.com/goto/SdkForRubyV3/quicksight-2018-04-01/UpdateDataSetPermissions)

#### Amazon QuickSight **Amazon** QuickSight **the contract of the contract of the contract of the contract of the contract of the contract of the contract of the contract of the contract of the contract of the contract of the con**

# UpdateDataSource

### 删除数据源。

# 请求语法

```
PUT /accounts/AwsAccountId/data-sources/DataSourceId HTTP/1.1
Content-type: application/json
{ 
    "Credentials": { 
        "CopySourceArn": "string", 
        "CredentialPair": { 
           "AlternateDataSourceParameters": [ 
\{\hspace{.1cm} \} "AmazonElasticsearchParameters": { 
                     "Domain": "string" 
                  }, 
                  "AmazonOpenSearchParameters": { 
                     "Domain": "string" 
                  }, 
                  "AthenaParameters": { 
                     "WorkGroup": "string" 
                  }, 
                  "AuroraParameters": { 
                     "Database": "string", 
                     "Host": "string", 
                     "Port": number
                  }, 
                  "AuroraPostgreSqlParameters": { 
                     "Database": "string", 
                     "Host": "string", 
                     "Port": number
                  }, 
                  "AwsIotAnalyticsParameters": { 
                     "DataSetName": "string" 
                  }, 
                  "ExasolParameters": { 
                     "Host": "string", 
                     "Port": number
                  }, 
                  "JiraParameters": { 
                     "SiteBaseUrl": "string"
```

```
 }, 
                 "MariaDbParameters": { 
                     "Database": "string", 
                     "Host": "string", 
                     "Port": number
                 }, 
                 "MySqlParameters": { 
                     "Database": "string", 
                     "Host": "string", 
                     "Port": number
                 }, 
                 "OracleParameters": { 
                     "Database": "string", 
                     "Host": "string", 
                     "Port": number
                 }, 
                 "PostgreSqlParameters": { 
                     "Database": "string", 
                     "Host": "string", 
                    "Port": number
                 }, 
                 "PrestoParameters": { 
                     "Catalog": "string", 
                     "Host": "string", 
                     "Port": number
                 }, 
                 "RdsParameters": { 
                     "Database": "string", 
                     "InstanceId": "string" 
                 }, 
                 "RedshiftParameters": { 
                     "ClusterId": "string", 
                     "Database": "string", 
                     "Host": "string", 
                     "Port": number
                 }, 
                 "S3Parameters": { 
                     "ManifestFileLocation": { 
                        "Bucket": "string", 
                        "Key": "string" 
 } 
                 }, 
                 "ServiceNowParameters": { 
                     "SiteBaseUrl": "string"
```
```
 }, 
                 "SnowflakeParameters": { 
                     "Database": "string", 
                     "Host": "string", 
                    "Warehouse": "string" 
                 }, 
                 "SparkParameters": { 
                     "Host": "string", 
                    "Port": number
                 }, 
                 "SqlServerParameters": { 
                    "Database": "string", 
                    "Host": "string", 
                    "Port": number
                 }, 
                 "TeradataParameters": { 
                    "Database": "string", 
                    "Host": "string", 
                    "Port": number
                 }, 
                 "TwitterParameters": { 
                     "MaxRows": number, 
                    "Query": "string" 
 } 
 } 
          ], 
          "Password": "string", 
          "Username": "string" 
       } 
    }, 
    "DataSourceParameters": { 
       "AmazonElasticsearchParameters": { 
          "Domain": "string" 
       }, 
       "AmazonOpenSearchParameters": { 
          "Domain": "string" 
       }, 
       "AthenaParameters": { 
          "WorkGroup": "string" 
       }, 
       "AuroraParameters": { 
          "Database": "string", 
          "Host": "string", 
          "Port": number
```

```
 }, 
 "AuroraPostgreSqlParameters": { 
    "Database": "string", 
    "Host": "string", 
    "Port": number
 }, 
 "AwsIotAnalyticsParameters": { 
    "DataSetName": "string" 
 }, 
 "ExasolParameters": { 
    "Host": "string", 
    "Port": number
 }, 
 "JiraParameters": { 
    "SiteBaseUrl": "string" 
 }, 
 "MariaDbParameters": { 
    "Database": "string", 
    "Host": "string", 
    "Port": number
 }, 
 "MySqlParameters": { 
    "Database": "string", 
    "Host": "string", 
    "Port": number
 }, 
 "OracleParameters": { 
    "Database": "string", 
    "Host": "string", 
    "Port": number
 }, 
 "PostgreSqlParameters": { 
    "Database": "string", 
    "Host": "string", 
    "Port": number
 }, 
 "PrestoParameters": { 
    "Catalog": "string", 
    "Host": "string", 
    "Port": number
 }, 
 "RdsParameters": { 
    "Database": "string", 
    "InstanceId": "string"
```

```
 }, 
    "RedshiftParameters": { 
        "ClusterId": "string", 
        "Database": "string", 
        "Host": "string", 
        "Port": number
    }, 
    "S3Parameters": { 
        "ManifestFileLocation": { 
           "Bucket": "string", 
           "Key": "string" 
        } 
    }, 
    "ServiceNowParameters": { 
        "SiteBaseUrl": "string" 
    }, 
    "SnowflakeParameters": { 
        "Database": "string", 
        "Host": "string", 
        "Warehouse": "string" 
    }, 
    "SparkParameters": { 
        "Host": "string", 
        "Port": number
    }, 
    "SqlServerParameters": { 
        "Database": "string", 
        "Host": "string", 
        "Port": number
    }, 
    "TeradataParameters": { 
        "Database": "string", 
        "Host": "string", 
        "Port": number
    }, 
    "TwitterParameters": { 
        "MaxRows": number, 
        "Query": "string" 
    } 
 }, 
 "Name": "string", 
 "SslProperties": { 
    "DisableSsl": boolean
 },
```

```
 "VpcConnectionProperties": { 
        "VpcConnectionArn": "string" 
    }
}
```
URI 请求参数

请求使用以下 URI 参数。

### **[AwsAccountId](#page-538-0)**

AWS 账户 ID。

长度限制: 固定长度为 12。

模式:^[0-9]{12}\$

必需: 是

## **[DataSourceId](#page-538-0)**

数据源的 ID。对于每个 AWS 账户,此 ID 在每个 AWS 区域 中都是唯一的。

必需: 是

# 请求正文

请求接受采用 JSON 格式的以下数据。

#### <span id="page-543-0"></span>[Name](#page-538-0)

数据源的显示名称。

类型: 字符串

长度限制: 最小长度为 1。长度上限为 128。

## 必需: 是

## **[Credentials](#page-538-0)**

亚马逊的凭证 QuickSight 用于连接到您的底层数据源的内容。目前,仅支持基于用户名和密码的凭 证。

#### 类型:[DataSourceCredentials](#page-702-0) 对象

#### 必需: 否

#### <span id="page-544-0"></span>[DataSourceParameters](#page-538-0)

亚马逊的参数 QuickSight 用于连接到您的底层数据源。

类型:[DataSourceParameters](#page-704-4) 对象

#### 必需: 否

#### <span id="page-544-1"></span>**[SslProperties](#page-538-0)**

Amazon 应用的安全套接字层 (SSL) 属性 QuickSight 连接到您的底层来源。

类型:[SslProperties](#page-812-1) 对象

### 必需: 否

### <span id="page-544-2"></span>[VpcConnectionProperties](#page-538-0)

仅当您想要Amazon 时,才需要使用此参数 QuickSight 连接到基础数据源时使用 VPC 连接。

类型:[VpcConnectionProperties](#page-864-1) 对象

### 必需: 否

## <span id="page-544-3"></span>响应语法

```
HTTP/1.1 Status
Content-type: application/json
{ 
    "Arn": "string", 
    "DataSourceId": "string", 
    "RequestId": "string", 
    "UpdateStatus": "string"
}
```
## 响应元素

如果此操作成功,则该服务将会发送回 HTTP 响应。

#### **[Status](#page-544-3)**

请求的 HTTP 状态。

服务以 JSON 格式返回的以下数据。

#### <span id="page-545-0"></span>[Arn](#page-544-3)

数据源的 Amazon 资源名称 (ARN)。

类型: 字符串

#### <span id="page-545-1"></span>**[DataSourceId](#page-544-3)**

数据源的 ID。对于每个 AWS 账户,此 ID 在每个 AWS 区域 中都是唯一的。

类型: 字符串

#### <span id="page-545-2"></span>**[RequestId](#page-544-3)**

这些区域有:AWS用于此操作的请求 ID。

类型: 字符串

#### <span id="page-545-3"></span>**[UpdateStatus](#page-544-3)**

数据源上次更新的更新状态。

类型: 字符串

有效值: CREATION\_IN\_PROGRESS | CREATION\_SUCCESSFUL | CREATION\_FAILED | UPDATE\_IN\_PROGRESS | UPDATE\_SUCCESSFUL | UPDATE\_FAILED | DELETED

## 错误

有关所有操作常见错误的信息,请参阅[常见错误](#page-864-2).

#### AccessDeniedException

您无权访问此项目。无法验证提供的凭证。您可能无权执行请求。确保您的账户获得使用亚马逊的 授权 QuickSight 服务,您的策略具有正确的权限,并且您使用的是正确的访问密钥。

**HTTP 状态代码: 401** 

#### **ConflictException**

更新或删除资源可能会导致状态不一致。

**HTTP 状态代码: 409** 

InternalFailureException

出现内部故障。

**HTTP 状态代码: 500** 

InvalidParameterValueException

一个或多个参数的值无效。

**HTTP 状态代码: 400** 

ResourceNotFoundException

无法找到一个或多个资源。

**HTTP 状态代码: 404** 

**ThrottlingException** 

访问受限。

**HTTP 状态代码: 429** 

# 示例

示例

此示例说明了一种用法 UpdateDataSource.

#### 示例请求

PUT /accounts/{AwsAccountId}/data-sources/{DataSourceId} HTTP/1.1 Content-type: application/json

## 另请参阅

- [AWS 命令行界面](https://docs.aws.amazon.com/goto/aws-cli/quicksight-2018-04-01/UpdateDataSource)
- [适用于 .NET 的 AWS SDK](https://docs.aws.amazon.com/goto/DotNetSDKV3/quicksight-2018-04-01/UpdateDataSource)
- [适用于 C++ 的 AWS SDK](https://docs.aws.amazon.com/goto/SdkForCpp/quicksight-2018-04-01/UpdateDataSource)
- [适用于 Go 的 AWS SDK](https://docs.aws.amazon.com/goto/SdkForGoV1/quicksight-2018-04-01/UpdateDataSource)
- [适用于 Java V2 的 AWS SDK](https://docs.aws.amazon.com/goto/SdkForJavaV2/quicksight-2018-04-01/UpdateDataSource)
- [AWS适用于的开发工具包 JavaScript](https://docs.aws.amazon.com/goto/AWSJavaScriptSDK/quicksight-2018-04-01/UpdateDataSource)
- [适用于 PHP V3 的 AWS SDK](https://docs.aws.amazon.com/goto/SdkForPHPV3/quicksight-2018-04-01/UpdateDataSource)
- [适用于 Python 的 AWS SDK](https://docs.aws.amazon.com/goto/boto3/quicksight-2018-04-01/UpdateDataSource)
- [适用于 Ruby V3 的 AWS SDK](https://docs.aws.amazon.com/goto/SdkForRubyV3/quicksight-2018-04-01/UpdateDataSource)

# UpdateDataSourcePermissions

## 更新数据源的权限。

# <span id="page-548-0"></span>请求语法

```
POST /accounts/AwsAccountId/data-sources/DataSourceId/permissions HTTP/1.1
Content-type: application/json
{ 
    "GrantPermissions": [ 
       { 
           "Actions": [ "string" ], 
           "Principal": "string" 
       } 
    ], 
    "RevokePermissions": [ 
       { 
           "Actions": [ "string" ], 
           "Principal": "string" 
       } 
    ]
}
```
# URI 请求参数

请求使用以下 URI 参数。

**[AwsAccountId](#page-548-0)** 

AWS 账户 ID。

长度限制:固定长度为 12。

模式: ^[0-9]{12}\$

## 必需:是

## **[DataSourceId](#page-548-0)**

数据源的 ID。对于每个 AWS 账户,此 ID 在每个 AWS 区域 中都是唯一的。

## 必需:是

## 请求正文

请求接受采用 JSON 格式的以下数据。

#### <span id="page-549-0"></span>**[GrantPermissions](#page-548-0)**

要授予对数据源的资源权限的列表。

类型: 数组[ResourcePermission](#page-787-2)对象

数组成员:最少 1 项。最多 64 项。

必需:否

#### <span id="page-549-1"></span>[RevokePermissions](#page-548-0)

要撤消对数据源的资源权限的列表。

类型: 数组[ResourcePermission](#page-787-2)对象

数组成员:最少 1 项。最多 64 项。

必需:否

<span id="page-549-2"></span>响应语法

```
HTTP/1.1 Status
Content-type: application/json
{ 
    "DataSourceArn": "string", 
    "DataSourceId": "string", 
    "RequestId": "string"
}
```
# 响应元素

如果此操作成功,则该服务将会发送回 HTTP 响应。

#### **[Status](#page-549-2)**

请求的 HTTP 状态。

服务以 JSON 格式返回的以下数据。

#### <span id="page-550-0"></span>**[DataSourceArn](#page-549-2)**

数据源的 Amazon 资源名称 (ARN)。

类型: 字符串

#### <span id="page-550-1"></span>**[DataSourceId](#page-549-2)**

数据源的 ID。对于每个 AWS 账户,此 ID 在每个 AWS 区域 中都是唯一的。

类型: 字符串

#### <span id="page-550-2"></span>**[RequestId](#page-549-2)**

这些区域有:AWS用于此操作的请求 ID。

类型: 字符串

# 错误

有关所有操作常见错误的信息,请参阅[常见错误](#page-864-2).

AccessDeniedException

您无权访问此项。无法验证提供的凭证。您可能无权执行请求。确保您的账户获得使用亚马逊的授 权 QuickSight 服务,您的策略具有正确的权限,并且您使用的是正确的访问密钥。

**HTTP 状态代码: 401** 

**ConflictException** 

更新或删除资源可能会导致状态不一致。

HTTP 状态代码:409

InternalFailureException

出现内部故障。

**HTTP 状态代码: 500** 

InvalidParameterValueException

一个或多个参数的值无效。

**HTTP 状态代码: 400** 

ResourceNotFoundException

无法找到一个或多个资源。

HTTP 状态代码:404

**ThrottlingException** 

访问受限。

HTTP 状态代码:429

示例

示例

此示例说明了一种用法 UpdateDataSourcePermissions.

#### 示例请求

POST /accounts/{AwsAccountId}/data-sources/{DataSourceId}/permissions HTTP/1.1 Content-type: application/json

# 另请参阅

- [AWS 命令行界面](https://docs.aws.amazon.com/goto/aws-cli/quicksight-2018-04-01/UpdateDataSourcePermissions)
- [适用于 .NET 的 AWS SDK](https://docs.aws.amazon.com/goto/DotNetSDKV3/quicksight-2018-04-01/UpdateDataSourcePermissions)
- [适用于 C++ 的 AWS SDK](https://docs.aws.amazon.com/goto/SdkForCpp/quicksight-2018-04-01/UpdateDataSourcePermissions)
- [适用于 Go 的 AWS SDK](https://docs.aws.amazon.com/goto/SdkForGoV1/quicksight-2018-04-01/UpdateDataSourcePermissions)
- [适用于 Java V2 的 AWS SDK](https://docs.aws.amazon.com/goto/SdkForJavaV2/quicksight-2018-04-01/UpdateDataSourcePermissions)
- [AWS适用于的开发工具包 JavaScript](https://docs.aws.amazon.com/goto/AWSJavaScriptSDK/quicksight-2018-04-01/UpdateDataSourcePermissions)
- [适用于 PHP V3 的 AWS SDK](https://docs.aws.amazon.com/goto/SdkForPHPV3/quicksight-2018-04-01/UpdateDataSourcePermissions)
- [适用于 Python 的 AWS SDK](https://docs.aws.amazon.com/goto/boto3/quicksight-2018-04-01/UpdateDataSourcePermissions)
- [适用于 Ruby V3 的 AWS SDK](https://docs.aws.amazon.com/goto/SdkForRubyV3/quicksight-2018-04-01/UpdateDataSourcePermissions)

# UpdateFolder

更新文件夹的名称。

# <span id="page-552-1"></span>请求语法

```
PUT /accounts/AwsAccountId/folders/FolderId HTTP/1.1
Content-type: application/json
{ 
    "Name": "string"
}
```
URI 请求参数

请求使用以下 URI 参数。

## **[AwsAccountId](#page-552-1)**

的 IDAWS包含要更新的文件夹的帐户。

长度限制:固定长度为 12。

模式: ^[0-9]{12}\$

必需:是

## [FolderId](#page-552-1)

文件夹的 ID。

长度限制:最小长度为 1。长度上限为 2048。

模式:[\w\-]+

## 必需:是

请求正文

请求接受采用 JSON 格式的以下数据。

## <span id="page-552-0"></span>[Name](#page-552-1)

文件夹的名称。

#### 类型: 字符串

长度限制:最小长度为 1。最大长度为 200。

#### 必需:是

## <span id="page-553-2"></span>响应语法

```
HTTP/1.1 Status
Content-type: application/json
{ 
    "Arn": "string", 
    "FolderId": "string", 
    "RequestId": "string"
}
```
# 响应元素

如果此操作成功,则该服务将会发送回 HTTP 响应。

#### **[Status](#page-553-2)**

请求的 HTTP 状态。

服务以 JSON 格式返回的以下数据。

#### <span id="page-553-0"></span>[Arn](#page-553-2)

文件夹的 Amazon 资源名称 (ARN)。

类型: 字符串

#### <span id="page-553-1"></span>[FolderId](#page-553-2)

文件夹的 ID。

类型: 字符串

长度限制:最小长度为 1。长度上限为 2048。

模式:[\w\-]+

#### <span id="page-554-0"></span>**[RequestId](#page-553-2)**

这些区域有:AWS用于此操作的请求 ID。

类型: 字符串

## 错误

有关所有操作常见错误的信息,请参阅[常见错误](#page-864-2).

AccessDeniedException

您无权访问此项目。无法验证提供的凭证。您可能无权执行请求。确保您的账户已获得使用亚马逊 的授权 QuickSight 服务,您的策略具有正确的权限,并且您使用的是正确的访问密钥。

**HTTP 状态代码: 401** 

#### **ConflictException**

更新或删除资源可能会导致状态不一致。

HTTP 状态代码:409

InternalFailureException

出现内部故障。

**HTTP 状态代码: 500** 

InvalidParameterValueException

一个或多个参数的值无效。

HTTP 状态代码:400

ResourceExistsException

已存在指定的资源。

**HTTP 状态代码: 409** 

ResourceNotFoundException

无法找到一个或多个资源。

HTTP 状态代码:404

**ThrottlingException** 

访问受限。

**HTTP 状态代码: 429** 

UnsupportedUserEditionException

此错误指示您正在 Amazon 上调用某个操作 QuickSight该版本不支持该操作的订阅。亚马逊 Amazon QuickSight 当前具有标准版和企业版。每个版本中并未提供所有操作和功能。

**HTTP 状态代码: 403** 

# 另请参阅

- [AWS 命令行界面](https://docs.aws.amazon.com/goto/aws-cli/quicksight-2018-04-01/UpdateFolder)
- [适用于 .NET 的 AWS SDK](https://docs.aws.amazon.com/goto/DotNetSDKV3/quicksight-2018-04-01/UpdateFolder)
- [适用于 C++ 的 AWS SDK](https://docs.aws.amazon.com/goto/SdkForCpp/quicksight-2018-04-01/UpdateFolder)
- [适用于 Go 的 AWS SDK](https://docs.aws.amazon.com/goto/SdkForGoV1/quicksight-2018-04-01/UpdateFolder)
- [适用于 Java V2 的 AWS SDK](https://docs.aws.amazon.com/goto/SdkForJavaV2/quicksight-2018-04-01/UpdateFolder)
- [AWS适用于的开发工具包 JavaScript](https://docs.aws.amazon.com/goto/AWSJavaScriptSDK/quicksight-2018-04-01/UpdateFolder)
- [适用于 PHP V3 的 AWS SDK](https://docs.aws.amazon.com/goto/SdkForPHPV3/quicksight-2018-04-01/UpdateFolder)
- [适用于 Python 的 AWS SDK](https://docs.aws.amazon.com/goto/boto3/quicksight-2018-04-01/UpdateFolder)
- [适用于 Ruby V3 的 AWS SDK](https://docs.aws.amazon.com/goto/SdkForRubyV3/quicksight-2018-04-01/UpdateFolder)

# UpdateFolderPermissions

## 更新文件夹的权限。

# <span id="page-556-0"></span>请求语法

```
PUT /accounts/AwsAccountId/folders/FolderId/permissions HTTP/1.1
Content-type: application/json
{ 
    "GrantPermissions": [ 
        { 
           "Actions": [ "string" ], 
           "Principal": "string" 
        } 
    ], 
    "RevokePermissions": [ 
        { 
           "Actions": [ "string" ], 
           "Principal": "string" 
        } 
    ]
}
```
# URI 请求参数

请求使用以下 URI 参数。

## **[AwsAccountId](#page-556-0)**

的 IDAWS包含要更新的文件夹的帐户。

长度限制:固定长度为 12。

模式: ^[0-9]{12}\$

## 必需:是

## [FolderId](#page-556-0)

文件夹的 ID。

长度限制:最小长度为 1。长度上限为 2048。

Amazon QuickSight **Amazon** QuickSight **the account of the subtitle \*\*\*** Unable to locate subtitle<sup>\*\*\*</sup>

模式:[\w\-]+

必需:是

请求正文

请求接受采用 JSON 格式的以下数据。

<span id="page-557-0"></span>**[GrantPermissions](#page-556-0)** 

您要授予的权限。

类型: 数组的[ResourcePermission](#page-787-2)对象

数组成员:最少 1 项。最多 64 项。

必需:否

<span id="page-557-1"></span>**[RevokePermissions](#page-556-0)** 

您要撤消资源的权限。

类型: 数组的[ResourcePermission](#page-787-2)对象

数组成员:最少 1 项。最多 64 项。

必需:否

<span id="page-557-2"></span>响应语法

```
HTTP/1.1 200
Content-type: application/json
{ 
   Arn": "string",
    "FolderId": "string", 
    "Permissions": [ 
       { 
           "Actions": [ "string" ], 
           "Principal": "string" 
       } 
    ],
```
Amazon QuickSight **Amazon** QuickSight **the account of the subtitle \*\*\*** Unable to locate subtitle<sup>\*\*\*</sup>

```
 "RequestId": "string", 
    "Status": number
}
```
## 响应元素

如果此操作成功,则该服务将会发送回 HTTP 200 响应。

服务以 JSON 格式返回的以下数据。

## <span id="page-558-0"></span>[Arn](#page-557-2)

文件夹的 Amazon 资源名称 (ARN)。

类型: 字符串

## <span id="page-558-1"></span>[FolderId](#page-557-2)

文件夹的 ID。

类型: 字符串

长度限制:最小长度为 1。长度上限为 2048。

模式:[\w\-]+

#### <span id="page-558-2"></span>**[Permissions](#page-557-2)**

有关该文件夹的权限的信息。

类型: 数组的[ResourcePermission](#page-787-2)对象

数组成员:最少 1 项。最多 64 项。

#### <span id="page-558-3"></span>**[RequestId](#page-557-2)**

这些区域有:AWS用于此操作的请求编号。

类型: 字符串

#### <span id="page-558-4"></span>**[Status](#page-557-2)**

请求的 HTTP 状态。

#### 类型: 整数

## 错误

有关所有操作共有的错误的信息,请参阅[常见错误](#page-864-2).

AccessDeniedException

您无权访问此项。无法验证提供的凭证。您可能无权执行请求。确保您的账户已获得使用亚马逊的 授权 QuickSight 服务,您的策略具有正确的权限,并且您使用的是正确的权限。

HTTP 状态代码:401

InternalFailureException

出现内部故障。

**HTTP 状态代码: 500** 

InvalidParameterValueException

一个或多个参数的值无效。

**HTTP 状态代码: 400** 

LimitExceededException

超出限制。

**HTTP 状态代码: 409** 

ResourceNotFoundException

无法找到一个或多个资源。

HTTP 状态代码:404

**ThrottlingException** 

访问受限。

HTTP 状态代码:429

UnsupportedUserEditionException

此错误指示您正在 Amazon 上调用某个操作 QuickSight该版本不支持该操作的订阅。亚马逊 Amazon QuickSight 当前具有标准版和企业版。每个版本中并未提供所有操作和功能。

**HTTP 状态代码: 403** 

## 另请参阅

- [AWS 命令行界面](https://docs.aws.amazon.com/goto/aws-cli/quicksight-2018-04-01/UpdateFolderPermissions)
- [适用于 .NET 的 AWS SDK](https://docs.aws.amazon.com/goto/DotNetSDKV3/quicksight-2018-04-01/UpdateFolderPermissions)
- [适用于 C++ 的 AWS SDK](https://docs.aws.amazon.com/goto/SdkForCpp/quicksight-2018-04-01/UpdateFolderPermissions)
- [适用于 Go 的 AWS SDK](https://docs.aws.amazon.com/goto/SdkForGoV1/quicksight-2018-04-01/UpdateFolderPermissions)
- [适用于 Java V2 的 AWS SDK](https://docs.aws.amazon.com/goto/SdkForJavaV2/quicksight-2018-04-01/UpdateFolderPermissions)
- [AWS适用于的开发工具包 JavaScript](https://docs.aws.amazon.com/goto/AWSJavaScriptSDK/quicksight-2018-04-01/UpdateFolderPermissions)
- [适用于 PHP V3 的 AWS SDK](https://docs.aws.amazon.com/goto/SdkForPHPV3/quicksight-2018-04-01/UpdateFolderPermissions)
- [适用于 Python 的 AWS SDK](https://docs.aws.amazon.com/goto/boto3/quicksight-2018-04-01/UpdateFolderPermissions)
- [适用于 Ruby V3 的 AWS SDK](https://docs.aws.amazon.com/goto/SdkForRubyV3/quicksight-2018-04-01/UpdateFolderPermissions)

#### Amazon QuickSight **Amazon** QuickSight **the contract of the contract of the contract of the contract of the contract of the contract of the contract of the contract of the contract of the contract of the contract of the con**

# **UpdateGroup**

## 更改组描述。

# <span id="page-561-0"></span>请求语法

```
PUT /accounts/AwsAccountId/namespaces/Namespace/groups/GroupName HTTP/1.1
Content-type: application/json
{ 
    "Description": "string"
}
```
URI 请求参数

请求使用以下 URI 参数。

## **[AwsAccountId](#page-561-0)**

组所在 AWS 账户的 ID。目前,您将 ID 用于AWS包含您的卓越亚马逊的账户 QuickSight account.

长度限制:固定长度为 12。

模式: ^[0-9]{12}\$

必需的: 是

## **[GroupName](#page-561-0)**

要更新的组的组的名称。

长度限制:最小长度为 1。

模式:[\u0020-\u00FF]+

必需的: 是

**[Namespace](#page-561-0)** 

要更新的组的命名空间。

长度限制:最大长度为 64。

模式:^[a-zA-Z0-9.\_-]\*\$

#### 必需的: 是

## 请求正文

请求接受采用 JSON 格式的以下数据。

#### <span id="page-562-0"></span>**[Description](#page-561-0)**

对要更新的组的描述 Update now (立即更新)。

类型: 字符串

长度限制:最小长度为 1。长度上限为 512。

必需的: 否

# <span id="page-562-1"></span>响应语法

```
HTTP/1.1 Status
Content-type: application/json
{ 
    "Group": { 
       "Arn": "string", 
       "Description": "string", 
        "GroupName": "string", 
        "PrincipalId": "string" 
    }, 
    "RequestId": "string"
}
```
## 响应元素

如果此操作成功,则该服务将会发送回 HTTP 响应。

#### **[Status](#page-562-1)**

请求的 HTTP 状态。

服务以 JSON 格式返回的以下数据。

#### <span id="page-563-0"></span>**[Group](#page-562-1)**

组的名称。

类型:[Group](#page-727-4) 对象

<span id="page-563-1"></span>**[RequestId](#page-562-1)** 

这些区域有:AWS用于此操作的请求 ID。

类型: 字符串

# 错误

有关所有操作常见错误的信息,请参阅[常见错误](#page-864-2).

AccessDeniedException

您无权访问此项目。无法验证提供的凭证。您可能无权执行请求。确保您的账户获得使用亚马逊的 授权 QuickSight 服务,您的策略具有正确的权限,并且您使用的是正确的访问密钥。

HTTP (立即更新) 401

InternalFailureException

出现内部故障。

HTTP (立即更新) 500

InvalidParameterValueException

一个或多个参数的值无效。

HTTP (立即更新) 400

PreconditionNotMetException

未满足一个或多个先决条件。

HTTP (立即更新) 400

ResourceNotFoundException

无法找到一个或多个资源。

HTTP (立即更新) 404

ResourceUnavailableException

此资源当前不可用。

HTTP (立即更新) 503

**ThrottlingException** 

访问受限。

HTTP (立即更新) 429

# 另请参阅

- [AWS 命令行界面](https://docs.aws.amazon.com/goto/aws-cli/quicksight-2018-04-01/UpdateGroup)
- [适用于 .NET 的 AWS SDK](https://docs.aws.amazon.com/goto/DotNetSDKV3/quicksight-2018-04-01/UpdateGroup)
- [适用于 C++ 的 AWS SDK](https://docs.aws.amazon.com/goto/SdkForCpp/quicksight-2018-04-01/UpdateGroup)
- [适用于 Go 的 AWS SDK](https://docs.aws.amazon.com/goto/SdkForGoV1/quicksight-2018-04-01/UpdateGroup)
- [适用于 Java V2 的 AWS SDK](https://docs.aws.amazon.com/goto/SdkForJavaV2/quicksight-2018-04-01/UpdateGroup)
- [AWS适用于的开发工具包 JavaScript](https://docs.aws.amazon.com/goto/AWSJavaScriptSDK/quicksight-2018-04-01/UpdateGroup)
- [适用于 PHP V3 的 AWS SDK](https://docs.aws.amazon.com/goto/SdkForPHPV3/quicksight-2018-04-01/UpdateGroup)
- [适用于 Python 的 AWS SDK](https://docs.aws.amazon.com/goto/boto3/quicksight-2018-04-01/UpdateGroup)
- [适用于 Ruby V3 的 AWS SDK](https://docs.aws.amazon.com/goto/SdkForRubyV3/quicksight-2018-04-01/UpdateGroup)

# UpdateIAMPolicyAssignment

更新现有 IAM 策略分配。此操作仅更新请求中指定的一个或多个可选参数。这会覆盖包含在中的所有 用户Identities.

# <span id="page-565-0"></span>请求语法

```
PUT /accounts/AwsAccountId/namespaces/Namespace/iam-policy-assignments/AssignmentName
  HTTP/1.1
Content-type: application/json
{ 
    "AssignmentStatus": "string", 
    "Identities": { 
       "string" : [ "string" ] 
    }, 
    "PolicyArn": "string"
}
```
# URI 请求参数

请求使用以下 URI 参数。

## [AssignmentName](#page-565-0)

分配的名称,也称为规则。此名称在中必须唯一AWSaccount.

长度约束:最小长度为 1。

模式:(?=^.{2,256}\$)(?!.\*\s)[0-9a-zA-Z-\_.:=+@]\*\$

必需:是

#### **[AwsAccountId](#page-565-0)**

的 IDAWS包含 IAM 策略分配的账户。

长度约束:固定长度为 12。

模式: ^[0-9]{12}\$

## 必需:是

#### **[Namespace](#page-565-0)**

赋值的命名空间。

长度约束:最大长度为 64。

模式: ^[a-zA-Z0-9. -]\*\$

必需:是

请求正文

请求接受采用 JSON 格式的以下数据。

#### <span id="page-566-0"></span>**[AssignmentStatus](#page-565-0)**

分配的状态。可能值如下所示:

- ENABLED-创建数据源时将使用此分配中指定的任何内容。
- DISABLED-创建数据源时不使用此分配。
- DRAFT-此作业是未完成的草稿,在创建数据源时不使用。

类型: 字符串

有效值: ENABLED | DRAFT | DISABLED

#### 必需:否

#### <span id="page-566-1"></span>**[Identities](#page-565-0)**

Amazon QuickSight 要向其分配策略的用户、组或两者。

类型: 字符串到字符串数组映射

长度约束:最小长度为 1。

模式: [\u0020-\u00FF]+

#### 必需:否

#### <span id="page-566-2"></span>[PolicyArn](#page-565-0)

要应用于亚马逊的 IAM 策略的 ARN QuickSight 在此分配中指定的用户和组。

类型: 字符串

必需:否

# <span id="page-567-2"></span>响应语法

```
HTTP/1.1 Status
Content-type: application/json
{ 
    "AssignmentId": "string", 
    "AssignmentName": "string", 
    "AssignmentStatus": "string", 
    "Identities": { 
       "string" : [ "string" ] 
    }, 
    "PolicyArn": "string", 
    "RequestId": "string"
}
```
# 响应元素

如果此操作成功,则该服务将会发送回 HTTP 响应。

### **[Status](#page-567-2)**

请求的 HTTP 状态。

服务以 JSON 格式返回的以下数据。

<span id="page-567-0"></span>**[AssignmentId](#page-567-2)** 

作业的 ID。

类型: 字符串

## <span id="page-567-1"></span>[AssignmentName](#page-567-2)

分配或规则的名称。

### 类型: 字符串

长度约束:最小长度为 1。

模式:(?=^.{2,256}\$)(?!.\*\s)[0-9a-zA-Z- .:=+@]\*\$

#### <span id="page-568-0"></span>**[AssignmentStatus](#page-567-2)**

分配的状态。可能值如下所示:

- ENABLED-创建数据源时将使用此分配中指定的任何内容。
- DISABLED-创建数据源时不使用此分配。
- DRAFT-此作业是未完成的草稿,在创建数据源时不使用。

#### 类型: 字符串

有效值: ENABLED | DRAFT | DISABLED

#### <span id="page-568-1"></span>**[Identities](#page-567-2)**

Amazon QuickSight IAM 策略分配到的用户、组或两者。

类型: 字符串到字符串数组映射

长度约束:最小长度为 1。

模式: [\u0020-\u00FF]+

#### <span id="page-568-2"></span>**[PolicyArn](#page-567-2)**

应用于亚马逊的 IAM 策略的 ARN QuickSight 在此分配中指定的用户和组。

类型: 字符串

#### <span id="page-568-3"></span>**[RequestId](#page-567-2)**

这些区域有:AWS用于此操作的请求 ID。

类型: 字符串

## 错误

有关所有操作常见错误的信息,请参阅[常见错误](#page-864-2).

#### AccessDeniedException

您无权访问此项目。无法验证提供的凭证。您可能无权执行请求。确保您的账户已获得使用亚马逊 的授权 QuickSight 服务,您的策略具有正确的权限,并且您使用的是正确的访问密钥。

HTTP 状态代码:401

ConcurrentUpdatingException

资源已处于一种状态,表明正在执行某项操作,必须先完成该操作,然后才能应用新的更新。

**HTTP 状态代码: 500** 

InternalFailureException

出现内部故障。

**HTTP 状态代码: 500** 

InvalidParameterValueException

一个或多个参数的值无效。

**HTTP 状态代码: 400** 

ResourceExistsException

已存在指定的资源。

**HTTP 状态代码: 409** 

ResourceNotFoundException

无法找到一个或多个资源。

**HTTP 状态代码: 404** 

**ThrottlingException** 

访问受限。

HTTP 状态代码:429

## 另请参阅

- [AWS 命令行界面](https://docs.aws.amazon.com/goto/aws-cli/quicksight-2018-04-01/UpdateIAMPolicyAssignment)
- [适用于 .NET 的 AWS SDK](https://docs.aws.amazon.com/goto/DotNetSDKV3/quicksight-2018-04-01/UpdateIAMPolicyAssignment)
- [适用于 C++ 的 AWS SDK](https://docs.aws.amazon.com/goto/SdkForCpp/quicksight-2018-04-01/UpdateIAMPolicyAssignment)
- [适用于 Go 的 AWS SDK](https://docs.aws.amazon.com/goto/SdkForGoV1/quicksight-2018-04-01/UpdateIAMPolicyAssignment)
- [适用于 Java V2 的 AWS SDK](https://docs.aws.amazon.com/goto/SdkForJavaV2/quicksight-2018-04-01/UpdateIAMPolicyAssignment)
- [AWS适用于的开发工具包 JavaScript](https://docs.aws.amazon.com/goto/AWSJavaScriptSDK/quicksight-2018-04-01/UpdateIAMPolicyAssignment)
- [适用于 PHP V3 的 AWS SDK](https://docs.aws.amazon.com/goto/SdkForPHPV3/quicksight-2018-04-01/UpdateIAMPolicyAssignment)
- [适用于 Python 的 AWS SDK](https://docs.aws.amazon.com/goto/boto3/quicksight-2018-04-01/UpdateIAMPolicyAssignment)
- [适用于 Ruby V3 的 AWS SDK](https://docs.aws.amazon.com/goto/SdkForRubyV3/quicksight-2018-04-01/UpdateIAMPolicyAssignment)

# UpdateIpRestriction

更新 IP 规则的内容和状态。要使用此操作,您需要提供完整的规则映射。您可以使 用DescribeIpRestriction操作获取当前规则映射。

# <span id="page-571-1"></span>请求语法

```
POST /accounts/AwsAccountId/ip-restriction HTTP/1.1
Content-type: application/json
{ 
    "Enabled": boolean, 
    "IpRestrictionRuleMap": { 
       "string" : "string" 
    }
}
```
# URI 请求参数

请求使用以下 URI 参数。

**[AwsAccountId](#page-571-1)** 

的 IDAWS包含 IP 规则的帐户。

长度约束:固定长度为 12。

模式: ^[0-9]{12}\$

必需: 是

请求正文

请求接受采用 JSON 格式的以下数据。

## <span id="page-571-0"></span>[Enabled](#page-571-1)

一个值,该值指定是否启用 IP 规则。

类型: 布尔值

必需: 否

#### <span id="page-572-0"></span>[IpRestrictionRuleMap](#page-571-1)

使用 CIDR 范围和描述描述更新的 IP 规则的映射。

#### 类型: 字符串到字符串映射

密钥模式:^(([0-9]|[1-9][0-9]|1[0-9]{2}|2[0-4][0-9]|25[0-5])\.){3}([0-9]|  $[1-9][0-9][1[0-9]\{2\}[2[0-4][0-9][25[0-5])(\sqrt{(3[0-2][1-2][0-9][1-9]}))$ \$

值长度约束:最小长度为 0。最大长度为 150。

必需: 否

<span id="page-572-2"></span>响应语法

```
HTTP/1.1 Status
Content-type: application/json
{ 
    "AwsAccountId": "string", 
    "RequestId": "string"
}
```
## 响应元素

如果此操作成功,则该服务将会发送回 HTTP 响应。

#### **[Status](#page-572-2)**

请求的 HTTP 状态。

服务以 JSON 格式返回的以下数据。

<span id="page-572-1"></span>**[AwsAccountId](#page-572-2)** 

的 IDAWS包含 IP 规则的帐户。

类型: 字符串

长度约束:固定长度为 12。

模式: ^[0-9]{12}\$

#### <span id="page-573-0"></span>**[RequestId](#page-572-2)**

这些区域有:AWS用于此操作的请求 ID。

类型: 字符串

## 错误

有关所有操作共有的错误的信息,请参阅[常见错误](#page-864-2).

AccessDeniedException

您无权访问此项目。无法验证提供的凭证。您可能无权执行请求。确保您的账户已获得使用亚马逊 的授权 QuickSight 服务,您的策略具有正确的权限,并且您使用的是正确的访问密钥。

**HTTP 状态代码: 401** 

InternalFailureException

出现内部故障。

**HTTP 状态代码: 500** 

InvalidParameterValueException

一个或多个参数的值无效。

**HTTP 状态代码: 400** 

LimitExceededException

超出限制。

**HTTP 状态代码: 409** 

ResourceNotFoundException

无法找到一个或多个资源。

HTTP 状态代码:404

**ThrottlingException** 

访问受限。

**HTTP 状态代码: 429** 

## 另请参阅

- [AWS 命令行界面](https://docs.aws.amazon.com/goto/aws-cli/quicksight-2018-04-01/UpdateIpRestriction)
- [适用于 .NET 的 AWS SDK](https://docs.aws.amazon.com/goto/DotNetSDKV3/quicksight-2018-04-01/UpdateIpRestriction)
- [适用于 C++ 的 AWS SDK](https://docs.aws.amazon.com/goto/SdkForCpp/quicksight-2018-04-01/UpdateIpRestriction)
- [适用于 Go 的 AWS SDK](https://docs.aws.amazon.com/goto/SdkForGoV1/quicksight-2018-04-01/UpdateIpRestriction)
- [适用于 Java V2 的 AWS SDK](https://docs.aws.amazon.com/goto/SdkForJavaV2/quicksight-2018-04-01/UpdateIpRestriction)
- [AWS适用于的SDK JavaScript](https://docs.aws.amazon.com/goto/AWSJavaScriptSDK/quicksight-2018-04-01/UpdateIpRestriction)
- [适用于 PHP V3 的 AWS SDK](https://docs.aws.amazon.com/goto/SdkForPHPV3/quicksight-2018-04-01/UpdateIpRestriction)
- [适用于 Python 的 AWS SDK](https://docs.aws.amazon.com/goto/boto3/quicksight-2018-04-01/UpdateIpRestriction)
- [适用于 Ruby V3 的 AWS SDK](https://docs.aws.amazon.com/goto/SdkForRubyV3/quicksight-2018-04-01/UpdateIpRestriction)

# UpdatePublicSharingSettings

使用UpdatePublicSharingSettings操作以打开或关闭Amazon 的公共共享设置 QuickSight 控制 面板。

要使用此操作,请为您的 Amazon 开启会话容量定价 QuickSightaccount.

在账户上启用公开共享之前,请确保在AWS Identity and Access Management(IAM) 控制台。有关将 IAM 与Amazon 配合使用的更多信息 QuickSight,请参[阅使用 Amazon QuickSight 与 IAM中](https://docs.aws.amazon.com/quicksight/latest/user/security_iam_service-with-iam.html)的亚马逊 QuickSight用户指南.

# <span id="page-575-1"></span>请求语法

```
PUT /accounts/AwsAccountId/public-sharing-settings HTTP/1.1
Content-type: application/json
{ 
    "PublicSharingEnabled": boolean
}
```
# URI 请求参数

请求使用以下 URI 参数。

## **[AwsAccountId](#page-575-1)**

这些区域有:AWS 账户与您的Amazon QuickSight 订阅。

长度限制:固定长度为 12。

模式: ^[0-9]{12}\$

必需:是

## 请求正文

请求接受采用 JSON 格式的以下数据。

## <span id="page-575-0"></span>[PublicSharingEnabled](#page-575-1)

用来指示是否对Amazon 开启公开共享的布尔值 QuickSight account.
类型: 布尔值

必需:否

## <span id="page-576-1"></span>响应语法

```
HTTP/1.1 Status
Content-type: application/json
{ 
    "RequestId": "string"
}
```
## 响应元素

如果此操作成功,则该服务将会发送回 HTTP 响应。

#### **[Status](#page-576-1)**

请求的 HTTP 状态。

服务以 JSON 格式返回的以下数据。

#### <span id="page-576-0"></span>**[RequestId](#page-576-1)**

这些区域有:AWS用于此操作的请求 ID。

类型: 字符串

## 错误

有关所有操作常见错误的信息,请参阅[常见错误](#page-864-0).

#### AccessDeniedException

您无权访问此项目。无法验证提供的凭证。您可能无权执行请求。确保您的账户已获得使用亚马逊 的授权 QuickSight 服务,并且您使用正确的权限,并且您使用的是正确的权限。

#### HTTTTTTTTT 401

InternalFailureException

出现内部故障。

HTTTTTTTTT 500

InvalidParameterValueException

一个或多个参数的值无效。

HTTTTTTTTT 400

ResourceNotFoundException

无法找到一个或多个资源。

HTTTTTTTTT 404

**ThrottlingException** 

访问受限。

HTTTTTTTTT 429

UnsupportedPricingPlanException

此错误表示您正在调用 Amazon 中的嵌入操作 QuickSight没有您所需的定价计划AWSaccount. 在 对匿名用户使用嵌入之前, QuickSight 管理员需要向亚马逊添加容量定价 QuickSight. 您可以在上 执行此操作管理Amazon QuickSight页.

添加容量定价后,您可以使用 [GetDashboardEmbedUrl](https://docs.aws.amazon.com/quicksight/latest/APIReference/API_GetDashboardEmbedUrl.html) 使用 API 操作--identity-type ANONYMOUS选项。

HTTTTTTTTT 403

## 另请参阅

- [AWS 命令行界面](https://docs.aws.amazon.com/goto/aws-cli/quicksight-2018-04-01/UpdatePublicSharingSettings)
- [适用于 .NET 的 AWS SDK](https://docs.aws.amazon.com/goto/DotNetSDKV3/quicksight-2018-04-01/UpdatePublicSharingSettings)
- [适用于 C++ 的 AWS SDK](https://docs.aws.amazon.com/goto/SdkForCpp/quicksight-2018-04-01/UpdatePublicSharingSettings)
- [适用于 Go 的 AWS SDK](https://docs.aws.amazon.com/goto/SdkForGoV1/quicksight-2018-04-01/UpdatePublicSharingSettings)
- [适用于 Java V2 的 AWS SDK](https://docs.aws.amazon.com/goto/SdkForJavaV2/quicksight-2018-04-01/UpdatePublicSharingSettings)
- [AWS适用于的开发工具包 JavaScript](https://docs.aws.amazon.com/goto/AWSJavaScriptSDK/quicksight-2018-04-01/UpdatePublicSharingSettings)
- [适用于 PHP V3 的 AWS SDK](https://docs.aws.amazon.com/goto/SdkForPHPV3/quicksight-2018-04-01/UpdatePublicSharingSettings)
- [适用于 Python 的 AWS SDK](https://docs.aws.amazon.com/goto/boto3/quicksight-2018-04-01/UpdatePublicSharingSettings)
- [适用于 Ruby V3 的 AWS SDK](https://docs.aws.amazon.com/goto/SdkForRubyV3/quicksight-2018-04-01/UpdatePublicSharingSettings)

# UpdateTemplate

<span id="page-579-0"></span>从现有的 Amazon 更新模板 QuickSight 分析或其他模板。

## 请求语法

```
PUT /accounts/AwsAccountId/templates/TemplateId HTTP/1.1
Content-type: application/json
{ 
    "Name": "string", 
    "SourceEntity": { 
       "SourceAnalysis": { 
           "Arn": "string", 
           "DataSetReferences": [ 
\{\hspace{.1cm} \} "DataSetArn": "string", 
                 "DataSetPlaceholder": "string" 
 } 
           ] 
       }, 
       "SourceTemplate": { 
           "Arn": "string" 
       } 
    }, 
    "VersionDescription": "string"
}
```
URI 请求参数

请求使用以下 URI 参数。

**[AwsAccountId](#page-579-0)** 

的 IDAWS包含您要更新的模板的帐户。

长度限制:12 的固定长度。

模式: ^[0-9]{12}\$

## 必需:是

#### **[TemplateId](#page-579-0)**

模板的 ID。

长度限制:最小长度为 1。长度上限为 2048。

模式:[\w\-]+

必需:是

### 请求正文

请求接受采用 JSON 格式的以下数据。

#### <span id="page-580-1"></span>**[SourceEntity](#page-579-0)**

更新模板时用作源的实体。在 SourceEntity 中,指定用作源的对象类型:SourceTemplate 用于模板或 SourceAnalysis 用于分析。两者都需要 Amazon 资源名称(ARN)。对于 SourceTemplate,指定源模板的 ARN。对于 SourceAnalysis,指定源分析的 ARN。这些区 域有:SourceTemplateARN 可以包含任何AWS账户和任何亚马逊 QuickSight-支持AWS 区域;。

使用 SourceTemplate 或 SourceAnalysis 中的 DataSetReferences 实体列出原文中所列 占位符的替换数据集。每个数据集中的架构必须与其占位符匹配。

类型:[TemplateSourceEntity](#page-824-2) 对象

#### 必需:是

#### <span id="page-580-0"></span>[Name](#page-579-0)

模板名称。

类型: 字符串

长度限制:最小长度为 1。长度上限为 2048。

#### 必需:否

#### <span id="page-580-2"></span>**[VersionDescription](#page-579-0)**

正在更新的当前模板版本的描述。每次你打电话UpdateTemplate,则创建模板的新版本。模板的 每个版本都在 VersionDescription 字段中维护版本的描述。

#### 类型: 字符串

#### 长度限制:最小长度为 1。长度上限为 512。

#### 必需:否

### <span id="page-581-2"></span>响应语法

```
HTTP/1.1 Status
Content-type: application/json
{ 
    "Arn": "string", 
    "CreationStatus": "string", 
    "RequestId": "string", 
    "TemplateId": "string", 
    "VersionArn": "string"
}
```
## 响应元素

如果此操作成功,则该服务将会发送回 HTTP 响应。

#### **[Status](#page-581-2)**

请求的 HTTP 状态。

服务以 JSON 格式返回的以下数据。

#### <span id="page-581-0"></span>[Arn](#page-581-2)

模板的 Amazon 资源名称 (ARN)

类型: 字符串

#### <span id="page-581-1"></span>**[CreationStatus](#page-581-2)**

模板的创建状态。

类型: 字符串

有效值: CREATION\_IN\_PROGRESS | CREATION\_SUCCESSFUL | CREATION\_FAILED | UPDATE\_IN\_PROGRESS | UPDATE\_SUCCESSFUL | UPDATE\_FAILED | DELETED

#### <span id="page-582-0"></span>**[RequestId](#page-581-2)**

这些区域有:AWS用于此操作的请求 ID。

类型: 字符串

### <span id="page-582-1"></span>**[TemplateId](#page-581-2)**

模板的 ID。

类型: 字符串

长度限制:最小长度为 1。长度上限为 2048。

模式:[\w\-]+

### <span id="page-582-2"></span>[VersionArn](#page-581-2)

模板的 ARN,包括第一个版本的版本信息。

类型: 字符串

## 错误

有关所有操作常见错误的信息,请参阅[常见错误](#page-864-0).

**ConflictException** 

更新或删除资源可能会导致状态不一致。

**HTTP 状态代码: 409** 

InternalFailureException

出现内部故障。

**HTTP 状态代码: 500** 

InvalidParameterValueException

一个或多个参数的值无效。

**HTTP 状态代码: 400** 

## LimitExceededException

超出限制。

**HTTP 状态代码: 409** 

ResourceExistsException

已存在指定的资源。

HTTP 状态代码:409

ResourceNotFoundException

无法找到一个或多个资源。

HTTP 状态代码:404

**ThrottlingException** 

访问受限。

**HTTP 状态代码: 429** 

UnsupportedUserEditionException

此错误指示您正在 Amazon 上调用某个操作 QuickSight该版本不支持该操作的订阅。亚马逊 Amazon QuickSight 当前具有标准版和企业版。每个版本中并未提供所有操作和功能。

**HTTP 状态代码: 403** 

## 另请参阅

- [AWS 命令行界面](https://docs.aws.amazon.com/goto/aws-cli/quicksight-2018-04-01/UpdateTemplate)
- [适用于 .NET 的 AWS SDK](https://docs.aws.amazon.com/goto/DotNetSDKV3/quicksight-2018-04-01/UpdateTemplate)
- [适用于 C++ 的 AWS SDK](https://docs.aws.amazon.com/goto/SdkForCpp/quicksight-2018-04-01/UpdateTemplate)
- [适用于 Go 的 AWS SDK](https://docs.aws.amazon.com/goto/SdkForGoV1/quicksight-2018-04-01/UpdateTemplate)
- [适用于 Java V2 的 AWS SDK](https://docs.aws.amazon.com/goto/SdkForJavaV2/quicksight-2018-04-01/UpdateTemplate)
- [AWS适用于的开发工具包 JavaScript](https://docs.aws.amazon.com/goto/AWSJavaScriptSDK/quicksight-2018-04-01/UpdateTemplate)
- [适用于 PHP V3 的 AWS SDK](https://docs.aws.amazon.com/goto/SdkForPHPV3/quicksight-2018-04-01/UpdateTemplate)
- [适用于 Python 的 AWS SDK](https://docs.aws.amazon.com/goto/boto3/quicksight-2018-04-01/UpdateTemplate)
- [适用于 Ruby V3 的 AWS SDK](https://docs.aws.amazon.com/goto/SdkForRubyV3/quicksight-2018-04-01/UpdateTemplate)

# UpdateTemplateAlias

## 更新模板的模板别名。

## <span id="page-584-0"></span>请求语法

```
PUT /accounts/AwsAccountId/templates/TemplateId/aliases/AliasName HTTP/1.1
Content-type: application/json
{ 
    "TemplateVersionNumber": number
}
```
URI 请求参数

请求使用以下 URI 参数。

## [AliasName](#page-584-0)

要更新模板的别名。如果指定某个别名,则更新别名指向的版本。您可以通过提供关键字来指定模 板的最新版本\$LATEST中的AliasName参数。关键字\$PUBLISHED不适用于模板。

长度限制:最小长度为 1。长度上限为 2048。

模式: [\w\-]+|(\\$LATEST)|(\\$PUBLISHED)

必需:是

**[AwsAccountId](#page-584-0)** 

的AWS包含您要更新的模板别名的账户。

长度限制:固定长度为 12。

模式: ^[0-9]{12}\$

### 必需:是

**[TemplateId](#page-584-0)** 

模板的 ID。

长度限制:最小长度为 1。长度上限为 2048。

Amazon QuickSight **Amazon** QuickSight **the account of the subtitle \*\*\*** Unable to locate subtitle<sup>\*\*\*</sup>

模式:[\w\-]+

### 必需:是

请求正文

请求接受采用 JSON 格式的以下数据。

<span id="page-585-0"></span>[TemplateVersionNumber](#page-584-0)

模板的版本号。

类型: 长整型

有效范围:最小值为 1。

必需:是

## <span id="page-585-1"></span>响应语法

```
HTTP/1.1 Status
Content-type: application/json
{ 
    "RequestId": "string", 
    "TemplateAlias": { 
       "AliasName": "string", 
       "Arn": "string", 
       "TemplateVersionNumber": number
    }
}
```
## 响应元素

如果此操作成功,则该服务将会发送回 HTTP 响应。

#### **[Status](#page-585-1)**

请求的 HTTP 状态。

服务以 JSON 格式返回的以下数据。

#### <span id="page-586-0"></span>**[RequestId](#page-585-1)**

这些区域有:AWS用于此操作的请求 ID。

类型: 字符串

<span id="page-586-1"></span>**[TemplateAlias](#page-585-1)** 

模板别名。

类型:[TemplateAlias](#page-819-3) 对象

## 错误

有关所有操作常见错误的信息,请参阅[常见错误](#page-864-0).

**ConflictException** 

更新或删除资源可能会导致状态不一致。

**HTTP 状态代码: 409** 

**ConflictException** 

更新或删除资源可能会导致状态不一致。

**HTTP 状态代码: 409** 

InternalFailureException

出现内部故障。

**HTTP 状态代码: 500** 

ResourceNotFoundException

无法找到一个或多个资源。

**HTTP 状态代码: 404** 

ThrottlingException

访问受限。

**HTTP 状态代码: 429** 

#### UnsupportedUserEditionException

该错误指示您正在 Amazon. QuickSight该版本不支持该操作的订阅。Amazon QuickSight 当前具有 标准版和企业版。每个版本中并未提供所有操作和功能。

**HTTP 状态代码: 403** 

## 另请参阅

- [AWS 命令行界面](https://docs.aws.amazon.com/goto/aws-cli/quicksight-2018-04-01/UpdateTemplateAlias)
- [适用于 .NET 的 AWS SDK](https://docs.aws.amazon.com/goto/DotNetSDKV3/quicksight-2018-04-01/UpdateTemplateAlias)
- [适用于 C++ 的 AWS SDK](https://docs.aws.amazon.com/goto/SdkForCpp/quicksight-2018-04-01/UpdateTemplateAlias)
- [适用于 Go 的 AWS SDK](https://docs.aws.amazon.com/goto/SdkForGoV1/quicksight-2018-04-01/UpdateTemplateAlias)
- [适用于 Java V2 的 AWS SDK](https://docs.aws.amazon.com/goto/SdkForJavaV2/quicksight-2018-04-01/UpdateTemplateAlias)
- [AWS适用于的开发工具包 JavaScript](https://docs.aws.amazon.com/goto/AWSJavaScriptSDK/quicksight-2018-04-01/UpdateTemplateAlias)
- [适用于 PHP V3 的 AWS SDK](https://docs.aws.amazon.com/goto/SdkForPHPV3/quicksight-2018-04-01/UpdateTemplateAlias)
- [适用于 Python 的 AWS SDK](https://docs.aws.amazon.com/goto/boto3/quicksight-2018-04-01/UpdateTemplateAlias)
- [适用于 Ruby V3 的 AWS SDK](https://docs.aws.amazon.com/goto/SdkForRubyV3/quicksight-2018-04-01/UpdateTemplateAlias)

# UpdateTemplatePermissions

## 更新模板的资源权限。

## <span id="page-588-0"></span>请求语法

```
PUT /accounts/AwsAccountId/templates/TemplateId/permissions HTTP/1.1
Content-type: application/json
{ 
    "GrantPermissions": [ 
        { 
           "Actions": [ "string" ], 
           "Principal": "string" 
        } 
    ], 
    "RevokePermissions": [ 
        { 
           "Actions": [ "string" ], 
           "Principal": "string" 
        } 
    ]
}
```
## URI 请求参数

请求使用以下 URI 参数。

**[AwsAccountId](#page-588-0)** 

的 IDAWS包含模板的账户。

长度约束:固定长度为 12。

模式: ^[0-9]{12}\$

## 必需: 是

**[TemplateId](#page-588-0)** 

模板的 ID。

长度约束:最小长度为 1。长度上限为 2048。

Amazon QuickSight **Amazon** QuickSight **the account of the subtitle \*\*\*** Unable to locate subtitle<sup>\*\*\*</sup>

模式:[\w\-]+

必需: 是

请求正文

请求接受采用 JSON 格式的以下数据。

<span id="page-589-0"></span>**[GrantPermissions](#page-588-0)** 

要对模板授予的资源权限的列表。

类型: 数组[ResourcePermission](#page-787-2)对象

数组成员:最多 100 项。

必需: 否

<span id="page-589-1"></span>**[RevokePermissions](#page-588-0)** 

要从模板中撤消的资源权限的列表。

类型: 数组[ResourcePermission](#page-787-2)对象

数组成员:最多 100 项。

必需: 否

<span id="page-589-2"></span>响应语法

```
HTTP/1.1 Status
Content-type: application/json
{ 
    "Permissions": [ 
        { 
           "Actions": [ "string" ], 
           "Principal": "string" 
        } 
    ], 
    "RequestId": "string", 
    "TemplateArn": "string", 
    "TemplateId": "string"
```
### }

## 响应元素

如果此操作成功,则该服务将会发送回 HTTP 响应。

#### **[Status](#page-589-2)**

请求的 HTTP 状态。

服务以 JSON 格式返回的以下数据。

<span id="page-590-0"></span>**[Permissions](#page-589-2)** 

要在模板上设置的资源权限列表。

类型: 数组[ResourcePermission](#page-787-2)对象

数组成员:最少 1 项。最多 64 项。

<span id="page-590-1"></span>**[RequestId](#page-589-2)** 

这些区域有:AWS用于此操作的请求 ID。

类型: 字符串

<span id="page-590-2"></span>**[TemplateArn](#page-589-2)** 

模板的 Amazon 资源名称(ARN)。

类型: 字符串

<span id="page-590-3"></span>**[TemplateId](#page-589-2)** 

模板的 ID。

类型: 字符串

长度约束:最小长度为 1。长度上限为 2048。

模式:[\w\-]+

## 错误

有关所有操作常见错误的信息,请参阅[常见错误](#page-864-0).

**ConflictException** 

更新或删除资源可能会导致状态不一致。

**HTTP 状态代码: 409** 

InternalFailureException

出现内部故障。

**HTTP 状态代码: 500** 

InvalidParameterValueException

一个或多个参数的值无效。

**HTTP 状态代码: 400** 

ResourceNotFoundException

无法找到一个或多个资源。

HTTP 状态代码:404

**ThrottlingException** 

访问受限。

**HTTP 状态代码: 429** 

UnsupportedUserEditionException

此错误指示您正在 Amazon 上调用某个操作 QuickSight该版本不支持该操作的订阅。Amazon A QuickSight 当前具有标准版和企业版。每个版本中并未提供所有操作和功能。

**HTTP 状态代码: 403** 

### 另请参阅

- [AWS 命令行界面](https://docs.aws.amazon.com/goto/aws-cli/quicksight-2018-04-01/UpdateTemplatePermissions)
- [适用于 .NET 的 AWS SDK](https://docs.aws.amazon.com/goto/DotNetSDKV3/quicksight-2018-04-01/UpdateTemplatePermissions)
- [适用于 C++ 的 AWS SDK](https://docs.aws.amazon.com/goto/SdkForCpp/quicksight-2018-04-01/UpdateTemplatePermissions)
- [适用于 Go 的 AWS SDK](https://docs.aws.amazon.com/goto/SdkForGoV1/quicksight-2018-04-01/UpdateTemplatePermissions)
- [适用于 Java V2 的 AWS SDK](https://docs.aws.amazon.com/goto/SdkForJavaV2/quicksight-2018-04-01/UpdateTemplatePermissions)
- [AWS适用于的开发工具包 JavaScript](https://docs.aws.amazon.com/goto/AWSJavaScriptSDK/quicksight-2018-04-01/UpdateTemplatePermissions)
- [适用于 PHP V3 的 AWS SDK](https://docs.aws.amazon.com/goto/SdkForPHPV3/quicksight-2018-04-01/UpdateTemplatePermissions)
- [适用于 Python 的 AWS SDK](https://docs.aws.amazon.com/goto/boto3/quicksight-2018-04-01/UpdateTemplatePermissions)
- [适用于 Ruby V3 的 AWS SDK](https://docs.aws.amazon.com/goto/SdkForRubyV3/quicksight-2018-04-01/UpdateTemplatePermissions)

# UpdateTheme

## 更新主题。

## <span id="page-593-0"></span>请求语法

```
PUT /accounts/AwsAccountId/themes/ThemeId HTTP/1.1
Content-type: application/json
{ 
    "BaseThemeId": "string", 
    "Configuration": { 
       "DataColorPalette": { 
           "Colors": [ "string" ], 
           "EmptyFillColor": "string", 
           "MinMaxGradient": [ "string" ] 
       }, 
       "Sheet": { 
           "Tile": { 
              "Border": { 
                 "Show": boolean
              } 
           }, 
           "TileLayout": { 
              "Gutter": { 
                 "Show": boolean
              }, 
              "Margin": { 
                 "Show": boolean
 } 
           } 
       }, 
       "UIColorPalette": { 
           "Accent": "string", 
           "AccentForeground": "string", 
           "Danger": "string", 
           "DangerForeground": "string", 
           "Dimension": "string", 
           "DimensionForeground": "string", 
           "Measure": "string", 
           "MeasureForeground": "string", 
           "PrimaryBackground": "string", 
           "PrimaryForeground": "string",
```

```
 "SecondaryBackground": "string", 
       "SecondaryForeground": "string", 
       "Success": "string", 
       "SuccessForeground": "string", 
       "Warning": "string", 
       "WarningForeground": "string" 
    } 
 }, 
 "Name": "string", 
 "VersionDescription": "string"
```
## URI 请求参数

}

请求使用以下 URI 参数。

#### **[AwsAccountId](#page-593-0)**

的 IDAWS包含您要更新的模版的帐户。

长度约束:固定长度为 12。

模式: ^[0-9]{12}\$

必需:是

### **[ThemeId](#page-593-0)**

主题的 ID。

长度约束:最小长度为 1。长度上限为 2048。

模式:[\w\-]+

必需:是

## 请求正文

请求接受采用 JSON 格式的以下数据。

### <span id="page-594-0"></span>**[BaseThemeId](#page-593-0)**

亚马逊定义的模版 ID QuickSight,自定义主题所继承主题的。所有主题最初继承自默认 Amazon QuickSight 主题。

#### 类型: 字符串

长度约束:最小长度为 1。长度上限为 2048。

模式:[\w\-]+

必需:是

<span id="page-595-0"></span>**[Configuration](#page-593-0)** 

主题配置,包含主题显示属性。

类型:[ThemeConfiguration](#page-839-3) 对象

必需:否

#### <span id="page-595-1"></span>[Name](#page-593-0)

主题名称。

类型: 字符串

长度约束:最小长度为 1。长度上限为 2048。

必需:否

#### <span id="page-595-2"></span>**[VersionDescription](#page-593-0)**

每次调用时您要更新的模版版本的描述UpdateTheme,您创建主题的新版本。主题的每个版本都 保留对版本的描述VersionDescription.

类型: 字符串

长度约束:最小长度为 1。长度上限为 512。

### 必需:否

<span id="page-595-3"></span>响应语法

```
HTTP/1.1 Status
Content-type: application/json
{ 
    "Arn": "string",
```
UpdateTheme 585

```
 "CreationStatus": "string", 
    "RequestId": "string", 
    "ThemeId": "string", 
    "VersionArn": "string"
}
```
## 响应元素

如果此操作成功,则该服务将会发送回 HTTP 响应。

#### **[Status](#page-595-3)**

请求的 HTTP 状态。

服务以 JSON 格式返回的以下数据。

#### <span id="page-596-0"></span>[Arn](#page-595-3)

主题的 Amazon 资源名称 (ARN)。

类型: 字符串

#### <span id="page-596-1"></span>**[CreationStatus](#page-595-3)**

主题的创建状态。

类型: 字符串

<span id="page-596-2"></span>有效值: CREATION\_IN\_PROGRESS | CREATION\_SUCCESSFUL | CREATION\_FAILED | UPDATE\_IN\_PROGRESS | UPDATE\_SUCCESSFUL | UPDATE\_FAILED | DELETED **[RequestId](#page-595-3)** 

这些区域有:AWS用于此操作的 ID。

#### 类型: 字符串

#### <span id="page-596-3"></span>**[ThemeId](#page-595-3)**

主题的 ID。

类型: 字符串

长度约束:最小长度为 1。长度上限为 2048。

### 模式:[\w\-]+

### <span id="page-597-0"></span>**[VersionArn](#page-595-3)**

新版本的Amazon Resource Name (ARN)。

类型: 字符串

## 错误

有关所有操作常见错误的信息,请参阅[常见错误](#page-864-0).

AccessDeniedException

您无权访问此项目。无法验证提供的凭证。您可能无权执行请求。确保您的账户已获得使用亚马逊 的授权 QuickSight 服务,您的策略具有正确的访问密钥,并且您使用的是正确的访问密钥。

HTTP 状态代码:401

InternalFailureException

出现内部故障。

**HTTP 状态代码: 500** 

InvalidParameterValueException

一个或多个参数的值无效。

**HTTP 状态代码: 400** 

LimitExceededException

超出限制。

**HTTP 状态代码: 409** 

ResourceExistsException

已存在指定的资源。

HTTP 状态代码:409

ResourceNotFoundException

无法找到一个或多个资源。

HTTP 状态代码:404

**ThrottlingException** 

访问受限。

**HTTP 状态代码: 429** 

UnsupportedUserEditionException

此错误指示您正在 Amazon 上调用某个操作 QuickSight该版本不支持该操作的订阅。Amazon QuickSight 当前具有标准版和企业版。每个版本中并未提供所有操作和功能。

**HTTP 状态代码: 403** 

## 另请参阅

- [AWS 命令行界面](https://docs.aws.amazon.com/goto/aws-cli/quicksight-2018-04-01/UpdateTheme)
- [适用于 .NET 的 AWS SDK](https://docs.aws.amazon.com/goto/DotNetSDKV3/quicksight-2018-04-01/UpdateTheme)
- [适用于 C++ 的 AWS SDK](https://docs.aws.amazon.com/goto/SdkForCpp/quicksight-2018-04-01/UpdateTheme)
- [适用于 Go 的 AWS SDK](https://docs.aws.amazon.com/goto/SdkForGoV1/quicksight-2018-04-01/UpdateTheme)
- [适用于 Java V2 的 AWS SDK](https://docs.aws.amazon.com/goto/SdkForJavaV2/quicksight-2018-04-01/UpdateTheme)
- [AWS适用于的开发工具包 JavaScript](https://docs.aws.amazon.com/goto/AWSJavaScriptSDK/quicksight-2018-04-01/UpdateTheme)
- [适用于 PHP V3 的 AWS SDK](https://docs.aws.amazon.com/goto/SdkForPHPV3/quicksight-2018-04-01/UpdateTheme)
- [适用于 Python 的 AWS SDK](https://docs.aws.amazon.com/goto/boto3/quicksight-2018-04-01/UpdateTheme)
- [适用于 Ruby V3 的 AWS SDK](https://docs.aws.amazon.com/goto/SdkForRubyV3/quicksight-2018-04-01/UpdateTheme)

# UpdateThemeAlias

## 更新主题的别名。

## <span id="page-599-0"></span>请求语法

```
PUT /accounts/AwsAccountId/themes/ThemeId/aliases/AliasName HTTP/1.1
Content-type: application/json
{ 
    "ThemeVersionNumber": number
}
```
URI 请求参数

请求使用以下 URI 参数。

### [AliasName](#page-599-0)

您要更新的主题别名的名称。

长度限制:最小长度为 1。长度上限为 2048。

模式: [\w\-]+|(\\$LATEST)|(\\$PUBLISHED)

## 必需:是

### **[AwsAccountId](#page-599-0)**

的 IDAWS包含您要更新的模版别名的账户。

长度限制:固定长度为 12。

模式: ^[0-9]{12}\$

### 必需:是

#### **[ThemeId](#page-599-0)**

主题的 ID。

长度限制:最小长度为 1。长度上限为 2048。

Amazon QuickSight **Amazon** QuickSight **the account of the subtitle \*\*\*** Unable to locate subtitle<sup>\*\*\*</sup>

模式:[\w\-]+

必需:是

请求正文

请求接受采用 JSON 格式的以下数据。

<span id="page-600-0"></span>[ThemeVersionNumber](#page-599-0)

别名应引用的主题的版本号。

类型: 长整型

有效范围:最小值为 1。

必需:是

<span id="page-600-1"></span>响应语法

```
HTTP/1.1 Status
Content-type: application/json
{ 
    "RequestId": "string", 
    "ThemeAlias": { 
       "AliasName": "string", 
       "Arn": "string", 
       "ThemeVersionNumber": number
    }
}
```
## 响应元素

如果此操作成功,则该服务将会发送回 HTTP 响应。

#### **[Status](#page-600-1)**

请求的 HTTP 状态。

服务以 JSON 格式返回的以下数据。

#### <span id="page-601-0"></span>**[RequestId](#page-600-1)**

这些区域有:AWS用于此操作的请求 ID。

类型: 字符串

### <span id="page-601-1"></span>**[ThemeAlias](#page-600-1)**

有关主题别名的信息。

类型:[ThemeAlias](#page-837-3) 对象

## 错误

有关所有操作共有的错误的信息,请参阅[常见错误](#page-864-0).

**ConflictException** 

更新或删除资源可能会导致状态不一致。

**HTTP 状态代码: 409** 

InternalFailureException

出现内部故障。

**HTTP 状态代码: 500** 

InvalidParameterValueException

一个或多个参数的值无效。

**HTTP 状态代码: 400** 

ResourceExistsException

已存在指定的资源。

**HTTP 状态代码: 409** 

ResourceNotFoundException

无法找到一个或多个资源。

**HTTP 状态代码: 404** 

**ThrottlingException** 

访问受限。

**HTTP 状态代码: 429** 

UnsupportedUserEditionException

此错误指示您正在 Amazon 上调用某个操作 QuickSight该版本不支持该操作的订阅。Amazon A QuickSight 当前具有标准版和企业版。每个版本中并未提供所有操作和功能。

**HTTP 状态代码: 403** 

## 另请参阅

- [AWS 命令行界面](https://docs.aws.amazon.com/goto/aws-cli/quicksight-2018-04-01/UpdateThemeAlias)
- [适用于 .NET 的 AWS SDK](https://docs.aws.amazon.com/goto/DotNetSDKV3/quicksight-2018-04-01/UpdateThemeAlias)
- [适用于 C++ 的 AWS SDK](https://docs.aws.amazon.com/goto/SdkForCpp/quicksight-2018-04-01/UpdateThemeAlias)
- [适用于 Go 的 AWS SDK](https://docs.aws.amazon.com/goto/SdkForGoV1/quicksight-2018-04-01/UpdateThemeAlias)
- [适用于 Java V2 的 AWS SDK](https://docs.aws.amazon.com/goto/SdkForJavaV2/quicksight-2018-04-01/UpdateThemeAlias)
- [AWS适用于的开发工具包 JavaScript](https://docs.aws.amazon.com/goto/AWSJavaScriptSDK/quicksight-2018-04-01/UpdateThemeAlias)
- [适用于 PHP V3 的 AWS SDK](https://docs.aws.amazon.com/goto/SdkForPHPV3/quicksight-2018-04-01/UpdateThemeAlias)
- [适用于 Python 的 AWS SDK](https://docs.aws.amazon.com/goto/boto3/quicksight-2018-04-01/UpdateThemeAlias)
- [适用于 Ruby V3 的 AWS SDK](https://docs.aws.amazon.com/goto/SdkForRubyV3/quicksight-2018-04-01/UpdateThemeAlias)

# UpdateThemePermissions

更新主题的资源权限。权限适用于授予或撤销权限的操作,例如"quicksight:DescribeTheme".

主题权限适用于分组。有效分组包括以下三种权限级别,即用户、所有者或无权限:

- User
	- "quicksight:DescribeTheme"
	- "quicksight:DescribeThemeAlias"
	- "quicksight:ListThemeAliases"
	- "quicksight:ListThemeVersions"
- Owner
	- "quicksight:DescribeTheme"
	- "quicksight:DescribeThemeAlias"
	- "quicksight:ListThemeAliases"
	- "quicksight:ListThemeVersions"
	- "quicksight:DeleteTheme"
	- "quicksight:UpdateTheme"
	- "quicksight:CreateThemeAlias"
	- "quicksight:DeleteThemeAlias"
	- "quicksight:UpdateThemeAlias"
	- "quicksight:UpdateThemePermissions"
	- "quicksight:DescribeThemePermissions"
- 如果不指定任何权限,请省略权限列表。

## <span id="page-603-0"></span>请求语法

```
PUT /accounts/AwsAccountId/themes/ThemeId/permissions HTTP/1.1
Content-type: application/json
{ 
    "GrantPermissions": [ 
       { 
           "Actions": [ "string" ], 
          "Principal": "string"
```

```
 } 
    ], 
    "RevokePermissions": [ 
        { 
            "Actions": [ "string" ], 
            "Principal": "string" 
        } 
    ]
}
```
## URI 请求参数

请求使用以下 URI 参数。

**[AwsAccountId](#page-603-0)** 

的AWS包含主题的帐户。

长度限制:固定长度为 12。

模式: ^[0-9]{12}\$

必需 是

**[ThemeId](#page-603-0)** 

主题的 ID。

长度限制:最小长度为 1。长度上限为 2048。

模式:[\w\-]+

必需 是

请求正文

请求接受采用 JSON 格式的以下数据。

<span id="page-604-0"></span>**[GrantPermissions](#page-603-0)** 

要为主题授予的资源权限的列表。

类型: 数组[ResourcePermission](#page-787-2)对象

数组 最多 100 项。

### 必需 否

#### <span id="page-605-0"></span>[RevokePermissions](#page-603-0)

要从主题中撤销的资源权限的列表。

类型: 数组[ResourcePermission](#page-787-2)对象

数组 最多 100 项。

必需 否

<span id="page-605-2"></span>响应语法

```
HTTP/1.1 Status
Content-type: application/json
{ 
    "Permissions": [ 
        { 
           "Actions": [ "string" ], 
           "Principal": "string" 
        } 
    ], 
    "RequestId": "string", 
    "ThemeArn": "string", 
    "ThemeId": "string"
}
```
## 响应元素

如果此操作成功,则该服务将会发送回 HTTP 响应。

#### **[Status](#page-605-2)**

请求的 HTTP 状态。

服务以 JSON 格式返回的以下数据。

#### <span id="page-605-1"></span>**[Permissions](#page-605-2)**

主题的资源权限的结果列表。

类型: 数组[ResourcePermission](#page-787-2)对象

数组 最少 1 项。最多 64 项。

#### <span id="page-606-0"></span>**[RequestId](#page-605-2)**

这些区域有:AWS用于此操作的请求

类型: 字符串

#### <span id="page-606-1"></span>[ThemeArn](#page-605-2)

主题的 Amazon 资源名称(ARN)。

类型: 字符串

#### <span id="page-606-2"></span>**[ThemeId](#page-605-2)**

主题的 ID。

类型: 字符串

长度限制:最小长度为 1。长度上限为 2048。

模式:[\w\-]+

## 错误

有关所有操作常见错误的信息,请参阅[常见错误](#page-864-0).

AccessDeniedException

您无权访问此项。无法验证提供的凭证。您可能无权执行请求。确保您的账户已获得使用亚马逊的 授权 QuickSight 服务,您的策略具有正确的权限,您使用的是正确的访问密钥。

HTTP 状态代码:401

InternalFailureException

出现内部故障。

**HTTP 状态代码: 500** 

InvalidParameterValueException

一个或多个参数的值无效。

**HTTP 状态代码: 400** 

ResourceNotFoundException

无法找到一个或多个资源。

HTTP 状态代码:404

**ThrottlingException** 

访问受限。

HTTP 状态代码:429

UnsupportedUserEditionException

此错误表明您正在 Amazon 上调用某个操作 QuickSight该版本不支持该操作的订阅。Amazon QuickSight 当前具有标准版和企业版。每个版本中并未提供所有操作和功能。

**HTTP 状态代码: 403** 

另请参阅

- [AWS 命令行界面](https://docs.aws.amazon.com/goto/aws-cli/quicksight-2018-04-01/UpdateThemePermissions)
- [适用于 .NET 的 AWS SDK](https://docs.aws.amazon.com/goto/DotNetSDKV3/quicksight-2018-04-01/UpdateThemePermissions)
- [适用于 C++ 的 AWS SDK](https://docs.aws.amazon.com/goto/SdkForCpp/quicksight-2018-04-01/UpdateThemePermissions)
- [适用于 Go 的 AWS SDK](https://docs.aws.amazon.com/goto/SdkForGoV1/quicksight-2018-04-01/UpdateThemePermissions)
- [适用于 Java V2 的 AWS SDK](https://docs.aws.amazon.com/goto/SdkForJavaV2/quicksight-2018-04-01/UpdateThemePermissions)
- [AWS适用于的开发工具 JavaScript](https://docs.aws.amazon.com/goto/AWSJavaScriptSDK/quicksight-2018-04-01/UpdateThemePermissions)
- [适用于 PHP V3 的 AWS SDK](https://docs.aws.amazon.com/goto/SdkForPHPV3/quicksight-2018-04-01/UpdateThemePermissions)
- [适用于 Python 的 AWS SDK](https://docs.aws.amazon.com/goto/boto3/quicksight-2018-04-01/UpdateThemePermissions)
- [适用于 Ruby V3 的 AWS SDK](https://docs.aws.amazon.com/goto/SdkForRubyV3/quicksight-2018-04-01/UpdateThemePermissions)

# UpdateUser

Amazon 的更新是 QuickSight 用户。

## <span id="page-608-0"></span>请求语法

```
PUT /accounts/AwsAccountId/namespaces/Namespace/users/UserName HTTP/1.1
Content-type: application/json
{ 
    "CustomFederationProviderUrl": "string", 
    "CustomPermissionsName": "string", 
    "Email": "string", 
    "ExternalLoginFederationProviderType": "string", 
    "ExternalLoginId": "string", 
    "Role": "string", 
    "UnapplyCustomPermissions": boolean
}
```
## URI 请求参数

请求使用以下 URI 参数。

**[AwsAccountId](#page-608-0)** 

对于是的的的的的 ID。AWS用户所在的帐户。目前,您将 ID 用于AWS包含您的Amazon 的账户 QuickSight account.

长度限制:固定长度为 12。

模式:^[0-9]{12}\$

必需的 是

**[Namespace](#page-608-0)** 

命名空间。目前,您应该将其设置为。default.

长度限制:最大长度为 64。

模式: ^[a-zA-Z0-9. -]\*\$

### 必需的 是

#### [UserName](#page-608-0)

Amazon QuickSight 您要更新的用户名。

长度限制:最小长度为 1。

模式:[\u0020-\u00FF]+

必需的 是

请求正文

请求接受采用 JSON 格式的以下数据。

#### <span id="page-609-1"></span>[Email](#page-608-0)

您要更新用户的电子邮件地址。

类型: 字符串

必需的 是

#### <span id="page-609-2"></span>[Role](#page-608-0)

Amazon QuickSight 用户的角色。角色可以是以下项之一:

- READER:对控制面板具有只读访问权限。
- AUTHOR:数据源、数据集:分析和控制面板。
- ADMIN:作为作者的用户,也可以管理亚马逊 QuickSight设置。

Amazon 的名称 QuickSight 除了处理权限的控制台屏幕外,角色对用户不可见。

类型: 字符串

有效值: ADMIN | AUTHOR | READER | RESTRICTED\_AUTHOR | RESTRICTED\_READER

#### 必需的 是

#### <span id="page-609-0"></span>[CustomFederationProviderUrl](#page-608-0)

自定义 OpenID Connect (OIDC) 提供商的 URL,该提供商提供身份以允许用户联合到亚马逊 QuickSight 关联对象对象AWS Identity and Access Management(IAM) 角色。只有在以下情况下才 应使用此参数ExternalLoginFederationProviderType参数设置为的参数。CUSTOM\_OIDC.

类型: 字符串

必需的 否

<span id="page-610-0"></span>[CustomPermissionsName](#page-608-0)

(仅限企业版)要分配给此用户的自定义权限配置文件的名称。自定义权限允许您通过限制以下操 作的访问权限来控制用户的访问权限:

- 创建和更新数据源
- 创建和更新数据集
- 创建和更新电子邮件报告。
- 订阅电子邮件报告。

一组自定义权限包括这些限制的任意组合。目前,您需要使用 Amazon 为自定义权限集创建配置文 件名称 QuickSight控制台。然后,使用的是的是的RegisterUser为亚马逊分配指定权限集的 API 操作 QuickSight 用户。

亚马逊 QuickSight 自定义权限是通过 IAM 策略应用的。因此,它们会覆盖通常通过分配亚马逊授 予的权限 QuickSight 用户加入亚马逊的默认安全群组之一 QuickSight (管理员、作者、读者)。

此功能仅适用于 Amazon。 QuickSight 企业版订阅。

类型: 字符串

长度限制:最小长度为 1。最大长度为 64。

模式:^[a-zA-Z0-9+=,.@\_-]+\$

必需的 否

<span id="page-610-1"></span>[ExternalLoginFederationProviderType](#page-608-0)

受支持的外部登录提供商的类型,它提供身份以允许用户联合到 Amazon QuickSight 关联对象对象 AWS Identity and Access Management(IAM) 角色。支持的外部登录提供商的类型可以是以下项之 一。

- COGNITO:2Amazon Cognito。提供商的网址是 cognito-identity.amazonaws.com。在选 择COGNITO提供商类型,请不要使用"CustomFederationProviderUrl"参数,只有在外部提供程序 是自定义时才需要的。
- CUSTOM\_OIDC: OpenID Connect (OIDC) 提供商。选择时CUSTOM\_OIDC键入,使 用CustomFederationProviderUrl参数来提供自定义 OIDC 提供商 URL。

• NONE:这将清除用户以前保存的所有外部登录信息。使用 [DescribeUser](https://docs.aws.amazon.com/quicksight/latest/APIReference/API_DescribeUser.html) 用于检查外部登录 信息的 API 操作。

类型: 字符串

必需的 否

#### <span id="page-611-0"></span>**[ExternalLoginId](#page-608-0)**

外部登录提供程序中用户的身份 ID。

类型: 字符串

#### 必需的 否

#### <span id="page-611-1"></span>[UnapplyCustomPermissions](#page-608-0)

用于指示要删除此用户的所有自定义权限的标志。使用此参数可将用户重置为应用自定义权限配置 文件之前的状态。此参数默认为 NULL,并且不接受任何其他值。

类型: 布尔值

必需的 否

响应语法

```
HTTP/1.1 Status
Content-type: application/json
{ 
    "RequestId": "string", 
    "User": { 
       "Active": boolean, 
       "Arn": "string", 
       "CustomPermissionsName": "string", 
       "Email": "string", 
       "ExternalLoginFederationProviderType": "string", 
       "ExternalLoginFederationProviderUrl": "string", 
       "ExternalLoginId": "string", 
       "IdentityType": "string", 
       "PrincipalId": "string", 
       "Role": "string", 
       "UserName": "string"
```
}

## 响应元素

}

如果此操作成功,则该服务将会发送回 HTTP 响应。

#### **[Status](#page-611-0)**

请求的 HTTP 状态。

服务以 JSON 格式返回的以下数据。

**[RequestId](#page-611-0)** 

这些区域有:AWS此操作的请求 ID。

类型: 字符串

#### [User](#page-611-0)

Amazon QuickSight 用户。

类型:[User](#page-861-0) 对象

## 错误

有关所有操作共有的错误的信息,请参阅[常见错误](#page-864-0).

AccessDeniedException

您无权访问该项目。无法验证提供的凭证。您可能无权执行请求。确保您的账户已获得使用亚马逊 的授权 QuickSight 服务,您的权限,您使用的是正确的访问密钥。

HTTP 状态代码:401

InternalFailureException

出现内部故障。

**HTTP 状态代码: 500** 

InvalidParameterValueException

一个或多个参数的值无效。

**HTTP 状态代码: 400** 

PreconditionNotMetException

未满足一个或多个先决条件。

**HTTP 状态代码: 400** 

ResourceNotFoundException

无法找到一个或多个资源。

HTTP 状态代码:404

ResourceUnavailableException

此资源当前不可用。

**HTTP 状态代码: 503** 

**ThrottlingException** 

访问受限。

**HTTP 状态代码: 429** 

## 另请参阅

- [AWS 命令行界面](https://docs.aws.amazon.com/goto/aws-cli/quicksight-2018-04-01/UpdateUser)
- [适用于 .NET 的 AWS SDK](https://docs.aws.amazon.com/goto/DotNetSDKV3/quicksight-2018-04-01/UpdateUser)
- [适用于 C++ 的 AWS SDK](https://docs.aws.amazon.com/goto/SdkForCpp/quicksight-2018-04-01/UpdateUser)
- [适用于 Go 的 AWS SDK](https://docs.aws.amazon.com/goto/SdkForGoV1/quicksight-2018-04-01/UpdateUser)
- [适用于 Java V2 的 AWS SDK](https://docs.aws.amazon.com/goto/SdkForJavaV2/quicksight-2018-04-01/UpdateUser)
- [AWS适用于的开发工具包 JavaScript](https://docs.aws.amazon.com/goto/AWSJavaScriptSDK/quicksight-2018-04-01/UpdateUser)
- [适用于 PHP V3 的 AWS SDK](https://docs.aws.amazon.com/goto/SdkForPHPV3/quicksight-2018-04-01/UpdateUser)
- [适用于 Python 的 AWS SDK](https://docs.aws.amazon.com/goto/boto3/quicksight-2018-04-01/UpdateUser)

# • [适用于 Ruby V3 的 AWS SDK](https://docs.aws.amazon.com/goto/SdkForRubyV3/quicksight-2018-04-01/UpdateUser)

# 数据类型

支持以下数据类型:

- [AccountCustomization](#page-620-0)
- [AccountInfo](#page-621-0)
- **[AccountSettings](#page-623-0)**
- [ActiveIAMPolicyAssignment](#page-625-0)
- [AdHocFilteringOption](#page-626-0)
- [AmazonElasticsearchParameters](#page-627-0)
- [AmazonOpenSearchParameters](#page-628-0)
- [Analysis](#page-629-0)
- [AnalysisError](#page-632-0)
- [AnalysisSearchFilter](#page-634-0)
- [AnalysisSourceEntity](#page-636-0)
- [AnalysisSourceTemplate](#page-637-0)
- [AnalysisSummary](#page-638-0)
- [AnonymousUserDashboardEmbeddingConfiguration](#page-640-0)
- [AnonymousUserEmbeddingExperienceConfiguration](#page-641-0)
- [AthenaParameters](#page-642-0)
- [AuroraParameters](#page-643-0)
- [AuroraPostgreSqlParameters](#page-645-0)
- [AwsIotAnalyticsParameters](#page-647-0)
- [BorderStyle](#page-648-0)
- [CalculatedColumn](#page-649-0)
- [CastColumnTypeOperation](#page-651-0)
- [ColumnDescription](#page-653-0)
- [ColumnGroup](#page-654-0)
- [ColumnGroupColumnSchema](#page-655-0)
- [ColumnGroupSchema](#page-656-0)
- [ColumnLevelPermissionRule](#page-657-0)
- [ColumnSchema](#page-659-0)
- [ColumnTag](#page-661-0)
- [CreateColumnsOperation](#page-662-0)
- [CredentialPair](#page-663-0)
- [CustomSql](#page-665-0)
- **[Dashboard](#page-667-0)**
- [DashboardError](#page-669-0)
- [DashboardPublishOptions](#page-671-0)
- [DashboardSearchFilter](#page-673-0)
- [DashboardSourceEntity](#page-675-0)
- [DashboardSourceTemplate](#page-676-0)
- [DashboardSummary](#page-677-0)
- [DashboardVersion](#page-679-0)
- [DashboardVersionSummary](#page-682-0)
- [DataColorPalette](#page-684-0)
- [DataSet](#page-686-0)
- **[DataSetConfiguration](#page-690-0)**
- **[DataSetReference](#page-692-0)**
- **[DataSetSchema](#page-693-0)**
- [DataSetSummary](#page-694-0)
- **[DataSetUsageConfiguration](#page-697-0)**
- [DataSource](#page-698-0)
- [DataSourceCredentials](#page-702-0)
- [DataSourceErrorInfo](#page-703-0)
- [DataSourceParameters](#page-704-0)
- [DateTimeParameter](#page-709-0)
- [DecimalParameter](#page-710-0)
- [ErrorInfo](#page-711-0)
- [ExasolParameters](#page-713-0)
- **[ExportToCSVOption](#page-714-0)**
- [FieldFolder](#page-715-0)
- [FilterOperation](#page-716-0)
- [Folder](#page-717-0)
- [FolderMember](#page-719-0)
- [FolderSearchFilter](#page-721-0)
- [FolderSummary](#page-723-0)
- [GeoSpatialColumnGroup](#page-725-0)
- [Group](#page-727-0)
- [GroupMember](#page-729-0)
- [GroupSearchFilter](#page-730-0)
- [GutterStyle](#page-732-0)
- [IAMPolicyAssignment](#page-733-0)
- [IAMPolicyAssignmentSummary](#page-735-0)
- [Ingestion](#page-737-0)
- [InputColumn](#page-740-0)
- [IntegerParameter](#page-741-0)
- [JiraParameters](#page-742-0)
- [JoinInstruction](#page-743-0)
- [JoinKeyProperties](#page-745-0)
- [LinkSharingConfiguration](#page-746-0)
- [LogicalTable](#page-747-0)
- [LogicalTableSource](#page-749-0)
- [ManifestFileLocation](#page-751-0)
- [MarginStyle](#page-752-0)
- [MariaDbParameters](#page-753-0)
- [MemberIdArnPair](#page-755-0)
- [MySqlParameters](#page-756-0)
- [NamespaceError](#page-758-0)
- [NamespaceInfoV2](#page-759-0)
- **[OracleParameters](#page-761-0)**
- **[OutputColumn](#page-763-0)**
- **[Parameters](#page-765-0)**
- [PhysicalTable](#page-767-0)
- **[PostgreSqlParameters](#page-769-0)**
- [PrestoParameters](#page-771-0)
- **[ProjectOperation](#page-773-0)**
- [QueueInfo](#page-774-0)
- **[RdsParameters](#page-775-0)**
- [RedshiftParameters](#page-776-0)
- [RegisteredUserDashboardEmbeddingConfiguration](#page-778-0)
- [RegisteredUserEmbeddingExperienceConfiguration](#page-779-0)
- [RegisteredUserQSearchBarEmbeddingConfiguration](#page-781-0)
- [RegisteredUserQuickSightConsoleEmbeddingConfiguration](#page-782-0)
- [RelationalTable](#page-784-0)
- [RenameColumnOperation](#page-786-0)
- [ResourcePermission](#page-787-0)
- [RowInfo](#page-789-0)
- [RowLevelPermissionDataSet](#page-791-0)
- [RowLevelPermissionTagConfiguration](#page-793-0)
- [RowLevelPermissionTagRule](#page-794-0)
- [S3Parameters](#page-796-0)
- [S3Source](#page-797-0)
- [ServiceNowParameters](#page-799-0)
- [SessionTag](#page-800-0)
- [Sheet](#page-801-0)
- [SheetControlsOption](#page-803-0)
- [SheetStyle](#page-804-0)
- [SignupResponse](#page-805-0)
- [SnowflakeParameters](#page-807-0)
- [SparkParameters](#page-809-0)
- [SqlServerParameters](#page-810-0)
- [SslProperties](#page-812-0)
- [StringParameter](#page-813-0)
- [Tag](#page-814-0)
- [TagColumnOperation](#page-815-0)
- [Template](#page-817-0)
- [TemplateAlias](#page-819-0)
- **[TemplateError](#page-821-0)**
- [TemplateSourceAnalysis](#page-823-0)
- [TemplateSourceEntity](#page-824-0)
- [TemplateSourceTemplate](#page-825-0)
- [TemplateSummary](#page-826-0)
- [TemplateVersion](#page-828-0)
- [TemplateVersionSummary](#page-831-0)
- [TeradataParameters](#page-833-0)
- [Theme](#page-835-0)
- **[ThemeAlias](#page-837-0)**
- **[ThemeConfiguration](#page-839-0)**
- **[ThemeError](#page-841-0)**
- [ThemeSummary](#page-842-0)
- [ThemeVersion](#page-844-0)
- [ThemeVersionSummary](#page-847-0)
- [TileLayoutStyle](#page-849-0)
- [TileStyle](#page-850-0)
- [TransformOperation](#page-851-0)
- [TwitterParameters](#page-853-0)
- [UIColorPalette](#page-854-0)
- [UntagColumnOperation](#page-858-0)
- [UploadSettings](#page-859-0)
- [User](#page-861-0)
- [VpcConnectionProperties](#page-864-1)

# <span id="page-620-0"></span>AccountCustomization

Amazon QuickSight 与您的关联的自定义AWS账户或一个 QuickSight 命名空间位于特定的AWS 区域.

## 目录

## **a** Note

在以下列表中,首先描述了必需的参数。

DefaultEmailCustomizationTemplate

默认的电子邮件自定义模板。

类型: 字符串

必需:否

### DefaultTheme

此亚马逊的默认主题 QuickSight 订阅。

类型: 字符串

必需:否

另请参阅

- [适用于 C++ 的 AWS SDK](https://docs.aws.amazon.com/goto/SdkForCpp/quicksight-2018-04-01/AccountCustomization)
- [适用于 Go 的 AWS SDK](https://docs.aws.amazon.com/goto/SdkForGoV1/quicksight-2018-04-01/AccountCustomization)
- [适用于 Java V2 的 AWS SDK](https://docs.aws.amazon.com/goto/SdkForJavaV2/quicksight-2018-04-01/AccountCustomization)
- [适用于 Ruby V3 的 AWS SDK](https://docs.aws.amazon.com/goto/SdkForRubyV3/quicksight-2018-04-01/AccountCustomization)

# <span id="page-621-0"></span>AccountInfo

一个包含以下账户信息元素的结构:

- Amazon QuickSight 账户名称。
- 亚马逊的版本 QuickSight 您的账户正在使用的。
- Amazon 关联的通知电子邮件地址 QuickSight account.
- Amazon 的身份验证类型 QuickSight account.
- Amazon 的状态 QuickSight 账户的订阅。

# 目录

## **a** Note

在以下列表中,首先描述了必需的参数。

### AccountName

您为亚马逊提供的账户名称 QuickSight AmazonAWS 账户. 您在注册亚马逊时创建此名称 QuickSight. 它在所有方面都是独一无二的AWS,并且仅在用户登录时才会显示。

类型: 字符串

### 必需:否

AccountSubscriptionStatus

您的账户订阅状态。

类型: 字符串

### 必需:否

#### AuthenticationType

你的亚马逊的方式 QuickSight 账户已通过身份验证。

### 类型: 字符串

### 必需:否

#### Edition

你的亚马逊版本 QuickSight account.

类型: 字符串

有效值: STANDARD | ENTERPRISE | ENTERPRISE\_AND\_Q

必需:否

**NotificationEmail** 

将用于亚马逊的电子邮件地址 QuickSight 发送有关您的AWS 账户Amazon QuickSight 订阅。

类型: 字符串

必需:否

## 另请参阅

- [适用于 C++ 的 AWS SDK](https://docs.aws.amazon.com/goto/SdkForCpp/quicksight-2018-04-01/AccountInfo)
- [适用于 Go 的 AWS SDK](https://docs.aws.amazon.com/goto/SdkForGoV1/quicksight-2018-04-01/AccountInfo)
- [适用于 Java V2 的 AWS SDK](https://docs.aws.amazon.com/goto/SdkForJavaV2/quicksight-2018-04-01/AccountInfo)
- [适用于 Ruby V3 的 AWS SDK](https://docs.aws.amazon.com/goto/SdkForRubyV3/quicksight-2018-04-01/AccountInfo)

# <span id="page-623-0"></span>AccountSettings

Amazon QuickSight 与您的相关联的设置AWSaccount.

## 目录

#### **a** Note

在以下列表中,首先描述了必需的参数。

#### **AccountName**

您为亚马逊提供的 "账户名称" QuickSight 在你的订阅AWSaccount. 您在注册亚马逊时创建此名称 QuickSight. 它在所有方面都是独一无二的AWS并且只有在用户登录时才会显示。

### 类型: 字符串

### 必需:否

DefaultNamespace

默认的亚马逊 QuickSight 对于是你的命名空间AWSaccount.

类型: 字符串

长度约束:最大长度为 64。

模式: ^[a-zA-Z0-9. -]\*\$

必需:否

**Edition** 

亚马逊的版本 QuickSight 您当前已订阅的内容:企业版或标准版。

类型: 字符串

有效值: STANDARD | ENTERPRISE | ENTERPRISE\_AND\_Q

必需:否

NotificationEmail

您的亚马逊的主要通知电子邮件 QuickSight 订阅。

类型: 字符串

## 必需:否

PublicSharingEnabled

用来指示是否对Amazon 启用公开共享的布尔值 QuickSight account. 有关启用公共共享的更多信 息,请参阅[UpdatePublicSharingSettings](https://docs.aws.amazon.com/quicksight/latest/APIReference/API_UpdatePublicSharingSettings.html).

类型: 布尔值

必需:否

另请参阅

- [适用于 C++ 的 AWS SDK](https://docs.aws.amazon.com/goto/SdkForCpp/quicksight-2018-04-01/AccountSettings)
- [适用于 Go 的 AWS SDK](https://docs.aws.amazon.com/goto/SdkForGoV1/quicksight-2018-04-01/AccountSettings)
- [适用于 Java V2 的 AWS SDK](https://docs.aws.amazon.com/goto/SdkForJavaV2/quicksight-2018-04-01/AccountSettings)
- [适用于 Ruby V3 的 AWS SDK](https://docs.aws.amazon.com/goto/SdkForRubyV3/quicksight-2018-04-01/AccountSettings)

# <span id="page-625-0"></span>ActiveIAMPolicyAssignment

ActiveAWS Identity and Access Management(IAM) 策略分配。

## 目录

### **a** Note

在以下列表中,首先描述了必需的参数。

#### AssignmentName

IAM 策略分配的名称。

类型: 字符串

长度约束:最小长度为 1。

模式:(?=^.{2,256}\$)(?!.\*\s)[0-9a-zA-Z-\_.:=+@]\*\$

必需:否

PolicyArn

资源的 Amazon 资源名称(ARN)。

类型: 字符串

必需:否

另请参阅

- [适用于 C++ 的 AWS SDK](https://docs.aws.amazon.com/goto/SdkForCpp/quicksight-2018-04-01/ActiveIAMPolicyAssignment)
- [适用于 Go 的 AWS SDK](https://docs.aws.amazon.com/goto/SdkForGoV1/quicksight-2018-04-01/ActiveIAMPolicyAssignment)
- [适用于 Java V2 的 AWS SDK](https://docs.aws.amazon.com/goto/SdkForJavaV2/quicksight-2018-04-01/ActiveIAMPolicyAssignment)
- [适用于 Ruby V3 的 AWS SDK](https://docs.aws.amazon.com/goto/SdkForRubyV3/quicksight-2018-04-01/ActiveIAMPolicyAssignment)

# <span id="page-626-0"></span>AdHocFilteringOption

临时(一次性)筛选选项。

## 目录

### **a** Note

在以下列表中,首先描述了必需的参数。

AvailabilityStatus

可用性状态。

类型: 字符串

有效值: ENABLED | DISABLED

必需: 否

# 另请参阅

- [适用于 C++ 的 AWS SDK](https://docs.aws.amazon.com/goto/SdkForCpp/quicksight-2018-04-01/AdHocFilteringOption)
- [适用于 Go 的 AWS SDK](https://docs.aws.amazon.com/goto/SdkForGoV1/quicksight-2018-04-01/AdHocFilteringOption)
- [适用于 Java V2 的 AWS SDK](https://docs.aws.amazon.com/goto/SdkForJavaV2/quicksight-2018-04-01/AdHocFilteringOption)
- [适用于 Ruby V3 的 AWS SDK](https://docs.aws.amazon.com/goto/SdkForRubyV3/quicksight-2018-04-01/AdHocFilteringOption)

# <span id="page-627-0"></span>AmazonElasticsearchParameters

的参数 OpenSearch.

## 目录

### **a** Note

在以下列表中,首先描述了必需的参数。

#### Domain

这些区域有: OpenSearch 域。

类型: 字符串

长度约束:最小长度为 1。最大长度为 64。

必需: 是

# 另请参阅

- [适用于 C++ 的 AWS SDK](https://docs.aws.amazon.com/goto/SdkForCpp/quicksight-2018-04-01/AmazonElasticsearchParameters)
- [适用于 Go 的 AWS SDK](https://docs.aws.amazon.com/goto/SdkForGoV1/quicksight-2018-04-01/AmazonElasticsearchParameters)
- [适用于 Java V2 的 AWS SDK](https://docs.aws.amazon.com/goto/SdkForJavaV2/quicksight-2018-04-01/AmazonElasticsearchParameters)
- [适用于 Ruby V3 的 AWS SDK](https://docs.aws.amazon.com/goto/SdkForRubyV3/quicksight-2018-04-01/AmazonElasticsearchParameters)

# <span id="page-628-0"></span>AmazonOpenSearchParameters

的参数 OpenSearch.

## 目录

### **a** Note

在以下列表中,首先描述了必需的参数。

#### Domain

这些区域有: OpenSearch 域。

类型: 字符串

长度约束: 最小长度为 1。最大长度为 64。

必需: 是

## 另请参阅

- [适用于 C++ 的 AWS SDK](https://docs.aws.amazon.com/goto/SdkForCpp/quicksight-2018-04-01/AmazonOpenSearchParameters)
- [适用于 Go 的 AWS SDK](https://docs.aws.amazon.com/goto/SdkForGoV1/quicksight-2018-04-01/AmazonOpenSearchParameters)
- [适用于 Java V2 的 AWS SDK](https://docs.aws.amazon.com/goto/SdkForJavaV2/quicksight-2018-04-01/AmazonOpenSearchParameters)
- [适用于 Ruby V3 的 AWS SDK](https://docs.aws.amazon.com/goto/SdkForRubyV3/quicksight-2018-04-01/AmazonOpenSearchParameters)

# <span id="page-629-0"></span>Analysis

在 Amazon 中用于分析的元数据结构 QuickSight

## 目录

## **a** Note

在以下列表中,首先描述了必需的参数。

AnalysisId

分析的 ID。

类型: 字符串

长度约束: 最小长度为 1。长度上限为 2048。

模式:[\w\-]+

必需: 否

#### Arn

分析的 Amazon 资源名称(ARN)。

类型: 字符串

必需: 否

**CreatedTime** 

分析的创建时间。

类型: 时间戳

## 必需: 否

#### **DataSetArns**

分析数据集的 ARN。

类型: 字符串数组

数组成员:最多 100 项。

必需: 否

#### Errors

与分析相关的错误。

类型: 数组[AnalysisError对](#page-632-0)象

数组成员:最少 1 项。

必需: 否

LastUpdatedTime

上次更新分析的时间。

类型: 时间戳

必需: 否

#### Name

分析的描述性名称。

类型: 字符串

长度约束: 最小长度为 1。长度上限为 2048。

必需: 否

**Sheets** 

关联工作表的列表,其中包含每个工作表的唯一标识符和名称。

类型: 数组[Sheet对](#page-801-0)象

数组成员:最多 20 项。

必需: 否

#### **Status**

与分析相关的状态。

类型: 字符串

有效值: CREATION\_IN\_PROGRESS | CREATION\_SUCCESSFUL | CREATION\_FAILED | UPDATE\_IN\_PROGRESS | UPDATE\_SUCCESSFUL | UPDATE\_FAILED | DELETED

必需: 否

ThemeArn

分析主题的 ARN。

类型: 字符串

必需: 否

另请参阅

- [适用于 C++ 的 AWS SDK](https://docs.aws.amazon.com/goto/SdkForCpp/quicksight-2018-04-01/Analysis)
- [适用于 Go 的 AWS SDK](https://docs.aws.amazon.com/goto/SdkForGoV1/quicksight-2018-04-01/Analysis)
- [适用于 Java V2 的 AWS SDK](https://docs.aws.amazon.com/goto/SdkForJavaV2/quicksight-2018-04-01/Analysis)
- [适用于 Ruby V3 的 AWS SDK](https://docs.aws.amazon.com/goto/SdkForRubyV3/quicksight-2018-04-01/Analysis)

# <span id="page-632-0"></span>AnalysisError

## 分析错误。

## 目录

### **a** Note

在以下列表中,首先描述了必需的参数。

### Message

与分析错误关联的消息。

类型: 字符串

模式:.\*\S.\*

必需:否

#### Type

分析错误的类型。

类型: 字符串

有效值: ACCESS\_DENIED | SOURCE\_NOT\_FOUND | DATA\_SET\_NOT\_FOUND | INTERNAL\_FAILURE | PARAMETER\_VALUE\_INCOMPATIBLE | PARAMETER\_TYPE\_INVALID | PARAMETER\_NOT\_FOUND | COLUMN\_TYPE\_MISMATCH | COLUMN\_GEOGRAPHIC\_ROLE\_MISMATCH | COLUMN\_REPLACEMENT\_MISSING

必需:否

## 另请参阅

- [适用于 C++ 的 AWS SDK](https://docs.aws.amazon.com/goto/SdkForCpp/quicksight-2018-04-01/AnalysisError)
- [适用于 Go 的 AWS SDK](https://docs.aws.amazon.com/goto/SdkForGoV1/quicksight-2018-04-01/AnalysisError)
- [适用于 Java V2 的 AWS SDK](https://docs.aws.amazon.com/goto/SdkForJavaV2/quicksight-2018-04-01/AnalysisError)

# • [适用于 Ruby V3 的 AWS SDK](https://docs.aws.amazon.com/goto/SdkForRubyV3/quicksight-2018-04-01/AnalysisError)

# <span id="page-634-0"></span>AnalysisSearchFilter

搜索一个或多个分析时应用的筛选器。

## 目录

### **a** Note

在以下列表中,首先描述了必需的参数。

#### Name

您要用作筛选条件的值的名称,必需"Name": "QUICKSIGHT\_USER".

类型: 字符串

有效值: QUICKSIGHT\_USER

- 必需:否
- **Operator**

您要用作筛选器的比较运算符"Operator": "StringEquals".

类型: 字符串

有效值: StringEquals

#### 必需:否

Value

命名项目的值,在本例中为QUICKSIGHT\_USER,你想用作筛选器,例如"Value". 示例是 "arn:aws:quicksight:us-east-1:1:user/default/UserName1"。

类型: 字符串

必需:否

## 另请参阅

- [适用于 C++ 的 AWS SDK](https://docs.aws.amazon.com/goto/SdkForCpp/quicksight-2018-04-01/AnalysisSearchFilter)
- [适用于 Go 的 AWS SDK](https://docs.aws.amazon.com/goto/SdkForGoV1/quicksight-2018-04-01/AnalysisSearchFilter)
- [适用于 Java V2 的 AWS SDK](https://docs.aws.amazon.com/goto/SdkForJavaV2/quicksight-2018-04-01/AnalysisSearchFilter)
- [适用于 Ruby V3 的 AWS SDK](https://docs.aws.amazon.com/goto/SdkForRubyV3/quicksight-2018-04-01/AnalysisSearchFilter)

# <span id="page-636-0"></span>AnalysisSourceEntity

分析的源实体。

# 目录

### **a** Note

在以下列表中,首先描述了必需的参数。

**SourceTemplate** 

用于分析的源实体的源模板。

- 类型:[AnalysisSourceTemplate](#page-637-0) 对象
- 必需:否

## 另请参阅

- [适用于 C++ 的 AWS SDK](https://docs.aws.amazon.com/goto/SdkForCpp/quicksight-2018-04-01/AnalysisSourceEntity)
- [适用于 Go 的 AWS SDK](https://docs.aws.amazon.com/goto/SdkForGoV1/quicksight-2018-04-01/AnalysisSourceEntity)
- [适用于 Java V2 的 AWS SDK](https://docs.aws.amazon.com/goto/SdkForJavaV2/quicksight-2018-04-01/AnalysisSourceEntity)
- [适用于 Ruby V3 的 AWS SDK](https://docs.aws.amazon.com/goto/SdkForRubyV3/quicksight-2018-04-01/AnalysisSourceEntity)

# <span id="page-637-0"></span>AnalysisSourceTemplate

## 分析的源模板。

## 目录

## **a** Note

在以下列表中,首先描述了必需的参数。

### Arn

分析的源模板的 Amazon 资源名称 (ARN)。

类型: 字符串

## 必需: 是

### **DataSetReferences**

分析的源模板的数据集引用。

类型: 数组[DataSetReference](#page-692-0)对象

数组成员: 最少 1 项。

### 必需: 是

## 另请参阅

- [适用于 C++ 的 AWS SDK](https://docs.aws.amazon.com/goto/SdkForCpp/quicksight-2018-04-01/AnalysisSourceTemplate)
- [适用于 Go 的 AWS SDK](https://docs.aws.amazon.com/goto/SdkForGoV1/quicksight-2018-04-01/AnalysisSourceTemplate)
- [适用于 Java V2 的 AWS SDK](https://docs.aws.amazon.com/goto/SdkForJavaV2/quicksight-2018-04-01/AnalysisSourceTemplate)
- [适用于 Ruby V3 的 AWS SDK](https://docs.aws.amazon.com/goto/SdkForRubyV3/quicksight-2018-04-01/AnalysisSourceTemplate)

# <span id="page-638-0"></span>AnalysisSummary

## 描述分析的摘要元数据。

## 目录

## **a** Note

在以下列表中,首先描述了必需的参数。

## AnalysisId

分析的 ID。此 ID 显示在 URL 中。

类型: 字符串

长度约束:最小长度为 1。长度上限为 2048。

模式:[\w\-]+

必需: 否

### Arn

分析的 Amazon 资源名称 (ARN)

类型: 字符串

必需: 否

**CreatedTime** 

分析的创建时间。

类型: 时间戳

## 必需: 否

### LastUpdatedTime

上次更新分析的时间。

类型: 时间戳

#### 必需: 否

#### Name

分析的名称。此名称显示在亚马逊 QuickSight 控制台。

类型: 字符串

长度约束:最小长度为 1。长度上限为 2048。

必需: 否

#### **Status**

分析的最后已知状态。

类型: 字符串

有效值: CREATION\_IN\_PROGRESS | CREATION\_SUCCESSFUL | CREATION\_FAILED | UPDATE\_IN\_PROGRESS | UPDATE\_SUCCESSFUL | UPDATE\_FAILED | DELETED

#### 必需: 否

### 另请参阅

- [适用于 C++ 的 AWS SDK](https://docs.aws.amazon.com/goto/SdkForCpp/quicksight-2018-04-01/AnalysisSummary)
- [适用于 Go 的 AWS SDK](https://docs.aws.amazon.com/goto/SdkForGoV1/quicksight-2018-04-01/AnalysisSummary)
- [适用于 Java V2 的 AWS SDK](https://docs.aws.amazon.com/goto/SdkForJavaV2/quicksight-2018-04-01/AnalysisSummary)
- [适用于 Ruby V3 的 AWS SDK](https://docs.aws.amazon.com/goto/SdkForRubyV3/quicksight-2018-04-01/AnalysisSummary)

# <span id="page-640-0"></span>AnonymousUserDashboardEmbeddingConfiguration

### 有关要嵌入的控制面板的信息。

## 目录

#### **a** Note

在以下列表中,首先描述了必需的参数。

#### InitialDashboardId

您希望用户首先看到的仪表板的仪表板 ID。此 ID 包含在输出 URL 中。访问响应的 URL 时,亚马 逊 QuickSight 呈现此仪表板。

必须将控制面板的 Amazon 资源名称 (ARN) 包含在AuthorizedResourceArns参数。否则,请 求将失败InvalidParameterValueException.

#### 类型: 字符串

长度约束:最小长度为 1。长度上限为 2048。

模式:[\w\-]+

### 必需:是

# 另请参阅

- [适用于 C++ 的 AWS SDK](https://docs.aws.amazon.com/goto/SdkForCpp/quicksight-2018-04-01/AnonymousUserDashboardEmbeddingConfiguration)
- [适用于 Go 的 AWS SDK](https://docs.aws.amazon.com/goto/SdkForGoV1/quicksight-2018-04-01/AnonymousUserDashboardEmbeddingConfiguration)
- [适用于 Java V2 的 AWS SDK](https://docs.aws.amazon.com/goto/SdkForJavaV2/quicksight-2018-04-01/AnonymousUserDashboardEmbeddingConfiguration)
- [适用于 Ruby V3 的 AWS SDK](https://docs.aws.amazon.com/goto/SdkForRubyV3/quicksight-2018-04-01/AnonymousUserDashboardEmbeddingConfiguration)

# <span id="page-641-0"></span>AnonymousUserEmbeddingExperienceConfiguration

您想要嵌入的体验类型。对于匿名用户,您可以嵌入亚马逊 QuickSight 控制面板。

## 目录

### **a** Note

在以下列表中,首先描述了必需的参数。

### **Dashboard**

嵌入体验的类型。在这种情况下,请设置亚马逊 QuickSight 控制面板。

类型:[AnonymousUserDashboardEmbeddingConfiguration](#page-640-0) 对象

### 必需:否

## 另请参阅

- [适用于 C++ 的 AWS SDK](https://docs.aws.amazon.com/goto/SdkForCpp/quicksight-2018-04-01/AnonymousUserEmbeddingExperienceConfiguration)
- [适用于 Go 的 AWS SDK](https://docs.aws.amazon.com/goto/SdkForGoV1/quicksight-2018-04-01/AnonymousUserEmbeddingExperienceConfiguration)
- [适用于 Java V2 的 AWS SDK](https://docs.aws.amazon.com/goto/SdkForJavaV2/quicksight-2018-04-01/AnonymousUserEmbeddingExperienceConfiguration)
- [适用于 Ruby V3 的 AWS SDK](https://docs.aws.amazon.com/goto/SdkForRubyV3/quicksight-2018-04-01/AnonymousUserEmbeddingExperienceConfiguration)

# <span id="page-642-0"></span>AthenaParameters

Amazon Athena 的参数。

# 目录

### **a** Note

在以下列表中,首先描述了必需的参数。

## **WorkGroup**

Amazon Athena 使用的工作组。

类型: 字符串

长度约束:最小长度为 1。长度上限为 128。

必需:否

# 另请参阅

- [适用于 C++ 的 AWS SDK](https://docs.aws.amazon.com/goto/SdkForCpp/quicksight-2018-04-01/AthenaParameters)
- [适用于 Go 的 AWS SDK](https://docs.aws.amazon.com/goto/SdkForGoV1/quicksight-2018-04-01/AthenaParameters)
- [适用于 Java V2 的 AWS SDK](https://docs.aws.amazon.com/goto/SdkForJavaV2/quicksight-2018-04-01/AthenaParameters)
- [适用于 Ruby V3 的 AWS SDK](https://docs.aws.amazon.com/goto/SdkForRubyV3/quicksight-2018-04-01/AthenaParameters)

# <span id="page-643-0"></span>AuroraParameters

### Amazon Aurora

# 目录

### **a** Note

在以下列表中,首先描述了必需的参数。

### Database

## 数据库。

类型: 字符串

长度约束: 最小长度为 1。长度上限为 128。

必需: 是

### Host

主机。

类型: 字符串

长度约束: 最小长度为 1。长度上限为 256。

必需: 是

### Port

端口。

### 类型: 整数

有效范围: 最小值为 1。最大值为 6535。

## 必需: 是

# 另请参阅

- [适用于 C++ 的 AWS SDK](https://docs.aws.amazon.com/goto/SdkForCpp/quicksight-2018-04-01/AuroraParameters)
- [适用于 Go 的 AWS SDK](https://docs.aws.amazon.com/goto/SdkForGoV1/quicksight-2018-04-01/AuroraParameters)
- [适用于 Java V2 的 AWS SDK](https://docs.aws.amazon.com/goto/SdkForJavaV2/quicksight-2018-04-01/AuroraParameters)
- [适用于 Ruby V3 的 AWS SDK](https://docs.aws.amazon.com/goto/SdkForRubyV3/quicksight-2018-04-01/AuroraParameters)

# <span id="page-645-0"></span>AuroraPostgreSqlParameters

Amazon Aurora PostgreSQL 兼容版的参数。

# 目录

### **a** Note

在以下列表中,首先描述了必需的参数。

#### Database

要连接的Amazon Aurora PostgreSQL 数据库。

类型: 字符串

长度约束:最小长度为 1。长度上限为 128。

#### 必需:是

#### Host

要连接的Amazon Aurora PostgreSQL 兼容主机。

类型: 字符串

长度约束:最小长度为 1。长度上限为 256。

#### 必需:是

#### Port

Amazon Aurora PostgreSQL 正在侦听的端口。

#### 类型: 整数

有效范围:最小值为 1。最大值为 65535。

#### 必需:是

## 另请参阅

- [适用于 C++ 的 AWS SDK](https://docs.aws.amazon.com/goto/SdkForCpp/quicksight-2018-04-01/AuroraPostgreSqlParameters)
- [适用于 Go 的 AWS SDK](https://docs.aws.amazon.com/goto/SdkForGoV1/quicksight-2018-04-01/AuroraPostgreSqlParameters)
- [适用于 Java V2 的 AWS SDK](https://docs.aws.amazon.com/goto/SdkForJavaV2/quicksight-2018-04-01/AuroraPostgreSqlParameters)
- [适用于 Ruby V3 的 AWS SDK](https://docs.aws.amazon.com/goto/SdkForRubyV3/quicksight-2018-04-01/AuroraPostgreSqlParameters)

# <span id="page-647-0"></span>AwsIotAnalyticsParameters

的参数AWS IoT Analytics.

## 目录

### **a** Note

在以下列表中,首先描述了必需的参数。

#### DataSetName

数据集名称。

类型: 字符串

长度约束: 最小长度为 1。长度上限为 128。

#### 必需: 是

## 另请参阅

- [适用于 C++ 的 AWS SDK](https://docs.aws.amazon.com/goto/SdkForCpp/quicksight-2018-04-01/AwsIotAnalyticsParameters)
- [适用于 Go 的 AWS SDK](https://docs.aws.amazon.com/goto/SdkForGoV1/quicksight-2018-04-01/AwsIotAnalyticsParameters)
- [适用于 Java V2 的 AWS SDK](https://docs.aws.amazon.com/goto/SdkForJavaV2/quicksight-2018-04-01/AwsIotAnalyticsParameters)
- [适用于 Ruby V3 的 AWS SDK](https://docs.aws.amazon.com/goto/SdkForRubyV3/quicksight-2018-04-01/AwsIotAnalyticsParameters)
# **BorderStyle**

视觉对象的图块边框的显示选项。

## 目录

#### **a** Note

在以下列表中,首先描述了必需的参数。

#### Show

为视觉对象启用边框显示的选项。

类型: 布尔值

### 必需: 否

另请参阅

- [适用于 C++ 的 AWS SDK](https://docs.aws.amazon.com/goto/SdkForCpp/quicksight-2018-04-01/BorderStyle)
- [适用于 Go 的 AWS SDK](https://docs.aws.amazon.com/goto/SdkForGoV1/quicksight-2018-04-01/BorderStyle)
- [适用于 Java V2 的 AWS SDK](https://docs.aws.amazon.com/goto/SdkForJavaV2/quicksight-2018-04-01/BorderStyle)
- [适用于 Ruby V3 的 AWS SDK](https://docs.aws.amazon.com/goto/SdkForRubyV3/quicksight-2018-04-01/BorderStyle)

# <span id="page-649-0"></span>CalculatedColumn

#### 数据集的计算列。

# 目录

#### **a** Note

在以下列表中,首先描述了必需的参数。

#### ColumnId

用于标识计算列的唯一 ID。在数据集更新期间,如果计算列的列 ID 与现有计算列的列 ID 匹配,则 Amazon Amazon Amazon Amazon Amazon Az QuickSight将保留现有的计算列。

#### 类型: 字符串

长度约束:最小长度为 1。最大长度为 64。

#### 必需:是

#### ColumnName

列名称。

类型: 字符串

长度约束:最小长度为 1。长度上限为 128。

#### 必需:是

#### Expression

定义计算列的表达式。

#### 类型: 字符串

长度约束:最小长度为 1。最大长度为 4096。

#### 必需:是

### 另请参阅

- [适用于 C++ 的 AWS SDK](https://docs.aws.amazon.com/goto/SdkForCpp/quicksight-2018-04-01/CalculatedColumn)
- [适用于 Go 的 AWS SDK](https://docs.aws.amazon.com/goto/SdkForGoV1/quicksight-2018-04-01/CalculatedColumn)
- [适用于 Java V2 的 AWS SDK](https://docs.aws.amazon.com/goto/SdkForJavaV2/quicksight-2018-04-01/CalculatedColumn)
- [适用于 Ruby V3 的 AWS SDK](https://docs.aws.amazon.com/goto/SdkForRubyV3/quicksight-2018-04-01/CalculatedColumn)

# CastColumnTypeOperation

#### 将列转换为其他类型的转换操作。

# 目录

#### **a** Note

在以下列表中,首先描述了必需的参数。

#### ColumnName

列名称。

类型: 字符串

长度约束:最小长度为 1。长度上限为 128。

必需:是

NewColumnType

新列数据类型。

类型: 字符串

有效值: STRING | INTEGER | DECIMAL | DATETIME

#### 必需:是

#### Format

将列从字符串转换为日期时间类型时,您可以提供 Amazon 所支持格式的字符串 QuickSight 来表 示源数据格式。

#### 类型: 字符串

长度约束:长度上限为 32。

#### 必需:否

## 另请参阅

- [适用于 C++ 的 AWS SDK](https://docs.aws.amazon.com/goto/SdkForCpp/quicksight-2018-04-01/CastColumnTypeOperation)
- [适用于 Go 的 AWS SDK](https://docs.aws.amazon.com/goto/SdkForGoV1/quicksight-2018-04-01/CastColumnTypeOperation)
- [适用于 Java V2 的 AWS SDK](https://docs.aws.amazon.com/goto/SdkForJavaV2/quicksight-2018-04-01/CastColumnTypeOperation)
- [适用于 Ruby V3 的 AWS SDK](https://docs.aws.amazon.com/goto/SdkForRubyV3/quicksight-2018-04-01/CastColumnTypeOperation)

# <span id="page-653-0"></span>**ColumnDescription**

#### 包含列描述的元数据。

## 目录

#### **a** Note

在以下列表中,首先描述了必需的参数。

#### **Text**

列的描述文本。

类型: 字符串

长度约束:最小长度为 0。长度上限为 500。

必需: 否

## 另请参阅

- [适用于 C++ 的 AWS SDK](https://docs.aws.amazon.com/goto/SdkForCpp/quicksight-2018-04-01/ColumnDescription)
- [适用于 Go 的 AWS SDK](https://docs.aws.amazon.com/goto/SdkForGoV1/quicksight-2018-04-01/ColumnDescription)
- [适用于 Java V2 的 AWS SDK](https://docs.aws.amazon.com/goto/SdkForJavaV2/quicksight-2018-04-01/ColumnDescription)
- [适用于 Ruby V3 的 AWS SDK](https://docs.aws.amazon.com/goto/SdkForRubyV3/quicksight-2018-04-01/ColumnDescription)

# **ColumnGroup**

在某些 Amazon 中协同工作的列的分组 QuickSight 功能。这是一个变体类型结构。为了使此结构有 效,只有其中一个属性可以为非空。

## 目录

#### **a** Note

在以下列表中,首先描述了必需的参数。

GeoSpatialColumnGroup

表示层次结构的地理空间列组。

- 类型:[GeoSpatialColumnGroup](#page-725-0) 对象
- 必需:否

## 另请参阅

- [适用于 C++ 的 AWS SDK](https://docs.aws.amazon.com/goto/SdkForCpp/quicksight-2018-04-01/ColumnGroup)
- [适用于 Go 的 AWS SDK](https://docs.aws.amazon.com/goto/SdkForGoV1/quicksight-2018-04-01/ColumnGroup)
- [适用于 Java V2 的 AWS SDK](https://docs.aws.amazon.com/goto/SdkForJavaV2/quicksight-2018-04-01/ColumnGroup)
- [适用于 Ruby V3 的 AWS SDK](https://docs.aws.amazon.com/goto/SdkForRubyV3/quicksight-2018-04-01/ColumnGroup)

# <span id="page-655-0"></span>ColumnGroupColumnSchema

描述列的名称、数据类型和地理角色的结构。

## 目录

#### **a** Note

在以下列表中,首先描述了必需的参数。

#### Name

列组的列架构的名称。

类型: 字符串

#### 必需:否

另请参阅

- [适用于 C++ 的 AWS SDK](https://docs.aws.amazon.com/goto/SdkForCpp/quicksight-2018-04-01/ColumnGroupColumnSchema)
- [适用于 Go 的 AWS SDK](https://docs.aws.amazon.com/goto/SdkForGoV1/quicksight-2018-04-01/ColumnGroupColumnSchema)
- [适用于 Java V2 的 AWS SDK](https://docs.aws.amazon.com/goto/SdkForJavaV2/quicksight-2018-04-01/ColumnGroupColumnSchema)
- [适用于 Ruby V3 的 AWS SDK](https://docs.aws.amazon.com/goto/SdkForRubyV3/quicksight-2018-04-01/ColumnGroupColumnSchema)

# ColumnGroupSchema

列组架构。

## 目录

## **a** Note

在以下列表中,首先描述了必需的参数。

### ColumnGroupColumnSchemaList

包含列组列的架构列表的结构。

类型: 数组的[ColumnGroupColumnSchema对](#page-655-0)象

数组成员:最多 500 项。

- 必需:否
- Name

列组架构的名称。

类型: 字符串

必需:否

## 另请参阅

- [适用于 C++ 的 AWS SDK](https://docs.aws.amazon.com/goto/SdkForCpp/quicksight-2018-04-01/ColumnGroupSchema)
- [适用于 Go 的 AWS SDK](https://docs.aws.amazon.com/goto/SdkForGoV1/quicksight-2018-04-01/ColumnGroupSchema)
- [适用于 Java V2 的 AWS SDK](https://docs.aws.amazon.com/goto/SdkForJavaV2/quicksight-2018-04-01/ColumnGroupSchema)
- [适用于 Ruby V3 的 AWS SDK](https://docs.aws.amazon.com/goto/SdkForRubyV3/quicksight-2018-04-01/ColumnGroupSchema)

# ColumnLevelPermissionRule

为授予对一个或多个受限列的访问权限而定义的规则。每个数据集可以有多个规则。要创建受限列,可 将其添加到一个或多个规则中。每条规则都必须包含至少一列,以及至少一个用户或组。为了能够看到 受限制的列,需要将用户或组添加到该列的规则中。

#### 目录

#### **a** Note

在以下列表中,首先描述了必需的参数。

**ColumnNames** 

一组列名称。

类型: 字符串数组

数组成员:最少 1 项。

必需:否

**Principals** 

适用于 Amazon 资源名称 (ARN) QuickSight 用户或组。

类型: 字符串数组

数组成员:最少 1 项。最多 100 项。

必需:否

#### 另请参阅

- [适用于 C++ 的 AWS SDK](https://docs.aws.amazon.com/goto/SdkForCpp/quicksight-2018-04-01/ColumnLevelPermissionRule)
- [适用于 Go 的 AWS SDK](https://docs.aws.amazon.com/goto/SdkForGoV1/quicksight-2018-04-01/ColumnLevelPermissionRule)
- [适用于 Java V2 的 AWS SDK](https://docs.aws.amazon.com/goto/SdkForJavaV2/quicksight-2018-04-01/ColumnLevelPermissionRule)
- [适用于 Ruby V3 的 AWS SDK](https://docs.aws.amazon.com/goto/SdkForRubyV3/quicksight-2018-04-01/ColumnLevelPermissionRule)

# ColumnSchema

列架构。

## 目录

## **a** Note

在以下列表中,首先描述了必需的参数。

DataType

列架构的数据类型。

类型: 字符串

必需:否

**GeographicRole** 

列架构的地理角色。

类型: 字符串

必需:否

### Name

列架构的名称。

类型: 字符串

必需:否

# 另请参阅

- [适用于 C++ 的 AWS SDK](https://docs.aws.amazon.com/goto/SdkForCpp/quicksight-2018-04-01/ColumnSchema)
- [适用于 Go 的 AWS SDK](https://docs.aws.amazon.com/goto/SdkForGoV1/quicksight-2018-04-01/ColumnSchema)
- [适用于 Java V2 的 AWS SDK](https://docs.aws.amazon.com/goto/SdkForJavaV2/quicksight-2018-04-01/ColumnSchema)

# • [适用于 Ruby V3 的 AWS SDK](https://docs.aws.amazon.com/goto/SdkForRubyV3/quicksight-2018-04-01/ColumnSchema)

# **ColumnTag**

列标签 [TagColumnOperation](https://docs.aws.amazon.com/quicksight/latest/APIReference/API_TagColumnOperation.html) 结构。这是一个变体类型结构。为了使此结构有效,只有其中一个属 性可以为非空。

# 目录

#### **a** Note

在以下列表中,首先描述了必需的参数。

**ColumnDescription** 

列的描述。

类型:[ColumnDescription](#page-653-0) 对象

必需:否

ColumnGeographicRole

列的地理空间角色。

类型: 字符串

有效值: COUNTRY | STATE | COUNTY | CITY | POSTCODE | LONGITUDE | LATITUDE

必需:否

## 另请参阅

- [适用于 C++ 的 AWS SDK](https://docs.aws.amazon.com/goto/SdkForCpp/quicksight-2018-04-01/ColumnTag)
- [适用于 Go 的 AWS SDK](https://docs.aws.amazon.com/goto/SdkForGoV1/quicksight-2018-04-01/ColumnTag)
- [适用于 Java V2 的 AWS SDK](https://docs.aws.amazon.com/goto/SdkForJavaV2/quicksight-2018-04-01/ColumnTag)
- [适用于 Ruby V3 的 AWS SDK](https://docs.aws.amazon.com/goto/SdkForRubyV3/quicksight-2018-04-01/ColumnTag)

# CreateColumnsOperation

创建计算列的转换操作。在一个此类操作中创建的列形成一个语法闭包。

## 目录

### **a** Note

在以下列表中,首先描述了必需的参数。

#### Columns

要创建的计算列。

类型: 数组[CalculatedColumn对](#page-649-0)象

数组成员:最少 1 项。最多 128 项。

### 必需:是

# 另请参阅

- [适用于 C++ 的 AWS SDK](https://docs.aws.amazon.com/goto/SdkForCpp/quicksight-2018-04-01/CreateColumnsOperation)
- [适用于 Go 的 AWS SDK](https://docs.aws.amazon.com/goto/SdkForGoV1/quicksight-2018-04-01/CreateColumnsOperation)
- [适用于 Java V2 的 AWS SDK](https://docs.aws.amazon.com/goto/SdkForJavaV2/quicksight-2018-04-01/CreateColumnsOperation)
- [适用于 Ruby V3 的 AWS SDK](https://docs.aws.amazon.com/goto/SdkForRubyV3/quicksight-2018-04-01/CreateColumnsOperation)

# **CredentialPair**

用作凭证的用户名和密码的组合。

## 目录

#### **a** Note

在以下列表中,首先描述了必需的参数。

Password

密码.

类型: 字符串

长度约束:最小长度为 1。长度上限为 1024。

必需:是

Username

用户名。

类型: 字符串

长度约束:最小长度为 1。最大长度为 64。

必需:是

AlternateDataSourceParameters

您希望对这些凭证共享的一组备用数据源参数。使用创建或更新请求复制数据源时,凭 证将与数据源参数一起应用。API 操作将请求中的 DataSourceParameters 结构与 AlternateDataSourceParameters 允许列表中的结构进行比较。如果结构完全匹配,则允许 请求将新数据源与现有凭证一起使用。如果 AlternateDataSourceParameters 列表为空,则 自动允许最初与这些 Credentials 一起使用的 DataSourceParameters。

类型: 数组[DataSourceParameters对](#page-704-0)象

数组成员:最少 1 项。最多 50 项。

#### 必需:否

# 另请参阅

- [适用于 C++ 的 AWS SDK](https://docs.aws.amazon.com/goto/SdkForCpp/quicksight-2018-04-01/CredentialPair)
- [适用于 Go 的 AWS SDK](https://docs.aws.amazon.com/goto/SdkForGoV1/quicksight-2018-04-01/CredentialPair)
- [适用于 Java V2 的 AWS SDK](https://docs.aws.amazon.com/goto/SdkForJavaV2/quicksight-2018-04-01/CredentialPair)
- [适用于 Ruby V3 的 AWS SDK](https://docs.aws.amazon.com/goto/SdkForRubyV3/quicksight-2018-04-01/CredentialPair)

# **CustomSql**

基于自定义 SQL 查询结果构建的物理表类型。

## 目录

## **a** Note

在以下列表中,首先描述了必需的参数。

### DataSourceArn

数据源的 Amazon 资源名称 (ARN)。

类型: 字符串

必需:是

#### Name

SQL 查询结果的显示名称。

类型: 字符串

长度约束:最小长度为 1。最大长度为 64。

必需:是

**SqlQuery** 

SQL 查询。

类型: 字符串

长度约束:最小长度为 1。长度上限为 65536。

## 必需:是

#### Columns

SQL 查询结果集中的列架构。

类型: 数组[InputColumn对](#page-740-0)象

数组成员:最少 1 项。最多 2048 项。

## 必需:否

## 另请参阅

- [适用于 C++ 的 AWS SDK](https://docs.aws.amazon.com/goto/SdkForCpp/quicksight-2018-04-01/CustomSql)
- [适用于 Go 的 AWS SDK](https://docs.aws.amazon.com/goto/SdkForGoV1/quicksight-2018-04-01/CustomSql)
- [适用于 Java V2 的 AWS SDK](https://docs.aws.amazon.com/goto/SdkForJavaV2/quicksight-2018-04-01/CustomSql)
- [适用于 Ruby V3 的 AWS SDK](https://docs.aws.amazon.com/goto/SdkForRubyV3/quicksight-2018-04-01/CustomSql)

# **Dashboard**

## 控制面板。

## 目录

## **a** Note

在以下列表中,首先描述了必需的参数。

## Arn

资源的 Amazon 资源名称(ARN)。

类型: 字符串

必需:否

### CreatedTime

此数据集的创建时间。

类型: 时间戳

必需:否

## DashboardId

控制面板 ID。

类型: 字符串

长度约束:最小长度为 1。长度上限为 2048。

模式:[\w\-]+

## 必需:否

LastPublishedTime

上次发布此数据集的时间。

类型: 时间戳

必需:否

LastUpdatedTime

上次更新此数据集的时间。

类型: 时间戳

必需:否

#### Name

控制面板的显示名称。

类型: 字符串

长度约束:最小长度为 1。长度上限为 2048。

必需:否

#### Version

版本。

类型:[DashboardVersion](#page-679-0) 对象

必需:否

## 另请参阅

- [适用于 C++ 的 AWS SDK](https://docs.aws.amazon.com/goto/SdkForCpp/quicksight-2018-04-01/Dashboard)
- [适用于 Go 的 AWS SDK](https://docs.aws.amazon.com/goto/SdkForGoV1/quicksight-2018-04-01/Dashboard)
- [适用于 Java V2 的 AWS SDK](https://docs.aws.amazon.com/goto/SdkForJavaV2/quicksight-2018-04-01/Dashboard)
- [适用于 Ruby V3 的 AWS SDK](https://docs.aws.amazon.com/goto/SdkForRubyV3/quicksight-2018-04-01/Dashboard)

# <span id="page-669-0"></span>**DashboardError**

#### 控制面板错误。

## 目录

#### **a** Note

在以下列表中,首先描述了必需的参数。

Message

消息。

类型: 字符串

模式:.\*\S.\*

必需:否

#### Type

类型。

类型: 字符串

有效值: ACCESS\_DENIED | SOURCE\_NOT\_FOUND | DATA\_SET\_NOT\_FOUND | INTERNAL\_FAILURE | PARAMETER\_VALUE\_INCOMPATIBLE | PARAMETER\_TYPE\_INVALID | PARAMETER\_NOT\_FOUND | COLUMN\_TYPE\_MISMATCH | COLUMN\_GEOGRAPHIC\_ROLE\_MISMATCH | COLUMN\_REPLACEMENT\_MISSING

必需:否

## 另请参阅

- [适用于 C++ 的 AWS SDK](https://docs.aws.amazon.com/goto/SdkForCpp/quicksight-2018-04-01/DashboardError)
- [适用于 Go 的 AWS SDK](https://docs.aws.amazon.com/goto/SdkForGoV1/quicksight-2018-04-01/DashboardError)
- [适用于 Java V2 的 AWS SDK](https://docs.aws.amazon.com/goto/SdkForJavaV2/quicksight-2018-04-01/DashboardError)

# • [适用于 Ruby V3 的 AWS SDK](https://docs.aws.amazon.com/goto/SdkForRubyV3/quicksight-2018-04-01/DashboardError)

# DashboardPublishOptions

#### 控制面板发布选项。

## 目录

#### **a** Note

在以下列表中,首先描述了必需的参数。

#### AdHocFilteringOption

- 临时(一次性)筛选选项。
- 类型:[AdHocFilteringOption](#page-626-0) 对象
- 必需:否

## ExportToCSVOption

- 导出到 .csv 选项。
- 类型:[ExportToCSVOption](#page-714-0) 对象
- 必需:否

#### SheetControlsOption

- 工作表控件选项。
- 类型:[SheetControlsOption](#page-803-0) 对象
- 必需:否

## 另请参阅

- [适用于 C++ 的 AWS SDK](https://docs.aws.amazon.com/goto/SdkForCpp/quicksight-2018-04-01/DashboardPublishOptions)
- [适用于 Go 的 AWS SDK](https://docs.aws.amazon.com/goto/SdkForGoV1/quicksight-2018-04-01/DashboardPublishOptions)
- [适用于 Java V2 的 AWS SDK](https://docs.aws.amazon.com/goto/SdkForJavaV2/quicksight-2018-04-01/DashboardPublishOptions)

# • [适用于 Ruby V3 的 AWS SDK](https://docs.aws.amazon.com/goto/SdkForRubyV3/quicksight-2018-04-01/DashboardPublishOptions)

# DashboardSearchFilter

搜索仪表板时应用的筛选器。

## 目录

#### **a** Note

在以下列表中,首先描述了必需的参数。

#### **Operator**

要用作筛选器的比较运算符,例如"Operator": "StringEquals".

#### 类型: 字符串

有效值: StringEquals

#### 必需: 是

#### Name

要用作筛选器的值的名称,例如"Name": "QUICKSIGHT\_USER".

类型: 字符串

有效值: QUICKSIGHT\_USER

必需: 否

Value

命名项目的值,在本例中为QUICKSIGHT\_USER,你想用作筛选器,例如,"Value": "arn:aws:quicksight:us-east-1:1:user/default/UserName1".

类型: 字符串

必需: 否

## 另请参阅

- [适用于 C++ 的 AWS SDK](https://docs.aws.amazon.com/goto/SdkForCpp/quicksight-2018-04-01/DashboardSearchFilter)
- [适用于 Go 的 AWS SDK](https://docs.aws.amazon.com/goto/SdkForGoV1/quicksight-2018-04-01/DashboardSearchFilter)
- [适用于 Java V2 的 AWS SDK](https://docs.aws.amazon.com/goto/SdkForJavaV2/quicksight-2018-04-01/DashboardSearchFilter)
- [适用于 Ruby V3 的 AWS SDK](https://docs.aws.amazon.com/goto/SdkForRubyV3/quicksight-2018-04-01/DashboardSearchFilter)

# DashboardSourceEntity

### 控制面板源实体。

## 目录

#### **a** Note

在以下列表中,首先描述了必需的参数。

**SourceTemplate** 

### 源模板。

类型:[DashboardSourceTemplate](#page-676-0) 对象

### 必需: 否

## 另请参阅

- [适用于 C++ 的 AWS SDK](https://docs.aws.amazon.com/goto/SdkForCpp/quicksight-2018-04-01/DashboardSourceEntity)
- [适用于 Go 的 AWS SDK](https://docs.aws.amazon.com/goto/SdkForGoV1/quicksight-2018-04-01/DashboardSourceEntity)
- [适用于 Java V2 的 AWS SDK](https://docs.aws.amazon.com/goto/SdkForJavaV2/quicksight-2018-04-01/DashboardSourceEntity)
- [适用于 Ruby V3 的 AWS SDK](https://docs.aws.amazon.com/goto/SdkForRubyV3/quicksight-2018-04-01/DashboardSourceEntity)

# <span id="page-676-0"></span>DashboardSourceTemplate

### 控制面板源模板。

## 目录

## **a** Note

在以下列表中,首先描述了必需的参数。

#### Arn

资源的 Amazon 资源名称(ARN)。

类型: 字符串

必需:是

**DataSetReferences** 

数据集引用。

类型: 数组[DataSetReference](#page-692-0)对象

数组成员:最少 1 项。

必需:是

### 另请参阅

- [适用于 C++ 的 AWS SDK](https://docs.aws.amazon.com/goto/SdkForCpp/quicksight-2018-04-01/DashboardSourceTemplate)
- [适用于 Go 的 AWS SDK](https://docs.aws.amazon.com/goto/SdkForGoV1/quicksight-2018-04-01/DashboardSourceTemplate)
- [适用于 Java V2 的 AWS SDK](https://docs.aws.amazon.com/goto/SdkForJavaV2/quicksight-2018-04-01/DashboardSourceTemplate)
- [适用于 Ruby V3 的 AWS SDK](https://docs.aws.amazon.com/goto/SdkForRubyV3/quicksight-2018-04-01/DashboardSourceTemplate)

# **DashboardSummary**

## 控制面板摘要。

## 目录

## **a** Note

在以下列表中,首先描述了必需的参数。

### Arn

资源的 Amazon 资源名称(ARN)。

类型: 字符串

必需: 否

#### **CreatedTime**

此控制面板的创建时间。

类型: 时间戳

必需: 否

## DashboardId

控制面板 ID。

类型: 字符串

长度约束: 最小长度为 1。长度上限为 2048。

模式:[\w\-]+

## 必需: 否

LastPublishedTime

此控制面板的上次发布时间。

类型: 时间戳

必需: 否

LastUpdatedTime

此控制面板的上次更新时间。

类型: 时间戳

必需: 否

#### Name

控制面板的显示名称。

类型: 字符串

长度约束: 最小长度为 1。长度上限为 2048。

必需: 否

PublishedVersionNumber

已发布的版本号。

类型: 长整型

有效范围: 最小值为 1。

必需: 否

另请参阅

- [适用于 C++ 的 AWS SDK](https://docs.aws.amazon.com/goto/SdkForCpp/quicksight-2018-04-01/DashboardSummary)
- [适用于 Go 的 AWS SDK](https://docs.aws.amazon.com/goto/SdkForGoV1/quicksight-2018-04-01/DashboardSummary)
- [适用于 Java V2 的 AWS SDK](https://docs.aws.amazon.com/goto/SdkForJavaV2/quicksight-2018-04-01/DashboardSummary)
- [适用于 Ruby V3 的 AWS SDK](https://docs.aws.amazon.com/goto/SdkForRubyV3/quicksight-2018-04-01/DashboardSummary)

# <span id="page-679-0"></span>DashboardVersion

## 控制面板版本。

## 目录

## **a** Note

在以下列表中,首先描述了必需的参数。

### Arn

资源的 Amazon 资源名称(ARN)。

类型: 字符串

必需: 否

#### **CreatedTime**

此控制面板版本的创建时间。

类型: 时间戳

必需: 否

## **DataSetArns**

与此控制面板版本关联的数据集的 Amazon 资源编号 (ARN)。

类型: 字符串数组

数组成员: 最多 100 项。

## 必需: 否

## **Description**

描述。

类型: 字符串

长度约束: 最小长度为 1。长度上限为 512。

#### 必需: 否

#### **Errors**

与此控制面板版本相关联的错误。

类型: 数组的[DashboardError对](#page-669-0)象

数组成员: 最少 1 项。

必需: 否

#### **Sheets**

关联工作表的列表,其中包含每个工作表的唯一标识符和名称。

类型: 数组的[Sheet对](#page-801-0)象

数组成员: 最多 20 项。

必需: 否

SourceEntityArn

源实体 ARN。

类型: 字符串

必需: 否

#### **Status**

请求的 HTTP 状态。

类型: 字符串

有效值: CREATION\_IN\_PROGRESS | CREATION\_SUCCESSFUL | CREATION\_FAILED | UPDATE\_IN\_PROGRESS | UPDATE\_SUCCESSFUL | UPDATE\_FAILED | DELETED

必需: 否

ThemeArn

与控制面板版本关联的主题的 ARN。

类型: 字符串

必需: 否

VersionNumber

此控制面板版本的版本号。

类型: 长整型

有效范围: 最小值为 1。

必需: 否

另请参阅

- [适用于 C++ 的 AWS SDK](https://docs.aws.amazon.com/goto/SdkForCpp/quicksight-2018-04-01/DashboardVersion)
- [适用于 Go 的 AWS SDK](https://docs.aws.amazon.com/goto/SdkForGoV1/quicksight-2018-04-01/DashboardVersion)
- [适用于 Java V2 的 AWS SDK](https://docs.aws.amazon.com/goto/SdkForJavaV2/quicksight-2018-04-01/DashboardVersion)
- [适用于 Ruby V3 的 AWS SDK](https://docs.aws.amazon.com/goto/SdkForRubyV3/quicksight-2018-04-01/DashboardVersion)

# DashboardVersionSummary

## 控制面板版本摘要。

## 目录

## **a** Note

在以下列表中,首先描述了必需的参数。

### Arn

资源的 Amazon 资源名称(ARN)。

类型: 字符串

必需:否

#### **CreatedTime**

此控制面板版本的创建时间。

类型: 时间戳

### 必需:否

**Description** 

描述。

类型: 字符串

长度约束:最小长度为 1。长度上限为 512。

必需:否

SourceEntityArn

源实体 ARN。

类型: 字符串

必需:否

#### **Status**

请求的 HTTP 状态。

类型: 字符串

有效值: CREATION\_IN\_PROGRESS | CREATION\_SUCCESSFUL | CREATION\_FAILED | UPDATE\_IN\_PROGRESS | UPDATE\_SUCCESSFUL | UPDATE\_FAILED | DELETED

必需:否

VersionNumber

版本号。

类型: 长整型

有效范围:最小值为 1。

## 必需:否

另请参阅

- [适用于 C++ 的 AWS SDK](https://docs.aws.amazon.com/goto/SdkForCpp/quicksight-2018-04-01/DashboardVersionSummary)
- [适用于 Go 的 AWS SDK](https://docs.aws.amazon.com/goto/SdkForGoV1/quicksight-2018-04-01/DashboardVersionSummary)
- [适用于 Java V2 的 AWS SDK](https://docs.aws.amazon.com/goto/SdkForJavaV2/quicksight-2018-04-01/DashboardVersionSummary)
- [适用于 Ruby V3 的 AWS SDK](https://docs.aws.amazon.com/goto/SdkForRubyV3/quicksight-2018-04-01/DashboardVersionSummary)
# DataColorPalette

图表中数据颜色所用的主题颜色。颜色描述是一个十六进制颜色代码,包含六个字母数字字符,带前缀 #,例如 #37BFF5。

# 目录

#### **a** Note

在以下列表中,首先描述了必需的参数。

Colors

颜色的十六进制代码。

类型: 字符串数组

数组成员: 最多 100 项。

模式:^#[A-F0-9]{6}\$

必需: 否

## EmptyFillColor

颜色的十六进制代码,适用于突出显示数据缺少的图表。

类型: 字符串

模式: ^#[A-F0-9]{6}\$

必需: 否

### MinMaxGradient

描述颜色渐变的最小和最大十六进制代码。

类型: 字符串数组

数组成员: 最多 100 项。

模式:^#[A-F0-9]{6}\$

### 必需: 否

# 另请参阅

- [适用于 C++ 的 AWS SDK](https://docs.aws.amazon.com/goto/SdkForCpp/quicksight-2018-04-01/DataColorPalette)
- [适用于 Go 的 AWS SDK](https://docs.aws.amazon.com/goto/SdkForGoV1/quicksight-2018-04-01/DataColorPalette)
- [适用于 Java V2 的 AWS SDK](https://docs.aws.amazon.com/goto/SdkForJavaV2/quicksight-2018-04-01/DataColorPalette)
- [适用于 Ruby V3 的 AWS SDK](https://docs.aws.amazon.com/goto/SdkForRubyV3/quicksight-2018-04-01/DataColorPalette)

# **DataSet**

Dataset。

# 目录

# **a** Note

在以下列表中,首先描述了必需的参数。

## Arn

资源的 Amazon 资源名称(ARN)。

类型: 字符串

必需: 否

**ColumnGroups** 

在某些 Azon 中协同工作的列的分组 QuickSight 功能。目前仅支持地理空间层次结构。

类型: 数组的[ColumnGroup](#page-654-0)对象

数组成员: 最少 1 项。最多 8 项。

必需: 否

ColumnLevelPermissionRules

[ColumnLevelPermissionRule](https://docs.aws.amazon.com/quicksight/latest/APIReference/API_ColumnLevelPermissionRule.html) 的一个或多个定义的集合。

类型: 数组的[ColumnLevelPermissionRule对](#page-657-0)象

数组成员: 最少 1 项。

必需: 否

ConsumedSpiceCapacityInBytes

此数据集使用的 SPICE 容量量。如果数据集未导入 SPICE,则此值为 0。

类型: 长整型

必需: 否

**CreatedTime** 

此数据集的创建时间。

类型: 时间戳

必需: 否

**DataSetId** 

数据集的 ID。

类型: 字符串

必需: 否

DataSetUsageConfiguration

应用于引用此数据集作为源的子数据集的使用配置。

类型:[DataSetUsageConfiguration](#page-697-0) 对象

- 必需: 否
- FieldFolders

包含数据集的字段和嵌套子文件夹的文件夹。

类型: 字符串[FieldFolder物](#page-715-0)体映射

密钥长度约束: 最小长度为 1。长度上限为 1000。

必需: 否

ImportMode

用于指示是否要将数据导入 SPICE 的值。

类型: 字符串

有效值: SPICE | DIRECT\_QUERY

必需: 否

LastUpdatedTime

上次更新此Dataset 的时间。

类型: 时间戳

必需: 否

LogicalTableMap

配置物理表中数据的组合和转换。

类型: 字符串[LogicalTable物](#page-747-0)体映射

地图条目:最多 64 项。

密钥长度约束: 最小长度为 1。最大长度为 64。

密钥模式:[0-9a-zA-Z-]\*

必需: 否

#### Name

数据集的显示名称。

类型: 字符串

长约束: 最小长度为 1。长度上限为 128。

必需: 否

#### **OutputColumns**

所有变换后的列列表。这些列在控制面板、控制面板。

类型: 数组的[OutputColumn对](#page-763-0)象

必需: 否

PhysicalTableMap

声明基础数据源中可用的物理表。

类型: 字符串[PhysicalTable](#page-767-0)物体映射

地图条目:最少 0 项。最多 32 项。

密钥长度约束: 最小长度为 1。最大长度为 64。

密钥模式:[0-9a-zA-Z-]\*

### 必需: 否

RowLevelPermissionDataSet

### 数据集的行级别安全性配置。

类型:[RowLevelPermissionDataSet](#page-791-0) 对象

必需: 否

RowLevelPermissionTagConfiguration

可以定义行级别安全性的标记的元素。

类型:[RowLevelPermissionTagConfiguration](#page-793-0) 对象

必需: 否

# 另请参阅

- [适用于 C++ 的 AWS SDK](https://docs.aws.amazon.com/goto/SdkForCpp/quicksight-2018-04-01/DataSet)
- [适用于 Go 的 AWS SDK](https://docs.aws.amazon.com/goto/SdkForGoV1/quicksight-2018-04-01/DataSet)
- [适用于 Java V2 的 AWS SDK](https://docs.aws.amazon.com/goto/SdkForJavaV2/quicksight-2018-04-01/DataSet)
- [适用于 Ruby V3 的 AWS SDK](https://docs.aws.amazon.com/goto/SdkForRubyV3/quicksight-2018-04-01/DataSet)

# DataSetConfiguration

## 数据集配置。

# 目录

## **a** Note

在以下列表中,首先描述了必需的参数。

# ColumnGroupSchemaList

包含列组架构列表的结构。

类型: 数组[ColumnGroupSchema](#page-656-0)对象

数组成员:最多 500 项。

必需: 否

DataSetSchema

数据集架构。

- 类型:[DataSetSchema](#page-693-0) 对象
- 必需: 否

Placeholder

占位符。

类型: 字符串

必需: 否

# 另请参阅

有关在特定语言的 AWS 软件开发工具包中使用此 API 的更多信息,请参阅以下内容:

• [适用于 C++ 的 AWS SDK](https://docs.aws.amazon.com/goto/SdkForCpp/quicksight-2018-04-01/DataSetConfiguration)

DataSetConfiguration 680

- [适用于 Go 的 AWS SDK](https://docs.aws.amazon.com/goto/SdkForGoV1/quicksight-2018-04-01/DataSetConfiguration)
- [适用于 Java V2 的 AWS SDK](https://docs.aws.amazon.com/goto/SdkForJavaV2/quicksight-2018-04-01/DataSetConfiguration)
- [适用于 Ruby V3 的 AWS SDK](https://docs.aws.amazon.com/goto/SdkForRubyV3/quicksight-2018-04-01/DataSetConfiguration)

# **DataSetReference**

# 数据集参考。

# 目录

## **a** Note

在以下列表中,首先描述了必需的参数。

## DataSetArn

数据集 Amazon 资源名称 (ARN)。

类型: 字符串

必需: 是

DataSetPlaceholder

数据集占位符。

类型: 字符串

模式:.\*\S.\*

必需: 是

另请参阅

- [适用于 C++ 的 AWS SDK](https://docs.aws.amazon.com/goto/SdkForCpp/quicksight-2018-04-01/DataSetReference)
- [适用于 Go 的 AWS SDK](https://docs.aws.amazon.com/goto/SdkForGoV1/quicksight-2018-04-01/DataSetReference)
- [适用于 Java V2 的 AWS SDK](https://docs.aws.amazon.com/goto/SdkForJavaV2/quicksight-2018-04-01/DataSetReference)
- [适用于 Ruby V3 的 AWS SDK](https://docs.aws.amazon.com/goto/SdkForRubyV3/quicksight-2018-04-01/DataSetReference)

# <span id="page-693-0"></span>DataSetSchema

## 数据集架构。

# 目录

## **a** Note

在以下列表中,首先描述了必需的参数。

ColumnSchemaList

包含列架构列表的结构。

类型: 数组的[ColumnSchema对](#page-659-0)象

数组成员: 最多 500 项。

必需: 否

另请参阅

- [适用于 C++ 的 AWS SDK](https://docs.aws.amazon.com/goto/SdkForCpp/quicksight-2018-04-01/DataSetSchema)
- [适用于 Go 的 AWS SDK](https://docs.aws.amazon.com/goto/SdkForGoV1/quicksight-2018-04-01/DataSetSchema)
- [适用于 Java V2 的 AWS SDK](https://docs.aws.amazon.com/goto/SdkForJavaV2/quicksight-2018-04-01/DataSetSchema)
- [适用于 Ruby V3 的 AWS SDK](https://docs.aws.amazon.com/goto/SdkForRubyV3/quicksight-2018-04-01/DataSetSchema)

# DataSetSummary

# 数据摘要。

# 目录

# **a** Note

在以下列表中,首先描述了必需的参数。

# Arn

```
数据集的 Amazon 资源名称(ARN)。
```
类型: 字符串

必需:否

ColumnLevelPermissionRulesApplied

一个值,指示数据集是否配置了列级别权限。

类型: 布尔值

必需:否

**CreatedTime** 

此数据集的创建时间。

类型: 时间戳

必需:否

**DataSetId** 

数据集的 ID。

类型: 字符串

必需:否

ImportMode

用于指示是否要将数据导入 SPICE 的值。

类型: 字符串

有效值: SPICE | DIRECT\_QUERY

必需:否

LastUpdatedTime

上次更新此数据的时间。

类型: 时间戳

必需:否

Name

数据集的显示名称。

类型: 字符串

长度约束:最小长度为 1。长度上限为 128。

必需:否

RowLevelPermissionDataSet

数据集的行级别安全性配置。

类型:[RowLevelPermissionDataSet](#page-791-0) 对象

必需:否

RowLevelPermissionTagConfigurationApplied

是否应用行级权限标记。

类型: 布尔值

必需:否

# 另请参阅

有关在特定语言的 AWS 软件开发工具包中使用此 API 的更多信息,请参阅以下内容:

• [适用于 C++ 的 AWS SDK](https://docs.aws.amazon.com/goto/SdkForCpp/quicksight-2018-04-01/DataSetSummary)

DataSetSummary 685

- [适用于 Go 的 AWS SDK](https://docs.aws.amazon.com/goto/SdkForGoV1/quicksight-2018-04-01/DataSetSummary)
- [适用于 Java V2 的 AWS SDK](https://docs.aws.amazon.com/goto/SdkForJavaV2/quicksight-2018-04-01/DataSetSummary)
- [适用于 Ruby V3 的 AWS SDK](https://docs.aws.amazon.com/goto/SdkForRubyV3/quicksight-2018-04-01/DataSetSummary)

# <span id="page-697-0"></span>DataSetUsageConfiguration

应用于引用此数据集作为源的子数据集的使用配置。

# 目录

## **a** Note

在以下列表中,首先描述了必需的参数。

#### DisableUseAsDirectQuerySource

控制直接查询的子数据集是否可以使用此数据集作为源的选项。

类型: 布尔值

必需:否

#### DisableUseAsImportedSource

一个选项,用于控制子数据集是否存储在 QuickSight 可以将此数据集用作源。

类型: 布尔值

必需:否

另请参阅

- [适用于 C++ 的 AWS SDK](https://docs.aws.amazon.com/goto/SdkForCpp/quicksight-2018-04-01/DataSetUsageConfiguration)
- [适用于 Go 的 AWS SDK](https://docs.aws.amazon.com/goto/SdkForGoV1/quicksight-2018-04-01/DataSetUsageConfiguration)
- [适用于 Java V2 的 AWS SDK](https://docs.aws.amazon.com/goto/SdkForJavaV2/quicksight-2018-04-01/DataSetUsageConfiguration)
- [适用于 Ruby V3 的 AWS SDK](https://docs.aws.amazon.com/goto/SdkForRubyV3/quicksight-2018-04-01/DataSetUsageConfiguration)

# **DataSource**

数据源的结构。

# 目录

### **a** Note

在以下列表中,首先描述了必需的参数。

## AlternateDataSourceParameters

您希望为使用此数据源存储的凭证共享的一组备用数据源参数。使用创建或更新请求复制数据 源时,凭证将与数据源参数一起应用。API 操作将请求中的 DataSourceParameters 结构与 AlternateDataSourceParameters 允许列表中的结构进行比较。如果结构完全匹配,则允许 请求使用来自此现有数据源的凭证。如果 AlternateDataSourceParameters 列表为空,则自 动允许最初与此 DataSourceParameters 一起使用的 Credentials。

类型: 数组[DataSourceParameters对](#page-704-0)象

数组成员:最少 1 项。最多 50 项。

必需:否

### Arn

数据源的 Amazon 资源名称 (ARN)。

类型: 字符串

必需:否

**CreatedTime** 

此数据来源的创建时间。

类型: 时间戳

必需:否

#### **DataSourceId**

数据源的 ID。对于每个 AWS 账户,此 ID 在每个 AWS 区域 中都是唯一的。

类型: 字符串

#### 必需:否

DataSourceParameters

亚马逊的参数 QuickSight 用于连接到您的底层数据源。这是一个变体类型结构。为了使此结构有 效,只有其中一个属性可以为非空。

类型:[DataSourceParameters](#page-704-0) 对象

必需:否

#### ErrorInfo

上次更新或创建数据源时的错误信息。

类型:[DataSourceErrorInfo](#page-703-0) 对象

必需:否

#### LastUpdatedTime

上次更新此数据来源的时间。

类型: 时间戳

必需:否

#### Name

数据源的显示名称。

类型: 字符串

长度约束:最小长度为 1。长度上限为 128。

必需:否

#### **SslProperties**

Amazon 时应用的安全套接字层 (SSL) 属性 QuickSight 连接到您的底层来源。

类型:[SslProperties](#page-812-0) 对象

#### 必需:否

#### **Status**

请求的 HTTP 状态。

类型: 字符串

有效值: CREATION\_IN\_PROGRESS | CREATION\_SUCCESSFUL | CREATION\_FAILED | UPDATE\_IN\_PROGRESS | UPDATE\_SUCCESSFUL | UPDATE\_FAILED | DELETED

必需:否

Type

数据源的类型。此类型指示数据源连接到哪个数据库引擎。

类型: 字符串

有效值: ADOBE\_ANALYTICS | AMAZON\_ELASTICSEARCH | ATHENA | AURORA | AURORA\_POSTGRESQL | AWS\_IOT\_ANALYTICS | GITHUB | JIRA | MARIADB | MYSQL | ORACLE | POSTGRESQL | PRESTO | REDSHIFT | S3 | SALESFORCE | SERVICENOW | SNOWFLAKE | SPARK | SQLSERVER | TERADATA | TWITTER | TIMESTREAM | AMAZON\_OPENSEARCH | EXASOL

必需:否

VpcConnectionProperties

VPC 连接信息。仅当您想要Amazon时,才需要使用此参数 QuickSight ,以连接到您的底层数据源 时使用 VPC 连接。

类型:[VpcConnectionProperties](#page-864-0) 对象

必需:否

#### 另请参阅

- [适用于 C++ 的 AWS SDK](https://docs.aws.amazon.com/goto/SdkForCpp/quicksight-2018-04-01/DataSource)
- [适用于 Go 的 AWS SDK](https://docs.aws.amazon.com/goto/SdkForGoV1/quicksight-2018-04-01/DataSource)
- [适用于 Java V2 的 AWS SDK](https://docs.aws.amazon.com/goto/SdkForJavaV2/quicksight-2018-04-01/DataSource)
- [适用于 Ruby V3 的 AWS SDK](https://docs.aws.amazon.com/goto/SdkForRubyV3/quicksight-2018-04-01/DataSource)

# DataSourceCredentials

数据源凭证。这是一个变体类型结构。为了使此结构有效,只有其中一个属性可以为非空。

### 目录

#### **a** Note

在以下列表中,首先描述了必需的参数。

CopySourceArn

具有要使用的凭证对的数据源的 Amazon 资源名称 (ARN)。如果 CopySourceArn 为非空,ARN 中数据源的凭证对将用作 DataSourceCredentials 结构的凭证。

类型: 字符串

模式: ^arn:[-a-z0-9]\*:quicksight:[-a-z0-9]\*:[0-9]{12}:datasource/.+

必需:否

**CredentialPair** 

凭证对。有关更多信息,请参阅 [CredentialPair](https://docs.aws.amazon.com/quicksight/latest/APIReference/API_CredentialPair.html) 。

类型:[CredentialPair](#page-663-0) 对象

必需:否

## 另请参阅

- [适用于 C++ 的 AWS SDK](https://docs.aws.amazon.com/goto/SdkForCpp/quicksight-2018-04-01/DataSourceCredentials)
- [适用于 Go 的 AWS SDK](https://docs.aws.amazon.com/goto/SdkForGoV1/quicksight-2018-04-01/DataSourceCredentials)
- [适用于 Java V2 的 AWS SDK](https://docs.aws.amazon.com/goto/SdkForJavaV2/quicksight-2018-04-01/DataSourceCredentials)
- [适用于 Ruby V3 的 AWS SDK](https://docs.aws.amazon.com/goto/SdkForRubyV3/quicksight-2018-04-01/DataSourceCredentials)

# <span id="page-703-0"></span>DataSourceErrorInfo

## 有关数据源创建或更新的错误信息。

# 目录

### **a** Note

在以下列表中,首先描述了必需的参数。

Message

错误消息。

类型: 字符串

必需:否

```
Type
```
错误类型。

类型: 字符串

```
有效值: ACCESS_DENIED | COPY_SOURCE_NOT_FOUND | TIMEOUT | 
ENGINE_VERSION_NOT_SUPPORTED | UNKNOWN_HOST | GENERIC_SQL_FAILURE | 
CONFLICT | UNKNOWN
```
必需:否

# 另请参阅

- [适用于 C++ 的 AWS SDK](https://docs.aws.amazon.com/goto/SdkForCpp/quicksight-2018-04-01/DataSourceErrorInfo)
- [适用于 Go 的 AWS SDK](https://docs.aws.amazon.com/goto/SdkForGoV1/quicksight-2018-04-01/DataSourceErrorInfo)
- [适用于 Java V2 的 AWS SDK](https://docs.aws.amazon.com/goto/SdkForJavaV2/quicksight-2018-04-01/DataSourceErrorInfo)
- [适用于 Ruby V3 的 AWS SDK](https://docs.aws.amazon.com/goto/SdkForRubyV3/quicksight-2018-04-01/DataSourceErrorInfo)

# <span id="page-704-0"></span>DataSourceParameters

亚马逊的参数 QuickSight 用于连接到您的底层数据源。这是一个变体类型结构。为了使此结构有效, 只有其中一个属性可以为非空。

目录

**a** Note

在以下列表中,首先描述了必需的参数。

AmazonElasticsearchParameters

的参数 OpenSearch.

类型:[AmazonElasticsearchParameters](#page-627-0) 对象

必需: 否

AmazonOpenSearchParameters

的参数 OpenSearch.

类型:[AmazonOpenSearchParameters](#page-628-0) 对象

必需: 否

AthenaParameters

Amazon Athena 的参数。

类型:[AthenaParameters](#page-642-0) 对象

必需: 否

**AuroraParameters** 

Amazon Aurora MySQL 的参数

类型:[AuroraParameters](#page-643-0) 对象

AuroraPostgreSqlParameters

Amazon Aurora 的参数。

类型:[AuroraPostgreSqlParameters](#page-645-0) 对象

必需: 否

AwsIotAnalyticsParameters

的参数AWS IoT Analytics.

类型:[AwsIotAnalyticsParameters](#page-647-0) 对象

必需: 否

**ExasolParameters** 

Exasol 的参数。

类型:[ExasolParameters](#page-713-0) 对象

必需: 否

**JiraParameters** 

Jira 的参数。

类型:[JiraParameters](#page-742-0) 对象

必需: 否

MariaDbParameters

MariaDB 的参数。

类型:[MariaDbParameters](#page-753-0) 对象

必需: 否

**MySqlParameters** 

MySQL 的参数。

类型:[MySqlParameters](#page-756-0) 对象

**OracleParameters** 

Oracle 的参数。

类型:[OracleParameters](#page-761-0) 对象

必需: 否

PostgreSqlParameters

PostgreSQL 的参数。

类型:[PostgreSqlParameters](#page-769-0) 对象

必需: 否

**PrestoParameters** 

Presto 的参数。

类型:[PrestoParameters](#page-771-0) 对象

必需: 否

**RdsParameters** 

Amazon RDS 的参数。

类型:[RdsParameters](#page-775-0) 对象

必需: 否

RedshiftParameters

Amazon Redshift 的参数。

类型:[RedshiftParameters](#page-776-0) 对象

必需: 否

S3Parameters

S3 的参数。

类型:[S3Parameters](#page-796-0) 对象

ServiceNowParameters

的参数 ServiceNow.

类型:[ServiceNowParameters](#page-799-0) 对象

必需: 否

SnowflakeParameters

雪花的参数。

类型:[SnowflakeParameters](#page-807-0) 对象

必需: 否

**SparkParameters** 

Spark 的参数。

类型:[SparkParameters](#page-809-0) 对象

必需: 否

**SqlServerParameters** 

SQL Server 的参数。

类型:[SqlServerParameters](#page-810-0) 对象

必需: 否

**TeradataParameters** 

Teradata 的参数。

类型:[TeradataParameters](#page-833-0) 对象

必需: 否

**TwitterParameters** 

Twitter 的参数。

类型:[TwitterParameters](#page-853-0) 对象

## 另请参阅

- [适用于 C++ 的 AWS SDK](https://docs.aws.amazon.com/goto/SdkForCpp/quicksight-2018-04-01/DataSourceParameters)
- [适用于 Go 的 AWS SDK](https://docs.aws.amazon.com/goto/SdkForGoV1/quicksight-2018-04-01/DataSourceParameters)
- [适用于 Java V2 的 AWS SDK](https://docs.aws.amazon.com/goto/SdkForJavaV2/quicksight-2018-04-01/DataSourceParameters)
- [适用于 Ruby V3 的 AWS SDK](https://docs.aws.amazon.com/goto/SdkForRubyV3/quicksight-2018-04-01/DataSourceParameters)

# DateTimeParameter

## 日期时间参数。

# 目录

## **a** Note

在以下列表中,首先描述了必需的参数。

## Name

日期时间参数的显示名称。

类型: 字符串

模式:.\*\S.\*

必需:是

Values

日期时间参数的值。

类型: 时间戳数组

必需:是

另请参阅

- [适用于 C++ 的 AWS SDK](https://docs.aws.amazon.com/goto/SdkForCpp/quicksight-2018-04-01/DateTimeParameter)
- [适用于 Go 的 AWS SDK](https://docs.aws.amazon.com/goto/SdkForGoV1/quicksight-2018-04-01/DateTimeParameter)
- [适用于 Java V2 的 AWS SDK](https://docs.aws.amazon.com/goto/SdkForJavaV2/quicksight-2018-04-01/DateTimeParameter)
- [适用于 Ruby V3 的 AWS SDK](https://docs.aws.amazon.com/goto/SdkForRubyV3/quicksight-2018-04-01/DateTimeParameter)

# DecimalParameter

## 小数参数。

# 目录

## **a** Note

在以下列表中,首先描述了必需的参数。

### Name

小数参数的显示名称。

类型: 字符串

模式:.\*\S.\*

必需: 是

Values

小数参数的值。

类型: 数组

必需: 是

另请参阅

- [适用于 C++ 的 AWS SDK](https://docs.aws.amazon.com/goto/SdkForCpp/quicksight-2018-04-01/DecimalParameter)
- [适用于 Go 的 AWS SDK](https://docs.aws.amazon.com/goto/SdkForGoV1/quicksight-2018-04-01/DecimalParameter)
- [适用于 Java V2 的 AWS SDK](https://docs.aws.amazon.com/goto/SdkForJavaV2/quicksight-2018-04-01/DecimalParameter)
- [适用于 Ruby V3 的 AWS SDK](https://docs.aws.amazon.com/goto/SdkForRubyV3/quicksight-2018-04-01/DecimalParameter)

# ErrorInfo

SPICE 提取数据集的错误信息。

# 目录

### **a** Note

在以下列表中,首先描述了必需的参数。

Message

错误消息。

类型: 字符串

必需:否

#### Type

错误类型。

类型: 字符串

有效值: FAILURE\_TO\_ASSUME\_ROLE | INGESTION\_SUPERSEDED | INGESTION\_CANCELED | DATA\_SET\_DELETED | DATA\_SET\_NOT\_SPICE | S3 UPLOADED FILE DELETED | S3 MANIFEST ERROR | DATA TOLERANCE EXCEPTION | SPICE\_TABLE\_NOT\_FOUND | DATA\_SET\_SIZE\_LIMIT\_EXCEEDED | ROW\_SIZE\_LIMIT\_EXCEEDED | ACCOUNT\_CAPACITY\_LIMIT\_EXCEEDED | CUSTOMER\_ERROR | DATA\_SOURCE\_NOT\_FOUND | IAM\_ROLE\_NOT\_AVAILABLE | CONNECTION\_FAILURE | SQL\_TABLE\_NOT\_FOUND | PERMISSION\_DENIED | SSL\_CERTIFICATE\_VALIDATION\_FAILURE | OAUTH\_TOKEN\_FAILURE | SOURCE\_API\_LIMIT\_EXCEEDED\_FAILURE | PASSWORD\_AUTHENTICATION\_FAILURE | SQL\_SCHEMA\_MISMATCH\_ERROR | INVALID\_DATE\_FORMAT | INVALID\_DATAPREP\_SYNTAX | SOURCE\_RESOURCE\_LIMIT\_EXCEEDED | SQL\_INVALID\_PARAMETER\_VALUE | QUERY\_TIMEOUT | SQL\_NUMERIC\_OVERFLOW | UNRESOLVABLE\_HOST | UNROUTABLE\_HOST | SQL\_EXCEPTION | S3\_FILE\_INACCESSIBLE | IOT\_FILE\_NOT\_FOUND | IOT\_DATA\_SET\_FILE\_EMPTY | INVALID\_DATA\_SOURCE\_CONFIG | DATA\_SOURCE\_AUTH\_FAILED |

DATA\_SOURCE\_CONNECTION\_FAILED | FAILURE\_TO\_PROCESS\_JSON\_FILE | INTERNAL\_SERVICE\_ERROR | REFRESH\_SUPPRESSED\_BY\_EDIT | PERMISSION\_NOT\_FOUND | ELASTICSEARCH\_CURSOR\_NOT\_ENABLED | CURSOR\_NOT\_ENABLED | DUPLICATE\_COLUMN\_NAMES\_FOUND

必需:否

另请参阅

- [适用于 C++ 的 AWS SDK](https://docs.aws.amazon.com/goto/SdkForCpp/quicksight-2018-04-01/ErrorInfo)
- [适用于 Go 的 AWS SDK](https://docs.aws.amazon.com/goto/SdkForGoV1/quicksight-2018-04-01/ErrorInfo)
- [适用于 Java V2 的 AWS SDK](https://docs.aws.amazon.com/goto/SdkForJavaV2/quicksight-2018-04-01/ErrorInfo)
- [适用于 Ruby V3 的 AWS SDK](https://docs.aws.amazon.com/goto/SdkForRubyV3/quicksight-2018-04-01/ErrorInfo)

# <span id="page-713-0"></span>**ExasolParameters**

连接到 Exasol 数据源所需的参数。

# 目录

## **a** Note

在以下列表中,首先描述了必需的参数。

#### Host

Exasol 数据源的主机名或 IP 地址。

类型: 字符串

长度约束:最小长度为 1。长度上限为 256。

必需:是

```
Port
```
Exasol 数据源的端口。

类型: 整数

有效范围:最小值为 1。最大值为 65535。

必需:是

# 另请参阅

- [适用于 C++ 的 AWS SDK](https://docs.aws.amazon.com/goto/SdkForCpp/quicksight-2018-04-01/ExasolParameters)
- [适用于 Go 的 AWS SDK](https://docs.aws.amazon.com/goto/SdkForGoV1/quicksight-2018-04-01/ExasolParameters)
- [适用于 Java V2 的 AWS SDK](https://docs.aws.amazon.com/goto/SdkForJavaV2/quicksight-2018-04-01/ExasolParameters)
- [适用于 Ruby V3 的 AWS SDK](https://docs.aws.amazon.com/goto/SdkForRubyV3/quicksight-2018-04-01/ExasolParameters)

# ExportToCSVOption

导出到 .csv 选项。

# 目录

## **a** Note

在以下列表中,首先描述了必需的参数。

AvailabilityStatus

可用性状态。

类型: 字符串

有效值: ENABLED | DISABLED

必需:否

# 另请参阅

- [适用于 C++ 的 AWS SDK](https://docs.aws.amazon.com/goto/SdkForCpp/quicksight-2018-04-01/ExportToCSVOption)
- [适用于 Go 的 AWS SDK](https://docs.aws.amazon.com/goto/SdkForGoV1/quicksight-2018-04-01/ExportToCSVOption)
- [适用于 Java V2 的 AWS SDK](https://docs.aws.amazon.com/goto/SdkForJavaV2/quicksight-2018-04-01/ExportToCSVOption)
- [适用于 Ruby V3 的 AWS SDK](https://docs.aws.amazon.com/goto/SdkForRubyV3/quicksight-2018-04-01/ExportToCSVOption)

# <span id="page-715-0"></span>FieldFolder

一个 FieldFolder 元素是包含字段和嵌套子文件夹的文件夹。

## 目录

## **a** Note

在以下列表中,首先描述了必需的参数。

#### columns

文件夹包含列列表。一列只能位于一个文件夹中。

类型: 字符串数组

数组成员: 最多 5000 项。

必需: 否

description

字段文件夹的描述。

类型: 字符串

长度约束: 长度上限为 500。

必需: 否

另请参阅

- [适用于 C++ 的 AWS SDK](https://docs.aws.amazon.com/goto/SdkForCpp/quicksight-2018-04-01/FieldFolder)
- [适用于 Go 的 AWS SDK](https://docs.aws.amazon.com/goto/SdkForGoV1/quicksight-2018-04-01/FieldFolder)
- [适用于 Java V2 的 AWS SDK](https://docs.aws.amazon.com/goto/SdkForJavaV2/quicksight-2018-04-01/FieldFolder)
- [适用于 Ruby V3 的 AWS SDK](https://docs.aws.amazon.com/goto/SdkForRubyV3/quicksight-2018-04-01/FieldFolder)

# **FilterOperation**

按条件筛选行的转换操作。

# 目录

### **a** Note

在以下列表中,首先描述了必需的参数。

## ConditionExpression

计算结果必须为布尔值的表达式。表达式计算结果为 true 的行将保存在数据集中。

类型: 字符串

长度约束: 最小长度为 1。最大长度为 4096。

## 必需: 是

# 另请参阅

- [适用于 C++ 的 AWS SDK](https://docs.aws.amazon.com/goto/SdkForCpp/quicksight-2018-04-01/FilterOperation)
- [适用于 Go 的 AWS SDK](https://docs.aws.amazon.com/goto/SdkForGoV1/quicksight-2018-04-01/FilterOperation)
- [适用于 Java V2 的 AWS SDK](https://docs.aws.amazon.com/goto/SdkForJavaV2/quicksight-2018-04-01/FilterOperation)
- [适用于 Ruby V3 的 AWS SDK](https://docs.aws.amazon.com/goto/SdkForRubyV3/quicksight-2018-04-01/FilterOperation)

# Folder

亚马逊的文件夹 QuickSight.

# 目录

# **a** Note

在以下列表中,首先描述了必需的参数。

## Arn

该文件夹的 Amazon 资源名称 (ARN)。

类型: 字符串

必需: 否

## CreatedTime

文件夹的创建时间。

类型: 时间戳

## 必需: 否

# FolderId

文件夹的 ID。

类型: 字符串

长度约束: 最小长度为 1。长度上限为 2048。

模式:[\w\-]+

必需: 否

### **FolderPath**

文件夹的祖先 ARN 字符串数组。

类型: 字符串数组

数组成员: 最少 1 项。最多 10 项。

必需: 否

FolderType

它是哪种文件夹。

类型: 字符串

有效值: SHARED

必需: 否

LastUpdatedTime

上次更新该文件夹的时间。

类型: 时间戳

必需: 否

Name

该文件夹的 display 名称。

类型: 字符串

长度约束: 最小长度为 1。最大长度为 200。

必需: 否

另请参阅

- [适用于 C++ 的 AWS SDK](https://docs.aws.amazon.com/goto/SdkForCpp/quicksight-2018-04-01/Folder)
- [适用于 Go 的 AWS SDK](https://docs.aws.amazon.com/goto/SdkForGoV1/quicksight-2018-04-01/Folder)
- [适用于 Java V2 的 AWS SDK](https://docs.aws.amazon.com/goto/SdkForJavaV2/quicksight-2018-04-01/Folder)
- [适用于 Ruby V3 的 AWS SDK](https://docs.aws.amazon.com/goto/SdkForRubyV3/quicksight-2018-04-01/Folder)

# **FolderMember**

亚马逊的资产 QuickSight 文件夹,例如仪表板、分析或数据集。

## 目录

#### **a** Note

在以下列表中,首先描述了必需的参数。

#### MemberId

文件夹中的资产的 ID。

类型: 字符串

长度约束:最小长度为 1。长度上限为 2048。

模式:[\w\-]+

必需:否

MemberType

它是哪种资产。

类型: 字符串

有效值: DASHBOARD | ANALYSIS | DATASET

必需:否

## 另请参阅

- [适用于 C++ 的 AWS SDK](https://docs.aws.amazon.com/goto/SdkForCpp/quicksight-2018-04-01/FolderMember)
- [适用于 Go 的 AWS SDK](https://docs.aws.amazon.com/goto/SdkForGoV1/quicksight-2018-04-01/FolderMember)
- [适用于 Java V2 的 AWS SDK](https://docs.aws.amazon.com/goto/SdkForJavaV2/quicksight-2018-04-01/FolderMember)
- [适用于 Ruby V3 的 AWS SDK](https://docs.aws.amazon.com/goto/SdkForRubyV3/quicksight-2018-04-01/FolderMember)
# **FolderSearchFilter**

用于搜索亚马逊的筛选条件 QuickSight folder。

## 目录

### **a** Note

在以下列表中,首先描述了必需的参数。

#### Name

要在筛选器中使用的值的名称。例如,"Name": "PARENT\_FOLDER\_ARN"。

类型: 字符串

有效值: PARENT\_FOLDER\_ARN

必需: 否

**Operator** 

要在筛选器中使用的比较运算符。例如,"Operator": "StringEquals"。

类型: 字符串

有效值: StringEquals

必需: 否

Value

指定项目的值(在此示例中,PARENT FOLDER ARN),你想用作筛选器。例如,"Value": "arn:aws:quicksight:us-east-1:1:folder/folderId"。

类型: 字符串

必需: 否

## 另请参阅

- [适用于 C++ 的 AWS SDK](https://docs.aws.amazon.com/goto/SdkForCpp/quicksight-2018-04-01/FolderSearchFilter)
- [适用于 Go 的 AWS SDK](https://docs.aws.amazon.com/goto/SdkForGoV1/quicksight-2018-04-01/FolderSearchFilter)
- [适用于 Java V2 的 AWS SDK](https://docs.aws.amazon.com/goto/SdkForJavaV2/quicksight-2018-04-01/FolderSearchFilter)
- [适用于 Ruby V3 的 AWS SDK](https://docs.aws.amazon.com/goto/SdkForRubyV3/quicksight-2018-04-01/FolderSearchFilter)

# **FolderSummary**

有关现有的 Amazon 的信息的摘要 QuickSight folder。

# 目录

## **a** Note

在以下列表中,首先描述了必需的参数。

## Arn

文件夹的 Amazon 资源名称 (ARN)。

类型: 字符串

必需:否

### CreatedTime

文件夹的创建时间。

类型: 时间戳

## 必需:否

### FolderId

文件夹的 ID。

类型: 字符串

长度约束:最小长度为 1。长度上限为 2048。

模式:[\w\-]+

必需:否

### FolderType

文件夹的类型。

类型: 字符串

有效值: SHARED

必需:否

LastUpdatedTime

上次更新文件夹的时间。

类型: 时间戳

必需:否

Name

文件夹的 display 名称。

类型: 字符串

长度约束:最小长度为 1。最大长度为 200。

#### 必需:否

另请参阅

- [适用于 C++ 的 AWS SDK](https://docs.aws.amazon.com/goto/SdkForCpp/quicksight-2018-04-01/FolderSummary)
- [适用于 Go 的 AWS SDK](https://docs.aws.amazon.com/goto/SdkForGoV1/quicksight-2018-04-01/FolderSummary)
- [适用于 Java V2 的 AWS SDK](https://docs.aws.amazon.com/goto/SdkForJavaV2/quicksight-2018-04-01/FolderSummary)
- [适用于 Ruby V3 的 AWS SDK](https://docs.aws.amazon.com/goto/SdkForRubyV3/quicksight-2018-04-01/FolderSummary)

# GeoSpatialColumnGroup

表示层次结构的地理空间列组。

# 目录

## **a** Note

在以下列表中,首先描述了必需的参数。

#### Columns

此层次结构中的列。

类型: 字符串数组

数组成员:最少 1 项。最多 16 项。

长度约束:最小长度为 1。长度上限为 128。

必需: 是

### **CountryCode**

国家/地区代码。

类型: 字符串

有效值: US

#### 必需: 是

#### Name

层次结构的显示名称。

类型: 字符串

长度约束:最小长度为 1。最大长度为 64。

#### 必需: 是

## 另请参阅

- [适用于 C++ 的 AWS SDK](https://docs.aws.amazon.com/goto/SdkForCpp/quicksight-2018-04-01/GeoSpatialColumnGroup)
- [适用于 Go 的 AWS SDK](https://docs.aws.amazon.com/goto/SdkForGoV1/quicksight-2018-04-01/GeoSpatialColumnGroup)
- [适用于 Java V2 的 AWS SDK](https://docs.aws.amazon.com/goto/SdkForJavaV2/quicksight-2018-04-01/GeoSpatialColumnGroup)
- [适用于 Ruby V3 的 AWS SDK](https://docs.aws.amazon.com/goto/SdkForRubyV3/quicksight-2018-04-01/GeoSpatialColumnGroup)

# **Group**

一个组Amazon QuickSight 包含一组用户。您可以使用组,以便更轻松地管理访问权限和安全性。

# 目录

## **a** Note

在以下列表中,首先描述了必需的参数。

## Arn

组的 Amazon 资源名称 (ARN)。

类型: 字符串

必需:否

**Description** 

组描述。

类型: 字符串

长度约束:最小长度为 1。长度上限为 512。

必需:否

**GroupName** 

组的名称。

类型: 字符串

长度约束:最小长度为 1。

模式: [\u0020-\u00FF]+

必需:否

PrincipalId

组的委托人 ID。

#### 类型: 字符串

## 必需:否

## 另请参阅

- [适用于 C++ 的 AWS SDK](https://docs.aws.amazon.com/goto/SdkForCpp/quicksight-2018-04-01/Group)
- [适用于 Go 的 AWS SDK](https://docs.aws.amazon.com/goto/SdkForGoV1/quicksight-2018-04-01/Group)
- [适用于 Java V2 的 AWS SDK](https://docs.aws.amazon.com/goto/SdkForJavaV2/quicksight-2018-04-01/Group)
- [适用于 Ruby V3 的 AWS SDK](https://docs.aws.amazon.com/goto/SdkForRubyV3/quicksight-2018-04-01/Group)

# **GroupMember**

亚马逊会员 QuickSight 组中)。目前,组成员必须是用户。群组不能是其他组的成员。

## 目录

#### **a** Note

在以下列表中,首先描述了必需的参数。

#### Arn

组成员(用户)的 Amazon 资源名称 (ARN)。

类型: 字符串

必需:否

#### **MemberName**

组成员(用户)的名称。

类型: 字符串

长度约束:最小长度为 1。长度上限为 256。

- 模式: [\u0020-\u00FF]+
- 必需:否

## 另请参阅

- [适用于 C++ 的 AWS SDK](https://docs.aws.amazon.com/goto/SdkForCpp/quicksight-2018-04-01/GroupMember)
- [适用于 Go 的 AWS SDK](https://docs.aws.amazon.com/goto/SdkForGoV1/quicksight-2018-04-01/GroupMember)
- [适用于 Java V2 的 AWS SDK](https://docs.aws.amazon.com/goto/SdkForJavaV2/quicksight-2018-04-01/GroupMember)
- [适用于 Ruby V3 的 AWS SDK](https://docs.aws.amazon.com/goto/SdkForRubyV3/quicksight-2018-04-01/GroupMember)

# **GroupSearchFilter**

一个GroupSearchFilter要应用于搜索的对象。

## 目录

### **a** Note

在以下列表中,首先描述了必需的参数。

#### Name

要用作筛选器的值的名称,例如"Name": "GROUP\_NAME". 目前唯一支持的名称为GROUP\_NAME.

类型: 字符串

有效值: GROUP\_NAME

必需:是

**Operator** 

要用作筛选器的比较运算符,例如"Operator": "StartsWith". 目前唯一支持的运算符 为StartsWith.

类型: 字符串

有效值: StartsWith

必需:是

Value

命名项目的值,在本例中为GROUP\_NAME,您希望将其用作筛选器。

类型: 字符串

必需:是

## 另请参阅

- [适用于 C++ 的 AWS SDK](https://docs.aws.amazon.com/goto/SdkForCpp/quicksight-2018-04-01/GroupSearchFilter)
- [适用于 Go 的 AWS SDK](https://docs.aws.amazon.com/goto/SdkForGoV1/quicksight-2018-04-01/GroupSearchFilter)
- [适用于 Java V2 的 AWS SDK](https://docs.aws.amazon.com/goto/SdkForJavaV2/quicksight-2018-04-01/GroupSearchFilter)
- [适用于 Ruby V3 的 AWS SDK](https://docs.aws.amazon.com/goto/SdkForRubyV3/quicksight-2018-04-01/GroupSearchFilter)

# **GutterStyle**

用于工作表上图块之间的间距的显示选项。

## 目录

#### **a** Note

在以下列表中,首先描述了必需的参数。

### Show

此布尔值控制是否在工作表图块之间显示间距。

类型: 布尔值

## 必需:否

另请参阅

- [适用于 C++ 的 AWS SDK](https://docs.aws.amazon.com/goto/SdkForCpp/quicksight-2018-04-01/GutterStyle)
- [适用于 Go 的 AWS SDK](https://docs.aws.amazon.com/goto/SdkForGoV1/quicksight-2018-04-01/GutterStyle)
- [适用于 Java V2 的 AWS SDK](https://docs.aws.amazon.com/goto/SdkForJavaV2/quicksight-2018-04-01/GutterStyle)
- [适用于 Ruby V3 的 AWS SDK](https://docs.aws.amazon.com/goto/SdkForRubyV3/quicksight-2018-04-01/GutterStyle)

# IAMPolicyAssignment

网络 ACL 和安全组都允许 (因此可到达您的实例) 的发起 ping 的AWS Identity and Access Management(IAM) 策略分配。

# 目录

### **a** Note

在以下列表中,首先描述了必需的参数。

**AssignmentId** 

任务编号。

类型: 字符串

必需:否

AssignmentName

作业名称。

类型: 字符串

长度限制:最小长度为 1。

模式:(?=^.{2,256}\$)(?!.\*\s)[0-9a-zA-Z-\_.:=+@]\*\$

必需:否

**AssignmentStatus** 

分配状态。

类型: 字符串

有效值: ENABLED | DRAFT | DISABLED

必需:否

**AwsAccountId** 

AWS 账户 ID。

类型: 字符串

长度限制:固定长度为 12。

模式: ^[0-9]{12}\$

必需:否

**Identities** 

身份。

类型: 字符串到字符串数组映射

长度限制:最小长度为 1。

模式: [\u0020-\u00FF]+

必需:否

PolicyArn

IAM 策略的 Amazon 资源名称 (ARN)。

类型: 字符串

必需:否

# 另请参阅

- [适用于 C++ 的 AWS SDK](https://docs.aws.amazon.com/goto/SdkForCpp/quicksight-2018-04-01/IAMPolicyAssignment)
- [适用于 Go 的 AWS SDK](https://docs.aws.amazon.com/goto/SdkForGoV1/quicksight-2018-04-01/IAMPolicyAssignment)
- [适用于 Java V2 的 AWS SDK](https://docs.aws.amazon.com/goto/SdkForJavaV2/quicksight-2018-04-01/IAMPolicyAssignment)
- [适用于 Ruby V3 的 AWS SDK](https://docs.aws.amazon.com/goto/SdkForRubyV3/quicksight-2018-04-01/IAMPolicyAssignment)

# IAMPolicyAssignmentSummary

## IAM 策略分配摘要。

## 目录

## **a** Note

在以下列表中,首先描述了必需的参数。

AssignmentName

作业名称。

类型: 字符串

长度约束:最小长度为 1。

模式:(?=^.{2,256}\$)(?!.\*\s)[0-9a-zA-Z-\_.:=+@]\*\$

必需:否

**AssignmentStatus** 

分配状态。

类型: 字符串

有效值: ENABLED | DRAFT | DISABLED

必需:否

## 另请参阅

- [适用于 C++ 的 AWS SDK](https://docs.aws.amazon.com/goto/SdkForCpp/quicksight-2018-04-01/IAMPolicyAssignmentSummary)
- [适用于 Go 的 AWS SDK](https://docs.aws.amazon.com/goto/SdkForGoV1/quicksight-2018-04-01/IAMPolicyAssignmentSummary)
- [适用于 Java V2 的 AWS SDK](https://docs.aws.amazon.com/goto/SdkForJavaV2/quicksight-2018-04-01/IAMPolicyAssignmentSummary)
- [适用于 Ruby V3 的 AWS SDK](https://docs.aws.amazon.com/goto/SdkForRubyV3/quicksight-2018-04-01/IAMPolicyAssignmentSummary)

# Ingestion

### 有关数据集 SPICE 摄取的信息。

## 目录

## **a** Note

在以下列表中,首先描述了必需的参数。

### Arn

资源的 Amazon 资源名称(ARN)。

类型: 字符串

### 必需: 是

#### **CreatedTime**

此摄入的开始时间。

类型: 时间戳

#### 必需: 是

## IngestionStatus

摄取状态。

类型: 字符串

有效值: INITIALIZED | QUEUED | RUNNING | FAILED | COMPLETED | CANCELLED

#### 必需: 是

## **ErrorInfo**

此摄取的错误信息。

类型:[ErrorInfo](#page-711-0) 对象

### 必需: 否

#### IngestionId

提取 ID。

类型: 字符串

长度约束: 最小长度为 1。长度上限为 128。

模式:^[a-zA-Z0-9-\_]+\$

必需: 否

IngestionSizeInBytes

提取数据的大小(以字节为单位)。

类型: 长整型

必需: 否

IngestionTimeInSeconds

此摄取所花费的时间,以秒为单位。

类型: 长整型

必需: 否

**QueueInfo** 

有关已排队的数据集 SPICE 摄取的信息。

类型:[QueueInfo](#page-774-0) 对象

必需: 否

#### **RequestSource**

此摄取的事件源。

类型: 字符串

有效值: MANUAL | SCHEDULED

必需: 否

### RequestType

这种摄取的类型。

类型: 字符串

有效值: INITIAL\_INGESTION | EDIT | INCREMENTAL\_REFRESH | FULL\_REFRESH

必需: 否

#### RowInfo

有关数据集 SPICE 摄取的行的信息。

类型:[RowInfo](#page-789-0) 对象

必需: 否

## 另请参阅

- [适用于 C++ 的 AWS SDK](https://docs.aws.amazon.com/goto/SdkForCpp/quicksight-2018-04-01/Ingestion)
- [适用于 Go 的 AWS SDK](https://docs.aws.amazon.com/goto/SdkForGoV1/quicksight-2018-04-01/Ingestion)
- [适用于 Java V2 的 AWS SDK](https://docs.aws.amazon.com/goto/SdkForJavaV2/quicksight-2018-04-01/Ingestion)
- [适用于 Ruby V3 的 AWS SDK](https://docs.aws.amazon.com/goto/SdkForRubyV3/quicksight-2018-04-01/Ingestion)

# InputColumn

用作转换操作的输入的列的元数据。

## 目录

## **a** Note

在以下列表中,首先描述了必需的参数。

#### Name

此列在基础数据源中的名称。

类型: 字符串

长度约束:最小长度为 1。长度上限为 128。

必需:是

#### Type

列的数据类型。

类型: 字符串

有效值: STRING | INTEGER | DECIMAL | DATETIME | BIT | BOOLEAN | JSON

必需:是

## 另请参阅

- [适用于 C++ 的 AWS SDK](https://docs.aws.amazon.com/goto/SdkForCpp/quicksight-2018-04-01/InputColumn)
- [适用于 Go 的 AWS SDK](https://docs.aws.amazon.com/goto/SdkForGoV1/quicksight-2018-04-01/InputColumn)
- [适用于 Java V2 的 AWS SDK](https://docs.aws.amazon.com/goto/SdkForJavaV2/quicksight-2018-04-01/InputColumn)
- [适用于 Ruby V3 的 AWS SDK](https://docs.aws.amazon.com/goto/SdkForRubyV3/quicksight-2018-04-01/InputColumn)

# **IntegerParameter**

## 整数参数。

## 目录

## **a** Note

在以下列表中,首先描述了必需的参数。

## Name

整数参数的名称。

类型: 字符串

模式:.\*\S.\*

必需: 是

Values

整数参数的值。

类型: 多头数组

必需: 是

另请参阅

- [适用于 C++ 的 AWS SDK](https://docs.aws.amazon.com/goto/SdkForCpp/quicksight-2018-04-01/IntegerParameter)
- [适用于 Go 的 AWS SDK](https://docs.aws.amazon.com/goto/SdkForGoV1/quicksight-2018-04-01/IntegerParameter)
- [适用于 Java V2 的 AWS SDK](https://docs.aws.amazon.com/goto/SdkForJavaV2/quicksight-2018-04-01/IntegerParameter)
- [适用于 Ruby V3 的 AWS SDK](https://docs.aws.amazon.com/goto/SdkForRubyV3/quicksight-2018-04-01/IntegerParameter)

# **JiraParameters**

Jira 的参数。

## 目录

#### **a** Note

在以下列表中,首先描述了必需的参数。

### **SiteBaseUrl**

Jira 网站的基本 URL。

类型: 字符串

长度约束: 最小长度为 1。长度上限为 1024。

## 必需: 是

# 另请参阅

- [适用于 C++ 的 AWS SDK](https://docs.aws.amazon.com/goto/SdkForCpp/quicksight-2018-04-01/JiraParameters)
- [适用于 Go 的 AWS SDK](https://docs.aws.amazon.com/goto/SdkForGoV1/quicksight-2018-04-01/JiraParameters)
- [适用于 Java V2 的 AWS SDK](https://docs.aws.amazon.com/goto/SdkForJavaV2/quicksight-2018-04-01/JiraParameters)
- [适用于 Ruby V3 的 AWS SDK](https://docs.aws.amazon.com/goto/SdkForRubyV3/quicksight-2018-04-01/JiraParameters)

# <span id="page-743-0"></span>**JoinInstruction**

### 与联接关联的指令。

## 目录

### **a** Note

在以下列表中,首先描述了必需的参数。

#### **LeftOperand**

#### 联接左侧的操作数。

类型: 字符串

长度约束:最小长度为 1。最大长度为 64。

模式:[0-9a-zA-Z-]\*

#### 必需:是

#### **OnClause**

联接的 ON 子句中提供的联接指令。

#### 类型: 字符串

长度约束:最小长度为 1。长度上限为 512。

#### 必需:是

#### RightOperand

联接右侧的操作数。

### 类型: 字符串

长度约束:最小长度为 1。最大长度为 64。

模式:[0-9a-zA-Z-]\*

#### 必需:是

#### Type

它是联结的类型。

类型: 字符串

有效值: INNER | OUTER | LEFT | RIGHT

必需:是

LeftJoinKeyProperties

左侧操作数的联结键属性。

类型:[JoinKeyProperties](#page-745-0) 对象

必需:否

RightJoinKeyProperties

右侧操作数的联结键属性

类型:[JoinKeyProperties](#page-745-0) 对象

必需:否

# 另请参阅

- [适用于 C++ 的 AWS SDK](https://docs.aws.amazon.com/goto/SdkForCpp/quicksight-2018-04-01/JoinInstruction)
- [适用于 Go 的 AWS SDK](https://docs.aws.amazon.com/goto/SdkForGoV1/quicksight-2018-04-01/JoinInstruction)
- [适用于 Java V2 的 AWS SDK](https://docs.aws.amazon.com/goto/SdkForJavaV2/quicksight-2018-04-01/JoinInstruction)
- [适用于 Ruby V3 的 AWS SDK](https://docs.aws.amazon.com/goto/SdkForRubyV3/quicksight-2018-04-01/JoinInstruction)

# <span id="page-745-0"></span>**JoinKeyProperties**

与参与联接的列关联的属性。

## 目录

#### **a** Note

在以下列表中,首先描述了必需的参数。

**UniqueKey** 

一个值,表示表中由联接键中的列唯一标识的行。这是亚马逊使用的 QuickSight 来优化查询性能。

类型: 布尔值

#### 必需: 否

另请参阅

- [适用于 C++ 的 AWS SDK](https://docs.aws.amazon.com/goto/SdkForCpp/quicksight-2018-04-01/JoinKeyProperties)
- [适用于 Go 的 AWS SDK](https://docs.aws.amazon.com/goto/SdkForGoV1/quicksight-2018-04-01/JoinKeyProperties)
- [适用于 Java V2 的 AWS SDK](https://docs.aws.amazon.com/goto/SdkForJavaV2/quicksight-2018-04-01/JoinKeyProperties)
- [适用于 Ruby V3 的 AWS SDK](https://docs.aws.amazon.com/goto/SdkForRubyV3/quicksight-2018-04-01/JoinKeyProperties)

# LinkSharingConfiguration

包含指向控制面板链接的链接的链接的链接的链接的链接的链接的链接的链接的链接的链 接

## 目录

#### **a** Note

在以下列表中,首先描述了必需的参数。

**Permissions** 

包含可共享链接权限的结构。

类型: 数组[ResourcePermission](#page-787-0)对象

数组成员:最少 1 项。最多 6项。

必需: 否

# 另请参阅

- [适用于 C++ 的 AWS SDK](https://docs.aws.amazon.com/goto/SdkForCpp/quicksight-2018-04-01/LinkSharingConfiguration)
- [适用于 Go 的 AWS SDK](https://docs.aws.amazon.com/goto/SdkForGoV1/quicksight-2018-04-01/LinkSharingConfiguration)
- [适用于 Java V2 的 AWS SDK](https://docs.aws.amazon.com/goto/SdkForJavaV2/quicksight-2018-04-01/LinkSharingConfiguration)
- [适用于 Ruby V3 的 AWS SDK](https://docs.aws.amazon.com/goto/SdkForRubyV3/quicksight-2018-04-01/LinkSharingConfiguration)

# LogicalTable

逻辑表是联结和数据转换在其中执行操作的单元。一个逻辑表具有一个源,可以是物理表,也可以是联 接的结果。逻辑表指向物理表时,逻辑表将通过转换操作充当该物理表的可变副本。

## 目录

### **a** Note

在以下列表中,首先描述了必需的参数。

Alias

逻辑表的显示名称。

类型: 字符串

长度约束: 最小长度为 1。最大长度为 64。

必需: 是

Source

此逻辑表的源。

类型:[LogicalTableSource](#page-749-0) 对象

必需: 是

DataTransforms

对此逻辑表采取操作的转换操作。

类型: 数组[TransformOperation对](#page-851-0)象

数组成员:最少 1 项。最多 2048 项。

必需: 否

## 另请参阅

- [适用于 C++ 的 AWS SDK](https://docs.aws.amazon.com/goto/SdkForCpp/quicksight-2018-04-01/LogicalTable)
- [适用于 Go 的 AWS SDK](https://docs.aws.amazon.com/goto/SdkForGoV1/quicksight-2018-04-01/LogicalTable)
- [适用于 Java V2 的 AWS SDK](https://docs.aws.amazon.com/goto/SdkForJavaV2/quicksight-2018-04-01/LogicalTable)
- [适用于 Ruby V3 的 AWS SDK](https://docs.aws.amazon.com/goto/SdkForRubyV3/quicksight-2018-04-01/LogicalTable)

# <span id="page-749-0"></span>**LogicalTableSource**

有关逻辑表源的信息。这是一个变体类型结构。为了使此结构有效,只有其中一个属性可以为非空。

### 目录

#### **a** Note

在以下列表中,首先描述了必需的参数。

#### DataSetArn

父数据集的 Amazon 资源编号 (ARN)。

#### 类型: 字符串

必需: 否

#### **JoinInstruction**

指定两个逻辑表联接的结果。

类型:[JoinInstruction](#page-743-0) 对象

必需: 否

**PhysicalTableId** 

物理表 ID。

类型: 字符串

长度约束: 最小长度为 1。最大长度为 64。

模式:[0-9a-zA-Z-]\*

必需: 否

## 另请参阅

- [适用于 C++ 的 AWS SDK](https://docs.aws.amazon.com/goto/SdkForCpp/quicksight-2018-04-01/LogicalTableSource)
- [适用于 Go 的 AWS SDK](https://docs.aws.amazon.com/goto/SdkForGoV1/quicksight-2018-04-01/LogicalTableSource)
- [适用于 Java V2 的 AWS SDK](https://docs.aws.amazon.com/goto/SdkForJavaV2/quicksight-2018-04-01/LogicalTableSource)
- [适用于 Ruby V3 的 AWS SDK](https://docs.aws.amazon.com/goto/SdkForRubyV3/quicksight-2018-04-01/LogicalTableSource)

# ManifestFileLocation

Amazon S3 清单文件位置。

## 目录

## **a** Note

在以下列表中,首先描述了必需的参数。

#### Bucket

Amazon S3 存储桶。

类型: 字符串

长度约束:最小长度为 1。长度上限为 1024。

必需:是

#### Key

用于标识对象的 Amazon S3 密钥。

类型: 字符串

长度约束:最小长度为 1。长度上限为 1024。

必需:是

# 另请参阅

- [适用于 C++ 的 AWS SDK](https://docs.aws.amazon.com/goto/SdkForCpp/quicksight-2018-04-01/ManifestFileLocation)
- [适用于 Go 的 AWS SDK](https://docs.aws.amazon.com/goto/SdkForGoV1/quicksight-2018-04-01/ManifestFileLocation)
- [适用于 Java V2 的 AWS SDK](https://docs.aws.amazon.com/goto/SdkForJavaV2/quicksight-2018-04-01/ManifestFileLocation)
- [适用于 Ruby V3 的 AWS SDK](https://docs.aws.amazon.com/goto/SdkForRubyV3/quicksight-2018-04-01/ManifestFileLocation)

# MarginStyle

工作表外边缘周围的边距的显示选项。

## 目录

### **a** Note

在以下列表中,首先描述了必需的参数。

### Show

此布尔值控制是否显示工作表边距。

类型: 布尔值

## 必需:否

另请参阅

- [适用于 C++ 的 AWS SDK](https://docs.aws.amazon.com/goto/SdkForCpp/quicksight-2018-04-01/MarginStyle)
- [适用于 Go 的 AWS SDK](https://docs.aws.amazon.com/goto/SdkForGoV1/quicksight-2018-04-01/MarginStyle)
- [适用于 Java V2 的 AWS SDK](https://docs.aws.amazon.com/goto/SdkForJavaV2/quicksight-2018-04-01/MarginStyle)
- [适用于 Ruby V3 的 AWS SDK](https://docs.aws.amazon.com/goto/SdkForRubyV3/quicksight-2018-04-01/MarginStyle)

# **MariaDbParameters**

#### MariaDB 的参数。

## 目录

#### **a** Note

在以下列表中,首先描述了必需的参数。

#### Database

#### 数据库。

类型: 字符串

长度约束:最小长度为 1。长度上限为 128。

必需:是

#### Host

主机。

类型: 字符串

长度约束:最小长度为 1。长度上限为 256。

必需:是

#### Port

端口。

#### 类型: 整数

有效范围:最小值为 1。最大值为 65535。

#### 必需:是

## 另请参阅

- [适用于 C++ 的 AWS SDK](https://docs.aws.amazon.com/goto/SdkForCpp/quicksight-2018-04-01/MariaDbParameters)
- [适用于 Go 的 AWS SDK](https://docs.aws.amazon.com/goto/SdkForGoV1/quicksight-2018-04-01/MariaDbParameters)
- [适用于 Java V2 的 AWS SDK](https://docs.aws.amazon.com/goto/SdkForJavaV2/quicksight-2018-04-01/MariaDbParameters)
- [适用于 Ruby V3 的 AWS SDK](https://docs.aws.amazon.com/goto/SdkForRubyV3/quicksight-2018-04-01/MariaDbParameters)

# MemberIdArnPair

由一个 Amazon 资源名称 (ARN) 成员和一个成员 ID 组成的对象。

## 目录

## **a** Note

在以下列表中,首先描述了必需的参数。

#### MemberArn

成员的 Amazon 资源名称 (ARN)。

类型: 字符串

必需:否

MemberId

成员的 ID。

类型: 字符串

长度约束:最小长度为 1。长度上限为 2048。

模式:[\w\-]+

必需:否

另请参阅

- [适用于 C++ 的 AWS SDK](https://docs.aws.amazon.com/goto/SdkForCpp/quicksight-2018-04-01/MemberIdArnPair)
- [适用于 Go 的 AWS SDK](https://docs.aws.amazon.com/goto/SdkForGoV1/quicksight-2018-04-01/MemberIdArnPair)
- [适用于 Java V2 的 AWS SDK](https://docs.aws.amazon.com/goto/SdkForJavaV2/quicksight-2018-04-01/MemberIdArnPair)
- [适用于 Ruby V3 的 AWS SDK](https://docs.aws.amazon.com/goto/SdkForRubyV3/quicksight-2018-04-01/MemberIdArnPair)
# MySqlParameters

## MySQL 的参数。

# 目录

#### **a** Note

在以下列表中,首先描述了必需的参数。

#### Database

#### 数据库。

类型: 字符串

长度约束:最小长度为 1。长度上限为 128。

必需:是

#### Host

主机。

类型: 字符串

长度约束:最小长度为 1。长度上限为 256。

必需:是

#### Port

端口。

#### 类型: 整数

有效范围:最小值为 1。最大值为 65535。

#### 必需:是

# 另请参阅

- [适用于 C++ 的 AWS SDK](https://docs.aws.amazon.com/goto/SdkForCpp/quicksight-2018-04-01/MySqlParameters)
- [适用于 Go 的 AWS SDK](https://docs.aws.amazon.com/goto/SdkForGoV1/quicksight-2018-04-01/MySqlParameters)
- [适用于 Java V2 的 AWS SDK](https://docs.aws.amazon.com/goto/SdkForJavaV2/quicksight-2018-04-01/MySqlParameters)
- [适用于 Ruby V3 的 AWS SDK](https://docs.aws.amazon.com/goto/SdkForRubyV3/quicksight-2018-04-01/MySqlParameters)

# <span id="page-758-0"></span>NamespaceError

创建命名空间时出现的错误。

# 目录

### **a** Note

在以下列表中,首先描述了必需的参数。

Message

错误消息。

类型: 字符串

必需:否

Type

错误类型。

类型: 字符串

有效值: PERMISSION\_DENIED | INTERNAL\_SERVICE\_ERROR

必需:否

另请参阅

- [适用于 C++ 的 AWS SDK](https://docs.aws.amazon.com/goto/SdkForCpp/quicksight-2018-04-01/NamespaceError)
- [适用于 Go 的 AWS SDK](https://docs.aws.amazon.com/goto/SdkForGoV1/quicksight-2018-04-01/NamespaceError)
- [适用于 Java V2 的 AWS SDK](https://docs.aws.amazon.com/goto/SdkForJavaV2/quicksight-2018-04-01/NamespaceError)
- [适用于 Ruby V3 的 AWS SDK](https://docs.aws.amazon.com/goto/SdkForRubyV3/quicksight-2018-04-01/NamespaceError)

# NamespaceInfoV2

## 错误类型。

# 目录

### **a** Note

在以下列表中,首先描述了必需的参数。

Arn

命名空间 ARN。

类型: 字符串

必需: 否

**CapacityRegion** 

命名空间AWS 区域.

类型: 字符串

必需: 否

### **CreationStatus**

尚未完全创建的命名空间的创建状态。

类型: 字符串

有效值: CREATED | CREATING | DELETING | RETRYABLE\_FAILURE | NON\_RETRYABLE\_FAILURE

## 必需: 否

**IdentityStore** 

用于命名空间的标识存储。

## 类型: 字符串

有效值: QUICKSIGHT

必需: 否

#### Name

错误的名称。

类型: 字符串

长度约束: 最大长度为 64。

模式:^[a-zA-Z0-9.\_-]\*\$

必需: 否

NamespaceError

创建命名空间时发生的错误。

类型:[NamespaceError](#page-758-0) 对象

必需: 否

另请参阅

- [适用于 C++ 的 AWS SDK](https://docs.aws.amazon.com/goto/SdkForCpp/quicksight-2018-04-01/NamespaceInfoV2)
- [适用于 Go 的 AWS SDK](https://docs.aws.amazon.com/goto/SdkForGoV1/quicksight-2018-04-01/NamespaceInfoV2)
- [适用于 Java V2 的 AWS SDK](https://docs.aws.amazon.com/goto/SdkForJavaV2/quicksight-2018-04-01/NamespaceInfoV2)
- [适用于 Ruby V3 的 AWS SDK](https://docs.aws.amazon.com/goto/SdkForRubyV3/quicksight-2018-04-01/NamespaceInfoV2)

# **OracleParameters**

Oracle 的参数。

## 目录

#### **a** Note

在以下列表中,首先描述了必需的参数。

#### Database

### 数据库。

类型: 字符串

长度约束:最小长度为 1。长度上限为 128。

必需:是

#### Host

Oracle 主机。

类型: 字符串

长度约束:最小长度为 1。长度上限为 256。

必需:是

#### Port

端口。

#### 类型: 整数

有效范围:最小值为 1。最大值为 65535。

#### 必需:是

## 另请参阅

- [适用于 C++ 的 AWS SDK](https://docs.aws.amazon.com/goto/SdkForCpp/quicksight-2018-04-01/OracleParameters)
- [适用于 Go 的 AWS SDK](https://docs.aws.amazon.com/goto/SdkForGoV1/quicksight-2018-04-01/OracleParameters)
- [适用于 Java V2 的 AWS SDK](https://docs.aws.amazon.com/goto/SdkForJavaV2/quicksight-2018-04-01/OracleParameters)
- [适用于 Ruby V3 的 AWS SDK](https://docs.aws.amazon.com/goto/SdkForRubyV3/quicksight-2018-04-01/OracleParameters)

# **OutputColumn**

输出列。

# 目录

## **a** Note

在以下列表中,首先描述了必需的参数。

**Description** 

列的描述。

类型: 字符串

长度约束:最小长度为 0。长度上限为 500。

必需:否

## Name

数据集的显示名称。

类型: 字符串

长度约束:最小长度为 1。长度上限为 128。

必需:否

```
Type
```
类型。

类型: 字符串

有效值: STRING | INTEGER | DECIMAL | DATETIME

必需:否

# 另请参阅

- [适用于 C++ 的 AWS SDK](https://docs.aws.amazon.com/goto/SdkForCpp/quicksight-2018-04-01/OutputColumn)
- [适用于 Go 的 AWS SDK](https://docs.aws.amazon.com/goto/SdkForGoV1/quicksight-2018-04-01/OutputColumn)
- [适用于 Java V2 的 AWS SDK](https://docs.aws.amazon.com/goto/SdkForJavaV2/quicksight-2018-04-01/OutputColumn)
- [适用于 Ruby V3 的 AWS SDK](https://docs.aws.amazon.com/goto/SdkForRubyV3/quicksight-2018-04-01/OutputColumn)

# **Parameters**

亚马逊名单 QuickSight 参数和和列表的覆盖值。

# 目录

## **a** Note

在以下列表中,首先描述了必需的参数。

DateTimeParameters

数据类型为日期时间的参数。

类型: 数组的数组[DateTimeParameter对](#page-709-0)象

数组成员: 最多 100 项。

必需 否

**DecimalParameters** 

数据类型为十进制的参数。

类型: 数组的数组[DecimalParameter对](#page-710-0)象

数组成员: 最多 100 项。

必需 否

**IntegerParameters** 

数据类型为整数的参数。

类型: 数组的数组[IntegerParameter对](#page-741-0)象

数组成员: 最多 100 项。

必需 否

**StringParameters** 

数据类型为字符串的参数。

### 类型: 数组的数组[StringParameter对](#page-813-0)象

数组成员: 最多 100 项。

#### 必需 否

# 另请参阅

- [适用于 C++ 的 AWS SDK](https://docs.aws.amazon.com/goto/SdkForCpp/quicksight-2018-04-01/Parameters)
- [适用于 Go 的 AWS SDK](https://docs.aws.amazon.com/goto/SdkForGoV1/quicksight-2018-04-01/Parameters)
- [适用于 Java V2 的 AWS SDK](https://docs.aws.amazon.com/goto/SdkForJavaV2/quicksight-2018-04-01/Parameters)
- [适用于 Ruby V3 的 AWS SDK](https://docs.aws.amazon.com/goto/SdkForRubyV3/quicksight-2018-04-01/Parameters)

# PhysicalTable

一个数据源视图,其中包含有关基础源中数据形状的信息。这是一个变体类型结构。为了使此结构有 效,只有其中一个属性可以为非空。

# 目录

#### **a** Note

在以下列表中,首先描述了必需的参数。

#### **CustomSql**

基于自定义 SQL 查询结果构建的物理表类型。

类型:[CustomSql](#page-665-0) 对象

必需:否

#### RelationalTable

关系数据源的物理表类型。

- 类型:[RelationalTable](#page-784-0) 对象
- 必需:否

## S3Source

作为 S3 数据源的物理表类型。

类型:[S3Source](#page-797-0) 对象

必需:否

## 另请参阅

- [适用于 C++ 的 AWS SDK](https://docs.aws.amazon.com/goto/SdkForCpp/quicksight-2018-04-01/PhysicalTable)
- [适用于 Go 的 AWS SDK](https://docs.aws.amazon.com/goto/SdkForGoV1/quicksight-2018-04-01/PhysicalTable)
- [适用于 Java V2 的 AWS SDK](https://docs.aws.amazon.com/goto/SdkForJavaV2/quicksight-2018-04-01/PhysicalTable)
- [适用于 Ruby V3 的 AWS SDK](https://docs.aws.amazon.com/goto/SdkForRubyV3/quicksight-2018-04-01/PhysicalTable)

# PostgreSqlParameters

PostgreSQL 的参数。

# 目录

### **a** Note

在以下列表中,首先描述了必需的参数。

#### Database

#### 数据库。

类型: 字符串

长度约束:最小长度为 1。长度上限为 128。

必需:是

#### Host

主机。

类型: 字符串

长度约束:最小长度为 1。长度上限为 256。

必需:是

#### Port

端口。

#### 类型: 整数

有效范围:最小值为 1。最大值为 65535。

#### 必需:是

## 另请参阅

- [适用于 C++ 的 AWS SDK](https://docs.aws.amazon.com/goto/SdkForCpp/quicksight-2018-04-01/PostgreSqlParameters)
- [适用于 Go 的 AWS SDK](https://docs.aws.amazon.com/goto/SdkForGoV1/quicksight-2018-04-01/PostgreSqlParameters)
- [适用于 Java V2 的 AWS SDK](https://docs.aws.amazon.com/goto/SdkForJavaV2/quicksight-2018-04-01/PostgreSqlParameters)
- [适用于 Ruby V3 的 AWS SDK](https://docs.aws.amazon.com/goto/SdkForRubyV3/quicksight-2018-04-01/PostgreSqlParameters)

# PrestoParameters

Presto 的参数。

# 目录

### **a** Note

在以下列表中,首先描述了必需的参数。

## Catalog

目录。

类型: 字符串

长度约束:长度上限为 128。

必需:是

Host

主机。

类型: 字符串

长度约束:最小长度为 1。长度上限为 256。

必需:是

Port

端口。

类型: 整数

有效范围: 最小值为 1。最大值为 65535。

必需:是

# 另请参阅

- [适用于 C++ 的 AWS SDK](https://docs.aws.amazon.com/goto/SdkForCpp/quicksight-2018-04-01/PrestoParameters)
- [适用于 Go 的 AWS SDK](https://docs.aws.amazon.com/goto/SdkForGoV1/quicksight-2018-04-01/PrestoParameters)
- [适用于 Java V2 的 AWS SDK](https://docs.aws.amazon.com/goto/SdkForJavaV2/quicksight-2018-04-01/PrestoParameters)
- [适用于 Ruby V3 的 AWS SDK](https://docs.aws.amazon.com/goto/SdkForRubyV3/quicksight-2018-04-01/PrestoParameters)

# ProjectOperation

投影列的转换操作。投影之后的操作只能引用投影列。

## 目录

#### **a** Note

在以下列表中,首先描述了必需的参数。

ProjectedColumns

投影列。

类型: 字符串数组

数组成员:最少 1 项。最多 2000 项。

必需:是

# 另请参阅

- [适用于 C++ 的 AWS SDK](https://docs.aws.amazon.com/goto/SdkForCpp/quicksight-2018-04-01/ProjectOperation)
- [适用于 Go 的 AWS SDK](https://docs.aws.amazon.com/goto/SdkForGoV1/quicksight-2018-04-01/ProjectOperation)
- [适用于 Java V2 的 AWS SDK](https://docs.aws.amazon.com/goto/SdkForJavaV2/quicksight-2018-04-01/ProjectOperation)
- [适用于 Ruby V3 的 AWS SDK](https://docs.aws.amazon.com/goto/SdkForRubyV3/quicksight-2018-04-01/ProjectOperation)

# **QueueInfo**

有关已排队的数据集 SPICE 摄取的信息。

## 目录

### **a** Note

在以下列表中,首先描述了必需的参数。

### QueuedIngestion

正在进行的摄取的 ID。排队的摄取正在等待正在进行的摄取完成。

类型: 字符串

## 必需:是

WaitingOnIngestion

排队摄取的 ID。

类型: 字符串

必需:是

另请参阅

- [适用于 C++ 的 AWS SDK](https://docs.aws.amazon.com/goto/SdkForCpp/quicksight-2018-04-01/QueueInfo)
- [适用于 Go 的 AWS SDK](https://docs.aws.amazon.com/goto/SdkForGoV1/quicksight-2018-04-01/QueueInfo)
- [适用于 Java V2 的 AWS SDK](https://docs.aws.amazon.com/goto/SdkForJavaV2/quicksight-2018-04-01/QueueInfo)
- [适用于 Ruby V3 的 AWS SDK](https://docs.aws.amazon.com/goto/SdkForRubyV3/quicksight-2018-04-01/QueueInfo)

# **RdsParameters**

Amazon RDS 的参数。

## 目录

## **a** Note

在以下列表中,首先描述了必需的参数。

#### Database

#### 数据库。

类型: 字符串

约束:最小长度为 1。长度上限为 128。

必需:是

### InstanceId

实例 ID。

类型: 字符串

约束:最小长度为 1。最大长度为 64。

必需:是

# 另请参阅

- [适用于 C++ 的 AWS SDK](https://docs.aws.amazon.com/goto/SdkForCpp/quicksight-2018-04-01/RdsParameters)
- [适用于 Go 的 AWS SDK](https://docs.aws.amazon.com/goto/SdkForGoV1/quicksight-2018-04-01/RdsParameters)
- [适用于 Java V2 的 AWS SDK](https://docs.aws.amazon.com/goto/SdkForJavaV2/quicksight-2018-04-01/RdsParameters)
- [适用于 Ruby V3 的 AWS SDK](https://docs.aws.amazon.com/goto/SdkForRubyV3/quicksight-2018-04-01/RdsParameters)

# **RedshiftParameters**

Amazon Redshift 的参数。如果设置了 Host 和 Port,则 ClusterId 字段可以为空。如果设置了 ClusterId 字段,则 Host 和 Port 字段可以为空。

## 目录

#### **a** Note

在以下列表中,首先描述了必需的参数。

#### Database

### 数据库。

#### 类型: 字符串

长度约束:最小长度为 1。长度上限为 128。

#### 必需:是

#### ClusterId

集群 ID。如果提供了 Host 和 Port, 则此字段可以为空。

类型: 字符串

长度约束:最小长度为 1。最大长度为 64。

#### 必需:否

#### Host

主机。如果提供了 ClusterId,则此字段可以为空。

#### 类型: 字符串

长度约束:最小长度为 1。长度上限为 256。

### 必需:否

#### Port

端口。如果提供了 ClusterId,则此字段可以为空。

#### 类型: 整数

有效范围:最小值为 0。最大值为 65535。

#### 必需:否

# 另请参阅

- [适用于 C++ 的 AWS SDK](https://docs.aws.amazon.com/goto/SdkForCpp/quicksight-2018-04-01/RedshiftParameters)
- [适用于 Go 的 AWS SDK](https://docs.aws.amazon.com/goto/SdkForGoV1/quicksight-2018-04-01/RedshiftParameters)
- [适用于 Java V2 的 AWS SDK](https://docs.aws.amazon.com/goto/SdkForJavaV2/quicksight-2018-04-01/RedshiftParameters)
- [适用于 Ruby V3 的 AWS SDK](https://docs.aws.amazon.com/goto/SdkForRubyV3/quicksight-2018-04-01/RedshiftParameters)

# <span id="page-778-0"></span>RegisteredUserDashboardEmbeddingConfiguration

### 您想要嵌入的控制面板。

## 目录

#### **a** Note

在以下列表中,首先描述了必需的参数。

#### InitialDashboardId

您希望用户首先看到的仪表板的仪表板 ID。此 ID 包含在输出 URL 中。访问响应的 URL 时,亚马 逊 QuickSight 如果用户有权查看此仪表板,则会呈现该仪表板。

如果用户无权查看此控制面板,他们将看到权错误消息。

#### 类型: 字符串

长度约束:最小长度为 1。长度上限为 2048。

模式:[\w\-]+

#### 必需:是

## 另请参阅

- [适用于 C++ 的 AWS SDK](https://docs.aws.amazon.com/goto/SdkForCpp/quicksight-2018-04-01/RegisteredUserDashboardEmbeddingConfiguration)
- [适用于 Go 的 AWS SDK](https://docs.aws.amazon.com/goto/SdkForGoV1/quicksight-2018-04-01/RegisteredUserDashboardEmbeddingConfiguration)
- [适用于 Java V2 的 AWS SDK](https://docs.aws.amazon.com/goto/SdkForJavaV2/quicksight-2018-04-01/RegisteredUserDashboardEmbeddingConfiguration)
- [适用于 Ruby V3 的 AWS SDK](https://docs.aws.amazon.com/goto/SdkForRubyV3/quicksight-2018-04-01/RegisteredUserDashboardEmbeddingConfiguration)

# RegisteredUserEmbeddingExperienceConfiguration

您想要嵌入的体验类型。对于注册用户,您可以嵌入亚马逊 QuickSight 亚马逊的仪表板 QuickSight 控 制台。

#### **a** Note

恰好需要其中一种体验配置。您可以选择Dashboard要么QuickSightConsole. 您无法选择 多个体验配置。

# 目录

#### **a** Note

在以下列表中,首先描述了必需的参数。

#### Dashboard

提供仪表板嵌入体验的配置详细信息。

类型:[RegisteredUserDashboardEmbeddingConfiguration](#page-778-0) 对象

必需:否

### **QSearchBar**

嵌入 Q 搜索栏的配置详细信息。

有关嵌入 Q 搜索栏的更多信息,请参阅[嵌入概述中](https://docs.aws.amazon.com/quicksight/latest/user/embedding-overview.html)的亚马逊 QuickSight 用户指南.

类型:[RegisteredUserQSearchBarEmbeddingConfiguration](#page-781-0) 对象

必需:否

#### QuickSightConsole

提供每个亚马逊的配置详情 QuickSight 控制台嵌入体验。这可以与自定义权限一起使用,以限制对 某些功能的访问。有关更多信息,请参阅 [。自定义对亚马逊的访问权限 QuickSight 控制台中](https://docs.aws.amazon.com/quicksight/latest/user/customizing-permissions-to-the-quicksight-console.html)的亚 马逊 QuickSight 用户指南.

使用 [GenerateEmbedUrlForRegisteredUser](https://docs.aws.amazon.com/quicksight/latest/APIReference/API_GenerateEmbedUrlForRegisteredUser.html) 您希望提供允许用户创建数据源、数据集、 分析和控制面板的创作门户。访问嵌入式亚马逊的用户 QuickSight 控制台需要属于作者或管理员 安全群组。如果要限制对其中某些功能的权限,请使用以下命令向用户添加自定义权限配置文件 [UpdateUser](https://docs.aws.amazon.com/quicksight/latest/APIReference/API_UpdateUser.html) API 操作。使用 [RegisterUser](https://docs.aws.amazon.com/quicksight/latest/APIReference/API_RegisterUser.html) 添加附加了自定义权限配置文件的新用户的 API 操作。有关详细信息,请参阅亚马逊 QuickSight 用户指南:

- [嵌入亚马逊的全部功能 QuickSight 经过身份验证的用户的控制台](https://docs.aws.amazon.com/quicksight/latest/user/embedded-analytics-full-console-for-authenticated-users.html)
- [自定义对亚马逊的访问权限 QuickSight 控制台](https://docs.aws.amazon.com/quicksight/latest/user/customizing-permissions-to-the-quicksight-console.html)

有关嵌入的高级步骤的详细信息以及自定义嵌入方式的交互式演示,请访问[亚马逊 QuickSight 开发](https://docs.aws.amazon.com/quicksight/latest/user/quicksight-dev-portal.html) [人员门户](https://docs.aws.amazon.com/quicksight/latest/user/quicksight-dev-portal.html).

类型:[RegisteredUserQuickSightConsoleEmbeddingConfiguration](#page-782-0) 对象

必需:否

## 另请参阅

- [适用于 C++ 的 AWS SDK](https://docs.aws.amazon.com/goto/SdkForCpp/quicksight-2018-04-01/RegisteredUserEmbeddingExperienceConfiguration)
- [适用于 Go 的 AWS SDK](https://docs.aws.amazon.com/goto/SdkForGoV1/quicksight-2018-04-01/RegisteredUserEmbeddingExperienceConfiguration)
- [适用于 Java V2 的 AWS SDK](https://docs.aws.amazon.com/goto/SdkForJavaV2/quicksight-2018-04-01/RegisteredUserEmbeddingExperienceConfiguration)
- [适用于 Ruby V3 的 AWS SDK](https://docs.aws.amazon.com/goto/SdkForRubyV3/quicksight-2018-04-01/RegisteredUserEmbeddingExperienceConfiguration)

# <span id="page-781-0"></span>RegisteredUserQSearchBarEmbeddingConfiguration

### 有关 Q 搜索栏嵌入体验的信息。

## 目录

#### **a** Note

在以下列表中,首先描述了必需的参数。

InitialTopicId

您希望在 Q 搜索栏中作为起始主题的 Q 主题的 ID。您可以通过导航到亚马逊的主题窗格来查找主 题 ID QuickSight 应用程序并打开一个主题。该 ID 位于您打开的主题的 URL 中。

如果您未指定初始主题,则会在问栏中为读者显示所有共享主题的列表。选择初始主题时,可以指 定是否允许读者从列表中的可用主题中选择其他主题。

类型: 字符串

长度约束:最小长度为 1。长度上限为 2048。

模式:[\w\-]+

必需:否

另请参阅

- [适用于 C++ 的 AWS SDK](https://docs.aws.amazon.com/goto/SdkForCpp/quicksight-2018-04-01/RegisteredUserQSearchBarEmbeddingConfiguration)
- [适用于 Go 的 AWS SDK](https://docs.aws.amazon.com/goto/SdkForGoV1/quicksight-2018-04-01/RegisteredUserQSearchBarEmbeddingConfiguration)
- [适用于 Java V2 的 AWS SDK](https://docs.aws.amazon.com/goto/SdkForJavaV2/quicksight-2018-04-01/RegisteredUserQSearchBarEmbeddingConfiguration)
- [适用于 Ruby V3 的 AWS SDK](https://docs.aws.amazon.com/goto/SdkForRubyV3/quicksight-2018-04-01/RegisteredUserQSearchBarEmbeddingConfiguration)

# <span id="page-782-0"></span>RegisteredUserQuickSightConsoleEmbeddingConfiguration

有关 Amazon 的信息 QuickSight 要嵌入的控制台。

# 目录

### **a** Note

在以下列表中,首先描述了必需的参数。

## **InitialPath**

亚马逊的初始 URL 路径 QuickSight 控制台。InitialPath是必需的。

入口点 URL 被限制为以下路径:

- /start
- /start/analyses
- /start/dashboards
- /start/favorites
- /dashboards/DashboardId.DashboardId是来自亚马逊的实际 ID 密钥 QuickSight 控制面板 的控制台 URL。
- /analyses/AnalysisId.AnalysisId是来自亚马逊的实际 ID 密钥 QuickSight 分析的控制台 URL。

类型: 字符串

长度约束:最小长度为 1。长度上限为 1000。

必需:否

# 另请参阅

- [适用于 C++ 的 AWS SDK](https://docs.aws.amazon.com/goto/SdkForCpp/quicksight-2018-04-01/RegisteredUserQuickSightConsoleEmbeddingConfiguration)
- [适用于 Go 的 AWS SDK](https://docs.aws.amazon.com/goto/SdkForGoV1/quicksight-2018-04-01/RegisteredUserQuickSightConsoleEmbeddingConfiguration)
- [适用于 Java V2 的 AWS SDK](https://docs.aws.amazon.com/goto/SdkForJavaV2/quicksight-2018-04-01/RegisteredUserQuickSightConsoleEmbeddingConfiguration)

RegisteredUserQuickSightConsoleEmbeddingConfiguration 772

# • [适用于 Ruby V3 的 AWS SDK](https://docs.aws.amazon.com/goto/SdkForRubyV3/quicksight-2018-04-01/RegisteredUserQuickSightConsoleEmbeddingConfiguration)

# <span id="page-784-0"></span>RelationalTable

关系数据源的物理表类型。

# 目录

## **a** Note

在以下列表中,首先描述了必需的参数。

### DataSourceArn

数据源的 Amazon 资源名称 (ARN)。

类型: 字符串

必需:是

InputColumns

表的列架构。

类型: 数组[InputColumn对](#page-740-0)象

数组成员:最少 1 项。最多 2048 项。

必需:是

#### Name

关系表的名称。

类型: 字符串

长度约束:最小长度为 1。最大长度为 64。

必需:是

### Catalog

与表关联的目录。

类型: 字符串

长度约束:长度上限为 256。

必需:否

#### Schema

架构名称。此名称适用于某些关系数据库引擎。

### 类型: 字符串

长度约束:最大长度为 64。

### 必需:否

## 另请参阅

- [适用于 C++ 的 AWS SDK](https://docs.aws.amazon.com/goto/SdkForCpp/quicksight-2018-04-01/RelationalTable)
- [适用于 Go 的 AWS SDK](https://docs.aws.amazon.com/goto/SdkForGoV1/quicksight-2018-04-01/RelationalTable)
- [适用于 Java V2 的 AWS SDK](https://docs.aws.amazon.com/goto/SdkForJavaV2/quicksight-2018-04-01/RelationalTable)
- [适用于 Ruby V3 的 AWS SDK](https://docs.aws.amazon.com/goto/SdkForRubyV3/quicksight-2018-04-01/RelationalTable)

# RenameColumnOperation

### 重命名列的转换操作。

## 目录

## **a** Note

在以下列表中,首先描述了必需的参数。

#### ColumnName

要重命名的列的名称。

类型: 字符串

长度约束:最小长度为 1。长度上限为 128。

必需:是

NewColumnName

列的新名称。

类型: 字符串

长度约束:最小长度为 1。长度上限为 128。

必需:是

# 另请参阅

- [适用于 C++ 的 AWS SDK](https://docs.aws.amazon.com/goto/SdkForCpp/quicksight-2018-04-01/RenameColumnOperation)
- [适用于 Go 的 AWS SDK](https://docs.aws.amazon.com/goto/SdkForGoV1/quicksight-2018-04-01/RenameColumnOperation)
- [适用于 Java V2 的 AWS SDK](https://docs.aws.amazon.com/goto/SdkForJavaV2/quicksight-2018-04-01/RenameColumnOperation)
- [适用于 Ruby V3 的 AWS SDK](https://docs.aws.amazon.com/goto/SdkForRubyV3/quicksight-2018-04-01/RenameColumnOperation)

## ResourcePermission

#### 资源的权限。

## 目录

#### **a** Note

在以下列表中,首先描述了必需的参数。

#### Actions

要授予或撤销权限的 IAM 操作。

类型: 字符串数组

数组成员:最少 1 项。最多 16 项。

#### 必需:是

#### Principal

委托人的Amazon 资源名称 (ARN)。这可能是以下值之一:

- Amazon 的 ARN QuickSight 与数据源或数据集关联的用户或组。(最常见。)
- Amazon 的 ARN QuickSight 与分析、仪表板、模板或主题关联的用户、组或命名空间。(最常 见。)
- 的 ARNAWS账户根用户:这是一个 IAM ARN,而不是 QuickSightARN。使用此选项只能在以下 位置共享资源(模板)AWS账户。(不太常见。)

#### 类型: 字符串

长度约束:最小长度为 1。长度上限为 256。

#### 必需:是

### 另请参阅

有关在特定语言的 AWS 软件开发工具包中使用此 API 的更多信息,请参阅以下内容:

• [适用于 C++ 的 AWS SDK](https://docs.aws.amazon.com/goto/SdkForCpp/quicksight-2018-04-01/ResourcePermission)

ResourcePermission 777

- [适用于 Go 的 AWS SDK](https://docs.aws.amazon.com/goto/SdkForGoV1/quicksight-2018-04-01/ResourcePermission)
- [适用于 Java V2 的 AWS SDK](https://docs.aws.amazon.com/goto/SdkForJavaV2/quicksight-2018-04-01/ResourcePermission)
- [适用于 Ruby V3 的 AWS SDK](https://docs.aws.amazon.com/goto/SdkForRubyV3/quicksight-2018-04-01/ResourcePermission)

# RowInfo

有关数据集 SPICE 摄取的行的信息。

# 目录

## **a** Note

在以下列表中,首先描述了必需的参数。

**RowsDropped** 

未输出的行数。

类型: 长整型

必需: 否

RowsIngested

接收的行数。

类型: 长整型

必需: 否

TotalRowsInDataset

数据集中的总行数。

类型: 长整型

必需: 否

# 另请参阅

- [适用于 C++ 的 AWS SDK](https://docs.aws.amazon.com/goto/SdkForCpp/quicksight-2018-04-01/RowInfo)
- [适用于 Go 的 AWS SDK](https://docs.aws.amazon.com/goto/SdkForGoV1/quicksight-2018-04-01/RowInfo)
- [适用于 Java V2 的 AWS SDK](https://docs.aws.amazon.com/goto/SdkForJavaV2/quicksight-2018-04-01/RowInfo)

# • [适用于 Ruby V3 的 AWS SDK](https://docs.aws.amazon.com/goto/SdkForRubyV3/quicksight-2018-04-01/RowInfo)

# RowLevelPermissionDataSet

有关包含行级安全性 (RLS) 权限的数据集的信息。数据集将字段映射到用户或组的权限。有关更多信 息,请参阅 [。使用行级别安全性 \(RLS\) 限制对数据集的访问](https://docs.aws.amazon.com/quicksight/latest/user/restrict-access-to-a-data-set-using-row-level-security.html)中的亚马逊 QuickSight 用户指南.

新的 RLS 数据集不支持通过将 PermissionPolicy 设置为 DENY\_ACCESS 来拒绝权限的选项。

#### 目录

**a** Note

在以下列表中,首先描述了必需的参数。

#### Arn

包含 RLS 权限的数据集的 Amazon 资源名称 (ARN)。

类型: 字符串

必需:是

**PermissionPolicy** 

解释 RLS 权限时要使用的权限类型。DENY\_ACCESS仅向后兼容。

类型: 字符串

有效值: GRANT\_ACCESS | DENY\_ACCESS

必需:是

FormatVersion

与包含 RLS 权限的数据集关联的用户或组规则。

默认情况下,FormatVersion是VERSION 1. 何 时FormatVersion是VERSION\_1、UserName和GroupName是必需的。何 时FormatVersion是VERSION\_2、UserARN和GroupARN是必需的,并且Namespace必须不存 在。

类型: 字符串
### 有效值: VERSION\_1 | VERSION\_2

必需:否

#### Namespace

与包含 RLS 权限的数据集关联的命名空间。

类型: 字符串

长度约束:最大长度为 64。

模式: ^[a-zA-Z0-9. -]\*\$

必需:否

**Status** 

行级别安全权限数据集的状态。如果启用,则状态为ENABLED. 如果禁用,则状态为DISABLED.

类型: 字符串

有效值: ENABLED | DISABLED

必需:否

## 另请参阅

- [适用于 C++ 的 AWS SDK](https://docs.aws.amazon.com/goto/SdkForCpp/quicksight-2018-04-01/RowLevelPermissionDataSet)
- [适用于 Go 的 AWS SDK](https://docs.aws.amazon.com/goto/SdkForGoV1/quicksight-2018-04-01/RowLevelPermissionDataSet)
- [适用于 Java V2 的 AWS SDK](https://docs.aws.amazon.com/goto/SdkForJavaV2/quicksight-2018-04-01/RowLevelPermissionDataSet)
- [适用于 Ruby V3 的 AWS SDK](https://docs.aws.amazon.com/goto/SdkForRubyV3/quicksight-2018-04-01/RowLevelPermissionDataSet)

# RowLevelPermissionTagConfiguration

## 在数据集上配置标签以设置行级安全性。

### 目录

#### **a** Note

在以下列表中,首先描述了必需的参数。

#### **TagRules**

一组与行级安全性相关联的规则,例如分配给它们的标记名称和列。

类型: 数组[RowLevelPermissionTagRule对](#page-794-0)象

数组成员:最少 1 项。最多 50 项。

- 必需:是
- **Status**

行级别安全性标签的状态。如果启用,则状态为ENABLED. 如果禁用,则状态为DISABLED.

类型: 字符串

有效值: ENABLED | DISABLED

必需:否

## 另请参阅

- [适用于 C++ 的 AWS SDK](https://docs.aws.amazon.com/goto/SdkForCpp/quicksight-2018-04-01/RowLevelPermissionTagConfiguration)
- [适用于 Go 的 AWS SDK](https://docs.aws.amazon.com/goto/SdkForGoV1/quicksight-2018-04-01/RowLevelPermissionTagConfiguration)
- [适用于 Java V2 的 AWS SDK](https://docs.aws.amazon.com/goto/SdkForJavaV2/quicksight-2018-04-01/RowLevelPermissionTagConfiguration)
- [适用于 Ruby V3 的 AWS SDK](https://docs.aws.amazon.com/goto/SdkForRubyV3/quicksight-2018-04-01/RowLevelPermissionTagConfiguration)

# <span id="page-794-0"></span>RowLevelPermissionTagRule

与标签关联的一组规则。

# 目录

#### **a** Note

在以下列表中,首先描述了必需的参数。

#### ColumnName

为其分配标签键的列名。

类型: 字符串

必需: 是

#### **TagKey**

标签的唯一密钥。

类型: 字符串

长度上限为: 最小长度为 1。长度上限为 128。

必需: 是

#### **MatchAllValue**

一个字符串,用于按数据集中某一列中的所有值进行筛选,并且不想逐个列出这些值。例如,您可 以使用星号作为 match all 值。

类型: 字符串

长度上限为: 最小长度为 1。长度上限为 256。

必需: 否

TagMultiValueDelimiter

在运行时传递值时要用来分隔值的字符串。例如,您可以使用逗号分隔值。

类型: 字符串

长度上限为: 最大长度为 10.

必需: 否

另请参阅

- [适用于 C++ 的 AWS SDK](https://docs.aws.amazon.com/goto/SdkForCpp/quicksight-2018-04-01/RowLevelPermissionTagRule)
- [适用于 Go 的 AWS SDK](https://docs.aws.amazon.com/goto/SdkForGoV1/quicksight-2018-04-01/RowLevelPermissionTagRule)
- [适用于 Java V2 的 AWS SDK](https://docs.aws.amazon.com/goto/SdkForJavaV2/quicksight-2018-04-01/RowLevelPermissionTagRule)
- [适用于 Ruby V3 的 AWS SDK](https://docs.aws.amazon.com/goto/SdkForRubyV3/quicksight-2018-04-01/RowLevelPermissionTagRule)

# S3Parameters

S3 的参数。

# 目录

### **a** Note

在以下列表中,首先描述了必需的参数。

#### ManifestFileLocation

Amazon S3 清单文件的位置。如果是在亚马逊中上传清单文件的,将为 NULL QuickSight.

类型:[ManifestFileLocation](#page-751-0) 对象

#### 必需: 是

# 另请参阅

- [适用于 C++ 的 AWS SDK](https://docs.aws.amazon.com/goto/SdkForCpp/quicksight-2018-04-01/S3Parameters)
- [适用于 Go 的 AWS SDK](https://docs.aws.amazon.com/goto/SdkForGoV1/quicksight-2018-04-01/S3Parameters)
- [适用于 Java V2 的 AWS SDK](https://docs.aws.amazon.com/goto/SdkForJavaV2/quicksight-2018-04-01/S3Parameters)
- [适用于 Ruby V3 的 AWS SDK](https://docs.aws.amazon.com/goto/SdkForRubyV3/quicksight-2018-04-01/S3Parameters)

# S3Source

作为 S3 数据源的物理表类型。

# 目录

# **a** Note

在以下列表中,首先描述了必需的参数。

DataSourceArn

数据源的 Amazon 资源名称 (ARN)。

类型: 字符串

#### 必需:是

InputColumns

作为 S3 数据源的物理表类型。

# **a** Note

对于不是 JSON 的文件,仅限STRING输入列中支持数据类型。

类型: 数组[InputColumn对](#page-740-0)象

数组成员:最少 1 项。最多 2048 项。

#### 必需:是

### UploadSettings

有关 S3 源文件格式的信息。

类型:[UploadSettings](#page-859-0) 对象

### 必需:否

# 另请参阅

- [适用于 C++ 的 AWS SDK](https://docs.aws.amazon.com/goto/SdkForCpp/quicksight-2018-04-01/S3Source)
- [适用于 Go 的 AWS SDK](https://docs.aws.amazon.com/goto/SdkForGoV1/quicksight-2018-04-01/S3Source)
- [适用于 Java V2 的 AWS SDK](https://docs.aws.amazon.com/goto/SdkForJavaV2/quicksight-2018-04-01/S3Source)
- [适用于 Ruby V3 的 AWS SDK](https://docs.aws.amazon.com/goto/SdkForRubyV3/quicksight-2018-04-01/S3Source)

# **ServiceNowParameters**

的参数 ServiceNow.

# 目录

### **a** Note

在以下列表中,首先描述了必需的参数。

**SiteBaseUrl** 

基本站点的 URL。

类型: 字符串

长度约束:最小长度为 1。长度上限为 1024。

必需:是

# 另请参阅

- [适用于 C++ 的 AWS SDK](https://docs.aws.amazon.com/goto/SdkForCpp/quicksight-2018-04-01/ServiceNowParameters)
- [适用于 Go 的 AWS SDK](https://docs.aws.amazon.com/goto/SdkForGoV1/quicksight-2018-04-01/ServiceNowParameters)
- [适用于 Java V2 的 AWS SDK](https://docs.aws.amazon.com/goto/SdkForJavaV2/quicksight-2018-04-01/ServiceNowParameters)
- [适用于 Ruby V3 的 AWS SDK](https://docs.aws.amazon.com/goto/SdkForRubyV3/quicksight-2018-04-01/ServiceNowParameters)

# **SessionTag**

用于行级安全标记功能的键值对。

## 目录

## **a** Note

在以下列表中,首先描述了必需的参数。

#### Key

标签的密钥。

类型: 字符串

长度约束:最小长度为 1。长度上限为 128。

必需: 是

#### Value

要分配给标签的值。

类型: 字符串

长度约束:最小长度为 1。长度上限为 256。

必需: 是

# 另请参阅

- [适用于 C++ 的 AWS SDK](https://docs.aws.amazon.com/goto/SdkForCpp/quicksight-2018-04-01/SessionTag)
- [适用于 Go 的 AWS SDK](https://docs.aws.amazon.com/goto/SdkForGoV1/quicksight-2018-04-01/SessionTag)
- [适用于 Java V2 的 AWS SDK](https://docs.aws.amazon.com/goto/SdkForJavaV2/quicksight-2018-04-01/SessionTag)
- [适用于 Ruby V3 的 AWS SDK](https://docs.aws.amazon.com/goto/SdkForRubyV3/quicksight-2018-04-01/SessionTag)

# Sheet

一个工作表,包含一系列视觉对象,这些视觉对象可在 Amazon 中通过一个页面统一查看 QuickSight. 每个分析和控制面板至少包含一个工作表。每个工作表至少包含一个可视化小部件,例如图表、数据透 视表或叙述见解。工作表可以与其他组件(例如控件、筛选器等)关联。

## 目录

#### **a** Note

在以下列表中,首先描述了必需的参数。

#### Name

工作表的名称。此名称在 Amazon 的工作表选项卡上显示 QuickSight控制台。

类型: 字符串

模式:.\*\S.\*

必需:否

#### **SheetId**

与此工作表关联的唯一标识符。

类型: 字符串

长度约束:最小长度为 1。长度上限为 2048。

模式:[\w\-]+

#### 必需:否

### 另请参阅

- [适用于 C++ 的 AWS SDK](https://docs.aws.amazon.com/goto/SdkForCpp/quicksight-2018-04-01/Sheet)
- [适用于 Go 的 AWS SDK](https://docs.aws.amazon.com/goto/SdkForGoV1/quicksight-2018-04-01/Sheet)
- [适用于 Java V2 的 AWS SDK](https://docs.aws.amazon.com/goto/SdkForJavaV2/quicksight-2018-04-01/Sheet)
- [适用于 Ruby V3 的 AWS SDK](https://docs.aws.amazon.com/goto/SdkForRubyV3/quicksight-2018-04-01/Sheet)

# **SheetControlsOption**

## 工作表控件选项。

# 目录

### **a** Note

在以下列表中,首先描述了必需的参数。

VisibilityState

可见性状态。

类型: 字符串

有效值: EXPANDED | COLLAPSED

必需: 否

# 另请参阅

- [适用于 C++ 的 AWS SDK](https://docs.aws.amazon.com/goto/SdkForCpp/quicksight-2018-04-01/SheetControlsOption)
- [适用于 Go 的 AWS SDK](https://docs.aws.amazon.com/goto/SdkForGoV1/quicksight-2018-04-01/SheetControlsOption)
- [适用于 Java V2 的 AWS SDK](https://docs.aws.amazon.com/goto/SdkForJavaV2/quicksight-2018-04-01/SheetControlsOption)
- [适用于 Ruby V3 的 AWS SDK](https://docs.aws.amazon.com/goto/SdkForRubyV3/quicksight-2018-04-01/SheetControlsOption)

# **SheetStyle**

工作表的主题显示选项。

# 目录

### **a** Note

在以下列表中,首先描述了必需的参数。

Tile

图块的显示选项。

类型:[TileStyle](#page-850-0) 对象

必需: 否

### **TileLayout**

图块的布局选项。

类型:[TileLayoutStyle](#page-849-0) 对象

必需: 否

另请参阅

- [适用于 C++ 的 AWS SDK](https://docs.aws.amazon.com/goto/SdkForCpp/quicksight-2018-04-01/SheetStyle)
- [适用于 Go 的 AWS SDK](https://docs.aws.amazon.com/goto/SdkForGoV1/quicksight-2018-04-01/SheetStyle)
- [适用于 Java V2 的 AWS SDK](https://docs.aws.amazon.com/goto/SdkForJavaV2/quicksight-2018-04-01/SheetStyle)
- [适用于 Ruby V3 的 AWS SDK](https://docs.aws.amazon.com/goto/SdkForRubyV3/quicksight-2018-04-01/SheetStyle)

# SignupResponse

一个SignupResponse对象,其中包含新创建账户的摘要。

# 目录

### **a** Note

在以下列表中,首先描述了必需的参数。

### accountName

您的 Amazon 的名称 QuickSight account.

## 类型: 字符串

# 必需: 否

## directoryType

用于对 Amazon 进行身份验证的 Active Directory 类型 QuickSightaccount. 有效值包括 SIMPLE\_AD、AD\_CONNECTOR 和 MICROSOFT\_AD。

## 类型: 字符串

必需: 否

#### IAMUser

布尔是TRUE如果是Amazon QuickSight 使用 IAM 作为身份验证方法。

类型: 布尔值

## 必需: 否

#### userLoginName

您的亚马逊的用户登录名 QuickSight account.

## 类型: 字符串

## 必需: 否

SignupResponse 795

## 另请参阅

- [适用于 C++ 的 AWS SDK](https://docs.aws.amazon.com/goto/SdkForCpp/quicksight-2018-04-01/SignupResponse)
- [适用于 Go 的 AWS SDK](https://docs.aws.amazon.com/goto/SdkForGoV1/quicksight-2018-04-01/SignupResponse)
- [适用于 Java V2 的 AWS SDK](https://docs.aws.amazon.com/goto/SdkForJavaV2/quicksight-2018-04-01/SignupResponse)
- [适用于 Ruby V3 的 AWS SDK](https://docs.aws.amazon.com/goto/SdkForRubyV3/quicksight-2018-04-01/SignupResponse)

# **SnowflakeParameters**

## 雪花的参数。

# 目录

#### **a** Note

在以下列表中,首先描述了必需的参数。

#### Database

#### 数据库。

类型: 字符串

长度约束: 最小长度为 1。长度上限为 128。

必需: 是

#### Host

主机。

类型: 字符串

长度约束: 最小长度为 1。长度上限为 256。

必需: 是

Warehouse

数据仓库。

类型: 字符串

长度约束: 长度上限为 128。

必需: 是

# 另请参阅

- [适用于 C++ 的 AWS SDK](https://docs.aws.amazon.com/goto/SdkForCpp/quicksight-2018-04-01/SnowflakeParameters)
- [适用于 Go 的 AWS SDK](https://docs.aws.amazon.com/goto/SdkForGoV1/quicksight-2018-04-01/SnowflakeParameters)
- [适用于 Java V2 的 AWS SDK](https://docs.aws.amazon.com/goto/SdkForJavaV2/quicksight-2018-04-01/SnowflakeParameters)
- [适用于 Ruby V3 的 AWS SDK](https://docs.aws.amazon.com/goto/SdkForRubyV3/quicksight-2018-04-01/SnowflakeParameters)

# **SparkParameters**

## Spark 的参数。

## 目录

### **a** Note

在以下列表中,首先描述了必需的参数。

#### Host

#### 主机。

类型: 字符串

长度约束: 最小长度为 1。长度上限为 256。

必需: 是

#### Port

端口。

#### 类型: 整数

有效范围: 最小值为 1。最大值为 65535。

必需: 是

# 另请参阅

- [适用于 C++ 的 AWS SDK](https://docs.aws.amazon.com/goto/SdkForCpp/quicksight-2018-04-01/SparkParameters)
- [适用于 Go 的 AWS SDK](https://docs.aws.amazon.com/goto/SdkForGoV1/quicksight-2018-04-01/SparkParameters)
- [适用于 Java V2 的 AWS SDK](https://docs.aws.amazon.com/goto/SdkForJavaV2/quicksight-2018-04-01/SparkParameters)
- [适用于 Ruby V3 的 AWS SDK](https://docs.aws.amazon.com/goto/SdkForRubyV3/quicksight-2018-04-01/SparkParameters)

# **SqlServerParameters**

for SQL Server 的参数。

# 目录

### **a** Note

在以下列表中,首先描述了必需的参数。

#### Database

#### 数据库。

类型: 字符串

长度约束: 最小长度为 1。长度上限为 128。

必需: 是

#### Host

主机。

类型: 字符串

长度约束: 最小长度为 1。长度上限为 256。

必需: 是

#### Port

端口。

类型: 整数

有效范围: 最小值为 1。最大值为 65535。

#### 必需: 是

## 另请参阅

- [适用于 C++ 的 AWS SDK](https://docs.aws.amazon.com/goto/SdkForCpp/quicksight-2018-04-01/SqlServerParameters)
- [适用于 Go 的 AWS SDK](https://docs.aws.amazon.com/goto/SdkForGoV1/quicksight-2018-04-01/SqlServerParameters)
- [适用于 Java V2 的 AWS SDK](https://docs.aws.amazon.com/goto/SdkForJavaV2/quicksight-2018-04-01/SqlServerParameters)
- [适用于 Ruby V3 的 AWS SDK](https://docs.aws.amazon.com/goto/SdkForRubyV3/quicksight-2018-04-01/SqlServerParameters)

# **SslProperties**

Amazon 应用的安全套接字层 (SSL) 属性 QuickSight 连接到基础数据源。

# 目录

### **a** Note

在以下列表中,首先描述了必需的参数。

## **DisableSsl**

用于控制是否应禁用 SSL 的布尔值选项。

类型: 布尔值

# 必需:否

另请参阅

- [适用于 C++ 的 AWS SDK](https://docs.aws.amazon.com/goto/SdkForCpp/quicksight-2018-04-01/SslProperties)
- [适用于 Go 的 AWS SDK](https://docs.aws.amazon.com/goto/SdkForGoV1/quicksight-2018-04-01/SslProperties)
- [适用于 Java V2 的 AWS SDK](https://docs.aws.amazon.com/goto/SdkForJavaV2/quicksight-2018-04-01/SslProperties)
- [适用于 Ruby V3 的 AWS SDK](https://docs.aws.amazon.com/goto/SdkForRubyV3/quicksight-2018-04-01/SslProperties)

# **StringParameter**

# 字符串参数。

# 目录

# **a** Note

在以下列表中,首先描述了必需的参数。

# Name

字符串参数的显示名称。

类型: 字符串

模式:.\*\S.\*

必需:是

Values

字符串参数的值。

类型: 字符串数组

必需:是

另请参阅

- [适用于 C++ 的 AWS SDK](https://docs.aws.amazon.com/goto/SdkForCpp/quicksight-2018-04-01/StringParameter)
- [适用于 Go 的 AWS SDK](https://docs.aws.amazon.com/goto/SdkForGoV1/quicksight-2018-04-01/StringParameter)
- [适用于 Java V2 的 AWS SDK](https://docs.aws.amazon.com/goto/SdkForJavaV2/quicksight-2018-04-01/StringParameter)
- [适用于 Ruby V3 的 AWS SDK](https://docs.aws.amazon.com/goto/SdkForRubyV3/quicksight-2018-04-01/StringParameter)

# Tag

分配给资源的一个或多个资源标签的键值对的键。

# 目录

## **a** Note

在以下列表中,首先描述了必需的参数。

#### Key

### 标签密钥。

类型: 字符串

长度约束:最小长度为 1。长度上限为 128。

必需:是

#### Value

标签值。

类型: 字符串

长度约束:最小长度为 1。长度上限为 256。

必需:是

# 另请参阅

- [适用于 C++ 的 AWS SDK](https://docs.aws.amazon.com/goto/SdkForCpp/quicksight-2018-04-01/Tag)
- [适用于 Go 的 AWS SDK](https://docs.aws.amazon.com/goto/SdkForGoV1/quicksight-2018-04-01/Tag)
- [适用于 Java V2 的 AWS SDK](https://docs.aws.amazon.com/goto/SdkForJavaV2/quicksight-2018-04-01/Tag)
- [适用于 Ruby V3 的 AWS SDK](https://docs.aws.amazon.com/goto/SdkForRubyV3/quicksight-2018-04-01/Tag)

# TagColumnOperation

#### 使用附加信息标记列的转换操作。

## 目录

### **a** Note

在以下列表中,首先描述了必需的参数。

#### ColumnName

执行此操作的列。

类型: 字符串

长度约束:最小长度为 1。长度上限为 128。

必需:是

#### Tags

数据集列标记,目前仅用于地理空间类型标记。

#### **a** Note

这并非AWS标记功能。

类型: 数组[ColumnTag对](#page-661-0)象

数组成员:最少 1 项。最多 16 项。

#### 必需:是

# 另请参阅

有关在特定语言的 AWS 软件开发工具包中使用此 API 的更多信息,请参阅以下内容:

• [适用于 C++ 的 AWS SDK](https://docs.aws.amazon.com/goto/SdkForCpp/quicksight-2018-04-01/TagColumnOperation)

TagColumnOperation 805

- [适用于 Go 的 AWS SDK](https://docs.aws.amazon.com/goto/SdkForGoV1/quicksight-2018-04-01/TagColumnOperation)
- [适用于 Java V2 的 AWS SDK](https://docs.aws.amazon.com/goto/SdkForJavaV2/quicksight-2018-04-01/TagColumnOperation)
- [适用于 Ruby V3 的 AWS SDK](https://docs.aws.amazon.com/goto/SdkForRubyV3/quicksight-2018-04-01/TagColumnOperation)

# **Template**

模板对象。一个模板是亚马逊的实体 QuickSight ,它封装了创建分析所需的元数据,可用于创建控制 面板。模板通过使用占位符替换与分析关联的数据集来添加抽象层。您可以使用模板来创建控制面板, 方法是将数据集占位符替换为遵循用于创建源分析和模板的相同架构的数据集。

你可以跨平台共享模板AWS允许其他用户使用账户AWS帐户从现有模板创建模板或仪表板。

# 目录

**a** Note

在以下列表中,首先描述了必需的参数。

Arn

模板的 Amazon 资源名称(ARN)。

类型: 字符串

必需: 否

**CreatedTime** 

这个创建的时间。

类型: 时间戳

必需: 否

LastUpdatedTime

上次更新此目的时间。

类型: 时间戳

必需: 否

Name

模板的显示名称。

类型: 字符串

长度约束:最小长度为 1。长度上限为 2048。

必需: 否

**TemplateId** 

模板的 ID。这是独一无二的AWS 区域For EachAWSaccount.

类型: 字符串

长度约束:最小长度为 1。长度上限为 2048。

模式:[\w\-]+

必需: 否

Version

描述模板版本的结构。

类型:[TemplateVersion](#page-828-0) 对象

必需: 否

另请参阅

- [适用于 C++ 的 AWS SDK](https://docs.aws.amazon.com/goto/SdkForCpp/quicksight-2018-04-01/Template)
- [适用于 Go 的 AWS SDK](https://docs.aws.amazon.com/goto/SdkForGoV1/quicksight-2018-04-01/Template)
- [适用于 Java V2 的 AWS SDK](https://docs.aws.amazon.com/goto/SdkForJavaV2/quicksight-2018-04-01/Template)
- [适用于 Ruby V3 的 AWS SDK](https://docs.aws.amazon.com/goto/SdkForRubyV3/quicksight-2018-04-01/Template)

# **TemplateAlias**

# 模板别名。

# 目录

# **a** Note

在以下列表中,首先描述了必需的参数。

# AliasName

模板别名的显示名称。

类型: 字符串

长度约束:最小长度为 1。长度上限为 2048。

模式: [\w\-]+|(\\$LATEST)|(\\$PUBLISHED)

必需: 否

## Arn

模板别名的 Amazon Resource Name (ARN)。

类型: 字符串

必需: 否

TemplateVersionNumber

模板别名的 Vesource Name。

类型: 长整型

有效范围: 最小值为 1。

必需: 否

# 另请参阅

- [适用于 C++ 的 AWS SDK](https://docs.aws.amazon.com/goto/SdkForCpp/quicksight-2018-04-01/TemplateAlias)
- [适用于 Go 的 AWS SDK](https://docs.aws.amazon.com/goto/SdkForGoV1/quicksight-2018-04-01/TemplateAlias)
- [适用于 Java V2 的 AWS SDK](https://docs.aws.amazon.com/goto/SdkForJavaV2/quicksight-2018-04-01/TemplateAlias)
- [适用于 Ruby V3 的 AWS SDK](https://docs.aws.amazon.com/goto/SdkForRubyV3/quicksight-2018-04-01/TemplateAlias)

# **TemplateError**

模板版本创建失败时发生的错误的列表。

## 目录

# **a** Note

在以下列表中,首先描述了必需的参数。

#### Message

错误类型的描述。

#### 类型: 字符串

模式:.\*\S.\*

必需:否

#### Type

错误类型。

类型: 字符串

有效值: SOURCE\_NOT\_FOUND | DATA\_SET\_NOT\_FOUND | INTERNAL\_FAILURE | ACCESS\_DENIED

#### 必需:否

# 另请参阅

- [适用于 C++ 的 AWS SDK](https://docs.aws.amazon.com/goto/SdkForCpp/quicksight-2018-04-01/TemplateError)
- [适用于 Go 的 AWS SDK](https://docs.aws.amazon.com/goto/SdkForGoV1/quicksight-2018-04-01/TemplateError)
- [适用于 Java V2 的 AWS SDK](https://docs.aws.amazon.com/goto/SdkForJavaV2/quicksight-2018-04-01/TemplateError)
- [适用于 Ruby V3 的 AWS SDK](https://docs.aws.amazon.com/goto/SdkForRubyV3/quicksight-2018-04-01/TemplateError)

# <span id="page-823-0"></span>TemplateSourceAnalysis

模板的源代码分析。

# 目录

## **a** Note

在以下列表中,首先描述了必需的参数。

#### Arn

资源的 Amazon 资源名称(ARN)。

类型: 字符串

#### 必需:是

**DataSetReferences** 

包含模板中用作占位符的数据集引用信息的结构。

类型: 数组[DataSetReference](#page-692-0)对象

数组成员:最少 1 项。

#### 必需:是

### 另请参阅

- [适用于 C++ 的 AWS SDK](https://docs.aws.amazon.com/goto/SdkForCpp/quicksight-2018-04-01/TemplateSourceAnalysis)
- [适用于 Go 的 AWS SDK](https://docs.aws.amazon.com/goto/SdkForGoV1/quicksight-2018-04-01/TemplateSourceAnalysis)
- [适用于 Java V2 的 AWS SDK](https://docs.aws.amazon.com/goto/SdkForJavaV2/quicksight-2018-04-01/TemplateSourceAnalysis)
- [适用于 Ruby V3 的 AWS SDK](https://docs.aws.amazon.com/goto/SdkForRubyV3/quicksight-2018-04-01/TemplateSourceAnalysis)

# TemplateSourceEntity

## 模板的源实体。

# 目录

## **a** Note

在以下列表中,首先描述了必需的参数。

**SourceAnalysis** 

源分析(如果基于分析)。

类型:[TemplateSourceAnalysis](#page-823-0) 对象

必需: 否

#### **SourceTemplate**

- 源模板(如果基于模板)。
- 类型:[TemplateSourceTemplate](#page-825-0) 对象

## 必需: 否

# 另请参阅

- [适用于 C++ 的 AWS SDK](https://docs.aws.amazon.com/goto/SdkForCpp/quicksight-2018-04-01/TemplateSourceEntity)
- [适用于 Go 的 AWS SDK](https://docs.aws.amazon.com/goto/SdkForGoV1/quicksight-2018-04-01/TemplateSourceEntity)
- [适用于 Java V2 的 AWS SDK](https://docs.aws.amazon.com/goto/SdkForJavaV2/quicksight-2018-04-01/TemplateSourceEntity)
- [适用于 Ruby V3 的 AWS SDK](https://docs.aws.amazon.com/goto/SdkForRubyV3/quicksight-2018-04-01/TemplateSourceEntity)

# <span id="page-825-0"></span>TemplateSourceTemplate

## 模板的源模板。

# 目录

### **a** Note

在以下列表中,首先描述了必需的参数。

#### Arn

资源的 Amazon 资源名称(ARN)。

类型: 字符串

## 必需:是

# 另请参阅

- [适用于 C++ 的 AWS SDK](https://docs.aws.amazon.com/goto/SdkForCpp/quicksight-2018-04-01/TemplateSourceTemplate)
- [适用于 Go 的 AWS SDK](https://docs.aws.amazon.com/goto/SdkForGoV1/quicksight-2018-04-01/TemplateSourceTemplate)
- [适用于 Java V2 的 AWS SDK](https://docs.aws.amazon.com/goto/SdkForJavaV2/quicksight-2018-04-01/TemplateSourceTemplate)
- [适用于 Ruby V3 的 AWS SDK](https://docs.aws.amazon.com/goto/SdkForRubyV3/quicksight-2018-04-01/TemplateSourceTemplate)

# **TemplateSummary**

# 模板摘要。

# 目录

# **a** Note

在以下列表中,首先描述了必需的参数。

Arn

# 模板摘要。

类型: 字符串

必需:否

### CreatedTime

上次创建此模板的时间。

类型: 时间戳

必需:否

LastUpdatedTime

上次更新此模板的时间。

类型: 时间戳

必需:否

LatestVersionNumber

包含模板摘要版本号列表的结构。

类型: 长整型

有效范围:最小值为 1。

必需:否

#### Name

模板的显示名称。

类型: 字符串

长度约束:最小长度为 1。长度上限为 2048。

必需:否

### **TemplateId**

模板的 ID。对于每个 AWS 账户,此 ID 在每个 AWS 区域 中都是唯一的。

类型: 字符串

长度约束:最小长度为 1。长度上限为 2048。

模式:[\w\-]+

必需:否

另请参阅

- [适用于 C++ 的 AWS SDK](https://docs.aws.amazon.com/goto/SdkForCpp/quicksight-2018-04-01/TemplateSummary)
- [适用于 Go 的 AWS SDK](https://docs.aws.amazon.com/goto/SdkForGoV1/quicksight-2018-04-01/TemplateSummary)
- [适用于 Java V2 的 AWS SDK](https://docs.aws.amazon.com/goto/SdkForJavaV2/quicksight-2018-04-01/TemplateSummary)
- [适用于 Ruby V3 的 AWS SDK](https://docs.aws.amazon.com/goto/SdkForRubyV3/quicksight-2018-04-01/TemplateSummary)
# TemplateVersion

模板版本。

# 目录

### **a** Note

在以下列表中,首先描述了必需的参数。

**CreatedTime** 

此模板版本的创建时间。

类型: 时间戳

必需: 否

DataSetConfigurations

占位符标识的数据集的架构。通过此模板创建的任何控制面板都应绑定到与此 API 操作所述相同架 构匹配的新数据集。

类型: 数组的[DataSetConfiguration](#page-690-0)对象

数组成员 最多 30 项

必需: 否

Description

模板描述。

类型: 字符串

长度约束 最小长度为 1。长度上限为 512。

必需: 否

Errors

与此模板版本关联的错误。

#### 类型: 数组的[TemplateError](#page-821-0)对象

数组成员 最少 1 项

必需: 否

#### **Sheets**

关联工作表的列表,其中包含每个工作表的唯一标识符和名称。

类型: 数组的[Sheet对](#page-801-0)象

数组成员 最多 20 项。

必需: 否

#### SourceEntityArn

用于创建此模板的分析或模板的 Amazon 资源名称 (ARN)。

类型: 字符串

必需: 否

#### **Status**

请求的 HTTP 状态。

类型: 字符串

有效值: CREATION\_IN\_PROGRESS | CREATION\_SUCCESSFUL | CREATION\_FAILED | UPDATE\_IN\_PROGRESS | UPDATE\_SUCCESSFUL | UPDATE\_FAILED | DELETED

必需: 否

ThemeArn

与此模板版本关联的主题的 ARN。

类型: 字符串

必需: 否

VersionNumber

模板版本的版本号。

类型: 长整型

有效范围 最小值为 1。

#### 必需: 否

另请参阅

- [适用于 C++ 的 AWS SDK](https://docs.aws.amazon.com/goto/SdkForCpp/quicksight-2018-04-01/TemplateVersion)
- [适用于 Go 的 AWS SDK](https://docs.aws.amazon.com/goto/SdkForGoV1/quicksight-2018-04-01/TemplateVersion)
- [适用于 Java V2 的 AWS SDK](https://docs.aws.amazon.com/goto/SdkForJavaV2/quicksight-2018-04-01/TemplateVersion)
- [适用于 Ruby V3 的 AWS SDK](https://docs.aws.amazon.com/goto/SdkForRubyV3/quicksight-2018-04-01/TemplateVersion)

# TemplateVersionSummary

### 模板版本。

# 目录

### **a** Note

在以下列表中,首先描述了必需的参数。

### Arn

模板版本的 Amazon 资源名称 (ARN)。

类型: 字符串

必需:否

### **CreatedTime**

此模板版本的创建时间。

类型: 时间戳

必需:否

### **Description**

模板版本的描述。

类型: 字符串

长度约束:最小长度为 1。长度上限为 512。

必需:否

### **Status**

模板版本的状态。

类型: 字符串

有效值: CREATION\_IN\_PROGRESS | CREATION\_SUCCESSFUL | CREATION\_FAILED | UPDATE\_IN\_PROGRESS | UPDATE\_SUCCESSFUL | UPDATE\_FAILED | DELETED

必需:否

VersionNumber

模板版本的版本号。

类型: 长整型

有效范围:最小值为 1。

必需:否

另请参阅

- [适用于 C++ 的 AWS SDK](https://docs.aws.amazon.com/goto/SdkForCpp/quicksight-2018-04-01/TemplateVersionSummary)
- [适用于 Go 的 AWS SDK](https://docs.aws.amazon.com/goto/SdkForGoV1/quicksight-2018-04-01/TemplateVersionSummary)
- [适用于 Java V2 的 AWS SDK](https://docs.aws.amazon.com/goto/SdkForJavaV2/quicksight-2018-04-01/TemplateVersionSummary)
- [适用于 Ruby V3 的 AWS SDK](https://docs.aws.amazon.com/goto/SdkForRubyV3/quicksight-2018-04-01/TemplateVersionSummary)

# **TeradataParameters**

Teradata 的参数。

## 目录

#### **a** Note

在以下列表中,首先描述了必需的参数。

#### Database

#### 数据库。

类型: 字符串

长度约束:最小长度为 1。长度上限为 128。

必需:是

#### Host

主机。

类型: 字符串

长度约束:最小长度为 1。长度上限为 256。

必需:是

#### Port

端口。

#### 类型: 整数

有效范围: 最小值为 1。最大值为 65535。

#### 必需:是

## 另请参阅

- [适用于 C++ 的 AWS SDK](https://docs.aws.amazon.com/goto/SdkForCpp/quicksight-2018-04-01/TeradataParameters)
- [适用于 Go 的 AWS SDK](https://docs.aws.amazon.com/goto/SdkForGoV1/quicksight-2018-04-01/TeradataParameters)
- [适用于 Java V2 的 AWS SDK](https://docs.aws.amazon.com/goto/SdkForJavaV2/quicksight-2018-04-01/TeradataParameters)
- [适用于 Ruby V3 的 AWS SDK](https://docs.aws.amazon.com/goto/SdkForRubyV3/quicksight-2018-04-01/TeradataParameters)

# Theme

有关主题的摘要信息。

# 目录

## **a** Note

在以下列表中,首先描述了必需的参数。

### Arn

主题的 Amazon 资源名称(ARN)。

类型: 字符串

必需:否

CreatedTime

创建主题的日期和时间。

类型: 时间戳

必需:否

LastUpdatedTime

上次更新主题的日期和时间。

类型: 时间戳

必需:否

Name

用户为主题提供的名称。

类型: 字符串

长度约束:最小长度为 1。长度上限为 2048。

必需:否

#### **Themeld**

用户为主题提供的标识符。

类型: 字符串

长度约束:最小长度为 1。长度上限为 2048。

模式:[\w\-]+

必需:否

### Type

主题的类型,基于主题的创建方式。有效值包括:QUICKSIGHT 和 CUSTOM。

类型: 字符串

有效值: QUICKSIGHT | CUSTOM | ALL

- 必需:否
- Version

主题版本。

- 类型:[ThemeVersion](#page-844-0) 对象
- 必需:否

## 另请参阅

- [适用于 C++ 的 AWS SDK](https://docs.aws.amazon.com/goto/SdkForCpp/quicksight-2018-04-01/Theme)
- [适用于 Go 的 AWS SDK](https://docs.aws.amazon.com/goto/SdkForGoV1/quicksight-2018-04-01/Theme)
- [适用于 Java V2 的 AWS SDK](https://docs.aws.amazon.com/goto/SdkForJavaV2/quicksight-2018-04-01/Theme)
- [适用于 Ruby V3 的 AWS SDK](https://docs.aws.amazon.com/goto/SdkForRubyV3/quicksight-2018-04-01/Theme)

# **ThemeAlias**

主题别名是别名的。

# 目录

### **a** Note

在以下列表中,首先描述了必需的参数。

### AliasName

主题别名的显示名称。

类型: 字符串

长度约束:最小长度为 1。长度上限为 2048。

模式: [\w\-]+|(\\$LATEST)|(\\$PUBLISHED)

必需 否

#### Arn

主题别名的 Amazon Resource Name (ARN)。

类型: 字符串

必需 否

ThemeVersionNumber

主题别名的 Vesource。

类型: 长整型

有效范围:最小值为 1。

必需 否

# 另请参阅

- [适用于 C++ 的 AWS SDK](https://docs.aws.amazon.com/goto/SdkForCpp/quicksight-2018-04-01/ThemeAlias)
- [适用于 Go 的 AWS SDK](https://docs.aws.amazon.com/goto/SdkForGoV1/quicksight-2018-04-01/ThemeAlias)
- [适用于 Java V2 的 AWS SDK](https://docs.aws.amazon.com/goto/SdkForJavaV2/quicksight-2018-04-01/ThemeAlias)
- [适用于 Ruby V3 的 AWS SDK](https://docs.aws.amazon.com/goto/SdkForRubyV3/quicksight-2018-04-01/ThemeAlias)

# <span id="page-839-0"></span>**ThemeConfiguration**

### 主题配置。此配置包含主题的所有显示属性。

### 目录

### **a** Note

在以下列表中,首先描述了必需的参数。

#### **DataColorPalette**

应用于图表数据颜色的颜色属性。

- 类型:[DataColorPalette](#page-684-0) 对象
- 必需:否

#### Sheet

- 显示与工作表相关的选项。
- 类型:[SheetStyle](#page-804-0) 对象
- 必需:否

#### **UIColorPalette**

- 应用于 UI 和图表的颜色属性,不包括应用于数据的颜色。
- 类型:[UIColorPalette](#page-854-0) 对象
- 必需:否

### 另请参阅

- [适用于 C++ 的 AWS SDK](https://docs.aws.amazon.com/goto/SdkForCpp/quicksight-2018-04-01/ThemeConfiguration)
- [适用于 Go 的 AWS SDK](https://docs.aws.amazon.com/goto/SdkForGoV1/quicksight-2018-04-01/ThemeConfiguration)
- [适用于 Java V2 的 AWS SDK](https://docs.aws.amazon.com/goto/SdkForJavaV2/quicksight-2018-04-01/ThemeConfiguration)

# • [适用于 Ruby V3 的 AWS SDK](https://docs.aws.amazon.com/goto/SdkForRubyV3/quicksight-2018-04-01/ThemeConfiguration)

# <span id="page-841-0"></span>**ThemeError**

## 主题错误。

# 目录

### **a** Note

在以下列表中,首先描述了必需的参数。

Message

错误消息。

类型: 字符串

模式:.\*\S.\*

必需:否

Type

错误的类型。

类型: 字符串

有效值: INTERNAL\_FAILURE

必需:否

# 另请参阅

- [适用于 C++ 的 AWS SDK](https://docs.aws.amazon.com/goto/SdkForCpp/quicksight-2018-04-01/ThemeError)
- [适用于 Go 的 AWS SDK](https://docs.aws.amazon.com/goto/SdkForGoV1/quicksight-2018-04-01/ThemeError)
- [适用于 Java V2 的 AWS SDK](https://docs.aws.amazon.com/goto/SdkForJavaV2/quicksight-2018-04-01/ThemeError)
- [适用于 Ruby V3 的 AWS SDK](https://docs.aws.amazon.com/goto/SdkForRubyV3/quicksight-2018-04-01/ThemeError)

# **ThemeSummary**

# 主题摘要。

# 目录

# **a** Note

在以下列表中,首先描述了必需的参数。

## Arn

资源的 Amazon 资源名称(ARN)。

类型: 字符串

必需: 否

## **CreatedTime**

此主题的创建日期和时间。

类型: 时间戳

必需: 否

LastUpdatedTime

此主题的上次更新日期和时间。

类型: 时间戳

必需: 否

LatestVersionNumber

主题的最新版本号。

类型: 长整型

有效范围:最小值为 1。

必需: 否

#### Name

主题的显示名称。

类型: 字符串

长约束:最小长度为 1。长度上限为 2048。

必需: 否

#### **Themeld**

主题的 ID。对于每个 AWS 账户,此 ID 在每个 AWS 区域 中都是唯一的。

类型: 字符串

长约束:最小长度为 1。长度上限为 2048。

模式:[\w\-]+

必需: 否

另请参阅

有关在特定语言的 AWS 软件开发工具包中使用此 API 的更多信息,请参阅以下内容:

### • [适用于 C++ 的 AWS SDK](https://docs.aws.amazon.com/goto/SdkForCpp/quicksight-2018-04-01/ThemeSummary)

- [适用于 Go 的 AWS SDK](https://docs.aws.amazon.com/goto/SdkForGoV1/quicksight-2018-04-01/ThemeSummary)
- [适用于 Java V2 的 AWS SDK](https://docs.aws.amazon.com/goto/SdkForJavaV2/quicksight-2018-04-01/ThemeSummary)
- [适用于 Ruby V3 的 AWS SDK](https://docs.aws.amazon.com/goto/SdkForRubyV3/quicksight-2018-04-01/ThemeSummary)

# <span id="page-844-0"></span>**ThemeVersion**

## 主题版本。

# 目录

### **a** Note

在以下列表中,首先描述了必需的参数。

### Arn

资源的 Amazon 资源名称(ARN)。

类型: 字符串

必需: 否

### **BaseThemeId**

Amazon QuickSight自定义主题所继承主题的 ID。所有主题最初继承自默认 Amazon QuickSight 主 题。

类型: 字符串

长度约束:最小长度为 1。长度上限为 2048。

模式:[\w\-]+

必需: 否

**Configuration** 

主题配置,包含所有主题显示属性。

类型:[ThemeConfiguration](#page-839-0) 对象

必需: 否

**CreatedTime** 

此主题版本的创建日期和时间。

类型: 时间戳

#### 必需: 否

#### **Description**

主题描述。

类型: 字符串

长度约束:最小长度为 1。长度上限为 512。

必需: 否

#### Errors

与主题相关联的错误。

类型: 数组[ThemeError对](#page-841-0)象

数组成员:最少 1 项。

必需: 否

#### **Status**

主题版本的状态。

类型: 字符串

有效值: CREATION\_IN\_PROGRESS | CREATION\_SUCCESSFUL | CREATION\_FAILED | UPDATE\_IN\_PROGRESS | UPDATE\_SUCCESSFUL | UPDATE\_FAILED | DELETED

必需: 否

**VersionNumber** 

主题的版本号。

类型: 长整型

有效范围: 最小值为 1。

必需: 否

## 另请参阅

- [适用于 C++ 的 AWS SDK](https://docs.aws.amazon.com/goto/SdkForCpp/quicksight-2018-04-01/ThemeVersion)
- [适用于 Go 的 AWS SDK](https://docs.aws.amazon.com/goto/SdkForGoV1/quicksight-2018-04-01/ThemeVersion)
- [适用于 Java V2 的 AWS SDK](https://docs.aws.amazon.com/goto/SdkForJavaV2/quicksight-2018-04-01/ThemeVersion)
- [适用于 Ruby V3 的 AWS SDK](https://docs.aws.amazon.com/goto/SdkForRubyV3/quicksight-2018-04-01/ThemeVersion)

# ThemeVersionSummary

### 主题版本。

# 目录

### **a** Note

在以下列表中,首先描述了必需的参数。

### Arn

主题版本的 Amazon 资源名称 (ARN)。

类型: 字符串

必需: 否

### **CreatedTime**

此主题版本的创建日期和时间。

类型: 时间戳

必需: 否

#### **Description**

主题版本描述。

类型: 字符串

长度约束: 最小长度为 1。长度上限为 512。

必需: 否

### **Status**

主题版本的状态。

类型: 字符串

有效值: CREATION\_IN\_PROGRESS | CREATION\_SUCCESSFUL | CREATION\_FAILED | UPDATE\_IN\_PROGRESS | UPDATE\_SUCCESSFUL | UPDATE\_FAILED | DELETED

必需: 否

VersionNumber

主题版本的版本号。

类型: 长整型

有效范围: 最小值为 1。

必需: 否

另请参阅

- [适用于 C++ 的 AWS SDK](https://docs.aws.amazon.com/goto/SdkForCpp/quicksight-2018-04-01/ThemeVersionSummary)
- [适用于 Go 的 AWS SDK](https://docs.aws.amazon.com/goto/SdkForGoV1/quicksight-2018-04-01/ThemeVersionSummary)
- [适用于 Java V2 的 AWS SDK](https://docs.aws.amazon.com/goto/SdkForJavaV2/quicksight-2018-04-01/ThemeVersionSummary)
- [适用于 Ruby V3 的 AWS SDK](https://docs.aws.amazon.com/goto/SdkForRubyV3/quicksight-2018-04-01/ThemeVersionSummary)

# **TileLayoutStyle**

工作表上图块布局的显示选项。

## 目录

### **a** Note

在以下列表中,首先描述了必需的参数。

### **Gutter**

图块之间应用的间距设置。

类型:[GutterStyle](#page-732-0) 对象

必需:否

#### Margin

工作表外边缘应用的边距设置。

类型:[MarginStyle](#page-752-0) 对象

必需:否

# 另请参阅

- [适用于 C++ 的 AWS SDK](https://docs.aws.amazon.com/goto/SdkForCpp/quicksight-2018-04-01/TileLayoutStyle)
- [适用于 Go 的 AWS SDK](https://docs.aws.amazon.com/goto/SdkForGoV1/quicksight-2018-04-01/TileLayoutStyle)
- [适用于 Java V2 的 AWS SDK](https://docs.aws.amazon.com/goto/SdkForJavaV2/quicksight-2018-04-01/TileLayoutStyle)
- [适用于 Ruby V3 的 AWS SDK](https://docs.aws.amazon.com/goto/SdkForRubyV3/quicksight-2018-04-01/TileLayoutStyle)

# **TileStyle**

与工作表图块相关的显示选项。

# 目录

## **a** Note

在以下列表中,首先描述了必需的参数。

Border

图块周围的边框。

类型:[BorderStyle](#page-648-0) 对象

必需:否

另请参阅

- [适用于 C++ 的 AWS SDK](https://docs.aws.amazon.com/goto/SdkForCpp/quicksight-2018-04-01/TileStyle)
- [适用于 Go 的 AWS SDK](https://docs.aws.amazon.com/goto/SdkForGoV1/quicksight-2018-04-01/TileStyle)
- [适用于 Java V2 的 AWS SDK](https://docs.aws.amazon.com/goto/SdkForJavaV2/quicksight-2018-04-01/TileStyle)
- [适用于 Ruby V3 的 AWS SDK](https://docs.aws.amazon.com/goto/SdkForRubyV3/quicksight-2018-04-01/TileStyle)

# TransformOperation

逻辑表上的数据转换。这是一个变体类型结构。为了使此结构有效,只有其中一个属性可以为非空。

### 目录

#### **a** Note

在以下列表中,首先描述了必需的参数。

#### CastColumnTypeOperation

将列转换为其他类型的转换操作。

类型:[CastColumnTypeOperation](#page-651-0) 对象

必需: 否

CreateColumnsOperation

创建计算列的操作。在一个此类操作中创建的列形成一个语法闭包。

类型:[CreateColumnsOperation](#page-662-0) 对象

必需: 否

FilterOperation

根据某些条件筛选行的操作。

类型:[FilterOperation](#page-716-0) 对象

必需: 否

ProjectOperation

投影列的操作。投影之后的操作只能引用投影列。

类型:[ProjectOperation](#page-773-0) 对象

必需: 否

RenameColumnOperation

重命名列的操作。

### 类型:[RenameColumnOperation](#page-786-0) 对象

必需: 否

TagColumnOperation

使用附加信息标记列的操作。

类型:[TagColumnOperation](#page-815-0) 对象

必需: 否

UntagColumnOperation

删除列关联标记的转换操作。

类型:[UntagColumnOperation](#page-858-0) 对象

必需: 否

另请参阅

- [适用于 C++ 的 AWS SDK](https://docs.aws.amazon.com/goto/SdkForCpp/quicksight-2018-04-01/TransformOperation)
- [适用于 Go 的 AWS SDK](https://docs.aws.amazon.com/goto/SdkForGoV1/quicksight-2018-04-01/TransformOperation)
- [适用于 Java V2 的 AWS SDK](https://docs.aws.amazon.com/goto/SdkForJavaV2/quicksight-2018-04-01/TransformOperation)
- [适用于 Ruby V3 的 AWS SDK](https://docs.aws.amazon.com/goto/SdkForRubyV3/quicksight-2018-04-01/TransformOperation)

# **TwitterParameters**

### Twitter 的参数。

## 目录

### **a** Note

在以下列表中,首先描述了必需的参数。

### MaxRows

要输出 Twitter 的最大行数。

### 类型: 整数

有效范围: 最小值为 1。

必需: 是

#### Query

Twitter 查询字符串。

类型: 字符串

长度约束:最小长度为 1。长度上限为 256。

必需: 是

# 另请参阅

- [适用于 C++ 的 AWS SDK](https://docs.aws.amazon.com/goto/SdkForCpp/quicksight-2018-04-01/TwitterParameters)
- [适用于 Go 的 AWS SDK](https://docs.aws.amazon.com/goto/SdkForGoV1/quicksight-2018-04-01/TwitterParameters)
- [适用于 Java V2 的 AWS SDK](https://docs.aws.amazon.com/goto/SdkForJavaV2/quicksight-2018-04-01/TwitterParameters)
- [适用于 Ruby V3 的 AWS SDK](https://docs.aws.amazon.com/goto/SdkForRubyV3/quicksight-2018-04-01/TwitterParameters)

# <span id="page-854-0"></span>**UIColorPalette**

适用于 UI 和图表的主题颜色(不包括数据颜色)。颜色描述是一个十六进制颜色代码,包含六个字母 数字字符,带前缀 #,例如 #37BFF5。有关更多信息,请参阅 。<u>在亚马逊中使用主题 QuickSight</u>中 的亚马逊 QuickSight 用户指南。

## 目录

**a** Note

在以下列表中,首先描述了必需的参数。

#### Accent

这种颜色适用于选定的状态和按钮。

类型: 字符串

模式:^#[A-F0-9]{6}\$

必需: 否

AccentForeground

应用于出现在强调色上的任何文本或其他元素的前景颜色。

类型: 字符串

模式:^#[A-F0-9]{6}\$

必需: 否

#### Danger

应用于错误消息的颜色。

类型: 字符串

模式:^#[A-F0-9]{6}\$

必需: 否

#### **DangerForeground**

应用于出现在错误颜色上的任何文本或其他元素的前景颜色。

类型: 字符串

模式:^#[A-F0-9]{6}\$

#### 必需: 否

#### Dimension

应用于标识为维度的字段名称的颜色。

类型: 字符串

模式:^#[A-F0-9]{6}\$

必需: 否

DimensionForeground

应用于出现在维度颜色上的任何文本或其他元素的前景颜色。

类型: 字符串

模式:^#[A-F0-9]{6}\$

#### 必需: 否

#### Measure

应用于标识为度量的字段名称的颜色。

类型: 字符串

模式:^#[A-F0-9]{6}\$

#### 必需: 否

MeasureForeground

应用于出现在度量颜色上的任何文本或其他元素的前景颜色。

类型: 字符串

模式:^#[A-F0-9]{6}\$

#### 必需: 否

PrimaryBackground

应用于视觉对象和其他突出度较高 UI 的背景颜色。

类型: 字符串

模式:^#[A-F0-9]{6}\$

必需: 否

PrimaryForeground

显示在主要背景区域(如网格线、边框、表格条带、图标等)上的文本和其他前景元素的颜色。

类型: 字符串

模式:^#[A-F0-9]{6}\$

必需: 否

SecondaryBackground

应用于工作表背景和工作表控件的背景颜色。

类型: 字符串

模式:^#[A-F0-9]{6}\$

必需: 否

SecondaryForeground

应用于在辅助背景上显示的任何工作表标题、工作表控件文本或 UI 的前景颜色。

类型: 字符串

模式:^#[A-F0-9]{6}\$

必需: 否

**Success** 

此颜色应用于成功消息,例如成功下载的勾选标记。

类型: 字符串

模式:^#[A-F0-9]{6}\$

必需: 否

**SuccessForeground** 

应用于出现在成功色上的任何文本或其他元素的前景颜色。

类型: 字符串

模式:^#[A-F0-9]{6}\$

必需: 否

Warning

此颜色应用于警告和信息消息。

类型: 字符串

模式:^#[A-F0-9]{6}\$

必需: 否

WarningForeground

应用于出现在警告色上的任何文本或其他元素的前景颜色。

类型: 字符串

模式:^#[A-F0-9]{6}\$

必需: 否

另请参阅

- [适用于 C++ 的 AWS SDK](https://docs.aws.amazon.com/goto/SdkForCpp/quicksight-2018-04-01/UIColorPalette)
- [适用于 Go 的 AWS SDK](https://docs.aws.amazon.com/goto/SdkForGoV1/quicksight-2018-04-01/UIColorPalette)
- [适用于 Java V2 的 AWS SDK](https://docs.aws.amazon.com/goto/SdkForJavaV2/quicksight-2018-04-01/UIColorPalette)
- [适用于 Ruby V3 的 AWS SDK](https://docs.aws.amazon.com/goto/SdkForRubyV3/quicksight-2018-04-01/UIColorPalette)

# <span id="page-858-0"></span>UntagColumnOperation

#### 移除列关联标记的转换操作。

### 目录

### **a** Note

在以下列表中,首先描述了必需的参数。

#### ColumnName

执行此操作的列。

类型: 字符串

长度约束:最小长度为 1。长度上限为 128。

必需:是

### **TagNames**

要从此列中移除的列标记。

类型: 字符串数组

有效值: COLUMN\_GEOGRAPHIC\_ROLE | COLUMN\_DESCRIPTION

必需:是

# 另请参阅

- [适用于 C++ 的 AWS SDK](https://docs.aws.amazon.com/goto/SdkForCpp/quicksight-2018-04-01/UntagColumnOperation)
- [适用于 Go 的 AWS SDK](https://docs.aws.amazon.com/goto/SdkForGoV1/quicksight-2018-04-01/UntagColumnOperation)
- [适用于 Java V2 的 AWS SDK](https://docs.aws.amazon.com/goto/SdkForJavaV2/quicksight-2018-04-01/UntagColumnOperation)
- [适用于 Ruby V3 的 AWS SDK](https://docs.aws.amazon.com/goto/SdkForRubyV3/quicksight-2018-04-01/UntagColumnOperation)

# **UploadSettings**

有关源文件格式的信息。

## 目录

#### **a** Note

在以下列表中,首先描述了必需的参数。

### **ContainsHeader**

文件是否有标头行,是否每个文件都有标头行。

### 类型: 布尔值

### 必需: 否

### **Delimiter**

文件中值之间的分隔符。

#### 类型: 字符串

长度约束: 固定长度为 1。

#### 必需: 否

#### Format

文件格式。

类型: 字符串

有效值: CSV | TSV | CLF | ELF | XLSX | JSON

必需: 否

#### **StartFromRow**

开始读取数据的行号。

#### 类型: 整数

有效范围: 最小值为 1。

必需: 否

**TextQualifier** 

文本限定符。

类型: 字符串

有效值: DOUBLE\_QUOTE | SINGLE\_QUOTE

必需: 否

另请参阅

- [适用于 C++ 的 AWS SDK](https://docs.aws.amazon.com/goto/SdkForCpp/quicksight-2018-04-01/UploadSettings)
- [适用于 Go 的 AWS SDK](https://docs.aws.amazon.com/goto/SdkForGoV1/quicksight-2018-04-01/UploadSettings)
- [适用于 Java V2 的 AWS SDK](https://docs.aws.amazon.com/goto/SdkForJavaV2/quicksight-2018-04-01/UploadSettings)
- [适用于 Ruby V3 的 AWS SDK](https://docs.aws.amazon.com/goto/SdkForRubyV3/quicksight-2018-04-01/UploadSettings)

# User

亚马逊的注册用户 QuickSight.

# 目录

### **a** Note

在以下列表中,首先描述了必需的参数。

## Active

用户的活动状态。当你创建亚马逊时 QuickSight 不是 IAM 用户或 Active Directory 用户的用户,则 该用户在登录并提供密码之前处于非活动状态。

类型: 布尔值

必需:否

```
Arn
```
用户的 Amazon 资源名称 (ARN)。

类型: 字符串

必需:否

CustomPermissionsName

与此用户关联的自定义权限配置文件。

类型: 字符串

长度约束:最小长度为 1。最大长度为 64。

模式:^[a-zA-Z0-9+=,.@\_-]+\$

必需:否

Email

用户的电子邮件地址。

类型: 字符串

### 必需:否

ExternalLoginFederationProviderType

受支持的外部登录提供商的类型,它提供身份以允许用户联合到 Amazon QuickSight 具有关联的 IAM 角色。类型可以是以下类型之一。

- COGNITO:Amazon Cognito。提供商的网址是 cognito-identity.amazonaws.com。
- CUSTOM\_OIDC:自需 OpenID Connect (OIDC) 提供商。

类型: 字符串

必需:否

ExternalLoginFederationProviderUrl

外部登录提供程序的 URL。

类型: 字符串

必需:否

**ExternalLoginId** 

外部登录提供程序中用户的身份 ID。

类型: 字符串

必需:否

IdentityType

用户使用的身份验证类型。

类型: 字符串

有效值: IAM | QUICKSIGHT

必需:否

**PrincipalId** 

用户的委托人 ID。

类型: 字符串

必需:否

#### Role

Amazon QuickSight 用户的角色。用户角色可以是以下值之一:。

- READER:对控制面板具有只读访问权限的用户。
- AUTHOR:可以创建数据源、数据集、分析和控制面板的用户。
- ADMIN:作为作者的用户,也可以管理亚马逊亚马逊 QuickSight 设置。
- RESTRICTED\_READER:此角色当前不可用。
- RESTRICTED\_AUTHOR:此角色当前不可用。

#### 类型: 字符串

有效值: ADMIN | AUTHOR | READER | RESTRICTED AUTHOR | RESTRICTED READER

#### 必需:否

#### UserName

用户的用户名称。在输出中,对于是的UserName是N/A当的值IdentityType是IAM相应的 IAM 用户将被删除。

#### 类型: 字符串

长度约束:最小长度为 1。

模式: [\u0020-\u00FF]+

#### 必需:否

### 另请参阅

- [适用于 C++ 的 AWS SDK](https://docs.aws.amazon.com/goto/SdkForCpp/quicksight-2018-04-01/User)
- [适用于 Go 的 AWS SDK](https://docs.aws.amazon.com/goto/SdkForGoV1/quicksight-2018-04-01/User)
- [适用于 Java V2 的 AWS SDK](https://docs.aws.amazon.com/goto/SdkForJavaV2/quicksight-2018-04-01/User)
- [适用于 Ruby V3 的 AWS SDK](https://docs.aws.amazon.com/goto/SdkForRubyV3/quicksight-2018-04-01/User)
# VpcConnectionProperties

## VPC 连接属性。

## 目录

## **a** Note

在以下列表中,首先描述了必需的参数。

#### VpcConnectionArn

VPC 连接的 Amazon 资源名称 (ARN)。

#### 类型: 字符串

#### 必需:是

# 另请参阅

有关在特定语言的 AWS 软件开发工具包中使用此 API 的更多信息,请参阅以下内容:

- [适用于 C++ 的 AWS SDK](https://docs.aws.amazon.com/goto/SdkForCpp/quicksight-2018-04-01/VpcConnectionProperties)
- [适用于 Go 的 AWS SDK](https://docs.aws.amazon.com/goto/SdkForGoV1/quicksight-2018-04-01/VpcConnectionProperties)
- [适用于 Java V2 的 AWS SDK](https://docs.aws.amazon.com/goto/SdkForJavaV2/quicksight-2018-04-01/VpcConnectionProperties)
- [适用于 Ruby V3 的 AWS SDK](https://docs.aws.amazon.com/goto/SdkForRubyV3/quicksight-2018-04-01/VpcConnectionProperties)

# 常见错误

本部分列出了所有 API 操作错误AWS服务。对于特定于此服务的 API 操作的错误,请参阅该 API 操作 的主题。

AccessDeniedException

您没有足够的访问权限,无法执行该操作。

**HTTP 状态代码: 400** 

IncompleteSignature

请求签名不符合AWS标准。

**HTTP 状态代码: 400** 

**InternalFailure** 

由于未知错误、异常或故障,请求处理失败。

**HTTP 状态代码: 500** 

InvalidAction

所请求的操作无效。验证操作是否已正确键入。

HTTP 状态代码:400

InvalidClientTokenId

在我们的记录中没有所提供的 X.509 证书或 AWS 访问密钥 ID。

**HTTP 状态代码: 403** 

InvalidParameterCombination

不得共用的参数被一起使用。

**HTTP 状态代码: 400** 

InvalidParameterValue

无效或 out-of-range 为输入参数提供的值值。

**HTTP 状态代码: 400** 

### InvalidQueryParameter

这些区域有:AWS查询字符串格式错误或未遵循AWS标准。

**HTTP 状态代码: 400** 

MalformedQueryString

#### 查询字符串包含语法错误。

**HTTP 状态代码: 404** 

#### **MissingAction**

请求中遗漏了一个操作或必需参数。

HTTP 状态代码:400

MissingAuthenticationToken

请求中必须包含有效的(已注册的)AWS 访问密钥 ID 或 X.509 证书。

**HTTP 状态代码: 403** 

**MissingParameter** 

未提供用于指定操作的必需参数。

HTTP 状态代码:400

**NotAuthorized** 

您没有执行此操作的权限。

**HTTP 状态代码: 400** 

**OptInRequired** 

AWS 访问密钥 ID 需要订阅服务。

**HTTP 状态代码: 403** 

RequestExpired

请求到达服务的时间超过请求上的日期戳或请求到期日期 (如针对预签名 URL) 15 分钟,或者请求 上的日期戳离到期还有 15 分钟以上。

HTTP 状态代码:400

**ServiceUnavailable** 

由于服务器发生临时故障而导致请求失败。

**HTTP 状态代码: 503** 

**ThrottlingException** 

由于请求限制而导致请求被拒绝。

**HTTP 状态代码: 400** 

ValidationError

输入未能满足AWS服务。

**HTTP 状态代码: 400** 

# 常见参数

以下列表包含所有操作使用查询字符串对签名版本 4 请求进行签名时使用的参数。该操作的对应主 题中列出了所有操作特有的参数。有关签名版本 4 的更多信息,请参[阅签名流程](https://docs.aws.amazon.com/general/latest/gr/signature-version-4.html)中的Amazon Web Services 一般参考.

Action

要执行的操作。

类型:字符串

#### 必需: 是

Version

写入请求所针对的 API 版本,格式为 YYYY-M-DD。

类型:字符串

#### 必需: 是

X-Amz-Algorithm

用于创建请求签名的哈希算法。

条件:如果在查询字符串中而不是在 HTTP 授权标头中包含身份验证信息,请指定此参数。

类型:字符串

有效值:AWS4-HMAC-SHA256

必需: 条件

X-Amz-Credential

凭证范围值,该值是一个字符串,其中包含您的访问密钥、日期、您要定位的区域、您请求的服务 以及终止字符串("aws4\_request")。此值采用以下格式表示:access\_key/YYYYYMMDD/领域/服 务/aws4\_request。

有关更多信息,请参阅 [。Task 2:针对签名版本 4 创建待签字符串中](https://docs.aws.amazon.com/general/latest/gr/sigv4-create-string-to-sign.html)的Amazon Web Services 一 般参考.

条件:如果在查询字符串中而不是在 HTTP 授权标头中包含身份验证信息,请指定此参数。

类型:字符串

必需: 条件

X-Amz-Date

用于创建签名的日期。格式必须为 ISO 8601 基本格式

(YYYYYMDD'T'T'HHMSSSSSSSSSSSSSSSSSSSSSSSSSSS 例如,以下日期时间是有效的 X-Amz Date 值:20120325T120000Z.

条件:X-Amz Date 对所有请求而言是可选的;它可以用于覆盖对请求签名所使用的日期。如果使 用 ISO 8601 基本格式指定了日期标头,则无需 X-Amz Date。使用 X-Amz Date Date 标头的值。 有关更多信息,请参阅 [。处理签名版本 4 中的日期中](https://docs.aws.amazon.com/general/latest/gr/sigv4-date-handling.html)的Amazon Web Services 一般参考.

类型:字符串

必需: 条件

X-Amz-Security-Token

通过调用获得的临时安全令牌AWSToken ServiceAWSSTS)。有关支持来自的临时安全证书的服务 的列表AWSCurity Token Service[AWS与 IAM 结合使用的服务中](https://docs.aws.amazon.com/IAM/latest/UserGuide/reference_aws-services-that-work-with-iam.html)的IAM 用户指南.

条件:如果您使用的是来自的临时安全凭证AWS安全令牌服务,则必须包含安全令牌。

类型:字符串

必需: 条件

X-Amz-Signature

指定根据待签字符串和派生的签名密钥计算出的十六进制编码签名。

条件:如果在查询字符串中而不是在 HTTP 授权标头中包含身份验证信息,请指定此参数。

类型:字符串

#### 必需: 条件

## X-Amz-SignedHeaders

指定作为规范请求的一部分包含的所有 HTTP 标头。想要了解更多有关指定签名标头的信息,请参 阅[Task 1:针对签名版本 4 创建规范请求](https://docs.aws.amazon.com/general/latest/gr/sigv4-create-canonical-request.html)中的Amazon Web Services 一般参考.

条件:如果在查询字符串中而不是在 HTTP 授权标头中包含身份验证信息,请指定此参数。

类型:字符串

必需: 条件

# AWS词汇表

有关最新AWS术语,请参阅《AWS一般参考》中的[AWS术语表。](https://docs.aws.amazon.com/general/latest/gr/glos-chap.html)

本文属于机器翻译版本。若本译文内容与英语原文存在差异,则一律以英文原文为准。